#### **M. PATRUBÁNY**

Volumul 2

# TOTUL DESPRE... MICROPROCESORUL

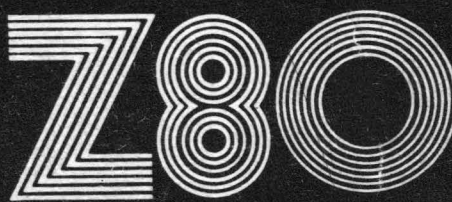

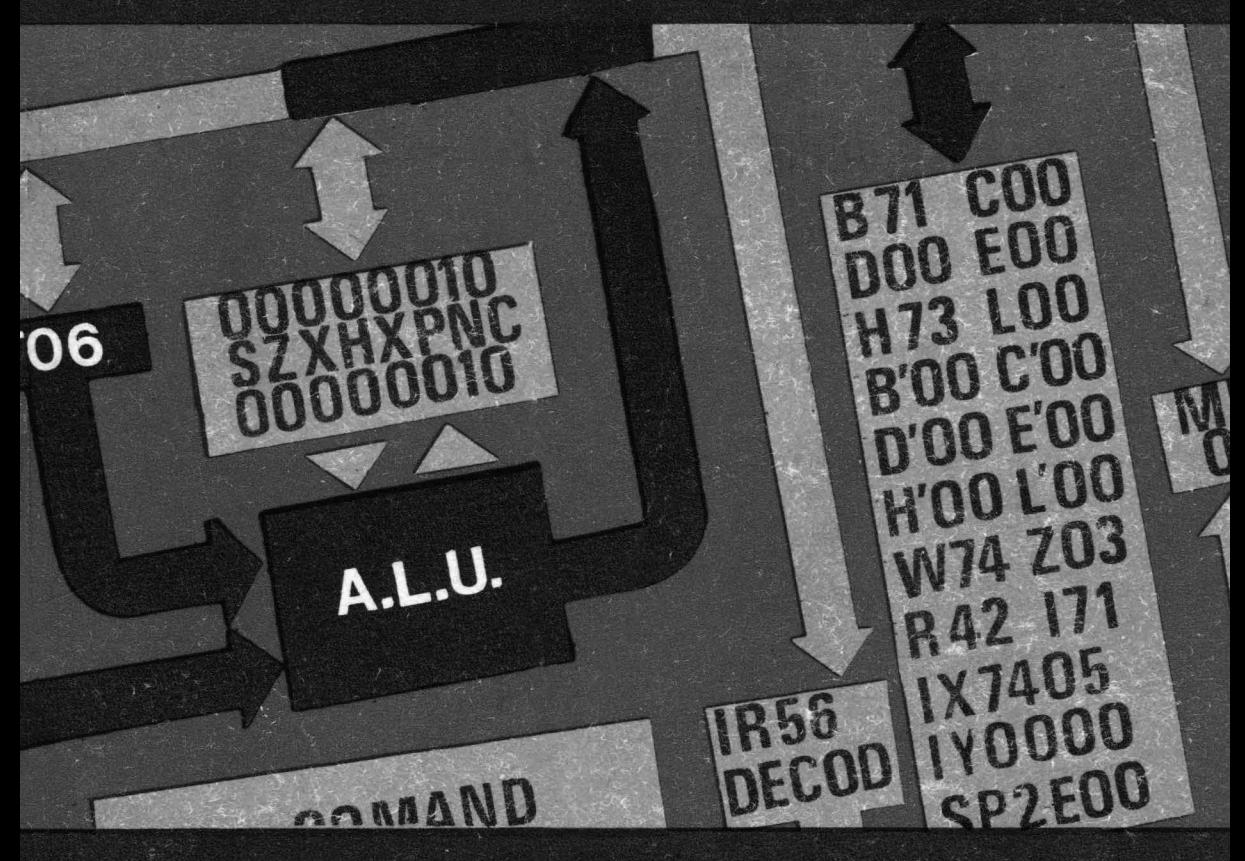

**EDITURA TEHNICA** 

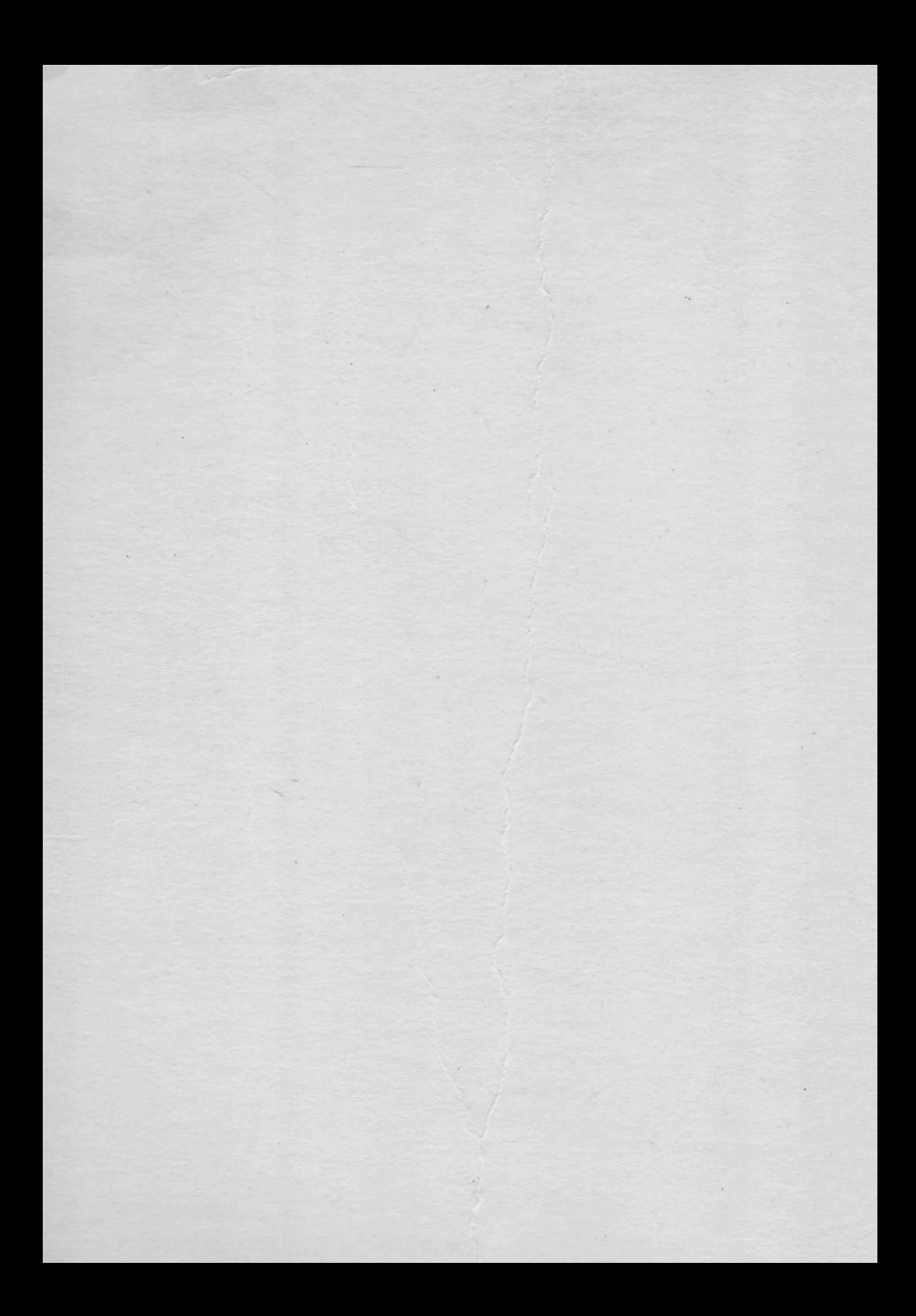

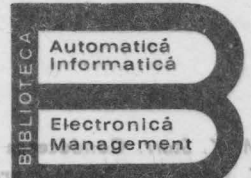

productioi.

Jousmosus ob sostold@afrubany Mikies informatics, electronics, management. Seria PRACTICA

planetor Manual practic. A Viddescu ș.a. Radioraceptoare M. Mayer. Tiristonra în practică. Mutatoure cu comutație forțată G. Moltgen. Tiristoare in practică, Mutatoare cu comutație de la reșea elsistuubni soisseosque senszizamoduA Ciclul "Totul despre ... " i. Popodoche. Automatica aplicată, adiția i și a li-a 3t. Alexandru. Automatizarea procession tehnologica in induitria lemmidial V. H. Lisicikin, Prognoza tehnico-ptitațifică în ramurilo, Industrial G. Raymond, Tehnics televiziunii in culori<br>T. Homos, Capacitatea de producție în construcții de mașini Rodu. D. Filgil, Centrals, telefonica automata. Sistema de comunitat.  $-91$ N. Sapiro. Projectures radioreceptoscelor Antonesco, M. Popovici. Ghid pantru controlui statistic al calitătii producțioi M Stonciu s.o. Tehnica imaginii în cinematografia și saleviziune Vezeanu, St. Potroscu. Măsurarea shirrer aventi în zemiteă Penescu, V. Petrescu, Mäsurarea presionitän sei nich Popescu, P. Mihurden- Misurarea debicatul (m. tabales) Vezemu, Misurares hivelulal in tehnica Hides. P. has (codresponder.) Studied muncli, vol. 1-VIII Bolton 3.6. Calculatorul FELIX C-256, Structura și programare este contrate L. Morris. Protectures cu circuite Integrate TTL ishikawa Kaoru. Controlul de calitate pentru malasi il sefi de echipe A. M. Suntidrov s.o. Culagera de probleme de programare P. Constantinescu. Sisteme informatice, models als conducerfi și sistemelor conduse 5. Buffa. Conducerea moderna a productiel, vol. 1 st Il A. Vötösescu s.o. Dispozitive samiconductoare, Manual de utilizare A. Nadolo, Maurarea volumului și cantității lichidelor în Iodutrie Jones. Design. Metode si aplicatilias. Pladu s.o. Elaborarea și introducerea sistemilide lormanice Hidos, Analiza și profectarea circultelor informaționale în unicățile economice A. Várősescu s.a. Circuite integrate liniare. Manual de utilizare vol. 1, 2, 3, 4 M. Silisteanu s.a. Scheme de televizoare, magnetofosno, vol. 1 s. 2 ed. a li-a D. W. Dovies. Retale de interconectarea calculatoarelor V. Pescaru s.a. Fisiere, bare și blinci de date Gh. Bastiurea s.a. Comanda numerică a mașinilor-unelte N. Sprinceand s.a. Automatizări discrete în industrie. Culagera de probleme M. Florescu, s.a. Cibernetică, automatică, informatică în industria chimică 5. Colin. Optimizări în automatizări industriale S. Maican, Sisteme numerice cu circuito Integrate. I. Ristea ș.a. Manualul muncitorului electronist M. Simionescu, Prolecture unitară a circuitelor electronice C. Cluceru. Tehnica mäsurärlior in telecomunicații P. Niulescu. Electronilmentarea instalațiilor de telecomunicații R. Ropeonu s.o. Circuite integrate analogica. Catalog St. Lozneanu ș.a. Casasolozne. Depanare. Funcționare. Rādulescu ș.a. Centrale telefonice automate N. losif s.o. Tiristoure si modele de putere, Catalog Postelnicu. Sistema și linii de transmisium calelonice M. Silisteanu ș.c. Neceptoare TV în culori extremente ve de conversaționale V. Boitoc s.o. Calculatoare electronica, grafică interactivă, prelucrarea imaginilor comu-Geber, I. Miu s.a. Echipamento haritarici h.M.U. 1019 A. Davidoviciu, B. 2070at. Limbaja de programare pestru sisteme în simp real in ciclul Totul despin. . . a apărut: A. Patrestu 3.a., Totul despra, . . calculatorul parsonal a MIC.  $\frac{1}{2}$ 

BI blloteca **de automatici.**  informatică, electronică, management. **Seria PRACTICA** 

*M. K. Starr.* Conducerea producției. T. Baron s.a. Calitatea produselor Manual practic. A. Vlădescu ș.a. Radioreceptoare M. Mayer. Tiristoare în practică. Mutatoare cu comutație forțată G. Moltgen. Tiristoare în practică. Mutatoare cu comutație de la rețea L. *Zamfirescu,* I. *Oprescu.* Automatizarea cuptoarelor Industriale 1. Papadache. Automatica aplicată, ediția I și a Il-a Şt. *Alexandru.* Automatizarea proceselor tehnolrgice tn Industria lemnului V. H. Lisicikin. Prognoza tehnico-științifică în ramurile industriei *G. Raymond.* Tehnica televiziunii în culori T. Homoș. Capacitatea de producție în construcții de mașini *S. Rad1,1, D. Filoti.* Centrale telefonice automate. Sisteme de comutaţie. *R. Stere* ş.a. Tran2istoare cu efect de cimp O. N. *Sapiro.* **Proiectarea radloreceptoarelo·**  V. Antonescu, *M. Popovici.* Ghid pentru controlul statistic al calității producției N. *Stanciu* ş.a. **Tehnica imaginii** tn **cinematografie** ,1 **televi:1:lune**  *P. Vezeanu ,* St. Pătraşcu. Măsurarea **temperaturii** în **tehrlca**  *T. Penescu,* ',, Petrescu. Măsurarea **presiuni!** în **tehnici**  *P. Pop€scu, P. Mihordea.* **Mlsur-a\_rea debitului în tehnici**  P. Vezeanu. Măsurarea nivelului în tehnică C. Hidoş, *P. /sac* (coordonato\_r,) **Studiul** muncii, **voi. I-VIII**  *V. Baltac* ş.a . **Calculatorul** FELIX C-256, **Structuri** ,1 **programare**  *R.* L. Moms. **Proiectarea** cu **circuite Integrate** TTL *lshikawa Kaoru.* Controlul de calitate pentru maiștri și șefi de echipe A. M. Buhtiarov ș.a. Culegere de probleme de programare P. Constantinescu. Sisteme informatice, modele ale conducerii și sistemelor conduse E. *S. Bu(fa.* **Conducerea moderni a** producţiei, **voi.** I ,1 li A. Vătășescu ș.a. Dispozitive semiconductoare. Manual de utilizare A. *Nado/o.* Măsurarea volumului şi cantităţii lichidelor în industrie *Ch .* Jones. Design. Metode şi aplicaţii *Gh.* Pisau ş.a Elaborarea şi introducerea sistemelor informatice C. Hidoș. Analiza și proiectarea circuitelor informaționale în unitățile economice A. Vătășescu ș.a. Circuite integrate liniare. Manual de utilizare vol. 1, 2, 3, 4 **M.** Silişteanu ş.a. **Scheme de televizoare, magnetofoane, voi. 1** ş, **2 ed. a 11-3**  O. W. *Davies.* Reţele **de interconectarea calculatoarelor**  *V. Pescaru* ş.a. Fişiere, **baze** ,1 bănci . **de date**  Gh. Baștiurea ș.a. Comanda numerică a mașinilor-unelte N. Sprlnceană ş.a. Automatizări discrete în industrie. Culegere de probleme M. Florescu. ș.a. Cibernetică, automatică, informatică în industria chimică 5. Călin. Optimizări în automatizări industriale **S.** Maican. Sisteme numerice cu circuite integrate /. *Ristea* . Manualul muncitorului electronist M. Simionescu. Proiectare unitară a circuitelor electronice C. Cluceru. Tehnica măsurărilor în telecomunicații P. Nițulescu. Electroalimentarea instalațiilor de telecomunicații R. Rapeanu ș.a. Circuite integrate analogice. Catalog St. Lozneanu ș.a. Casetofoane. Depanare. Funcționare **T.** Rădulescu ș.a. Centrale telefonice automate *N. Iosif* ş.a. **Tiristoare Ji modele de putere. Catalog**  P. Postelnicu. **Sisteme fi** linii **de transmisiuni telefonico M.** Silişteanu ş.a . **Receptoare** TV fn culori *V. Ba/tac* ş.a. **Sl»teme Interactive** ,1 **limbaje** conversaţionale V. Baltac ș.a. Calculatoare electronice, grafica interactivă, prelucrarea imaginilor T. *Geber, I. Miu* . **Echipamente periferice 1, 2, 3 <sup>A</sup>***Davidovici..1, B.* Bărbat. **Limba1e de programare pentru sisteme în timp real M.** *Guran, FI. Filip* **Sisteme ierarhizate** in **timp real cu prelucrarea dîstribuiti a datelor 1,,** *ciclul Totul despre .* . . *a* apărut: A Petreţ-u *s.a., Tot-.1/ despre.* . . *calcularorui personal a* MIC

poten or uA asir darrotal

### Patrubány Miklós

Cuprins general

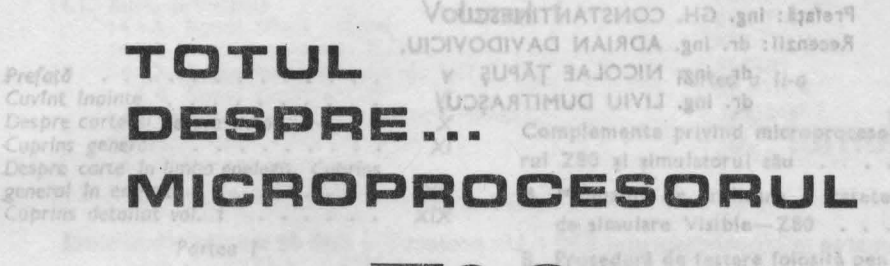

Prefet8

11 croprocesorul, 290 t. b. prezzet

pactiva) și microprocesoura

Secul de immuctiunt . . . . . . .

Instructioni de transfer de l'a

Instruction aritmetice al foglee

instructions de Intrarc/leure

Cicluri speciale of Called City

Aventuri cu Visible-280

Cicluri da bază . . . .

Structura Interna.

Semnaleie, externe

Frogramare

Un project ; di casa

10. Interregnum. Ghid

12. Structura constructiva (Mard-

ware) is a control

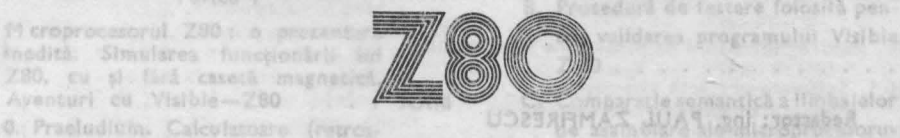

Lista celor 696 macroe conf decla-Volumul 2 de la provincia 280

Volumul 2

38

170

187

Cuprins general . . . . . . . . . Y . . Y . . . You . . . You . . You . . You . . . . You . . . . . . . . Y

Porteg o ULP ATTUM AIVIL dias Itsendeare al supervisare

Coprior detailer vol. 2 years and with the military and mestare and a con-

de tipali

siriboOnreste Linner etailvens vasar ale (cart) Regional was been undergroup. BAIEM FPO1 8 DAIEM PPO3 rezervate Editurii Tehnice, Plata Schteil 1, Bucuretti, Romania.

D. Data de catalog sie microproceso-

vuted 280 ; . . . . . . . . . . .

Analiza securi de mai criani ala

microprocesului 3.00 . . . . . . .

cusel") do marcité ; ; .

E. 2000-TE-ETP MS21

odesele-program pentru

ciidarea programului Visibia.

mantica a Hinissialor

 $123$ 

273

141

 $217$ 

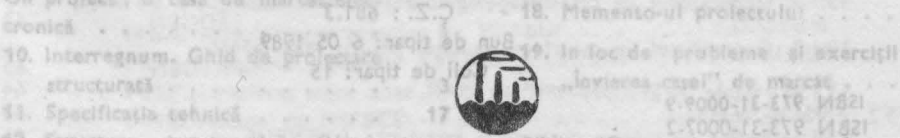

micropyx AVSWO S V : 10238barondal Lista comentată a programului

da marca (108 : 5.2 - 18. Memento-ul profectulu)

**EDITURA TEHNICA** 13. Definires structurilor de date București, 1989

14 implem pouco Austanabidion Austroningum instanti e personale PRAE pi vrara) (8) arms us with the complete Club-Napoca, cd, nr. 425/1987.

### zòlilly vrisduntsfilloreca de suserezios,

M. K. Sterr. Condecares production.

W.

flored star Callingle arodomlor Manual procele.

informatics, electronici, management. Seria PRACTICA

A Vildercu a.d. Radioreceptoare AL Moyer, Thustowne in practica. Mutatoare cu comutatie forțată G. Molte Prefață: ing. GH. CONSTANTINESCU Recenzii: dr. ing. ADRIAN DAVIDOVICIU, dr. ing. NICOLAE TÃPUS W. H. Listelkin, Progn**dr. ing. LIVIU DUMITRAŞCU, 1188** 7. Manos. Capacitates de productie în construcții de mașini **A MACK OF STRAIN STATES IN** O. M. Sobiro, Prolectorea radioreceptosrelor V. Antoneucu, M. Popovici. Ghid poweru controlul statistic al calității producțial N. Storen s.d. Tehnica imaginii in cingering right and clune P. Vorennu, St. Potrascu, Mikaurarea ta Werkin . Fenescu, V. Petrescu, Măsurarea propinti Jel P. Popesco, P. Mihordad. Misurarea debutato **Redactor: ing. PAUL ZAMFIRESCU**<br>W. Boltoc. **Redactor: ing. PAUL ZAMFIRESCU** R. L. Morris, Prolectorea cu circuito integrate TTL Ishikowa Kaoru. Controlul da calitate pentru maiștri și șefi de echipe A. M. Subtiorov s.o. Culegere de probleme de programare. P. Constantinescu. Sistema informatica, modalo ziu conducerti și șistemalor conduse E. S. Buffo. Conducarea moderna a producției, vol. I și îl A. Vetdjescu ș.e. Disponitive semicanductoare, Manual de utilizare Modulo, Măsurarea voiumului și cantității lichidulor în industrie Ch. Does. Design. Metode ai aplicații S Lumul O.Vormatice C. Hoos. Toate drepturile pentru această ediție lionale în unuarile conomice (cărţi + casetă cu produsele-program BAIEM PP01-si BAIEM PP02) **De Vezervate Editurii Tehnice, Piata** V. Pescaru Scinteii 1, București, Romania.<br>Ch. Bașului și California N. Sprinceond p.a. Automatizari discrete in Industrie. Calegare de probleme 5. Coln. Optimizi i in automatiziri industriale 1. Alelcen, Sisteme numerica cu circuite integrate A Risten p.g. Manusini muncitorului electronist Coperţi : arh. SILVIA PINTEA. Maylescu, Electroalimentarea instalaçiller arh. LIVIU DERVEŞTEANU (ilustrații) **Tehnoredactor: V. E. UNGUREANU**  R Forntonu 3.0. Caretofonna. Departará. Function C.Z.: 681.3 sociolescu ș.a. Centrale telefonice automat Bun de tipar: **6** 05 1989 st. ionif s.g. Tiristoare și modelo de patere.<br>A Paspeloicu, Sisteme și Itali de transmisium Coli de tipar: 15 153N 973-31-0009-9 / In cultural **ISBN 973-31-0007-2** relucrarem ImaginHor A Conserver, a darbot Limbala depaper w sistema In timp real

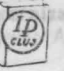

INTREPRINDEREA POLIGRAFICA CLUJ, Municipiul Cluj-Napoca, cd. nr. 425/1987

#### 13.3. Registri RAM . . . . . . . . . . . . . . 13.3.1. Registrul datelor in format BCD extins LEBCD

ver 14.15 Such principală

**Solnon** 

25  $\tilde{z}$ 

 $26$ eë

## **Cuprins general**

13.4. Forametri și variabile a fore-13.5. Fluxul de date în casa de marcat (o primă aproximație) a unit de primă al 2020 Cap. 14. Implementarial program tallstab., entrquO

1411 Bonul Client Assess Volumul 1

ment

 $b$  be

 $1/250$ 

hu yay drifte

sort

 $\mathcal{C}$ 

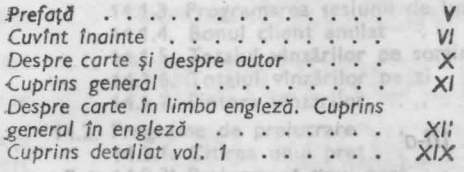

#### Partea<sup>8</sup>I<sup>1</sup> 90 2235 @ 3 doelong ml

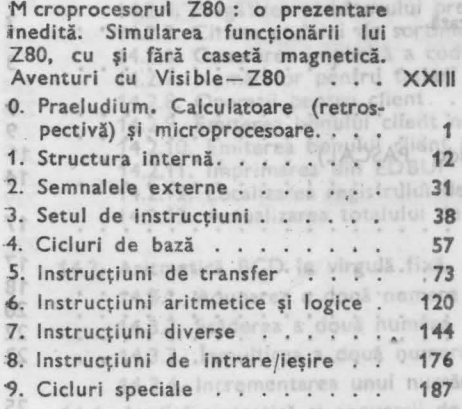

#### *Partea a* I *1-a*

: MAINLOOP

TANTON

77

73

all'Su

E.

714

116

IV

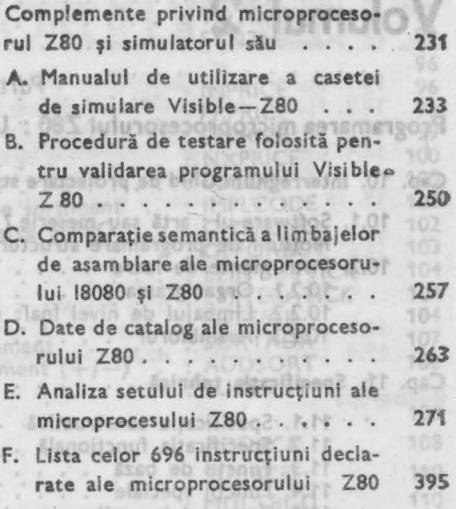

G. Cele 458 instrucțiuni ascunse ale microprocesorului Z80 . **420** 

stnsminombcE. N.ST

# Volumul 2 strategy and the convention of the convention of the convention of the convention of the convention of the convention of the convention of the convention of the convention of the convention of the convention of t

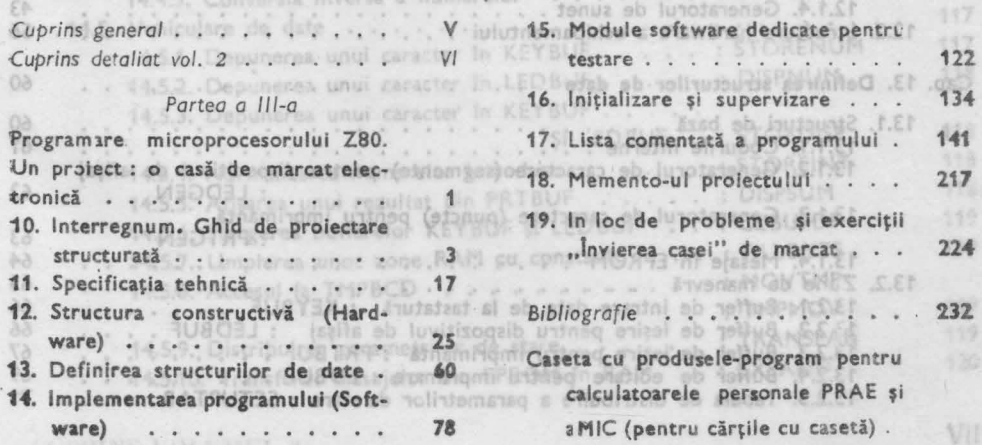

Cuprins general

# **Cuprins detaliat**

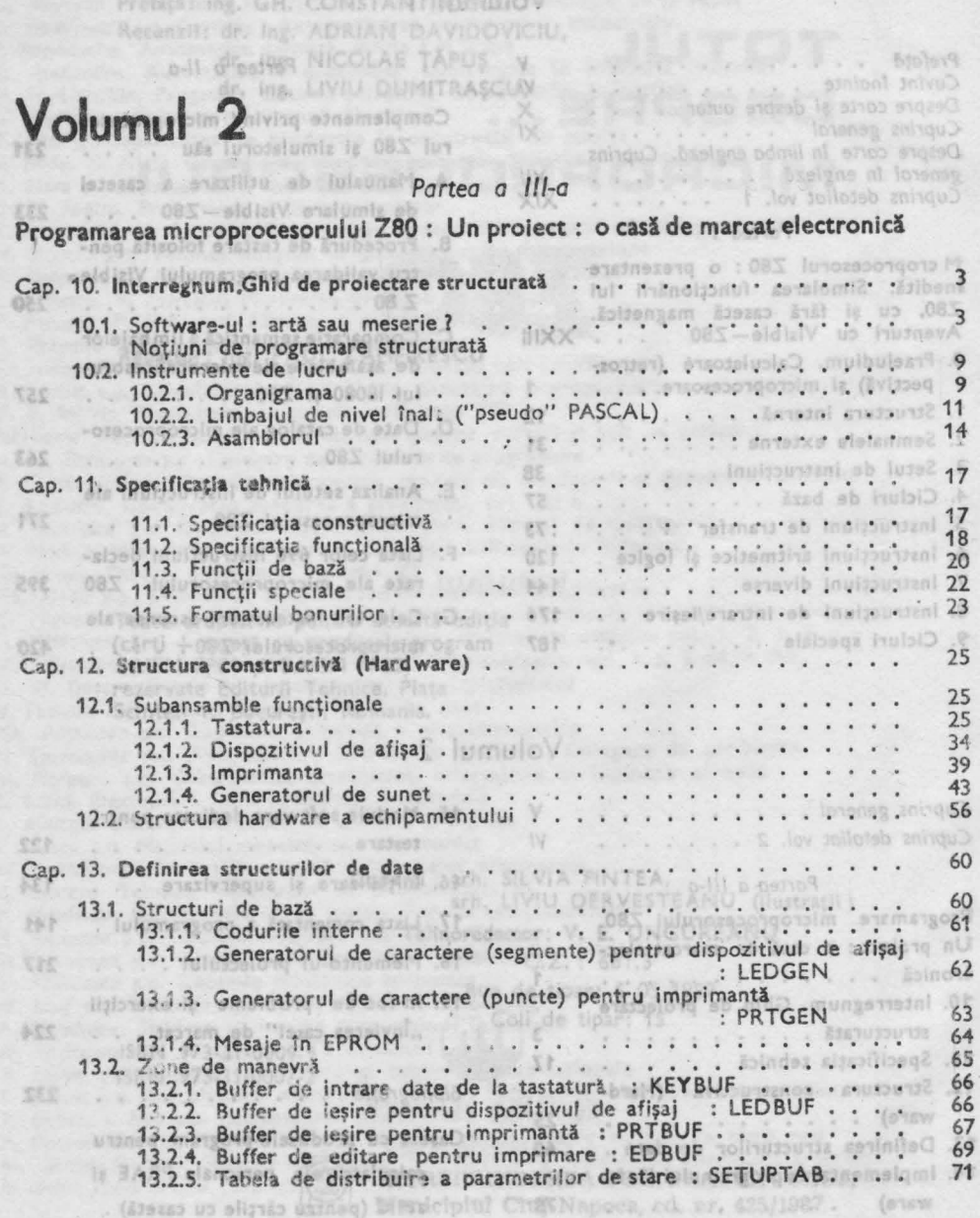

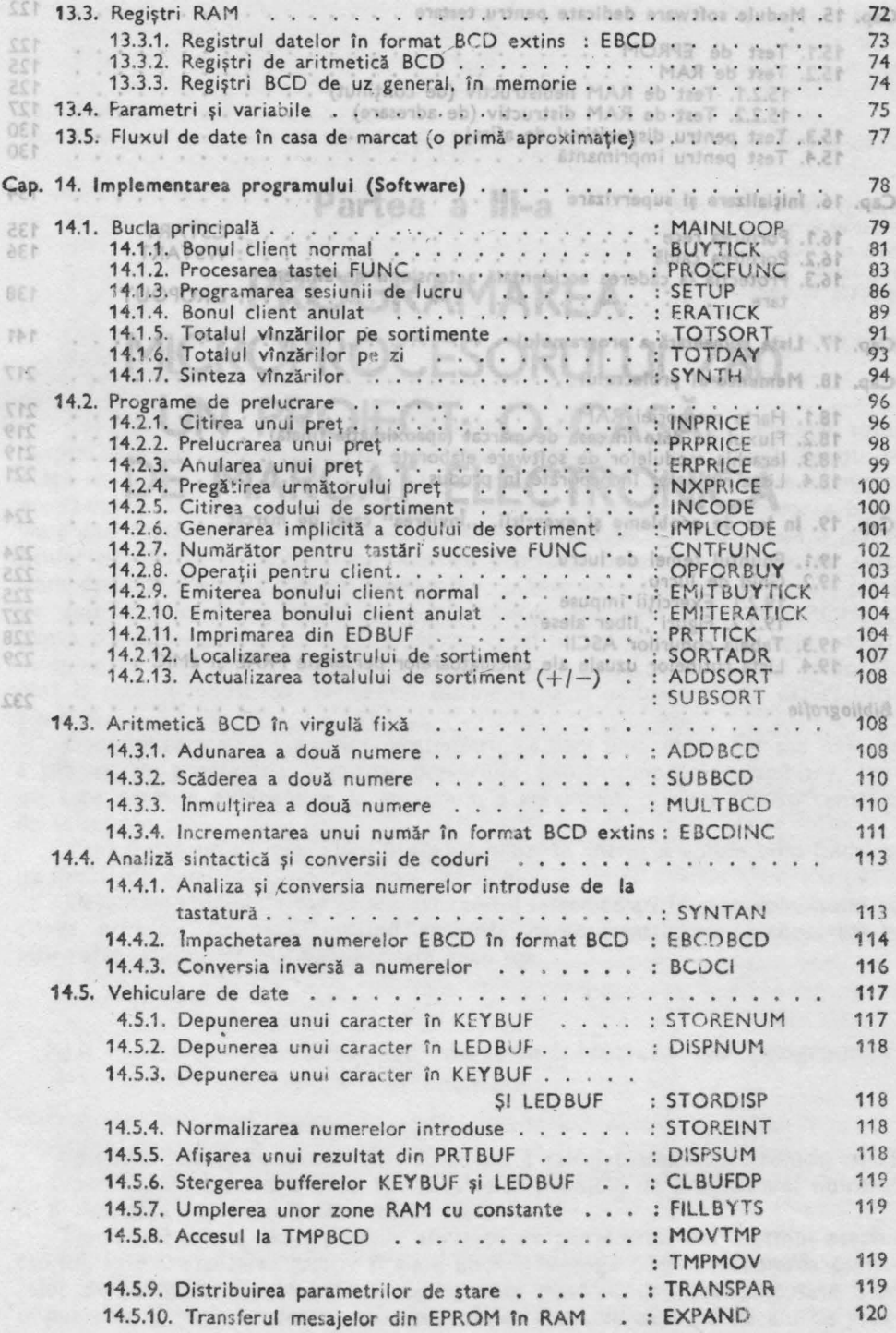

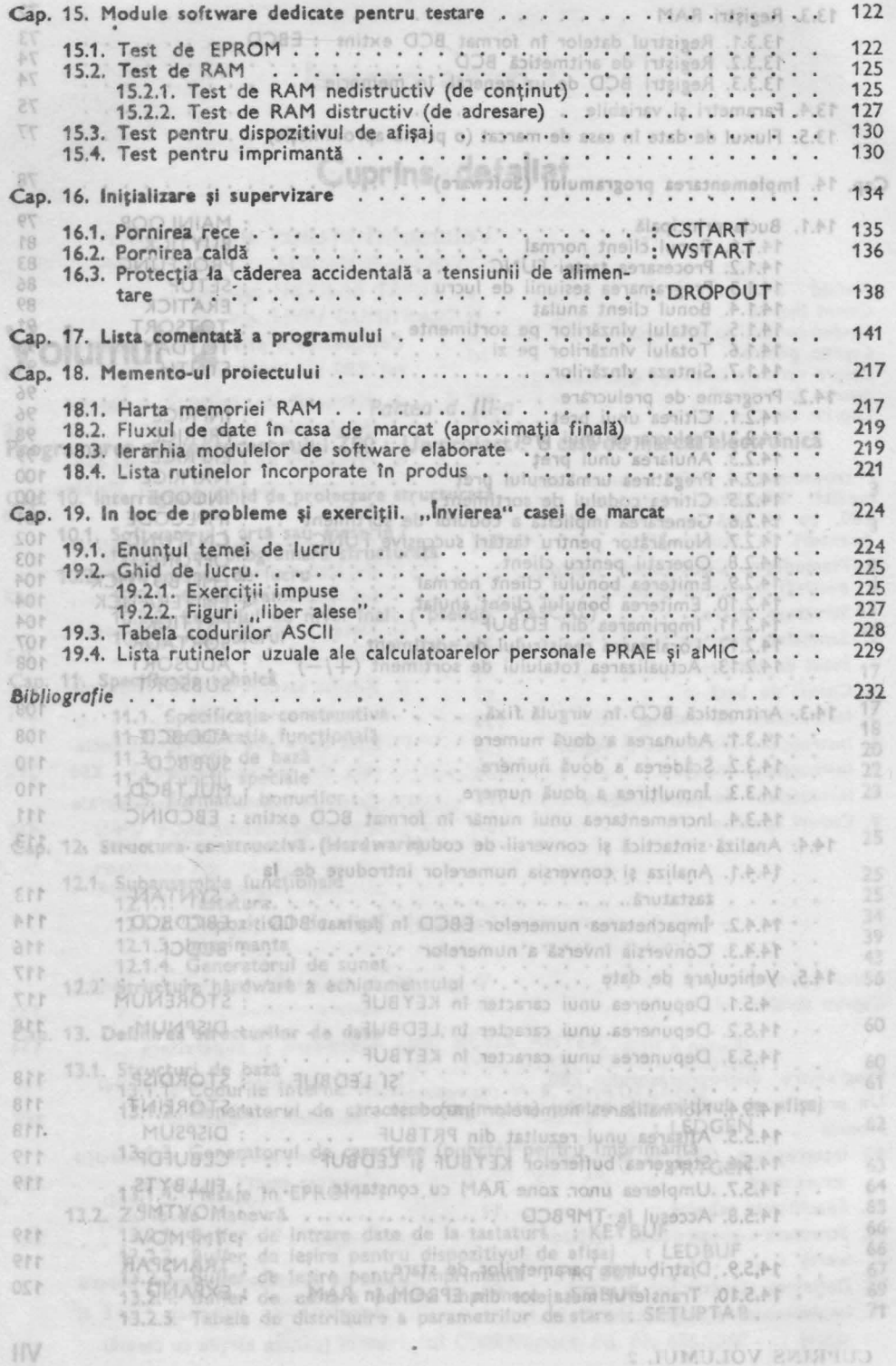

#### Partea a III-a

cosete in ocease indniero in cure, programdtor l'Ist crem-

**W. WEINBERG** 

## zd programele, alunci pri-**PROGRAMAREA** mo ciocónitoare ai distrute MICROPROCESORULUI Z80 UN PROIECT: O CASA DE MARCAT ELECTRONICA

ware-ului tinde să le banalizeze, concomitent cu cresterea vertiginoasă a investitiilor de efort și a cheltulelilor necesare pentru elaborarea pachetelor de software dedicate. Pastrind inflore proportulor, putem afirma că una și aceeași placă de unitate centrală echipată cu microprocesor, memorie (RAM și EPROM) și citeva dispozitive de jutrarellesire, poate constitui nucleul oricarui echipament. incepind cu o'masirà de spitat automats, trecind pe la calculatoarele personale pinh la roboții înduștrisă. Elementul distinctiv va fi în toate aceste cazuri soft-

Dedicám partea a dous a cártir prezentárii, pe baza unoi studiu de caz detailat a tebnici, de programare a microprocesorului 280 în limbaj de asamblare, limbaj care permite exploatarea la maximum à resurselor oricarei unitati centrale

Pentru descrierea mai clară a algoritmilor, în întregul volum vom folosi și un limbaj de nivel malt, un "pseudo" PASCALI I ALCU ILLE DE LES LES Devansam studiul de caz prin acest capitol intermediar, 16 care vom sintetiza citeva principii de bază, notrand speranța ca pe această cale să concurâm la infirmarea afirmaçiei malificase citată mai sus compo-

ware-of arti sau meserle ! Notiunt de programare

In scurta istorie de aproximativ 40 de ani a calculatoarelor electronice, peuts cu suportul lardware au evoluat spectaculos și limbajele de programare, numărul si giversitatea lor tiind istazi foarte mare.

- Elementul care a facut posibile afirmații de genul ceiui din mottoui acestul capitol, este cristalizarea relativ tirzie a unor tehnologii pentru elaborarea pachateior de software. Recomandante eu caracter general, universal acceptate, s-au impus abla la mijlocul deceniului trecut, adică dupl aproupe 30 de ani da exis-

Can. 15. Module soltware dedicate pentru tesure a solo a solo consistent and 15.1. Test de EPROM<br>15.2. Test de RAM<br>15.2.1. Test de RAM<br>15.2.2. Test de RAM architectiv (de continut)<br>15.2.2. Test de RAM distructiv (de adressing)<br>15.3. Test pentru dispositivul de afișaj presences a executiva executiva 16. Inipidizare pi supervisore G-III : 6 : 697169 . . . . . . . . . . . . . 行话 135 136 16.3. Protectis la cidera EXAMATEIOSIS. DROFOUT 141 ROCESORULUI 280 : OIECT CO. CASA TAN 217 239 **DE MARCAT ELECTRONICA**  $221$ 19. In Loc de probleme al execcipii, phylorea<sup>n</sup> casel de marcie 19.1. Enuntul temel de lucru 1922, Child de Horen.<br>1921, Execcuții impuse<br>1922, Figuri "liber aleso".<br>1931, Tabela codurior ASCII. 19.4. Lista riginalor ozuale sle calculatogreior personale PRAE și affilC v v v v an experience that is all absorbed to provide a considerable with the  $\epsilon$  ,  $\beta$ 

Dacă *zidarii ar construi casele* în aceeaşi manieră *în care programatorii* işi *crea*ză *programele, atunci pri ma* ciocănitoare *ar distruge* civilizaţia"

G. M. WEINBERG

#### **Chid de projectare structurată.** anua a 1912 vitatea de software în

**1** 

In perioada de început, acceptarea sau refuzul unui padfiet 86ºschware se

and interpretation workers and the **INTERREGNUM** care interpretation presidents

Cei care au parcurs prima parte a acestei cărți știu totul, sau aproape totul despre structura microprocesorului și despre setul lui de instrucțiuni. Pentru al *putea utiliza eficient este necesar* să *se* cunoască *modul de programare al microprocesorulu1,* căci aşa cum demonstrează tendinţele de dezvoltare, elaborarea hardware-ului tinde să se banalizeze, concomitent cu creşterea vertiginoasă a investitiilor de efort și a cheltuielilor necesare pentru elaborarea pachetelor de software dedicate. Păstrînd măsura proporțiilor, putem afirma că una și aceeași placă de unitate centrală, echipată cu microprocesor, memorie (RAM şi EPROM) şi cîteva dispozitive de intrare/ieșire, poate constitui nucleul oricărui echipament, începînd cu o maşină de spălat automată, trecînd pe la calculatoarele personale pînă la roboţii industriali. Elementul distinctiv va fi in toate aceste cazuri software-ul.

Dedicăm partea a doua a cărții prezentării, pe baza unui studiu de caz detailat a tehnicii de programare a microprocesorului Z80 în limbaj de asamblare, limbaj care permite exploatarea la maximum a resurselor oricărei unități centrale de calculator.

Pentru descrierea mai clară a algoritmilor, în întregul volum vom folosi şi un limbaj de nivel înalt, un " pseudo" PASCAL.

abil Devansăm studiul de caz prin acest capitol intermediar, în care vom sintetizal cîteva principii de bază, nutrind speranța ca pe această cale să concurăm la infirmarea afirmaţiei maliţioase citată mai sus.

nu puteu Intrezări o metodă de testare cit mai eficientă, restructurați de ne

a) Proiectory programul fluinte de o incepe so that the programe bine proiec-

#### **10.1. Software-ul** artă **sau meserie ?** Noţiuni **de programare**  structurată

În scurta istorie de aproximativ 40 de ani a calculatoarelor electronice, odată cu suportul hardware au evoluat spectaculos şi limbajele de programare, numărul si diversitatea lor fiind astăzi foarte mare.

Elementul care a făcut posibile afirmații de genul celui din mottoul acestui capitol, este cristalizarea relativ tîrzie a unor cehnologii pentru elaborarea pâchetelor de software. Recomandările cu caracter general, universal acceptate, s-au impus abia la mijlocul deceniului trecut, adică după aproape 30 de ani de exis-

**10.1. ARTA SAU MESERIE? 3 3** 

tentă a calculatoarelor electronice. Fenomenul este explicabil, și se poate regăsi în orice domeniu de activitate umană : validarea unor metode de elaborare, se poate face doar după cîtiva ani buni, răstimp în care se pot consemna anomalii, erori și imperfectiuni, imprevizibile în etapa de definire și de lansare.

ln perioada de început, acceptarea sau refuzul unui pachet de software se făcea pe baza funcţionalităţii. S-a considerat a fi program bun, acel program care rezolva corect problemele formulate în specificația sa. Odată cu trecerea anilor s-a demonstrat că este aproape exclus ca un pachet software mai voluminos să fie complet lipsit de erori. leşind la iveală, unele mai devreme, altele mai tîrziucîteodată chiar după ani de exploatare ireprosabilă, aceste erori au impus apariți, unei noi noţiuni : întreţinerea (service-ul) software-ului. ln aceeaşi direcţie a actionat și necesitatea crescîndă de a adapta unele programe la condiții noi, cona cretizate prin modificarea unor elemente din specificaţia funcţională sau din cea a suportului hardware.

Astfel s-a ajuns la situaţia aparent stupefiantă ca aproximativ 80% din activitatea de software în lume să se refere la adaptarea, punerea la punct și service-ul unor programe existente, și nu la elaborarea altora noi. Union un ensu soli<br>Di ultulareste conditii criteriile de calificare a programelor s-au Sdiversificat

 $\ln$  aceste conditii criteriile de calificare a programelor s-au diversificat, pe iîngă cerințele de corectă funcționare și cele de performanță (viteză de execuție, capacitate), apărînd cele legate de ușurința cu care programul considerat poate fi înțeles de alții și cu ușurința cu care el va putea fi modificat pentru o nouă titulor de efort și a cheltuielilor necesare pontru elastos pachetomi

La urma urmei aceste cerinţe de calitate au impus *respectarea unor canoane*  (reguli) de elaborare, care luate în ansamblu formează *tehnologia* programării.

Un set din aceste recomandări se constituie în a forma metodologia programării structurate, una din tehnicile cele mai eficiente.

*Programarea* structurată îşi propune să elaboreze produse software în care să se distingă clar structurile principale ale programului (aidoma structurilor de rezistenţă a clăd;rilor), structuri care vor fi *proiectate, programate* şi testate înainte de a aborda orice problema de detaliu. a maxim mite éxploatárea

Stilul acesta de abordare a problemelor, începînd cu ansamblul şi coborînd t, eptat la detalii (top-down) caracterizează fiecare etapă de lucru pe parcursul elaborării unui produs program structurat. Obusaq" nu tisni javin ab isdmil nu În lucrarea lu,, S. Williams [14) sintetizează principalele recomandări de programare formulate în lucrările [12]-[18], [20], [23]. o sh ilgianing systia

Vom adopta aceste recomandări pentru microprocesorul Z80, completîndu-ie cu altele rezultate pe baza experienţei noastre.

# **Recomandari generale interview of the stampage of the stampage of the stampage of the stampage of the stampage of the stampage of the stampage of the stampage of the stampage of the stampage of the stampage of the stampag**

**a)** Proiectaţi *programul înainte de a începe* să-l scrieţi. Programe bine proiec**tate** din punct de vedere logic se scriu şi se pun la punct rnult mai uşor decît cele a căror scriere s-a demarat fără rumegarea consistentă a problemei. Cu cît se consumă mai mult timp pentru proiectarea unui program, cu atît mai uşor se va realiza acel program. Insg sb iitsmils slidizog tuali s sasa lutname

**b)** Projectați programe structurate. Programele structurate se pun mult mai uşor la punct şi se pot modifica mai ieftin (adapta la noi cerinţe) decît cele nestructurate (de exemplu : programele "cîrnaț"). Ineceb lucoliim și sids zugmi

c) lncepeţi *totdeauna proiectarea* cu *nivelul ierarhic superior,* abordînd problema din punctul de vedere al utilizatorului. noo ni) "Isna... "antauorduaz, iz Isuan

d) Impuneţi-vă convenţii *de programare,* şi folosiţi-le cu maximă perseverenţă în întregul program.

e) Includeți testarea modulelor în procesul de elaborare, avansînd spre abordarea detalilor cu nivele ierarhic superioare puse la punct.

f) Comentați cît mai bine programele, astfel încît ele să poată fi înțelese și de alții. engelață dintre module, rescriere a cărei necesitate apare ințin de

g) Căutaţi *un partener care* să revizuiască tot ceea ce aţi făcut.

h) Acordaţi *nume* cit *mai sugestive modulelor* create. lnsistînd asupra acestei activități, un "naș" bun poate scuti pe el însuși și pe colegi de multe linii de comentariu explicativ.

Vom parcurge în continuare principalele etape de lucru : *proiectarea, elaborarea,* testarea, *finalizarea.* 

#### $\frac{1}{2}$  **Proiectarea programelor (de sus in jos, de la ansamblu la detaliu) <sup>e</sup>l component de la ansamblu la detaliu)**

mandarea au se ceferă la salturile care se efectuează lagorina ab ieraze nonulla

· Pe această cale primiti un "feedbock" despre inteligibitatel Metoda sugerată este contrară instinctului. Se cere ca să proiectăm module software care nu fac aproape nimic, neştiind încă cum se va rezolva oricare problemă concretă. Totuşi aceasta este calea cea bună. **Butchelorial interabiasional** 

**a)** Puneţi *pe hîrtie* descrierea a ceea ce urmăreşte programul. În cazul pachetelor mai complexe, scrieţi documentaţia *de utilizare a acelui program înainte de a* fi *scris nici* măcar o *linie din program.* Numai astfel, încercînd a scrie, vă puteţi pune în situaţia utilizatorului. Pe parcursul elaborării manualelor de utilizare va trebui să clarificati multe aspecte care v-au scăpat la specificarea produsului sau pe parcursul elaborării proiectului logic.

**b)** Proiectaţi *structurile* de *date înaînte de a seric nici* măcar o *linie din program.*  Structurile de date constituie un element esențial al proiectului logic, ele putînd juca un rol determinant'în tehnicile de programare pe care va trebui să le folosiţi.

c) Împărțiți problema în *module funcționale* și elaborați descrierea lor într-un *limbaj descriptiv* sau pe *organigrame.* 

d) Proiectaţi *programele de* interfaţă dintre modulele definite, specificînd clar *fluxul* informaţional *intermodule.* 

e) Specificaţi *modul în care* veţi testa fiecare modul elaborat. Dacă din start nu puteţi întrezări o metodă de testare cît mai eficientă, restructuraţi de pe acum modulele. House of the albian soprasmolensis astfel de multa bătaiățdingapsion sandoipasiison spro

## lowcer as yol sitchinese man layer sine to smill journ in life to the ashe as enii) 56-jiuh/ido lubom**implementarea și testarea** a **modulelor** 19172A . Shigoq aq zoi<br>-oud lufigalia și po aliautice uninegrăirdaisvdefealum seculorus nobel doru la de

Şi această activitate se va desfăşura de sus în jos, în paralel cu elaborarea modulelor program.

**a)** După *ce* aţi *elaborat un modul program* testaţi-l şi puneţi-l *la punct.* Veţi întreba cum anume se poate pune la punct un program care apelează rutine care încă nici nu sînt concepute ? Aceste rutine le veți înlocui cu rutine "oarbe", care nu fac nimic (RET) sau, returnează o valoare constantă, sau vă imprimă un mesaj de genul : "ai fost la mine : x", unde x este numele rutinei "oarbe",

nedu-

apelate. (În literatura de limbă engleză aceste module se numesc destul de spiritual si **.**,stubroutine", .,praf" (în ochi?), în loc de **,**,subroutine". Testînd astfel toate ramurile modulului elaborat, puteți avansa în munca de elaborare a programului, substituind treptat rutinele "oarbe" cu cele reale.

tenta a calculatoarelor electronice

Fenomenul este explicabil, si se poste registi

**b)** Fiţi pregătiţi să modificaţi *(eventual* să reproiectaţi) *unele module ierarhic superioare, în* măsuro *în care* avansaţi *Io cele inferioare,* dacă *rutinele reale impun*  acest lucru. Veti scăpa astfel de munca destul de anevoioasă de rescriere a programelor de interfață dintre module, rescriere a cărei necesitate apare de obicei la detectarea unor anomalii pe parcursul testării *finale.* 

e) După terminarea unor module mai mari, rugați pe cineva să vă revizuiască *programele.* Această etapă de lucru este deosebit de importantă. din mai multe motive:

• Există probabilitatea reală ca cel care a elaborat un program să cadă mereu în aceeași "capcană logică", scăpîndu-i astfel de repetate ori o eroare. Modul de gîndire. iminent diferit, al unei alte persoâne va permite detectarea facilă a unor astfel de sincope. ille de calificare a programalor

• Pe parcursul acestei colaborări ambii parteneri pot învăţa unii de la alţii.

**E această cale primiti un "feedback"** despre inteligibilitatea programului fedvsele ndstalengise sa

• Încercînd să explicați lectorului unele secvențe din program s-ar putea să descoperiţi chiar dvs. unele erori care pînă în acel moment v-au scăpat.

Urmarea acestor recomandări este desigur dificilă pentru începătorul absolut. El va trebui să se familiarizeze mai întîi cu limbajul pe care intenționează să-l folosească, să-şi formeze anumite deprinderi, studiind şi modificînd programe existente, iar doar după aceea să-şi propună elaborarea unui program nou, caz în care îi recomandăm să urmeze recomandările formulate mai sus.

În continuare vom înșira cîteva intimități de programare.<br>Dominică de programare. dismant

# **Recomandarea unor tehnici de detaliu**

■ *Nu* folosiţi niciodată *coduri de* instrucţiune *co dote.* Nu modificaţi codur de instrucţiune prin program. Urmărirea, punerea la punct şi înţelegerea unor astfel de programe este deosebit de anevoioasă.

■ lncercaţi să cadraţi *fiecare modul program pe o* pagină. Dacă el se va dovedi a fi mai lung, atunci transformaţi părţi din el în subrutine, astfel încît să realizați prezenta cerință.

■ lncercoţi ~ă dirijaţi instrucţiunile *de soit astfel incit* destinaţia *lor* să *fie moi*  jos *pe* pagină. Astfel asiguraţi citirea programului după modul obişnuit de citire al unui text. (Recomandarea nu este valabilă pentru salturile de la sfîrşitul buclelor, care se vor efectua obligatoriu în sus).

■ *La folosireo unor* instrucţiun <sup>i</sup>*de soft* condiţ;onot, încercaţi să *le* aranjaţi *otsfel incit listo programului* să *continue cu* condiţia falsă. Condiţia adevă1 ată ar trebui să fie (pe cît posibil) locată într-un modul separat. Astfel permitem utilizatorului să identifice mai usor bucla principală a modulului respectiv. În caz contrar s-ar putea să-i obligaţi pe urmaş să răsfoiască pagini întregi de listing pentru a identifica cele 10 instrucțiuni ale buclei principale.

Exemplu : Dacă vă propuneți ca într-un program să se lanseze activități diferite pentru cazul în care tastaţi literele A, B, C, D, bucla principală ar trebui să **se** constituie după cum urmează: activ. Recomandam sa ut

A THE 60 DEED STECHE STUAREV

lizati pe cea de utilizare.

Dack veti it reusit is punct is punct pro

de softwate, (förö respectoreal regulilor, de

neze aparent fara erori da pu crebeti ca treaba

indee musel genug si itaqim, is gudagt i sqeoni

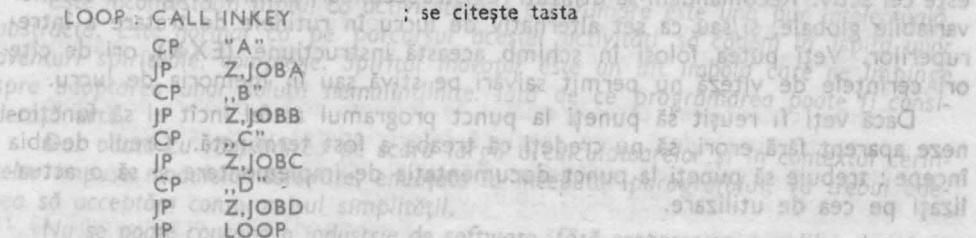

opela pb-ing  $son$   $W30W$ depitonal 62

sid@ob plins

tebutiono še

sea să uccebi

■ ncercaţi să elaboraţi *module* cu *un singur punct* de *intrare* şi *un singur punct*  de ieșire. Pe cît posibil, *intrarea* să fie *prima* instrucțiune de pe pagină, iar ieșirea *ultima.* 

■ Evitaţi *salturile care* trec *de limita paginii respective.* În mod normal recomandarea nu se referă la salturile care se efectuează la module separate şi din care nu se mai revine în pagina curentă. (de exemplu : rutină comună **de tratare**  a unor erori.)

■ Folosiţi cît *mei multe nume simbolice pentru datele care la o* nouă *implementare s-ar putea modifica.*  woq an insmalqinit ab vaipamamusod kasanta

■ Folosiţ <sup>i</sup>*nume de etichete* şi *de simboli care* să fie cît *mai sugestive,* permitînd identificarea functiei lor deja pe baza numelui simbolic. slimita eb lutrois

■ Folosiţi *totdeauna etichete pentru adresele de* destinaţie *a unor salturi.* Evitaţt salturi le referite printr-un *deplasament* faţă de *valoarea* curentă *a contorului*  program al asamblorului. În acest din urmă caz, inserarea sau eliminarea oricărei instructiuni din corpul programului va da peste cap adresa de destinatie a saltului.

■ *La intrarea într-o* subrutină verificaţi *încadrarea parametrilor în limitele de valori pe care le* admiteţi. În acest caz nu se vor întîmpla evenimente necontrolate la apariția unor valori de apel neprevăzute. Cea mai bună soluție este cea de a genera în aceste cazuri, un mesaj de eroare, care să identifice locul anomaliei și valoarea neprevăzută primită.

■ Limitaţi *pe cît posibil* comunicaţia *între subrutine la un registru,* mereu *ace*lași. Nu vă așteptați niciodată ca la revenirea din subrutină valoarea acelui registru să fie nemodificată ... Il nu la steante ez l 52 ludear as Banua meagong iuaseil

■ Salvați și restaurați în subrutine toti regiștri, cu excepția celui desemnat *pentru* comunicaţie. Va scutiţi astfel de multă bătaie de cap la implementarea programului, cînd (nerespectînd această recomandare) o întrebare plină de nedumerire "Cine mi-a stricat registrul B?" va fi destul de frecventă.

■ Evita ţi să intercalaţi instrurţiuni de **salt** condiţionat *între* două operaţii *de*  sti vă, **PUSH** şi **POP.** Dacă pe o ramură veţi uita să reechilibraţi stiva, prin efectuarea aceluiași număr de POP-uri și PUSH-urile parcurse în amonte, instrucțiunea de revenire din subrutină **(RET)** nu va încărca valoarea adresei de revenire în PC, ci o dată oarecare, caz în care programul "o va lua în bălării".

■ *Moi ales în fazo de început a carierei* de *programator,* evitaţi *pe* cît *posibil folosireo* instrucţiunilor EX (SP),HL; **EX (SP),IX** sau **EX (SP),IY.** 

• *Nu* folosiţi instrucţiunea **EXX** *pentru* salvări *curente de* regiştri. Urmărind listingul vă va fi greu să "știți" în fiecare moment, care din setul de registri este cel activ. Recomandăm să utilizaţi regiştri secundari pentru programarea unor variabile globale, şi/sau ca set alternativ de lucru în rutinele de tratare a întreruperilor. Veţi putea folosi în schimb această instrucţiune **(EXX),** ori de cîte ori cerințele de viteză nu permit salvări pe stivă sau în memoria de lucru.

Dacă veţi fi reuşit să puneţi la punct programul astfel încît el să funcţioneze aparent fără erori, să nu credeți că treaba a fost terminată. Greul de-abia începe : trebuie să puneți la punct documentația de implementare și să o actualizati pe cea de utilizare. nelli pe partursul testari finoja

ermine ca unor module mai mari, ruggh 800Aevo 90 võ revizuigscõ

ortants, din mai muite

Pe cit posibil,

## Doug tugniz nulle shown sb<sup>1</sup>

Documentaţia *de utilizare* a unui program este de obicei un material distinct, destinat utilizatorilor produsului finit, pentru acei, pe care îi interesează modul de operare al programului şi nu modul în care el rezolvă problemele. Cînd definitivați "această" documentație, le bine să încercați să vă transpuneți în "pielea" utilizatorului, pentru a-i putea fi realmente de folos.

Documentația de *implementare* este la fel de importantă ce și cea de utilizare. Calitatea documentaţiei de implementare poate juca un rol determinant în viaţa unui produs software. Dacă ea nu este inteligibilă sau dacă are lipsuri, atunci efortul de asimilare va fi probabil prea mare, fapt care va determina pe noul implementator să ia totul de la început, rescriind întregul program.

**Pentru a nu se putea pierde, recomandăm includerea documentației de imple**mentare sub forma unor comentarii în însăşi corpul programului.

lată sugestiile noastre. (BD 87280 90 BW (Diumshyond Querez SMib inuitourizari

a) *Includeți la începutul programului o descriere a funcției principale a programului.* Treceţi în revistă principalele module ale programului, precum şi joncţiunea lor. Amintiţi principalele convenţii folosite, tot aici.

**b)** Includeţi şi instrucţiunile *(comenzile) necesare pentru* <sup>o</sup>nouă *generare a codului din programul* sursă.

Aceasta este destinaţia originală a fişierelor apelate prin comanda **SUBMIT,**  (CP/M, ISIS 11, SFDX), care vor include toate comenzile necesare pentru constituirea codului obiect, care poate proveni din mai multe fişiere sursă. Într-un caz ideal, fiecărui program sursă ar trebui să i se atașeze și un fișier de generare cod, apelabil prin comanda **SUBMIT.** 

**c)** Includeţi <sup>o</sup>*descriere* clară *o* fiecărei *structuri de dote importante, Io* începu**tul** blocului de date sau a modulelor care vehiculează aceste date.

**d)** Prevedeţi *Io începutul* fiecărei *rutine o descriere* textuală *o* funcţiei *rutinei respective, <sup>a</sup>*regiştrilor afectaţi şi *<sup>a</sup>celor* folosiţi *pentru transferul* informaţional. **e)** Specif,caţi *în clar* funcţia fiecărei secvenţe· *de cod.* Dacă undeva folosiţi

artificii sau manevre mai greu inteligibile, descrieţi detailat tehnica folbsită. f) Strucwroţi *programul prin folo~ireo* spaţiilor şi *<sup>o</sup>liniilor goale,* astfel încît

entitățile distincte că "sară în ochi".

g) Comentați pe cît se poate fiecare linie a programului sursă, mai ales secvenţele *greu inteli grbi/e.* 

Dacă ați parcurs cu atenție recomandările făcute în prezentul paragraf, veți putea da singuri răspunsul la întrebarea formulată în titlu.

*Este incontestabil faptul* că *activitatea de progrumare este una pur* intelectuală, abstractă. *Este normal ca pe parcursul acestei* activităţi să cădem *în ispita unor ,aventuri spirituale, complexe. Spiritul inovator este un alt imbold care ne împinge spre adoptarea unor* soluţii *nemaiîntîlnite.* lată *de* ce *programarea poate fi consi*derată artă.

*Dar* odată *cu* răspîndirea *pe* scară largă *a calculatoare/or* şi *în contextul cerin*ţe/or *impuse modulelor software,* enunţate *la începutul paragrafului, va trebui adesea* să acceptăm *compromisul* simplităţii.

*Nu se poate concepe o industrie de software,* fără *respectarea regulilor de "con*vieţuire" *amintite.* lată *de* ce *programarea* coboară *treptat din sferele înalte, devenind pe zi* ce *trece tot mai mult o* **meserie,** *cu reguli care trebuie · respectate, o meserie*  a intelectului. <sup>0</sup> estatistica en una sinaggiornale eschomic. C per poble prame de

**10.2.** Instrumente de lucru de la démondage.<br>
10.2. Instrumente de lucru de la démondage de la démondage.<br>
10.2. Instrumente de lucru de la démondage de la démondage.<br>
10.10. Instrumente de lucru portokilités et diminuat. vom prezenta principalele mijloace care se vor folosi pe parcursul elaborării programelor în limbaj de asamblare.<br>Non selorie escontre en superiori privel India bot fi utilizare pentru descrierea.<br>Altri privade e uita unua filiozianea de altri estate de impuniopu-secondaria in cazul

**1 O 2.1. Organigrama**  in parte ain terms agent tores unane majori-

Pentru a elabora un program care să rezolve o problemă dată, este necesar ca înainte de toate să extragem esenţa *problemei,* spărgînd soluţia în paşi individuali de efectuat. Secvența activităților astfel obținute se numește algoritm. Ca să ilustrăm acest procedeu vom algoritmiza procedura de realizare a unei legături telefonice.nos son be illumininggio Sung orainat?

1. Ridicăm receptorul și așteptăm tonul.

al programelor, of polonemum stuzos ning

**2.** Dacă **tonul nu** soseşte **în citeva secunde, închidem receptorul** şi reluăm activitatea începînd cu punctul 1. *Juni* 1. acepe conversatio<sup>n e jago sias</sup>

**3.** Dacă **tonul a sosit,** formăm numărul **dorit** şi aşteptăm **formarea apelului. 4.** Dacă soseşte **semnalul de "ocupat", atunci închidem receptorul** şi reluăm actlvitatea începînd cu punctul 1.

**5.** Dacă **se** formează **apelul,** aşteptăm **ca apelatul** să răspundă.

**6.** Dacă **apelatul nu** răspunde **timp de 30-40 sec., atunci** abandonăm **activi**tatea ; STOP. Indigio" by manolingM phutopeJ

**7.** Dacă **apelatul** idlcă **receptorul,** legătura telefonică **este** stabilită; **STOP·** 

eb <sup>10</sup> Această procedură-cunoscută de toți - are toate elementele unui program de ·calculator. Astfel distingem o secvenţă **de** iniţializare **(1.),** trei **bucle (2.- 1.; 4.-1.** şi **5.), o ier'.re** anormală **(6.)** şi o **rezolvare** dorită a problemei **(7.).** 

**10.2. INSTRUMENTE DE Ll.'CRU 9** 

**Junpmun** 

**Ofposite** 

 $-154$ 

*Reprezentarea graficl5 a unui algoritm se* numeşte organigramă.

În fig 10.1. redăm organigrama algoritmului prezentat.

Organigrama se constituie dintr-o serie de căsute interconectate prin segmente direcționate, care indică căile de derulare a algoritmului.

**Organigramele** se scriu în limbaj natural şi/sau folosind expresii matematice/ logice

Pentru constituirea organigramelor se folosesc trei *simboluri principale* :

căsuța dreptunghiulară, care specifică întreprinderea unei activități ;

căsuta romboidală, care specifică luarea unei decizii ;

săgețile care unesc cele două tipuri de căsuțe.

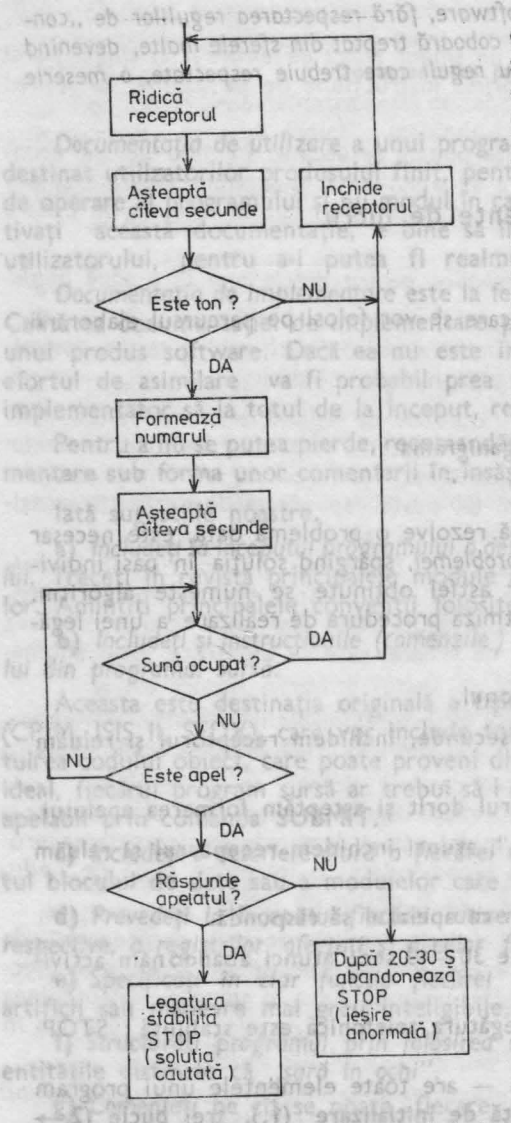

Fig. 10.1. Organigrama unul apel telefonic

Recomandăm ca *orga<sup>n</sup>igrama* să fie cuprinsă pe o singură pagină. Dacă dimensiunile ei depăşesc formatul paginii, atunci organigrama se defalcă pe mai multe pagini, continuitatea lor fiind asigurată prin căsuţe *numerotate.* 

> Organigramele au o importanţă deosebită în elaborarea programelor de calcu lator. Elaborarea unor *organigrame* corecte, *inainte de a incepe programarea* efe vă *<sup>a</sup>problemei,* poate juca un rol hotărîtor în ceea ce priveşte timpul şi efortul necesar pentru implementarea unui program. Se estimează că doar 10% din programatorii lumii știu să programeze şi fără organigramă. Nenorocirea este că și ceilalți 90% consideră că fac parte din cei 10%. Drept urmare majoritatea programelor elaborate necesită eforturi mari pentru a fi puse la punct.

> Cert este că odată cu creșterea experienţei de programare a unui individ, organigramele se pot constitui "în cap", trecîndu-se direct la programare. Şi în acest caz, lipsa unor organigrame se va resimţi în procesul de service al programului, în momentul în care cineva va trebui să înțeleagă acel program.

> lată de ce vă recomandăm să folosiți *totdeauna organigrama,* (" <sup>i</sup>*de c1te* ori *programul dvs.* depăşeşte *10-15 linii.*

> În partea a doua a cărții se găsesc numeroase exemple în acest sens.

Menţionăm că *organigramele nu re* prezintă *unicul mijloc* de fixare a unui algoritm. Datorită simplităţii lor, odată cu evoluţia limbajelor şi a conceptelor de programare, organigramele au pierdut<br>teren pe alocuri. Au apărut *limbaj*ele

**10 PROGRAMARE STRUCTURATA** 

de nivel înalt *descriptive,* care se mulează adesea mai bine pe unele tipuri de algerritmi.

*Ambele* metode se vor putea folosi, ele *completîndu-se* în multe cazuri cu succes.

"lumos anizdo.

Henos Enua, I hais Bo

#### **10.2.2. Limbajul de nivel înalt ("pseudo" PASCAL)**

*Limbajele de nivel înalt* au apărut în anii '50, ele constituind un *salt calitativ*  în dezvoltarea limbajelor de programare. Dintre numeroasele limbaje de nivel înalt create în aproximativ 30 de ani pot fi amintite : **FORTRAN, COBOL, BASIC, PL/1, PASCAL, C, ADA,** etc. *Alegerea* unuia dintre ele *depinde de pro*blema de rezolvat (de exemplu, **FORTRAN** se utilizează mai ales în aplicații ştiinţif ce, **COBOL** în probleme cu *caracter* economic, **C** pentru programe de *sistem,* etc.). Utilizarea acestor limbaje a redus considerabil timpul de elaborare al programelor.

Pe lingă *avantajele* oferite, limbajele de nivel înalt au şi anumite *dezavantaje.*  În primul rînd, *codul* obţinut este de obicei mult ,mai *voluminos* decît cel obţinut prin utilizarea unui limbaj de asamblare. *Avantajul* portabilităţii este diminuat de faptul că ele nu exploatează anumite posibilități ale hardware-ului.

Limbajele de nivel înalt (mai exact, anumite "pseudo'' limbaje de nivel înalt) pot fi folosite însă şi în cazul în care programul se scrie în limbaj de asamblare. În acest caz, *limbajele de nivel înalt* pot fi utilizate *pentru descrierea*  mai clară a *algoritmi/0r,* în faza de proiectare, ele impunîndu-se mai ales în *cazul*  metodei *top-down.* 

Să luăm ca exemplu apelul telefonic din paragraful anterior. La o primă aproximare algoritmul arată astfel :

**"se** sună **persoana** dorită" "dacă apelatul se prezintă, începe conversaţia"

**Folosind un pseudo-Pascal :**<br>Ilis international del subset subsets and stressing move assembly all

**procedure aptel a signal diversion of the applement one of the procedure** *begin* 

*end* 

instruc-

**.,se** sună **persoana** dorită"

.,dacă **apelatul se** prezintă, **începe** conversaţia"

tiune compuso, echivalenta cu o singură instrucțiune Să dezvoltăm mai departe cele două acțiuni. Cea de a doua este mai simplă:

dacă **"apelatul** răspunde in **30--40 sec** " *atunci* : .,legătura stabilită" *altfel* : **,,se** abandonează"

În **Pascal** :

*if* **"apelatul** răspunde în **30-40 sec."**  then "legătura stabilită" Elacă e  $a = a1.38$ else "se abandonează"

10.2. INSTRUMENTE DE LUCRU

W. Idea bha

modulus.

executa inserintent site

a Instructiunea II is Mibrico h then instr.

na, etc.

**Prima** ocţiune: **,,se** sună **persoana** dorită", se dezvoltă mai departe în felul urimti

appele margola dv studentsionen following in during the campus of the success direrepetă care indică cale de derulare a a poritmului.

**Q,obtine tonul"** *e* scene in limitar natural si/sau folosind expresir matematice/

așteaptă semnalul de răspuns"

pînă cînde sună soneria" are specifică întreprinderea unei activi

Mergînd tot aşa mai departe, în final se obţine următoarea procedură în pseuin dezvoltarea limbajelor de programare. Dintre humeroasele limbased-nioble fism *proceaure* **~ptel**  binera begln *repeat*  sistem, etc.) UNIFERES acessor Imbale a redus considerabil fiberare *repeat*  al programelor.

begin if , receptorul ridicat" then <sub>m</sub>inchide receptorul" **e/se** 

**BIOXS** UN'S **Furgis** ,.ridică receptorul" ravin su sicomii pouseq salinungașteaptă cîteva secunde" De stazioloj de pasanblasted unnag stasiuntil, este ton<sup>6</sup> lavin and alalogini ass teaps of careldinaego, lusop ni eals ism az uprormează numărul 0000 ap ssal ni apliminoglo a salo ism "așteaptă semnalul de răspuns" a creanidweb don inbotent aming o all noending luismense nib pincleist dulamentalente aparticial et de

until "sună soneria" partetras atenso tum finogle unumixonderiif , apelatul răspunde în 30-40 sec."ea programelor elaborate necesită e-

then "legătura stabilită" forturi "ăzinob ensoziedi anua ex"punct. e/se ..se abandonează l'isvnos squani, sinizena sa fussione sono

end aptel

În continuare vom prezenta pe scurt toate instrucţiunile limbajului utilizat. Prin **instr.** vom înţelege orice instrucţiune a limbajului : atribuire, apel de rutină, etc. 

■ · Instrucţiunea compusă

Un grup de instrucţiuni aşezate 1ntr-un corp **begin--end,** formează <sup>o</sup>*instruc* tiune compusă, echivalentă cu o singură instrucțiune

392 OP

20-30 S

```
ho Saidrashing, mahadeuste celecobada actiuni. Cea do a doua este majada :
           lnstr. 1 
           lnstr. 2 
           lnstr. 3 
     end
 ■ Instrucţiunea if
```
if conditie then **instr.** 1 *lese instr.* 2 ma unul apel telefonic

**12 PROGRAMARE STRUCTURATAL** 

sxeenobneds ez, i lettin ecus.

prezintă unicul mijioc de fixare a unui<br>algoritm. Datorită simplități 189, Sdată ob to the space of the standard all sec. programentidess Selusegals hany plendut teren pezzendbnads ezipasıl limbajele

de brogramare a unui, individ.

-obue

programul dys. depuseste 10-15 linii, -OE ni shnuqaki luisigqea bpob essesc

"XJIIIdaTE STUXESI NIJOHUR sens

rà de-

senexifisto

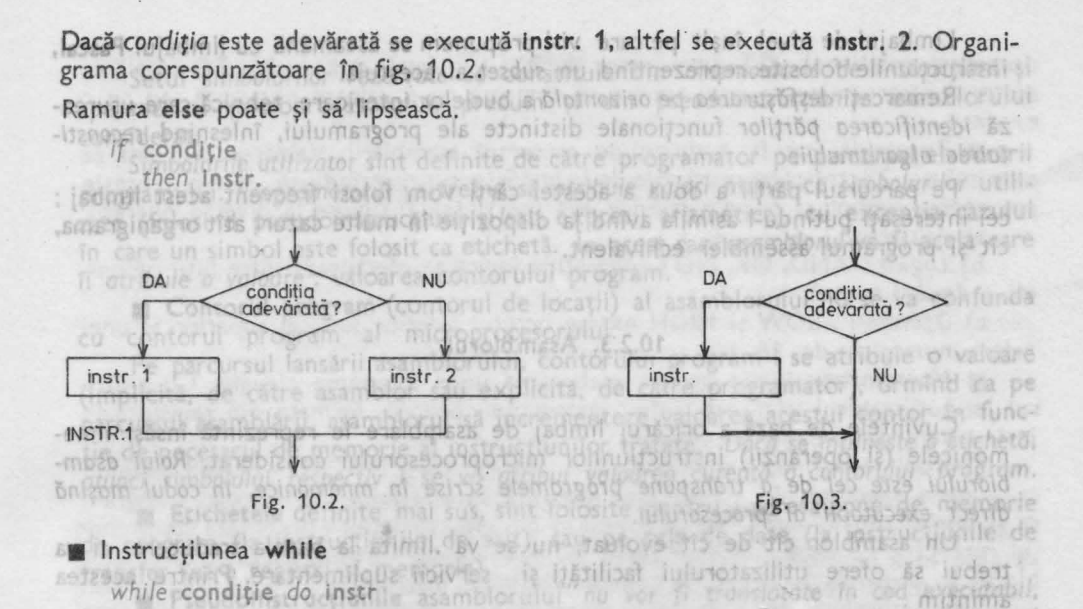

cod missimpli. Dacă condiţia este adevărată, se execută **instr** şi se revine la testarea condiției. Dacă la un moment dat condițig devine falsă, se trece la executarea instrucţiunii ce urmează după **while.** Organigrama fig. 10.4.

■ Instrucţiunea **repeat** 

instr. *until* condiție<br>**instr.** se execută o dată sau de mai multe ori, pînă cînd condiția devine adevărată. Atunci se trece la instrucţiunea ce urmează după **repeat.** (Fig. 10.5)

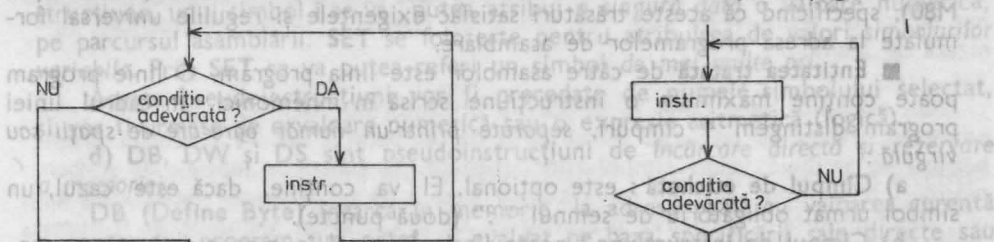

DA B lugh per centering theses adil sisogi smritulit Mistractune o pressibility considerate the dependence of partner sno famun ta anu snit fig. 10.4. Fig. 10.5.

■ Instrucţiunea **case**  trucțiunea sau pseudoinstrucțiunea care îl precede. lunmasele of agildo 1205931g 11189 15136189931981, linsmanos 96 lugmio 96 doc ea lef : instr. 1 ori numerica exprimate pe 2 octeți. (punct si virguíã).

uozliz **e2 cinstr. 2** beingass or link unaryship indirection by NinoldinozA cu un numar discinemosano"

curre3: **instr.** 3 alului de program al asamolonumi, su un munici, linginem.<br>Linguageldis desire dissubstrationen (8dua) 1925 bi ma universitate sistinutodiniz a ezervá - organization and complete offering of majoritation shunous to purchasing (Semnele de punctuatie care nu se admit în numele simboluricitatient sinsisteate Dacă e = e1, se execută instr. 1, dacă e=e2, se execută instr. 2

13 **INSTRUMENTE DE LUCRU** 

Limbajul de nivel în~lt pe care vi-l propunem se aseamănă cu limbajul **Pascal,**  instructiunile folosite reprezentînd un *subset* al acestuia. **The stationary among** 

Remarcati desfășurarea pe orizontală a buclelor interioare, tehnică care ușurează *identificarea* părţilor funcţionale distincte ale programului, înlesnind *reconstituirea algoritmului.* ·

Pe parcursul părții a doua a acestei cărți vom folosi frecvent acest limbaj ; cei interesați putîndu-l asimila avînd la dispoziție în multe cazuri atît organigrama, cît și programul assembler echivalent.

departs, in final su obtine Mirmaneur comprese dura Ma pseu-

f dani

hair S. Man

#### **10.2.3. Asamblorul**

Cuvintele de bază a oricărui limbaj de asamblare le reprezintă însăși mnemonicele (şi operanzii) instrucţiunilor microprocesorului considerat. *Rolul asam*blorului este cel de a transpune programele scrise în mnemonice, în codul mașină direct executabil al procesorului.

Un asamblor cit de cît evoluat, nu se va .limita la banala traducere, ci va trebui să ofere utilizatorului facilități și servicii suplimentare. Printre acestea amintim :

nos **Osposibilitatea de utilizare a unor simboli și etichete**; putibiliza suno

**Cardinal** 

**Brada The Selendysbo** 

hracellure suge

sunte calculul unor adrese de salt și deplasamente ; moment al asaC dettib

• evaluarea unor expresii aritmetice simple, pentru ca programatorul să-şi poată defini variabilele de lucru într-un mod cît mai general şi flexibil ;

• posibilitatea asamblării condiţionate a unor secvenţe din program ;

· posibilitatea folosirii unor macroinstrucțiuni;

• detectarea şi semnalarea unor erori de sintaxă. .

Vom prezenta principalele trăsături ale unui asemenea asamblor (de exemplu M80), specificînd că aceste trăsături satisfac exigentele și regulile universal formulate la adresa programelor de asamblare.

■ **Entitatea tratată** de către asamblor este linia program. O linie program poate conține maximum o instrucțiune scrisă în mnemonici. În cadrul liniei program distingem **4** cîmpuri, *separate printr-un* riumăr *oarecare de* spaţii *sau*  virgulă : .

**a) Cîmpul de** etichetă : este opţional. El va conţine, dacă este cazul, un simbol urmat obligatoriu de semnul ":" (două puncte).

**b) Cîmpul de instructiune:** poate lipsi. În cazul în care există, el va conţine una şi numai una instrucţiune *a procesorului* considerat, sau o pseudoinstrur.ţiune *a asamblorului.* 

**c) Cîmpul de operanzi :** va fi folosit în funcție de cerințele impuse de instrucţiunea sau pseudoinstrucţiunea care îl precede. ·

**d) Cîmpul de comentarii** : orice caracter va fi precedat obligatoriu de semnul " ;" (punct și virgulă).

*Asamblorul va admite* şi *linii vide, sau linii* ce conţin *doar* o etichetă şi/sau *un comentariu.* 

■ **Simbolurile\_:** sînt un şir de 6 (sau 8) caractere, care *încep obligatoriu*  cu o literă, și pot conține orice cifră și majoritatea semnelor de punctuație. (Semnele de punctuație care nu se admit în numele simbolurilor sînt specificate pentru fiecare asamblor în parte). Asambloarele acceptă *simboluri rezervate* şi *simboluri utilizator.* 

Setul *simbolurilor* rezervate se constituie din *mnemonicele de instructiuni* si *operanzi* ai microprocesorului , precum şi din pseudoinstrucţiunile asamblorului considerat.

*Simbolurile utilizator* sînt definite de către programator pe parcursul elaborării programului. *Programatorul va trebui să atribuie valori* numerice simbolurilor utilizate (folosind pseudoinstructiuni si/sau expresii aritmetice), cu exceptia cazului în care un simbol este folosit ca etichetă. ln acest caz, *asamblorul* va fi acela care îi *atribuie* o *valoare:* valoarea contorului program.

■ Contorul program (contorul de locaţii) al asamblorului nu se va confunda cu contorul program al microprocesorului. 8 HDMI R WOJ contess

Pe parcursul lansării asamblorului, contorului program i se atribuie o valoare (implicită, de către asamblor sau explicită, de către programator), urmînd .ca pe parcursul asamblării, asamblorul să incrementeze valoarea acestui contor în funcție de necesarul de memorie al instrucțiunilor tratate. Dacă se întîlneste o etichetă. *atunci simbolului respectiv i se va atribui valoarea* curentă *a contorului program.* 

■ **Etichetele** definite mai sus, sînt folosite pentru a adresa zone de memorie de program (la instrucțiunile de salt), sau pe cele de date (la instructiunile de transfer între regiştri şi memorie).

■ Pseudoinstrucţiunile asamblorului *nu vor fi translatate în cod executabil,*  ci ele dirijează diversele activităţi ale asamblorului. Le vom aminti pe cele mai uzuale:

a) **ORG** - este o pseudoinstructiune care permite *inițializarea* la o valoare dorită (exprimată pe doi octeţi) a *contorului de program* al asamblorului.

**b) END** - este pseudoinstrucţiunea de *terminare a programului* sursă şi va fi locată pe ultima linie de program.

**c) EQU** şi SET - sînt instrucţiuni *de atribuire* de valori pentru sirpboluri/e utilizator. Cu EQU se vor defini simbolurile constante : folosind această pseudoinstrucțiune, unui simbol i se va putea atribui o singură dată o valoare numerică, pe parcursul asamblării. **SET** se foloseşte pentru atribuirea de valori *simbolurilor variabile.* Prin **SET** se va putea referi un simbol *de moi multe ori.* 

Aceste pseudoinstrucțiuni vor fi precedate de numele simbolului selectat, şi vor fi urmate de o valoare numerică sau o expresie aritmetică (logică). ,

**d) DB, DW** şi **OS** sînt pseudoinstrucţiuni de încărcare directă şi *rezervare a memoriei.* 

**DB** (Define **Byte)** ncarcă în memorie, la adresa egală cu valoarea curentă a contorului program, un octet - evaluat pe baza specificării sale directe sau printr-o expresie aflată în cîmpul de operanzi al acestei pseudoinstrucțiuni.

ln cîmpul de operand al pseudoinstrucţiunii **DB** pot apărea pînă la 8 valori, separate prin virgulă sau spațiu, care se vor încărca la adrese de memorie succesive.

**DW** (Define **Word)** - are o semnificaţie asemănătoare cu **DB,** doar că ea va încărca valori numerice exprimate pe 2 octeți.

DS (Define Storage) - nu încarcă în memorie, ci incrementează valoarea curentă a contorului de program al asamblorului, cu un număr egal cu valoarea specificată în cîmpul de operand al acestei pseudoinstrucţiuni. Astfel se rezervă loc pentru cîmpuri de date ce vor fi completate pe parcursul execuţiei programului.

e) IF, ENDIF sînt pseudoinstrucțiuni pentru asamblare condiționată. Segmentul program aflat într-un corp IF-ENDIF va fi asamblat doar dacă condiția impusă în enunțul instrucțiunii se dovedeste a fi adevărată. Condiția se impune prin

著 铜 vol. 1 计 3

10.2. INSTRUMENTE DE LUCRU

ee Total

Limbaiul de nivel ânait pe caré operatori relaţionali **GT** (ma, mare decît), L T (mai mic decît), **EQ** (egal) cu ajutorul cărora valoarea unui simbol se compară cu o valoare numerică sau cu o expresie.

**Expresiile** vor fi evaluate pe parcursul asamblării. Valoarea calculată se exprimă pe 2 octeți, transporturile de la *bit15* în sus pierzîndu-se. Într-o expresie .pot apărea simboli şi valori numerice. Ele vor putea fi supuse la diverse operaţii.

**a**)  $Aritmetic\check{a}: + -$  \*

**b)** Logică : **AND, OR, NOT** (operaţiile logice se efectuează între biţii omonimi a două cuvinte).

**c)** *Operatori* : **LOW** şi **HIGH** extrag octetul inferior sau cel superior al unei valori numerice de 16 biți. a lufurotnos lufuroidmass lineansi luguar

**Bo B Macroinstrucțiunile** permit elaborarea unor programe elevate. Cu ajutorul lor, utilizatorul își poate defini instrucțiuni proprii, formate din secvențe de instrucţiuni şi pseudoinstrucţiuni.

Macroul se defineşte o singură dată, într-un\_ corp **MACRO-ENDM,** urmînd ca numele specificat în această definiţie să poată fi folosit în întregul program ca și oricare alt nume de instrucțiune sau pseudoinstrucțiune acceptată de limbajul respectiv. Pe parcursul asamblării, în locul acestei instrucțiuni, fictive", asamblorul va expanda secvenţa de cod din definiţia macroului .

Spre deosebire de subrutine; macrourile consumă spațiu de memorie, ele expandîndu-se la fiecare apelare, dar prezintă avantajul unor posibilități de formalizare pe care subrutinele nu le oferă (parametri formali şi efectivi).

■ Instrucţiunile **de control a listingului, TITLE** şi **PAGE** vor imprima în fiecare pagină un titlu specificat, respectiv vor cauza salturi de pagină pentru a se asigura formatul de listing dorit.

■ **Directivele EXTERNAL** şi **PUBLICS** permit referirea unor simboluri definite în alt modul program, care se asamblează separat de modulul considerat. Atri buirea valorilor pentru simbolii externi se va face de către un alt program, numit editor de legături, pe baza unei tabele de referinţe *(simboli)* încrucişate, furnizată de asamblor. emuph lodmis, nusibeles setud, by sa Td? dirtinelidency m

Un asamblor care pune la dispoziţia utilizatorului facilităţii de genul celor enunţate, *trebuie* să parcurgă *textul* sursă *de cel* puţin 2 *ori. Pe parcursul primei baleieri* se atribule valori simbolurilor utilizate, se constituie *tabelele de simboli, macrouri* şi referinţe urmînd ca la a *doua trecere* să se *genereze efectiv codul bi*nar, efectuîndu-se translatarea propriu-zisă. De aceea acest asamblor va fi numit *asamblor* cu *doi* paşi *(cu* 2 *treceri).* 

Asamblorul poate genera un listing complet, ce se poate vedea în Cap. 17, pe care-l va dirija după cerere la unul din perifericele calculatorului. (de exemplu : imprimantă, consolă sau disc). Pe listing se marchează fiecare linie eronată, de obicei în coloana întîia, indicîndu-se și tipul erorii (simbol nedefinit, simbol multiplu definit, sintaxă eronată, operand ilegal, etc.).

Codul obiect rezultat se înregistrează de obicei, direct de către asamblor, pe un suport de memorie externă (de exemplu : disc).

Prezentarea făcută este foarte sumară, dar credem că va fi suficientă pentru a putea urmări programele pe care le vom elabora în studiul de caz care urmează.

le punctuatie care nu se admit în numele simbolurilor sint spelumate is atoute with the she essidence that a faith pentru, asamblare conditionate strengentul program aflat într-un corp IF-ENDIF va fi asamblat doar dacă condiția impusă în enunțul instrucțiunii se dovedește a fi adevărată. Condiția se impune prin

1913 INSTRUMENTE DE LITT

 $\overline{c_1}^{14}$ 

ab štitie bail), la a prowhish says per provincial as a ra

lamises taquq is standage. Taus si punct zecimal EHNICA<sup>3</sup> **Subscription** 

DFOCESOF. ristice de emitere a C.S. Casa de marcat va fi dotată cu o imprimantă, care permite apacieră pe două fișii de hirrie distincte a bonurilor de sumprimente de ville va leși în exterior<br>pentru a se putea rupe bonurilor de sumprimente de ville va leși în exterior internă, pentru a se păstra istoria vinzarilor, Informația înregistrată pe cele două tral curent al bonului, emis în sesiunea de filolonable il sev lian

C.6. Casa de marcat va il dotată cu un difuzor pe care se vor putea emite semnale sonore overtizoare, cit mai ergopmiger IUM AV Luis in lipsa tensiunii

Ne propunem să construim împreună o casă de marcat· electronică, parcurgînd toate etapele de lucru, începînd cu specificația constructivă și funcțională a produsului, trecînd prin definirea structurii *hardware,* implementînd apoi *progra*mele şi terminînd cu elaborarea unor *documente scrise* care trebuie să completeze orice produs software, dacă se dorește ca acesta să poată fi înțeles și actualizat si peste cîtiva ani de zile.

Microprocesorul *ZBO va ocupa un loc central* în structura electronicii de comandă, el fiind responsabil de interfata om-mașină (tastatură, afișaj, imprimantă, sunet), de operatiile aritmetice pe care casa de marcat le are de efectuat, precum şi de activităţile de gestiune şi evidenţă a vînzărilor efectuate într-o **sesiune**  (zi) de lucru.

*Casa de marcat pe care* o *vom elabora* este *total* virtuală, orice asemănare **cu**  *o* casă existentă *fiind* o simplă coincidenţă.

#### -musican Gason de Tissue margaret was function conjection anno [0,9999999999] **11.1. Specificația constructivă**

F.O.1. Numerele mai mici decit 1 se vor putea introduce fie incepind curzeraul,

shit rezervata pentru ambalaje

În continuare vom înşira principalele trăsături constructive ale casei electronice de marcat, notate cu C.1. - C.8. Împreună ele formează specificația consstructivă (fără detalii de ordin electric şi mecanic) şi trebuie să stea la baza oricărui proiect, reprezentînd ghidul de lucru al proiectantului hardist. El va trebui să o respecte în întregime, într-un caz ideal. La terminarea proiectului, în **ra**portul său final, el va consemna toate abaterile de la specificaţia primită.

**C.1.** Casa de marcat va fi dotată cu o tastatură proprie, care va avea următoarele taste distincte :

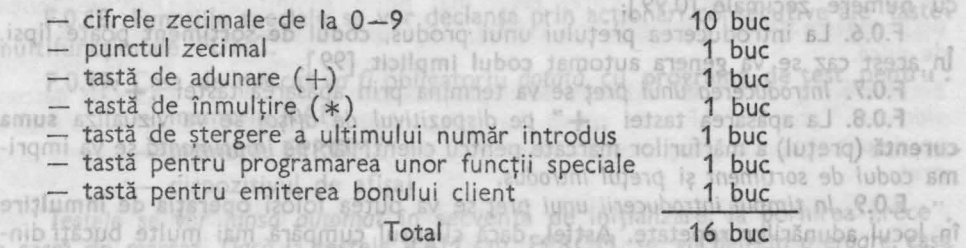

4 - Totul despre microprocesorul Z 80 voi. l şi 2 SPR TREATIN FUNCTIONALA

y fiment.

**C.2.** *Tastatura* va avea *hardware minimal,* fiind citită de microprocesor prin program. a valoarea unui s

**C.3.** Casa de marcat va fi dotată cu un **dispozitiv de** afişaj constituit din diod <sup>e</sup> • luminiscente (LED) cu 7 segmente şi punct zecimal. Se vor reprezenta numere zecimale cu 8 cifre semnificative.

**C.4.** Afişajul va avea *hardware minimal,* fiind controlat prin baleiere de microprocesor.

**C.S.** Casa de marcat va fi dotată cu o imprimantă, care permite tipărire? pe două fîșii de hîrtie distincte a bonurilor de cumpărare. O fîșie va iesi în exterior pentru a se putea rupe bonurile pentru client, iar cealaltă se va derula pe <sup>o</sup>rolă internă, pentru a se păstra istoria vînzărilor. Informația înregistrată pe cele două fîşii va fi identică.

**C.6.** Casa de marcat va fi dotată cu un difuzor pe care se vor putea emite *semnale* sonore *avertizoare,* cît mai *ergonomice.* 

**C.7.** Casa de marcat va fi protejată **la** căderile **de tensiune.** În lipsa tensiunii de retea, casa de marcat nu va functiona, dar va păstra *toate informațiile* cuprinse în memoria sa *intocte*, astfel încît la reapariția tensiunii de rețea operația să poată continua din punctul în care ea fusese abandonată la apariția avariei.

**C.8.** Casa de marcat va fi prevăzută cu două chei. Cele două chei vor determina efectuarea sau neefectuarea unor operaţii. Funcţiile de bază (ex. : emiterea unui bon normal) se vor efectua în prezenţa primei chei (KEYO), iar cele spe*ciale* (ex. : anularea unui bon) se vor face doar în prezenţa ambelor chei (KEYO **şi KEY1).** All yaşında saya saya shisan mo dismotni ob lidsanoğası bnili ta dönüm

cum si de activitatile de restiune si exidenta avinzial efectuare si discume **11.2. Specificația funcțională. Nivel de detaliere Operational** burea valorilor pentru simboli externi anebishies biomis o bnihi binesexen baus o

mit editor de legături, pe baza unei ta

sw softing so stay proteints as an estempha slip popular planus

**F.0.0.** Casa de marcat va prelucra' **numere** cuprinse în **gama** [0,99999999.99} Numerele pot fi numere *întregi sau zecimale,* cu *2* cifre semnificative în partea zecimală, ambien

**F.0.1.** Numerele *mai mici decît 1 se vor putea introduce fie începînd cu zeroul nesemnificativ* din partea întreagă, fie începînd *direct cu punctul zecimal.* 

**F.0.2.** La afişarea şi/sau *imprimarea* unor numere, zerourile *nesemnificative*  din partea întreagă vor fi *substituite* cu *blancuri* (spaţii) .

F.0.3. Orice număr introdus greșit va putea fi șters prin apăsarea tastei de ștergere (CLEAR), cu condiția ca înainte de tastarea ei să nu se fi apăsat nici o tastă de functie.

F.0.4. Introducerea *unui* preț se va face cu specificarea codului de sortiment.

F.0.5. Distingem 100 de clase distincte de mărfuri (sortimente), codificate cu numere zecimale [0,99].

F.0.6. La introducerea prețului unui produs, codul de sortiment poate lipsi. În acest caz se va genera automat codul implicit [99].

F.0.7. Introducerea unui preț se va termina prin apăsarea tastei "+".

**F.0.8.** La apăsarea tastei ,,+" pe *dispozitivu <sup>l</sup>*de afi aj se va vizualiza **suma**  curentă (prețul) a mărfurilor marcate pentru client, iar pe imprimantă se va imprima *codul* de sortiment şi preţul *introdus.* 

**F.0.9.** *ln timpul introducerii unui* pre <sup>ţ</sup>se va putea folosi operaţia **de** înmulţire în locul adunărilor repetate. Astfel, dacă clientul cumpără mai multe bucăţ <sup>i</sup>din-

tr-un p\_rodus dat, preţul *unitar va* fi 1nmulţit *cu* numărul *df.* bucăţi, folosind tasta .. \* ". În acest caz, la apăsarea tastei "+" *se imprimă prețul total alocat* produsului respectiv. Pe afişaj apare suma curentă a mărfurifor marcate pentru client.

**F.0.10. Bonul client-normal** se emite, după introducerea ultimului preţ, prin apăsarea tastei **TOT AL.** În acest caz, *pe dispozitivul de* afişaj va apare *suma* totală a clientului, iar *pe bon* se *va imprima* acelaş i număr precum şi *elemente d@ identifi*care a locului și datei calendaristice de emitere a bonului.

**F.0.11.** Pe fiecare bon client se va imprima: **Preset in consultation** causal

introduce il - numărul unității comerciale dia de înmulțire "( < )", atunci ea va

n efectua - **numărul casei** distinuită . Essonul bestiguiturea defibratul cilentului,

numărul de identificare al **casierului** 

pe de la **numărul curent al bonului**, emis în sesiunea de lucru în curs

**data** (ziua, luna, anul) emiterii bonului

mesajul **"VA MULȚUMIM**".

Aceste date se *vor programa* o singură dată, la începutul sesiunii de **lucru.**  F.0.12. Pentru cazul în care *clientul nu posedă bani suficienți*, în vederea plății, se va prevedea posibilitatea de anulare a bonului introdus. Operația de *emitere* **a bonului de anulare** se va putea efectua doar *1n* prezenţa şefului de **uni**tate, prezență materializată prin existența cheii a doua (KEY1) introduse.

**F.0.13.** Pentru cazul în care *clientul* predă **ambalaj de schimb** (ex. : sticle} se *va* prevedea posibilitatea de a se scădea *contravaloarea* acestora din suma totală de plată. Rîndul care contine *pretul ambalajelor* restituite se va marca pe bon, el putîndu-se *distinge de* cele/a/te *rînduri* de preţ, care reprezintă sume de încasat.

**F.0.14. Codurile de** sortiment rezervate pentru **ambalaje** vor fi primele **10.**  [0,9].

**F.0.15.** În memoria casei de *marcat* se vor genera următoarele sume:

- totalul vînzărilor/zi (sesiune de lucru)

- **totalurile** vînzărilor defalcate pe cele 100 de sortimente/zi.

**F.0.16.** Primele *10 coduri de sortiment* [0,9] *sînt* rezervate *pentru ambalaje*  (sticle, borcane, cutii). Ele nu se vînd nic odată, ci pot fi recuperate *prin* răscumpărare de la client. De aceea numerele contorizate pentru primele 10 coduri de· sortiment, vor reprezenta *bani* "ieşiţi" *din* casă, valoarea lor scăzîndu-se din **totalul**  vînzărilor **/zi.** 

**F.0.17.** Casa de marcat va fi dotată cu funcţii **speciale** care vor permite listarea, la cerere, a următoarelor date : pueses suso - totalul vînzărilor/zi lemma sprazăga și nodreani zusqen eb sprata

- **totalul** vînzărilor din cadrul unui **sortiment/zi** 

sinteza vînzărilor, caz în care se vor lista totalurile aferente tuturor<br>se or 100 de clase de sortimente/zi ce.or 100 de clase de sortimente/zi.

Execuţia *acestor* funcţii *speciale va fi* condiţionată *de* prezenţa Ce/ei *de-a 2-a chei* **(KEY1** ).

F.0.18. Funcțiile speciale se vor declanșa prin acționări consecutive ale tastei multifuncţionale **FUNC.** 

**F.0.19.** Casa de marcat *va fi* obligatoriu dotată cu **programe de test** pentru :

slderote. Tasta CLEAR este octivo. La apasareavan **RAM** *Ram ->* Lai fractic

iunu fristlub—n**memoria EPROM** by seculiar abrigaves at the objectivitizensis leg

- dispozitivul de afisaj

*Testele se vor lansa automat în secventa de initializare*, la pornirea "rece", **a** casei de marcat. Dacă la testele **RAM** sau **EPROM** se *va detecta* o *eroare,* casa.

Dret.

de marcat *nu va deveni* operaţională. Validarea **testului de afl,aJ** rămîne sarcina **operatorului.** *ispola* losos lusara britianii az "+" isszat agrezăda și sap tzepe

**F.0.20.** Î11 caz de **operare** grefltă (secvenţe eronate) *caso va semnaliza* evenimentul prin desconsiderare, sau prin avertismente sonore, sau ambele. *Alegerea*  uneia din cele două soluții se lasă la *libertatea implementatorului*. Recomandarea este, ca el să se ghideze după *criteriul ergonomicității* . Ca el să se ghideze după *criteriul ergonomicității* .

care a locului si datei calendaristice de emitere a bonului.

C.S. Casa de marcat va fi dotatami gm/ 180 183 maits ana Bressife a P.<br>două fișii de hirtie distincte a bonurilor sfais isho il san lui libramul al în pentru a re put**11.3. Funcții de bază. Nivel de detaliere** 1 da pe o roia

numărul curent al bonului, emis în seșiunea de lutriul divile av liții

Cititorului atent, aidoma proiectantului, îi mai rămîn suficiente întrebări deschise privind modul detailat de funcționare al echipamentului. Vom încerca să răspundem la ele în continuare.

F.1.0. La pornirea "rece", după efectuarea inițializărilor și a testelor hardware, casa de marcat va şterge dispozitivul de afişaj şi înscrie pe poziţia cea mai puţin semnificativă (extrema dreaptă) cifra "O" (zero).

*Operatorul* va tasta obligatoriu tasta TOT AL, care *va genera un bon vid* şi **va** imprima şi *antetul primului. bon.* Astfel se va putea *testa* şi funcţionalitatea *imprimantei,* înainte de emiterea primului bon real.

Astfel se ajunge în starea de repaus lnterbon. În această stare de aşteptare se poate iniția oricare din comenzile (funcțiile) casei de marcat.

F.1.1. Din starea de repaus interbon se pot demara următoarele acțiuni : - emiterea bonului client normal

- programarea parametrilor de stare **a** casei (data, nr. casă, ... )
- emiterea unui bon de anulare
- generarea totalului de vînzări pentru un sortiment dat
- **generarea totalului general de** vînzări
- **generarea sintezei** vînzărilor, defalcată **pe cele 100 de sortimente.**

-**F.1.2.** Operaţiile legate de emiterea unu i bon client normal le numim funcţii **~e** bază, iar celelalte funcţii **speciale.** 

**F.1.3.** Emiterea unui **bon client normal** *începe cu* introducerea unui număr zecimal de la tastatură, număr care reprezintă prețul unui produs. Plecînd din starea de **repaus interbon,** la apăsarea primei cifre, ea se va înscrie în locul zeroului iniţial ("O") în poziţia cea *mai* puţin semnificativă a dispozitivului de afişaj. Următoarea cifră tastată *va deplasa* conţinutul dispozitivului de afişaj cu o poziţie la stînga, înscriind noua cifră pe aceeași poziție, cea mai puțin semnificativă. Dacă se tastează *mai mult* de *8* cifre consecutive, *primele cifre* tastate vor părăsi dispozitivul de afişaj prin extrema stingă, *pierzîndu-se.* Tastarea punctului zecimal va înscrie "•" în dreapta cifrei celei mai puţin semnificative. *Punctul zecimal*  defilează *la stînga,* împreună cu cifrele introduse, la apăsarea fiecărei noi taste de cifră.

F.1.4. Pe durata introducerii unui preţ, tastele FUNC şi TOT AL sînt *descon*siderate. Tasta CLEAR este activă. La apăsarea ei se va șterge conținutul înscris pe dispozitivul de afişaj, revenindu-se la secvenţa de demarare a introducerii unui mpreț.dul de sortiment și prețul introdus.

**F.1.5.** Secvența de *introducere a prețului* se poate *termina* tastînd " $*$ " sau  $*$ +".

brocesor.

F.1.6. Dacă se tastează " \* ", înseamnă că prețul introdus este un preț unitar, urmînd ca el să fie înmulțit *cu* numărul care urmează să fie tastat. Inmultitorul se introduce după aceleași reguli ca și prețul. La *tastarea primei cifre* a înmultitorului, dispozitivul . de afişaj se şterge, noua cifră tastată fiind afişată.

F.1.7. Secventa de introducere a înmultitorului se termină *obligatoriu cu* tasta "+". Tastele **FUNC** şi **TOTAL** sînt refuzate. Tasta **CLEAR** şterge afişajul si repune casa de marcat la începutul citirii înmultitorului.

**F.1.8 ..** La tastarea tastei "+" se prelucrează preţul **Introdus.** Dacă în cursul introducerii preţului curent s-a folosit operaţia de înmulţire" (\*)",atunci ea **va**  fi efectuată în acest moment. Preţul astfel obţinut este adăugat *la totalul clientului,*  şi *la totalul sortimentului. Suma* curentă a clientului (totalul clientului) se afişeazâ *pe dispozitivul de* afişaj. *Pe* imprimantă se imprimă numărul de cod al sortimentului și *prețul recent introdus*. Dacă s-a folosit " $*$ ", se imprimă prețul înmulțit. **F.1.9.** Astfel se ajunge în starea de repaus interpreţ. Din starea de repaus interpret se poate ieși tastînd un nou preț, sau tasta TOTAL.

F.1.10. La apăsarea tastei TOT Al conţinutul *dispozitivului* de afişaj *nu* se schimbă, fiindcă el a indicat oricum totalul clientului. Pe **imprimantă** se marchează **totalul clientului,** precum şi Informaţiile **de stare** care au fost enumerate la **F.0.11.** Formatul de imprimare se va specifica mai jos.

**F.1.11.** După prelucrarea tastei **TOTAL** se *trece* în **repausul lnterbon, stare**  din care poate începe un nou ciclu de funcționare a casei de marcat.

**F.1.12.** În cazul prezentat nu s-a specificat codul de sortiment. El se generează în acest caz automat pentru valoarea 99.

**F.1.13. Codul de sortiment** se poate specifica în **repausul lnterbon** sau în **repausul** interpreţ. Procedura este următoarea : se tastează o singură dată tasta **FUNC,** după care se tastează obligatoriu *2* cifre. Orice altă tastă, diferită de cifră, va fi desconsiderată. *Cele 2 cifre* se înscriu în poziţiile cele mai puţin semnificative ale dispozitivului de afişaj, *glisÎnd* de la stînga la dreapta. După prima apăsare a tastei **FUNC,** pe extrema stingă a afişajului (cifra cea mai semnificativă), se va înscrie "1 ". Cele două cifre introduse reprezintă codul de sortiment. La tastarea primei cifre de cod dispare numărătorul de tastări **FUNC** ("1" în cazul de faţă) din poziţia extremă stingă. *Introducerea codului de sortiment* se *terminll*  odată *cu tastarea primei cifre din* preţ : deci la tastarea celei de a 3-a cifre după **FUNC.** Această a 3-a tastă poate fi şi "• ". În acest *moment* afişajul *se* şterge şi *prima* cifră *de* preţ se *Înscrie* în poziţia cea mai puţin semnificativă. În continuare, pretul se introduce asa cum s-a prezentat mai sus. This sail soubonini sa

Pe durata introducerii codului de sortiment tasta **CLEAR** este activă.

**F.1.H. Codul de sortiment** introdus de la tastatură, sau cel implicit **(99)** se *va imprima* pe rîndul preţului curent.

**F.1.15. Procedura- de** răscumpărare a ambalajului de la client, respectă **cu**  mici diferenţe procedura descrisă la introducerea unui preţ cu cod de **sortiment**  Diferentele sînt :

- acţiunea se demarează cu două tastări succesive ale tastei **FUNC,** pornind din starea de repaus interpreţ;

- secvenţa nu se poate lansa în repausul interbon fiindcă ar genera sumă curentă client cu valoare negativă;

- urmează obligatoriu codul de sortiment, cuprins obligatoriu în domeniul  $[00,09]$ ;

- la recepția tastei "+"se întreprind următoarele acțiuni : vi

- din totalul clientului se scade prețul ambalajelor, răscumpărate :

la totalul sortimentului se adună acest preţ;

pe imprimantă se imprimă codul de sortiment, preţul introdus, urmat de semnul "-" pentru a putea fi distins de un preț direct.

După executarea acestei proceduri se *revine în repausul* interpreţ.

**F.1.16.** Dacă, pornind *din repausul interbon* numărul de tastări succesive ale **tastei FUNC** este mai mare decît *2,* atunci *se trece la* una din funcţiile **speciale.** 

și repune casa de marcat la începutul citirii înmultitorului. F.1.8. La tastarea tastei "+" se prelucrează prețul Introdus. Dacă în cursul introduceril pretului curent s-a folosit operația de înmulțire "(\*)", atunci ea va **<sup>11</sup>.4. Funqfl speciale. Nivel de detaliere 2**  pe dispozitivul de afișaj. Pe imprimantă se imprimă numărul de cod al sortimentului și prețul recent introdus. Dacă s-a folosit "\*" se imprimă pretul înmultit.

Casa de marcat electronică va accepta pînă *la* 7 tastări *succesive* ale tastei FUNC. Fie n numărul de tastări succesive. Casa va întreprinde acțiuni diferite pentru valori diferite ale lui n :<br> $n = 1$  s-a prezentat

- **<sup>n</sup>**= 1 s-a prezentat
- **<sup>n</sup>**<sup>=</sup>*2* s-a, prezentat

<sup>n</sup><sup>=</sup>3 **programarea parametrilor de stare** 

- **<sup>n</sup>**<sup>=</sup>**4 emiterea** unul **bon de anulare**
- **<sup>n</sup>**<sup>=</sup>5 **generarea totalului unui sortiment dorit**
- **<sup>n</sup>**= 6 **generarea totalului de** vinzări
- **<sup>n</sup>**= 7 **generarea sintezei** vinzărilor

**F.2.0.** Tastările *succesive* ale tastei **FUNC** *se* contorizează *în extrema* stingă **<sup>a</sup>**dispozitivului de afişaj. Tastările succesive *se* termină prin apăsarea oricărei taste *<liferite* de **FUNC.** 

*La* apăsarea taste, **CLEAR** se abandonează *procedura* **FUNC,** *revenindu-se în*  **repausul interbon.** (De notat pentru operator). **a** leads ab intevirsional of a system

- **F.2.1. Programarea sesiunii de** lucru : n = 3.
- Se va efectua *obligatoriu* următoarea secvenţă :
- a. se introduce numărul unității comerciale pe 3 cifre semnificative. Dacă se introduc mai mult de 3 cifre, se vor considera ultimele 3. Tasta **CLEAR Koub** este activă. Celelalte taste (" + ". "\* ", **FUNC)** sînt *desconsiderate.* Introducerea parametrului *se* termină apăsînd tasta **TOT AL.** 
	- b. se introduce fără alte tastări prealabile numărul **casei,** pe 2 cifre semnificative. Dacă se introduc mai mult de *2* cifre, se vor considera ultimele 2. Tasta **CLEAR** este activă Celelalte taste ("+". "\* ", **FUNC)** sînt *desconsiderate.* Introducerea parametrului *se* termină apăsînd tasta **TOTAL.**
	- c. se introduce fără alte tastări prealabile data calendaristică curentă, sub formă **zz.11.aa,** unde **zz** este ziua. li este luna şi **aa** anul. Dacă se introduc mai multe semne atunci primele se pierd şi *se* consideră *ultimele 8* tastări . Tasta CLEAR este activă. Introducerea se termină cu tasta TOTAL.
- d. se introduce fără alte tastări prealabile, numărul casierului pe 3 cifre semnificative. Se consideră *ultimele 3* tastări, Tasta **CLEAR** este *activd.*  Introducerea se termină prin apăsarea tastei TOTAL.

Astfel se termină automat (la cea de-a 4-a tastare TOT AL} *programarea sesiunii de lucru.* Parametri de stare astfel introduşi se vor imprima pe fiecare bon. *Se revine tn repausul interbon.* 

F.2.2. Emiterea unui bon de anulare :  $n = 4$ .

Necesită prezența celei de a doua chei *(KEY1)*. Avînd bonul de anulat în față, se tastează pe rînd toate prețurile, urmate de "+". După tastarea tastei TOTAL, se emite bonul de anulare care va contine în dreptul fiecărui pret semnul "A", semnalînd astfel faptul că este un bon de anulare. Dacă în bonul de anulat există *un* preţ *de ambalaj* (marcat cu "-"), atunci el *va apare* şi *în borrul de anulare cu marcajul* •••-". Pe afişaj va apare suma totală anulată. *Suma* totală şi preţurile *individuale* se *scad* din **totalul zilei** şi din **totalurile de sortimente.** 

 $F.2.3.$  Generarea totalului de sortiment :  $n = 5$ 

Necesită prezenţa *celei de-a doua chei* **(KEY1** ). După **<sup>n</sup>**= S se tastează 2 cifre, care reprezintă *codul sortimentului* cerut. După a doua cifră se tastează **TOTAL.**  Se generează *totalul sortimentului* cerut, care *va fi* afişat, şi *se va imprima* la imprimantă sub forma unui bon special. Formatul bonului îl vom prezenta în fig. 11.3. Pe parcursul citirii codului, tasta **CLEAR** este activă.

**F.2.-4. Generarea totalului de** vînzări : **n** = **6** 

Necesită prezenţa *celei de-a doua chei* **(KEY1** ). Se tastează tasta **TOT AL** care *va imprima* şi afişa *totalul* vinzărilor pe ziua respectivă. Formatul bonului se găseşte în fig. 11.4.

**F.2.5. Generarea sintezei** vînzărilor : n = 7

Necesită prezenţa *celei de-a doua chei* **(KEY1** ). Se tastează tasta TOT AL. Ca urmare se *va genera* un bon **special** *cu 100 de rinduri. Pe fiecare rind* se marchează *codul de sortiment* şi *suma* vinzărilor *aferente.* Afişajul este *inhibat pe* durata întregii imprimări. Formatul bonului de sinteză se găseşte în fig. 11.S.

**F.2.6.** Dacă în **F.2.3., F.2.-4.** sau **F.2.5.** *prima* tastă după **FUNC** sau cod (la **F.2.3.)** diferă de **TOT AL,** atunci operaţia se abandonează, şi se revine în repausul interbon. Sectual Software, ci si per lu per lu pea micropreocasserior chiar și

hardware-ul este julmaginabil in absenta unor programe de comandă. Camitatul **11.5. Formatul bonurilor** 

Fig. 11.4. Bon total zi

Se vor emite următoarele tipuri de bonuri :

• **bon client normal** 

Fig. 11.5, Bon de sinteză

in.

lunăm**e, bon client anulat** qui sizît queste a cădfarait gib din saardizada lunguedor

· bon cuprinzînd totalul vînzărilor pe un sortiment nomis es ab local ab

· bon cuprinzind totalul vinzărilorem defini structura hardware a casei de

mano bon de sinteză, cuprinzînd totalurile celor 100 de sortimente.

Fiecare bon va avea un **antet** în care se va specifica numărul *magazinului, ol casei* şi *data* calendaristică curentă. Pe fiecare bon se va imprima jos *un* număr *strict* crescător *de bon* şi *codul de identificare al caseriei.* Bonurile client se vor termina cu *mesajul* "VA MULȚUMIM".

Formatul celor 5 tipuri de bonuri se exemplifică în fig. 11.1.-11.5.

· ln fig. 11.1. remarcăm faptul că fiecare preţ va fi marcat cu "+ ", dacă codul lui este cuprins între 10-99. La restituirea ambalajelor (coduri cuprinse 'intre 0-9) preţul se va marca cu "-". În stînga jos se găseşte numărul strict crescător al bonurilor. iar în dreapta jos identificatorul casierului (018 în exempluf considerat).

Fig. 11.3. Bon total sor-

insmit

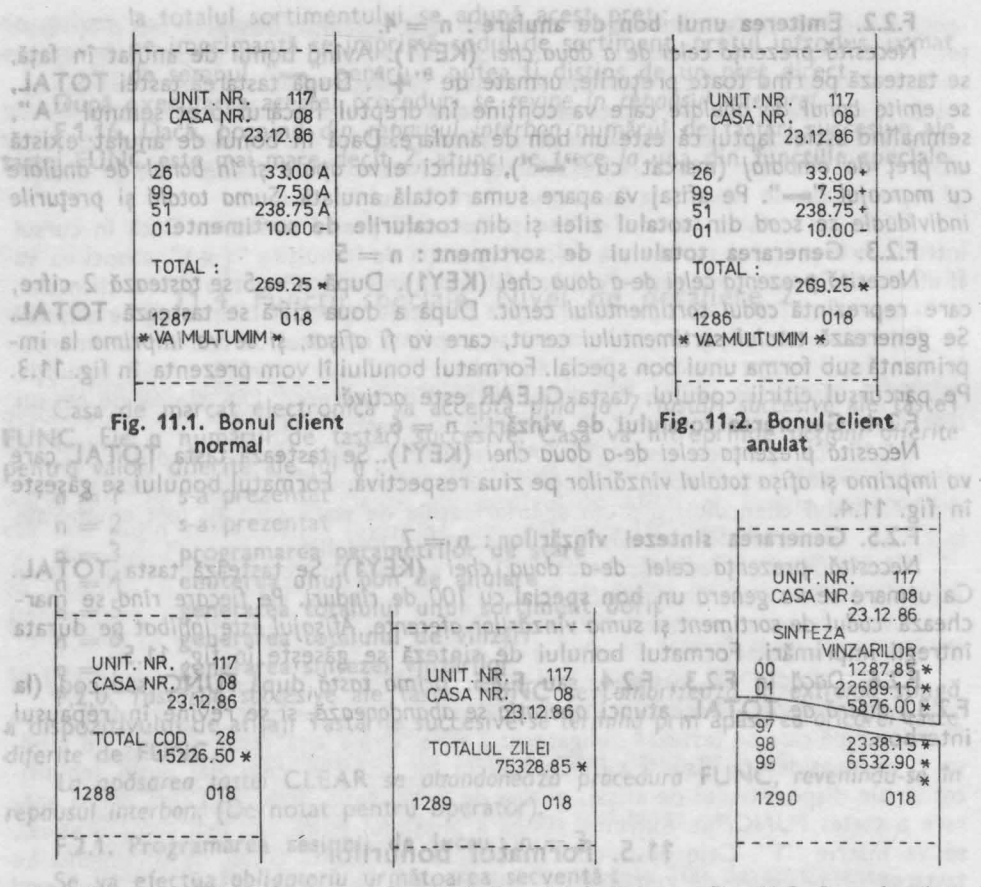

**-fig.** 11.3. Bon total sor-

Fig. 11.4. Bon total zi

**Fig. 11.5. Bon de** sinteză

Trend of hod of AL.

**biob** iz jezpo lo

51332

says av Rod albert

CASA DE MANDARDA RETIRONOS INI

to timentuce numarul unitatul comerciale pe 3 citre scholing the CLEAR<br>introduce mail multi de 3 cifre, se vor considera ultimele 3. Testa CLEAR<br>Le Guidara Colectiva tariffungo se unicaturale protentiu atima Joy 90 con **În fig. 11.2. se** constată că **fiecare** preţ **de** marfă **va fi semnalat cu "A", exceptind ambalajul restituit, care și în acest caz se scade ("=""). Bonul de** sinteză **din fig. 11.5., este o** fîşie lungă **care va** conţine număru <sup>l</sup> **de cod de sortiment, crescînd de la 00 la 99,** şi vînzările **aferente.** int<sub>o</sub> des-

Synshift of BC COT folso silfuls of brisningus

AV, Motsin us snims d. se alercodese for a sanitanisk s se isonou se laugh Elerch de fire se fevine in repour considerat)

趣

**12 <b>12 12 12 12 12 12 12 12 12 12 12 12 12** 

stud Toy Hubnit

## **STRUCTURA CONSTRUCTIVA (HARDWARE)**

În proiectarea oricărui echipament dotat cu microprocesor se disting clar două , acti'11ităţii *majore* : *proiectarea* şi *elaborarea structurii fizici!* **(hardware)** şi · *proiectarea* şi *elaborarea programelor* care se înscriu în memoria nevolatilă a echipamentului, pentru a fi executate de microprocesor **(software).** Cele două domenii diferenţiindu-se destul de substanţial şi oamenii care vor fi implicaţi în realizarea componentelor hardware şi software vor fi alţii . Pentru ca munca telor două *colective* să conveargă eficient este necesar ca, pînă *la un punct dat,*  munca lor să se desfăşoare *în comun. Prezentul capitol* conţine această etapă de *demarare a proiectului,* etapă în care se elaborează *structura hardware-ului. Participarea colectivului de software.* nu *este* necesară numai pentru a-şi extrage datele pentru proiectul software, ci și pentru că în lumea microprocesoarelor chiar și *hardware-ul este inimaginabil în* absenţa *unor programe de* comandă. Capitolul vrea să constituie un exemplu în acest sens.

## 12.1. Subansamble funcționale

Vom prezenta în continuare soluţiile adoptate pentru realizarea interfeţelor om-maşină *conforme cu* specificaţiile *constructive din paragraful 11.1.,* urmînd ca *Io* s(îrşitul prezentului *copito/* să putem defini *structura hardware* a casei de marcat.

## ristagan sir enorregue alim**ii 12.1.1. Tastatura** los genvilos urbas9 m (<sup>12.2</sup><br>alibrais displayari às iulutes africias des alibrais organismos eserba ab

cet al timologicate, pe un batal Atasia Atasia numero recrea recrea

Vom realiza o tastatură *controlatd integral prin software.* Cele 16 taste le vom dispune *fizic* astfel incit ele să satisfacă cerinţele *de ergonomie,* iar din punct de vedere *logic* astfel incit codul care rezultă din interpretarea geometriei tastaturii să fie însăşi *codul* pe 4 biţi *a celor 16 taste.* În fig. 12.1. redăm dispunerea fizică a tastelor.

**12.1. SUBANSAMBLE 25** 

■ Grupînd tastele din punct de vedere *logic* într-o matrice de *8 coloane*  <sup>2</sup>*rînduri* vom putea exploata la maximum facilităţile pe care le oferă microprocesorul **280,** reducînd la minimum necesarul de hardware auxiliar.

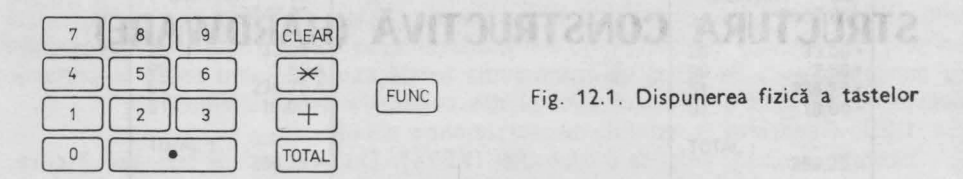

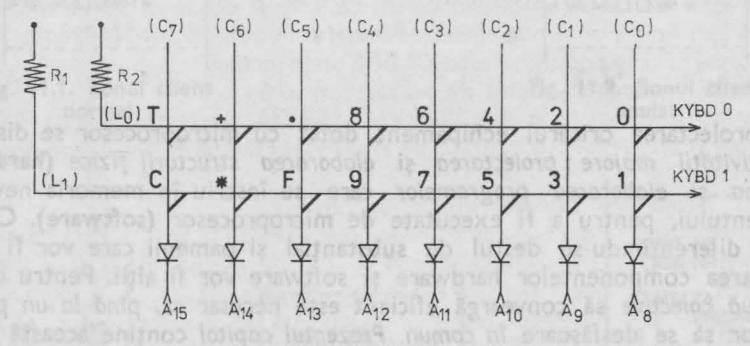

Fig. 12.2. Circuitul electric și dispunerea logică a tastelor

**accessive a** La intersecția coloanelor și a liniilor se vor dispune tastele astfel încît la apăsarea tastei care se află la ntersecţia coloanei x şi a liniei y să se *scurt*circuiteze **coloana x** cu **linia y.** 

■ Dacă nici o tastă nu este apăsată, atunci indiferent de starea coloanelor **(C<sup>0</sup> - <sup>C</sup><sup>7</sup> ),** lin iile **(L<sup>0</sup> - <sup>L</sup><sup>7</sup> )** vo<sup>r</sup>fi în starea logică **"1",** stare conferită de prezenţ<sup>a</sup> celor 2 rezistenţe **R<sup>1</sup>**i **R<sup>2</sup> .** 

■ *Citind* cele două lini i **KYBDO** i **KYBD1** printr-un port de intrare micro*procesorul va* putea *identifica* starea de *repau<sup>s</sup>*sau cea act vată a tastaturii. Pentru a determina dacă oricare din cele 16 taste este apăsat , se *va genera* valoarea **"O"** pe *toate* cele 8 coloane **(A15-A8).** În acest caz *scurtcircuitul* genera<sup>t</sup> între oricare linie şi coloană va *determina trecerea* în **"O"** a uneia sau a ambelor linii. Eveniment detectabil pe cale software. *Pentru a identifica* <sup>o</sup>tastă individuală, *se vor baleia* coloanele cu **"O"** (toate **"1"** cu excepţia uneia **"O").** Constatînd care dintre cele două linii **KYBDO** i **KYBD1** va trece în zero, se poate detecta tasta apăsată. Numărul coloanei se poate codifica pe 3 bit (8=23), iar cel al *liniei* implicate, *pe un bit.* Ataşînd cele 2 numere, rezultă *un cod pe* **<sup>4</sup>** bit, care determină univoc tasta apăsată.

■ Pentru activarea coloanelor s-au ales liniile superioare ale magistralei de adrese a microprocesorului **Z80,** datorită faptului că într-un ciclu de citire **IN,** ele conţin o informaţie ce provine dintr-unul din regiştri interni ai microprocesorului (A în cazul adresării directe, B - în cazul adresării indirecte ..via" registrul C).

■ Diodele sînt menite să *izoleze* liniile de adresă **A8-A15,** *prevenind* astfel *scurtcircuitarea* lor, la apăsarea concomitentă a unor taste dispuse pe aceeaşi linie.
■ La elaborarea şi implementarea algoritmului de citire a tastaturii va tre bui să ţinem *cont* şi *de regimurile tranzitorii* (de origine mecanică) care apar *la* apăsarea şi *ridicarea* unei taste *(Vezi* fig. 12. 3).

Fig. 12.3 . Regimuri tranzitorii de origine mecanică la apăsarea şi ridicarea unei taste (prell)

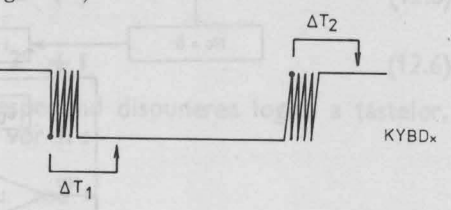

■ *Pentru a evita citirea* repetată a unei tastări (datorită vitezei mari de prelucrare a microprocesorului el s-ar putea să revină pentru citirea unei noi taste, iar regimul tranzitoriu provocat la ridicarea tastei să nu se fi terminat încă~ nu este suficient a se marca prima trecere prin **"1"** a liniei detectate. Pentru a putea fi siguri de ridicarea tastei, *vom genera* şi *o* tem *pori zare* 6. T2 de aproximativ 0,1 **s,** a cărei valoare depinde de caracteristicile fizico-constructive ale tastaturii, şi se va determina *experimental.* 

Redăm în fig. 12.4. organigrama rutinei de citire a unei taste, **INKEY.** 

Din organigramă se disting cîteva activități majore:

• aşteptarea apăsării *ferme* a unei taste (incluzînd temporizarea 6. **T1** pentru a se evita regimul tranzitoriu care apare la tastare ;

• *identificarea coloanei* pe care se află tasta apăsată, prin baleierea cu un "O" singular a tuturor coloanelor şi citind starea liniilor; la ieşirea din această secvență variabila i conține numărul coloanei pe care se află tasta activată  $(i \in [0,7]$  ;

• *identificarea liniei* pe care se află tasta apăsată ; se caută începînd cu prima linie **(L0)** care dintre linii se activează; incrementînd la fiecare iteraţie un numărător  $j \in [0,1]$ , la sfîrșitul secvenței el va contine numărul liniei pe care se află tasta căutată ;

• *generarea codului* pentru tasta detectată ; se ataşează cele două numere i şi j astfel încît ele să formeze un număr binar de 4 bit ; j se exprimă pe un bit şi va fi pe poziţia cea mai puţin semnificativă ;

• aşteptarea ridicări, *definitive* a tastei incluzînd temporizarea **â. T2,** pentru a se evita regimul tranzitoriu.

Matematic, operaţia de generare a codului se poate descrie prin formula

$$
Cod = 2 * i + j \tag{12.1}
$$

lntr-un caz general cu **C** coloane şi **L** linii, numărul de biţi **b,** necesari pentru a genera un cod unic, ar fi :

$$
\mathbf{b} = \mathbf{c} + \mathbf{I} \tag{12.2}
$$

unde:

$$
c = int (log2(C + \epsilon) + 1 - \epsilon)
$$
 (12.3)

$$
I = int (log2(L + \epsilon) + 1 - \epsilon)
$$
 (12.4)

e fiind un număr mic :  $\epsilon \in [10^{-3}, 10^{-6}]$ 

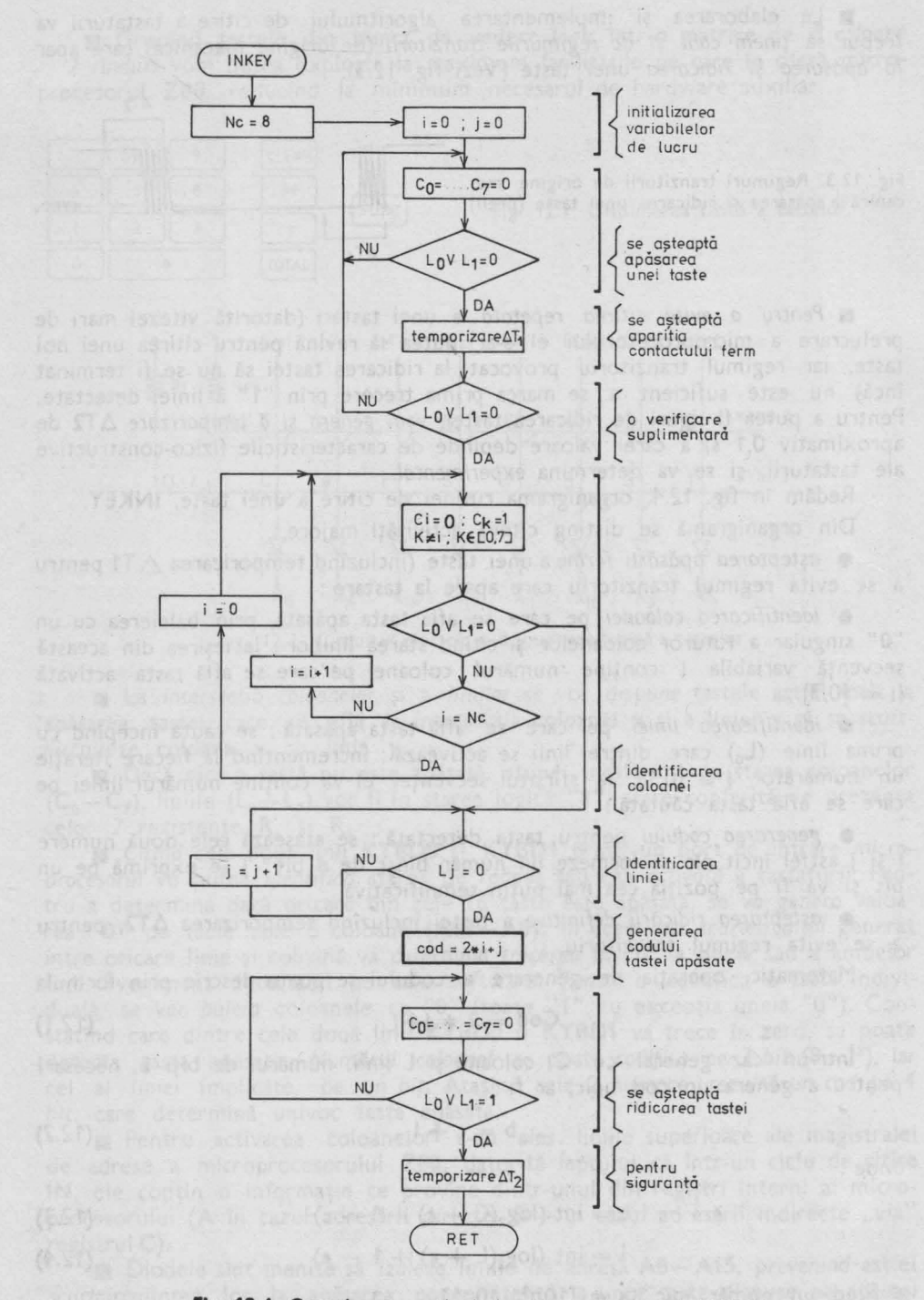

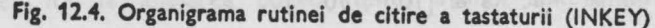

 $12. \text{ CASA DE MARCAT } - \text{HARDWARI.}$ 

**28** 

Codul binar se obtine în acest caz aplicînd una din relațiile :

$$
Cod1 = i * 21 + j
$$
 (12.5)

sau

$$
Cod2 = j * 2C + i
$$
 (12.6)

În cazul considerat de către noi, respectînd dispunerea logică a tastelor, indicată în fig. 12.2., codurile rezultante vor fi :

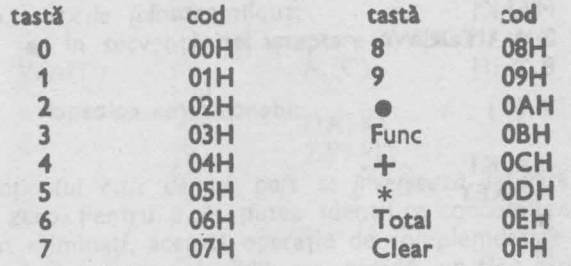

Putem trece acum la realizarea primului program în limbaj de asamblare : **INKEY.**  Dacă se apasă concomitent pe două taste, atunci rutina va retransmite codul aceleia pe care o detectează prima dată prin succesiunea de baleiere stabilită.

Înainte de a începe elaborarea efectivă a programului stabilim următoarele :

■ Rutina nu va afecta nici un registru exceptînd **A** şi **F.** 

■ Codul tastei se va returna în registrul **A.** 

■ Necunoscînd încă configuraţia finală a portului de intrare prin care se vor citi liniile **KYBDO** şi **KYBD1,** rutina va fi astfel concepută încît prin modificarea unui singur simbol ea să se poată genera pentru orice dispunere a acestor semnale la intrările portului. Condiția pe care o impunem este ca cele două semnale să fie legate la biți alăturați.

Atribuim în continuare funcții regiștrilor :

■ Numărarea coloanelor (1) se va face în registrul H.

■ Numărătorul de linii **(j)** va fi în registrul **L.** 

■ Adresa portului de intrare **SYSIN** va fi conţinută în registrul **C.** 

■ Octetul de baleiere va fi conţinut în registrul B.

■ Registrul dublu **DE** se va folosi pentru a indica durata temporizărilor<br>
△T1 si △T2.

**11** Ne propunem să alegem nume de etichete sugestive și să structurăm programul astfel încît algoritmul prezentat în organigramă să se poată regăsi cît mai uşor.

lată lista programului :

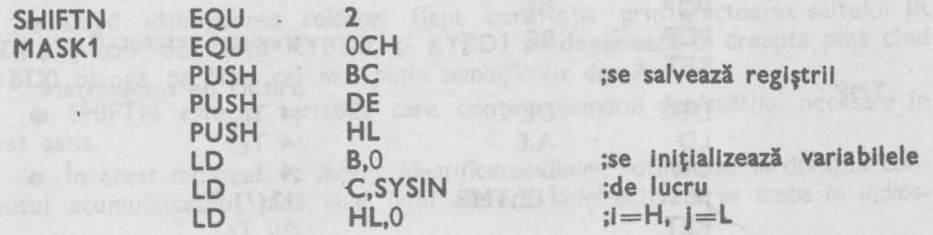

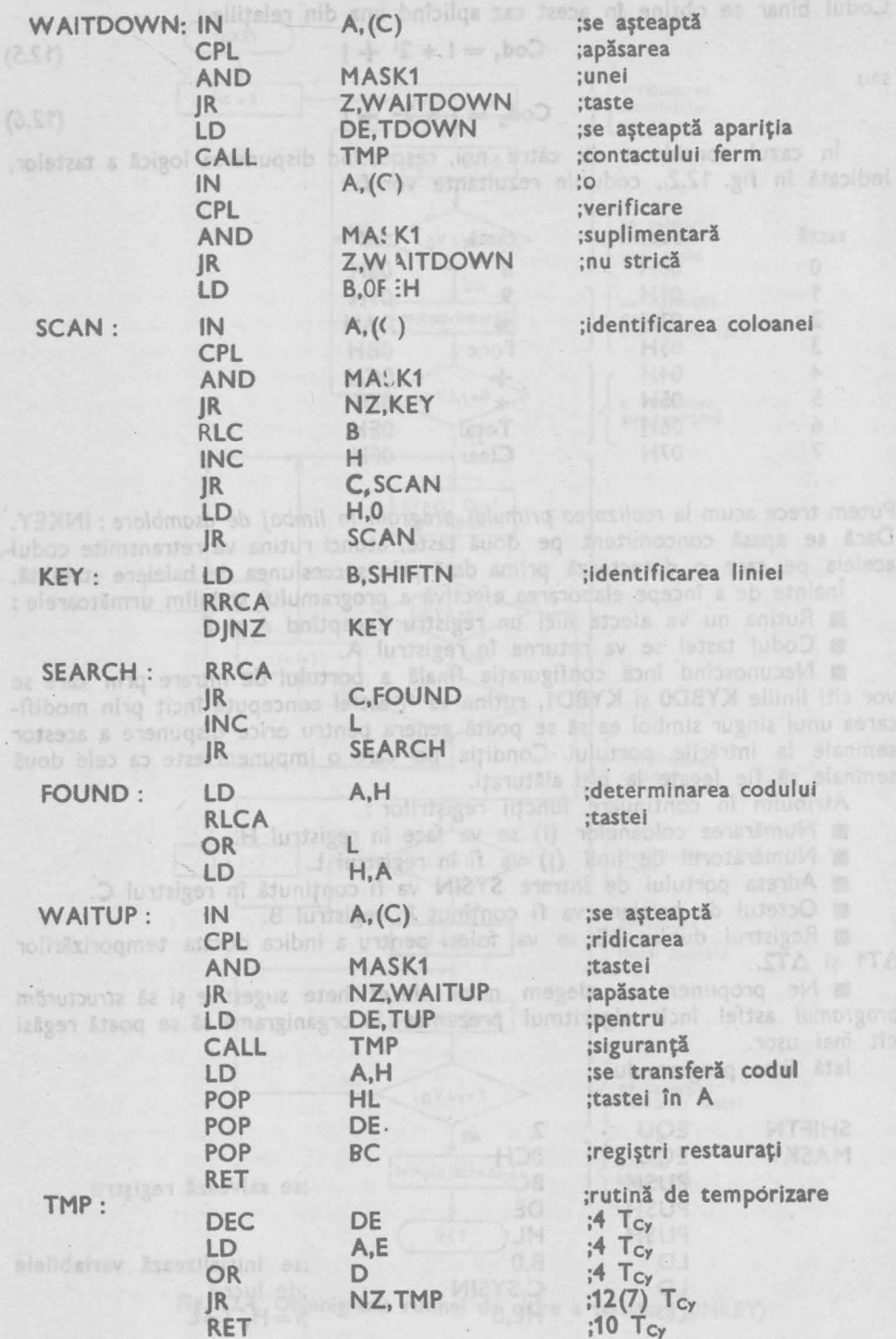

Urmărind etichetele regăsim principalele secvente subliniate la descri organigramei.

• **W AITDOWN** - se aşteaptă apăsarea unei taste

• **SCAN** — baleiere (identificare coloană)<br>• KEY — tastă detectată

• **KEY** - tastă detectată

• **SEARCH** — caută (identificare linie)<br>• **FOUND** — "găsit" (se generează co

• **FOUND** — "găsit" (se generează codul tastei)<br>• WAITUP — se asteaptă ridicarea tastelor. - se așteaptă ridicarea tastelor.

Fiind la primul program conceput împreună, ne permitem să detailăm *citeva din tehnicile folosite,* 

• În secvenţa de aşteptare a apăsării unei taste: WAIT:

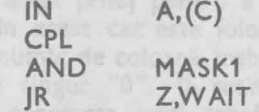

Conţinutul citit *de pe port se* inversează datorită faptului că tastele sînt active în zero. Pentru a le putea identifica concomitent, după ce toţi ceilalţi biţi au fost eliminati, această operație de complementare este necesară datorită faptului că microprocesorul **Z80** *nu* • posedă *un flag* care să indice apariţia unui octet în care toţi biţii să fie **"1** ". ln schimb *flagul* **Z (zero)** *se va înscrie* dacă toţ <sup>i</sup> biţii din **A** devin **"O".** 

• **MASK1** este un octet care se alege astfel încît toţi biţii săi să fie **"O"**  *exceptînd cei doi* biţi pe care *se* citesc liniile tastaturii, biţi care vor avea valoarea **"1** ". Astfel după execuţia instrucţiunii logice **SI,** în adimulator toţi biţii vor fi "0" exceptîndu-i pe cei selectați prin MASK1, care vor reda starea complementată *a liniilor* **KYBD0** si **KYBD1.** 

 $\bullet$  În secvența de baleiere (SCAN) remarcăm că ea începe totdeauna prin activarea primei coloane (C<sub>0</sub>), emitîndu-se "0" pe bitul cel mai putin semnificativ :

is musers witcher that sb holindipurtant D<sub>7</sub> that D<sub>0</sub> Stoms? : alseviateO e  $\frac{1}{10}$  **best** of the state of  $\frac{1}{100}$  of  $\frac{1}{100}$  **c**  $\frac{1}{100}$  **c**  $\frac{1}{100}$  **c**  $\frac{1}{100}$  **c**  $\frac{1}{100}$  **c**  $\frac{1}{100}$  **c**  $\frac{1}{100}$  **c**  $\frac{1}{100}$  **c**  $\frac{1}{100}$  **c**  $\frac{1}{100}$  **c**  $\frac{1}{100}$ 

Activarea coloanelor se face în cel de-al treilea ciclu maşină al instrucţiunii **IN A<sub>1</sub>(C)** cînd liniile superioare  $A_8 - A_{15}$  vor conține octetul de baleiere iar cele inferioare  $A_7 - A_0$ , vor conține adresa portului care se dorește a fi citit.

• *Baleierea* efectivă se realizează prin instrucţiunea **RLC B** ce deplasează zeroul cu o poziție la stînga. La fiecare baleiere se incrementează numărătorul *de* coloană din registrul **H (INC** H)

• *Terminarea unui ciclu de baleiere* (opt citiri urmate de rotiri) se *detec*tează *prin* apariţia valorii **"O"** *în* indicatorul de transport **Carry.** La terminarea unui ciclu de baleiere numărătorul *de coloane* se reiniţializează *la* valoarea **"O" (LD H,0).** 

• După *identificarea coloanei* (fapt consfinţit prin efectuarea saltului **JR NZ,KEY)** cei doi biţi **KYBD0** şi **KYBD1** se deplasează la dreapta pînă cînd **KYBDO** *ajunge pe bitul cel mai* puţin *semnificativ din* **A.** 

• **SHIFTN** este o variabilă care conţine numărul deplasărilor necesare în acest sens.

**•** În acest moment va *începe identificarea liniei*, rotindu-se la dreapta conţinutul acumulatorului pînă *cînd bitul* aferent *liniei* activate va trece *în indica-* *torul* de *transport.* Concomitent cu fiecare deplasare se incrementează numărătorul de linie din registrul **L (INC L).** 

• Dacă executia programului ajunge la instrucțiunea din dreptul etichetei **FOUND,** registrul H va conţine numărul *coloanei,* în registrul **L** regăsindu-se numărul *liniei* pe care se află tasta apăsată,

• Un programator versat va detecta imediat o modalitate de îmbunătăţire a secventei de identificare a liniei. lat-o :

o- In strivente dei asteptate la viga

lamos sh suspec Rivers draimle is the month of the part in the month

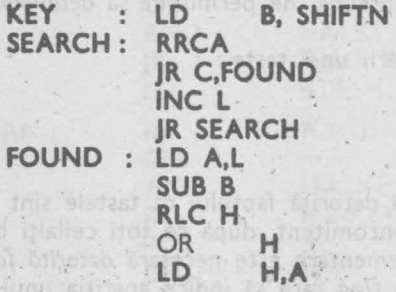

Această secvenţă presupune că octetul primit la intrarea în **KEY** are toţi biţii resetaţi, cu excepţia celor afectaţi liniilor **KYBDO** şi **KYBD1.** Numărătorul de linii va contine în dreptul etichetei FOUND și rotirile suplimentare efectuate pentru a disloca **KYBDO** pe poziția cea mai puțin semnificativă din A (D<sub>0</sub>). De aceea numărul de *rotiri suplimentare* SHIFTN *se va* scădea pentru a regăsi numărul liniei activate **(SUB B).** Folosind această secvenţă *se poate* dştiga *timp* şi spatiu, reducîndu-se astfel atît lungimea programului cît și timpul de execuție.

• Instrucţiunea **RLCA** din programul enunţat şi **RLC H** din exemplul de sus efectuează <sup>o</sup>*deplasare la stînga* <sup>a</sup>numărului de coloane, deplasare echivalentă cu înmultirea cu 2.

• Observaţie: Remarcăm sintaxa instrucţiunilor de salt relativ precum şi a celei **DJNZ** în care *operandul* de *deplasament* este înlocuit cu o adresă fizicd, materializată prin prezenţa unei etichete. Exemplu:

# **DJNZ KEY. A BOOK**

În acest caz **KEY** *nu* este *un deplasament* ci *adresa* fizică a instrucţiunii **la**  care se doreşte a se efectua saltul. *Calculul deplasamentului* respectiv rămîne *sarcina asamblorului.* Astfel se uşurează *munca programatorului,* şi se elimină <sup>o</sup> sursă ineupizabilă de erori (chiar și cei mai experimentați programatori greșesc des la calculul acestor deplasamente).

• Rutina de temporizare **TMP** se bazează pe *decrementarea unui registru dublu* de la o valoare iniţială *la zero.* 

*Plaja de temporizare* care se poate acoperi cu ajutorul acestei rutine este cuprinsă între *valorile* : (În cazul unui microprocesor funcţionînd la 2,5 **MHz,**   $T_{\text{Cv}} = 400 \text{ ns}$ ntmos pass slidsias o pass Vi

 $DF = 0001$  $T_{min}=29*T_{cy}*1=11.6 \mu s$   $T_{max}=65536*34*T_{cy}-5*T_{cy}=$  $DE = 0000$  $=891.277,6 \,\mu s$ 

• Valorile TDOWN şi TUP se determină experimental datorită faptului că ele *depind de caracteristicile mecanice* ale unei tastaturi. ln cazul tastaturilor cu folie a calculatoarelor **PRAE** valorile T<sub>1</sub>=0,03 s și T<sub>2</sub>=0,07 s conferă o bund siguranță de tastare, fără să reducă sensibil viteza de reacție a tastaturii.

ln cap. 17 (Lista programului) la p. 1 -56, se găseşte lista rutinei **INKEY**  care rezolvă aceeaşi problemă, dar este implementată în mod diferit de cazul prezentat. Pentru a nu încărca programul am eliminat temporizările de la apăsarea şi ridicarea. unei taste.

**• Rutina din listing se distinge principial de cea prezentată, prin faptul** că *baleierea* coloanelor *nu* începe mereu *de la coloana* O, ci *aleator.* 

Am folosit acest prilej pentru a exemplifica o instrucțiune mai rar folosită LD **A,R,** care în acest caz este folosită *ca generator de numere aleatoare.* Ştim deja că fiecărui număr de coloană trebuie să i se asocieze şi un octet de baliere care conţine un singur "O". ln *rut:na* prezentată fn *listing* această asociere am rezolvat-o prin generarea unei tabele **KEYTAB** în care din doi în doi paşi **se**  regăseste de octetul baleiere și un cod de tastă aferent. Informatia din **KEYTAB** se citeşte o *singurif datif,* la apelarea rutinei după ce s-a generat numărul aleator *pentru fnceperea baleierii.* 

*Adresarea elemente/or* din tabelă se face adunînd la adresa de bază **(KEYTAB)**  un deplasament calculat din numărul de coloană :  $d = i * 2$ , datorită faptului că *tabela* este structurată *pe doi* octeţi.

Structura tabelei KEYTAB este deci :

KEYT AB : octet de baleiere O **cod posl bll O**  + 2x1 octet de baleiere 1 **1** 

when interested posibil 1 **and which is a construction of the second second interest in the line of the line of the line of the line of the line of the line of the line of the line of the line of the line of the line of th** 

+ **<sup>2</sup>**)( **7 octet de baleiere 7 cod posibil 7** 

*Tehnica* folosită, cea de a începe baleierea la valori aleatoare nu aduce aproape *nici un* cîştig în cazul unei tastaturi, *la* care *fenomenele* sînt *foarte lente*  în raport cu viteza de lucru a procesorului. *Am prezentat-o* totuşi datorită faptului că în aplicaţii, mai *rapide* ea ar putea fi de *folos,* precum şi fiindcă ne-a permis prezentarea unor *tehnici de programare suplimentare.* 

and unger growthood, languagen, baltitatale ii wastal enworkering maiarland

• Revenind la ideea de a declanşa *baleierea* coloanelor din *punct fix rutina* prezentată în listing se *poate scurta* sensibil, fără a se pierde din explicitatea ei.

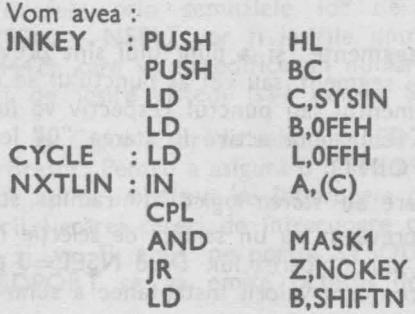

5 - Toiul despre microprocesorul Z 80 voi. I şi <sup>2</sup>*33* 

Le del per Juan baltan Louisiadi Boloncia

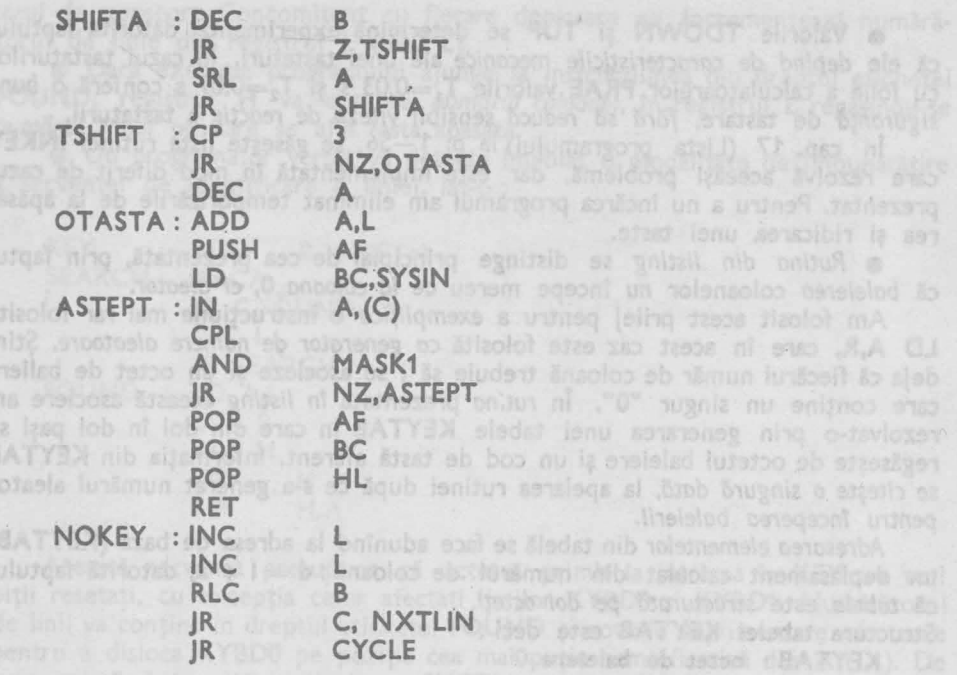

Astfel s-ar reduce necesarul de memorie a rutinei de la **82** octeţi la **SO.** 

Îl invităm pe cititor să încerce să îmbunătățească rutina prezentată, reducîndu-i şi mai mult lungimea, căci se poate.

Încheiem prezentarea tastaturii sintetizînd *necesarul hardware pentru inter* faţarea *tastaturii* :

un şir de 8 diode (izolatoare) + *<sup>2</sup>*rezistenţe

- **2 biti pe portul de intrare SYSIN**<br>
- **2 biti pe portul de intrare SYSIN** 

# **12.1.2. Dispozitivul de** afişaj

*Conform* specificaţiei *tehnice* (punctul **C.3.)** dispozitivul de afişaj va fi realizat cu 8 afișoare constituite din 7 segmente și un punct zecimal (LED-Light **Emitting Diode** - diodă lum niscentă). ln fig. 12.5. redăm *structura* principială **a** unui asemenea element de afişaj.

■ Pentru *"aprinderea'.'* celor 7 segmente şi a punctului sînt prevăzute picioruşe. Dacă pe pin-ul aferent unui segment sau cel al punctului *se* aplică un semnal TTL de nivel **"O"** *atunci* segmentul sau punctul respectiv *va lumina.*  Pentru a semnala *logica* negativă, tuturor semnalelor active în starea "O" le vom ataşa prefixul "N" (NSEGO, ..., NDECPOINT).

■ *Segmentele* aferente semnalelor care au *starea* logică **"1"** rămîn *"stinse" ,* 

**■** Elementul de afisaj mai este prevăzut cu un semnal de selectie NSEL, activ în starea **"O"** care permite validarea sau inhibarea lui. Dacă **NSEL=O** atunci pe afişor *·vor putea lumina* segmentele conform valorii instantanee a semnalelor

de intrare. Dacă **NSEL=1** atunci apare *starea* inhibată : *toate* segmentele şi punctul zecimal vor fi stinse, indiferent de valoarea semnalelor de intrare.

Prezenţa *acestui semnal* este importantă, deoarece ea *permite baleierea* mai multor elemente de afișaj alăturate. Ace ă tehnică, numită şi *multiplexare,*  reduce necesarul de hardware : nu mai este necesară atașarea unui element de *memorare* la fiecare **LED,** ci se va folosi *unul singur* în care se va înscrie rînd pe rînd valoarea aferentă fiecărui **LED**  si se va activa LED-ul respectiv. Dacă această comutație se face cu o frecvență suficient de mare, *ochiul uman va sesiza imaginea static,* ca şi cum fiecare afişor ar fi activat în mod continuu.

■ *Curentul mediu* care parcurge o diodă luminiscentă, și deci și luminozi- Fig. 12.5. Dioda luminiscentă cu 7 segmen-<br>tatea ei, nu depinde de frecventa de baletatea ei, nu depinde de frecventa de baleiere, ci de *numărul* elementelor actionate.

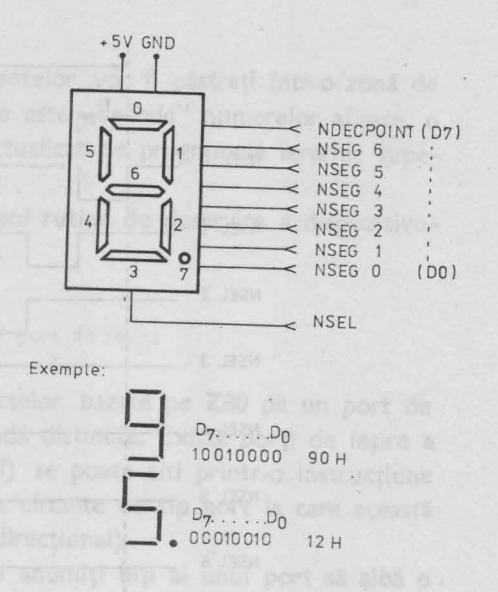

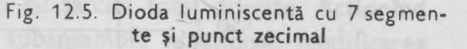

Considerînd 8 elemente afișoare, factorul de utilizare a fiecăruia este de k=1/8. Pentru a genera o intensitate luminoasă echivalentă unui regim continuu, im*pulsurile de curent ·* injectate în starea activată a LED-urilor *vor trebui* să *fie de 8 ori mai puternice.* Acesta este *factorul care* limitează numărul de elemente care se pot atasa într-o grupă de baleiere.

În fig. 12.6 redăm secvența de baleiere.

■ Pentru a minimiza hardware-ul renunțăm la folosirea unui circuit integrat decodificator, care ar decodifica numerele binare în octeti de comandă a segmentelor. Această acţiune va fi implementată pe cale software : pe un port de ieş re (să-l numim **LEDPORT)** vom genera direct octeţii *de* comandă *a* seg*mentelor.* 

■ Ieşir le portului **LEDPORT** formează *magistrala* de afişaj **(NSEGQ, ... , NSEG6,NDECPOINT)** aşa cum se arată în fig. 12.7. Aceaştă magistrală ajunge la toate elementele de afişaj.

■ Selecția *unui* element din cele 8 se va face acționînd în mod succesiv afişoarele prin semnalele lor de selecţie **NSEL.** Cele 8 semnale de selecţie **NSEL0 - NSEL7** vor fi ieşirile unui circuit decodificator de tip **CDB 442 (SN 7+1-42),** care va decodifica un număr binar de 3 bit obţinut pe 3 linii ai portului de ieșire sistem (să-l numim SYSOUT).

■ *Codul binar de* selecţie **(LED2,LED1 ,LED0)** va fi generat de către microprocesor. Pentru a asigura o *baleiere* continuă şi uniformă, microp\_rocesorului i se vor aplica *impulsuri de întrerupere* cu o intermitenţă de 2 ms. ln cadrul deservirii fiecărei cereri de întrerupere codul de selecție afișor va fi incrementat cu 1 ! şi va fi emis pe portul **SYSOUT** pentru a selecta **LED-ul** următor, iar pe **LEDPORT** se va emite octetul de activare a segmentelor LED-ului respectiv.

**ll.1.** SUBANSAMBLE 35

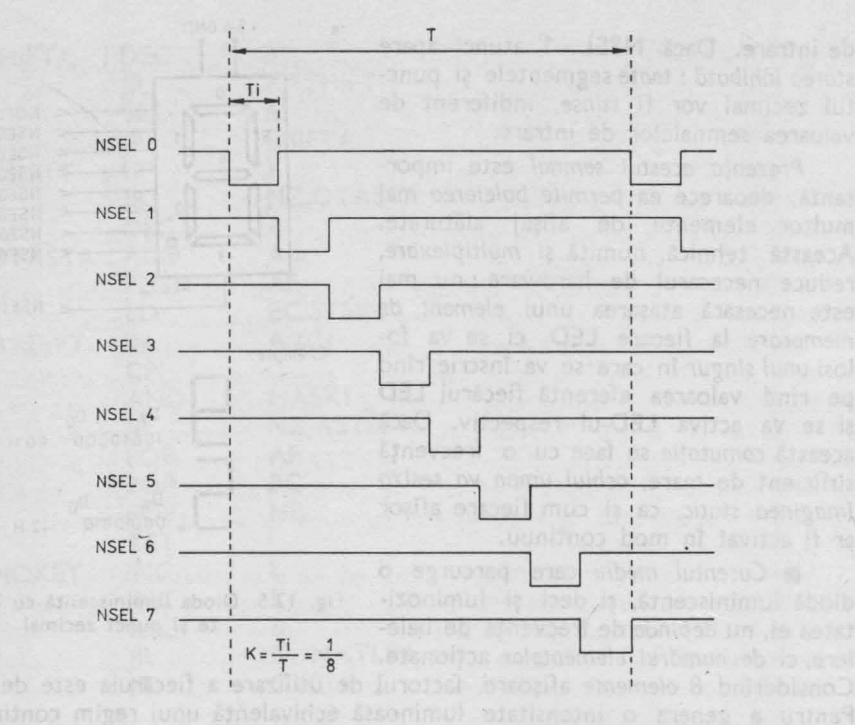

**Fig. 12.6.** Secvenţă **de baleiere a unui dispozitiv de** afişaj **format din B elemente** 

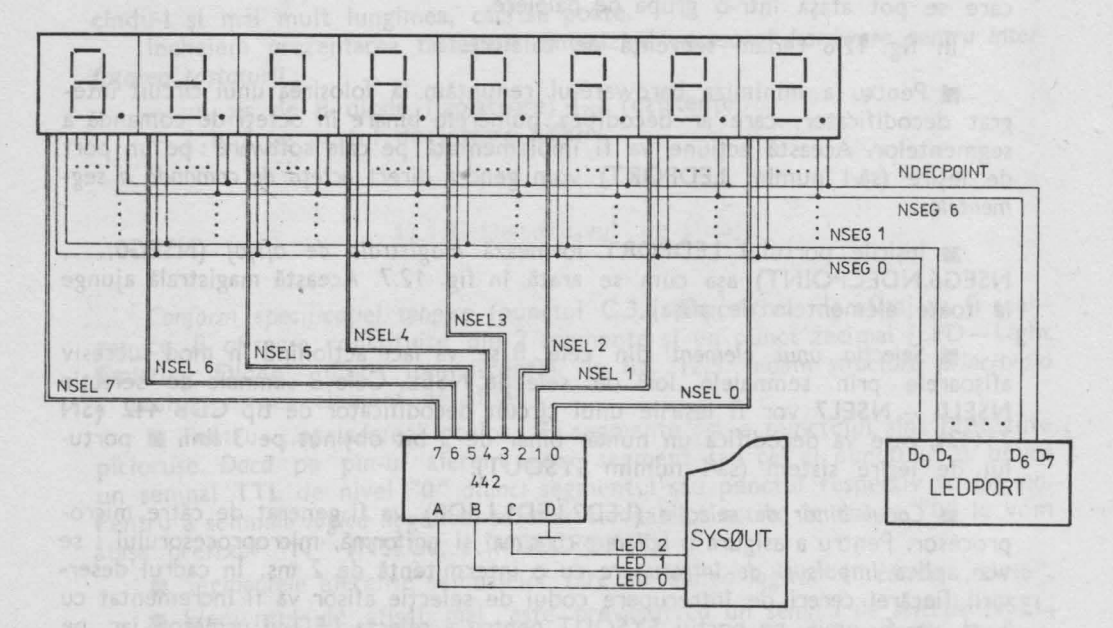

**Fig. 12.7. Schema** electrică de principiu **a dispozitivului de** af iş j

*36* 

■ Cei 8 octeți de activare a segmentelor vor fi păstrați într-o zonă de memorie RAM. Această zonă tampon, care este "oglinda" numerelor afișate, o vom numi LEDBUF, conținutul ei fiind actualizat de programele ierarhic superioare ale casei de marcat.

Înainte de a elabora organigrama şi apoi rutina de deservire a dispozitivu• lui de afisaj introducem o notiune nouă :

#### Celula martor a unui port de lesire

1n majoritatea preponderentă a proiectelor bazate pe **Z80** pe un port de Ieşire se pot genera 8 semnale de comandă distincte. Există porţi de ieşire **a**  căror stare instantanee (port bidirecțional) se poate citi printr-o instrucțiune de tip IN (cazul circuitului PIO) și există alte circuite de tip port la care această manevră nu are efect. (port de ieşire unidirecţional).

Ne putem imagina o structură în care anumiți biți ai unui port să aibă o funcție dedicată, iar alții să fie înzestrați cu sarcini total diferite. Acționînd unul sau un grup de semnale aferente unui subansamblu functional, modificarea semaalelor de comandă ale unui alt subansamblu este nedorită, uneori chiar condamnabilă.

Ţinind cont că *la* efectuarea unei instrucţiuni *de* tip Ieşire (OUT, OUTI. etc.) transferul afectează toți biții portului selectați, este necesară constituirea unei celule martor în memoria **RAM,** celula a cărei conţinut va fi permanent identic cu conținutul portului de ieșire tratat.

De aceea, fiecare rutină care tratează un port de ieșire unidirecțional, multifuncţional, va *citi celula martor* a portului respectiv, va modifica acei biţi **care**  fn secventa respectivă prezintă interes, și va rescrie celula martor. Abia după aceea se va efectua *transferul* octetului fn *portul dorit.* 

În cazul proiectului de faţă am definit deja un port **SYSOUT.** În configurația acestuia am identificat deja 3 semnale, urmînd ca restul să-l completăm în continuare, în cadrul acestui capitol dedicat definitivării hardware-ului. Portului **de** ieşire **SYSOUT** îi ataşăm celula martor cu numele **WITNESS.** 

Celălalt port (LEDPORT) deservind un singur subansamblu functional, nu necesiti1 constituirea unei *celule martor,* deoarece toate semna/ele *sale vor* fi acţionate concomitent şi ele deservesc *un singur modul* funcţional. ·

În **fig.** 12.8 redăm organigrama rutinei de tratare a întreruperilor, adică baleierea dispozitivului de afişaj.

■ Pentru a minimiza timpul de execuție a acestei rutine, care într-un regim de lucru normal va fi apelată cu o frecvenţă de 500 **Hz,** astfel încît viteza de lucru a casei de marcat să nu fie afectată sesizabil, vom păstra variabilele de lucru-indicatorul de adresă din bufferul de afişaj, contorul de selecţie, **adresa**  portului de afişaj- fn reglştri *interni ol microprocesoru/ul.* 

■ Ca elemente de memorare vom folosi registri secundari ai microprocesorului **Z80,** realizînd astfel un *exemplu model* privind utilizarea acestui set de registri. giştri.

■ Regiştrii secundari vor fi iniţializaţi la trezirea sistemului. *Rutina* **INT**  *nu va trebui* să *afecteze nici unul din* regiştri *primari.* 

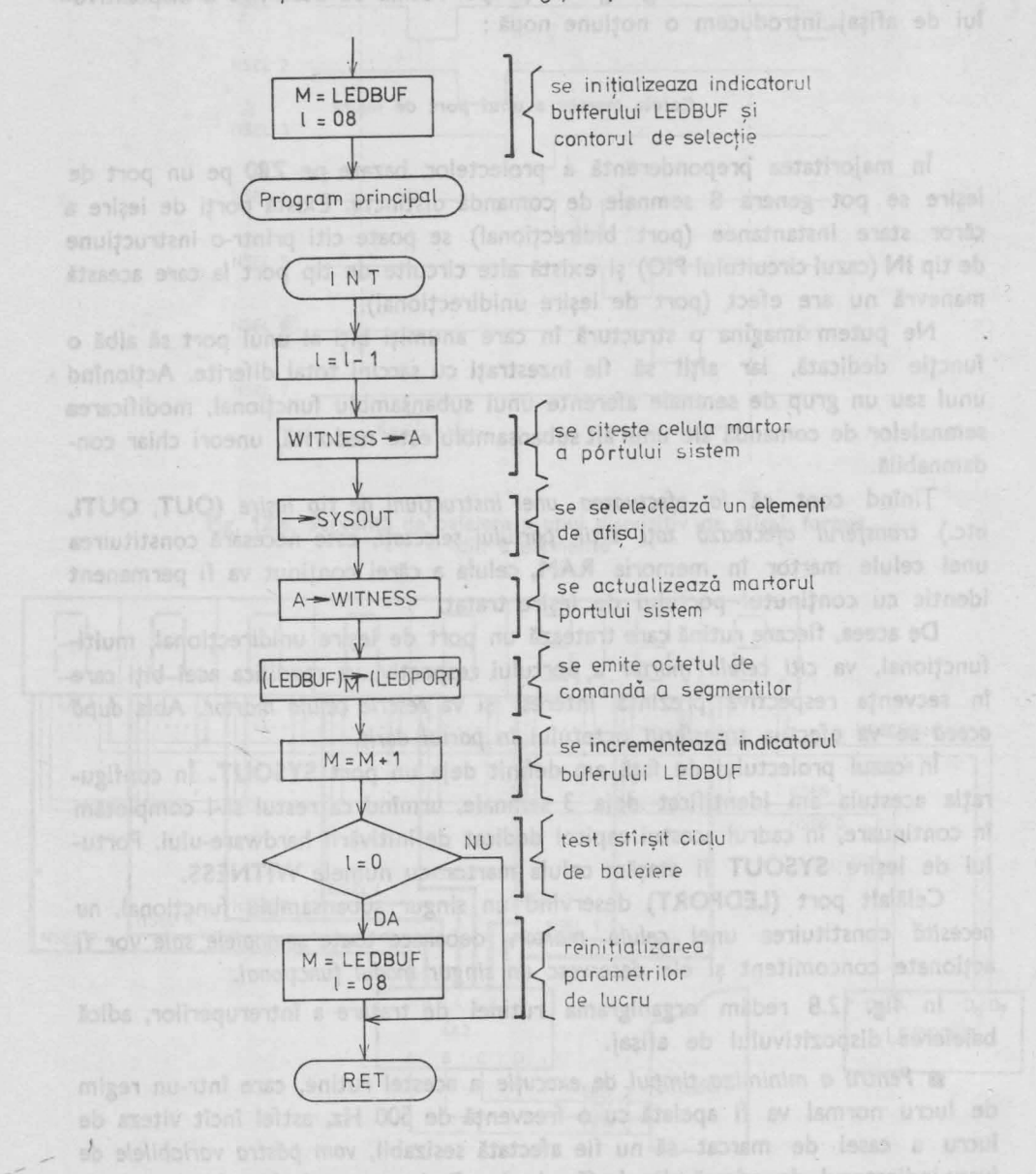

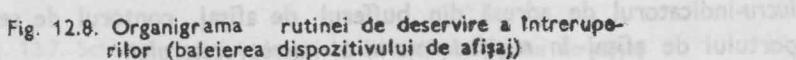

**i2. CASA DE MARCAT - HARDWARF.** 

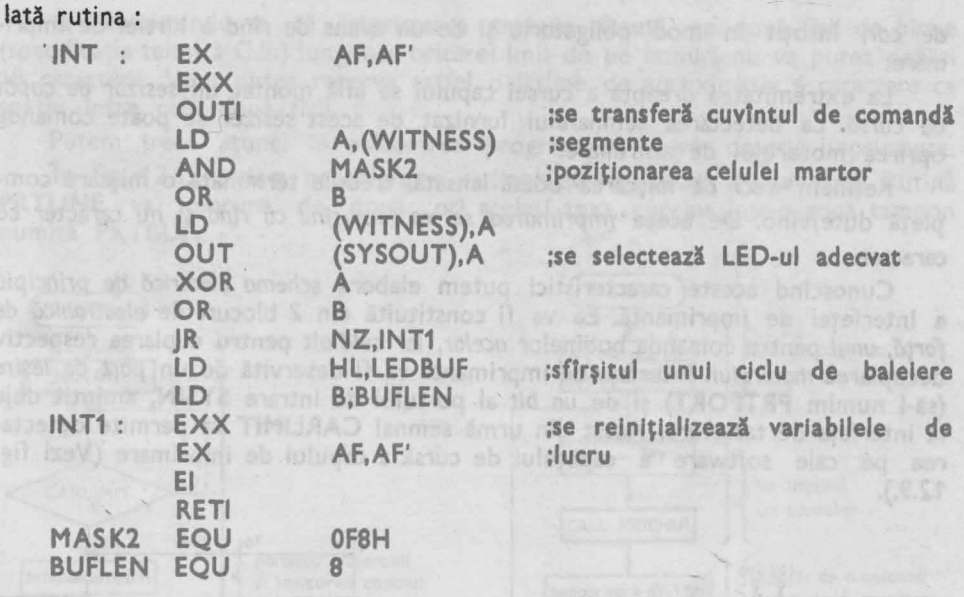

Rutina se regăsește în listingul din cap. 17 p. 1-69.

• *Reamintim* doar faptul că instrucţiunea **OUTI** transferă un octet din memorie de la adresa ind.cată de **HL** în portul de ieşire selectat prin conţinutul registrului **C,** incrementează registrul **HL** şi decrementează registrul **B.** 

• Instrucţiunea **XOR A** şterge conţinutul registrului acumulator : **A** = O. • Modificînd variabilele **MASK1** şi **BUFLEN** rutina poate fi reasamblată pentru un dispozitiv de afişaj de orice lungime cuprinsă între [1,255] cu condiția ca LED-urile să admită un curent de vîrf adecvat, care va crește proporțional cu numărul elementelor baleiate.

#### **12.1.3. Imprimanta**

Ţinînd cont de specificaţia constructivă, punctul **C.5.,** vom alege o imprimantă de tipul **MIM-40,** care datorită simplităţii sale constructive va permite, ba chiar mai mult, va impune formarea aptitudinilor noastre în domeniul elaborării de software.

■ *Imprimanta* aleasă *are* un cap de scriere cu **7 ace** dispuse pe o verticală. Acele pot fi acţionate cu ajutorul a 7 electromagneţi. *Capul poate fi deplasat pe* orizontală cu ajutorul unui motoraş care invîrte un cilindru pe care s-a realizat un canal elicoidal. Dacă motorul se învîrte într-un singur sens. capul de imprimare va efectua o mişcare de dute/vino. Una din cele două curse se efectuează cu viteză aproape constantă, pe parcursul căreia vom efectua scrierea, acţionînd prin program acele, astfel încît ele să imprime textul dorit.

Pentru efectuarea avansului de rînd şi a returului de car nu este necesară întreprinderea nici unei activităţi de comandă. Datorită construcţiei sale mecanice, *imprimanta va efectua* la sfîrşitul cursei directe în *mod automat returul* 

**de** *car,* însoţit în mod obligatoriu şi de un avans de rînd a hîrtiei de imprimare.

La extremitat~a dreaptă a cursei capului se află montat un *sesizor de capdt de* cursă. La detectarea semnalului furnizat de acest sesizor se poate comanda oprirea motorului de antrenare.

Retinem «deci că mișcarea odată lansată, trebuie terminată o mișcare completă dute/vino. De aceea *imprimarea* se *va face r1nd cu r1nd* şi nu caracter cu caracter.

Cunoscînd aceste caracteristici putem elabora *schema electricd de principiu*  **<sup>a</sup>**Interfeţei de imprimantă. Ea va fi constituită din *2* blocuri de *electronicd de* forţd, *unul* pentru comanda bobinelor *acelor,* iar *celdlalt* pentru cuplarea respectiv decuplarea *motorului.* Interfaţa de imprimantă va fi deservită de un *port* de ieşir<sup>e</sup> (să-l numim **PRTPORT)** şi de *un bit* al portului de intrare **SYSIN,** amintit deja ta interfaţa de tastatură. Acest din urmă semnal **CARLIMIT** va permite detectarea pe cale software a capătului de cursă a capului de imprimare (Vezi -fig. 12.9.).

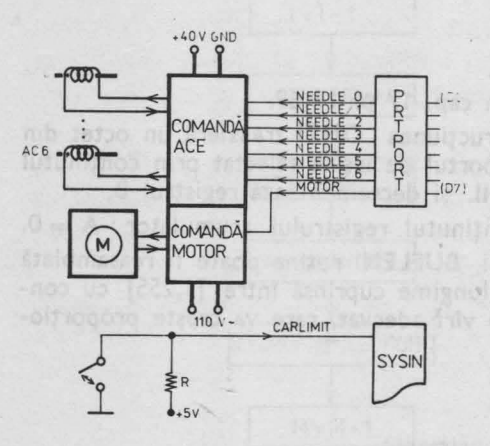

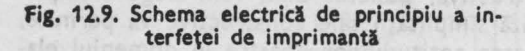

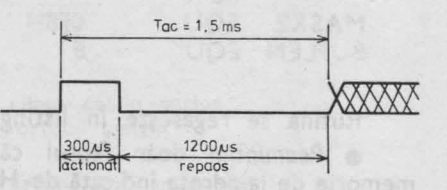

**Fig. 12.10. Diagrama de** timp **pentru** acţio**narea** unui ac

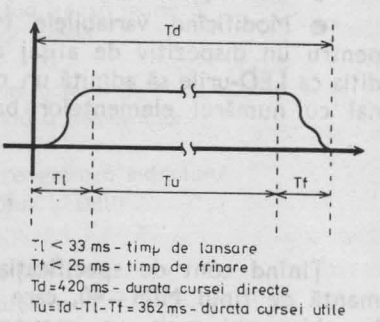

Fig. 12.11 . Variaţia vitezei **de deplasare <sup>a</sup>**ca• pului de imprimare pe durata cursei directe

Cunoscînd faptul că intervalul minim dintre *2* acţionări succesive ale unui **ac este** de 1,5 ms (vezi fig. 12.10) precum şi faptul că durata cursei utile a capului de imprimare (vezi fig. 11.11) este de 362 **ms** rezultă că vom putea imprima aproximativ *40* de caractere a 6 coloane.

$$
N = \frac{T_u}{T_{ac} * N_{col}} = \frac{360}{1.5 * 6} = 40
$$
 (12.7)

40 12. CASA DE MARCAT - HARDWARE  $^2$ 

■ Reamintindu-ne că imprimarea trebuie făcută pe două fîșii de hîrtie (specificaţia tehnică **C.S.)** lungimea oricărei lini'i de pe bonuri nu va putea depăşi 18 caractere. Vom putea rezerva astfel o lătime de aproximativ 4 caractere ca spatiu între cele două fîșii.

Putem trece atunci la elaborarea programelor ce vor deservi imprimanta. ln fig. 12.12 redăm organigrama rutinei de imprimare a unui rînd. Rutina **PRTLINE** va imprima de două ori acelaşi text, cuprins într-o zonă tampon numită **PRTBUF.** 

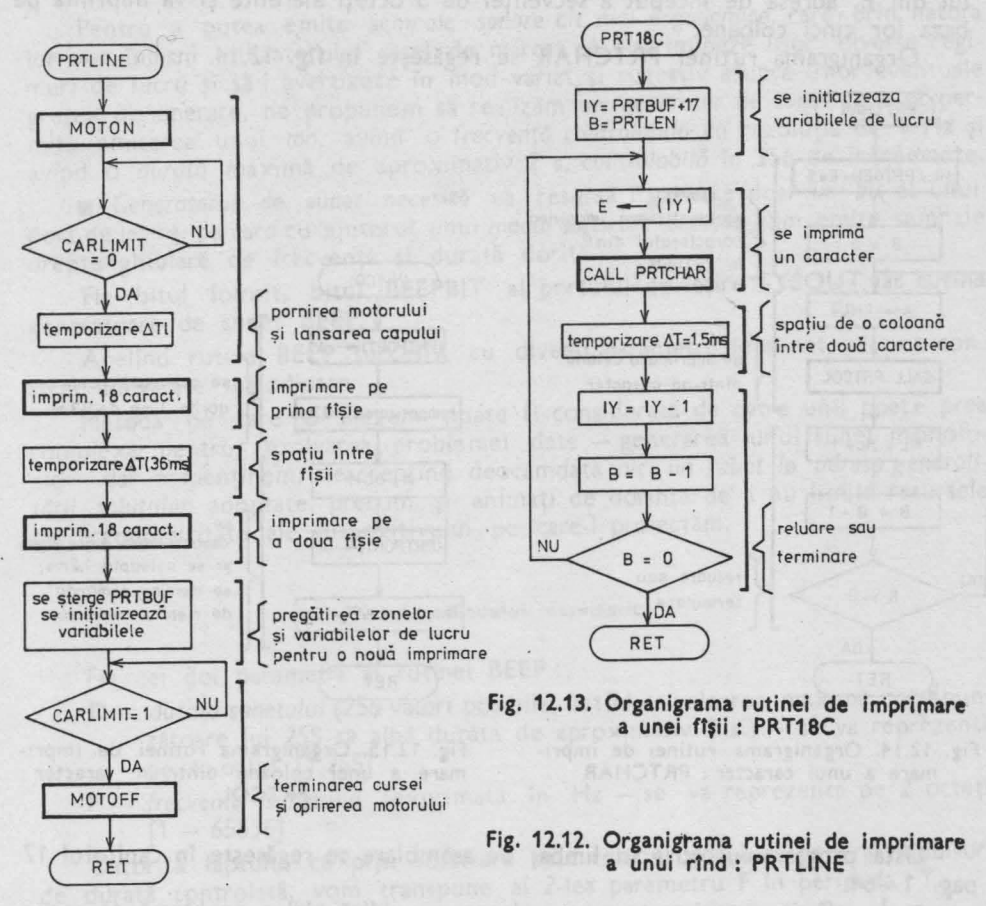

Elaborarea unui program în limbaj de asamblare pentru implementarea unei astfel de rutine nu poate reprezenta nici o problemă. Ea se regăsește în listingul sursă (cap. 17 p. 1-62). Amintim că între terminarea imprimării celei de-a doua fîşii şi a comenzii de oprire a motorului se poate intercala lejer *rutina* de *rei* niţializare *<sup>a</sup>bufferu/ui* de *Imprimare,* deoarece capul de imprimare execută între timp *cursa inversă*.

Imprimarea unei fîşii este rezolvată de rutina **PRT18C** <sup>a</sup>cărei organigramă se găseşte în fig. 12.13.

Programul aferent se regăsește în listing (cap. 17 p. 1-63).

■ Imprimarea unui · caracter se realizează cu ajutorul rutinei **PRTCHAR,**  care primeşte *codul caracterului de imprimat în* registrul **E.** Fiecărui caracter imprimabil i se rezervă cinci octeţi într-o tabelă, numită generator de caractere pentru imprimantă **(PRTGEN).** Fiecare octet conţine o mostră de biţi specifică acelei coloane. Biţii care au valoarea **"1"** *vor imprima un punct.* Ştiind că bitul cel mai puţin semnificativ **(D0)** acţionează *acul superior,* iar **<sup>0</sup> <sup>6</sup>***acul inferior,* **se**  poate genera conţinutul *generatorului* de *caractere* aşa cum este descris în cap. 13.

■ Descrierea caracterelor imprimabile este făcută .în **PRTGEN,** în ordinea crescătoare a codurilor caracterelor. Rutina **PRTCHAR** va localiza, pe baza codului din E, adresa de început a secvenței de 5 octeți aferente și va imprima pe baza lor cinci coloane.

Organigrama rutinei **PRTCHAR** se regăseşte în fig. 12.14.

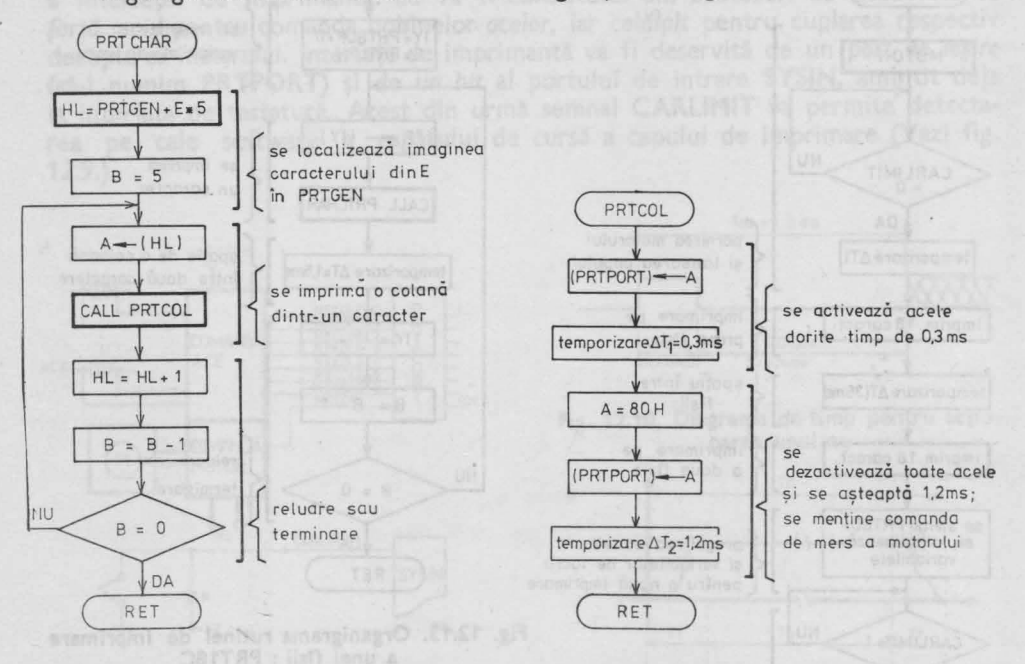

Fig. 12.14. Organigrama rutinei de imprimare a unui caracter : PRTCHAR

Fig. 12.15. Organigrama rutinei de imprimare a unei coloane dintr-un caracter : PRTCOL

Lista programului scris în limbaj de asamblare se regăsește în capitolul 17 pag. 1-64.

■ În sfîrşit, *imprimarea unei coloane* nu ridică nici o problemă deoarece sarcina ei este doar de a activa şi a dezactiva acele dorite şi de a efectua cele 2 temporizări necesare, conform diagramei de timp din fig. 12.10.

Organigrama rutinei **PRTCOL** se regăseşte în fig. 12.15.

Lista programului se regăsește în cap. 17 pag. 1-65.

■ PRTCOL foloseşte ca şi celelalte rutine ierarhic superioare o *rutind* de *temporizare de bazd,* **DELAY,** care realizează temporizări egale cu un *multiplil fntreg* al celei mai mici cuante de timp, semnificativă în imprimantă: BASEDEL- $=$ 300 **us.** 

aferent se regaseste in listing (capa 17 o. 1-63).

■ lmpreună cu rutinele de pornire şi oprire a motorului de antrenare **a**  capului de imprimare **(MOTON** şi **MOTOFF),** rutina **DELAY** se regăseşte în capitolul 17 pag.  $1 - 65$ ,  $1 - 66$ .

#### 12.1.4. Generatorul de sunet

Pentru a putea emite *semnale sonore cit mai ergonomice,* care- prin natura lor- vor înlesni utilizatorului casei de marcat să discrimineze uşor diverse **regi**muri de lucru şi să-l avertizeze în mod variat şi sugestiv asupra unor eventuale greşeli de operare, ne propunem să realizăm un *generator de sunet* care să permită emiterea unui *ton,* avînd o frecvenţă controlabilă cu rezoluţia de 1 **Hz** şi avînd o durată maximă de aproximativ 2 **s,** controlabilă în 256 de incremente.

■ *Generatorul de* sunet necesită ca resursă hardware doar *un bit* al unui port de ieșire, pe care cu ajutorul unui *modul software dedicat* vom emite semnale dreptunghiulare de frecvenţă şi durată dorită.

Fie bitul folosit, bitul **BEEPBIT** al portului de ieşire **SYSOUT** iar rutina generatoare de sunet **BEEP.** 

Apelînd rutina **BEEP** succesiv, cu diverşi parametri de sunet, se pot construi adevărate melodioare.

Metoda pe care o alegem poate fi considerată de către unii poate prea complexă pentru rezolvarea problemei date - generarea unui sunet monofonic - dar o menţinem, neacceptînd deocamdată *nici un rabat la adresa generali*tății soluțiilor adoptate, precum și animați de dorința de a nu limita resursele de ergonomicitate ale dispozitivului pe care-l proiectăm,

#### **12.1.4.1 . Modelul matematic**

Fie cei doi parametri ai rutinei **BEEP** :

- **D**  *durata sunetului* (256 valori posibile, astfel ca valoarea maxima corespunzătoare lui 255 să aibă durata de aproximativ *2* **s.)** - se va reprezenta pe 1 octet [1,255]
- F frecvenţa *sunetului* (exprimată în **Hz**  se va reprezenta pe 2 octeţi  $[1 - 65536]$

Datorită faptului că prin software este relativ uşor a se genera impulsuri de durată controlată, vom transpune al 2-lea parametru **F** în perioada: **T.** 

Temporizarea egală cu o semiperioadă T/2 T= 11 F o vom realiza folosind un ciclu de întîrziere de bază, avînd durata de **TCYCLE.** 

Din considerente de implementare (modul de realizare a ciclului de întîrziere de bază ; reprezentarea aleasă pentru parametri folosiţi) *ne propunem ca* **TCYCLE** să *fie* egal cu durata a *50 de* tacţi *procesor.* 

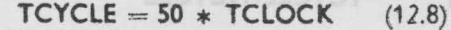

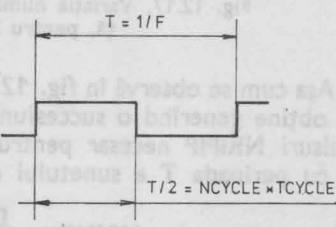

Fig. 12.16. Perioada T a semnalului de frecvență F

12.1. SUBANSAMBLE

În cazul unui microprocesor Z80 excitat de o frecvență de tact de 2,5 MHz, cum este și cazul calculatorului PRAE, TCYCLE=20 us. Această valoare permite teoretic generarea unor semnale cu frecvență limită superioare egală cu 50 KHz, valoare oricum neinteresantă în cazul nostru.

Numărul de repetări necesare ale ciclului de temporizare de bază **TCYCLE, pentru a** obţine un semnal de frecvenţă **F, va** fi deci :

$$
NCYCLE = \frac{T}{2 \cdot TCYCLE} = \frac{1}{2 \cdot TCYCLE \cdot F} = \frac{1}{100 \cdot TCLOCK \cdot F}
$$
(12.9)

Valoarea **NCYCLE** se *va recalcula la fiecare apelare a rutinei* **BEEP.** Pentru **a** reduce timpul de lucru al procesorului, precalculăm expresia (12.9.): putem **efectua** o împărțire și o înmulțire calculînd constanta K.

$$
K = \frac{1}{100 \cdot TCLOCK}
$$
 (12.10)

Dorind să acordăm un nume *mai sugestiv* acestei constante, observăm că ea reprezintă întocmai numărul **NCYCLE** de temporizări de bază pentru obţinerea unui semnal de frecventă 1 Hz.

Rezultă deci :

$$
ONEHZ = \frac{1}{100 \cdot TCLOCK}
$$
 (12.11)

 $(12.12)$ 

În cazul calculatorului **PRAE-M** (TCLOCK=400 ns) ONEHZ=25000 iteratii. Înainte de a se emite un sunet, rutina **BEEP** va calcula deci parametrul **NCYCLE** aferent.

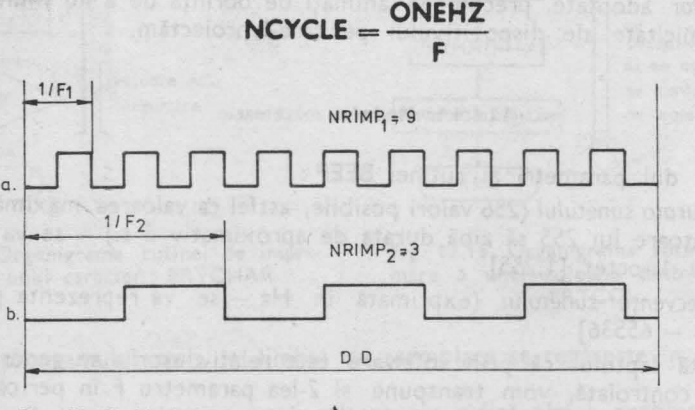

Fig. 12.17. Variația numărului de impulsuri în funcție de frecvenţă, pentru 2 sunete de durată identică

Așa cum se observă în fig. 12.17 durata DD a unui semnal sonor de frecvență **F se** obţine generînd o succesiune de impulsuri avînd perioada **1 /F.** Numărul de Impulsuri **NRIMP** necesar pentru onbţinerea duratei **DO** este invers proporţională cu perioada T a sunetului de frecvenţă F.

$$
NRIMP = \frac{DD}{T} = \frac{DD}{TCYCLE \cdot NCYCLE}
$$
 (12.13)

44 12. CASA DE MARCAT - HARDWARE

K1 =  $\frac{DD}{TCYCLE}$  - este o variabilă proporțională cu durata sunetului dorit.

O vom transforma astfel încît să calibrăm durata sunetului conform cu enunțul problemei. De aceea şi din considerente de implementare (simplitate şi volum de calcul cît mai redus) înlocuind **K1** cu

$$
TIME = D.128 \tag{12.14}
$$

unde O e (1,255] este parametrul de durată folosit la apelarea rutinei **BEEP.**  Din (12.13) şi (12.14) rezultă:

> $N$ **RIMP** =  $\frac{11 \text{MHz}}{1100 \text{MHz}}$  (12.15) **NCYCLE**

Folosind expresiile (12.12), (12.14), (12.15) cei doi parametri interni, **NCYCLE**  şi **NRIMP** pot fi determinaţi direct din parametri externi **F** - frecvenţa şi **O**  durata. Vom adopta aceste expresii pentru a *minimiza necesarul* de *rutine aritme*tice. Folosirea unei împărtiri este oricum inevitabilă pentru rezolvarea problemei, iar înmultirea cu 128 este în aritmetica binară de-a dreptul banală.

## 12.1.4.2. Algoritmul

Pe baza celor expuse mai sus, algoritmul de generare a sunetului se oferă de la sine.

■ Rutina **BEEP** va primi la apelare frecvenţa **F** şi durata **D a** sunetului.

■ Se calculează variabilele :

#### **TIME, NCYCLE** şi **NRIMP**

după care se trece la emiterea sunetului.

lată organigrama algoritmului de implementat.

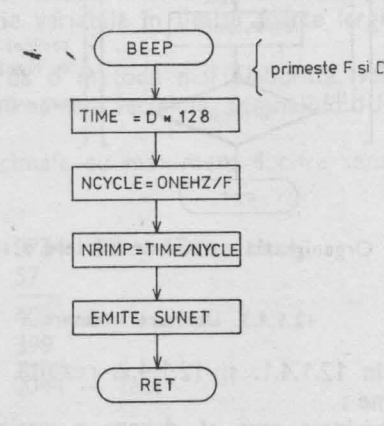

Fig. 12.18. Organigrama rutinei BEFP

#### Emiterea sunetului se poate concepe cum urmează :

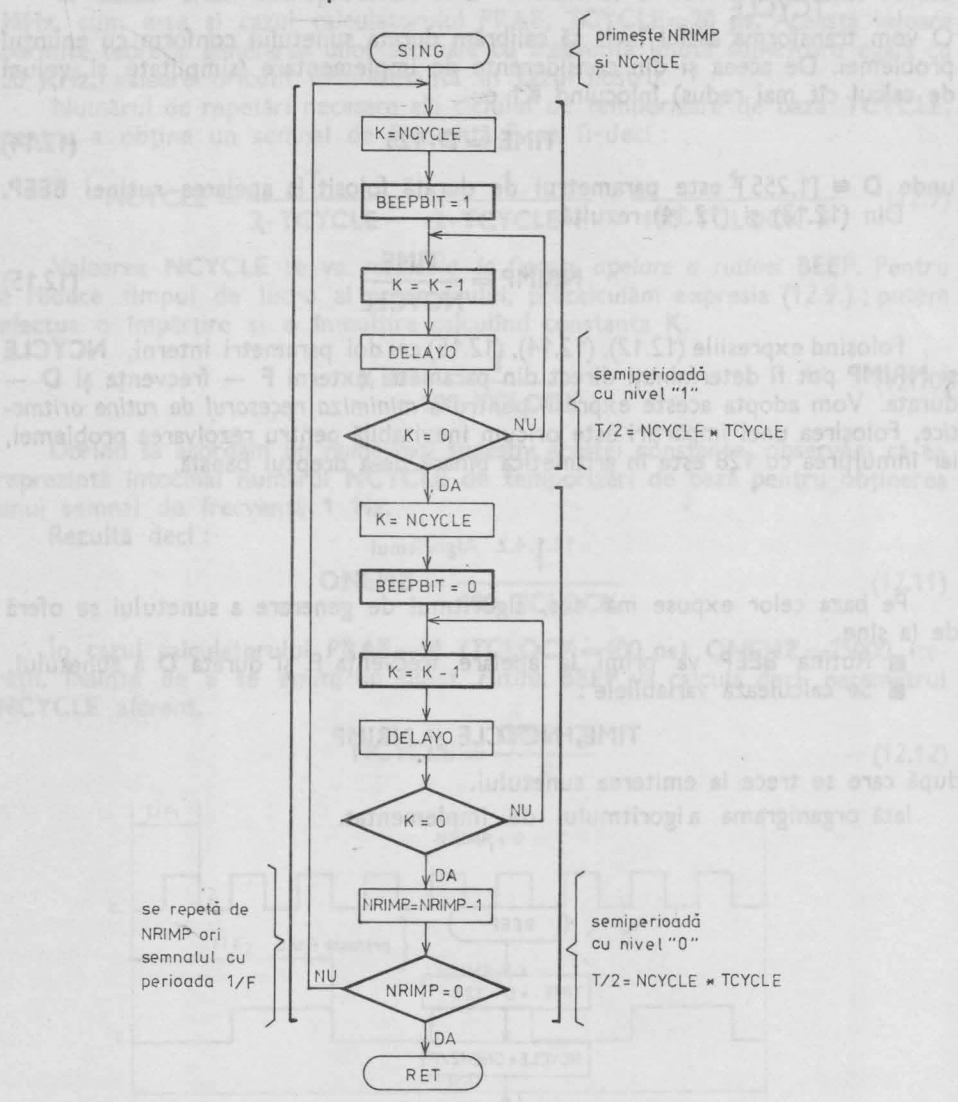

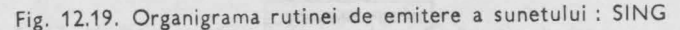

#### **12.1.4.3. Utilitare necesare**

Din cele expuse în 12.1.4.1. şi 12.1.4.2. rezultă necesitatea elaborării a 2 rutine de bază si anume :

• rutină de *temporizare* care să dureze o sem iperioadă **:~T/2 = NCYCLE, TCYCLE,** unde **TCYCLE** să dureze 50 de tacţi procespr. O vom numi: **DELAYO.** 

• *rutina* de împărţire a două numere binare exprimate pe 2 octeţi, cu posibil itatea de rotunjire. O vom numi : **DIVIDE.** 

#### **Rutina DELAYO**

■ Rutina va asigura *decrementarea unei variabile* **NCYCLE** de la o valoare iniţială la **O,** astfel incit fiecare iteraţie să dureze 50 de tacţi procesor. Gama de valori a variabilei **NCYCLE** este cuprinsă în plaja

 $NCYCLE = 1.25$  pentru  $F = 20.000$  Hz

 $NCYCLE = 1250$  pentru  $F = 20$  Hz

Pentru reprezentarea acestei variabile este necesară utilizarea unui registru dublu avînd 16 biti.

Se oferă următoarea secvență :

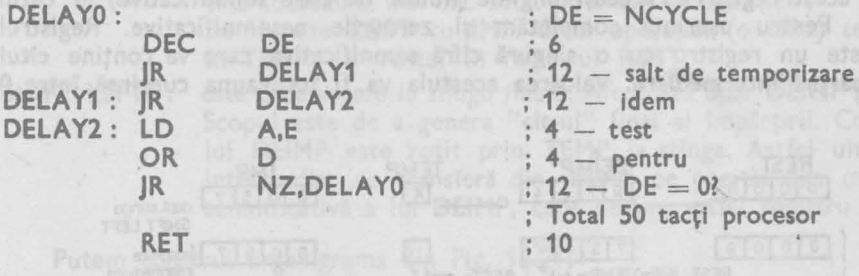

În comentarii am marcat numărul de tacţi ai fiecărei nstrucţiuni folosite,

#### **Rutina DIVIDE**

Pentru împărțirea a două numere binare se pot imagina mulți algoritmi. Cazul cel mai simplu ar fi cel de a efectua scăderi *succesive* a împărţitorului din numărul **de** împărţit, pînă la obţinerea unui număr negativ. Contorizînd scăderile se obține cîtul împărțirii. Această metodă are dezavantajul de a fi banală, și de a avea o durată de executie variabilă în limite foarte largi, în funcție de numărul scăderilor de efectuat.

Pentru a putea aborda o metodă mai elaborată, *vom reconsidera* în cele ce urmează, împărţirep *a* două numere *zecimale,* semnalînd diferenţele între aritmetica binară şi cea zecimală.

Fie două numere zecimale cu maximum 4 cifre semnificative : **9734** şi **0057** 

Efectuăm împărţirea :

$$
9734 : 57 = 170 - \text{cftul}
$$
  
\n
$$
\frac{57}{403}
$$
  
\n
$$
\frac{399}{0044} - \text{rest}
$$

Procedura de sus, cunoscută tuturor. este prezentată doar pentru a fi criticată : ea beneficiază din plin de inteligenţa umană.

Primul şi poate cel mai important pas îl reprezintă *calibrarea* celor 2 numere: oricine poate vedea în acest exemplu, că prima secvenţă de numere care poate

**12.1. SUBANSAMBLE 47** 

- Andereo

fi împărţită cu 57 este **97.** Se observă de asemenea la prima vedere, că cifra care reprezintă cîtul operației a 403 : 57 este 7.

Această ușurință o vom avea ori de cîte ori vom dori să împărțim două numere concrete. Dacă dorim în schimb să împărtim două numere oarecare

# $a_3$   $a_2$   $a_3$   $a_0$  :  $b_3$   $b_2$   $b_1$   $b_0$

unde lo-s şi **b0\_ <sup>3</sup>**pot fi orice cifră zecimală cuprinsă între **O** şi **9,** va trebui să elabordm un algoritm mai mecanic.

Să considerăm următorii regiştri :

**REST** - pentru generarea **restului** împărţirii

**DEIMP** — conține inițial **deîmpărțitul** la sfîrșitul operației el va conține **cîtul** IMP - contine **împărțitorul** content to the content of the content of the content of the content of the content of the content of the content of the content of the content of the content of the content of the content of the content of the content of t

Toţi aceşti regiştri au aceeaşi lungime (număr de cifre semnificative) în cazul nostru 4. Pentru uşurinţă completăm şi zerourile nesemnificative. Registrul TEMP este un registru cu o singură cifră semnificativă care va contine citul unei împărţiri **Intermediare.** Valoarea acestuia va fi totdeauna cuprinsă între **O**  şi **9.** 

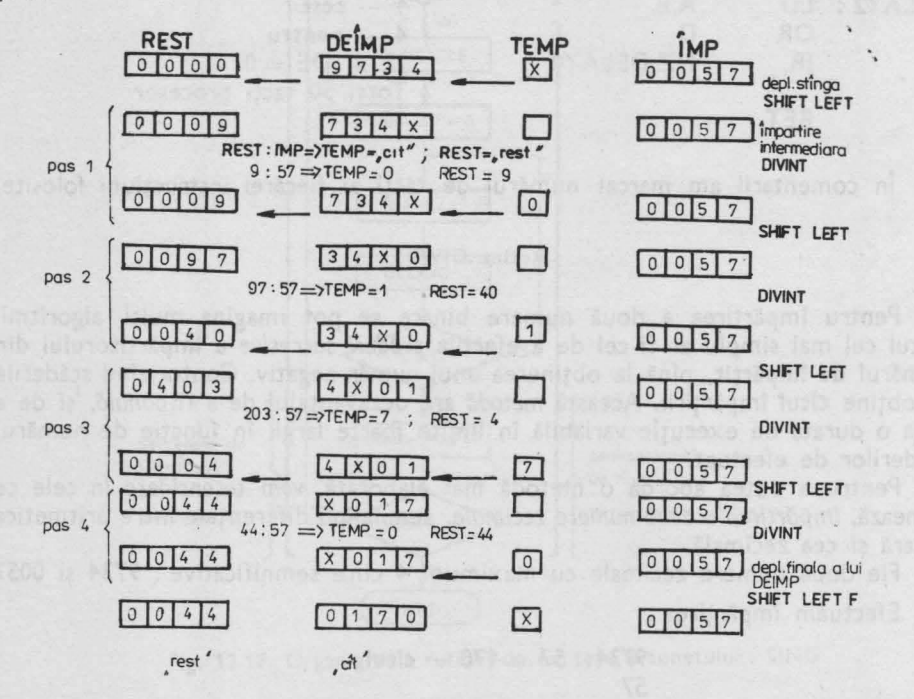

Fig. 12.20. Ilustrarea paşilor algoritmizaţi ai unei împărţiri zecimale (numere cu 4 cifre semnificative)

Am obţinut astfel pe cale intuitivă o metodă uşor algoriţmizabilă pentru împărţirea a două numere. Singura operaţie care ar putea ridica probleme la implementare este procedeul de efectuare a unei împărţiri **Intermediare.** Ţinînd însă cont de faptul că raportul celor două numere implicate în această împărţire intermediară este întotdeauna mai mic decît un ordin de mărime, rezultă că în arit-

metica binară problema poate fi rezolvată printr-o simplă scădere **(Singurele**  cifre ..cit" posibile fiind 0 si 1 nu există posibilitatea apariției unei cereri de iteratie.)

Sintetizăm operațiile efectuate :

**SHIFT LEFT:**  această operaţie deplasează cu o poziţie *la stinga* conţinutul regiștrilor **DEIMP** și REST, astfel ca cifra cea mai semnificativă din **DEIMP** să treacă pe poziția cea mai puțin semnificativă a lui **REST.** 

> În poziţia cea mai puţin semnificativă a lui **DEIMP** este ava,sată cifra conţinută în regiştrul **TEMP.**

**DIVINT** 

: este o împărțire intermediară între două numere a căror raport este totdeauna mai mic decît un ordin de mărime. Se împarte **REST** cu **IMP.** Citul operaţiei (o cifră) se depune în **TEMP,** iar restul în registrul **REST.** 

SHIFT **LEFTF** : este o *deplasare la st1nga* finală. Afectează doar **DEIMP** şi **TEMP.**  Scopul este de a genera "cît-ul" final al împărțirii. Conținutul lui **DEIMP** este rotit prin **TEMP** la stînga. Astfel ultimul **dt**  intermediar se transferă din **TEMP** pe poziţia cea mai p11tin semnificativă a lui DEIMP, care devine astfel registru rezuit. L.

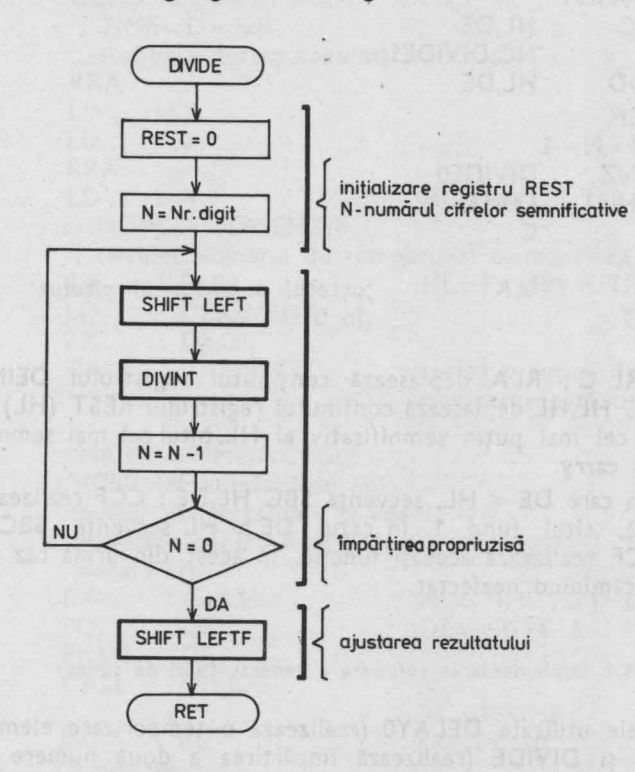

Putem construi organigrama din Fig. 12.21.

Fig. 12.21. Organigrama rutinei de împărțire : DIVIDE

6 - Totul despre microprocesorul Z 80 voi. I şi <sup>2</sup>**49** 

Transpunerea acestui algoritm în limbaj de asamblare, pentru două numere **<sup>a</sup>**cîte 16 biţi oferă, aşa cum se va vedea, mult spaţiu creativităţii şi ingeniozitătă de la construcția de la construcția de la construcția de la construcția de la construcția de la construcția de la construcția de la construcția de la construcția de la construcția de la construcția de la construcția d

■ Fie **A** şi C deîmpărţitul (A octetul mai semnificativ).

■ Fie D şi E împărţitorul (D octetul mai semnificativ).

■ Vom realiza o rutină care generează citul împărţirii AC/DE în registrul **BC,** restul obţinindu-se în HL.

■ Rolul registrului **TEMP** folosit în exemplul de mai sus este preluat de flagul **Cy (carry).** 

lată rutina :

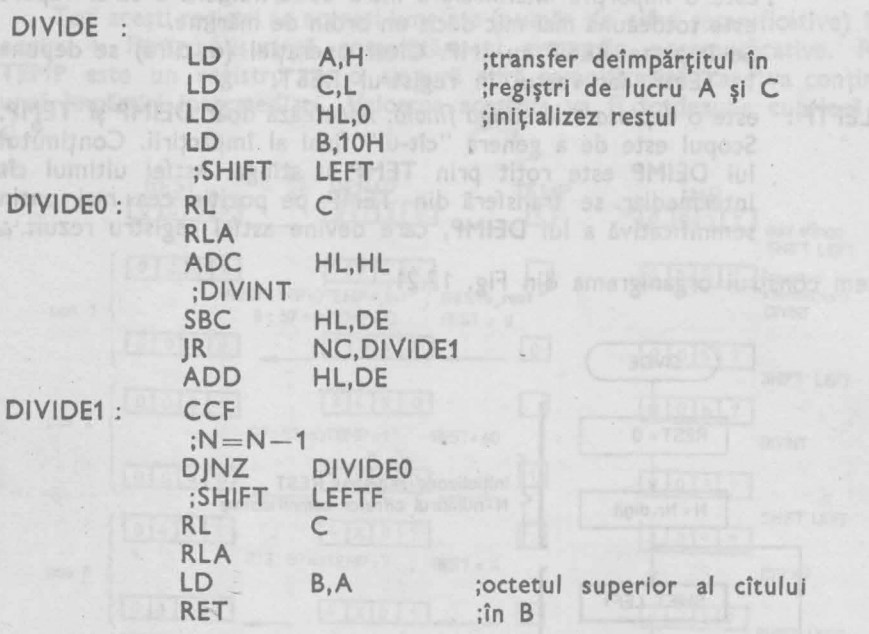

• Secvenţa RL C; RLA deplasează conţinutul registrului DEIMP **(A~)**  la stînga, iar ADC HL, HL deplasează continutul registrului REST (HL) la stînga. înserînd pe bitul cel mai puţin semnificativ al HL, bitul cel mai semnificativ al **AC,** aflat acum în carry.

 $\bullet$  În cazul în care DE < HL, secvența SBC HL, DE; CCF realizează împăr**ţirea intermediară, cîtul fiind 1. In cazul DE > HL secvența SBC HL, DE ; ADD HL,DE; CCF** realizează aceeaşi funcţie. ln acest din urmă caz **citul** este **O, restul** din **HL** rămînînd neafectat.

#### **12.1.4.4. Implementarea software a generatorului de sunet**

Avînd modulele utilizate **DELAYO** (realizează o temporizare elementară de **.SO** tacţi procesor) şi **DIVIDE** (realizează împărţirea a două numere binare de **16** biţi) constituite, putem trece la elaborarea rutinei **BEEP.** 

■ Vom prelua cu mici modificări, rutina elabcrată de către *mat. Kiss Alexandru,* şi implementată pe calculatorul PRAE-M ca funcţie BEEP în **PRAE-**BASIC V3.5.

Folosind organigrama din fig. 11.18, programul se scrie uşor: BEEP:

; subrutină generatoare de sunet după PRAE BASIC V3.5 Parametri de intrare : HL - contine frecventa F în Hz **A** - conţine un număr proporţional cu **durata D**  .<br>.<br>. regiştrii BC,DE, IX, IY - rămîn neafectați ; salvez regiştri PUSH BC PUSH DE PUSH HL  $-1$   $-10$   $-10$ ;şterg Cy SCF **CCF THE CCF**  $\therefore$  TIME = D  $*$  128 ; (calibrez durata tonului) RRA **RRA H,A**  LD **A,O**  LD RRA  $;HL = A * 128$ LD L,A : NCYCLE=ONEHZ/F • : calculez numărul de temporizări elementare  $EX$  (SP), HL ; HL=F, (SP) = TIME<br>LD DE.ONEHZ LD DE,ONEHZ<br>EX DE.HL EX DE, HL<br>CALL COMPUTE CALL COMPUTE ;apelez o rutină de împărțire<br>care returnează cîtul rotunjit;<br>în HL; ;care returnează citul rotunjit ;în HL **by ill on a so ;NRIMP=TIME/NCYCLE** which in this to spong inst this detail ;(Calculez numărul de im- ;pulsuri cu frecvenţa F. ce vor fi is a second control of the second control of the second control of the second control of the second control of the second control of the second control of the second control of the second control of the second control of t ;durata D)  $EX$  (SP),HL ;HL=TIME,(SP)=NCYCLE POP DE ;DE=NCYCLE ... PUSH DE<br>CALL DIVIDE CALL  $;BC=NRIMP$ ;evit BC=0 INC BC ;emit sunetul POP DE ·

12.1. SUBANSAMBLE **51** 

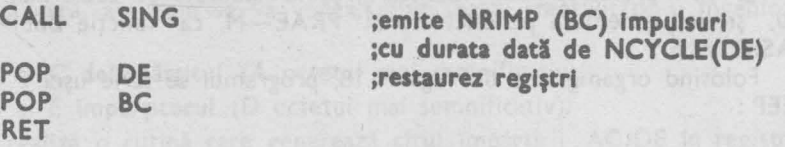

■ Folosind rutina DELAY0 elaborată la § 12.1.4.3. se poate scrie rutina-**SING** a cărei organigramă se află în fig. 12.19.

SING:

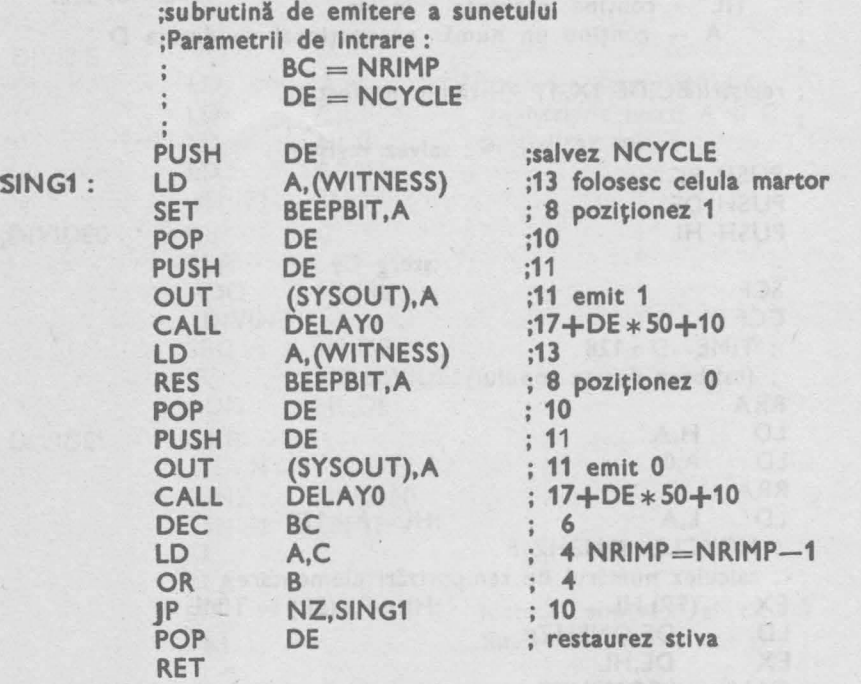

• Bucla program care emite **NR!MP** impµlsuri, este cuprinsă între linia **SING1** : şi instrucţiunea **JP NZ,SING1.** ln dreapta fiecărei linii program am notat numărul de tacţi procesor aferenţi instrucţiunii respective. Se observă că pe *lîngl1* temporizările *generate în rutina* **DELA Y0** (proporţionale cu **NCYCLE),** *apar întîr*zieri iminente datorită vehiculării datelor. Frecvența sunetului emis va fi astfel mai mică **dedt cea** teoretică . În § 12.1.4.5. vom prezenta abaterea frecvenţei reale de cea teoretică.

■ Ultima problemă de rezolvat a rămas elaborarea rutinei **COMPUTE,** care va efectua <sup>o</sup>împărţire binară de 16 biţi şi va rotunji cîtul.

Vom folosi rutina **DIVIDE** elaborată în § 12.1.4.3.

**COMPUTE** ·:

; rutină de împărţire cu rotunjirea citului parametri de Intrare : HL — deîmpărțitul DE — împărțitorul

12. CASA DE MARCAT - HARDWARE

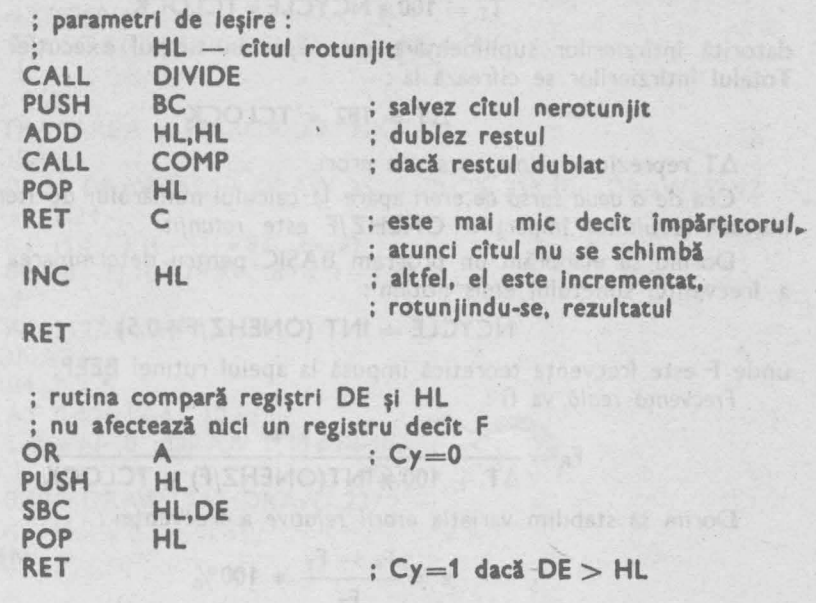

■ Pentru ca modulul **BEEP** să fie complet, vom specifica valorile constantelor. Unde se poate le vom defini prin expresii, lăsînd evaluarea lor pe seama asamblorului. Conferim astfel un plus de elasticitate modulului realizat.

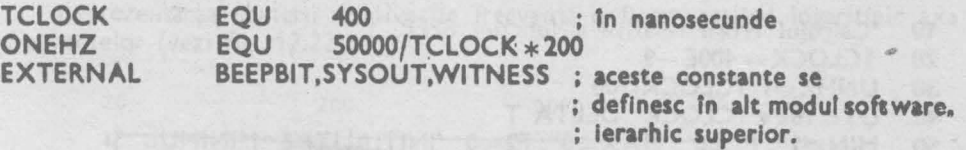

**12.1.4.S. Studiul abaterii** frecvenţei **reale de cea teoretici** 

Din implementarea enunțată rezultă faptul că frecvența sunetului emis, diferă de valoarea Fr stabilită la apelul\_ rutinei **BEEP.** Ne propunem să determ inăm valoarea acestei abateri.

Pentru a obține perioada exactă T<sub>R</sub> a sunetului emis în subrutina SING, vom însuma numărul- de tacți procesor aferenți fiecărei instrucțiuni ai subrutinei f **N=** 13+8+10+11 +11 +17+DE\*50+10+13+8+10411 +11 +17+DE\*50+

$$
+10+6+4+4+10
$$

**N** = **182+100** \* **DE** 

unde **DE** conţine numărul de iteraţii **NCYCLE.** 

Rezultă perioada reală

$$
T_R = (182 + 100 * NCYCLE) * TCLOCK \qquad (12.16)
$$

unde **TCLOCK** este perioada tactului procesor, *400* **ns** în cazul nostru.

Apare deci o abatere de la valoarea teoretică

**1%.1. SUBANSAMBLE 53** 

**COMP** 

#### $T_T = 100 * NCYCLE * TCLOCK.$

datorită întîrzierilor suplimentare care apar în timpul executiei rutinei SING. **T otaluJ** întîrzierilor se cifrează la :

$$
\Delta T = 182 \times TCLOCK \tag{12.17}
$$

 $\Delta T$  reprezintă prima sursă de erori.

Cea de a doua sursă de erori apare la calculul numărului de iterații NCYCLE, în care rezultatul împărțirii ONEHZ/F este rotunjit.

Dorind să elaborăm un program **BASIC** pentru determinarea erorii relative a frecventei sunetului emis notăm :

$$
NCYCLE = INT (ONEHZ/F+0.5)
$$
 (12.18)

unde Feste frecvenţa teoretică impusă la apelul rutinei **BEEP.** 

Frequencyența reală va fi :

\n
$$
F_R = \frac{1}{\Delta T + 100 \times \text{INT}(\text{ONEHZ}/\text{F}) \times \text{TCLOCK}} \tag{12.19}
$$

Dorim să stabilim variația erorii relative a frecvenței :

$$
\epsilon = \frac{F_R - F_T}{F_T} \times 100\% \tag{12.20}
$$

**MOOJOT** BOAU

TES MARCHINE MERRAHOS, IL 1

**E Următorul program BASIC, va stabili eroarea relativă minimă și maximă,** si va desena curba de variație a erorii relative a frecvenței pe întregul domeniu audio (20 Hz  $-$  20.000 Hz).

**10 'Calculul erorii relative a funcției BEEP**<br>**20 TCLOCK = 400E - 9** 

20 TCLOCK= **400E-9** 

30 UNHZ= $1/TCLOCK/100$ <br>40 DT=182  $\star$  TCLOCK 'DE

DT=182 \* TCLOCK 'DELTA T

- **50** MIN = 1 : F1 = 0 : MAX = 0 : F2=0 'INITIALIZEZ MINIMUL ŞI MAXIMUL
- **60 DIM EPS (2000) 'ALOC SPAȚII TABELEI CU ERORI**<br>70 I=0

```
70 l=0<br>80 CST
     \text{CST} = 100 * \text{TCLOCK} 'PENTRU CRESTEREA VITEZEI DE CALCUL
```

```
90 CLS: PRINT LASAȚI-MA SA MA GINDESC"<br>100 FCR FT=20 TO 20000 STEP 10
```

```
100 FC: FT=20 TO 20000 STEP 10<br><b>110 EPS(I)= ((1/(DT+CST * INT(UN)
```

```
110 EPS(I) = ((1/(\overline{DT} + \overline{CST} * \overline{INT}(\overline{UNHZ}/FT))) - FT)/FT<br>120 IF ABS(EPS(I)) < MIN THEN MIN=EPS(I) : F1=FT
```

```
120 IF ABS(EPS(I)) < MIN THEN MIN=EPS(I) : F1=FT<br>130 IF ABS(EPS(I)) > MAX THEN MAX=EPS(I) : F2=FT
```

```
IF ABS(EPS(I)) > MAX THEN MAX = EPS(I) : F2=FT
```

```
14002 1=1+1<br>150 NEXT FT
150 NEXT FT<br>160 CLS
```
CLS

- 170 PRINT USING "EROAREA MINIMA $+++$ % LA FT= ;"MIN  $*$  100; F1 **180** PRINT
- **PRINT USING "EROAREA MAXIMA##.##% LA FT= ;MAX\*100;**  $F<sub>2</sub>$

```
200 INPUT ''DORIŢI GRAFICUL ERORII RELATIVE D/N"; At
```

```
210 LF A$="N' THEN END<br>220 GOSUB 270 'TRASAREA SI MARC
     GOSUB 270 'TRASAREA ŞI MARCAREA AXELOR
```
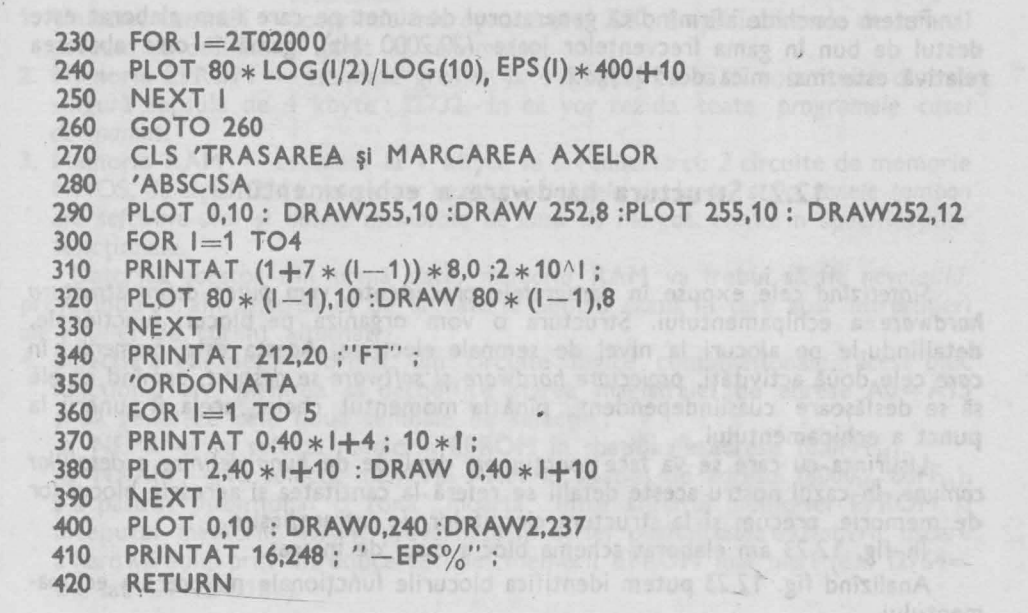

Executînd acest program obţinem abaterile minime şi maxime ale funcţiei.  $z_{min} = -0.14$  % la frecvența f<sub>1</sub> = 20 Hz  $\epsilon_{\text{max}} = -55.67 \%$  la frecvența  $f_2 = 20000$  Hz

Reprezentarea abaterii relative de frecvenţă o facem scalînd logaritmic axa frecventelor (vezi fig. 12.22).

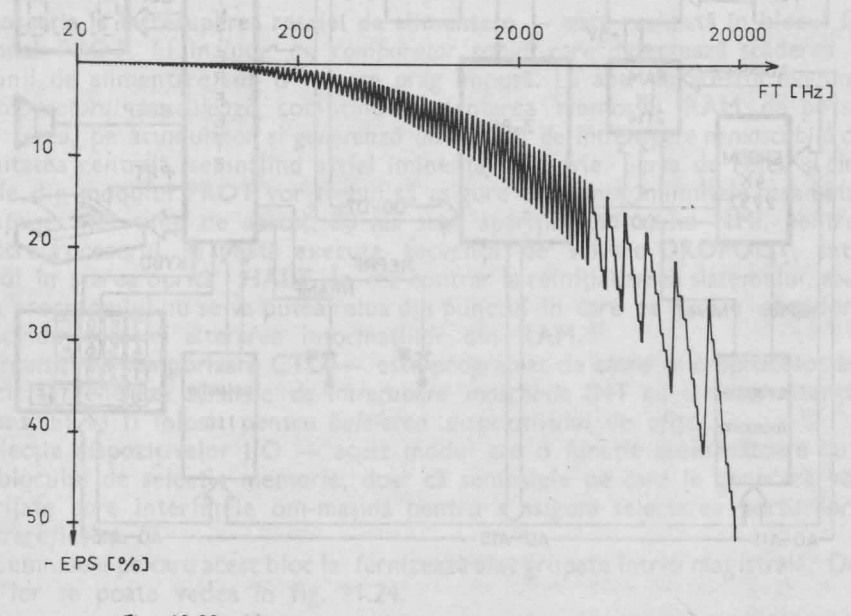

Fig. 12.22. Abaterea relativă a frecvenței generate de BEEP

Putem conchide afirmind că generatorul de sunet pe care l-am elaborat este destul de bun în gama frecvențelor joase (20,2000 Hz), gamă în care abaterea relativă este mai mică de 10 %.

# **12.2. Structura hardware a echipamentului**

*Sintetiztnd* cele expuse în paragrafele precedente, *vom putea defini structura*  hardware a echipamentului. Structura o vom organiza pe blocuri funcționale, detailîndu-le pe alocuri la nivel de semnale electrice. Acesta este *momentul* în *core* cele două activităţi, *proiectare hardware* şi *software se despart,* urmind ca ele să **se** desfăşoare cuasiindependent, pînă la momentul cheie, acela al punerii la punct a echipamentului.

Uşurinţa cu care se va face joncţiunea, depinde de *buna definire a detaliilor ~omune.* În cazul nostru aceste detalii se referă la cantitatea şi adresele blocurilor **de** memorie, precum şi la structura circuitelor de intrare/ieşire.

În fig. 12.23 am elaborat schema bloc a casei de marcat.

Analizînd fig. 12.23 putem identifica blocurile funcționale majore ale echipamentului.

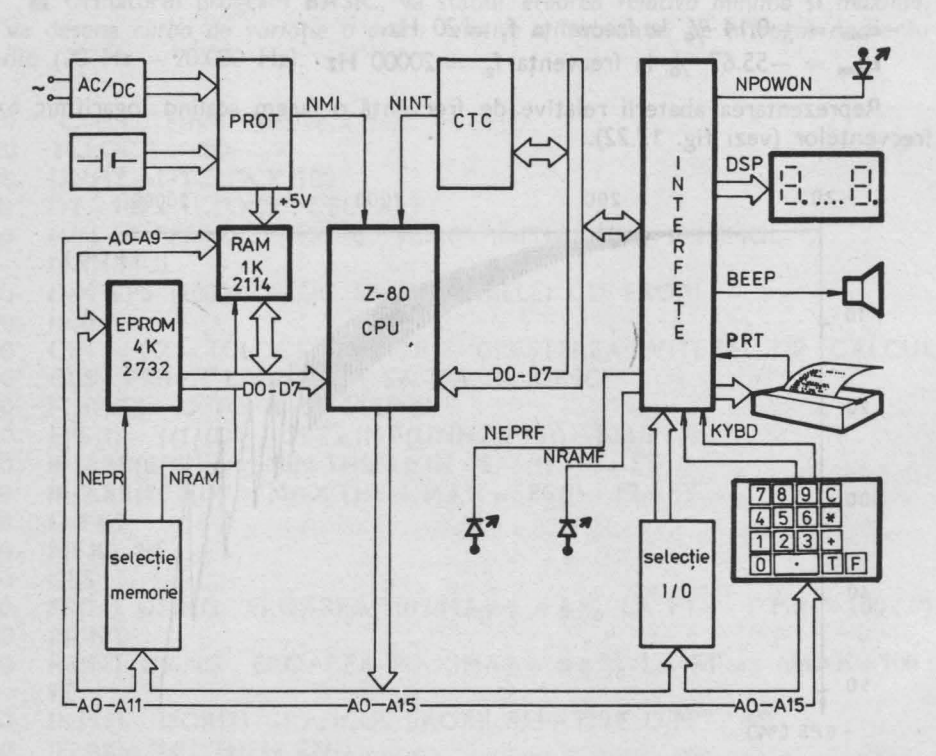

**Fig. 12.23. Schema bloc a casei de marcat** 

12. CASA DE MARCAT - HARDWARE

- **1. Unitatea centrali**  cuprinde microprocesorul **ZSO,** amplificatoarele de semnal precum şi oscilatorul pilot al sistemului.
- 2. Memoria EPROM estimată grosier la 4 kbyte, ea va fi constituită dintr-o singură capsulă de 4 kbyte : 12732. În ea vor rezida toate programele casei *de marcat.*
- **3. Memoria RAM**  estimată la **1 kbyte** va fi realizată cu 2 circuite de memorie NMOS, de tipul **1211'4.** În ea vor rezida *variabilele de lucru, stiva, zonele tampon ale* software-ului şi *datele memorate* de *casa* de *marcat,* conform specificaţiilor functionale.

Datorită acestor din urmă date, *memoria* **RAM** va trebui să fie nevolatilă, prevăzîndu-se alimentarea ei de la baterie pentru cazul în care apar întreruperi ale retelei de curent alternativ.

*4.* Selecţia **memoriei** - format din circuite logice combinaţionale, acest bloc funcțional are menirea să decodifice starea magistralei de adrese A0-A15 şi să genereze cele două semnale de selecţie :

**• NEPR** - va selecta memoria **EPROM** în spațiul de adrese (0,0FFF<sub>H</sub>).

• **NRAM** - va selecta memoria **RAM** în spațiul de adrese (8000<sub>H</sub>, 83FF<sub>H</sub>). S-a păstrat intenționat o zonă "moartă" între sfîrșitul memoriei EPROM și începutul memoriei **RAM,** prevăzîndu-se astfel posibilitatea extinderii uşoare a hardwareului prin introducerea unei memorii **EPROM** mai mari (ex. **1276'4= 8k** sau **I27128=16k).** 

#### Observatie

ln listingul din capitolul 17 precum şi pe caseta **VISIBLE-Z80** programul pe care 11 elaborăm împreună este generat pentru spaţiul de adrese **7000H, 7FFFH** (partea dedicată pentru **EPROM),** iar zona **RAM** este iniţializată la adresa **6C00H.** Explicaţia este simplă : la adresa O, în ambele calculatoare **(PRAE** şi **aMIC)** rezidă EPROM-urile proprii care conţin rutinele sistem și interpretorul BASIC al calculatoarelor. La adresa 8000H se află însăși codul programului **VISZ80.** Menţionăm că aceste abateri nu impietează cu nimic asupra. ințelegerii prezentului studiu de caz.

- **5.** Protecţia **la întreruperea** reţelei **de alimentare**  este realizată în blocul funcţional **PROT.** El include un *comparator rapid,* care detectează scăderea tensiunii de alimentare sub o valoare prag impusă. La apariția acestui eveniment *comparatorul* basculează, comutînd alimentarea memoriei **RAM** de pe sursa de reţea, pe acumulator şi generează *un semnal de întrerupere* nemascabilă către unitatea centrală, semnalînd astfel iminența de avarie. Sursa de rețea și circuitele din modulul **PROT** vor trebui să asigure tensiune, în limitele parametrilor impuşi, încă timp de aprox. 50 **ms** supă apariţia semnalului **NMI,** pentru ca microprocesorul să poată executa secvenţa de salvare **DROPOUT,** intrînd apoi în starea oprită : **HALT.** În caz contrar la reiniţializarea sistemului, execuţia programului nu se va putea relua din punctul în care ea fusese abandonată. riscîndu-se astfel alterarea informaţiilor din **RAM.**
- **6. Circuitul de temporizare CTC** este programat de către microprocesor astfel încît să genereze *semnale de întrerupere mascabile* **INT** cu o intermitenţă de 2 **ms.** El va fi folosit pentru *baleierea dispozitivului de* afişaj.
- 7. Selecția dispozitivelor I/O acest modul are o funcție asemănătoare cu cea a blocului de selecţie memorie, doar că semnalele pe care le generază vor fi · dirijate spre interfeţele om-maşină pentru a asigura selectarea porturilor de intrare/ieşire.

Semnalele pe care acest bloc le furnizează sînt grupate într-o magistrală. Detailarea lor se poate vedea în fig. 11.24. Allinge of a bortil

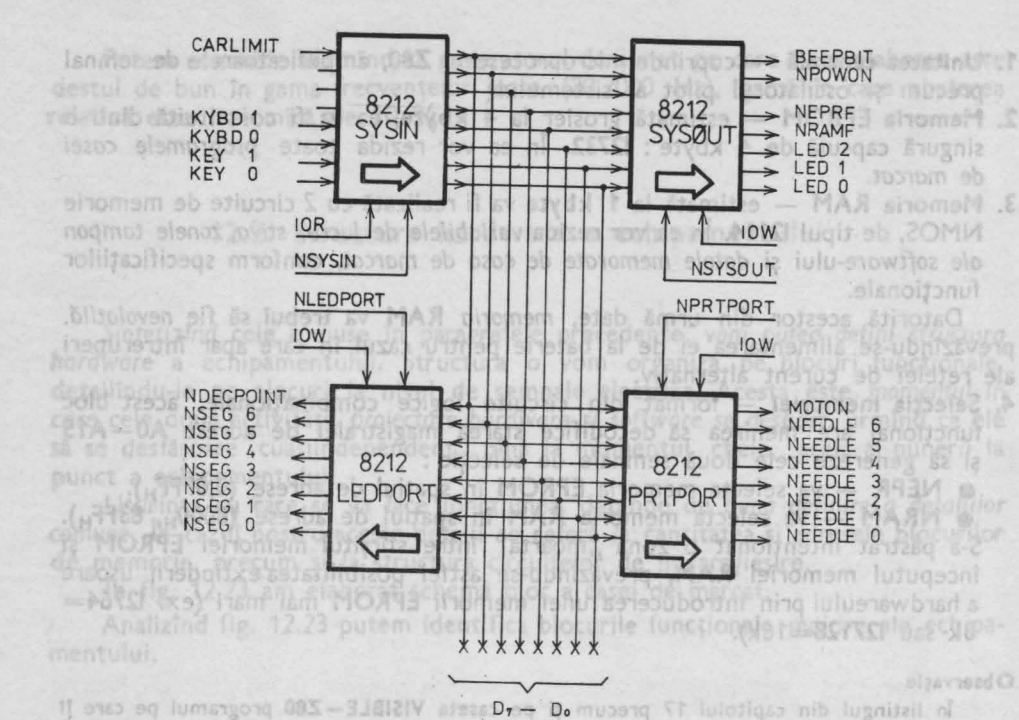

Fig. 12.24. Structura şi semnalele circuitelor de intrare/ieşire stamla otto

 $-l$ ponio

**e lOR**  - activ în starea **"1"** ; semnalează execuţia unui ciclu maşină **Inquastomin-us Assetpiger IN1 Theteday** 

 activ în starea **"1"** ; semnalează execuţia unui ciclu maşină • **IOW OUT.**  in the will have

• **NSYSIN** - este o valoare decodificată a liniilor  $AO - A7$  și asigură selectarea portului de intrare SYSIN. eveniment

• **NSYSOUT** - este o valoare decodificată a liniilor  $AO - A7$  și asigură selectarea portului de ieşire **SYSOUT.** Poate fi identic e pemoscabild catre cu **SYSIN.** 

• **NLEDPORT** - este o *valoare* decodificată a liniilor **A0-A7** şi asigură selectarea portului de comandă a dispozitivului de afişaj TM14 Jul bentu ca **LEDPORT.**  boinde.

• NPRTPORT - este o valoare decodificată a liniilor A0-A7 și asigură selectarea portului de comandă <sup>a</sup>imprimantei **PRTPORT.** 

**8. INTERFETE** - este un *modul complex* care cuprinde pe lingă porturile de intrare/ieşire şi circuite electronice formate din componente discrete pentru ajustarea nivelului energetic și de tensiune a tuturor semnalelor care realizează schimbul de informaţii intre **UC** şi periferice.

Din punctul de vedere al obiectivului pe care acestă carte şi-l propune, electronica discretă de interfaţă este neinteresantă. Vom insista în schimb asupra structurii logice, asupra semnalelor porturilor de 1/0.

În fig. 12.24 regăsim cei 4 porţi de intrare/ieşire precum şi semnalele **de**  comandă și stare pe care le-am prevăzut.

■ SYSIN - este portul de intrare sistem. Semnalele care pot fi citite prin acest port sînt : 12.23. Schema bloc a carel de marcat

**• KEY0** și KEY1 sînt cele 2 chei a căror prezență a fost impusă în specificația constructivă (vezi pct. C.8 din § 11.1)

• **KEY0** este cheia operatorului

• **KEY1** - este cheia de control

Ambele semnale sînt active în starea **"1 "** 

• **KYBD0** şi **KYBD1 (D2** şi **D3)** - sînt cele două linii ale tastaturii. Apăsarea unei taste se materializează prin apariția unui nivel "0" pe unul din cele două linii. Următorii *trei biți* ai portului au fost lăsați neutilizați, prevăzîndu-se astfel *posibilitatea extinderii* liniilor de tastatură, pentru o eventuală dezvoltare a tastaturii pînă la 40 de taste.

• **CARLIMIT (D7)** - este semnalul generat de *detectorul* capăt *de* cursă al imprimantei. Este activ în starea **"1".** 

■ **SYSOUT** - este portul de iesire sistem. Continutul lui va fi memorat *permanent* în memoria **RAM,** în celula martor WITNESS. Semnalele care pot fi generate prin acest port sînt :

• LED0- LED2 (D0-D2) - reprezintă contorul de selecţie al unuia din cele 8 LED-uri de afişaj . Valorii binare *OOO* îi corespunde LED-ul din *extrema*  dreaptă, iar valoarea *111* selectează LED-ul din *extrema* stîngă a dispozitivului· de afişaj.

• **NRAMF (D3)** - este un semnal activ în starea **"O",** el *va "aprinde"*  o diodă luminiscentă dispusă pe circuitul imprimat al unităţii centrale, *semnalînd*  astfel personalului de service *eroare la memoria* **RAM,** eroare detectată în secvenţa de iniţializare a casei de marcat.

• **NEPRF (D4)** - este un semnal activ în starea **"O",** funcţia lui este asemănătoare cu cea a semnalului **NRAMF,** cu deosebirea că el semnalează *eroare la memoria* **EPROM.** Următorul bit **(DS)** s-a păstrat ca rezervă pentru o semnalizare suplimentară, ce se va putea introduce pe viitor.

• **NPOWON** (D6) – este un semnal activ în starea "0"; el va ... aprinde" o diodă luminiscentă amplasată pe panoul frontal al casei de marcat, *semna/ind*  prezenţa *tensiunii* de alimentare. Ba chiar mai mult, operatorul va şti că dispozitivul trăiește, din moment ce pînă la "aprinderea" LED-ului de prezență tensiune, microprocesorul va fi executat o serie întreagă de rutine. .

**• BEEPBIT(D7)** -- este linia pe care se vor genera semnale sonore, formind pe cale software trenuri de impulsuri de durată și frecvență dorită.

■ **LEDPORT** - este un **port de** ieşire care asigură comanda dispozitivului de afişaj. Semnalele lui de ieşire sînt cablate la toate elementele de · afişaj, formînd astfel magistrala locală a dispozitivului de afişaj. Toate semnalele sînt active în starea **"O" NSEG0- NSEG6 (DO- D6)** - reprezintă biţii de activare a segmentelor, iar **NDECPOINT** "aprinde" punctul zecimal. The state and state

■ **PRTPORT** - este un **port de** ieşire, avînd rolul de a comanda imprimanta. Toate semnalele lui sînt active în stare **"1".** 

**NEEDLEO-NEEDLE6(D0-D6)** activează **acele,** iar **MOTON** porneşte şi/sau . opreşte **motorul** de antrenare a capului de imprimare.

Odată cu aceste elemente, considerăm terminată definirea structurii hardware a casei electronice de marcat.

Măsura *în care* această structură *va rezista "furtunilor"* ce apar pe parcursul proiectării detailate a hardware -ului şi mai ales în faza de punere la punct **a**  echipamentului, *depinde* în bună măsură *de* conştiinciozitatea cu care ea a fost elaborată, precum și de experiența proiectantului.

12.2. STRUCTURA 59 **59** 

**OEFINJREA STRUCTURILOR DE DATE EN BOOK AND ALLE** linit. Următorii treși în softului au fost făstri medifizoti, prevăzîndu-se astfel posibilitoteg extinderii linillor de tastatură, pentruno eventuală dezvoltare a tastaturii pină îa 10 1de tastel

 $\sqrt{2}$ 

s isna y sico dale l'Ya X is OYSX o 11 8 mil 8,30 JS - isov) Evisuatenoo a KEYO este chela operatoridi L o KEYLO Absenting the decision

a CARLIMIT (DZ) - este semnatul generat de den torul consider curso al inprimante foto activ in states "i In SYSOUT- - este nortul de restre sites: Continual lui wannon aremoral permanent in memoria RAM, in telula entror WITNESS, Semmale est of the mie thog zebbs nijd otsjenog

a LEDO- LEDO (DO-OZ) - reprezinta contoral de selectie al unuia din am Avînd hardware-ul definit, vom reanaliza de mai multe ori specificația func-;tonală, pentru a ne putea forma *o·imagine de ansamblu* asupra întregului software pe care urmează să-l realizăm. Aşa cum am arătat în Cap. 10, *definirea structur, lor majore de date, identificarea principalelor variabile* ale unui program, trebuie să preceadă demararea elaborării programelor în sine. a bargadh ămpozinimul ăboib o

Pe baza experienţei acumulate se poate afirma că *durato de elaborare* şi *imple*mentare a componentelor software poate fi substanțial redusă, dacă ea este precedată de un efort suplimentar, pentru definirea elementelor sus menționate.

ln cele ce urmează vom încerca să delimităm toate *structurile care se po<sup>t</sup>* fntrezări pe baza specificaţiilor constructive şi funcţionale, precum şi *cele impuse*  de periferice, a căror tratare s-a prezentat în Cap. 12.

La sfîrsitul acestei activități, cea de definire a principalelor structuri de date. *vom* fi *în* măsură să elaborăm o primă schiţă *<sup>o</sup>fluxului de dote in casa de marcat.*  schiță pe care o vom reconsidera la sfîrșitul lucrării, după ce vom fi elaborat întregul software. Sh iulu-CBL "assebnings of aniq as themomonib existing logic

microprocesorul varii executat o serie intreagă de cutine. a BEEPBIT(D7) - este linio pe care se von genera, semnolé sonore. formind

**13.1. Structuri de bază** dinastial application de application de alias dinastial de alias dinastial de alias dinastial de alias dinastial de alias dinastial de alias dinastial de alias dinastial de alias dinastial de alia

At svitps mariful alogistically in the ship is to a start and the seminary with the start

Dacă pentru prezentarea celor mai eficienţi algoritmi de înmulţire, împărţire, sau a celor de grafică bi-și tridimensională s-au scris zeci de cărți, și bibliografia aferentă structurilor de date este deosebit de bogată. *Numim* **date,** *absolut toate*  informaţiile *care* deşi *nu* reprezintă *program (cod) executabil, sint incluse într-un program, sau* se generează *pe parcursul* execuţiei *acestuia* menţionînd că existenţa *lor* este *absolut* necesară *pentru programul în* cauză. *Toate* informaţiile *referitoare la natura datelor, la codul* şi *forma lor* de *reprezentare, precum* şi *la modul în care ele sînt vehiculate,* determină *structura datelor.* 

Notiunea structurilor de date este o clasă deschisă, care se îmbogățește mereu, putîndu-se imagina o infinitate de reprezentări şi manevre. Este **greu** să aplici clasificări pe multimi infinite. Rolul de spirit ordonator al acestei "jungle" îl pot avea, înainte de toate, tipurile de aplicaţii. Într-adevăr, în jurul lor (le-am putea numi focare) s-au cristalizat şi se cristalizează mereu soluţii tip. **Aceasta este** 

**tr** 

sitsoilipega ni secomi teo

calea de prezentare aleasă în majoritatea lucrărilor de strictă specialitate, **dedicate**  structurilor de date. O vom urma și noi, prezentînd  $-$  în ordinea importanței lor - structurile de date legate de virtuala casă de marcat.

sitantoniq eb annos suob elso is "uitega, fuostosias sulani me aquas cmiriu al putui idiratasiso losolo iuboa 33**.13.1.4. Codurile interne** faces (a) mug zivob) di<br>Saud-o stas II.22A lutas di monographicalulese lubos us almebi etza ("05) "ultera

Înainte de toate vom stabili codurile de reprezentare internă pentru toate caracterele tastaturii, a celor afișabile, precum și a celor care se vor imprima. Calea cea mai rapidă ar fi aceea de-a adapta un set standard. De exemplu, cel mai răspîndit set de coduri, cel **ASCII** (American Standard Code for Information Interchange).

Această soluție ar prezenta avantajul universalității și unei anumite portabilități. Ea ar fi deosebit de interesată în cazul în care casa de marcat ar trebui să fie înglobată într-un sistem informational complex. *Molgni e la partie eb viris ogal*binu

Analizînd specificaţia dispozitivului de afişaj, a tastaturii, precum şi formatul codurilor, ajungem la concluzia că aplicația noastră nu solicită decît un set restrîns din totalitatea caracterelor incluse în standardul **ASCII.** De aceea *ne vom permite* să elaborăm *un sistem propriu de coduri.*  non terraili

Sîntem conștienți că această decizie s-ar putea să fie contestată de unii, dar o mentinem, dorind să-i *oferim cititorului un exemplu de actiune* în acest sens. lată setul de caractere propus, și codurile aferente :

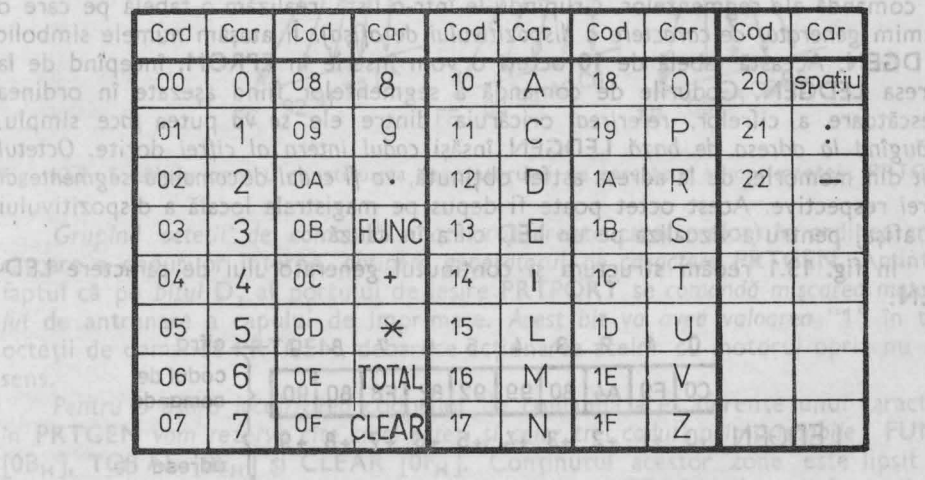

Tab. 13.1. Codurile interne ale casei de marcat

În primele două grupe verticale din Tab. 13.1 se regăsesc codurile caracterelor tastaturii. Faptul că, *codurile interne alocate* cifrelor **0-9,\_** *coincid* cu *valoare\_a*  binară cifrei reprezentate, nu este o întîmplare. Astfel ne scutim de efortul realizării unei conversii suplimentare pe cale software. Intenţionat am acordat *urmatorul cod* **(OAH),** semnului "." **(punct),** deoarece el va fi folosit în majoritatea cazurilor ca punct zecimal. Adiacenţa codului său cu codurile cifrelor va putea ușura pe alocuri implementarea rutinelor de conversie zecimal  $-$  binar, binar  $$ zecimal. *Ordinea* alocării *codurilor pentru* celelalte cinci caractere ale tastaturii

**13.1. STRUCTURI DE BAZA 61** 

0 9153 90

le simbolic pînd de la

031 91973

ab

bs.

**(FUNC,** +. \*, **TOT AL, CLEAR)** *este* neinteresantă. Le-am preluat bineînţeles pe acele care rezultă din structura logică a tastaturii, asa cum le furnizează rutina **INKEY.** ln continuare am alocat coduri literelor utilizate, aşezate în ordine alfabetică tvalorile sînt hexazecimale).

În ultima grupă am inclus caracterul "spațiu" și cele două semne de punctuație "" (două puncte) respectiv "-" (minus). Faptul că, codul alocat caracterului "spatiu" (20<sub>H</sub>), este *identic* cu codul aceluiași caracter în setul **ASCII**, este o pură *1ntrmplare.* 

caracterele tastaturii, a celor afișabile, precum și a celor care se vor imprima, Calea cen mai rapida ar fi aceea de-a adapta un set standard. De exemplu, cel mai

13.1.2. Generatorul de caractere (s gmente) pentru dispozitivul de afişaj : LEDGEN

cilidation etimums isnu iz litātilszteviņu luistnavs strucents situlos bassoli-

Aşa cum s-a arătat în paragraful 11.2.2., vizualizarea numerelor se va face pe un dispozitiv de afişaj care înglobează 8 elemente de afişaj (LED-uri cu 7 segmente). Fiecărei cifre afişabile **(0-9)** îi corespunde un cuvînt binar de 7 bit unic determinat. Aplicînd acest cuvînt la intrările **NSEG0- NSEG6** ale LED-ului, el va determina "aprinderea" segmentelor a căror biţi de comandă au valoarea **"O".** 

În fig. 12.5. am ilustrat . modul de determinare a cuvintelor de comandă pentru cifrele **9** şi **5,** aceasta din urmă avînd în exemplul prezentat, punctul zecimal activat. Reţinem că *segmentul activ* înseamnă *bit de* comandă **"O"** 

Procedînd în mod similar pentru toate cele zece cifre vom obtine codurile de comandă ale segmentelor. Grupîndu-le într-o listă, realizăm o tabelă pe care o numim *generator de caractere a dispozitivului de* afişaj . li ataşăm numele simbolic **LE DGEN.** Această tabelă de **10** octeţi o vom înscrie în **EPROM,** începînd de la adresa **LEDGEN.** Codurile de comandă a segmentelor fiind aşezate în ordinea crescătoare a cifrelor, *referirea* oricăruia dintre ele se *va* putea *face* simplu. adăugind *la adresa de* bază **LEDGEN** însăşi *codul intern al cifrei* dorite. Octetu/ *citit* din memorie, de la adresa astfel obţinută, *va fi codul de* comandă *segmente al cifrei* respective. Acest octet poate fr depus pe magistrala locală a dispozitivului de afişaj pentru a vizualiza pe un **LED** cifra în cauză .

În fig. 13.1 redăm structura şi conţinutul generatorului de caractere LED-**GEN.** 

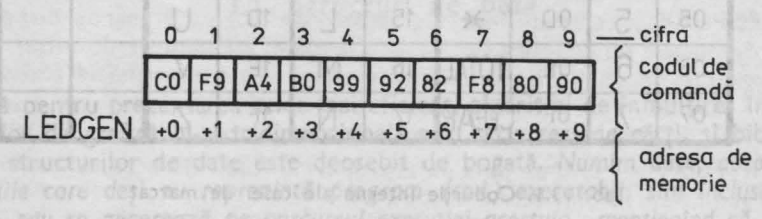

Fig. 13.1. Generatorul de caractere pentru dispozitivul de afişaj : LEDGEN

eitsstritu notsusbemituse ein leiva tustateritien o stas un

Codurile de comandă din **LEDGEN** sînt exprimate în sistem hexazecimal. Se poate observa că punctul zecimal nu este activat, în niciunul din cele **10**  *coduri de* comandă *.* .,Aprinderea" punctului zecimal va cădea în sarcina softwareului. discovered as created out alors of participate computer interests the model

d cifrei representate.
**13.1.3. Generatorul de caractere (puncte) pentru imprimantă : PRIGEN** 

Din descrierea interfeţei de imprimantă (paragraf 11.2.3) reţinem că *rutino de imprimare o unui caracter,* **PRTCHAR,** foloseşte codul intern al caracterului, cu ajutorul căruia localizează în memorie *cinci* octeţi *de* comandă *ace,* imprimînd succesiv cele cinci coloane ale caracterului. Astfel din mişcarea corelată a capului de imprimare şi a acelor, se poate obţine - într-o matrice de **5 X 7** puncte desenul oricărui caracter imprimabil.

În fig. 13.2. exemplificăm modul în care utilizatorul își poate defini forma caracterelor; stabilind în acelaşi timp şi codurile de comandă ale acelor. *Reamintim*  faptul că *un bit* de comandă cu valoarea **"1** ", înseamnă *punct imprimat.* Tot aici specificăm că *imprimarea* se face *de* la *dreapta la stîngo.* 

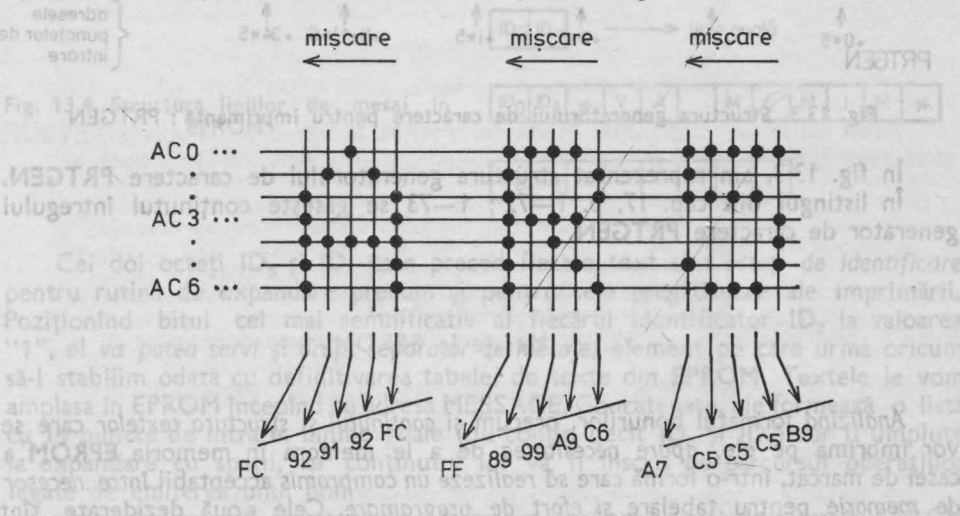

Fig. 13.2. Exemplu pentru constituirea generatorului de caractere a imprimantei: PRTGEN

Grupînd octeții<sup>\*</sup> de comandă ai acelor (aferente caracterelor) în ordinea crescătoare a codurilor interne, obţ in em *generatorul de caractere* **PRTGEN.** Amintim faptul că pe *bitul* **0 <sup>7</sup>**al portului de ieşire **PRTPORT** se comandă mişcarea motoru*lui* de antrenare a capului de imprimare. Acest *bit va avea valoarea* **"1"** în toţi octeții de comandă PRTGEN, deoarece acționarea acelor cu motorul oprit nu are sens.

Pentru a ușura *localizarea* codurilor de comandă ace, aferente unui caracter. în **PRTGEN** *vom rezervo cite cinci* octeţi şi *celor trei coduri neimprimabile* : **FUNC [OBH** ], **TOT AL [OEH]** şi **CLEAR** [OFH ]. Conţinutul acestor zone este lipsit de interes. Astfel obţinem o listă care o vom stoca în **EPROM,** începînd cu adresa PRTGEN. Lista va avea 35 de puncte de intrare, ale căror adrese se obțin ușor, aplicînd formula:

$$
ENTRY := PRTGEN + 1 * 5
$$
 (13.1)

Fiecare intrare reprezintă adresa de început a grupei de comandă ace, aferentă unui caracter. In cadrul grupei, octeții sînt depuși în ordine inversă, începînd cu coloana din extrema dreaptă a desenului caracterului, datorită faptului că imprimarea are loc *de la dreapta la stînga*.

**13.1. STRUCTURI DE BAZA 63 63** 

e pentru programele

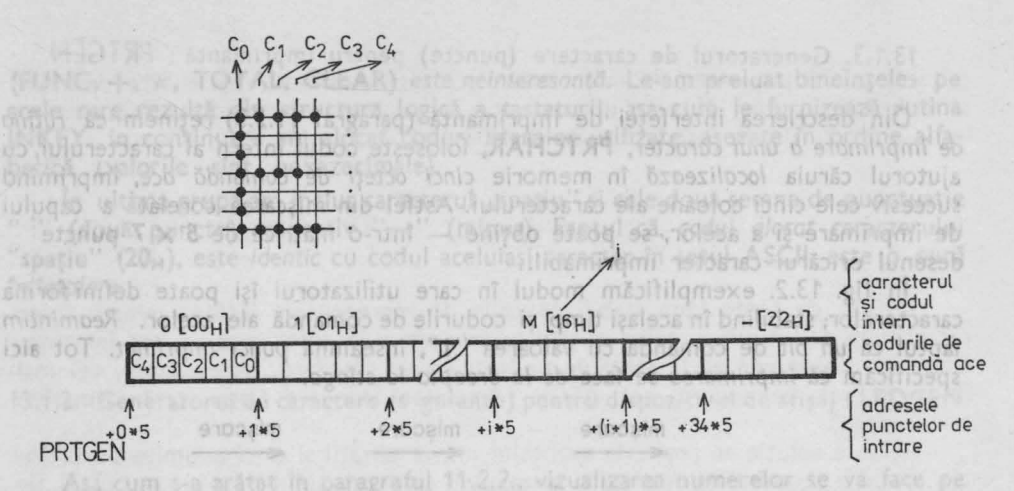

**Fig.** 13.3. Structura generatorului de caractere pentru imprimantă: PRTGEN

În fig. 13.3. am reprezentat structura generatorului de caractere **PRTGEN.** În listingul din cap. 17, p. 1-72; 1-73 se găseşte conţinutul întregului generator de caractere **PRTGEN.** 

## **13.1.4. Mesaje** în EPROM

*Analiz1nd* formatul bonurilor, precum şi conţinutul şi *structura textelor* care **se**  vor imprima pe ele, *apare necesitatea* de a le memora în memoria **EPROM** <sup>a</sup> casei de marcat, într-o formă care să *realizeze un compromis* acceptabil *1ntre necesar de memorie* pentru tabelare şi *efort de programare.* Cele c;ouă deziderate sînt contradictorii şi nu pot fi minimizate concomitent.

Soluţia banală, care ar necesita un efort de implementare minim ar fi aceea de a stoca în **EPROM** mesajele fiecărui bon în parte, structurate conform cerinţelor de imprimare impuse prin formatul bonurilor. Soluția aceasta se respinge datorită faptului că *ar consuma* o cantitate substanţial:. de memorie EPROM : **<sup>4</sup>tipuri** \* **9** linii \* **<sup>15</sup>caractere= 675** octeţi, *aproape* **16%** *din totalul de* spaţiu

**EPROM.** *NOTOR* 

Cealaltă extremă o reprezintă soluţia de a memora pur şi simplu fiecare mesaj în parte **(TOT AL, CASA NR, UNIT NR.,** \* **VA M\_UL** ŢUMIM \*, etc.) reducînd astfel *necesarul de* octeţ <sup>i</sup>pentru mesaje la **75.** ln acest caz *se poate* însă întrezări o încîlcire peste măsură a programelor de editare a bonurilor, programe care vor trebui să rezolve generarea formatului de bon impus.

În această situație soluția de compromis devine necesară. Propunem următoarea procedură: în EPROM i se va rezerva fiecărui tip de rînd un cîmp de infor mații. Acest cîmp va fi completat cu informații ajutătoare pentru programele de emitere a bonurilor, precum şi cu textul mesajului (doar în rîndurile în care ele vor trebui să existe). Informaţiile ajutătoare se vor referi la tipul de bon. *Doi* octeţi *ar fi* suficienţi în acest sens. Caracterele spaţiu cuprinse între ultimul caracter de text şi sfîrşitul liniei nu se înscriu în **EPROM.** 

Se va elabora o rutină **EXPAND** care *va* transfera la trezire mesajele din **EPROM** în **RAM,** completîndu-le cu spaţiile necesare. Zona în care aceste mesaje se transferă o numim zonă de editare pentru imprimare. Asupra structurii ei vom **reveni**  în acest capitol. Specificăm acum doar atît că, în ac~astă zonă, fiecare linie **va**  avea deja structura ..oglindă" a imaginii ei de pe bon.

În **EPROM,** *liniile vor avea lungimi diferite,* în funcţie de existenţa sau **inexis**tenţa unei secvenţe de text pe rîndul respectiv. Este evident că dacă **lungimea**  a două texte diferă, atunci și lungimea liniilor respective în EPROM va diferi. *ln* zona de editare pentru imprimare din memoria **RAM** *toate rindurile vor avea* aceeaşi *lungime,* de 17 caractere. steoin

Structura liniilor de mesaj în **EPROM** o redăm în fig. 13.4.

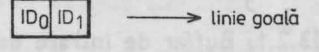

**FUSYEX sand EPROM bridgent**, MAR six

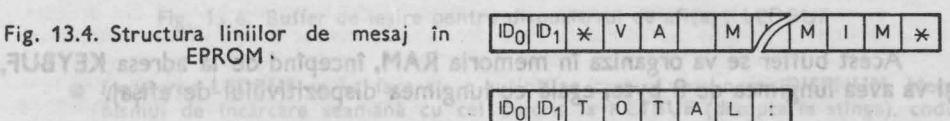

Cei doi octeți **ID**<sub>0</sub> și **ID**<sub>1</sub> care preced fiecare text sînt octeți de identificare pentru rutina de expandare precum şi pentru cele pregătitoare ale imprimării. Poziționînd bitul cel mai semnificativ al fiecărui identificator **ID**<sub>o</sub> la valoarea **"1** ", el *va putea servi* şi *drept separator de mesaje,* element pe care urma oricum să-l stabilim odată cu definitivarea tabelei de texte din **EPROM.** Textele le vom amplasa în **EPROM** începînd cu adresa **MESSAGE.** Concatenate, ele formează o listă cu **14 puncte de intrare.** Liniile goale (nu conţin decît **ID0** şi **ID1)** vor fi umplute la expandare cu spații, iar conținutul lor va fi înscris pe parcursul operațiilor legate de emiterea unui bon.

Adoptînd această structură de informaţie *lungimea tabelei de* texte în **EPROM**  *va fi de* 114 octeti, iar cea a zonei de editare în RAM 14  $\times$  17 = 238 octeti.

Apreciind faptul că rutina de expandare precum şi cea de pregătire a imprimării nu vor depăşi lungimea de **100** octeţi considerăm obiectivul propus, cel **de**  a găsi un compromis între necesar de memorie şi efort de programare, ca **fiind**  atins.

În listingul din Cap. 17, pag. 1-70, 1-71, se găsește conținutul exact al tabelei de texte din EPROM (MESSAGE). În dreptul fiecărei linii conținutul ei se indică în clar- cu majuscule, sub forma unui comentariu. ln dreptul liniilor vide se menţionează (în paranteze, cu litere mici) destinaţia lor, adică informaţia **care**  se va înscrie în ele pe parcursul operaţiilor legate de emiterea unui bon.

LEDBUE se va organiza la memoria RAM, facepind de la adresa LEDBUE,

LEDBUF contine codutile binare de comonodo segmente, pentro dele 8 UED-80 cu

si va avea lungimea da. 8 byte, egală cu Aungimea dispozitivului de afisaj,

**13.2. Zone de** manevră

Structurarea programelor este adesea înlesnită prin folosirea unor *zone* tam*pon de memorie, pentru vehicularea datelor.* Aceste zone de manevră poartă numele de buffer. Constituirea lor permite o delimitare mai clară a activităților diverselor

 $7 -$ Totul despre microprocesorul Z 80 vol. 1 și 2<br> **65** 

module de software. Astfel se *poate urm~ri mai* uşor *fluxul* informaţional realizat in orice echipament. Utilizarea bufferelor este caracteristică atît rutinelor de intrare/ieşire cit şi modulelor software ierarhic superioare.

Pornind de la aceste premise ne propunem ca, codul fiecărei taste citite să fie depus într-un buffer **(KEYBUF).** Aşa vom proceda, şi cu .caracterele care urmeazăsă fie vizualizate (se depun în **LEDBUF)** precum şi cu cele de imprimat, **(PRT-BUF).** Aceste manevre vor fi efectuate de către modulele software imediat superioare rutinelor de tratare fizică a interfetelor, prezentate în Cap. 12.

În **afara** acestor buffere constituite pentru deservirea interfeţelor vom defini şi **zone de** manevră, care vor servi comunicaţia cu · module software ierarhic supe**rioare.**  tructural liniilor de meshi ini EPROM o redam în fie. 13.4.

13.2.1. Buffer de intrare date de la tastatură : KEYBUF

Fig. 13.4. Structura ligilor de mesaj in Acest buffer se va organiza în memoria **RAM,** începînd de la adresa **KEYBUF,**  şi va avea lungimea de **8 byte,** egală cu lungimea dispozitivului de afişaj.

stînga  $\leftarrow$  123. dreapta Cei dol octeti ID, si ID avositismsbi ob itena  $\frac{1}{20}$  20  $\frac{1}{20}$  20  $\frac{1}{20}$  20  $\frac{1}{4}$  20  $\frac{1}{4}$  01  $\frac{1}{4}$  02  $\frac{1}{4}$  83  $\frac{1}{4}$ <br>  $\frac{1}{4}$   $\frac{1}{4}$   $\frac{1}{4}$   $\frac{1}{4}$   $\frac{1}{4}$   $\frac{1}{4}$   $\frac{1}{4}$   $\frac{1}{4}$   $\frac{1}{4}$   $\frac{1}{4}$   $\frac{1}{4}$   $\frac{1}{$ **ESTED AT A CONSULT +0 +1 +2 +3 +4 +5 +6 +7** {adresa de memorie

extele le vom Fig. 13.5. Buffer de intrare date de la tastatură: KEYBUF

# Trăsături :

hreil o

ing 48

HMINNNN

• **KEYBUF** conţine codurile interne ale ultimelor 8 cifre tastate ;

abant in system

 $V = \left| \frac{1}{2} \right|$ 

• pJnctu/ zecimal "." se reprezintă **setind** (valoarea **"1** ") bitul cel mai semnificativ **al** ultimei cifre tastate **(KEYBUF+7)** ;

Tuttentin63

The lifed

- poziţia **KEYBUF+7** este cea mai puţin semnificativi1 şi apare pe dispqzitivul **de** afi şaj tn extrema dreaptă ;
- **·** *incărcarea* KEYBUF se va face cu o rutină pe care o vom numi STORENUM. Ea va deplasa conţinutul întregului buffer cu o poziţie la stînga, noul caracter (cod intern) fiind introdus pe poziţia **KEYBUF+7** ;
- cu ocazia deplasării caracterul cel mai semnificativ (de pe poziţia **KEYBUF+0)** se en 1997 (van pierde, 1997)<br>The formula of texte din EPROM (MESSAGE), in dreptuil liefship in link on the result of text<br>Institute in text we make to the formulation of university in the referred in the red vide

13.2...<br>13.2... Buffer de lesire pentru dispozitivul de afișaj : LEDBUF

**LEDBUF** se va organiza în memoria **RAM,** începînd de la adresa **LEDBUF,**  şi va avea lungimea de **8 byte,** egală cu lungimea dispozitivului de afişaj.

## **Trasaturi:** mo va fi completat cu informatil ajutatoare pentru programelo

**• LEDBUF** contine codurile binare de comandă segmente, pentru cele 8 LED-uri cu 7 segmente și punct zecimal ;

in EPROMENUmmarread vanitable of the ce rind un cimp de infor

- segmentul aprins apare ca bit de valoare "0", iar cel stins cu valoarea "1" ;
- punctul zecimal se reprezintă înscriind valoarea zero în bitul cel mai semnificativ
- **(D<sub>7</sub>)** al octetului corespunzător LED-ului dorit ; po o institutiono. Tel do ob

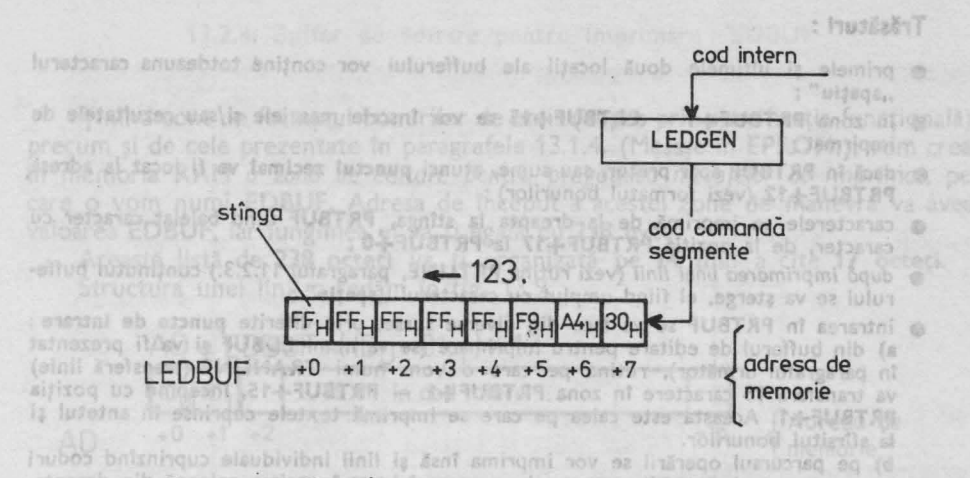

fig. 13.6. Buffer de ieșire pentru dispozitivul de afișaj : LEDBUF

- tncărcarea **LEDBUF** se va face cu o rutină pe care o vom numi **DISPNUM. Meca**nismul de încărcare seamănă cu cel descris la **KEYBUF** (dreapta la stlnga), codul introdus pe poziția LEDBUF+7 obținîndu-se transcodînd codul cifrei de afișat cu ajutorul generatorului de caractere (segmente) a dispozitivului de afişaj LEDGEN; • poziţia LEDBUF+7 este cea mai puţin semnificativă şi apare pe dispozitivul de
	- afişaj în poziţia extremă dreaptă ;

Mosco de selectie va avea un singur bit cu valoarea

- **•** transferul continutului LEDBUF la *dispozitivul de afisaj* va fi efectuat de rutina de deservire a întreruperilor mascabile INT, care va fi activată din 2 în 2 ms ;
- **deosebim un caz special, în care încărcarea LEDBUF nu se va face conform proce**durii enunţate mai sus.
- ln cazul foiosirii oricărei proceduri, declanşată prin apăsarea succesivă a tasei **FUNC**  (1 -7 tastări) poziţia **LEDBUF+O** (extrema stingă a dispozitivului de afişaj) va fi folosită ca numărător de tastări succesive, **FUNC** (vezi specificaţia funcţională

**F2.0.).**  ln acest caz *lnscrierea codului de* afişat se *va face direct pe,* poziţia **LEDBUF+O,** fără **a** deplasa conţinutul bufferului. Această operaţie va fi efectuată de o rutină pe care ne propunem să o numim CNTFUNC.

## 13.2.3. Buffer de ieșire pentru imprimantă: PRTBUF

D, - D, restul your and zene complete we lab brecontrate visitory in

**PRTBUF** va fi organizat în memoria RAM, începînd cu adresa **PRTBUF,** şi va avea lungimea de **18 byte.** În acest buffer se va genera imaginea (reprezentată in coduri interne) a unui rînd care se va imprima cu ajutorul rutinei deja prezentate **PRT18C.** 

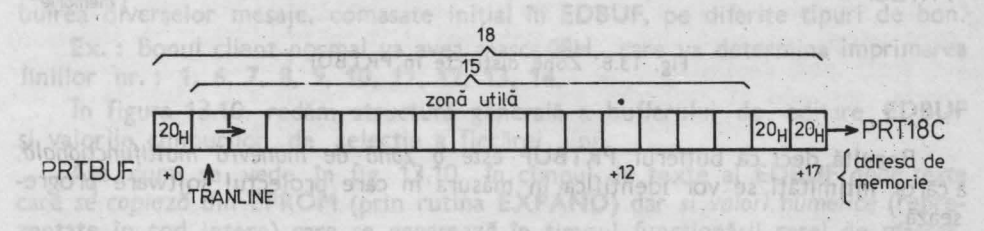

Fig. 13.7. Structura generală a bufferului de ieșire la imprimanță; PRTBUF

### Trăsături :

abald. luboa un feal

sa Bai

- primele și ultimele două locații ale bufferului vor conține totdeauna caracterul ,.spaţiu **..** <sup>~</sup>
- ln zona **PRTBUF+1 PRTBUF+15** se vor înscrie mesajele şi/sau rezultatele de impirmat:
- dacă în **PRTBUF** apar preţuri sau sume, atunci **punctul zecimal** va fi locat la **adresa PRTBUF+12** (vezi formatul bonurilor) ;
- **e** caracterele se imprimă de la dreapta la stînga, **PRTBUF** fiind baleiat caracter cu caracter, de la poziţia **PRTBUF+17** la **PRTBUF+0:**
- după *imprimarea* unei *linii* (vezi rutina **PRTLINE,** paragraful <sup>11</sup> .2.3.) conţinutul bufferului se va șterge, el fiind umplut cu caracterul "spațiu";
- intrarea în **PRTBUF** se va face din diverse surse, prin diferite **puncte de Intrare** : **a)** din bufferul de editare pentru imprimare (se va numi **EDBUF** şi va fi prezentat ln paragraful următor), rutina pe care o vom numi **TRANLINE** (transferă linie) va transfera 15 caractere în zona **PRTBUF+1** - **PRTBUF+15,** începînd cu poziţia **PRTBUF+1.** Aceasta este calea pe care se imprimă textele cuprinse în antetul şi la sfîrşitul bonurilor.

**b)** pe parcursul operării se vor imprima însă și linii individuale cuprinzînd coduri de sortiment și preturi, precum și un marcaj locat în prima coloană din dreapta, privind tipul operației efectuate (vezi formatul bonurilor și specificația funcțională F.1.8.). Incărcarea bufferului pentru efectuarea acestor operații se va face după tastarea **tastei** •+• **printr-o** procedură pe care ne propunem să o denumim **OPFORBUY** (openţii pentru client). ln această conjunctură **PRTBUF** (sau zone ale lui) va fi încărcat direct prin diverse rutine a căror structură exactă nu se poate întrezări în acest moment : systems 90 Willinotenar

- **putem identifica cîteva zone distincte :** 
	- PRTBUF+1 PRTBUF+l va conţine codul de sortiment **PRTBUF+-4**  PRTBUF+H va conţine preţuri (sau totalurl)

- **PRTBUF+12** va conţine punctul zecimal

**- PRTBUF+15** — va conține un semn (+, —, A sau  $*$ ) specific operației efectuate ;

inm aws

e poziția LEDSUF-7

e știind că după apăsarea tastei "+", dispozitivul de afișaj va trebui să conțină suma curentă a clientului, iar pe imprimantă se va imprima ultimul preţ (sau valoare) intro• dus, precum şi în **ideea** de a reduce numărul zonel"or de manevră **RAM,** ne *propunem* co **PRTBUF** (zono **PRTBUF+-4** - **PRTBUF+H)** să *fie folosit ca* zonă *tampon pentru* pregătirea afişării. Rutina pe care o vom numi **DISPSUM** (a nu se confunda cu **DIS• PNUM),** va transfera numărul din **PRTBUF** în **LEDBUF,** comprimîndu-1 totodatl pentru a elimina octetul ce conține punctul zecimal.

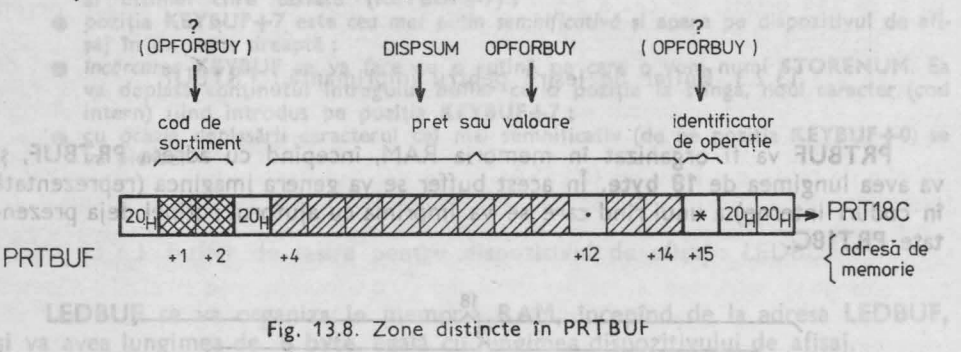

Rezultă deci că bufferul **PRTBUF** *este* o zonă *de* manevră multifuncţională, a căror intimități se vor identifica în măsura în care proiectul software progresează.

**68 13. STRUCTURI DE DATE** 

13.2.◄. Buffer de editare pentru Imprimare : E0BUF

neman le grupim impresatonte si vo

Ţinînd cont de formatul bonurilor de emis (impus prin specificaţia funcţională) precum și de cele prezentate în paragrafele 13.1.4. (Mesaje în EPROM,), vom creatn memoria **RAM** *o* zonă *de editare pentru* pregătirea *mesajelor de imprimat,* pe care o vom numi **E0BUF.** Adresa de început a acestei zone de manevră va avea valoarea **E0BUF,** iar lungimea ei va fi egală cu 238 byte.

Această listă de **238** octeţi va fi organizată pe **14** linii a cite **17** octeţi. Structura unei linii o redăm în fig. 13.9.

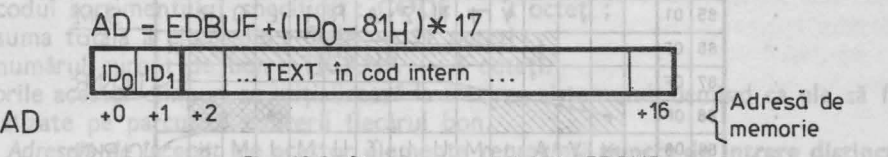

Fig. 13.9. Structura unei linii în ED BUF

În fiecare linie se disting două cîmpuri :

**a) cîmpul de identificare** — constă din 2 octeți de identificare ID<sub>o</sub> și ID<sub>1</sub>

**b) cimpul de text** - constă din **15** octeţi şi conţine *codurile* interne *ale caracterelor* ce vor fi imprimate pe un rînd

100 - îl alegem, poate redundant, pentru a-i atribui 2 funcţii :

 $\cdot$  avînd bitul cel mai semnificativ înscris  $(D_2=1)$  el va putea servi drept *separator* în tabela de date din **EPROM (MESSAGE),** trăsătură utilizată de rutina. **EXPAN0** care va genera la trezirea casei de marcat conţinutul iniţial al **EDBUF** 

**•** pe primii patru biți ai acestui octet  $(D_0-D_3)$  vom înscrie un număr de ordine, care poate, ne va fi util.

**101** - este conceput ca un *cîmp de* selecţii. Se utilizează primii patru biţi ai săi (D<sub>o</sub>-D<sub>3</sub>). Știind că pe diversele tipuri de bonuri care trebuiesc emise. apar linii comune, ne propunem ca rutina pe care o vom concepe, **PRTTICK:,**  să primească din rutina apelantă o mască (1 octet) de selecţie.

*Masca de* selecţie va avea un singur bit cu valoarea 1, situat pe una din poziţiile **0 <sup>0</sup>**- **0 <sup>3</sup>,** restul biţilor fiind zero. Cele 4 măşti preconizate sînt :

- **•** mască pentru bon client : **BUYMASK** 08H
- mască pentru bon de sortiment : **SORTMASK** 04H

• mască pentru bon totalizator : DAYMASK - 02H

• mască pentru bon de sinteză : **SYNTMASK** - 01H

**PRTTICK** compară masca de selecție primită cu cîmpul **1D**, al fiecărei linii din **EDBUF** şi *va imprima linia* respectivă dacă *bitul* corespunzător *din* **101** este *egal cu cel solicitat prin* mască . Astfel se poate concepe destul de elegant distribuirea diverselor mesaje, comasate inițial în **EDBUF**, pe diferite tipuri de bon.

**Ex.** : Bonul client normal va avea masca **08H,** care va determina imprimarea liniilor nr.: 1, 6, 7, 8, 9, 10, 11, 12, 13, 14,

În figura 13.10. redăm structura generală a bufferului de editare **EDBUF**  şi valorile cîmpurilor de selecţie a fiecărei linii. ·

Aşa cum se vede în fig. 13.10., *în* cîmpul de texte al **E0BUF** *apar* texte care se copiază din **EPROM** (prin rutina **EXPAND)** dar şi *valori numerice* (reprezentate în cod intern) care *se* generează în timpul funcţionării casei de marcat.

13.2. ZONE DE MANEVRA

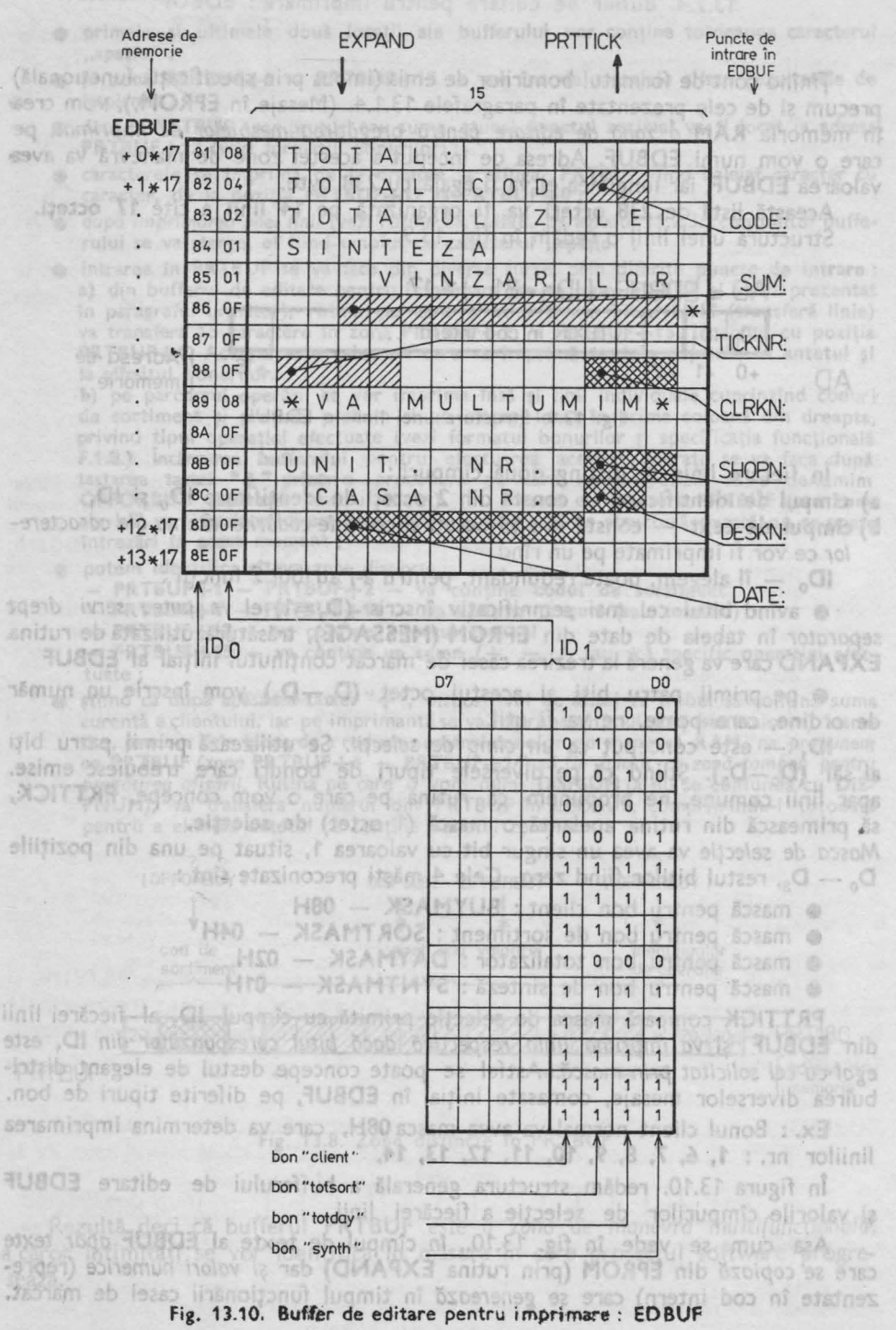

13. STRUCTURI DE DATE

ARTIANAN TO ROOT LET

Aceste din urmă elemente le grupăm în *constante* şi *variabile.* **Constantele**  şi **cîmpurlle lor** aferente sînt : Britan Brassos

 $\bullet$  numărul de identificare al casierului : **CLRKN** - 3 octeți ;

• numărul de identificare al casei : **DESKN** - 2 octeti ;

**e** numărul de identificare al magazinului : SHOPN - 3 octeți ;

 $\bullet$  data curentă : **DATE** - 8 octeți.

Aceste cîmpuri se înscriu la programarea sesiunii de lucru conform specificatiei functionale **F.2.1.** Ele rămîn nemodificate pînă la nouă reprogramare.

**Variabilele** şi **cîmpurlle** lor aferente cuprinse în **EDBUF** vor fi :

• codul sortimentului specificat: **CODE** - 2 octeți;

• suma totală a clientului : SUM - 11 octeți ;

 $\bullet$  numărul curent de bon : TICKNR - 4 octeti.

Valorile acestor cîmpuri se initializează la trezirea sistemului, urmînd ca ele să fie actualizate pe parcursul emiterii fiecărui bon.

Adresele de început ale acestor elemente *reprezintă* puncte de Intrare distincte în **EDBUF.** *Lor li se vor atribui nume simbolice,* identice cu numele variabilelor şi se vor referi relativ faţă de adresa de început a zonei **(EDBUF),** conferind astfel programului un plus de flexibilitate : ele *nu vor trebui modificate docd 1ntr-un* nou proiect *memoria* **RAM** (sau **EDBUF)** se *va dispune 1ntr-o* oftd zond. În acest caz se va indica doar noua adresă de ·început a bufferului.

 $CODE: = EDBUF + 2 * 17 - 4$  $SUM: = EDBUF + 5 * 17 + 5$  $TICKNR: = EDBUF + 7 * 17 + 3$ **CLRKN:** = **TICKNR** + **<sup>10</sup>**  $SHOPN: = EDBUF + 11 * 17 - 4$  $DESKN: = EDBUF + 12 * 17 - 4$  $DATE: = EDBUF + 12 * 17 + 5$ 

Aceste operații se regăsesc în listingul din Cap. 17., pag. 1-1.

octetul capiaelo julionio pempani, si semitoru

Transponerea o vom efectua in dous firme

13.2.5. Tabela de distribuire a parametrilor de stare: SETUPTAB

Aceostd zond nu reprezintă de fapt o zonă de manevră, ci este, mai **exact**  spus, *o tobeld de distribuire* a unor manevre. ln procesul de. programare **a casei**  de marcat (specificaţia funcţională **F.2.1.),** este prevăzută introducerea de la tastatură a parametrilor de stare a casei de marcat : numărul casierului, casei, a magazinului și data curentă. În vederea implementării acestei trăsături vom elabora o rutină pe care o vom numi **SETUP.** Ştim că *structuro dotelor* ce urmează a fi *citite* prin această procedură este eterogend : unele sînt numere **"pure''**  (numerele de identificare) iar altele comportă şi prezenţa punctului zecimal (data calendaristică), el servind ca separator între zi şi lună, respectiv lună şi an. Dacă do- rim să efectuăm şi o analiză sintactică a datelor introduse de operator, atunci, cele a căror. structură diferă, vor trebui tratate diferenţiat.

Dacă intrarea va trebui tratată diferențiat, atunci ne propunem să tratăm măcar ieşirea *Tn mod unitar.* De aceea vom constitui în **EPROM** o tabelă de distribuţie · **SETUPTAB** care conține adresele de distribuție a parametrilor de stare, și lungimea cîmpului care va fi transferat (lungimea fiecărui parametru, exprimată înocteţi). Vom elabora şi o rutină care va fi apelată din **SETUP** şi va transfen.

13.2, ZONE DE MANEVRA  $\overline{11}$ 

**SATRUTH** dicto a fost introdus

of st LW9 F19 991 multiple decit 2 cities

de marcha-laceste numere trebuie

vani consideral ca existent intre-

 $ADE + BDE$ 

datele, deja validate din KEYBUF în zonele lor dedicate din EDBUF. Să numim această rutină TRANSPAR (transfer de parametri). Avînd informația structurată conform SETUPTAB elaborarea rutinei TRANSPAR nu va crea probleme.

Folosind pseudoinstrucţiunile asamblului **M80,** vom defini **SETUPT AB** după cum urmează :

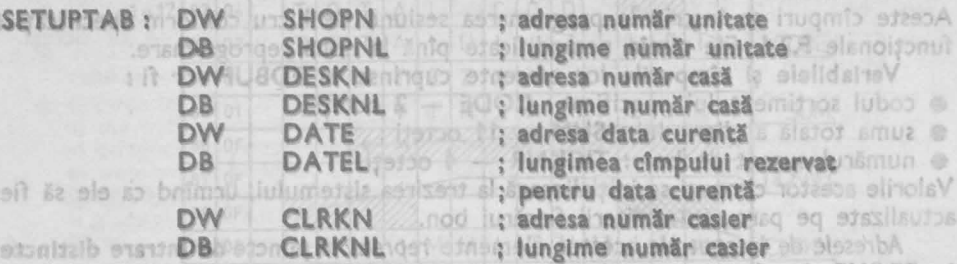

Ordinea dispunerii celor 4 cîmpuri din SETUPTAB a fost impusă de succesiunea specificată în **F.2.1.**  astfel programului aiu plus de flexibilitate :

on saib by as falleG3 as) MAR partners tosiong upn nu-that

## În fig. 13.11. redăm structura **SETUPT AB.**

**SETUPTAB** 

hoor Bite

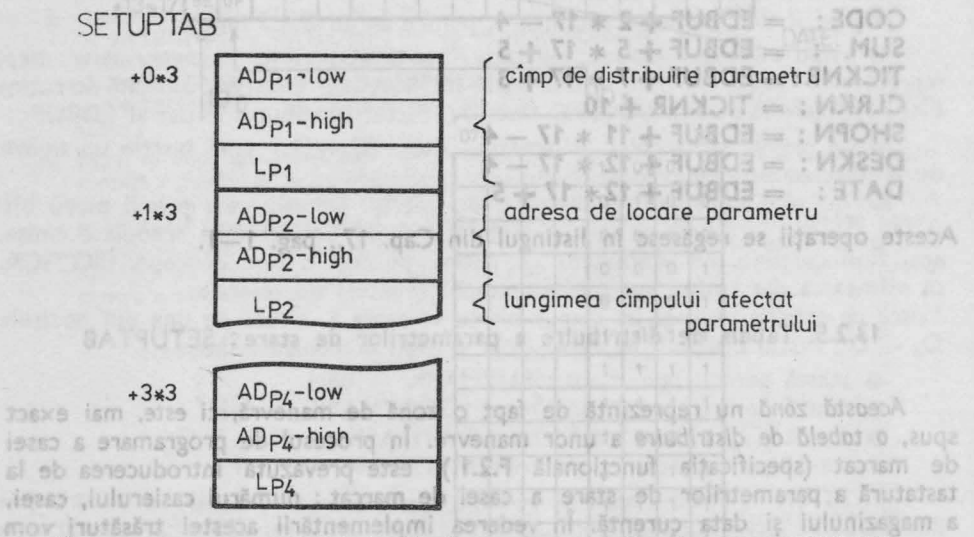

Fig. 3.11. Structura tabelei de distribuire a parametrilor de stare : SETUPTAB (numerele de identificare) far altele comportà și prezența punctului zecimal (data calendaristică), el servind calendarior **intro zi și lună,** espectiv lună și an. Dacă do-<br>rim să efectuăm și o analiză **HAAR intega le S.SP** roduse de operator, atunci<br>cele a căror structură diferă, vor prenșint, atunci na

Ştim deja că sumele pe care le vom vehicula cu programele casei de marcat *nu pot"* fi reprezentate nicidecum pe *unul sau doi* octeţi. Forma de reprezentare internă a numerelor (preţuri) asupra cărorc va trebui să efectuăm operaţii aritmetice o vom alege cea BCD, cu punct zecimal fix. Suma cea mai mare care ur-

mează să fie vehiculată de această casă, are lungimea de **10 cifre semnificative,**  din care *2* sînt rezervate pentru partea zecimală.

Vom încerca să definim rutinele noastre de aritmetică **BCD cu vlrgull** fixă, într-o manieră asemănătoare cu cea a microprocesorului. Microprocesorul **Z80**  execută toate operaţiile aritmetice între *2* numere (binare cu 8- bit) astfel încît unul din parametri va fi locat într-un registru dedicat (A), iar<sup>-</sup> celălalt într-un alt registru. Rezultatul este generat în acelaşi registru **A,** suprascriindu-se peste vechea valoare din **A.** 

Ţinînd cont de faptul că numerele vehiculate de casa de marcat sînt reprezentate pe 5 octeți, este clar că ele nu vor putea fi locate în regiștri interni ai  $microprocessing$ . De aceea vom rezerva zone *dedicate în memoria* RAM, pe care *programele noastre* le *vor înzestra cu* funcţii asemănătoare regiştrilor *interni ai microprocesorului.* De aceea aceste zone le vom numi reglştrl **RAM.** 

## 13.3.1. Registrul datelor in format BCD extins: EBCD

Numerele introduse de la tastatura casei de marcat se regăsesc în **KEYBUF.**  Reprezentarea lor poartă următoarele caracteristici :

- *fiecare* cifră este înscrisă într-un octet ;
- *punctul zecimal* apare pe bitul **0 <sup>7</sup>**al cifrei după care a fost introdus
- numărul poate fi *nenormalizat.* adică să conţină mai mult decît *2* cifre zecimale. sau nici una;
	- *zerourile nesemnificative* sînt substituite cu blancuri (caracter spaţiu).

Pentru programele de aritmetică ale casei de marcat, aceste numere trebuie transpuse într-un format unitar caracterizat prin :

• *lungimea* numărului este unică: 5 octeţi ;

• în fiecare octet apar *2 cifre BCD* ;

• *punctul zecimal* nu apare explicit, ci el va fi considerat ca existent între octetul cel mai puțin semnificativ și următorul ;

• *zerourile nesemnificative* trebuie să fie într-adevăr **"O".** 

Transpunerea o vom efectua în două etape :

1. Numărul original se prelucrează şi se aduce într-un format concretizat prin : • *fiecare* cifră ocupă un octet ; **TMPRCT** 

- *cifrele zecimale* excedentare sînt eliminate ;
- *punctul zecimal* nu apare explicit ;
- *zerourile nesemnificative* sînt într-adevăr "O".

Acest format îl numim format **BCD extins.** 

*2.* Numerele reprezentate în format **BCO extins** sînt convertite în numere **BCD,**  reprezentate conform specificaţiei de mai sus.

Pentru crearea numerelor în format **BCO extins** vom rezerva o zonă tampon în memoria RAM, pe care o vom numi registru EBCD.

ln fig. 13.12. redăm structura registrului **EBCD,** care este plasat în memoria **RAM,** începînd cu adresa **EBCO** şi are lungimea de **10** octeţi.

Distingem două cîmpuri :

- **EBCD+0** - **EBCD+7** - conţine partea întreagă a numărului :

**EBCD+8 - EBCD+9 - conține partea zecimală a numărului.** samilities

**(EBCD+0** este cifra cea mai semnificativă a numărului).

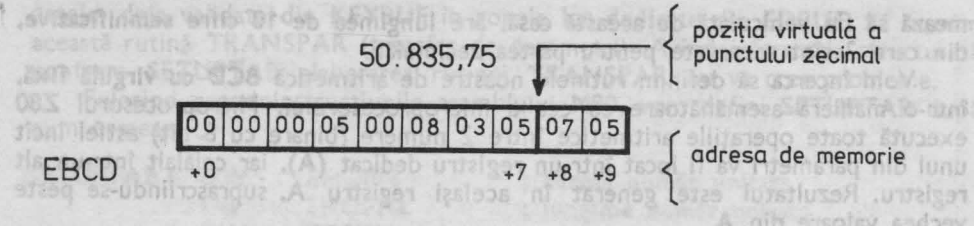

**Fig. 13.12. Registrul datelor in format BCD extins: EBCD** 

ia Interni Intelast ni Structura unui octet din EBCD este : of acebs vom re - **0 <sup>7</sup>**- **0 <sup>4</sup>**- nesemnificativ **(O)**  - **0<sup>3</sup>**- **<sup>D</sup><sup>0</sup>**- cifra zecimală în cod **BCD** 

13.3.2. Registrii de aritmetică BCD estimată de succe

Definim : Toate operațiile aritmetice vor avea forma :

**TMPBCD** : <sup>=</sup>**TMPBCD OP DATBCD** 

Cei doi regiştri **BCD** vor **avea** o structură identică, caracterizată prin : • *lungimea registrului* **este** de . 5 octeţi ;

 $\bullet$  partea zecimală apare în octetul din extrema dreaptă, pe octetul cu cea mai mare adresă de memorie ; **■ partea întreagă apare în primii 4 octeți ;** ● partea **întreagă apare în primii 4 octeți** ;

**•** *cifra cea mai semnificativă* apare pe biții  $D_7 - D_4$  și celulei **xBCD+0**. (unde x poate fi TMP sau DAT) stzs julio smith bonignul o

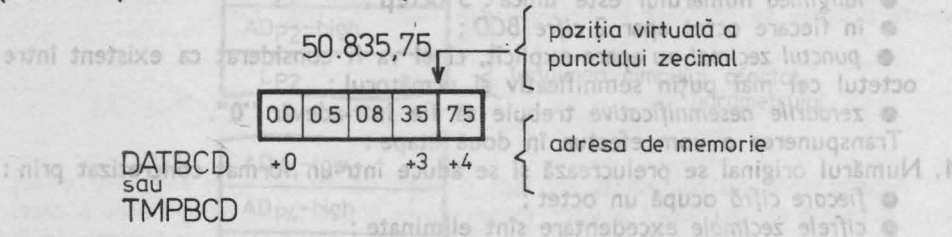

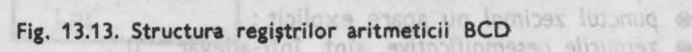

Preconizăm ca în **DATBCD** să fie depuse numerele introduse de la tastatură. În **TMPBCD** se va depune ce1ălalt operand al unei operaţii aritmetice. El serveşte şi drept registru rezultat, avînd o funcţie numită în general : acumulaţor.

In memoria RAM, pe care o vom numi registru 68CD.

In fig. 13.12. redam structura registrului EBCD, care este plasat in memoria 13.3.3. Registri BCD de uz general, in memorie aniosoni MAJ

Asa cum rezultă din specificația funcțională a casei de marcat, aceasta va trebui să fie capabila să şi *memoreze* anumite valori : *sumo curentd a clientului, totalul vtnzifrilor* (suma curentă din casă), *sumele vtnzifrilor* pe **cele 100 dase de**  sortimente. <sup>vom</sup> ale<sub>kt</sub>ion und der de basica finance ladi sea unio para lo coole un

Pistingen doub cimpuri

os hainu

microprocesorului

Reprezentares

rentate pe 5 octobl

programmele nodstre le vor tozestra

Aceste valori se vor stoca în forma cea mai comprimată : **BCD.** *Suma totald o clientului* se va crea într-un registru **RAM** pe care-l numim **GUESTBCD.** 

*Sumo* totală *a* vinzărilor din sesiunea respectivă de lucru o vom crea în alt registru **RAM.** Fie numele simbolic al acestui regjstru: **DAYBCD.** 

Structura acestor regiştri este dentică cu cea a regiştrilor **DATBCD** respectiv **TMPBCD** (vezi fig. 13.13.).

Pentru memorarea vînzărilor, defalcată *pe dortimente,* va trebui să constitu im, *o* tabelă *în* **RAM,** care va avea lungimea egală cu 100 de regiştri BCD. Cei 500 de octeți, astfel, rezervați vor consuma aproape jumătate din memoria RAM disponibilă fizic.

*Tabela* defalcată *a vin* zărilor o vom loca la adresa SOR TTOT. Ea va avea 100 intrări corespunzătoare celor 100 de coduri de sortiment.

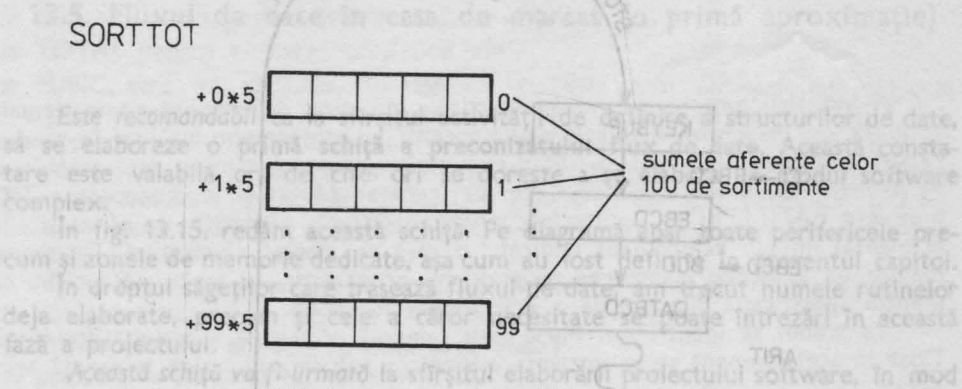

Fig . 13.14. Structura tabelei defalcate a vinzărilor .

Pentru a regăsi totalul aferent unui cod de sortiment dat vom aplica relaţia :

 $\angle$  ADSORT; : = SORTTOT  $\div$  5  $\angle$  i

unde **ADSORT;** este adresa de început a cîmpului afectat sortimentului· cu codul de sortiment I.

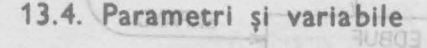

Acest paragraf ar trebui să poate titlul .. Diverse". În faza actuală a proiectului *nu* întrezărim *dec1t* **2** elemente :

**1. Celula martor** pentru portul de ieşire **SYSOUT,** despre rolul căreia s-a vorbit în paragraful 11.2.2.

**2. Indicatorul tipului de trezire,** cel pe baza căruia se va decide dacă secvenţa de trezire pe care o execută microprocesorul este o **trezire caldl,** sau una **rece.** Trebuie să distingem cazul în care microprocesorul execută *li* primă *secven*ţă de trezire, *la tnceputu/ sesiunii de lucru,* de situaţia în care *repornirea* se *face la*  reapariţia *tensiunii de alimentare.* În *primul caz* se vor executa o serie de iniţiali-

t :1.4. PARAMETRI SI VARIABILE **75 75** 

zdri iar în *cel de-a/ doilea activitatea* trebuie continuată din punctul în care ea a fost abandonată la disparitia tensiunii de alimentare.

Pentru a putea să luăm o decizie în acest sens, vom compara o secvență din tabela de texte **MESSAGE** din **EPROM,** cu prima linie din **EDBUF,** aflat în memoria **RAM.** Ştim că la trezirea sistemului (pornire rece) se va activa rutina **EXPAND** care transpune **MESSAGE în EDBUF.** Dacă cele două s\_ecvenţe sînt

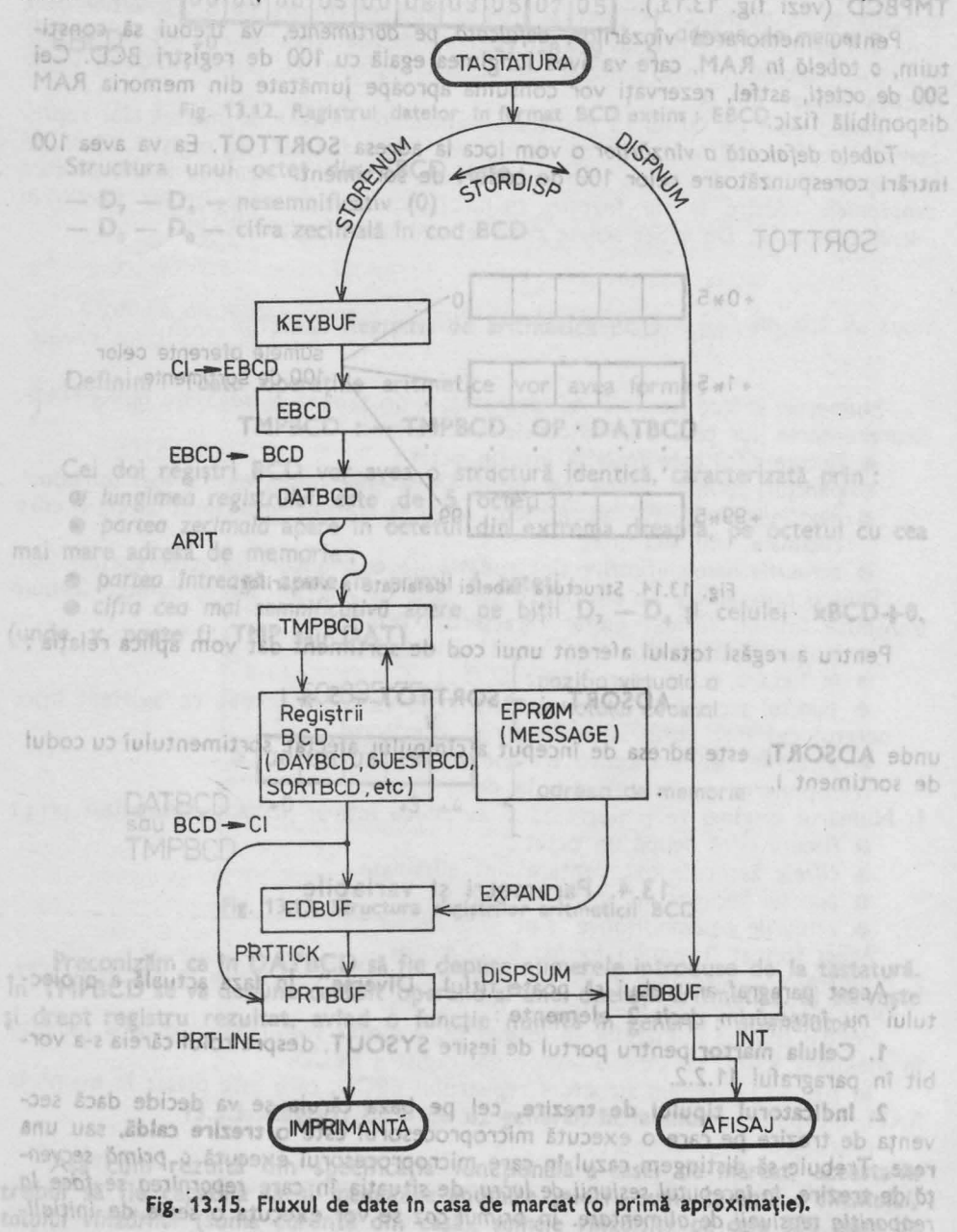

identice, atunci trezirea curentă va fi cea "caldă". Acest indicator poate fi bun, deoarece este puțin probabil ca memoria RAM proaspăt alimentată cu tensiune. să se trezească, la adresele respective cu un conţinut identic cu cel din **EPROM.** 

Primului element i se va rezerva spatiu în memorie : **WITNESS** - se rezervă un octet al cărui onţinut va fi identic cu conţinutul portului de ieşire **SYSOUT.** 

Pentru indicator de trezire nu se va mai rezerva spatiu RAM, deoarece el este inclus în **EDBUF.** 

În fine, menţionăm că este improbabil să fi intuit toate variabilele şi datele care pot apărea pe parcursul elaborării proiectului. Nutrind speranța că n-am omisnici una din cele importante, încheiem prezentarea structurilor de date.

Starea de renaus interbon asteantă tastarea unoi taste, și ea va fi abandonară

13.5. Fluxul de date în casa de marcat (o primă aproximaţie)

m PUNC, care va declansa, functie de

**MANIFICE - TAUSAN DE APAD AL** 

**Este recomandabil ca la sfîrșitul activității de definire a structurilor de date,** să se elaboreze o primă schiţă a **preconizatului flux de date.** Această constatare este valabilă ori de cîte ori se dorește a se elabora un modul software complex.

În fig. 13.15. redăm această schiţă. Pe diagramă apar toate perifericele precum şi zonele de memorie dedicate, aşa cum au fost definite în prezentul capitol.

In dreptul săgetilor care trasează fluxul de date, am trecut numele rutinelor deja elaborate, precum şi cele a căror necesitate se poate întrezări în această fază a proiectului.

Această schiţă *va fi* urmată la sfîrşitul elaborării proiectului software, în mod obligatoriu de o schiţă finală care va însoţi documentaţia programului.

mandarile facute in Cap. 10., privind succesiunea de elaborare si de implementare a programelor i vom începe cu modulele ferarhic superioare, coborind trep tar câtre cele mai simple. Vom lucra permanent cu atenția distribuită pentru a putea cuprinde problema in totalitates ei. De aceea nu ne vom hazarda în a elabora o ramură oarecere a programului pină la ultimul detaliu, înainte de a fi scris modulele lerarhic superioare ale suturor ramurilor.

Successunes de apariție a paragrafelor din acest capitol este însăși o ierarhizare a rutinelor. Credem că acest lucru rezultă și din numele paragrafelor :

14.1. Bucia principală

14.2. Programe de prelucrare

Aritmetic BCD cu virgini S.A.

14.4. Analiza sintactică și conversii de coduri

14.5. Vehiculare de date

n ceea copriveste metoda generală de lucru predzăm ala început vom describe algoritmul ruthel studiate, atit prin organizinal, oft si in limbajul de nivel inalt propus. Cele două aproximații grosiere vor fi urmate de prezentarea programului în limbaj de asamblare. După ce familiarizarea cu limbajul descriptiv de nivel inalt se va fi ficut, vom renunta trepta. la preanigrame. In masura in plificarea problemelor vom renunta și la descrier le în limbaj de nivel, înstr. pastrind do af de la caz la caz, cite o secver la semmificativa de program, scris în limbaj de started a started with the Chicago beamplife, telephone and special implemental

Which book sorbibili f.ss. Pessenger by the trishes

loander, atimobility

# **14 Tanularis And Alexandria** (14 Tanube 1988)

**18 SOCIAL MINDLEMENTAREA PROGRAMULUI autom**ation nici una din cele importante, închelem prezentarea structurilor de date.

Avînd structura hardware şi structurile de date definite, se poate demara acţiunea de elaborare **a software-ului** specific al echipamentului luat în studiu. Pachetul de programe pe care-l vom elabora în prezentul capitol, este acela care va transforma microcalculatorul de uz general (dotat cu microprocesor Z80, memorie RAM, EPROM şi interfeţe pentru tastatură, dispozitiv de afişaj şi imprimantă) într-un echipament dedicat : o casă de marcat electronică. De -aceea, inainte de a începe elaborarea programului propriu-zis, va trebui să recitim cu atenție specificația funcțională a echipamentului (Cap. 11.). deia elaborate

Va trebui să identificăm bucla (sau ramura) principală a activităţilor casei. Doar în acel moment se va declanşa elaborarea software-ului : de la esenţă spre detalii.

Pe parcursul întregului capitol vom încerca să respectăm cît mai exact recomandările făcute în Cap. 10., privind succesiunea de elaborare și de implementare a programelor : vom începe cu modulele ierarhic superioare, coborînd treptat către cele mai simple. Vom lucra permanent cu atenţia distribuită pentru a putea cuprinde problema în totalitatea ei. De aceea nu ne vom hazarda în a elabora o ramură oarecare a programului pînă la ultimul detaliu, înainte de a fi scris modulele ierarhic şuperioare ale tuturor ramurilor.

Succesiunea de apariție a paragrafelor din acest capitol este însăși o ierarhizare a rutinelor. Credem că acest lucru rezultă și din numele paragrafelor:

- **14.1. Bucla** principală
- **14.2. Programe de prelucrare**
- **14.3:** Aritmetică **BCD cu** virgulă fixă
- **14.4. Analiza** sintactică şi **conversii de coduri**
- **14.5. Vehiculare de date**

În ceea ce priveşte metoda generală de lucru precizam : la început vom descrie algoritmul rutinei studiate, atît prin organigramă, cît şi în limbajul de nivel înalt propus. Cele două aproximații grosiere vor fi urmate de prezentarea programului în limbaj de asamblare. După ce familiarizarea cu limbajul descriptiv de nivel înalt se va fi făcut, vom renunţa treptat la organigrame. ln măsura în care lucrarea avansează, coborînd spre nivele ierarhice inferioare, odată çu simplificarea problemelor vom renunta și la descrierile în limbaj de nivel înalt, păstrînd doar de la caz la caz, cite o secvenţă semnificativă de program, scris în limbaj de asamblare, şi sau schiţe menite să exemplifice tehnica de implementare adoptată.

- Bucla principală se regiseste în Ilstingul din Cap. 17, beg. 1-2, -Trecem In<sub>t</sub> 914.1. Bucla principală : MAINLOOP 38955915850

Din analiza specificației funcționale, bucla principală a programului se cristalizează în jurul "repausului interbon". Acesta este punctul la care se ajunge după executia secventelor de trezire (F.1.0.). Din acest punct se lansează activitățile și tot în acest punct se va reveni după executarea oricăreia din funcțiile specifice ale casei de marcat **(F.1.1.).** 

Starea de repaus interbon aşteaptă tastarea unei taste, şi ea va fi abandonată în momentul în care apare o tastă semnificativă :

■ cifră sau **punct** pentru introducerea unui preţ ;

**TOTAL** pentru emiterea unui bon vid ;

**B FUNC**, care va declanșa, funcție de tastările care urmează, una din cele **7** acţiuni **programabile:** introducerea unui preţ cu **cod de sortiment (F.1.13.),**  introducerea unui preţ **de ambalaj (F.1.15.), programarea sesiunii de** lucru **(F.2.1.),**  emiterea unui bon de anulare (F.2.2.), generarea totalului de sortiment (F.2.3.), generarea **totalului de vînzări (F.2.4.).** și generarea <mark>sintezei vînzărilor (F.2.5.).</mark><br>Celelalte taste <mark>(CLEAR,</mark> +, \*) sînt fără semnificație, dacă ele sînt tastate în repausul interbon.

Pe baza acestor considerente constatăm că vor fi două activit<sup>ă</sup>ți majore care se vor putea lansa din repausul interbon :

■ introducerea şi • prelucrarea unui preţ **(bon)** 

prelucrarea (procesarea) tastei **FUNC** 

Astfel se poate concepe organigrama buclei principale: MAINLOOP (vezi fig. 14.1).

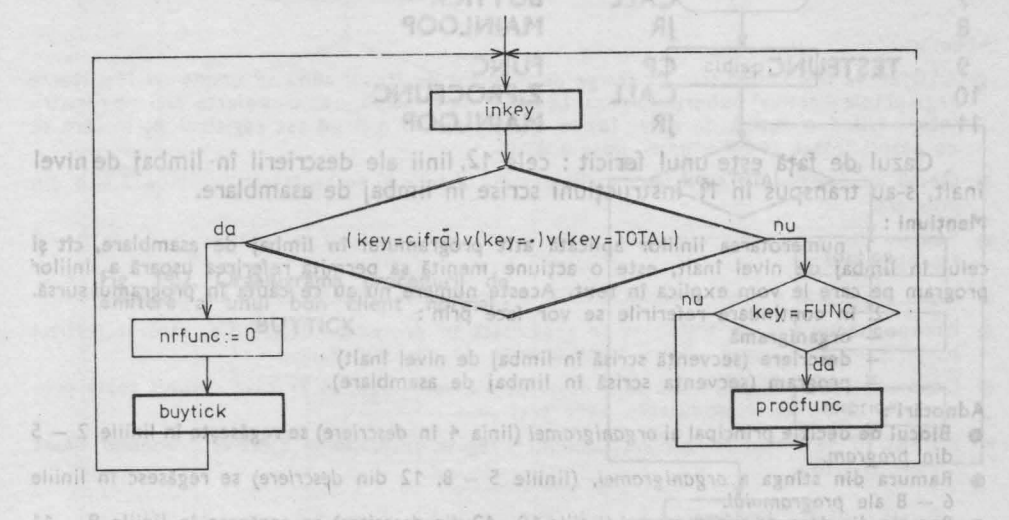

Fig. 14.1. Organigrama buclei principale : MAINLOOP and all animals

, am foiosit constants NRORFT Sintetizînd : cifrele, punctul zecimal și TOTAL declanșează procedura legată de emiterea ·unui bon **(BUYTICK),** iar tasta **FUNC** va determina activarea unei proceduri de prelucrare **(PROCfUNC). nrfunc** - este contorul tastărilor succesive a tastei **FUNC** 

ale programming

Descrierea aceleiaşi organigrame în limbaj de nivel înalt este :

1 **repeat** 

2<sup>2</sup> *begin to a begin for the choicle*, buck principals a brown of **be** lizenză în jurul "repausului interbon". Acesta este punctul **valinke se ajunge du E**a **4 Briving Breezif at (key=cifra)V(key=punct)V(key=TOTAL)** are situpexe si tot in acest punct se va reveni după executarea oriente sin funcțiile specifigale casei de marcut (F.1.1.). 6 **b gin**  Starea de repaus interbon as 6=2 ones? a und taste, și ea va îi abandona<mark>ș</mark> in momentul in care apare o 8 **bytick buytick buytick buytick buytick buytick buytick buytick buytick buytick buytick buytick buytick buytick buytick buytick buytick buytick buytick buytick buytick buytick**

*9* **nd**  a TOTAL pentru emiterea unui bon vid : **10 else**  11 **11 <b>b**  $\sin \theta$  *sseam w* if  $\text{key} = \text{FUNC}$  then procfunc 12 **and and the bos up the fund the boson of definitional conduction** 

halls fastant lovey, artist sladmins you hand as soubordni

LURARIO) Grasi Stisisto arcat elechnomathi Duzosopa, Boianos horissas assurann cu se vor putea lansa (din 16)

Asticl se poste concepe organ

ectam cit mai

Transpunînd acest program în limbaj de asamblare obținem : a de limba este program

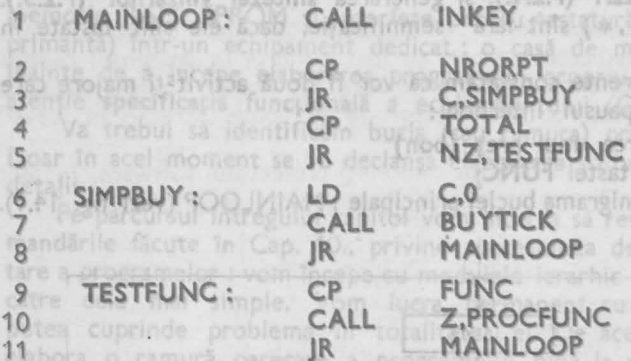

Cazul de faţă este unul fericit : cele 12, linii ale descrierii în -limbaj de nivel înalt, s-au transpus în **11** instrucţiuni scrise în limbaj de asamblare. Mențiuni:

1. numerotarea liniilor aplicată atît programului în limbaj de asamblare, cît şi celui în limbaj de nivel înalt, este o acțiune menită să permită referirea ușoară a liniilor program pe care le vom explica în text. Aceste numere nu au ce căuta în programul sursă.

- 2. în continuare referirile se vor face prin :<br>
organigramă
- 
- descriere (secvență scrisă în limbaj de nivel înalt)
- program (secvența scrisă în limbaj de asamblare).

Adnotări:

- **Blocul de decizie** principal al organigramei (linia 4 în descriere) se regăsește în liniile 2 5 din *program.*
- Ramura din stinga a *organigramei,* (liniile 5 8, 12 din descriere) se regăsesc în liniile 6 - 8 ale *programului.*
- Ramura din dreapta *organigramei* (liniile 10-12 din descriere) se regăsesc în liniile 9 <sup>11</sup> ale *programului.*
- Pentru delimitarea cifrelor şi <sup>a</sup>punctului de restul tastelor, am folosit constanta **NRORPT**   $=$  **OBH** (linia 2 din *program*), plecînd de la cunoștința codurilor interne ale caracterelor : cifrele și punctul zecimal au coduri mai mici (00-0AH) decît NRORPT. Dacă în urma comparației numărul rezultat este negativ (Cy=1), atunci tasta apărată a fost cifră sau punct.
- Ca numărător al tastărilor succesive ale tastei FUNC, vom folosi registrul C (linia 7 din descriere, respectiv linia 6 din *program*), element de reținut.

Bucla principală se regăseşte în listingul din Cap. 17., pag. 1-9.

Trecem în continuare la elaborarea grosieră a celor două proceduri folosite în **MAINLOOP** : **BUYTICK** şi **PROCFUNC.** 

**14.1.1. Bonul client normal : BUYTICK** 

2 v deschi 760 TRN 4

Rememorînd specificația tehnică, rezultă că activitățile legate de emiterea unui **bon client normal** se pot sintetiza în felul următor:

■ ea este declansată prin introducerea unui pret :

trebui să declanseze activități diferite ale cafeliide mașcari) Atla

- pe parcursul ei se pot introduce oricîte prețuri separate prin tasta "+"; între două preţuri se stă în repausul interpreţ **(F.1.9.)** :
- procedura se termină prin apăsarea tastei **TOTAL,** care va declanşa emiterea fizică (imprimarea) a bonului client normal **(F.1.10.):**
- **după terminarea secventei se revine în repausul interbon (MAINLOOP) (F.1.11.** ).

Rezultă deci, că bucla principală a procedurii **BUYTICK** va fi cea care porneşte şi se întoarce în **repausul** lnterpreţ.

în fig. 14.2. redăm organigrama care se poate constitui pe baza celor enunţate mai sus.

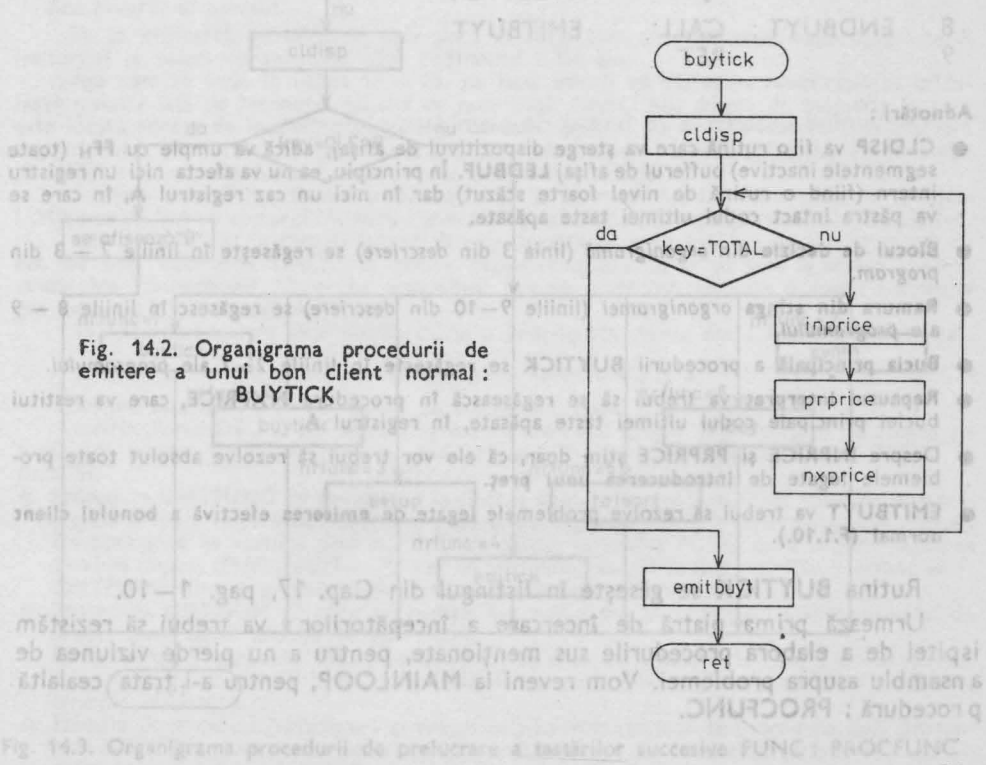

8 - Totul despre microprocesorul Z 80 vol. 1 și 2

Redăm acțiunile din organigramă și într-o descriere în limbaj de nivel 'inalt.

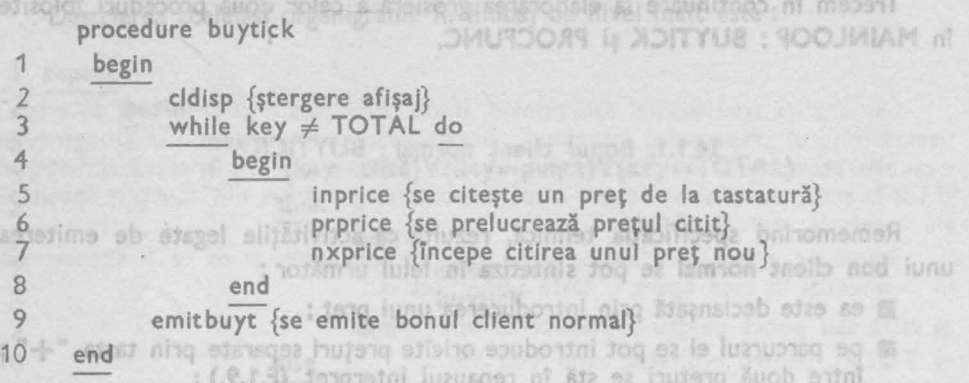

Rezultă programul scris în limbaj de asamblare :

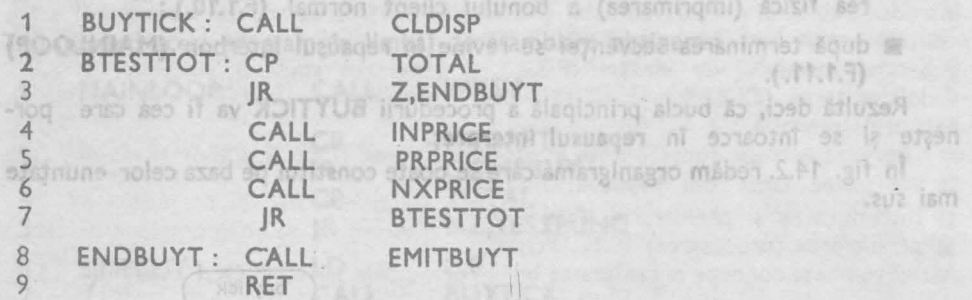

Zaimmat

## Adnotări:

- CLDISP va fi o rutină care va şterge dispozitivul de afişaj, adică va umple cu FFH (toate segmentele inactive) bufferul de afişaj LEDBUF. În principiu, ea nu va afecta nici un registru i\_ntern (fiind o rutină de nivţl foarte scăzut) dar în nici un caz registrul **A,** în care se va păstra intact codul ultimei taste apăsate.
- Blocul de decizie din organigramă (linia 3 din descriere) se regăsește în liniile 2 3 din program.
- **Ramura din stînga** organigramei (liniile 9-1 O din descriere) se regăsesc în liniile 8 9 ale programului.
- **Bucla principali** a procedurii **BUYTICK** se regăseşte în liniile 2- 7 ale programului.
- **Repausul** interpreţ va trebui să se regăsească în procedura **NXPRiCE,** care va restitui buclei principale codul ultimei taste apăsate, în registrul **A.**
- Despre **INPRICE** şi **PRPRICE** ştim doar, că ele vor trebui să rezolve absolut toate pro• blemele legate de **introducerea** unui preţ.
- **EMITBUYT** va trebui să rezolve problemele legate de **emiterea** efectivă a **bonului client normal (F.1 .10.).**

Rutina **BUYTICK** se găsește în listingul din Cap. 17, pag. 1-10.

Urmează prima piatră de încercare a începătorilor · va trebui să rezistăm ispitei de a elabora procedurile sus menţionate, pentru a nu pierde viziunea de ansamblu asupra problemei. Vom reveni la **MAINLOOP,** pentru a-i trata cealaltă procedură : **PROCFUNC.** 

## 14.1.2. Procesarea tastei FUNC: PROCFUNC

Tasta FUNC fiind multifunctională, numărul de tastări succesive ale ei va. trebui să declanşeze activităţi diferite ale casei de marcat. Aceste activităţi sint impuse prin specificația funcțională (F.2.x. respectiv F.1.13. și F.1.15.). ·

■ Procedeul de a 'declanşa ·activităţi complet diferite prin tastarea repetată a uneia şi aceleiaşi taste, este o operaţie destul de exigentă pentru operator. **Oe**  aceea nu se va uita că el poate greşi, prevederea măsurilor, de ergonomie formulate în specificația funcțională (indicarea numărului de tastări succesive pe afișaj şi prevederea posibilităţii de a anula o comandă înainte de a o executa **efectiv, (F2.0.)** fiind obligatorii.

În fig. 14.3. redăm organigrama procedurii **PROCFUNC.** 

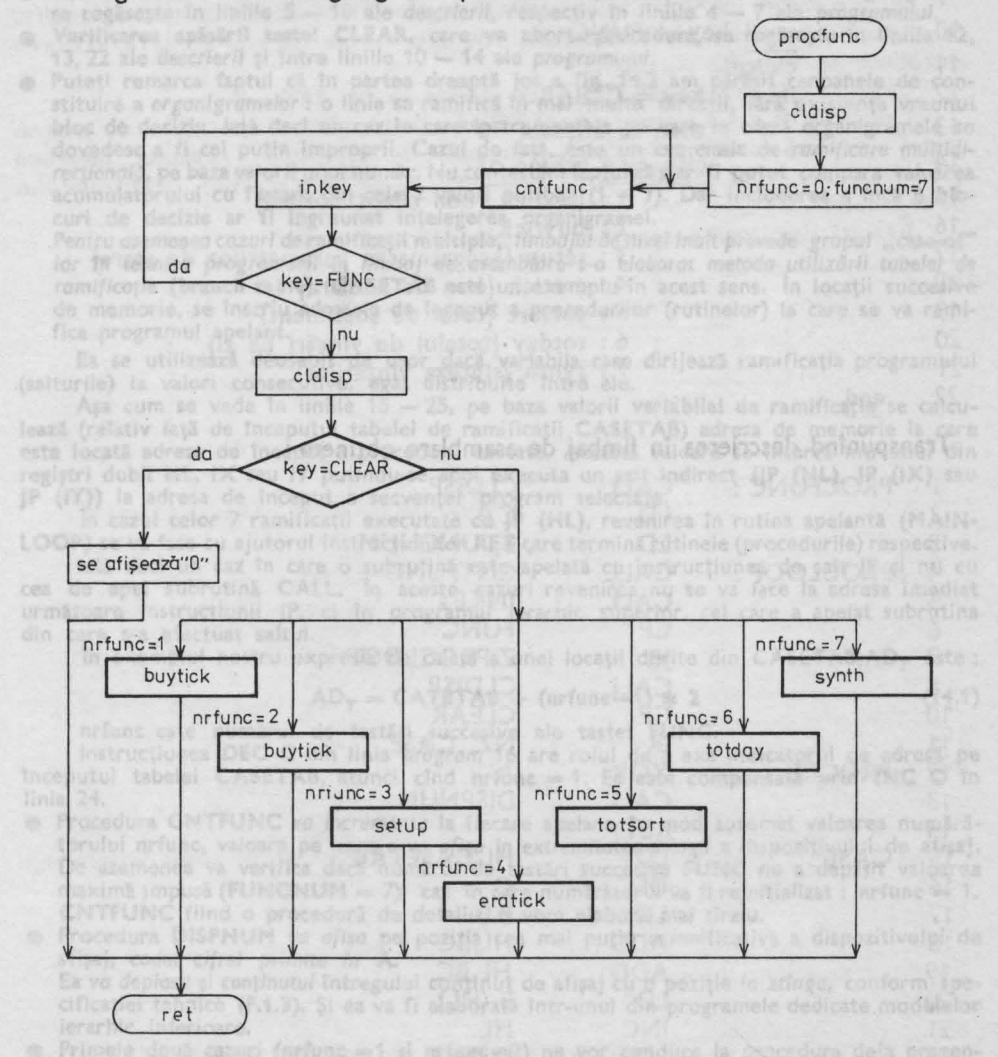

Fig. 14.3. Organigrama procedurii de prelucrare a tastărilor succesive FUNC : PROCFUNC

# Elaborăm descrierea în limbaj de nivel înalt :

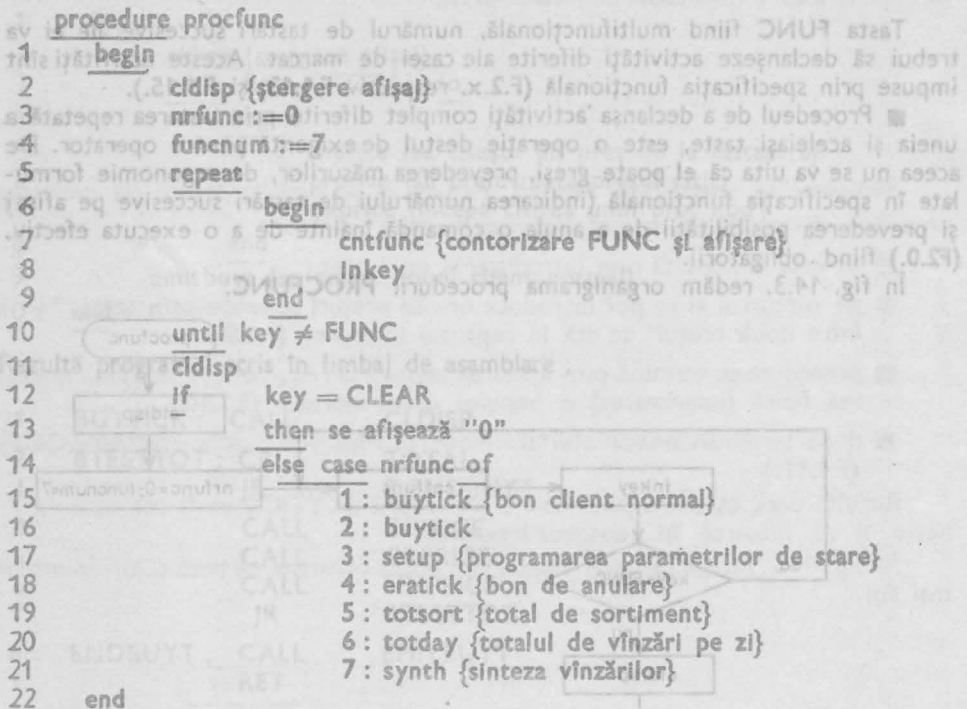

Redum acțiunile din organieramă și într-o descriere în ființaj de nivel malt.

Transpunînd descrierea în limbaj de asamblare obţinem :

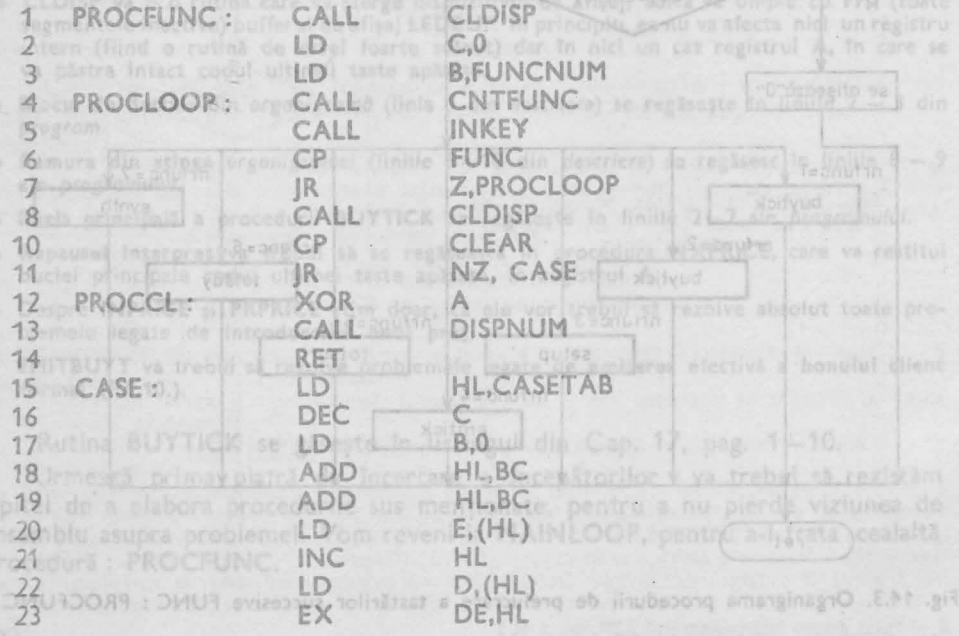

**84** 14. CASA. Dl' MARC'AT - SOFTWARE

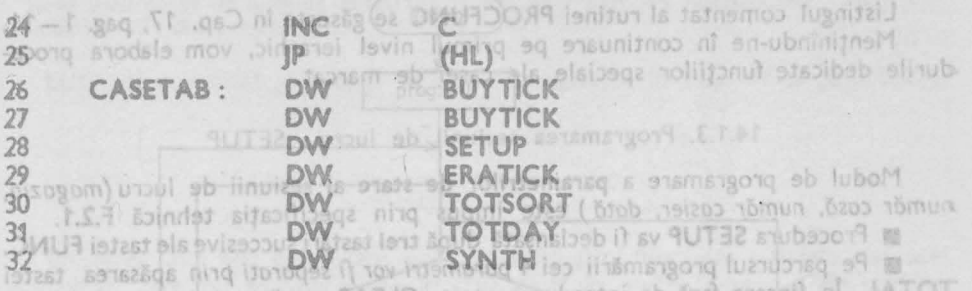

## **Adnotari:** misq Wisper if by AAHLO 0320

· Bucla de contorizare a tastărilor (cea care include procedura cntfunc) din organigramă, se regăsește în liniile  $5 - 10$  ale descrierii, respectiv în liniile  $4 - 7$  ale programului.

• **Verificarea aplslrll tastei CLEAR,** care va aborta procedura, se regăseşte fn liniile 12, 13, 22 ale descrierii și între liniile 10 - 14 ale programului.

• Puteţi remarca faptul că fn partea dreaptă jos a fig. 14.3 am părăsit canoanele de constituire a organigramelor : o linie se ramifică în mai multe direcții, fără existența vreunui bloc de decizie. lată deci un caz fn care instrumentele pe care le oferă organigramele se dovedesc a fi cel puțin improprii. Cazul de față, este un caz clasic de ramificare multidinou recțională, pe baza valorii unui număr. Nu contestăm faptul că s-ar fi putut compara valoarea acumulatorului cu fiecare din cele 7 valori posibile  $(1 - 7)$ . Dar includerea a încă 6 blocuri de decizie ar fi îngreunat înţelegerea organigramei.

Pentru asemenea cazuri de ramificaţii multiple, limbajul de nivel lnolt prevede- grupul **"case-of"**  iar ln tehnico progromdrii ln limbaj de asamblare s-a elaborat metoda utilizdrii tabelei de ramificație (branch table). CASETAB este un exemplu în acest sens. În locații succesivede memorie, se înscriu adresele de început a procedurilor (rutinelor) la care se va ramifica programul apelant.

Ea se utilizează deosebit de uşor dacă variabila care dirijează ramificaţia programului (salturile) ia valori consecutive, egal distribuite între ele.

Așa cum se vede în liniile 15 - 25, pe baza valorii variabilei de ramificație se calculează (relativ faţă de începutul tabelei de ramificaţii CASET AB) adresa de memorie la care este locată adresa de început a procedurii căutate. Această valoare se încarcă într-unul din regiştri dubli HL, IX sau **IY** putîndu-se apoi executa un salt indirect OP (HL), JP **(IX)** sau-**JP (IY))** la adresa de început a secvenţei program selectate.

1n cazul celor 7 ramificaţii executate cu JP (HL), revenirea în rutina apelantă **(MAIN•**  LOOP) se va face cu ajutorul instrucțiunilor RET care termină rutinele (procedurile) respective.

lată deci un caz Tn care o subrutină este apelată cu instrucţiunea de salt **JP** şi nu cu cea de apel subrutină **CALL.** 1n aceste cazuri revenirea nu se va face la adresa imediat următoare ir,~trucţiunii **JP,** ci în programul ierarhic superior, cel care a apelat subrutina din care s-a efectuat saltul.

In exemplul nostru expresia de calcul a unei locatii dorite din **CASETAB,AD**<sub>T</sub> este:

# $AD_T = CATETAB + (nrfunc-1) * 2$  (14.1)

nrfunc este numărul de tastări succesive ale tastei FUNC.

Instrucțiunea DEC C din linia program 16 are rolul de a axa indicatorul de adresă pe  $f$ nceputul tabelei CASETAB, atunci cînd nrfunc  $= 1$ . Ea este compensată prin INC C în linia 24.

- Procedura CNTFUNC va incrementa la fiecare apelare, în mod automat valoarea numărătorului nrfunc, valoare pe care o va afişa în extremitatea stîngă a dispozitivului de afișaj. De asemenea va verifica dacă numărul de tastări succesive FUNC nu a depăşit valoarea maximă impusă (FUNCNUM = 7), caz în care numărătorul va fi reinițializat : nrfunc = 1. **CNTFUNC** fiind o procedură de detaliu, o vom elabora mai tîrziu.
- Procedura **OISPNUM** va afişa pe poziţia cea mai puţin semnificativă a dispozitivului **de**  afişaj, codul cifrei primite ln **A.**  Ea va deplasa şi conţinutul întregului conţinut de afişaj cu o poziţie Io stinga, conform **spe**cificaţiei tehnice **(F.1.3).** Şi ea va fi elaborată într-unul din programele dedicate modulelor ierarhic inferioare.
- Primele două cazuri (nrfunc =1 şi nrfunc=2) ne vor conduce la procedura deja prezen tată **BUYTICK.** Este vorba de un preţ introdus cu cod de sortiment (nrfunc=1) sau un preț de ambalaj restituit (nrfunc $=2$ ).

14.1. BUCLA PRINCIPALA

Listingul comentat al rutinei PROCFUNC se găsește în Cap. 17, pag. 1-11. Menţinîndu-ne în continuare pe primul nivel ierarhic, vom elabora proce durile dedicate functiilor speciale, ale casei de marcat.

## 14.1.3. Programarea sesiunii de lucru : SETUP

Modul de programare a **parametrilor** de **stare** ai sesiunii de lucru *(magazin,*  număr casă, număr *casier, dati5)* este impus prin specificaţia tehnică **F.2.1.** 

■ Procedura **SETUP** va fi declanşată după **trei** tastări succesive ale tastei **FUNC.** 

■ Pe parcursul programării cei 4 *parametri var fi separati prin* apăsarea tastei **1OT Al.** În fiecare fază de introducere *tasta* **CLEAR** *va f, activi5* permiţînd ştergerea unei date eronat introduse.

■ Prin natura lor, *datele* care urmează să fie introduse, *ne* scutesc *de analiza corectitudini,.* Singura măsură de protecţie pe care o vom lua este aceea ca, codurile Ântroduse să fie cifră sau punct. Organigrama procedurii **SETUP** se găseşte în fig. 14.4.

După cea de-a 4-a tastare a tasei **TOTAL** (la terminarea procesului de programare) urmează revenirea în bucla principală de aşteptare : **repausul lnterbon (MAINLOOP).** Vom semnala acest eveniment şi pe cale acusiică, pentru un plu5 de ergonomie. bab ab hup

Rezultă următoarea descriere în limbaj de nivel înalt :

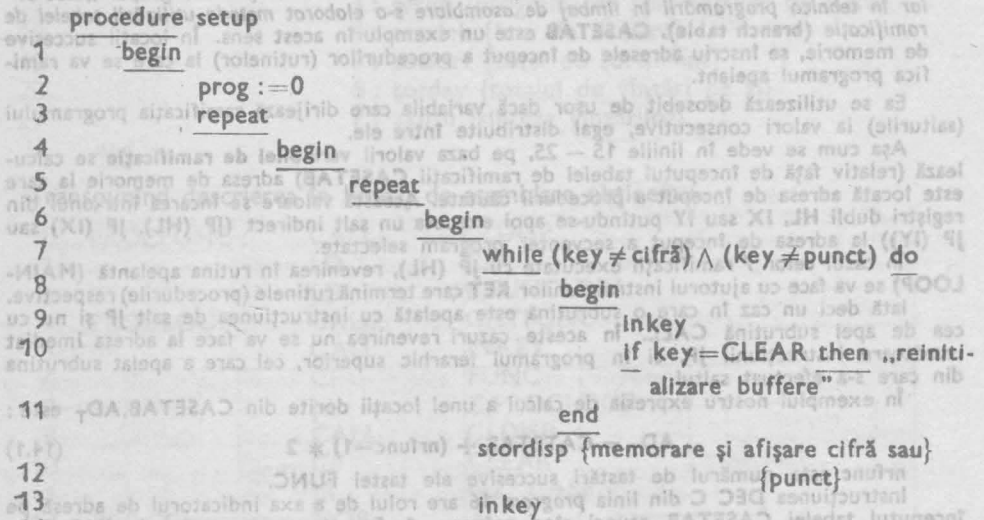

14 DWI ning Bisensqmob area Bd . Iend linia 24.  $15$  mun particley famolius born until  $key = TOTAL$ 16 transpar {parametrul introdus se transferă la locul lui} 17 ci bufdp {reinitializarea bufferelor }

prog: = prog+1sb ob Enubecong o ball? DHUTTMO 18 19 duvitisoozib s švitssiend A in eximite letter brimite in A. 20  $u$ ntil prog =  $4$  testa eb tununco iulugarta! lutunumo i osolge ev al 21 bem manibe**se afisează** "O" erachelni ainiarei 22 sonerie .23 end

14. CASA DE MARCAT - SOFTWARE

prot de ambaiaj restituit (nriunc-2).

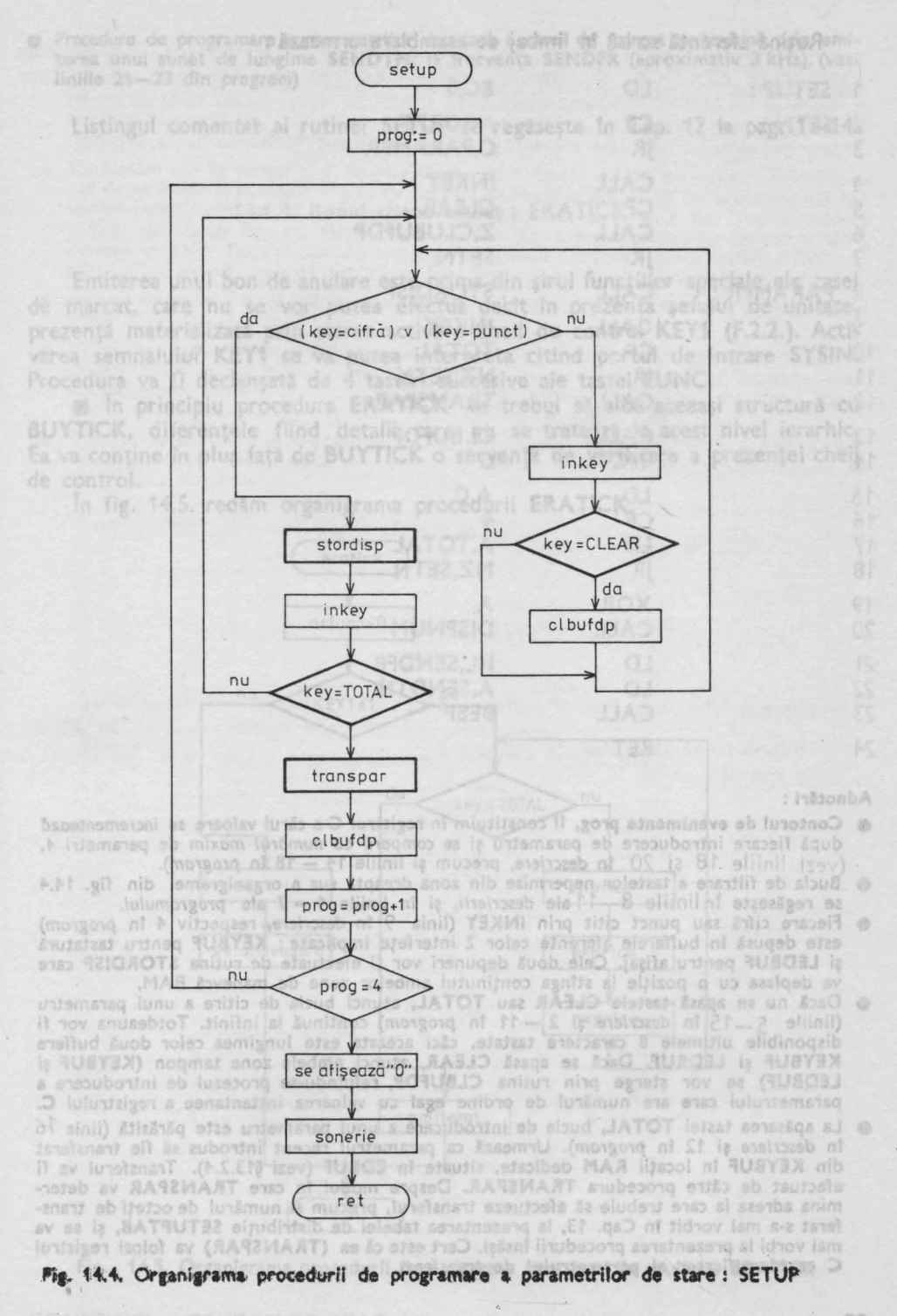

14.1. BUCLA PRINCIPALA

87

## Rutina aferentă scrisă în limbaj de asamblare urmează:

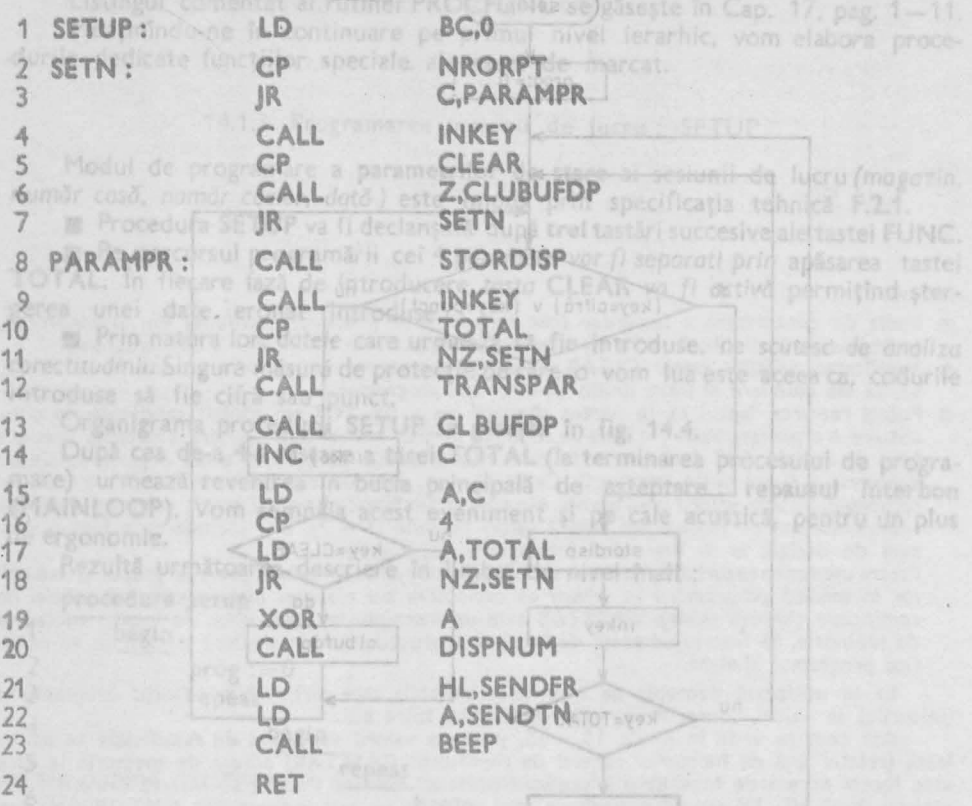

### Adnotări :

- **Contorul de evenimente prog, îl constituim în registrul C a cărui valoare se incrementeoză** după fiecare introducere de parametru și se comp*ară* cu num*ărul maxim* de parametri 4.<br>(vezi liniile 18 și 20 **în descriere, precum și liniile 14 - 18 în program)**.
- Bucla de filtrare -a tastelor nepermise din zona dreaptă sus **a** organigramei din fig. **H.4**  se regăsește în liniile 8-11 ale descrierii, și în liniile 4-7 ale programului.
- Fiecare cifră sau punct citit prin **INKEY** (linia 9 în descriere, respectiv 4 în program) **este** depusă în bufferele aferente celor 2 interfeţe implicate : **KEYBUF** pentru tastatură şi **LEDBUF** pentru afişaj. Cele două depuneri vor fi efectuate de rutina **STORDISP** care va deplasa cu o poziție la stînga conținutul ambelor zone de manevră RAM.
- **Dacă nu se apasă tastele CLEAR sau TOTAL, atunci bucla de citire a unui parametru (liniile 5-15 în descriere și 2 11 în program) continuă la infinit. Totdeauna vor fi** disponibile ultimele 8 caractere tastate, căci aceasta este lungimea celor două buffere **KEYBUF** şi **LEDBUF.** Dacă se apasă **CLEAR,** atunci ambele zone tampon **(KEYBUF** şi parametrului care are numărul de ordine egal cu valoarea instantanee a registrului C.
- La apăsarea tastei TOT AL, bucla de introducere a unui parametru este părăsită (linia 16 tn descriere şi 12 în program). Urmează ca parametrul recent introdus să fie transferat din **KEYBUF** în locaţii **RAM** dedicate, situate în **EDBUF** (vezi §13.2.4). Transferul va fi efectuat de către procedura **TRANSPAR.** Despre modul în care **TRANSPAR** va determina adresa la care trebuie să efectueze transferul, precum şi numărul de octeţi de transferat s-a mai vorbit în Cap. 13, la prezentarea tabelei de distribuție SETUPTAB, și se va mai vorbi la prezentarea procedurii însăși. Cert este că ea (TRANSPAR) va folosi registrul C ca identificator al parametrului de transferat. b limitessong amanging possible

• *Procedura* de programare a parametrilor de stare a casei de marcat se *termina* prin emiterea unui sunet de lungime SENDTM, la frecvenţa **SENDFR** (aproximativ 3 kHz), (vezi liniile 21 - 23 din *program*)

Listingul comentat al rutinei **SETUP** se regăseşte în Cap. 17 la pag. 1-14.

# **14.1.4. Bonul client anulat: ERATICK**

Emiterea unui bon de anulare este prima din sirul functiilor speciale ale casei de marcat, care nu se vor putea efectua decît în prezența șefului de unitate, prezenţă materializată prin starea activă a cheii de control **KEY1 (F.2.2.).** Activarea semnalului **KEY1** se va putea interpreta citind portul de intrare **SYSIN.**  Procedura va fi declanşată de 4 tastări succesive ale tastei **FUNC.** 

■ În principiu procedura **ERATICK** va trebui să aibă aceeaşi structură cu BUYTICK, diferențele fiind detalii care nu se tratează la acest nivel ierarhic. Ea va contine în plus fată de **BUYTICK** o secvență de verificare a prezenței cheii de control.

În fig. 14.5. redăm organigrama procedurii **ERATICK.** 

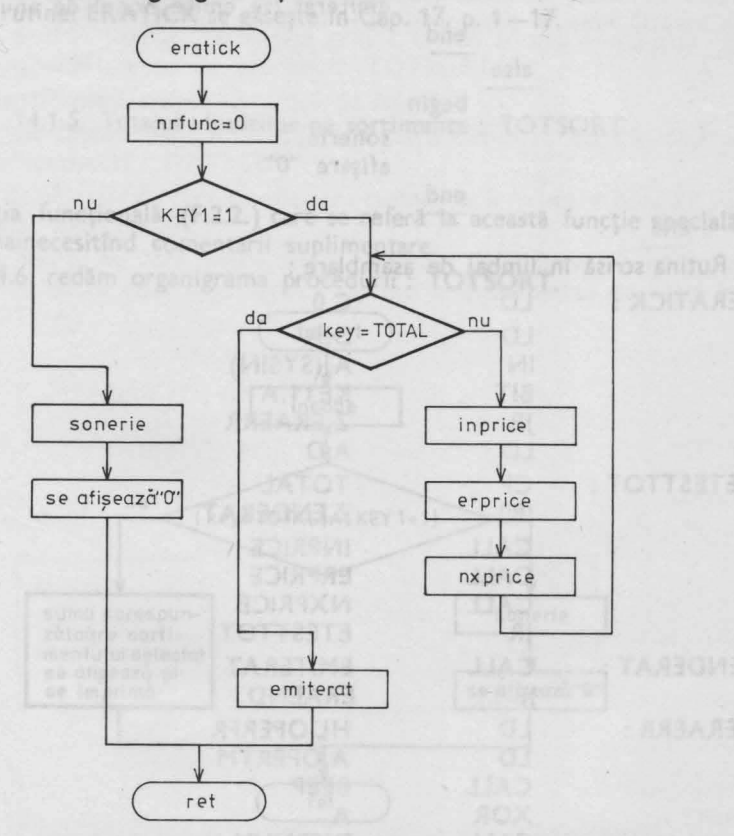

**Fig. 14.S. Organigrama procedurii de emitere a** unui **bon de anulare: ERATICK** 

• În ramura din stînga a fig. 14.5. se vede că orice încercare de a declanșa procedura **ERATICK,** în absenţa cheii de control. este rejectată, emiţîndu-se totodată un semnal sonor de avertizare.

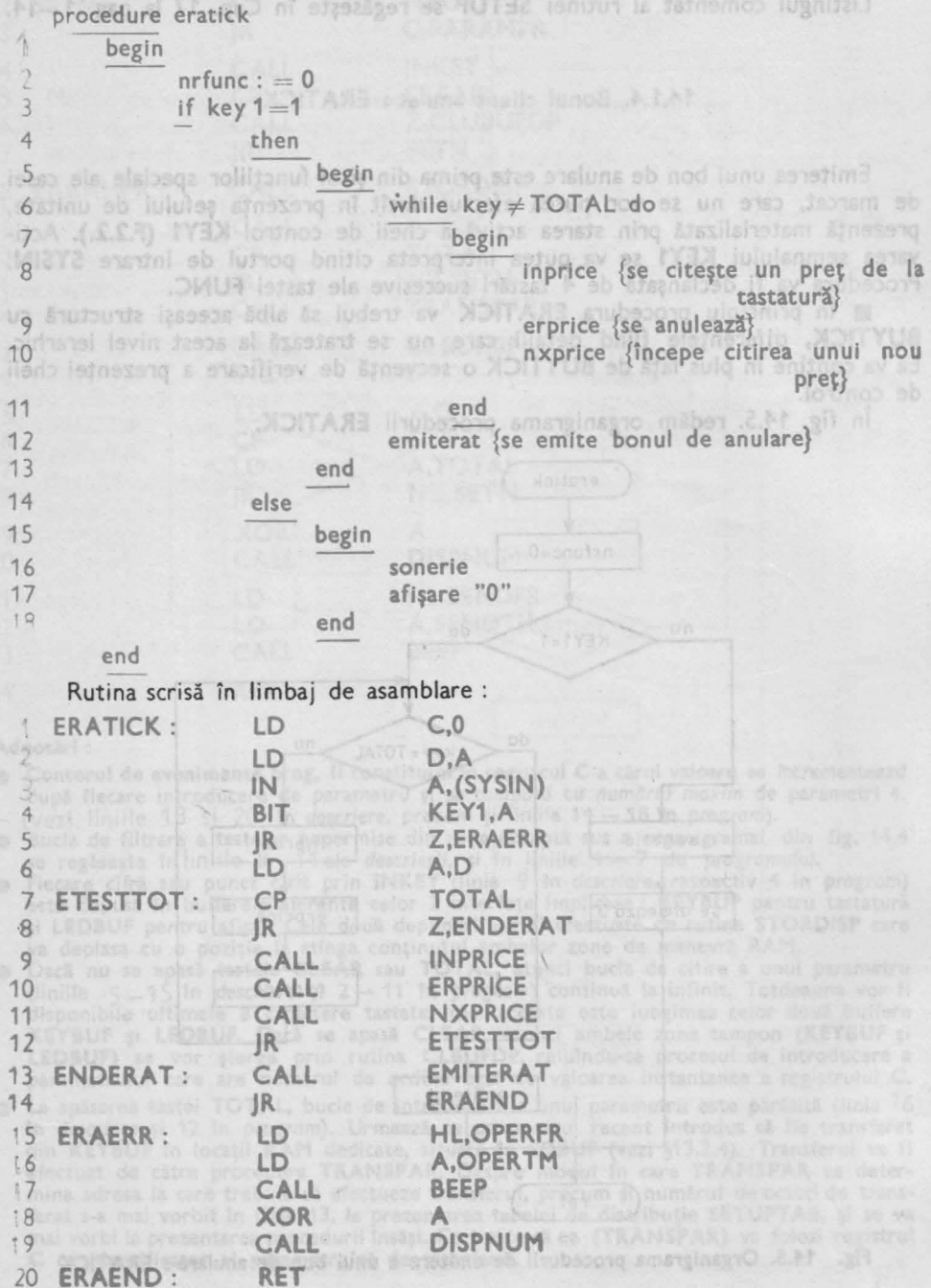

Adnotări:

- Datorită faptului că procedura INPRICE va citi eventual și prețuri precedate de codul de marfă (deci tastări succesive FUNC) numărătorul aferent - nrfunc - va trebui să fie iniţializat întocmai ca şi în cazul procedurii **BUYTICK.** (Reţinem faptul că **BUYTICK**  primeşte din **MAINLOOP** mereu **nrfunc:** = O) ; **nrfunc** este contorizat în registrul **C.**
- Constatăm aici că *primul* preţ *introdus* după cele 4 tastări **FUNC** *nu poate fi precedat* de *cod de · sortiment* şi *nu poate fi* preţ *de ambalaj.* Ambele ar trebui să fie precedate de noi tastări **FUNC,** ceea ce ar incrementa **nrfunc,** selectindu-se astfel o altă funcţie specială a casei de marcat (nu s-a părăsit **PROCFUNC).** De aceea recomandăm operatorului să înceapă emiterea fiecărui bon de anulare introducînd după cele patru tastări **FUNC,** un preţ **"O",** care va declanşa procedura **ERATICK,** şi nu va afecta sumele memorate.
- Ramura de evitare (lipsă **KEY1)** apare în *descriere* în liniile 14 -1 8, iar în *program* între liniile 15 şi 20.
- Remarcăm faptul că primul argument al instrucţiunii **BIT** din linia *program* 4 este un simbol. Astfel rutina își va păstra valabilitatea și în condițiile modificării hardware-ului, programatorul va atribui simb61ului **KEY1** o altă valoare. La o nouă asamblare aceste valori se ~vor substityi tn toate instrucţiunile care au folosit **KEY1.**
- **e** Procedurile **ERPRICE** şi **EMITERAT** nu vor diferi structural de **PRPRICE** şi **EMITBUYT.**  ln esenţă ele *vor inversa* sensu/ *unor* operaţii aritmetice şi vor *imprima un mesaj special* pe bonul emis **(F.2.2.).**

Listingul rutinei **ERATICK** se găseşte în Cap. 17, p. 1-17.

**H .1.5. Totalul** vînzărllor **pe sortimente : TOTSORT** 

Specificaţia funcţională **(F.2.2.)** care se referă la această funcţie specială **este**  clară, ea nemainecesitînd comentarii suplimentare.

În fig. 14.6. redăm organigrama procedurii : **TOTSORT.** 

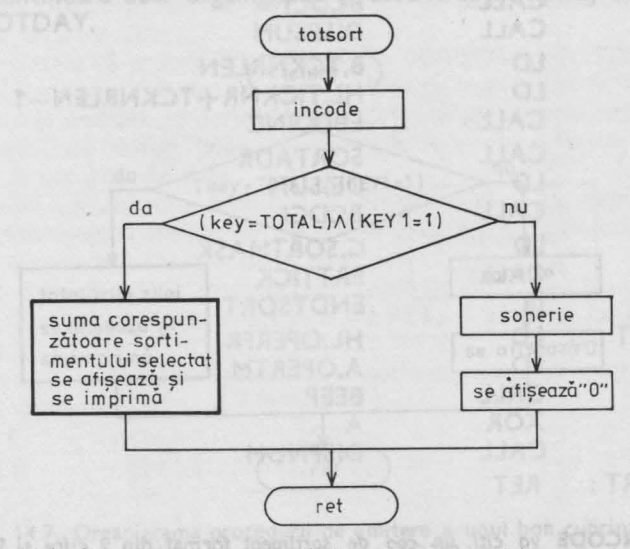

**Fig. H.6. Organigrama** procedurii **de emitere a** unui bon cuprinzln~ **AASJO** bito totalul unui sortiment: TOTSORT

14.1. BUCLA PRINCIPALA **91** 

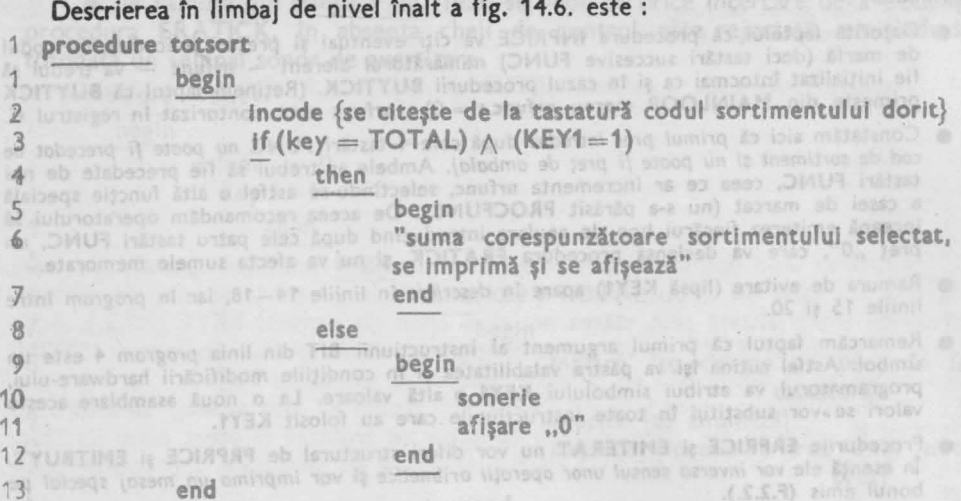

Descrierea în limbaj de nivel înalt este destul de vagă, în speță în linia 6. Vom detaila această linie în programul scris în limbaj de asamblare.

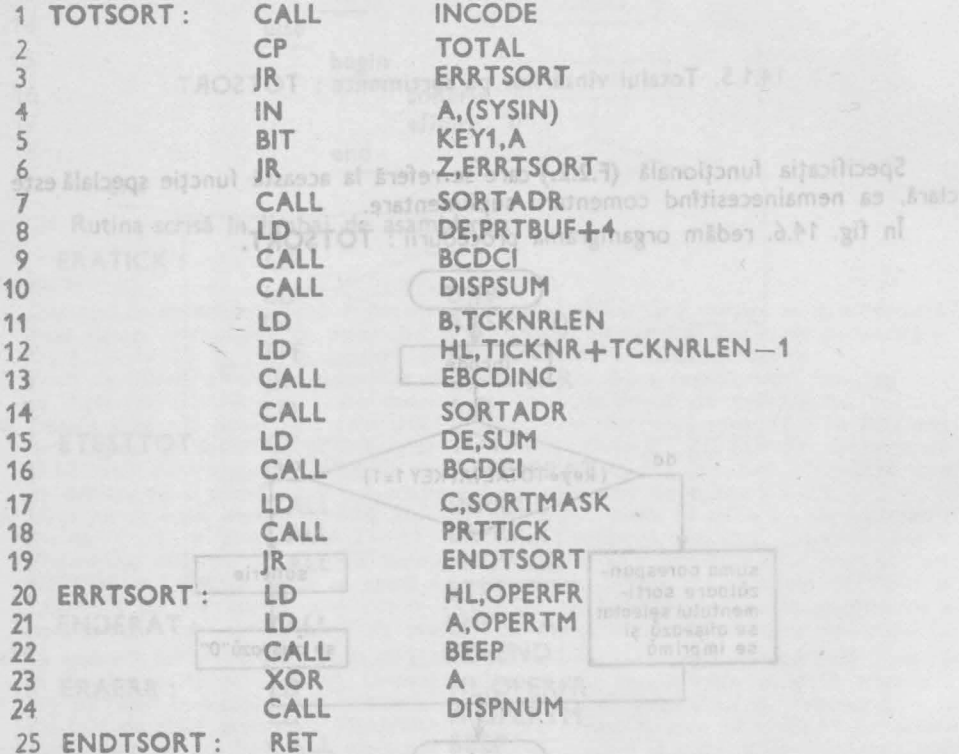

## Adnotări :

• Procedura **INCO0E** *va* citi *un cod de sortiment* format din 2 cifre şi fi va depune fn **E0BUF** la intrarea CODE (vezi fig. 13.10). Pe parcursul citirii celor două cifre *tasta* **CLEAP.**  *va fi octivd* (vezi specificaţia funcţională F.1.13 şi **F.1.15).** 

- $\bullet$  Linia 6 din descriere s-a transpus în liniile  $7 19$  din program.
- **Procedura SORTADR** va determina adresa de fnceput a registrului BCD fn RAM (tabela SORTTOT) care conţine totalul vînzărilor aferente codului de sortiment din CODE. SOP.TADP. va restitui tn HL adresa de început a registrului căutat. (structura tabelei
- Sumele și prețurile sînt memorate în cod BCD, ele vor trebui convertite în cod intern. Rutina BCDCI converteşte valoarea BCD din registrul **fi.AM** pontat de HL şi <sup>11</sup>depune într-o zonă adresată de DE. (în cazul de faţă **PP.TBUF).**
- **Procedura DISPSUM** va afișa un număr din **PRTBUF. DISPSUM** elimină și zerourile nesem-<br>• nificative din stînga numărului.
- Folosind masca de selecţie **SOP.TMASK, PP.TTICK** va imprima conţinutul lui **EDBUF,**  selectînd liniile care au bitul de coincidență setat (vezi §13.2.4).
- Procedura **l'OTSOP.T** emite acelaşi sunet (caracterizat prin durata **OPERTM** şi frecvenţa **OPERFR) ca și ERATICK** în caz de operare greșită :<br>- fie că nu este prezentă cheia de control (liniile 4-6 din program) ;
	-
	- fie că nu s-a apăsat tasta TOTAL după introducerea codului de sortiment selectat.

Listingul comentat al rutinei **TOTSORT se** găseşte în **Cap.** 17. **pag. 1-18.** 

**14.1.6.** Totalul vfnzărllor pe zi: TOTDAY

Procedura acestei funcţii, declanşată prin 6 tastări succesive a tastei **FUNC,**  diferă prin puţine elemente de procedura **TOTSORT:** 

- *nu* este necesară citirea unui *cod de* marfă ;
- *nu trebuie căutat registrul RAM care conține suma ; cerută, căci adresa* ei este cunoscută : **DA YBCD** ;
- **masca de** selecţie cu care se apelează rutina de imprimare bon, **PRTTICK.**  este alta : **DAYMASK.**

În aceste condiţii nu vom insista asupra modului de elaborare a programului, publicînd în continuare doar organigrama şi descrierea în limbaj de nivel înalt a procedurii **TOTDAY.** 

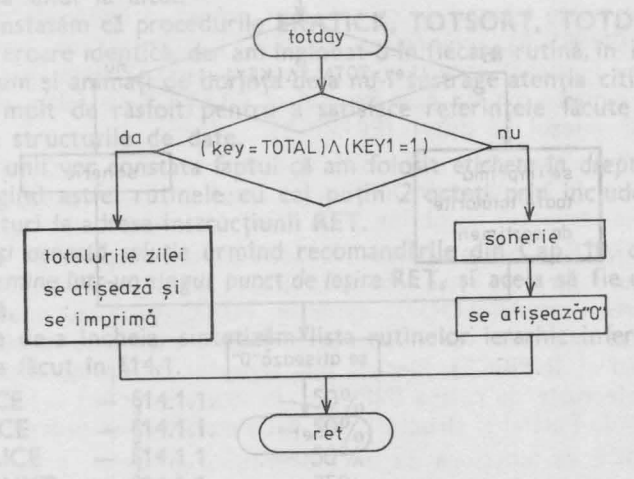

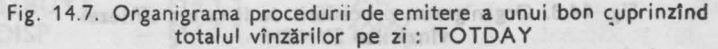

14.1. BUCLA PRINCIPALA<sup>93</sup> **93** 

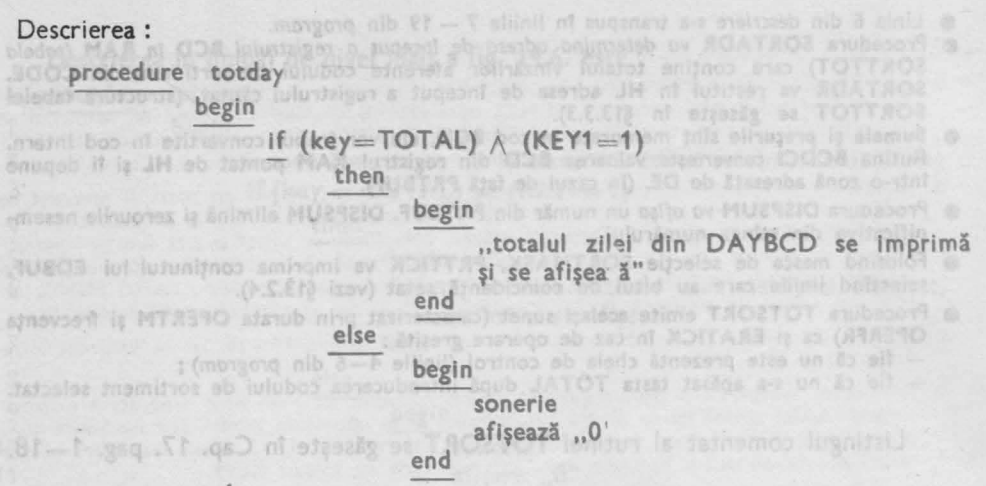

end

Solda islast & aviaso

În Cap. 17, pag. 1 - 19 se găseşte listingul comentat al rutinei **TOTDAY.** 

:41.7. Sinteza vinzărilor: SYNTH

Specificată funcțional (F.2.5.), această comandă se declanșează prin 7 tastări succesive **FUNC**, urmată de tasta TOTAL.

นกับ เธาไว้ไว ผ้ายเอวร

■ Se vor lista în ordinea crescătoare a codurilor de sortiment toate sumele aferente.

Organigrama procedurii **SYNTH** se găsește în fig. 14.8.

in provingme

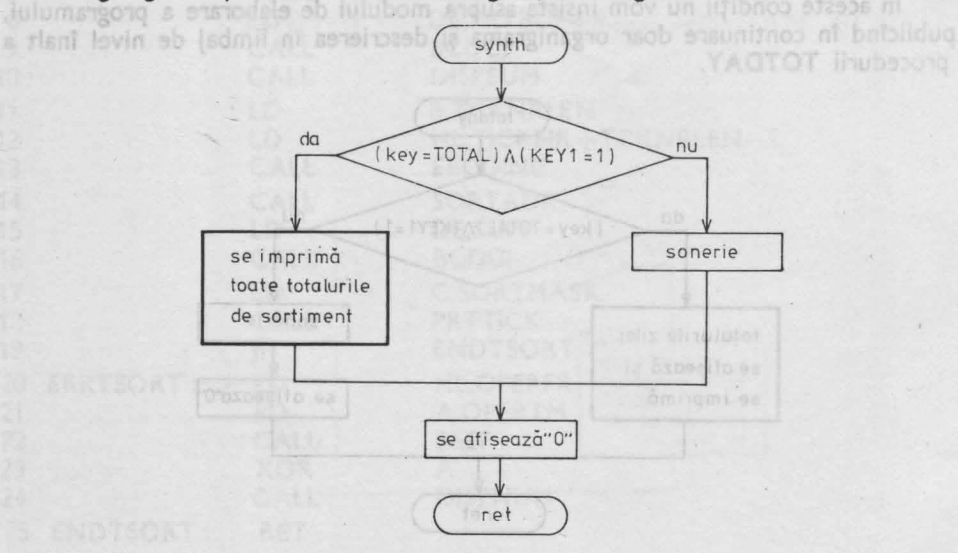

**Fig.** 14.8. Organigrama procedurii de listare a sintezei vînzărilor SYNTH

Descrierea procedurii în limbaj de nivel înalt este la fel de compactă:

POOT

**procedure synth** 

**begln** 

if  $(key=TOTAL) \wedge (KEY1 = 1)$ 

else "se sună soneria"

**then "se** imprimă **sumele aferente sortimentelor"** 

OR - 2.0410 - MUZ9210 (a

**SCRUBIO ERPRICE** 

工具用下门

2.1.413

あ上ある

**end** 

Imprimarea celor 100 de linii de date o lăsăm pe seama rutinei **PRTTICK,** care primind masca de selecție SYNTMASK, va dispune de toate informatiile necesare pentru a imprima bonul de sinteză. Ea va prelua rînd pe rînd conţinuturile regiştrilor **RAM** din **SORTTOTT** şi le va imprima.

**,.se** afişează **"O""** 

Listingul comentat al acestei proceduri se găseşte în Cap. 17, pag. 1 *\_:\_20.*  Prin elaborarea ultimei funcţii majore considerăm **nivelul Ierarhic zero al software-ului** casei de marcat epuizat.

Înainte de a aborda următorul nivel vom sintetiza activitatea desfăşurată :

**1.** Procedurile **nivelului Ierarhic zero** reprezintă o implementare fidelă <sup>a</sup> sarcinilor impuse prin specificaţia funcţională. *Scopul principal* urmărit n-a fost ce/ de-a etala tehnici elevate de programare în limbaj de asamblare, ci *de a prezenta modul în- care o* specificaţie tehnică *trebuie* transpusă *în program,* şi de a obişnui cititorul cu un stil de muncă : specificație, organigramă sau descriere în limbaj *de nivel îhalt, program.* 

2. Aceste proceduri nu rezolvă nimic concret, putînd fi plictisitoare, chiar monotone. *Ele* sînt totuşi impcrtante in <sup>ă</sup>crează *cadrul întregului siftware,* şi impun trăsăturile specifice modulelor ierarhic inferioare.

3. Pe parcursul elaborării acestui nivel am încercat să ne conformăm la suges*tia* dată *în Cap. 10, ca fiecare rr.cdul* să fie cit *se poate de autonom* evitîndu-se salturile de la unul la altul.

Astfel constatăm că procedurile **ERATICK, TOTSORT, TOTDAY** şi **SYNTH**  au ramura de eroare identică, dar am înglobat-o în fiecare rutină, în ideea enuntată mai sus, precum și animați de dorința de-a nu-i sustrage atenția cititorului, care a avut oricum mult de răsfoit pentru a satisface referinţele făcute la specificaţia tehnică, si la structurile de date.

4. Pcate unii vcr constata faptul că am folosit etichete în dreptul instructiuni-*/or* **RET,** lungind astfel rutinele cu cel puţin *2* octeţi prin includerea în corpul lor a unor salturi la adresa instrucţiunii **RET.** 

Am *ales* şi această soluţie urmînd recomandările din Cap. 10, *ca fiecare sub*rutină să se *termine într-un singur punct* de ieşire **RET,** şi acela să fie ultima instructiune din listă.

**S.** Înainte de-a încheia, sintetizăm lista rutinelor ierarhic inferioare. a căror specificație s-a făcut în §14.1. prosecut în botașiii . EDIARMI iz ibabi XDITYU8

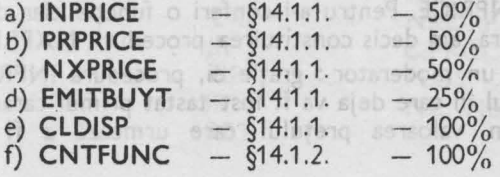

**Ruboat** 

trebui să fie electuate de rutina îl nitä, simplificindu-i astfel si structu 图 NXPRICE va functiona ca va fi apetată totdeauna în moment din codul de sortiment, sau

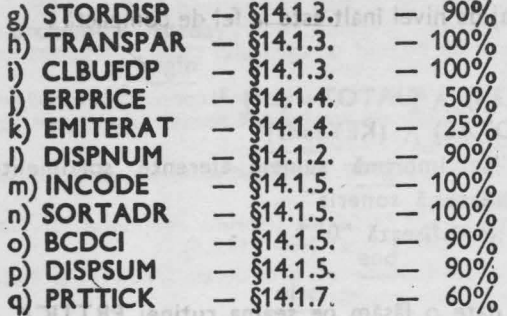

14.2. **Programe de prelucrare** annosis nulles de la presence de la presence de la presence de la presence de la presence de la presence de la presence de la presence de la presence de la presence de la presence de la prese

primind marca de selectio SYNTMASK, vidispune de toxic informațiile necesare pentru a imprima bonul de sinteză. El va prelua rind pe rind continuturile registrilor

1 din SORTTOTT și le va Imprima.<br>Ustingul comentat al acestei proceduri se gisește în Cap. 17, pag. 1-20.

Instite de a sbords urmationul nivel vom sintetiza activitatea desiasurată

Procedurile cuprinse în acest paragraf formează nivelul ierarhic 1 al softwareului casei de marcat. Spre deosebire de nivelul ierarhic zero, care stabileste cadrul (ambianţa) de lucru şi defineşte proceduri, *nivelul* **1** *va* fi *mai concret,* rezolvînd chiar dacă nu pînă la ultimul detaliu, funcțiile impuse prin specificația tehnică, folosind căile inaugurate în nivelul ierarhic zero.

**H.2.1. Citirea** unul preţ : **INPRICE** 

tone. Ele sint totuși importante fiindea crează cadrul întregului sifivorale să îmoun Organigrama procedurii, S.Shköhemi partemulmotelutlorii, epitipaga elimitation.

Oricine se poate întreba de ce cele trei proceduri legate de pregătirea unui preţ : **citirea (INPRICE), prelucrarea (PRPRICE),** şi pregătirea următorului preţ **(NXPRICE)** nu formează corpul unei singure proceduri 7 Răspunsul este simplu: procedura de emitere a unui bon de anulare **ERATICK** va folosi prima şi ultima procedură, dar miezul va diferi **(ERPRICE).** 

A doua întrebare care se ridică se referă Ja rolul procedurii **NXPRICE.**  De ce nu poate fi înglobată în **INPRICE?** După analiza organigramelor capitolului precedent răspunsul se obţine şi în acest caz, relativ uşor.

**E În INPRICE** se poate ajunge din două puncte de plecare : repaosul interbon și repaosul interpreț. Intre cele două situații apare deosebirea esențială că în repausul interbon **(MAINLOOP),** tastările **FUNC** (una sau două) care prece<sup>d</sup> un eventual cod de marfă, vor fi deja prelucrate în momentul apelării procedurii **BUYTICK** (deci şi **INPRICE).** Plecînd din **repaosul** interpreţ, aceste operaţii ar trebui să fie efectuate de rutina **INPRICE.** Pentru a-i conferi o funcţie clar definită, simplificîndu-i astfel şi structura, am decis constituirea prsicedurii **NXPRICE.** 

■ **NXPRICE** va funcționa ca un moderator : grație ei, procedura INPRICE va fi apelată totdeauna în momentul în care deja va fi fost tastat primul caracter din codul de sortiment, sau din valoarea prețului care urmează a fi introdus.

Description proceduri in limb

thermares celor 100 de linii de

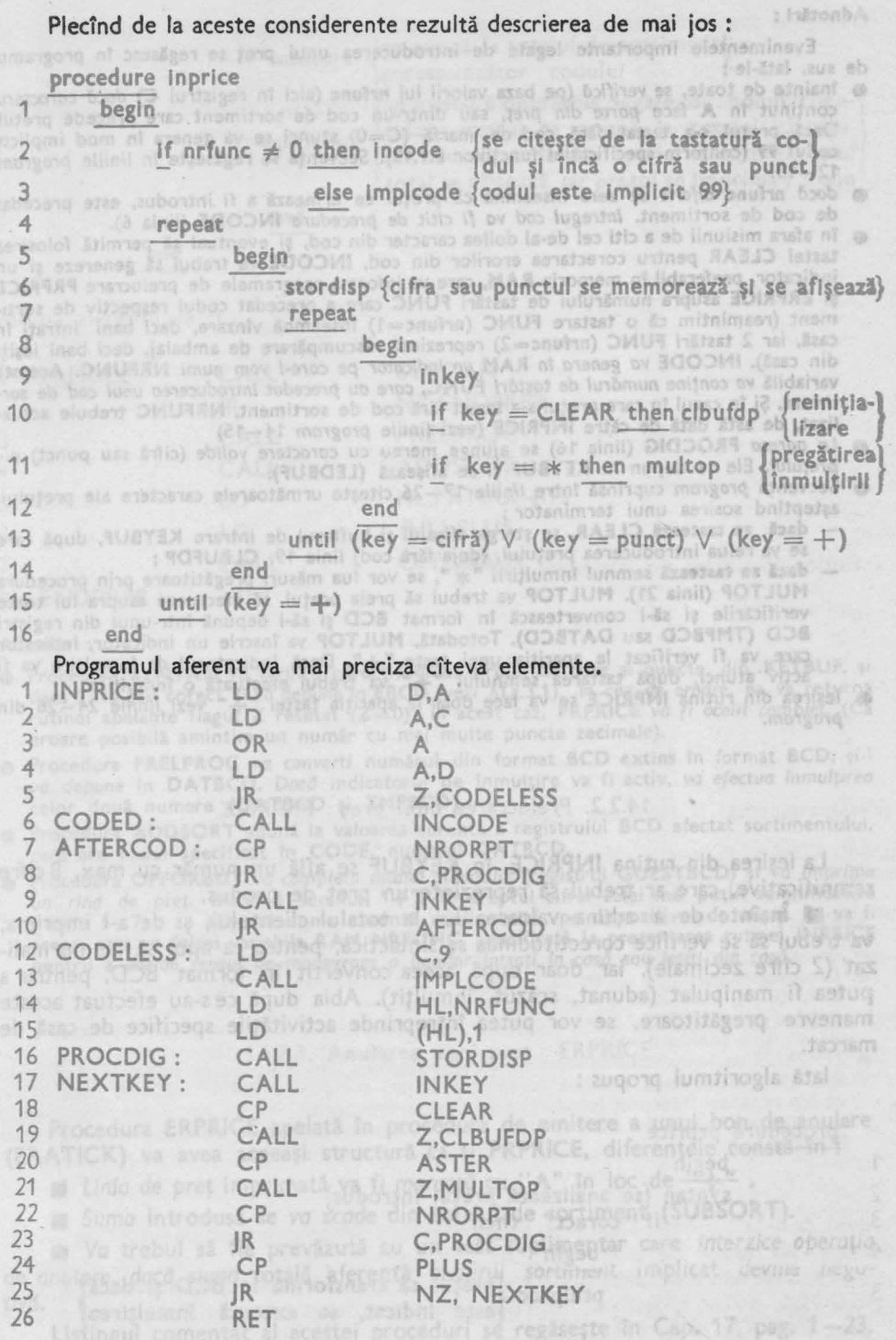

9 - Totul despre microprocesorul Z 80 voi. I şi <sup>2</sup>**97** 

Adnotări:

Plecind de la aceste considerente rezultă descrierea de mai ios :

Evenimentele importante legate de introducerea unui preţ se regăsesc în programul de sus. lată-le :

- tnainte de toate, se verifică (pe baza valorii lui nrfunc (aici tn registrul C) dacă *caracterul* conținut în A face parte din preț, sau dintr-un cod de sortiment care precede pretul. Dacă prețul s-a tastat fără cod de marfă (C=0) atunci se va genera în mod implicit codul 99 (conform specificației funcțiilor F.1.12). Secvența se regăsește în liniile program  $12 - 13.$
- dacă nrfunc *diferit de zero* înseamnă că preţul ce urmează <sup>a</sup>fi introdus, este precedat **de** cod de sortiment. *lntregul cod vo fi citit de proceduro* INCODE {linia 6).
- ln afara misiunii de a citi cel de-al doilea caracter din cod, şi eventual să permită folosirea tastei **CLEAR** pentru corectarea erorilor din cod, INCODE va trebui să genereze şi un indicator, preferabil tn memoria **RAM,** care va informa programele de prelucrare **PRPRICE**  şi **ERPRICE** asupra numărului de tastări FUNC care a precedat codul respectiv de sortiment (reamintim că o tastare FUNC (nrfunc=1) înseamnă vînzare, deci bani intraţi în casă, iar 2 tastări FUNC (nrfunc=2) reprezintă răscumpărare de ambalaj, deci bani ieşiţi din casă). INCODE *va genera ln* **RAM** *un indicator pe core-1 vom numi* NRFUNC. Această variabilă *vo* conţine numărul *de* tastări FUNC, *care ou precedat introducerea unui cod de sor timent.* Şi tn cazul tn care preţul s-a tastat fără cod de sortiment, **NRFUNC** trebuie actualizat, de astă dată de către **INPRICE** (vezi liniile *program* 14-15)
- Lo *adreso* **PROCDIG** (linia 16) se ajunge mereu cu *caractere valide* (cifră sau punct) o,· preţului. Ele se depun în **KEYBUF** şi se afişează **(LEDBUF).**
- Secvenţa *program* cuprinsă între liniile 1.7-26 citeşte următoarele caractere ale preţului, așteptînd sosirea unui terminator :<br>- dacă se tastează CLEAR, se șterge afișajul și bufferul de intrare KEYBUF, după care
	- **dacă se tastează CLEAR,** se șterge afișajul și bufferul de intrare KEYBUF, după care<br>se va relua introducerea prețului, (deja fără cod) linia 19, **CLBUFDP** ;
- dacă se tastează semnul înmulțirii "\*", se vor lua măsuri pregătitoare prin procedura MULTOP (linia 21). MULTOP va trebui să preia prețul, să efectueze asupra lui toate verificările şi să-l convertească tn format BCD şi să-l depună într-unul din regiştri BCD (TMPBCD sau DATBCD). Totodată, MULTOP va înscrie un indicator, indicator care va fi verificat la apariţia unei taste "+". Dacă indicatorul de înmulţire va fi activ atunci, după tastarea semnului "+" va trebui efectuată o înmulțire.
- **leșirea din rutina INPRICE** se va face doar la apariția tastei "+" vezi liniile 24-26 din *program.*

# **1'4.2.2. Prelucrarea** unui preţ : **PRPRICE**

La ieşirea din rutina **INPRICE,** în **KEYBUF** se află un număr cu max. 8 cifre semnificative, care ar trebui să reprezinte un preţ de produs.

■ Înainte de a aduna valoarea lui la totalul clientului, şi de a-l imprima, va trebui să se verifice corectitudinea sa sintactică, pentru ca apoi să fie normali**zat** (2 cifre zecimale), iar doar. după aceea convertit în format BCD. pentru <sup>a</sup> putea fi manipulat (adunat, scăzut, înmulțit). Abia după ce s-au efectuat aceste manevre pregătitoare, se vor putea întreprinde activitățile specifice de casă de marcat.

lată algoritmul propus :

begln

procedure prprice

5<sup>3</sup> fi apelată totdeauna în

*2*  syntan {se analizează preţul Introdus}

3 lf "corect" then

**begin** NXPRICE va func**begin** 

prelproc sprețul se transformă în BCD și dacă prelproc seste indicat, se execută înmulțirea

 $-14.$  CASA DE MARCAT  $-$  SOFTWARE.

1

4
6 **addsort lse** adună **la totalul de sortiment}**  . corespunzător codului

7

**/ se** execută operaţiile **legate de** bonul cl îen-1 opforbuy tulul : preţul **se** adună **la** totalul di ntului, **sau se scade** din **totalul** clientului noul total se afișează, iar prețul se imprimă <sub>I e</sub> bon<sup>1</sup>

Rutina in limbai de asa

8

9 end

Rutina aferentă va fi :

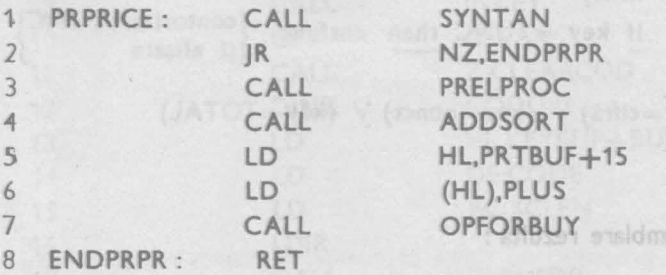

end

#### Adnotări:

- Procedura **SYNTAN** *va verifica* corectitudinea şiruiui de cifre şi puncte, din **KEYBUF, 1i**  dacă ii, va găsi corect, îl *va depune* în **EBCD** (vezi §13.3.1). ln *caz de eroare,* ea va returna rutinei apelar:ite flagul **Z** resetat (Z=O). ln acest caz, **PRP.RICE** *va fi ocolit complet.* (Ca eroare posibilă amintim un număr cu mai multe puncte zecimale).
- i, Procedura **PRELPROC** *va converti* numărul din format **BCD extins** în format **BCD,** şi : *va depune* în **DATBCD.** Dacă indicatorul de înmulţire va fi activ, *va efectua* lnmulţireo celor. două numere **(DATBCD** şi **TMPBCD).**
- Procedura **AD0SORT** adună la valoarea curentă a registrului **BCD** afectat sortimentului, care are codul specificat în **CODE,** numărul **DATBCD.**
- Procedura **OPFORBUY** *va completa totalul clientului* (registrul **GUESTBCD)** şi *va imprima un rind de* preţ, marcînd semnul "+", în dreptul cifrei celei mai puţin semnificative (liniile 5-7); se afișează suma curentă a clientului, pe dispozitivul de afișaj. Ea va fi aceea, care *va* folosi variabila **RAM NRFUNC,** specificată la prezentarea rutinei **INPRICE**  pentru a *decide sensul 'de manevrare o banilor* intraţi 1n cosă *sau* .ieşiţi *din* cosă.

### 14.2.3. Anularea unui preț : ERPRICE

Procedura **ERPRICE** apelată în procedura de emitere a unui bon de anulare **(ERATICK)** va avea aceeași structură ca și PRPRICE, diferențele constă în :

- *Linia de preț* imprimată va fi marcată cu "A" în loc de "+".
- *Suma* introdusă se *va scade* din totalul de sortiment **(SUBSORT).**

■ *Va* trebui să fie prevăzută cu un test suplimentar care *interzice* operaţia de anuiare, dacă suma totală aferentă oricurui sortiment implicat devine negu*tivd.* 

Listingul comentat al acestei proceduri se regăsește în Cap. 17, pag. 1–23.

11.2. **PROGRAME DE PRELUCRARE 99** 

e

# 14.2.4. Pregătirea următorului preț : NXPRICE

Funcţllle acestei proceduri au fost specificate la descrierea rutinei **INPRlCE**  (§H.2.1) vom trece direct la elaborarea algoritmului aferent.

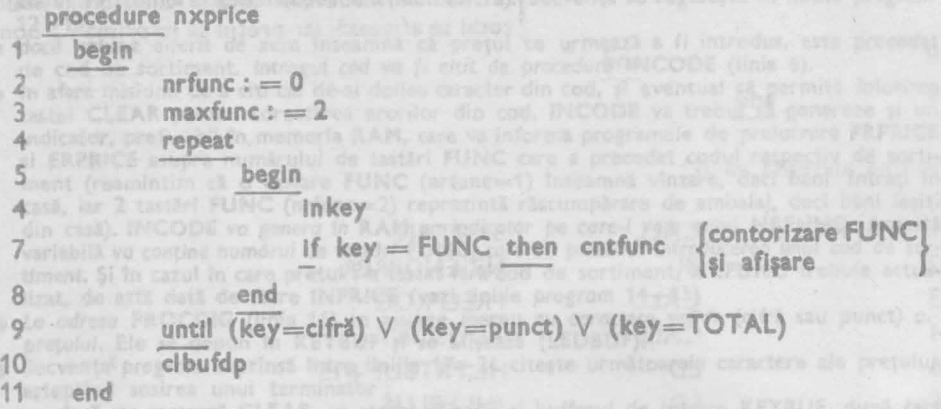

Rutina în limbaj de asamblare rezultă :

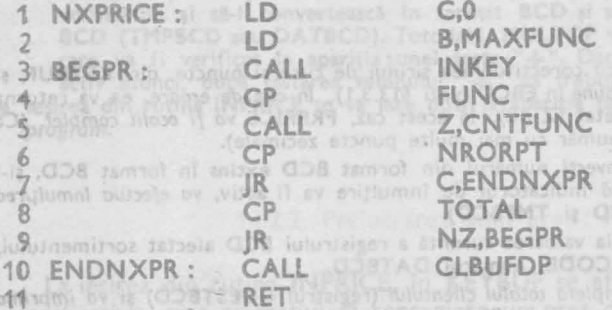

### Adnotări:

- **•** În secvența cuprinsă între liniile 3-9 identificăm repaosul interpret.
- $\bullet$  Din această secvență nu se va putea ieși decît prin apăsarea unei cifre sau punct (liniile 6, 7, 10, 11), considerat a fi primul caracter al unui cod de produs sau al unui preţ, *sau* apă lnd tasta **TOTAL,** care va provoca imprimarea efectivă a bonului client normal, sau **de** anulare (liniile 8-11).
- **NXPRICE** *va limita* tostdrile *succesive* FUNC, afişînd o numărare cu secvenţa: 1, 2, 1, 2, ... impusă prin valoarea maximă admisă de tastări succesive : MAXFUNC=2. (Reamintim că din repaosul interpreţ (conform specificaţiei funcţionale) nu se vor putea lansa funcţii speciale ale casei de marcat (cele care ar necesita mai mult decît 2 tastări succesive **FUNC). along really BOINTAN Is as Audoutes**

a Linio de pret imprimativa fi averată cu "A" in loc de l

# **H.D. 28 14.2.5. Citirea codului de sortiment : INCODE <sup>tol broud</sup>**

**WE Procedura de citire a unui cod de sortiment, format obligatoriu din 2 cifre, INCODE,** a fost specificată funcţional la prezentarea procedurii de citire a unui preţ **INPRICE** (vezi §14.2.1)

**100 14. CASA DE MARCAT - SOFTWARE** 

of I lugall simileus fondus no mitalma siidizog satoro O Procedure PRELPROG Ve co

Brocedura ADDSONT al ni japilisagr lubos ava avan

Structura ei fiind foarte simplă, ne permitem să elaborăm direct programul în limbaj de asamblare :

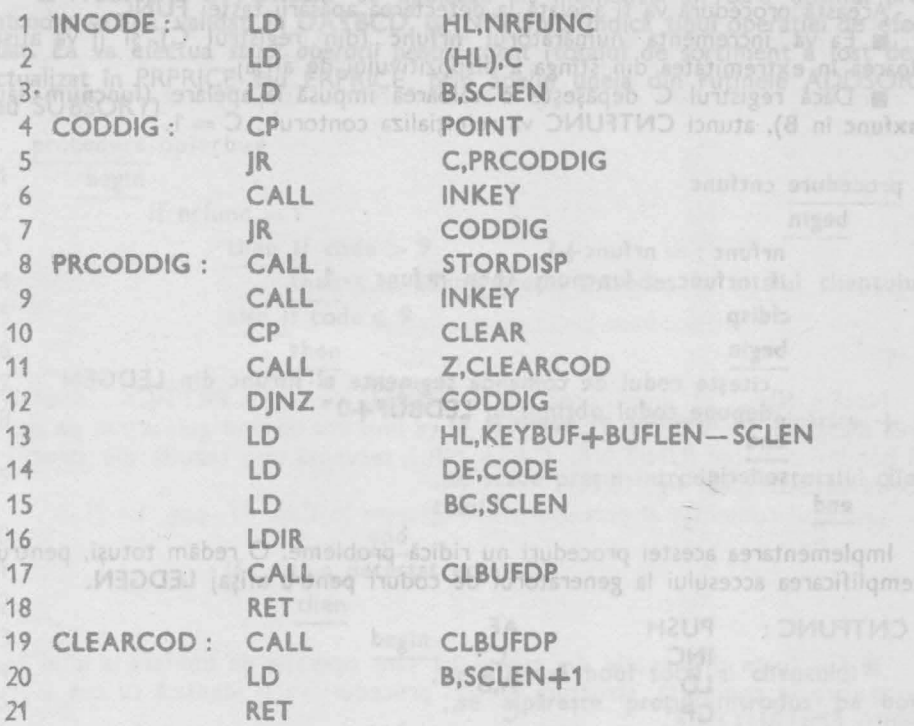

#### Adnotări :

- · Foarte importantă acțiunea din liniile 1-2 : contorul din RAM al tastărilor succesive FUNC, *este actualizat cu* valoarea cuprinsă fn C.
- **SCLEN** (Sort Code LENgth) precizează *lungimeo codului de sortiment* (2 în cazul nostru)
- ln *primo bucld* (liniile 4-7) se *filtreozcJ toate tastele care diferd de cifre* : ştiind că prima
- tastă după FUNC, ·va trebui să fie obligatoriu cifră, (nu se *va admite nici* **CLEAR).**
- ln secvenţa **principali** (liniile 8-11) codul cifrei tastate se vizualizează şi se depune Tn **KEYBUF** (STORDISP).
- ln cazul în care se tastează **CLEAR,** se opeleozd *rutino* **CLEARCOD** : care *va* şterge celte 2 buffere **KEYBUF** şi **LEDBUF,** şi va reiniţializa contorul de evenimente din **B.**
- **•** Citirea cifrelor de cod continuă pînă cînd B=0 (linia 12).
- **INCODE** se termină printr-o secvenţă care *transpune codul* tastat, *din* **KEYBUF,** *fn* lorul de destinaţie **CODE** (din **EDBUF).**  • **BUFLEN** este lungimea bufferului **KEYBUF.**
- 

14.2.6. Generarea implicită a codului de sortiment : IMPLCODE

arignative writing se south ossosness

Misiunea acestei proceduri este deosebit de simplă. Ea va trebui să înscrie în zona dedicată codului de sortiment (CODE din EDBUF) codul 99, rezervat pentru mărfurile a căror preț se introduce fără specificarea codului de sortiment.

Listingul comentat al rutinei IMPLCODE se găsește în Cap. 17. pag. 1–26.

# lumangoni 4.2.7 Numărător pentru tastări succesive FUNC: CNTFUNC - C

Această procedură va fi apelată la detectarea apăsării tastei **FUNC** 

■ Ea va incrementa numărătorul **nrfunc** (din registrul **q,** şi îi va afişa valoarea în extremitatea din stînga a dispozitivului de afișaj.

■ Dacă registrul **C** depăşeşte o valoarea impusă la apelare **(funcnum** sau **maxfunc** în **B),** atunci **CNTFUNC** va reiniţializa contorul : **C** = 1.

proced ure cntfunc

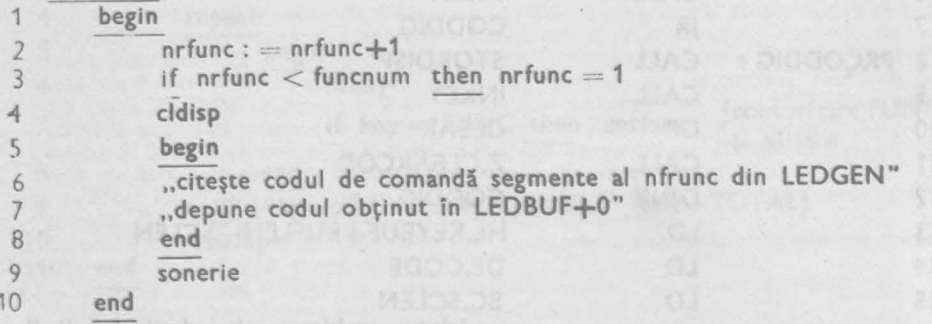

Implementarea acestei proceduri nu ridică probleme. O redăm totuşi. pentru exemplificarea accesului la generatorul de coduri pentru afişaj **LEDGEN.** 

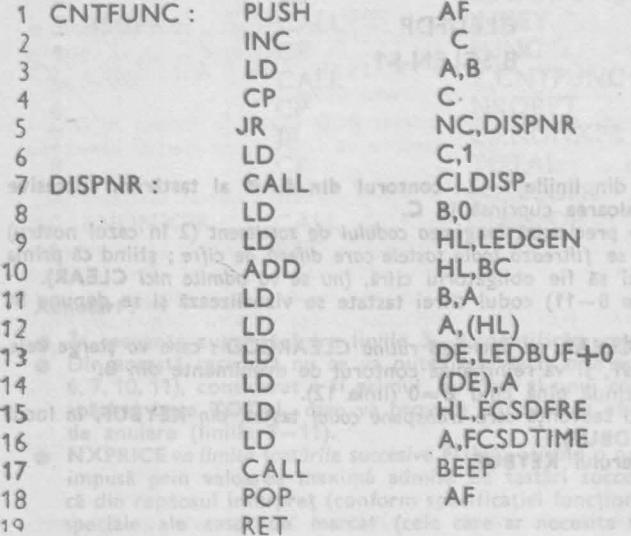

#### Adnotări:

- *Incrementarea* **nrfunc** se **face** în linia 2.
- *Testarea* valorii *limitei impuse,* ~i <sup>o</sup>eventuală reiniţializare **a** numărătorului **nrfunc se rac**  In liniile  $3-6$ .
- ln secvenţa 8-10 se co/culeozd *adreso din generatorul de coduri comandir* segmente, **la care**  se află locat codul cifrei egale cu **nrfunc.**
- **<sup>o</sup>***Codul de comondd* se depune rn **LEDBUF** pe poziţia extremă *stlngd,* tn. liniile 13-14.
- **<sup>e</sup>**Ultima secvenţă (15-17) *emite un* sunet scurt pentru **a** marca fiecare tastare **FUNC.**

a Foarte Importants actiunes

Enuite Staticon 1 97401 6

a alb) 8000 situates de .<br>Notas estados de .<br>Notas estados de .

#### 14.2.8. Operații pentru client: OPFORBUY

**E** Procedura OPFORBUY se apelează în momentul în care ultimul preț introdus se află, validat, în **DATBCD,** iar **NRFUNC** indică tipul operaţiei de efectuat. Ea va efectua *strict* ope'raţii *pentru client* (totalul de sortiment a fost deja actualizat în PRPRICE sau ERPRICE. prin apelul uneia din rutinele ADDSORT sau SUBSORT). Steam 11

procedure opforbuy 1 **begin**  2 if  $n$  func  $= 1$ <br>3 then if code > 9 then if  $code > 9$ 4 then "se adună prețul introdus la totalul clientului"  $5$  else if code  $\leq 9$ <br>6  $-$ then 6 *1*  begin (aptur ca response va fi av sensminerni äp lutgal märold 8 se sammu log boit nu smitemi suse schimbă în bufferul de tipărire + cu ASA "NR.), secrență care rezultă din structure 9 ... we scade pretul introdus din totalul clien-Listingul comentat al proceduril situluzisceste în Cap. 17. pag. 1-31. 10 end 11 if ,, nu s-a detectat eroare" then then the second change in the 12 13 begin 14 ,,se afişează nout total al clientului" 15 .,se tipăreşte preţul Introdus pe bon• -16 end 17 else 18 begin 19 "se scade pretul introdus din totalul de sortiment corespunzător" 20 21 "se afișează vechiul total al clientului" *22*  end and the second business and the second second second second second second second second second second second second second second second second second second second second second second second second second second seco 23 end

# **Adnotări: 889 . Si acestei ca partei se găseră în Cap. 13. p<b>artei Ada**

- Dacd NRFUNC = 1 *atunci codul* de sortiment va trebui să fie cuprins în gama de valori *10-99.* ln *caz contrar,* operatorul a greşit, caz în care operaţiile deja efectuate trebuie anulate şi *comanda va* fi rejectatd (liniile 18-22 din descriere).
- Dacă NRFUNC = 2, atunci codul de sortiment va trebui să fie, cuprins între 0-9. In caa contrar se va semnala aceeași eroare operator.<br>
• Esența procedurii este cuprinsă în liniile 4, 9, 14, 15 ale descrierii.<br>
• Adunarea și scăderea vor apela rutinele de aritmetică BCD.<br>
• Vizualizarea se va face cu rutina D
- 
- 
- 
- 

Listingul comentat al rutinei OPFORBUY se găsește în Cap, 17 pag. 1-27,  $1 - 28.$ prin procedura TRANLINE.

 $ST3.4.1$ 

#### **H.2.9.** Emiterea bonului client normal : EMITBUYTICK

■ Această procedură va fi declanşată de apăsarea tastei TOT AL în *repaosul interbon* **(MAINLOOP)** sau în *repaosul* interpreţ **(NXPRICE).** 

■ Apelul ei se face din procedura BUYTICK.

Activităţile pe care le întreprinde sînt redate în descrierea formală care

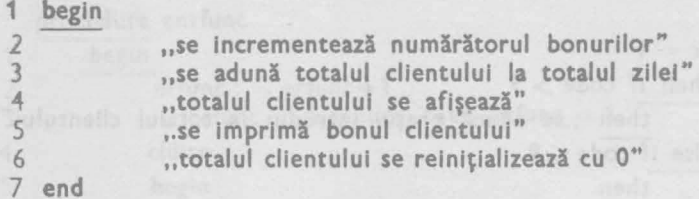

Notăm faptul că imprimarea va fi efectuată cu rutina **PRTTICK:** după listarea mesajului "\* **VA** MULŢUMIM"\*, se va imprima un rînd gol, urmat de antetul bonului următor **(UNIT.NR., CASA NR.),** secvenţă care rezultă din structura tabelei **EDBUF** (vezi fig. 13.10)

Listingul comentat al procedurii se regăsește în Cap. 17. pag. 1-31.

**H.2.10. Emiterea** bonului **client** normal : **EMITERATICK** 

■ Cu toate diferenţele de esenţă pe care operaţia de emitere a unui bon de anulare le comportă, structura acestei proceduri va fi identică cu cea a procedurii EMITBUYTICK.

*<u>procedure* emiterat</u>

si-fie cuorins in gaina de valori

siudent etsuttella sie

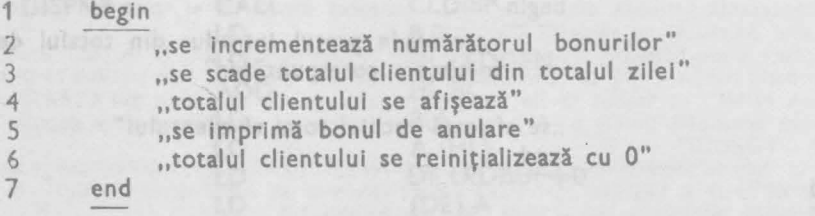

Listingul comentat al acestei rutine se găsește în Cap. 17, pag. 1-32

**14.2.11. Imprimare din EDBUF: PRTTICK** 

**Procedura PRTTICK** specificată functional în §14.1.5. și §14.1.7. va trebui să imprime conţinutul anumitor linii din **EDBUF.** 

■ Liniile de imprimat se vor selecta pe baza unei măşti de selecţie (vezi §13.2.4.).

■ Imprimarea efectivă se va face prin **PRTLINE,** care va imprima pe cele două fîşii ale casei de marcat, mesajul care fusese în prealabil transpus din **EDBUF,**  prin procedura **TRANLINE.** 

**a Un caz aparte îl constituie PRTTICK, lansat din TOTSORT, cînd linia a 6-a din EDBUF (ID<sub>0</sub> = 86<sub>H</sub>) va trebui să fie imprimată de 100 de ori, după ce** Tn prealabil zona afectată codului de sortiment fusese încărcată cu numărul de cod crescător, iar în zona de preţ (vezi fig. 13.10) s-a transferat totalul aferent. Această iteraţie va fi rezolvată în procedura SYNTTOTS.

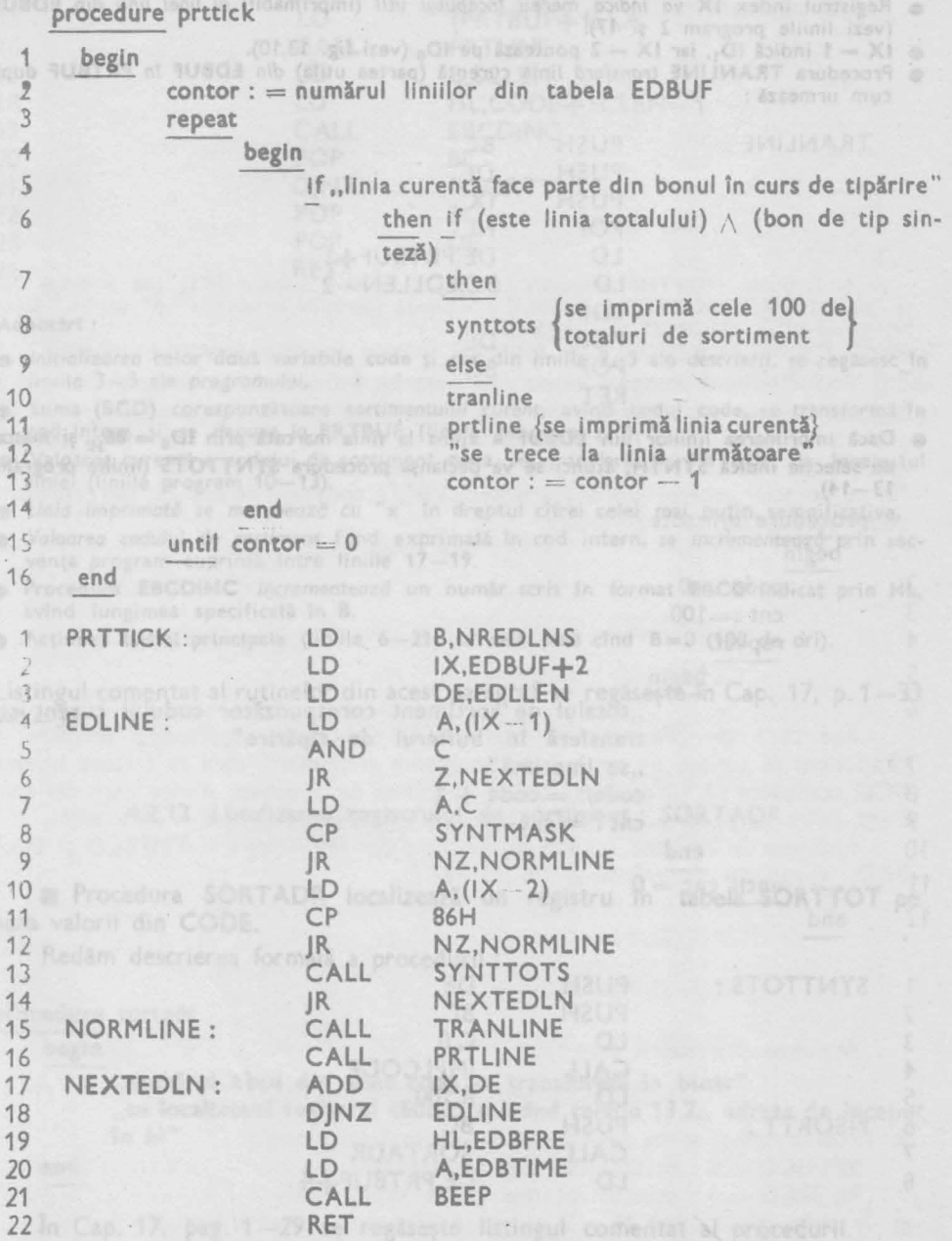

14.2. PROGRAME DE PRELUCRARE

**105** 

Adnotări:

• Decizia de imprimare sau nelmprlmare a unei linii din EDBUF, formulată tn *descriere* ln liniile 6, 7, 9 se regăseşte în *program* între liniile 7-12. ausda dh sha

• *Simbolurile utilizate* au următoarea semnificaţie : **~~REDLNS** - (NumbeR of **ED LiNeS)** - numărul total al liniilor din **EDBUF** - în registrul **B** (OE<sub>H</sub>).

**EDLLEN** - (EDLine LENght) - lungimea unei linii în EDBUF - în registrul DE (0011<sub>M</sub>) **SYNTMASK** - masco *de* selecţie pentru liniile care vor fi imprimate în procedura **SYNTHi** 

• Registrul index **IX** *va indico* mereu *Începutul util* (imprimabil) *ol unei linii* din **EDIUF**  (vezi liniile program 2 şi 17).

- $\bullet$  **IX**  $-$  1 indică ID<sub>1</sub>, iar IX  $-$  2 pontează pe ID<sub>0</sub> (vezi fig. 13.10).
- **Procedura TRANLINE** transferă linia curentă (partea utilă) din **EDBUF** în **PRTBUF** după cum urmează :

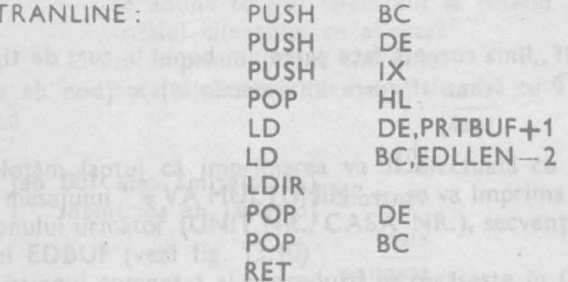

**•** Dacă imprimarea liniilor din EDBUF a ajuns la linia marcată prin ID<sub>0</sub> = 86<sub>H</sub>, și masca **de** selecţie indică **SYNTH,** atunci **se** va 9eclanşa procedura **SYNTTOTS** (liniile **program**   $13 - 14$ ).

procedure synttots

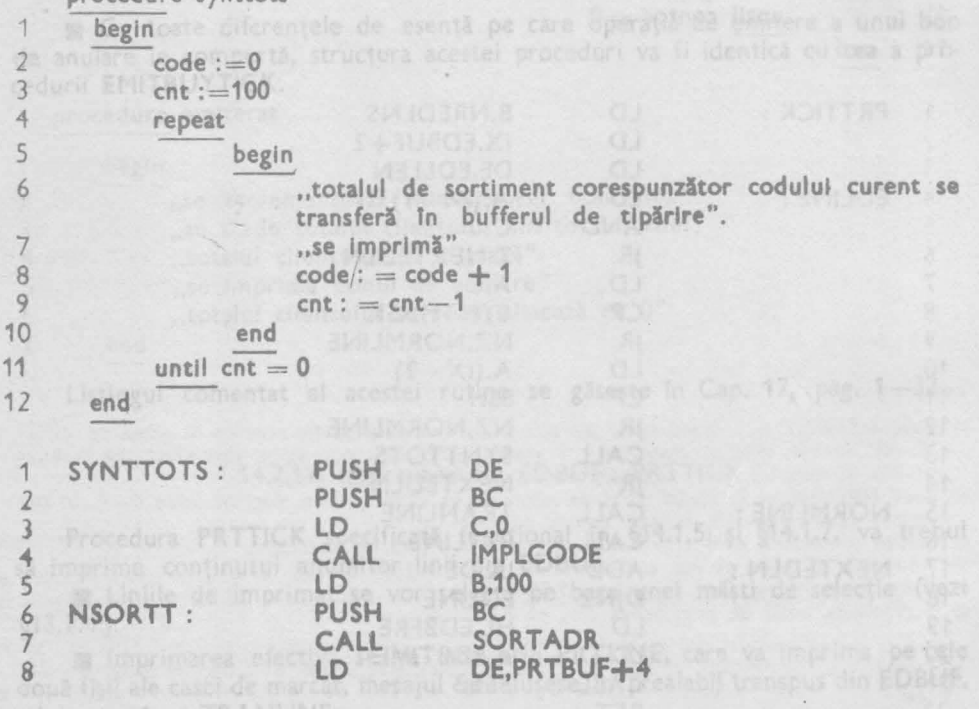

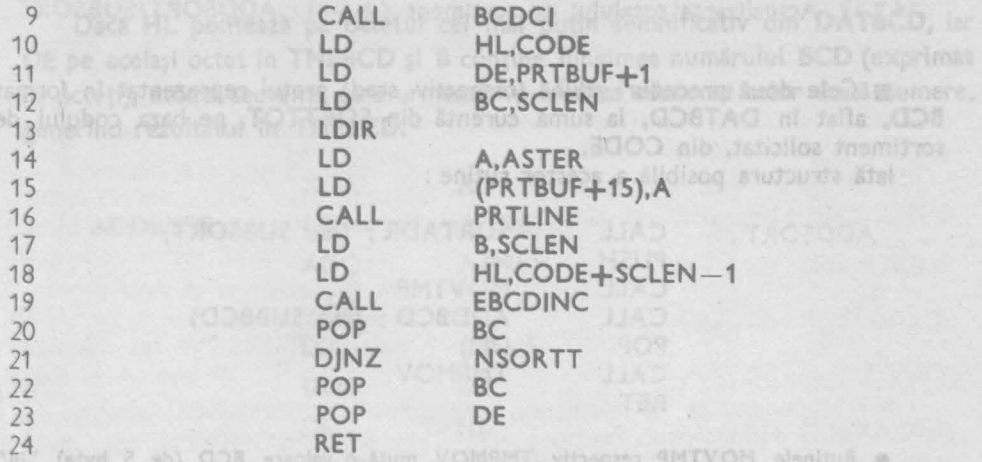

#### Adnotări :

• Iniţializarea celor două variabile **code** şi **cnt** din liniile 2, 3 ale descrierij, se regăsesc **IA**  liniile 3-5 ale programului.

egistric 6CD, TMPECD ( DATECD,

- **Suma (BCD)** corespunzătoare sortimentului curent, avî\_nd codul **code,** se transformă **ln**  cod intern și se depune în PRTBUF (liniile program 7, 8, 9)
- Valoarea curentă a codului de sortiment **code,** se transferă în **PRTBUF,** la începutul liniei (liniile program 10-13).
- $\bullet$  Linia imprimată se marchează cu "x" în dreptul cifrei celei mai puțin semnificative.
- · Valoarea codului de sortiment fiind exprimată în cod intern, se incrementează prin secvența program cuprinsă între liniile 17-19.
- Procedura **EBCOINC** incrementează un număr scris în format Ef)CO indicat prin HL, avind lungimea specificată în **8.**
- $\bullet$  Actiunea buclei principale (liniile 6-21) se reia pînă cînd  $B=0$  (100 de ori).

Listingul comentat al rutinelor din acest paragraf se regăsește în Cap. 17, p. 1-33  $-1-\overline{3}5$ .

dropunem să scriem un pachet de programa aritmeticalisme să frateze numi

BCD compacte & circuity which were de-5 peters, during any care and 4.2.12. Localizarea registrului de sortiment : SORTADR

**B** Procedura SORTADR localizează un registru în tabela SORTTOT pe baza valorii din **CODE.** 

Redăm descrierea formală a procedurii :

#### **procedure sortadr**

**begin** 

**.,numlrul ebcd din zona code se transformi in binar"** 

"se focalizează registrul căutat, aplicînd relația 13.2., adresa de început<br>în hi" tn hi"

Grass ritua ism les luterso : A + CDEDBJ

**end** 

Jn Cap. 17, pag. 1 -29 se regăseşte listingul comentat al procedurii.

14.2. PROGRAME DE PRELL'CRARE 107 107

14.2.13. Actualizarea totalului de sortiment (+/-) : ADDSORT/SUBSORT

■ Čele două proceduri adună (respectiv scad) prețul reprezentat în format BCO, aflat în **DATBCO,** la suma curentă din SORTTOT, pe baza codului de <sup>s</sup>ortiment solicitat, din CODE.

ată structura posibilă a acestor rutine :

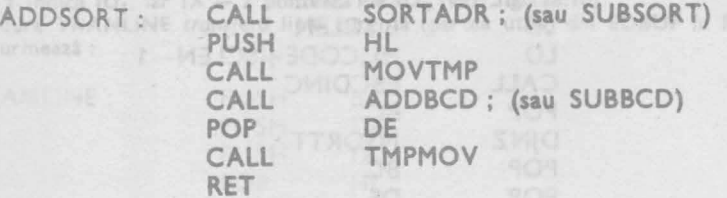

• Rutinele **f1OVTMP** respectiv **TMPMOV** mută o valoare **BCD** (de 5 byte) "în" **fÎ •dtn" TMPBCD.ADDBCD** şi **SUBBCD** efectuează operaţiile aritmetice "+" sau "-" asupra registrilor BCD, TMPBCD și DATBCD.

Aici *se* termină prezentarea nivelului Ierarhic 1 al software-ului casei de marcat. Mai mult sau mai puțin, fiecare din rutinele prezentate au fost particulare proiectului considerat. Odată cu acest paragraf *se* termină şi referinţele fdcute *la* specificaţia tehnică. *Modulele* care se vor prezenta *în paragrafele* următoare sînt fie cu *caracter general* cum ar fi aritmetică **BCD, conversii de coduri,** *sau* reprezintă *detalii* (iotimităţi) *de programare.* 

**14.3. Aritmetica BCD cu virgulă fixă anultia a** 

Listingul comentat al rutinelor din acest paragraf se regissate in Cap. 17, p. 1-33

e Frocedura EBCDINC incrementedation mumbr scris In format 28CD indicat prin HL,

Aşa cum am prezentat în Cap. 13, la elaborarea structurilor de date, ne propunem să scriem un pachet de programe aritmetice, care să trateze numere BCD compacte (2 cifre/octet), avînd lungimea de 5 octeţi, dintre care cel de-al 5-lea octet este partea zecimală. Numerele reprezentate vor fi fară *semn.* 

Rutinele de *adunare*, *scădere și înmultire* vor folosi registri TMPBCD și DAT-BCD, rezultatul generîndu-se în TMPBCD.

14.3.1. Adunarea a două numere: ADDBCD

Acţiunea procedurii este :

# **TMPBCD** : '= **TMPBCD** + **OA TBCO**

 $(14.2.)$ 

Locarea octeţilor în egiştri **BCO** respectă structura : **REGBCD** + O : octetul cel mai semnificativ REGBCD + 4: octetul cel mai puțin semnificativ **■** În cadrul unui octet, **D<sub>7</sub>** − **D<sub>4</sub>** conține cifra cea mai semnificativă.

**108 CASA DE MARCAT = SO** 

venta program cuprinsă înini iniile 17-19

.8 nt literationes specificati in 8.

Dacă HL pontează pe octetul cel mai puțin semnificativ din DATBCD, iar DE pe același octet în TMPBCD și B conține lungimea numărului BCD (exprimat în octeți), atunci secvența care urmează va efectua adunarea celor două numere, generind rezultatul in TMPBCD.  $(1H), A$  30A

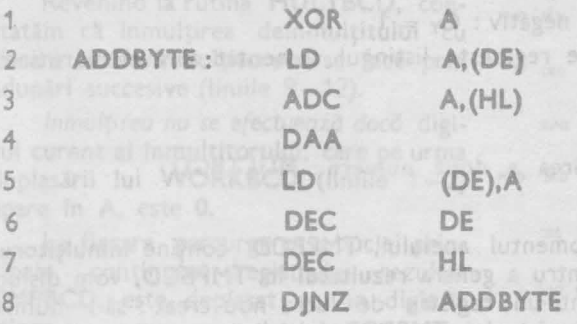

Pentru ilustrarea acțiunii acestei secvențe vom elabora o schemă sinoptică (fig. 14.9.), pe care vom parcurge de 2 ori bucla program cuprinsă între liniile 2-8, ilustrînd evoluția regiștrilor BCD în cazul adunării numerelor 1484,25 și 347,50.

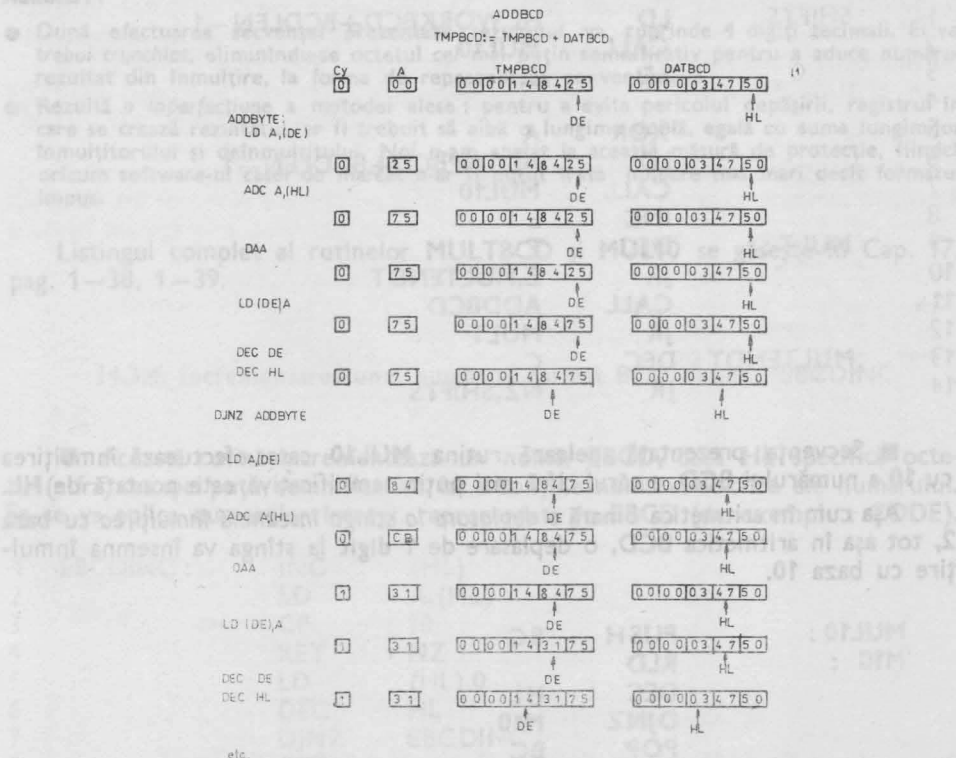

Fig. 14.9. Schema sinoptică de acțiune a rutinei ADDBCD

11.3. ARITMETICA

■ Actiunea acestei rutine va decurge în aceleași condiții ca și cea a rutinei **ADDBCD,** diferenţa constînd în operaţia aritmetică de bază executată : **SBC A,(HL)** în loc de **ADC A,(HL).** 

 $\blacksquare$  In cazul unui rezultat negativ :  $C_Y = 1$ 

În Cap. 17, pag. 1-37 se regăseşte listingul comentat al acestei rutine.

14.3.3. Inmultirea a două numere : MULTBCD

■ Presupunem că în momentul apelului, **TMPBCD** conţine înmulţitorul, iar **DATBCD** deînmulţitul. Pentru a genera **rezultatul** în **TMPBCD,** vom disloca lnmulţitorul din **TMPBCD** într-un registru de lucru nou creat : să-l numim **WORKBCD.** După ştergerea re\_gistrului **TMPBCD** iniţializăm numărătorii :

**B** - lungimea unui număr **BCD** (5)

 $C -$  numărul de cifre al numărului  $BCD (2 \times 5 = 10)$ 

Secventa redată în continuare va efectua înmultirea numerelor :

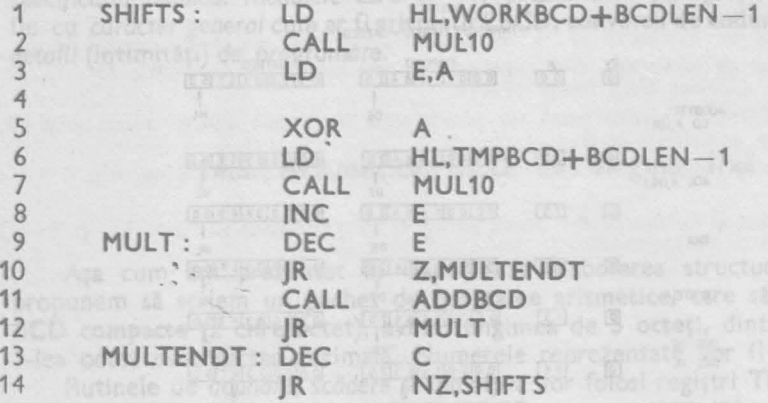

■ Secvenţa prezentată apelează rutina **MUL10** care efectuează înmulţirea cu **10 a** numărului **BCD, <sup>a</sup>**cărui· cifră mai puţin semnificativă este pontată de HL.

Așa cum în aritmetica binară o deplasare la stînga înseamnă înmulțirea cu baza **2,** tot aşa în aritmetica **BCD,** o deplasare de **1 digit** la stînga va însemna înmultire cu baza 10.

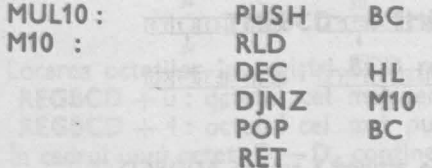

Acesta este un exemplu clasic de utilizare a puternicei instructiuni Z80, RID.

Actiunea buclei din M10 o ilustrăm în fig. 14.10.

Revenind la rutina MULTBCD, constatăm că înmulțirea deînmultitului cu fiecare cifră a înmultitorului se face prin adunări succesive (liniile 9-12).

Inmultirea nu se efectuează dacă digitul curent al înmulțitorului, care pe urma deplasării lui WORKBCD (liniile 1-2) apare în A, este 0.

La fiecare parcurgere a buclei principale, conținutul registrului rezultat TMPBCD, este deplasat cu un digit la stînga.

Pentru ilustrarea actiunii secventei de înmulțire am realizat schema sinoptică din fig. 14.11.

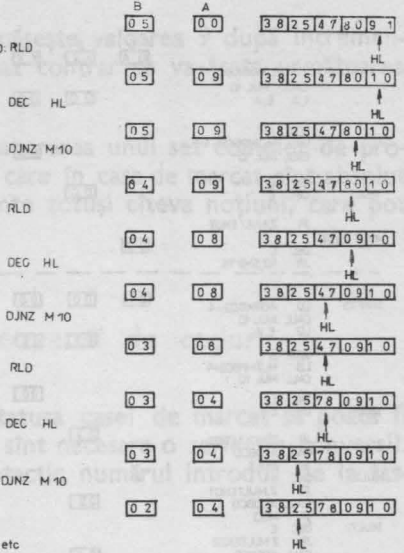

Fig. 14.10. Schema sinoptică de actiune a rutinei MUL10

#### Adnotări:

· După efectuarea secvenței prezentate rezultatul va cuprinde 4 digiți zecimali. El va trebui trunchiat, eliminîndu-se octetul cel mai puțin semnificativ pentru a aduce numărul rezultat din înmulțire, la forma de reprezentare convențională.

 $M 10$ 

Rezultă o inperfecțiune a metodei alese : pentru a evita pericolul depășirii, registrul în care se crează rezultatul, ar fi trebuit să aibă o lungime dublă, egală cu suma lungimilor înmultitorului și deînmultitului. Noi n-am apelat la această măsură de protecție, fiindcă oricum software-ul casei de marcat n-ar fi putut trata numere mai mari decît formatul impus.

Listingul complet al rutinelor MULTBCD și MUL10 se găsește în Cap. 17, pag. 1-38, 1-39.

14.3.4. Incrementarea unui număr în format BCD extins : EBCDINC

Această rutină incrementează un număr EBCD, dacă HL specifică octetul (cifra) cea mai puțin semnificativă, iar B conține numărul de cifre ale numărului. Ea se va aplica numerelor întregi, reprezentate în EBCD (de exemplu : CODE).

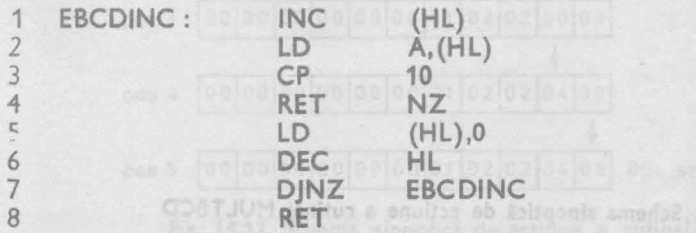

14.3. ARITMETICA

111

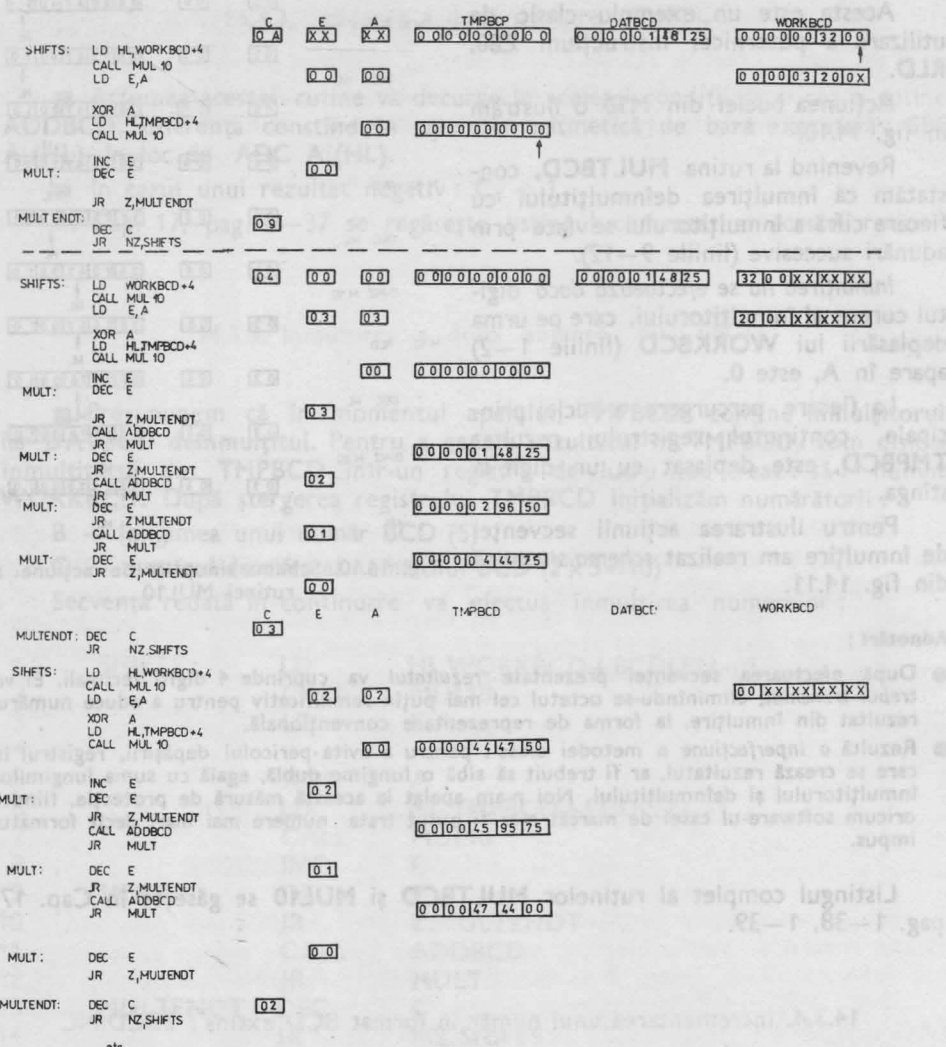

Fig. 14.11. Schema sinoptică de acțiune a rutinei MULTBCD

otio Wolksage di preses to DES hamber wan as Alidelio pate a surubara di militire a . Highlan owner with ASBA wanten safety out participated in note to per laguage (a nio) Mit

Dacă cifra mai puţin semnificativă nu depăşeşte valoarea *9* după incrementare, atunci rutina se termină în linia 4. În caz contrar se va trata următoarea cifră semnificativă a numărului.

În prezentul paragraf nu ne-am propus elaborarea unui set complet de programe aritmetice BCD. Le-am tratat pe acelea, care în casa de marcat sînt absolut necesare. Sperăm ca ele să fie reusit să prezinte totuși cîteva noțiuni, care pot fi utile.

# **14.4.** Analiză sintactică şi conversii de coduri

Pentru ca preturile introduse de la tastatura casei de marcat să poată fi prelucrate și apoi afișate, respectiv imprimate, sînt necesare o serie de conversii.

Prima operație este aceea de a valida sintactic numărul introdus de la tastatură.

**H.4.1. Analiza** şi **conversia numerelor Introduse de la** tastatură: **SYNTAN** 

■ Numerele tastate nu vor putea contine mai mult decît un punctzecimal. Numărul introdus trebuie normalizat : partea zecimală va avea obligatoriu **2**  cifre, indiferent' că ele au fost tastate sau nu.

**B** Procedura SYNTAN va efectua aceste operații asupra numărului primit în **KEYBUF,** depunînd rezultatul, (din care se filtrează şi punctul zecimal) în **zona EBCD.** (Vezi definiţia structurii în §13.3.1. fig. 13.12.).

Pentru exemplificarea modului în care **SYNTAN** normalizează numerele din **KEYBUF** am recurs la o schiţă (vezi fig. 14.12). Se poate remarca tratarea distinctă **a** părţii întregi şi a celei zecimale.

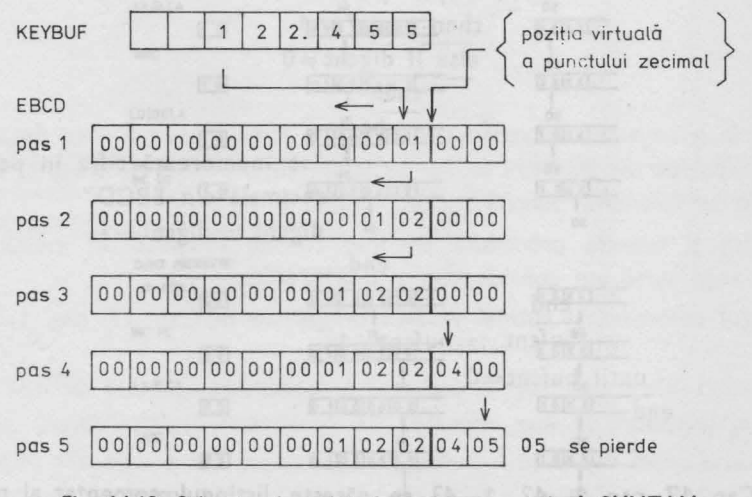

Fig. 14.12. Schema sinoptică de acţiune a rutinei SYNTAN

10 - Totul despre microprocesorul Z 80 voi. 1 fi 2 **113** 

```
Prezentăm descrierea în limbaj de nivel înalt a procedurii SYNTAN. 
procedure syntan 
     begin<br>
, se inițializează EBCD cu "0"<br>
bufort : Ungimes bufforului l
          bufcnt : = lungimea bufferului KEYBUF
           error := 0,.se caută primul octet din KEYBUF diferit de spaţiu" 
           if este cifră 
             then 
                 ---<br>.,,se memorează cifra în partea întreagă din EBCD"
             begin 
\bigcap is to while (bufcnt\neq 0) \wedge "octetul curent din KEYBUF nu contine do
                                       punct" 
                    begin 
                         --,,se ia octetul următor din KEYBUF" 
                         bufcnt : = bufcnt-1"se memorează cifra în partea întreagă din EBCD"
                   end 
e Numerato tastate nov putes contine militaria da de al provincia da escilia i
                        Namibers astheo the budget advantages garden instituted
          if \overline{buf}cnt \neq 0cifre, indiferent cli ele au fost tastate seu nu.
the theorem STNTWH is elected actes actors in paid in the theorem in
KEYBUF, depunind remitatol, (din care sa filterază și puntului de lona
                 digent := 2 Et alt It EEto of limitums siglofies is V) 0083
                 repeat on MATIAY2, executively the mean SYNTA MATIA
Kandarib remote o schipf (vestigation 137). Se positionen trenderen microsoft and
                            "se la octetul următor 
din KEYBUF" 
\simlf conţine punct 
                               then error := 1else if digcnt\neq0
                                    then
                                       begin and and and color depends to any
                                             "se memorează cifra în partea 
                                            zecimală din EBCD"
                                            digcnt := digcnt - 1end<br>a pologicologicologico e eco
                       end 
                       bufcnt := bufcnt-1
                 until bufcnt=0 0 ss so folooloolooloolool a epa
               end<br>experience as addedisolsofratoglooportalegioon a aby
    end
```
În Cap. 17, pag. 1-42, 1-43 se găsește listingul comentat al procedurii SYNTAN.

#### 14.4.2. Impachetarea numerelor EBCD în format BCD : EBCDBCD

Misiunea acestei rutine este cea de a împacheta un număr reprezentat în format BCD extins (o cifră/octet), situat în EBCD, în format BCD compact (2 cifre/octet) și al depune în registrul DATBCD.

Vom folosi 2 indicatori :

HL - pontează pe adresa de început a bufferului sursă: EBCD

DE - pontează pe adresa de început a bufferului destinatie : DATBCD

Contorizarea evenimentelor se va face în registrul B pe care-l inițializăm la lungimea unui număr BCD compact (5 byte).

În aceste condiții secventa ce urmează, va efectua conversia propusă :

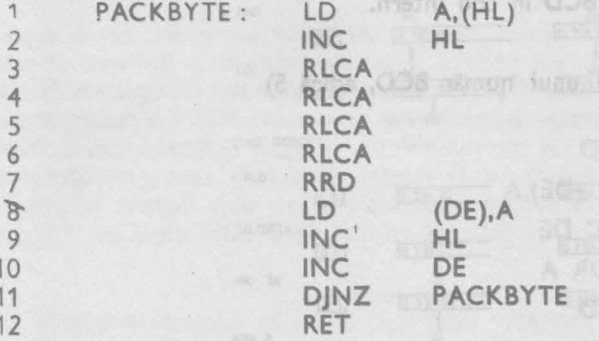

În centrul atenției se află instrucțiunea RRD (Rotate Right Digit), prezența căreia simplifică considerabil problema.

În fig. 14.13 prezentăm dinamica secvenței PACKBYTE din EBCDBCD.

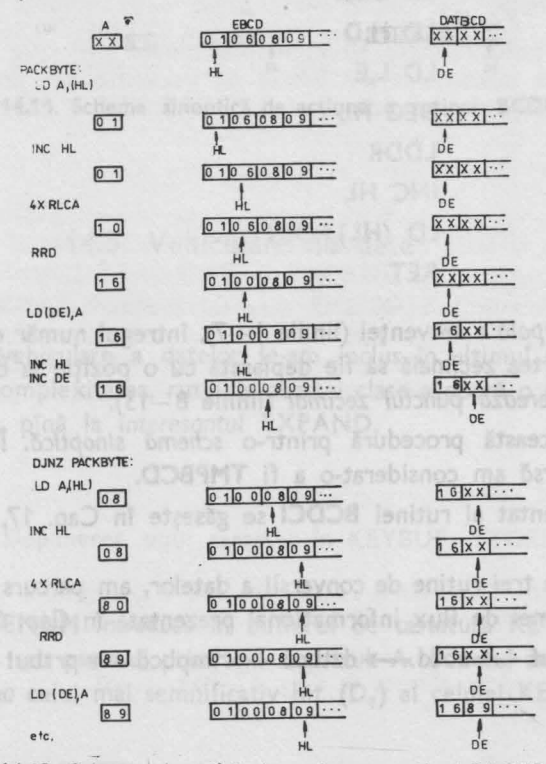

Fig. 14.13. Schema sinoptică de acțiune a rutinei PACKBYTE 14.4. ANALIZA SINTACTICA

115

14.4.3. Conversia Inversă a numerelor: BCDCI

■ Această rutină despachetează numărul de la adresa indicată de HL în cod *Intern,.* şi *tl* depune într-o zonă începînd cu adresa **DE.** 

■ Ea generează şi punctul zecimal, substituind zerourile nesemnificative cu spatii. spanished the property of the property of the property of the property of the property of the property of the property of the property of the property of the property of the property of the property of the property of the

Implementarea ultimei cerinţe nefiind o problemă, ne vom concentra atenţia asupra secvenţei de conversie **BCD** în cod intern.

lată secvența propusă :

( **8** - conţine iniţial lungimea unui număr **BCD,** adică 5)

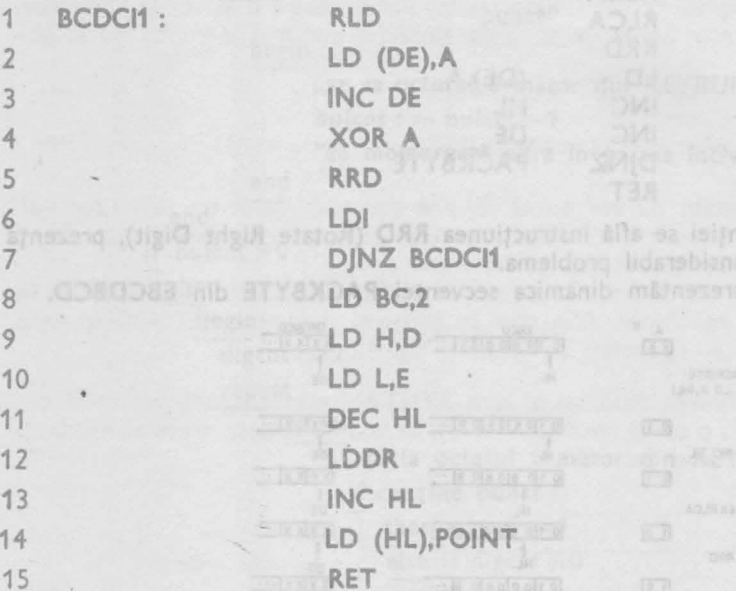

În *bucla principală* a secvenței (liniile 1-7), întregul număr este despachetat pentru ca apoi partea zecimală să fie deplasată cu o poziție la dreapta. În golul astfel creat se *insereazc1 punctul zecimal* (liniile 8-13).

Ilustrăm şi această procedură printr-o *schemd sinoptlcc1.* În exemplul din fig. 14.14 zona sursă am considerat-o a fi TMPBCD.

Listingul comentat al rutinei **BCDCI** se găseşte în Cap. 17, pag. 1-46.

Prezentînd cele trei rutine de conversii a datelor, am parcurs de fapt ramura principală a diagramei de flux informațional prezentată în Cap. 13.

tastatură $\longrightarrow$ keybuf $\longrightarrow$  ebcd $\longrightarrow$  datbcd $\longrightarrow$  tmpbcd $\longrightarrow$  prtbut  $\longrightarrow$  imprimantă  $\longrightarrow$  afişaj

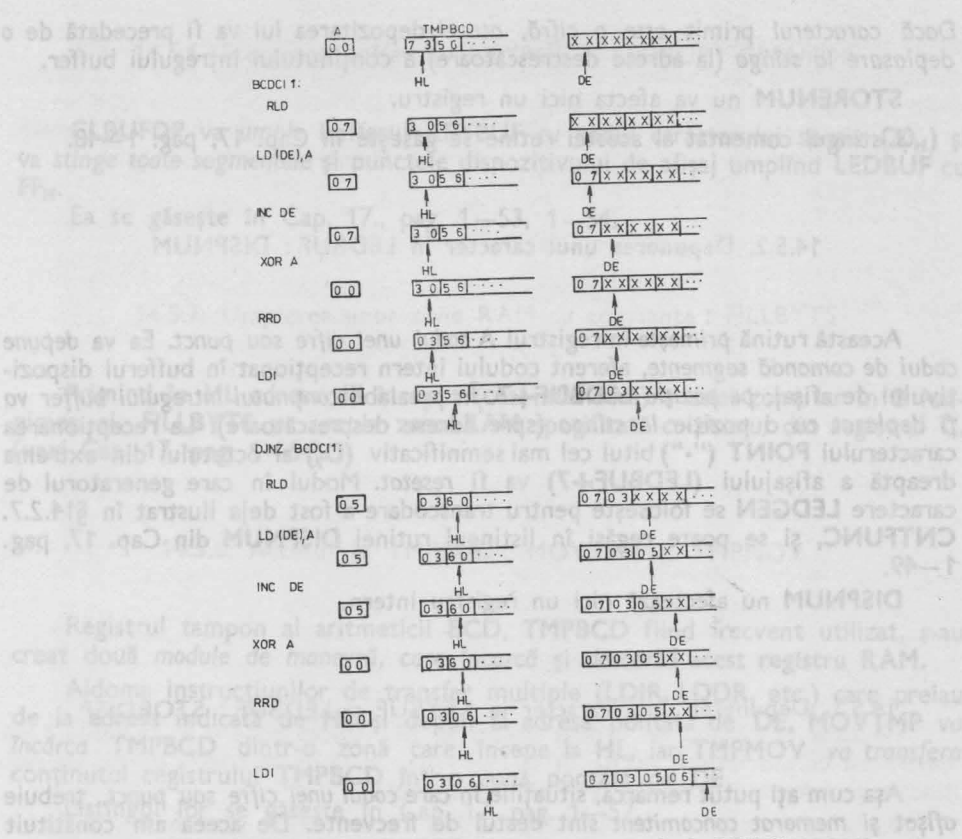

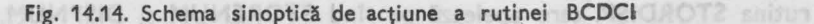

### Nederline of the 14.5. Vehiculare de date that is urnit don't name

STORE KAROKE AA thumbuknikolanga THSBAT2 (spitualishutakita

**SELAME XUAL** Rutinele de vehiculare a datelor le-am inclus în ultimul nivel ierarhic. În ceea ce privește complexitatea, rutinele acestei clase acoperă o plajă largă, de la banalul FILLBYTS, pînă la interesantul EXPAND.

### 14.5.1. Depunerea unui caracter în KEYBUF: STORENUM

Folosind ruting DISPNUM Mura pe sare o prezentâm transferă un număr

Rutina STORENUM introduce în bufferul de tastatură KEYBUF, pe poziția KEYBUF+7, cifra sau punctul primit în registrul A. Punctul zecimal se va concretiza prin setarea celui mai semnificativ bit (D<sub>7</sub>) al celulei KEYBUF+7.

Dacă *caracterul* primit *este o* cifră, *atunci* depozitarea lui va fi precedată de *<sup>o</sup>* deplasare la stînga (la adrese descrescătoare) a conținutului întregului buffer.

**STORENUM** nu va afecta nici un registru:

Listingul comentat al acestei rutine se găseste în Cap. 17, pag. 1-48.

**14.5.2. Depunerea** unui **caracter** în **LEDBUF** : **DISPNUM** 

Această rutină primește în registrul A codul unei cifre sau punct. Ea va depune *codul de comandă segmente*, aferent codului intern recepționat<sup>-</sup>în bufferul dispozi-<br>tivului de afișai, pe poziția LEDBUF+7. În prealabil conținutul întregului buffer va fi deplasat cu o poziție la stînga (spre adrese descrescătoare). La receptionarea caracterului **POINT** ("•") bitul cel mai semnificativ **(07)** al octetului din extrema dreaptă a afişajului **(LEDBUF+7)** va fi *resetat.* Modul în care generatorul de caractere **LEDGEN** se foloseşte pentru transcodare a fost deja ilustrat în §14.2.7. CNTFUNC, și se poate regăsi în listingul rutinei DISPNUM din Cap. 17, pag.  $1 - 49$ .

**DISPNUM** nu afectează nici un registru intern.

14.5.3. Depunerea unui caracter in KEYBUF și LEDBUF : STORDISP

Aşa cum aţi putut remarca, situaţiile în care *codul unei cifre sau punct,* trebuie afişat şi *memorat concomitent* sînt destul de frecvente. De aceea am constituit rutina **STORDISP**, care apelează pe rînd **STORENUM** și DISPNUM.

14.5.4. Normalizarea numerelor introduse : STOREINT

Ca structură, rutina **STOREINT** se aseamănă mult cu **STORNUM.** Ea este apelată din **SYNTAN,** *pentru a normaliza -un* număr *oarecare di,,n* **KEYBUF,** aliniindu-i partea întreagă în dreptul punctului zecimal virtual din **EBCD.** 

Listingul comentat al acestei rutine se găsește în Cap. 17 pag. 1 --50.

**H.5.5.** Afişarea unui rezultat din PRTBUF : DISPSUM

Folosind *rutina* **DISPNUM,** rutina pe care o prezentăm transferă *un* număr din *bufferul de* imprimantă *1n* **LEDBUF.** Ea va fi folosită pentru vizualizarea tota-Jurilor clientului.

Programul sursă se găsește în Cap. 17, pag. 1-51.

**118 14. CASA DE MARCAT - SOFTWARE.** 

**14.5.6.** Ştergerea bufferelor **KEYBUF** şi LEDBUF : CLBUFDP

**CLBUFDP** va *umple* bufferul **KEYBUF** *cu* codul caracterului spatiu (20<sub>H</sub>) si va *stinge toate segmentele* şi punctele dispozitivului de afişaj umplînd **LEDBUF** cu FFH.

Ea se găseşte în Cap. 17., pag. 1-53, 1-54.

14.5.7. Umplerea unor zone RAM cu constante: FILLBYTS

Primind în HL adresa de început (cea inferioară) a unei zone iar în **8** Iun• gimea ei, FILLBYTS *va umple zona* **RAM** specificată *cu octetul* din registrul C. (vezi Cap. 17, pag. 1-54).

#### 14.5.8. Accesul la TMPBCD : MOVTMP și TMPMOV

Regist<sup>-</sup>ul tampon al aritmeticii BCD, TMPBCD fiind frecvent utilizat, s-au creat două *module de* manevră, *care* încarcă şi descarcă acest registru **RAM.** 

Aidom<1 instrucţiunilor de transfer multiple **(LDIR, LDDR,** etc) care preiau de la adres,1 indicată de **HL** şi depun la adresa pontată de **DE, MOVTMP** *va* încărca **TMPBCD** dintr-o zonă care începe la **HL,** iar **TMPMOV** *va transfera*  conținutul registrului TMPBCD într-o zonă pontată de DE.

Listingul lor se găsește în Cap. 17, pag. 1-52.

14.5.9. Distribuirea parametrilor de stare: TRANSPAR

ad boo) stalloxe sonsoni it on steads hours Jonthes sonogimum; empired le absb is

1 coted) in temporary destinational service 16-20).

Nedorind să încheiem Cap. 14 cu banalităţi, am lăsat la urmă două *rutine de* manevră interesante : **TRANSPAR** şi **EXPAND.** 

Rutina **TRANSPAR** transferă cîte *un parametru de stare,* citit prin procedura **SETUP,** *la locul lui de* destinaţie din EDBUF. În momentul apelării, parametrul de transferat se află în KEYBUFţ *lungimea cuvîntului* de transferat, precum şi *adresa <fe* destinaţie regăsindu-se *în tabela de distribuire* **SETUPTAB.** 

lată rutina :

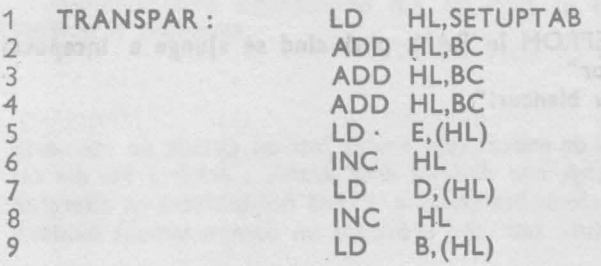

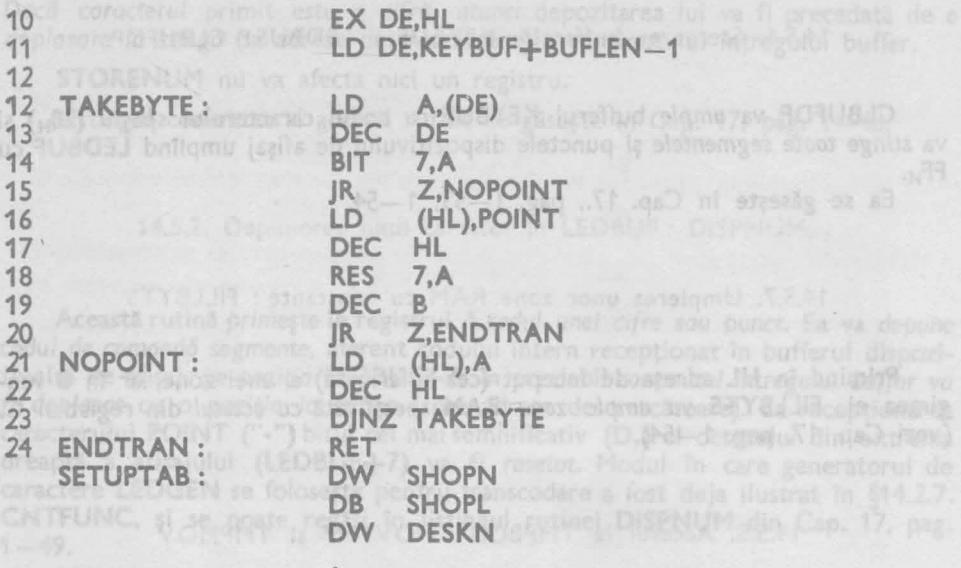

# MAA uttainer fasse ömeDW CLRKN stos , bivenom eb elubom Guob fasto palone enco (.5te .800.) JHIDB e CLRKL phasit bb reliability that amobiA

Registrul banpon al aritmeticii BCD, TMPBCD fiind frecvent utilizat, s-au

Pe baza numărului de ordine primit în **BC** (valori între 0 și 3) liniile 1-4 determină adresa intrării dorite în SETUPTAB, de unde se citește adresa de destinație și lungimea cîmpului util (liniile 6-10).

Bucla de transfer (liniile 12-23) verifică fiecare octet preluat din **KEYBUF** şi dacă el. conţine şi un *punct zecimal,* atunci acesta *va* fi *inserat explicit* (cod pe 1 octet) în cîmpul de destinație (liniile 16-20).

14.5.10. Transferul mesajelor din EPROM in RAM: EXPAND

Sintetizăm acțiunea acestei proceduri printr-o descriere grosieră : EXPAND nom mustasda inibiogenitzak ebriottoa

procedure expand

begin **begin** 

 $\frac{1}{\ln}$  :  $=$  ,numărul liniilor de expandat"

repeat

begln

"transfer din EPROM în RAM, pînă cînd se ajunge a începutul<br>"rîndului următor"

.,completare cu blancuri" Folosind nr1 :=nr1-1 rutting pp

```
bufferend lines manta in LEDSUF. EL
until nr1=0<br>end
```
end

14. CASA DE MARCAT - SOFTWARE

Aceasta fiind ultima descriere în limbaj de nivel înalt cuprinsă în cartea noastră, o vom detaila. **EXPAND,** pretîndu-se la formalizare, noua ei descriere va reflecta cît se poate de fidel structura programului rezultat în limbaj de asam-<br>blare. blare. ·

Listingul sursă al rutinei **EXPAND** se găsește în Cap. 17, pag. 1-55.

#### **procedure expand**

un ind begin luminos care se

nrl := "numărul liniilor de expandat" "Iniţializare rampolnter" "Iniţializare rompolnter" scrie si aces char :=ROM (rompointer) edicate din EPROM.

Testoreo repeat del continutulal EPROM se poste face executind o rutini

presided the bring of ent display to the begin pinde de Missoluo misso pobloom ont trutre **BE GAILANT IBROAD CARAGES BEEN INFIRED 38** For 98 BRBM60MBIFGAUTIBRELITSUTATAEL fo orași este interimines să finestiana toba

cu valoarea preinter <del>counter</del> := "lungimea unei linii" celor două cuvinte pulveskerilidmitesbrenitiniumin**epeat**ionidebizoinepeat.ongnoquias lunbaino ataiV

thosist shorts at reastwhose benufation and policin and provided the statistical series of the series of the statistical series of the series of the series of the series of the series of the series of the series of the ser  $RAM (rampolnter) : = char$  $r$ rompointer :  $=$  rompointer $+1$  $r$ ampointer:  $=$  rampointer $+1$  $counter := counter -1$ char:= ROM (rompolnter)

sectate in EPROM, am prevāzut (6.11.3)

tansupbest to unterstate until char = "inceputul rindulul următor" ducenir nil Bennestart han the termin tehnet tehnistic the **tehnistic t**y the tehnistic the tehnistic the tehnistic the<br>The tehnistic start is a cell the series the settlement is the tehnistic the tehnistic tehnistic the tehnistic

, Brimile goes Extricted near sqidos: a desswitched eRAM (rampointer) : = spatiu o stupexe e constituenter en polaris i a desedele rampointer : = rampointer +1 pom. so is counter-1 sb bnino exilsnil mov un counter: = counter-1 sb bnino9

fenud ceasetest unter da kest, siehen das segenste barden bestehende

wherever a echipations of until counter = 0 asset builth medias a hanolfout  $n$ rl:  $=$  nrl $-1$ 

end until nr = 0 de luyes la amalino in aureo estienils ab aliquiana cadram plus les caracteristics tovaes infostoirentanon ploque enas of squash va trebul să fie 0, atîta timp cît informația cuprinsă rămîne nealterată.

Organigrama unei posibile rutine de test, o redam in fig. 15.1.

Implementarea algoritmului din fig. 15.1 în limbaj de asamblare nu poete constitui o problemă. 15.1. Test de EPROPI

EPRONT: Software-ul rezident al casel de marcat este stocat într-un circuit de memorie de tip EPROM. Alterarea în timp, sau datorită unor avarii, a oricărul bit din cel 4 keyte-al capsulei poate avea efecto inprevizibile. Există posibilitatea ca alterarea să blocheze foral fechiparanantul, sau să-l provoace un comportament evident

15. CASA DE MARCAT - TESTARE,

121

Aceasta fiind ultima descriere **in the state of the state cuprinss** in cartea moss of descriere of the state of the state of the state of the state of the state of the state of the state of the state of the state of the st share.

Listingul sursă al rutinei EXPAND se găseste în Cap. 17, pag. 1-55. **MODULE SOFTWARE MDICATE PENTRUTESTARE** 

Stabugges eb vollinil luyemun"-In

"assalogmes exactleisini"

Z FNDTTnazalogmon svazileizini" (HL) (Teaniogmon) MOA= : undo **SERCST** Witnil inn Viaţa oricărui *echipament electronic depinde În primul rÎnd* de *fiabilitatea lui, iar* rn *al doilea rfnd* de uşurinţa *cu care erorile* de funcţionare *pot* fi detectate şi

*remediate.* Acest *din* urmă *deziderat nu poate fi atins* dacă *în faza de elaborare* **<sup>a</sup>** *proiectului, aspectului* de *service-abilitate* n-u *i s-a acordat* atenţia cuvenită.

Prezenţa *unui microprocesor* într-un echipament *poate complica activitatea de*  service, ea *putÎnd solicita* în ultimă instanţă utilizarea unor *echipamente de test complexe* cum ar fi, analizorul de stări logice, analizorul de semnături, sau testorut specializat pentru acel produs. Pe teren, inginerului de service, i se oferă rareori posibilitatea utilizării unor astfel de echipamente, fapt care cauzează lungirea timpului mort, cauzat de eventualele defecțiuni ale echipamentului de depanat.

Rememorăm însă faptul că acelaşi *microprocesor* poate · *veni În ajutorul personalului de exploatare* şi a celui *de service,* datorită faptului că el este *capabil* să execute autoteste, cu condiția ca structura hardware a echipamentului să o permită, şi ca modulele program dedicate să fie elaborate şi implementate. ·

Pornind de la considerentele de sus nu vom finaliza proiectul casei de marcaţ înainte de a fi elaborat module de test şi/sau recomandări pentru testarea bunei funcționări a echipamentului. Prezența unui LED indicator de "prezență tensiune", acționat pe cale software (vezi § 11.3) este un prim pas în acest sens.

"Aprinderea" acestui LED este o indicație certă nu numai a faptului că există tensiunile de alimentare cerute ci confirmă și faptul că microprocesorul "lucrează".

Măsura în care bunele noastre intenții se vor concretiza, va reieși din materialul prezentului capitol.

inumitat inition de expandes

# **15.1. Test de EPROM**

Software-ul rezident al casei de marcat este stocat într-un circuit de memorie de tip **EPROM.** *Alterarea tn timp, sau* datorită *unor avarii, <sup>a</sup>*oricărui **bit·** *din* cei *4* **kbyte-ai** *capsulei poate avea* efecte *inprevizibile.* Există posibilitatea ca alterarea să blocheze total echipamentul, sau să-i provoace un comportament evident

**122 15. CASA DE MARCAT - TESTARE** 

niuad

anormal. Caz fericit. Dar ce ne facem dacă eroarea apare în zona rutinelor de aritmetică, și cauzează în mod aleator erori de calcul ? Comentariile sînt de prisos.

Experiența demonstrează că alterarea conținutului sau a performanțelor elec*trice statice sau dinamice ale unui* **EPROM,** *nu* este exclusă. De aceea ne vom lua măsuri de, precauţie, propunîndu-ne să testăm integritatea informaţiei din **EPROM,**  la fiecare inițializare a echipamentului. *In cazul constatării unei erori, casa de marcat nu va trece 1n starea* operaţională, tocmai pentru a evita malfuncţioriările ascunse.

Pentru semnalizarea unei erori detectate în **EPROM,** am prevăzut (§ **11.3)** 

Ne mai rămîne să stabilim *metoda de testare* a integrității informației din EPROM. Ideea de bază este de a genera un cuvînt de 1,2 sau 3 octeti care se calculează din conținutul EPROM-ului, după un algoritm prestabilit, și de a înscrie și această informatie în celulele dedicate din EPROM.

*Testarea* integrităţii conţinutului **EPROH** se poate face executînd o rutină care va *recalcula cuvîntul* de *control* pe baza informaţiei actuale şi îl *va compara* cu valoarea preînregistrată în locațiile dedicate. Inegalitatea celor două cuvinte semnalează alterarea informației conținute în EPROM.

*Probabilitatea ca* apariţia unei sau a mai multor alterări de conţinut să nu modifice cuvîntul de control, şi dec\_i *.eroarea* să se poată· *strecura* neobservată, *def*inde de *algoritmul* ales pentru constituirea cuvîntului de control și de lungimea acestuia. Lungirea cuvîntului de : control scade probabilitatea nedetectării erorilor, dar poate complica rutina de test, care la rîndul ei trebuie să rezide în **EPROM** scăzînd astfel gradul de eficiență al utilizării spațiului **EPROM** (destul de prețios de altfel). Acest conflict se rezolvă după diverse criterii, în funcție de gradul de securitate impus echipamentului.

În · ceea ce priveşte *algoritmii* utilizaţi, numărul *lor este foarte mare,* oricine putîndu-şi imagina o procedură în acest sens. Există cîteva *tehnici consacrate* din care amintim două :

• constituirea unei sume *de .. control* pe bază de adunări succesive ;

**• constituirea unui** *cuvînt de control* **prin înmultirea informatiei cu un polinom** de control **(CRC).** 

Aceasta din urmă tehnică este des folosită în validarea transferului de date între calculator şi periferice. Ţinînd cont de faptul că echipamentul nostru este unul ipotetic, vom alege algoritmul cel mai simplu.

■ Vom constitui o sumă *de control pe un octet* adunînd toţi octeţ1i din **EPROM** (exceptînd ultima locație) și neglijînd transportul de la D<sub>7</sub> în sus. Vom calcula complementul faţă . de *2* al acestui număr valoare pe care o vom înscrie în ultima locaţie a memoriei **EPROM.** Recalculînd suma întregului **EPROM,** aceasta va trebui să fie **O,** atîta timp cit informaţia cuprinsă rămîne nealterată.

Organigrama unei posibile rutine de test, o redăm în fig. 15.1.

Implementarea algoritmului din fig. 15.1 în limbaj de asamblare nu **poate**  constitui o problemă. ertidoare)

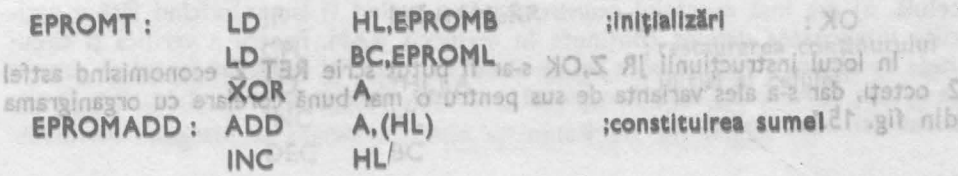

IS. CASA DE

15.1. TEST DE EPROM

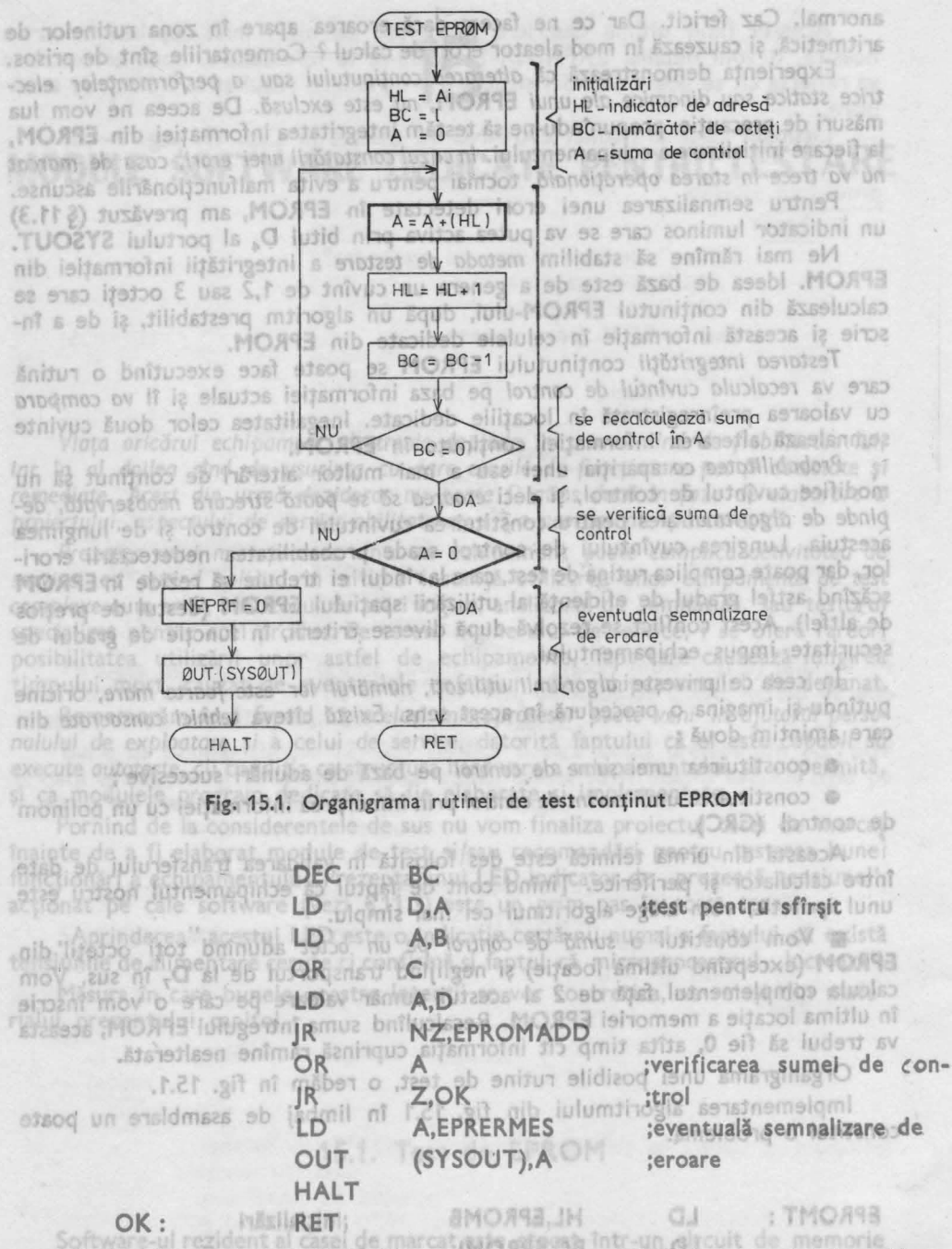

**ln locul instrucțiunii JR Z,OK s-ar fi putut scrie RET Z economisind astfel 2** octeţi, dar s-a ales varianta de sus pentru o mai bună corelare cu organigrama din fig. 15.1. au ascientivement. sau sa-1 problème un defenderance

**JIH** 

# 15.2. Test de RAM

uală supropiincae in două sau mai multe celule

**Integritatea celulelor de memorie RAM este la fel de importantă ca și cea a** celulelor de EPROM, erorile cauzate de alterarea informației stocate<sup>·</sup> în ele, *fiind* cel puţin atît de *nefaste* ca şi cele datorate EPROM-urilor. *Memoria* **RAM**  este acea structură a unui calculator, care *se* pretează *cel mai bine la testarea "via" program.* Chiar şi în module de memorie constituite din sute de circuite integrate, programe de test adecvate vor putea localiza exact capsula avariată. Această facilitate se datorează faptului că informaţia se poate scrie şi apoi reciti din celulele individuale de memorie **-RAM.** .

*Literatura algoritmilor de* tesţ pentru memorie **RAM** *este* deosebit de bogată, algoritmii elaborați grupîndu-se în jurul a trei deziderate :

- **•** detectarea celulelor de memorie avariate :
- $\bullet$  detectarea erorilor în circuitele de selectie și cele de adresare ;
- sesizarea unor erori aleatoare, rare.

sfirsital testalist

În toate cele trei cazuri viteza de execuţie, care în special în cazul urmăririi erorifor rare depinde de algoritmul utilizat, poate fi critică. Dacă spațiul de memorie de testat ajunge la sute de kocteţi sau depăşesc 1 **Mbyte,** parametrul de timp de testare devine deosebit de important.

Noi *vom implementa* în casa de marcat 2 *teste* : un **test nedistructiv,** pentru *identificarea* unor *celule* de memorie *avariate* şi altul **distructiv** pentru *verificarea*  corectitudinii *circuitelor* de *adresare* şi selecţie. · În ambele cazuri *distrugerea* se referă la informația stocată în prealabil în RAM și nu la circuitul fizic.

# 15.2.1. Test de RAM 'nedistructiv (de continut)

 $1 - 38 = 38$ 

 $0 = 34$ 

■ În testul pe care-l propunem, vom verifica şi conţinutul fiecărei celule de memorie în parte salvînd în prealabil şi restaurînd după testare, conţinutu I original al celulei testate.<sup>1</sup>

Organigrama unei astfel de rutine o redăm în fig. 15.2, Vom transpune în limbaj de asamblare algoritmul prezentat în fig. 15.2.

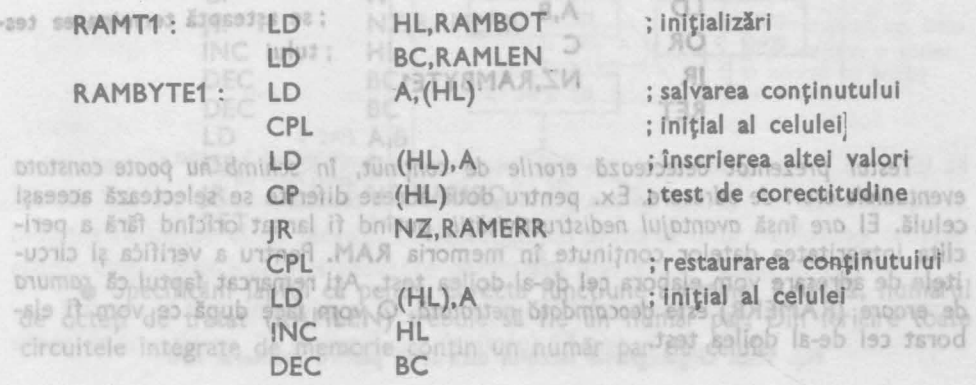

15.2. TEST DE RAM

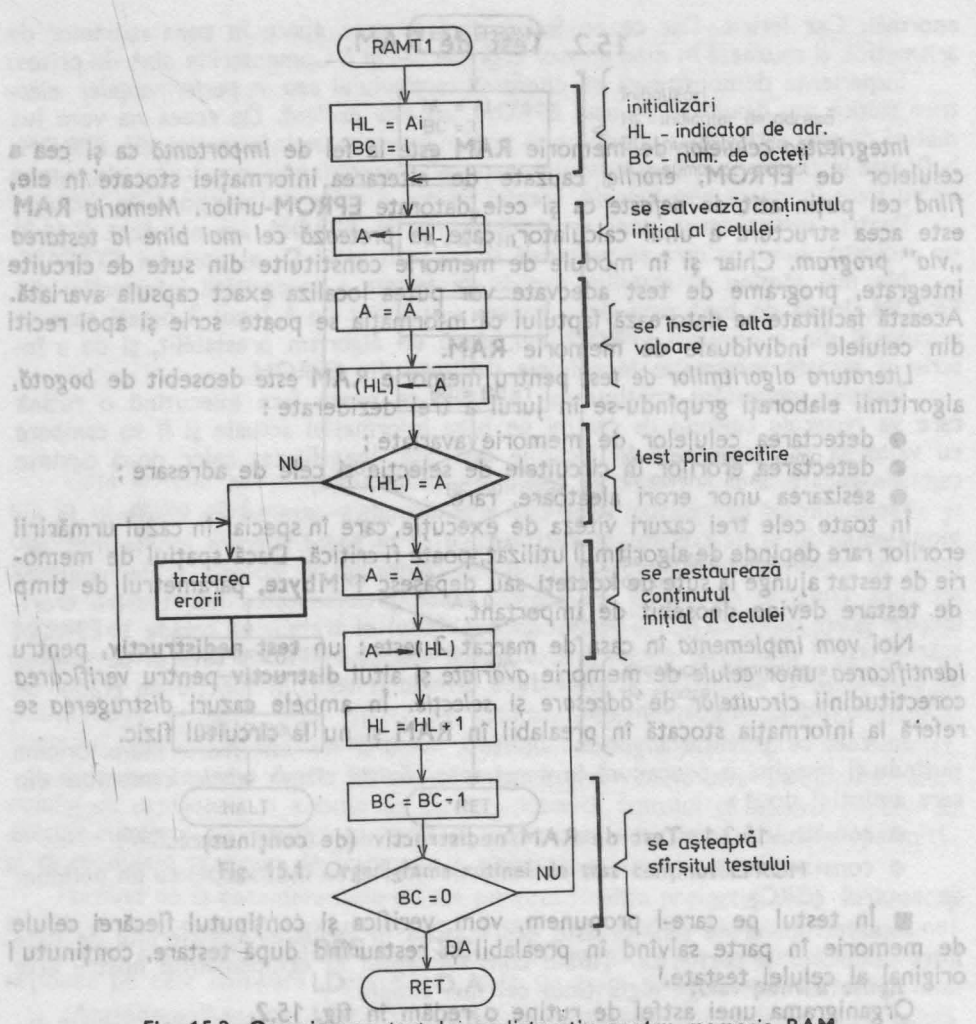

Fig. 15.2. Organigrama testului nedistructiv pentru memoria **RAM** 

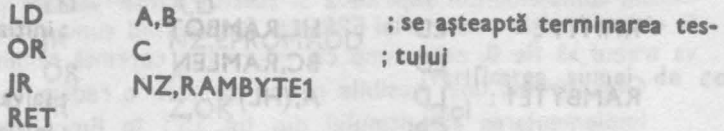

*Testul prezentat detecteazd erorile de* conţinut, *rn schimb nu poate constata eventualele erori de adresare.* Ex. pentru două adrese diferite se selectează aceeaşi celulă. El *are* însă *avantajul* nedistructivitătii, putînd fi lansat oricînd fără a periclita integritatea datelor conţinute în memoria **RAM.** Pentru a verifica şi circuitele de adresare vom elabora cel de-al doilea test. Aţi remarcat faptul că *ramura de eroare* **(RAMER\_R)** este *deocamdatd netratatd.* O vom face după ce vom fi elaborat cel de-al doilea test.

# 15.2.2. Test de RAM distructiv (de adresare)

■ *Pentru a verifica* o eventuală *suprapunere* a două sau mai multe celule, testu/ de **RAM** *trebuie* să decurgă *în doi* paşi. În *primul pas se înscrie* întreaga memorie RAM disponibilă cu un conținut cunoscut. Valorile înscrise trebuie să difere între ele.

wenimentul activisd un-

■ *ln cel de-a/ doilea pas se* reciteşte întreaga zonă **RAM,** *comparînd* fiecare octet cu valoarea înscrisă în primul pas. Dacă apar imperfecțiuni în circuitul de adresare, atunci ele vor putea fi detectate în cel de-al doilea pas.

■ Rămîne de stabilit *algoritmul care* să genereze *cele* **n** *valori distincte,* care urmează să fie înscrise în mem'orie pe durata primului pas. Noi *vom folosi* în acest scop însăşi numărătorul *de* adresă, înscriind în grupuri de cîte doi octeţi tocmai adresa primului octet din grup. in tazul echipamentului studist,

Organigrama rutinei **RAMT2** este redată în fig. 15.3.

Codificînd algoritmul, obținem următorul program · nd să afișăm sau să

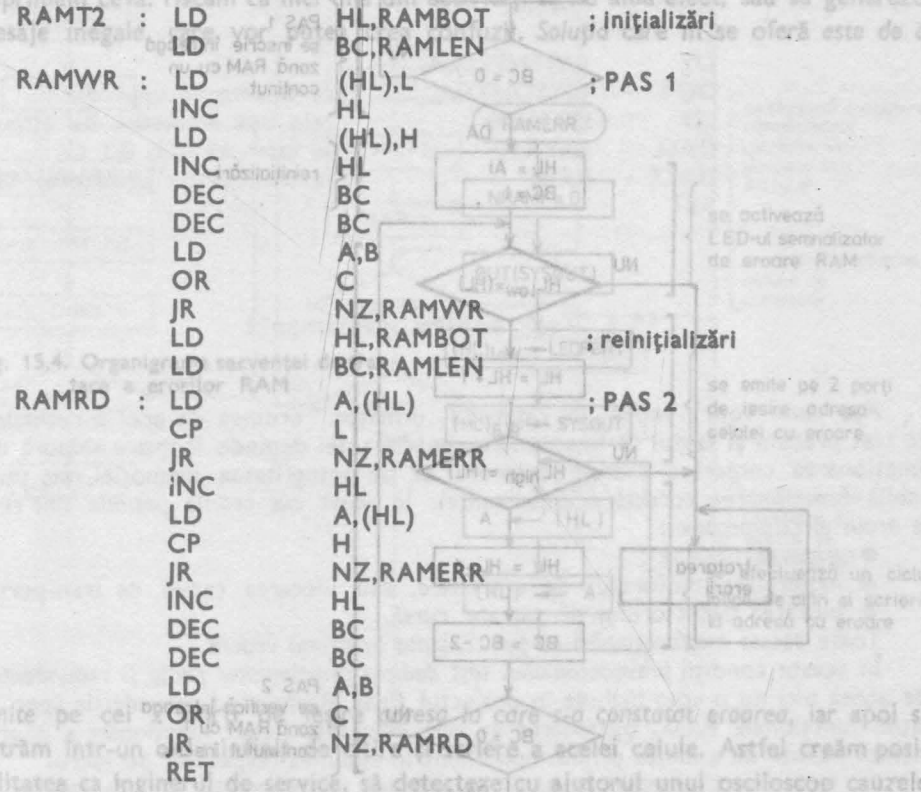

• Specificăm faptul că pentru corecta funcţiune a rutinei **RAMT2,** numărul de octeţi de tratat **(RAMLEN)** trebuie să fie un număr par. Din fericire toate circuitele integrate de memorie conţin un număr par de celule.

'n

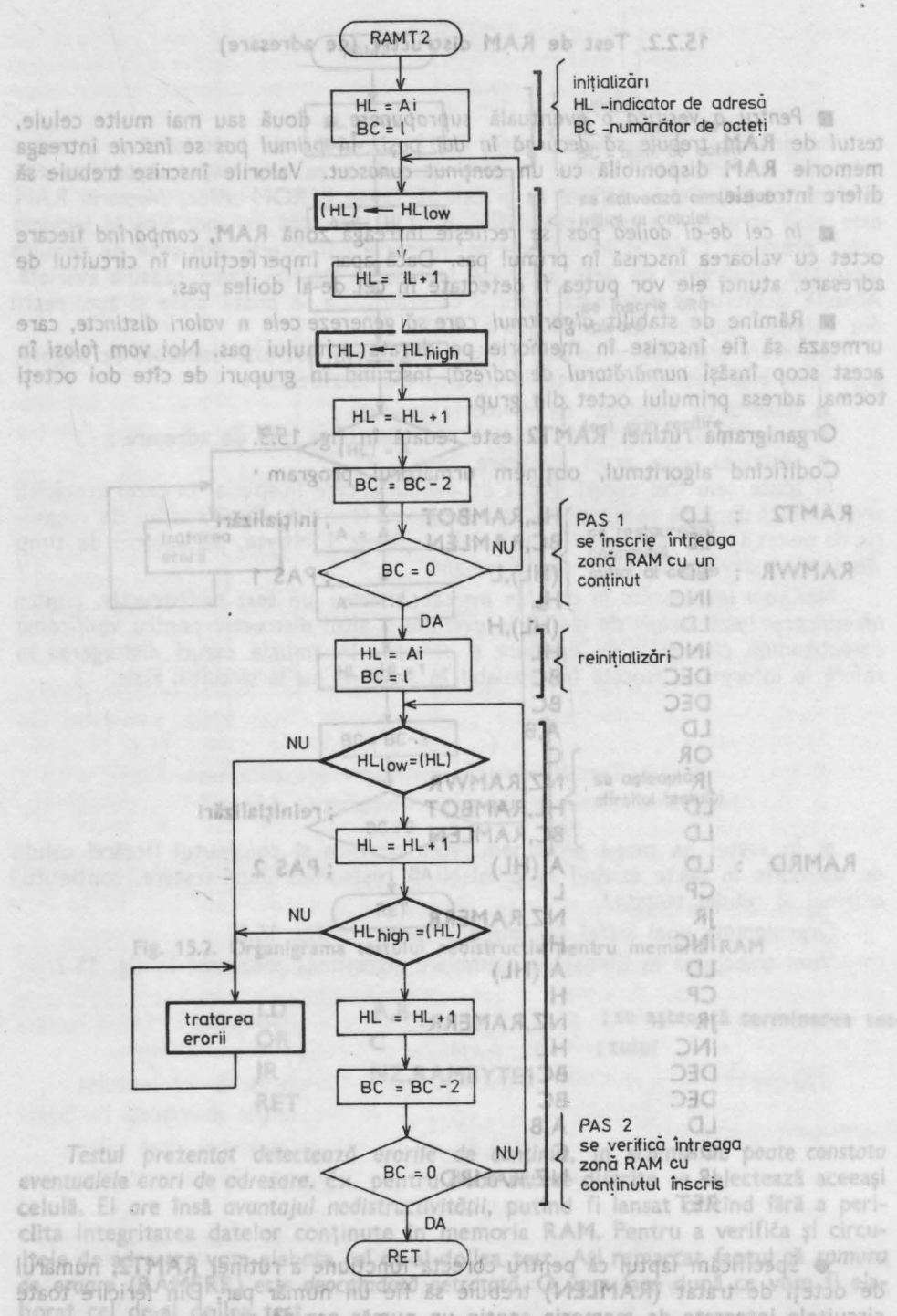

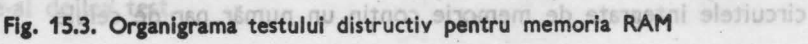

15. CASA DE MARCAT - TESTARE

**128** 

Ca şi în cazul testului de **EPROM,** vom semnala evenimentul activînd un LEO. În paragraful 11.3 am amintit dioda luminiscentă, care se poate **activa** prin bitul **0 <sup>3</sup>**al portului de ieşire **SYSOUT (NRAMF).** *Tratarea* în continuare **a ero***rilor* se *va face în mod distinct* de cazul precedent, în care **oprirea** microprocesorului **(HALT)** s-a dovedit a fi cea mai bună soluţie, căci **EPROM-ul este** în cazul nostru un singur circuit, şi el montat de obicei pe soclu. Persona1ul de service va putea înlocui cu ușurință circuitul integrat EPROM cu altul bun. Circuitele de memorie **RAM** sînt două şi sînt şi lipite. De aceea va trebui să *venim în ajutorul celui care* depanează, *comunicîndu-i* informaţii *suplimentare pentru loca*lizarea erorii. O soluție ar fi să afișăm pe dispozitivul de afișaj sau pe<sup>o</sup>imprimantă numărul capsulei şi adresa celulei defecte. Dar în cazul echipamentului studiat, ambele interfete sînt controlate aproape în totalitate prin software, care presupune funcţionarea ireproşabilă a memoriei **RAM.** Tncercind să afişăm sau să imprimăm ceva, riscăm ca nici una din activităţi să nu aibă efect, sau să genereze mesaje inegale, care vor putea crea confuzii. Soluţia care ni se oferă este *de a* 

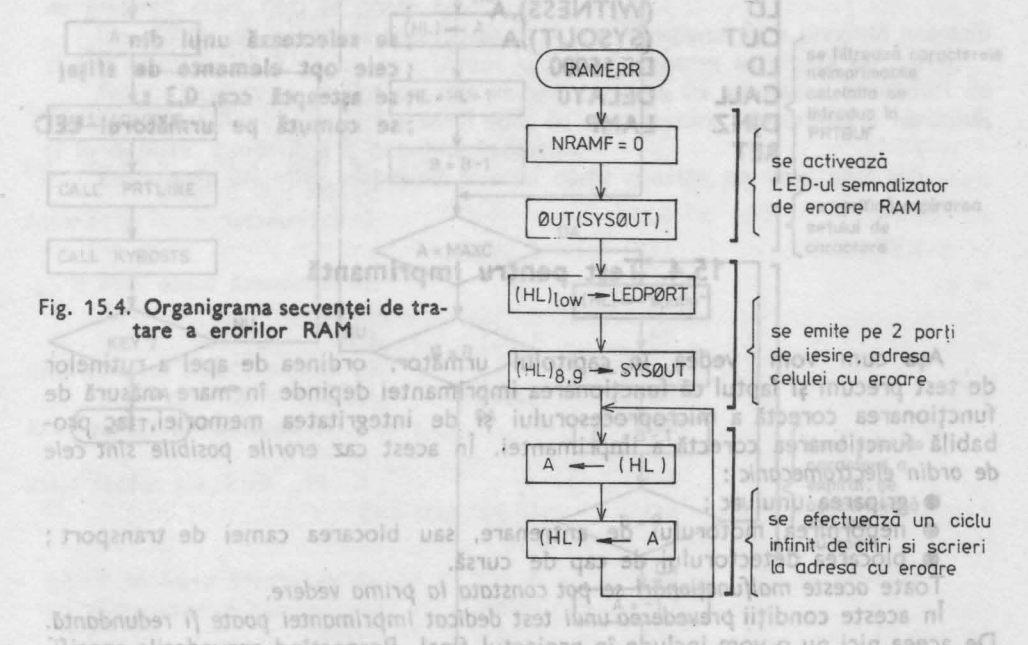

*emite* pe cei 2 porţi de ieşire *adresa la care s-a constatat eroarea,* iar apoi să :ntrăm într-un ciclu infinit de citire şi scriere a acelei celule. Astfel creăm posibilitatea ca inginerul de service, să detecteze cu ajutorul unui osciloscop cauzele erorii. Organigrama acestei secvențe de tratare a erorii o redăm în fig. 15.4.

Programul scris în limbajul de asamblare, se regăseşte, completat cu un semnal sonor de avertizare, în listingul din capitolul 17 pag.  $1 - 4$ ,  $1 - 5$ . considerată

11 - Totul despre microprocesorul Z 80 vol. 1 și 2 **129** 

# Notice aren't bill 15.3. Test pentru dispozitivul de afişaj

**B** Testarea dispozitivului de afișaj nu se va putea realiza decît cu participarea operatorului, care cunoscînd ce anume va trebui să se întîmple, *va verifica apariția* evenimentelor preconizate. În esență testul de bună funcționare a dispozitivului de afişaj constă în *a activa toate segmentele* şi *punctele zecimale ale dispozitivului,*  pentru ca operatorul să le poată verifica "aprinderea". Dacă oricare segment<br>sau punct zecimal este lezat, riscăm să avem indicații eronate pe dispozitivul de afişaj. lată o secvență de test posibilă : is Motivation or

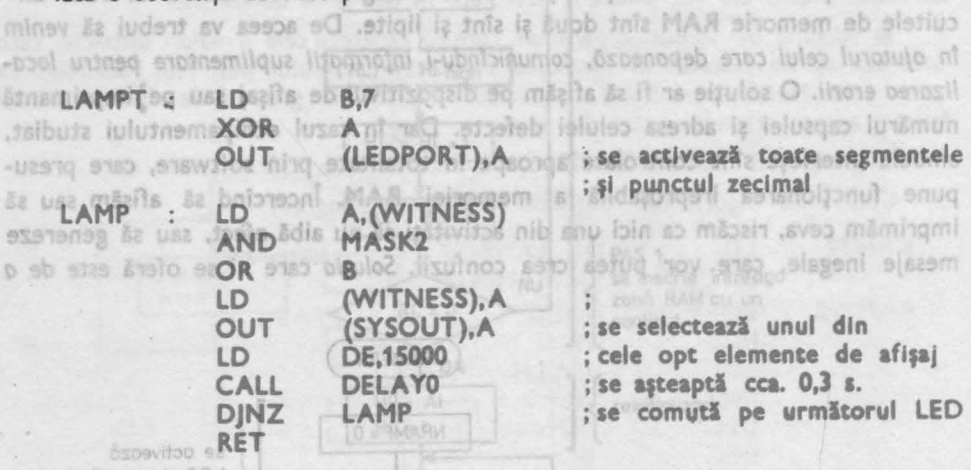

15.4. Test pentru imprimantă

Așa cum vom vedea în capitolul următor, ordinea de apel a rutinelor de test precum și faptul că funcționarea imprimantei depinde în mare măsură de funcționarea corectă a microprocesorului și de integritatea memoriei, faç probabilă functionarea corectă a imprimantei. În acest caz *erorile posibile sînt cele de ordin electromecanic* :

**•** griparea unui ac ;

MAR snoone ab

se emito pe 2 porti

dielo • nepornirea motorului de antrenare, sau blocarea camei de transport ; • blocarea detectorului de cap de cursă.

Toate aceste malfuncționări se pot constata la prima vedere.

MU LIBRARITUR

În aceste condiţii *prevederea unui* test *dedicat imprimantei poate fi* redundantă. De aceea nici nu o vom include în proiectul final. Respectînd prevederile specificaţiei funcţionale **F.1.0.,** operatorul va avea siguranţa bunei funcţionări a imprimantei înainte de a emite primul bon client în sesiunea respectivă de lucru.

Ca fapt divers *amintim* totuşi *ci'J majoritatea imprimantelor de sine* stătătoare sînt prevăzute cu programe de test, care listează rînduri complete continînd setul de caractere imprimabile.

În fig. 15.5. redăm organigrama unui astfel de test pentru casa de marcat considerată.

Fig. 15.4. Organigrama secventei de tra-SIP is erorilor RAM

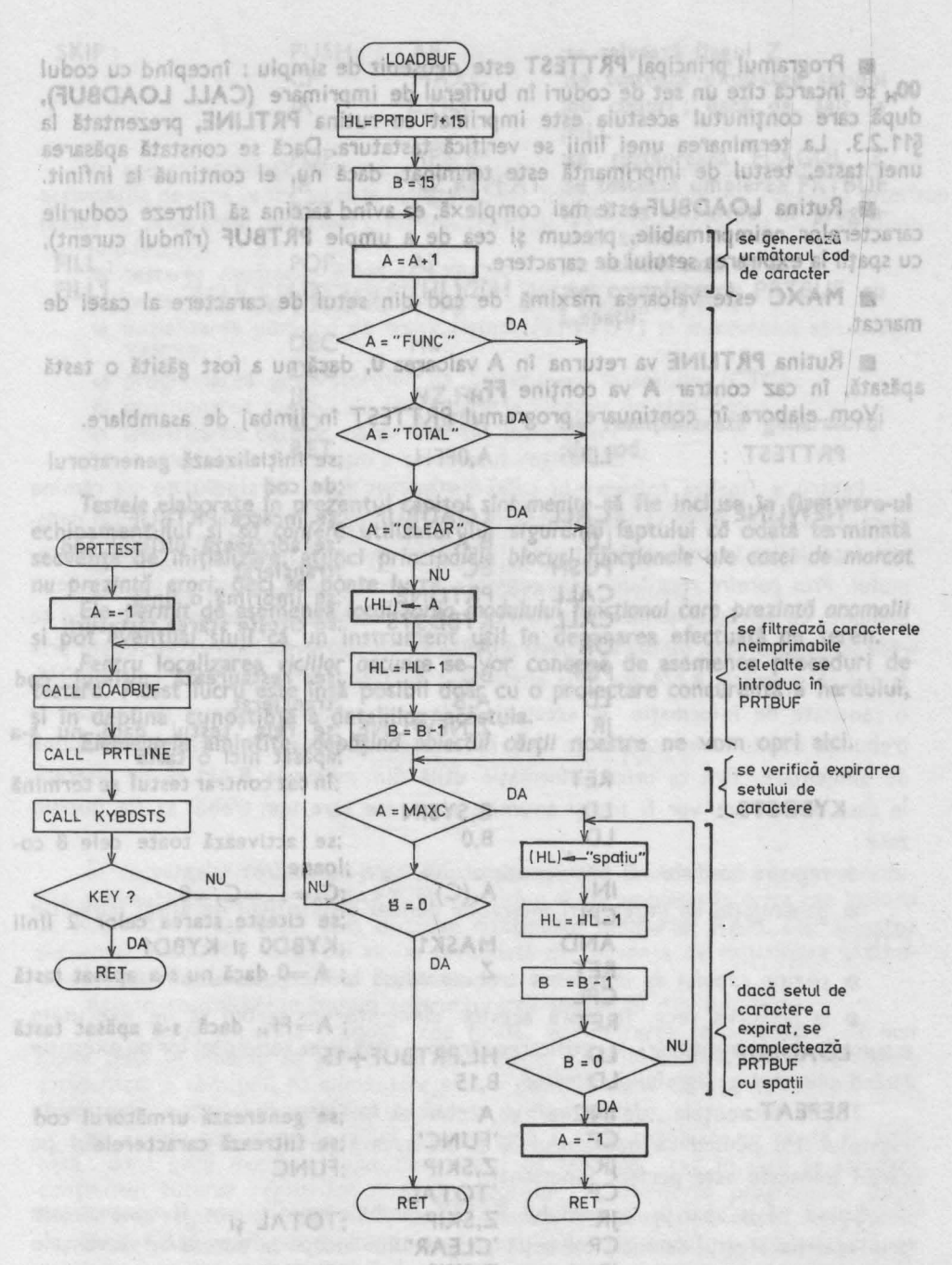

**Fig. 15.5. Test pentru im**primantă: **PRTTEST** 

**131** 

**• Programul principal PRTTEST** este deosebit de simplu : începînd cu codul **OOtt** se încarcă cite un set de coduri în bufferul de imprimare (CALL LOADBUF), după care continutul acestuia este imprimat cu rutina **PRTLINE**, prezentată la §11.2.3. La terminarea unei linii se verifică tastatura. Dacă se constată apăsarea unei taste, testul de imprimantă este terminat, dacă nu, el continuă la infinit.

■ Rutina LOADBUF este mai complexă, ea avînd sarcina să filtreze codurile caracterelor neimprimabile, precum şi cea de a umple **PRTBUF** (rîndul curent), cu spații la expirarea setului de caractere.

■ **MAXC** este valoarea maximă de cod din setul de caractere al casei de marcat.

**B** Rutina PRTLINE va returna în A valoarea 0, dacă nu a fost găsită o tastă apăsată, în caz contrar A va conține FF<sub>H</sub>.

Vom elabora în continuare programul PRTTEST în limbaj de asamblare.

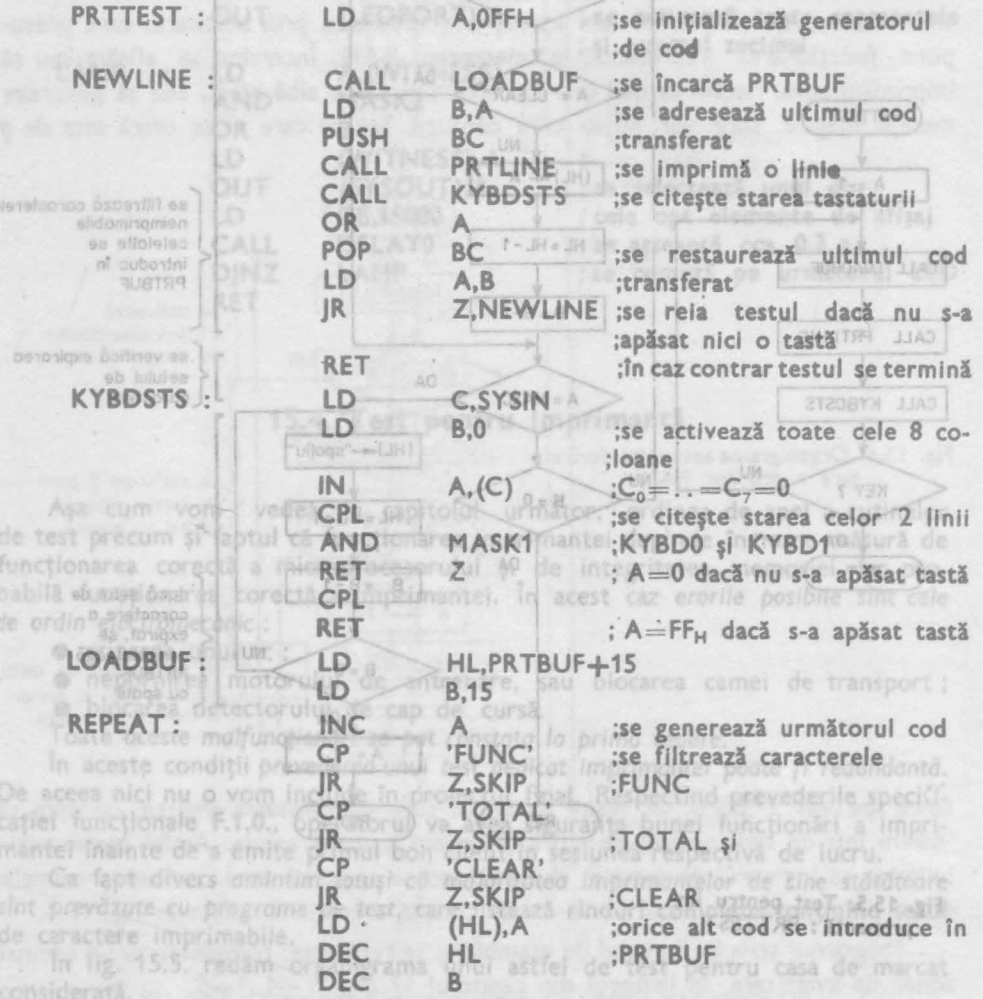

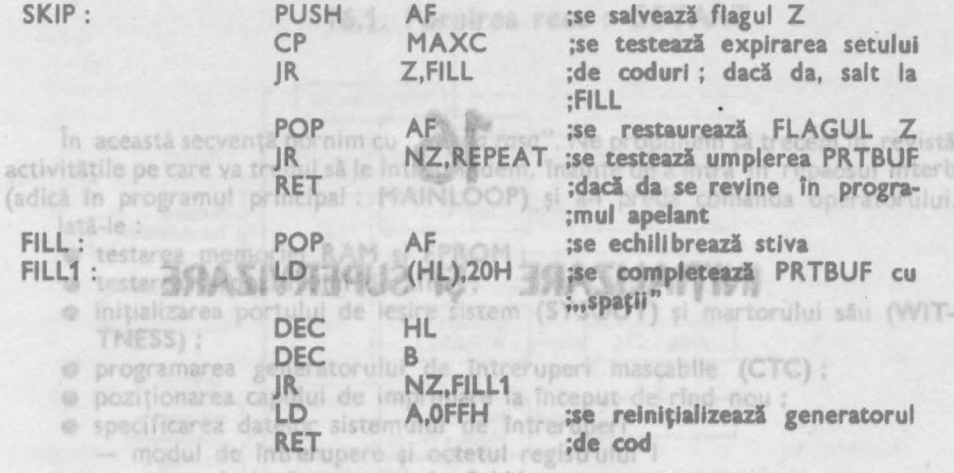

*Testele* elaborate în prezentul capitol *sTnt menite* să **fte** incluse în **firmware-ul**  echipamentului şi sd *confere* utilizatorului siguranţa faptului cd odată terminată secvenţa de iniţializare, atunci *principalele blocuri* funcţionale *ale casei de marcat nu prezintd erori,* deci se poate lucra.

Ele *permit* de asemenea *localizarea modulu/ul* funcţional *care prezintd anomalii* și pot eventual sluji ca un instrument util în depanarea efectuată pe teren.

*Pentru* localizarea *viciilor ascunse* se vor concepe de asemenea proceduri de testare. Acest lucru este însă posibil doar cu o proiectare concurentă a hardului. și în deplina cunoștință a detaliilor acestuia. 308 ni sișamolni ab atatitoso o *Elementele* amintite, depdşlnd *obiectu/* c6rţii noastre ne vom opri aici.

de alimentare. fara ca orice informatie utilă din memoria RAM să fie alterată. In casa de marcat, vor fi totuși anumite elemente care vor trebui să fie inițiali-: atex

In secvitable tool useun ones juicoospongoloin de enowbrot integerant ani-University of Secretary Carlo Cunsel sticks and negotiated to apply the secvenței WSTART va trebul să fie precedată de secvența de inițializare a com poruortebal'i hunbykotuqeon'hki šeubarsiudění stomisomi sb lulugos oljisog @ etatuseko su os hodelt-ov eta male spraga ana ni son asunnog al o powedanje je inklajici je površilo reace caroce v stabilicea secventie bor de executie accidentală a tensiunii de alimentare este o potâmu iniuleigaseq lutosido bubas Tot in secvented, deterministery was deduced tooldens successfully presentate in capital day pentrumperadorum da bastan avest avestanta bechipanha pe continutul tuturor registrilor microprocesorum 1551190 123 972920101 1-9182 continutul tuturor registrilor micropros atisidenanco rilgianvickimosqraladms). Taz 18-dulularinas siginings alida belisticited shinlagarita acceruit semnal) executio programului intopo la ladresa AI secretulele of Mistose's died Hulb-MOA49 (Uniquent at Saugab Tuds t Hov Statistical so signal aviad astel in mod obligatoriu o porte comuno vo trebui so decidem in inerval s untreg sales la ubnimau liabacob aouse els anna of jutnemon episibui borni zona care va fi folo(tastesa) caunwasa dusa (tasta) conional de atonitaib etna quinaval

IS. INFIDENTIAL SUPERVIELER

hos rebl **PRITEST** Pentru a finaliza software-ul casei de marcat luată în studiu nu ne rămîne altceva de făcut, decît să elaborăm secvențele de *inițializare*. Vorbim la plural datorită faptului că va trebui să *distingem* între **pornirea rece** şi **pornirea cald5** a sistemului. *Prin pornire rece* înţelegem *cuplarea la* reţea *<sup>a</sup>casei,* moment în care se va alimenta cu tensiune şi memoria **RAM.** *Pornirea* caldă *se va efectua* atunci· cînd se reia activitatea casei de marcat, după o pauză de curent, eveniment concretizat prin faptul că memoria **RAM** era deja alimentată cu tensiune, în ea fiind înscrisă deja o cantitate de informație. În acest al doilea caz, activitatea casei de marcat va trebui să continue în punctul în care ea fusese abandonată la dispariţia tensiunii · de alimentare, fără ca orice informaţie utilă din memoria **RAM** să fie alterată. În casa de marcat, vor fi totuşi anumite elemente care vor trebui să fie iniţializate:

00, se filosoft the un set de coguri în bufferal de imprimare (CALL LOADBUF),

caracterelor nelinprimabile spignam și cea de a umple PRTBUF (rindui curent).

Il Rutina PRTLINE va returns in A valoage 0, dayagu a fost găsită o tastă

Moss clabora in consinuare programmit that TEST inclinibal de asamblare.

\$11.2.3 plus terminares

MoMurine LOADBURGER

cu spatil la expensa satuluide satactere.

apăsată, în caz contrar A va conține Făura via

the office 16 data may el constata apasarea

**IALIZARE SI SUPERVIZARE ALIZARE** 

TEST esta dessebit de simplu : Incepind cu codul

• *registri hardware* ai microprocesorului, care nu au fost salvaţi ;

• *generatorul de întreruperi* mascabile pentru dispozitivul de afişaj (circuitul **CTC);** 

• poziţia *capului de Imprimare* trebuie adusă la începutul unui rînd nou ;

• la pornirea rece, în afara acestor elemente vor trebui să fie executate <sup>o</sup>sumedenie de iniţializări, identificarea cărora şi stabilirea secvenţei lor de execuţie făcînd obiectul paragrafului următor.

Tot în secvențele "de trezire" va trebui să *includem și testele* prezentate în capitolul 15, pentru ca operatorul să poată avea siguranţa că echipamentul pe care-I foloseste este perfect functional.

Ştiind că la apariţia semnalului **RESET** (ambele porniri vor fi concretizate prin apariţia acestui semnal) execuţia programului începe la adresa **O,** secvenţele de iniţializare vor trebui dispuse la începutul EPROM-ului. *Cele 2* secvenţe de · *trezire avînd* astfel în mod obligatoriu o *pa,:\_te* comund, *va trebui* să decidem în mod judicios *momentul* fn *care ele se vor* despărţi, urmîndu-şi calea pentru a deveni -evenimente distincte : *pornire* (start) sau *repornire* (restart).

**13416. INITIALIZARE, SUPERVIZARE**
În această secvenţă pornim cu *"tabula rasa".* Ne propunem să trecem în revistă activitățile pe care va trebui să le întreprindem, înainte de a intra în repaosul interbon (adică în programul principal : **MAINLOOP**) și a-i preda comanda operatorului. lată-le :

- testarea memoriei **RAM** şi **EPROM** ;
- **·** testarea dispozitivului de afișaj ;
- iniţializarea portului de ieşire sistem **(SYSOUT)** şi martorului său **(WIT-TNESS);**
- programarea generatorului de întreruperi mascabile **(CTC)** ;

• poziţionarea capului de imprimare la început de rînd nou ;

- specificarea datelor sistemului de întreruperi
	- modul de întrerupere şi octetul registrului I
	- vectorul de întreruperi în **RAM** ;
- **<sup>e</sup>**transferul mesajelor din **EPROM** în **EDBUF (EXPAND)** ;
- ștergerea bufferelor de intrare/ieșire ;
- iniţializarea celulelor ce memorează vînzări ;
- înscrierea unei cifre **"O"** pe dispozitivul de afişaj ;
- validarea sistemului de întreruperi.

s toeno!

Astfel se constituie organigrama din fig. 16.1 care este o primă aproximație a procedurii de pornire rece a casei de marcat.

> "0"- gaib **16.2. Pornirea** caldă : **WST ART**

În secvenţa din Fig. 16.1 n-am marcat punctul de decizie în care. se va ramifica secvența de pornire **WSTART**. El va trebui să fie amplasat în orice caz înainte de **RAMT2,** fiindcă acest test distruge conţinutul memoriei **RAM.** Dar lansarea secvenței WSTART va trebui să fie precedată de secvența de inițializare a componentelor hardware căci ele au rămas fără tensiune.

Aceste considerente impun restructurarea secventei din fig. 16.1.

■ ln noua secvenţă propusă, cea finală, vom încerca să amplasăm *cît mai multe teste În amonte de punctul de* ramificaţie, datorită faptului că orice cădere accidentală a tensiunii de alimentare este o posibilă sursă de avarii. Larepornirea casei, principalele blocuri functionale vor trebui testate.

■ Aceste considerente ridică o problemă a cărei rezolvare nu poate fi amînată : dacă *intre momentul* apariţiei căderii *de tensiune,* caz în care se salvează conţinutul tuturor regiştrilor microprocesorului, şi *relansarea programului* după restaurarea regiştrilor **WST ART,** se *vor executa alte programe, atunci integritatea memoriei* **RAM** *va fi* periclitată de însăşi apelurile de subrutine sau salvările de regiştri, care\_ vor scrie pe stivă, în secvenţa de trezire care precede punctul de ramificaţie **CSTART, WSTART.** 

**B** Pentru a fi siguri că aceste manevre pe stivă nu vor afecta cu nimic conţinutul **RAM,** *vom rezerva o* zonă *de* stivă dedicată *amplasatd În* capătul *memoriei,*  zonă care va fi *folositd 1n exclusivitate de* secvenţa comună *de trezire.* După punctul

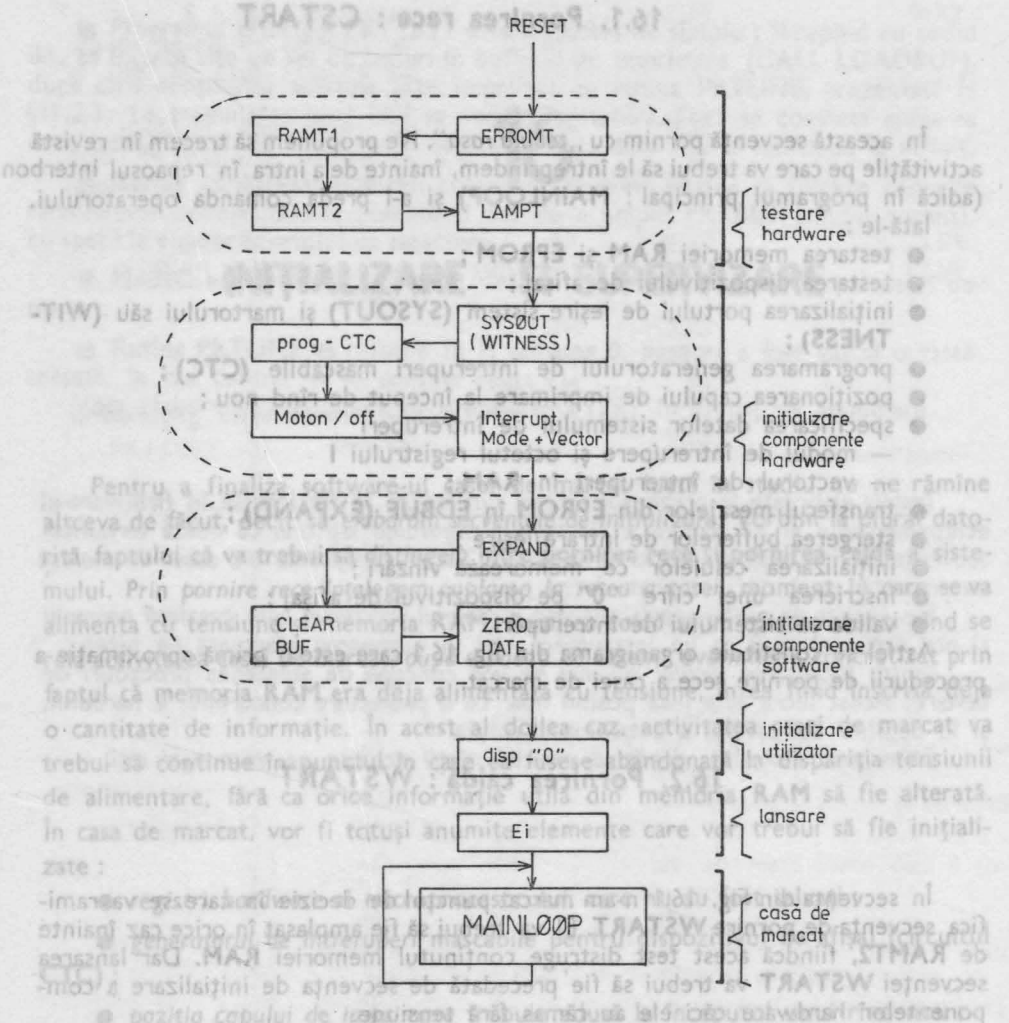

Fig. 16.1. Secvenţa pornirii reci (o primă aproximaţie)

de ramificație, CSTART își va inițializa indicatorul de stivă SP la o adresă inferioară zonei rezervate pentru secvenţa comună, iar **WSTART** va prelua noua valoare pentru **SP** din celulele **RAM** în care ea fusese salvată la căderea tensiunii (a se vedea rutina **DROPOUT).** *Lungimea zonei rezervate* o vom stabili după definitivarea secvenţelor de trezire, urmată de <sup>o</sup>analiză minuţioasă a modului în care secventa care precede punctul de ramificație va utiliza stiva.

În fig. 16.2. redăm organigrama finală a secvenţelor de pornire : (a se vedea specificaţia funcţională **F.0.19.** şi **F.1.0.)** 

■ Ramificatia **CSTART, WSTART** se va face pe baza comparării primei linii (9 octeţi) din **EDBUF** cu primii 9 octeţi ai tabelei de mesaje **(MESSAGE)** din **EPROM,** aşa cum am amintit deja în capitolul 13. Ştim că **EDBUF** se generează executînd rutina **EXPAND**, la trezirea rece a casei de marcat. Dacă pe urma com-

inm.

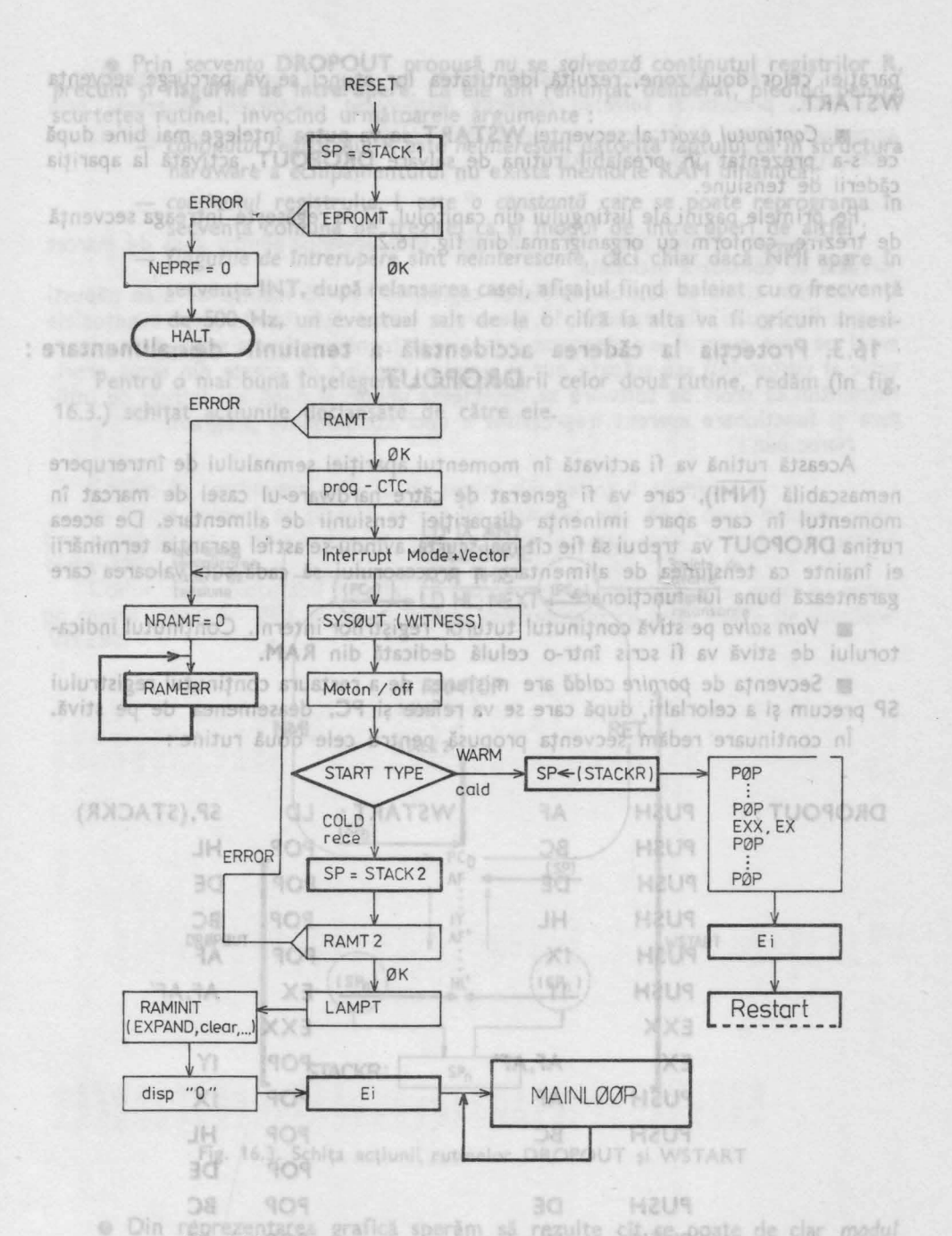

Fig. 16.2. Organigrama secvențelor de pornire (aproximația finală) tiunii XOR THIS) și cum se reio "firul pierdut" începlind cu instructiunea **15TACKR1.SP** 下引兵 a HL, NEXT.

TJAH

paraţiei celor două zone, rezultă identitatea lor atunci se va parcurge secvenţa **WSTART.** 

■ Conţinutul *exact* al secvenţei **WST ART** se va putea înţelege mai bine după ce s-a prezentat în prealabil rutina de salvare **DROPOUT,** activată la apariţia căderii de tensiune.

Pe primele pagini ale listingului din capitolul 17 se regăsește întreaga secvență de trezire, conform cu organigrama din fig. 16.2.

## **16.3.** Protecţia **la dderea** accidentală **a tensiunii de alimentare** : **DROPOUT**

Această rutină va fi activată în momentul apariţiei semnalului de întrerupere nemascabilă **(NMI), ·** care va fi generat de către hardware-ul casei de marcat în momentul în care apare iminența dispariției tensiunii de alimentare. De aceea rutina **DROPOUT** va trebui să fie cît mai scurtă, avîndu-se astfel garanţia terminării ei înainte ca tensiunea de alimentare a procesorului să cadă sub valoarea care garantează buna lui funcționare.

■ Vom *salva* pe stivă conţinutul tuturor regiştrilor interni. Conţinutul indicatorului de stivă va fi scris într-o celulă dedicată din **RAM.** 

■ Secvența de *pornire caldă* are misiunea de a restaura conținutul registrului **SP** precum şi a celorlalţi, după care se va reface şi **PC,** deasemenea de pe stivă.

În continuare redăm secvenţa propusă pentru cele două rutine :

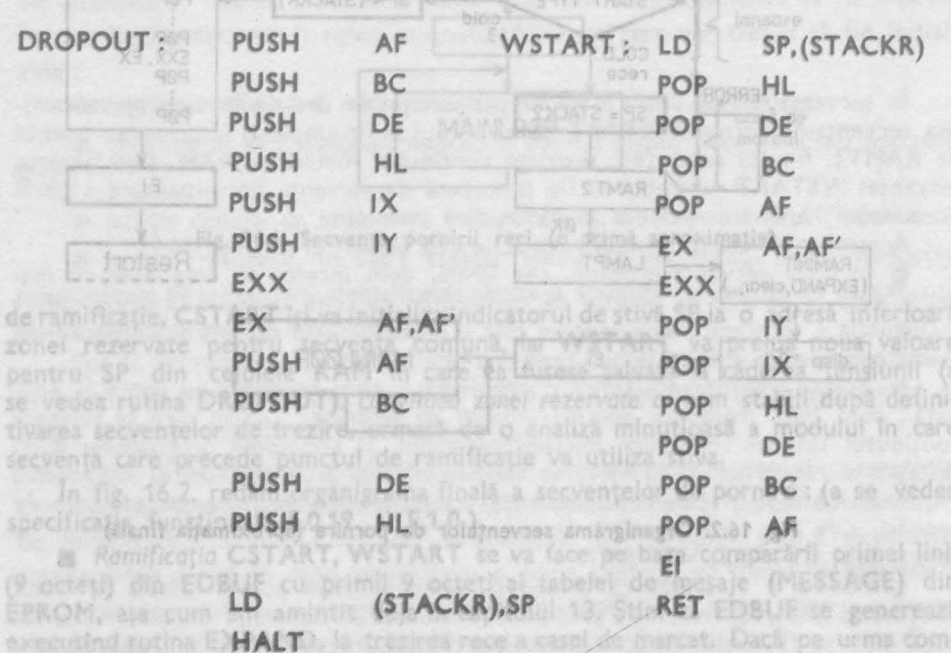

**138**<br>**16. INIȚIALIZARE, SUPERVIZARE** 

**BA 399314** 

• Prin secvenţa **DROPOUT** propusă *nu* se salvează conţinutul regiştrilor **R,**  precum și **flagurile de întrerupere.** La ele am renuntat deliberat, pledînd pentru scurtețea rutinei, invocînd următoarele argumente :

- conţinutul registrului **R** este neinteresant datorită faptului că în structura hardware a echipamentului nu există memorie **RAM** dinamică;
	- continutul registrului I este o constantă care se poate reprograma în secvența comună de trezire, ca și modul de întreruperi de altfel ;
- **TROTAGE** - *flagurile de întrerupere* sînt *neinteresante,* căci chiar dacă **NMI apare** în secvența **INT**, după relansarea casei, afișajul fiind baleiat cu o frecvență de 500 **Hz,** un eventual sait de la o cifră la alta va fi oricum insesierori pe care autorul le-a strecurat intentionat (pentru a forma sides) de obser-

Pentru o mai bună înțelegere a funcționării celor două rutine, redăm (în fig. 16.3.) schițat acțiunile declanșate de către ele.

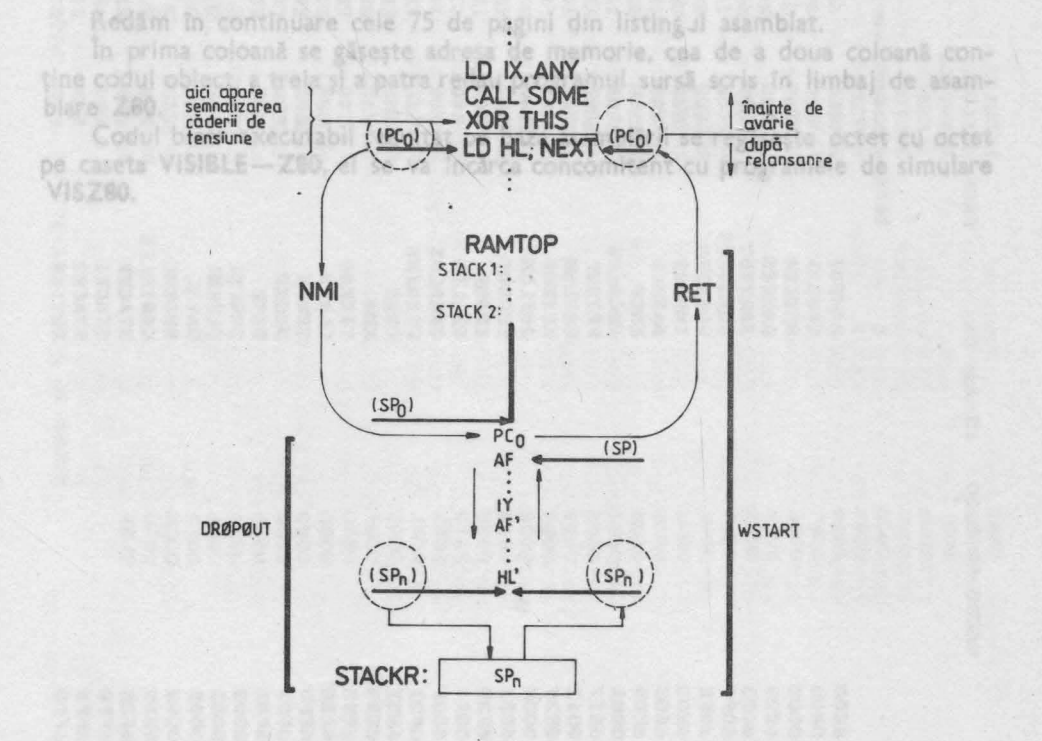

Fig. 16.3. Schiţa acţiunii, rutinelor DROPOUT şi. WSTART

• Din reprezentarea grafică sperăm să rezulte cit se poate de clar *modul 1n care se* abortează secvenţa considerată ca exemplificare (după execuţia instructiunii XOR THIS) și cum se reia "firul pierdut" începînd cu instrucțiunea LD HL,NEXT.

tes. PROTECTIE ALIMENTARE **139** 

Noroc bun!

• Va trebui să *observ~m* evoluţia *stivei,* ca efect al rutinelor DROPOUT şi **WSTART,** precum şi *salvarea respectiv restaurarea* contorului **program,** prin acceptarea cererii de .întrerupere nemascabilă **(NMI)** respectiv, prin execuția ultimei instrucţiuni **(RET),** din **WSTART.**  milinemandia s Ankwinsn

Cu aceste ultime precizări elaborarea software-ului pentru casa de marcat virtuală se consideră încheiată.

•

iuluntzions lutunituo

:nvităm cititorul să mai răsfoiască capitolele 12-16 înainte de a se năpusti asupra listingului din capitolul 17, pentru a putea detecta mai uşor eventualele erori pe care autorul le-a strecurat intentionat (pentru a forma spiritul de observație al cititorului) sau scăpate pur și simplu. Vorbind de aceste din urmă erori, reamintim că erori de software se detectează uneori şi după ani întregi de utilizare şi funcţionare aparent ireproşabilă a unei componente program. **Noroc bun |**<br>Actual rutină va fi activată în momentul apariției semnalului de întrerupere

nemascabilă (NMI), care va fi generat de câtre hardware-ul casei de marcat în momentul în care apare iminența diagogliei tensiunii de alimentare. De aceea ei înainte ca tells Napel de alimentarzu-er prox escritui, al cada pouponamea care garantează buna lui de propincii propincii (1979) (1874)

a Vom solva pe stiva continutui tuturor registrilor interni. Continutui indicatorului de stivă va fi scris într-o celulă dedicată din RAM.

s Secventa de porgire coldo are miginesa de a restaura continutul registrului SP precum și a celoriali, după care se va refinata îl PC, dessemenea de pe stivă. In continuare redshy Bevents propusit partru cele utilità rutine :

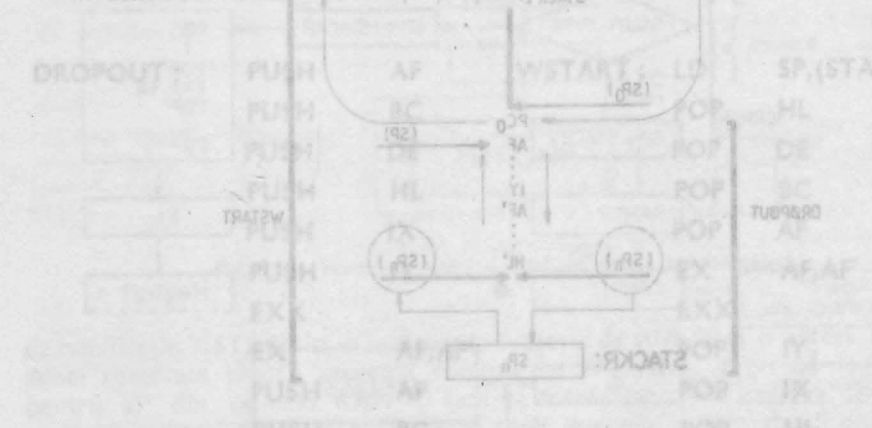

Schifa actiunii, rutinelor DROPOUT și WSTART 9月

· Din reprezentarea grafică sperăm să rezulto cit se poate de clar modul In care se abortează secvența considerată ca exemplificare (după execuția instructiunii XOR THIS) și cum se rela "firul plardut" începînd cu Isstrucțiunea LD **HILMEYT** 

HEATWINKIA SETUITOTT LAI

**17** 

## **LISTA** COMENTATĂ **A PROGRAMULUI**

Redăm în continuare cele 75 de pagini din listingul asamblat.<br>\*

În prima coloană se găseşte adresa de memorie, cea de a doua coloană con ţine codul obiect, a treia şi a patra redau programul sursă scris în limbaj de asamblare **Z80.** 

ua<br>113886

Codul binar executabil rezultat pe baza asamblării se regăseşte octet cu octet pe caseta **VISIBLE-Z80,** el se va încărca concomitent cu programele de simulare **VISZ80.** 

osce.

88 ë

We trebut at observom evolutio utiles, ca efect al rutineior DROPOUT și WSTART, precum și solverea respectiv restaurarea contorului program, prin acceptarea cirrerii de Intrerupere nema cadilà (NNI) respectiv prin executia ultimel Instructioni (RET), din WSTART.

 $-1$ 

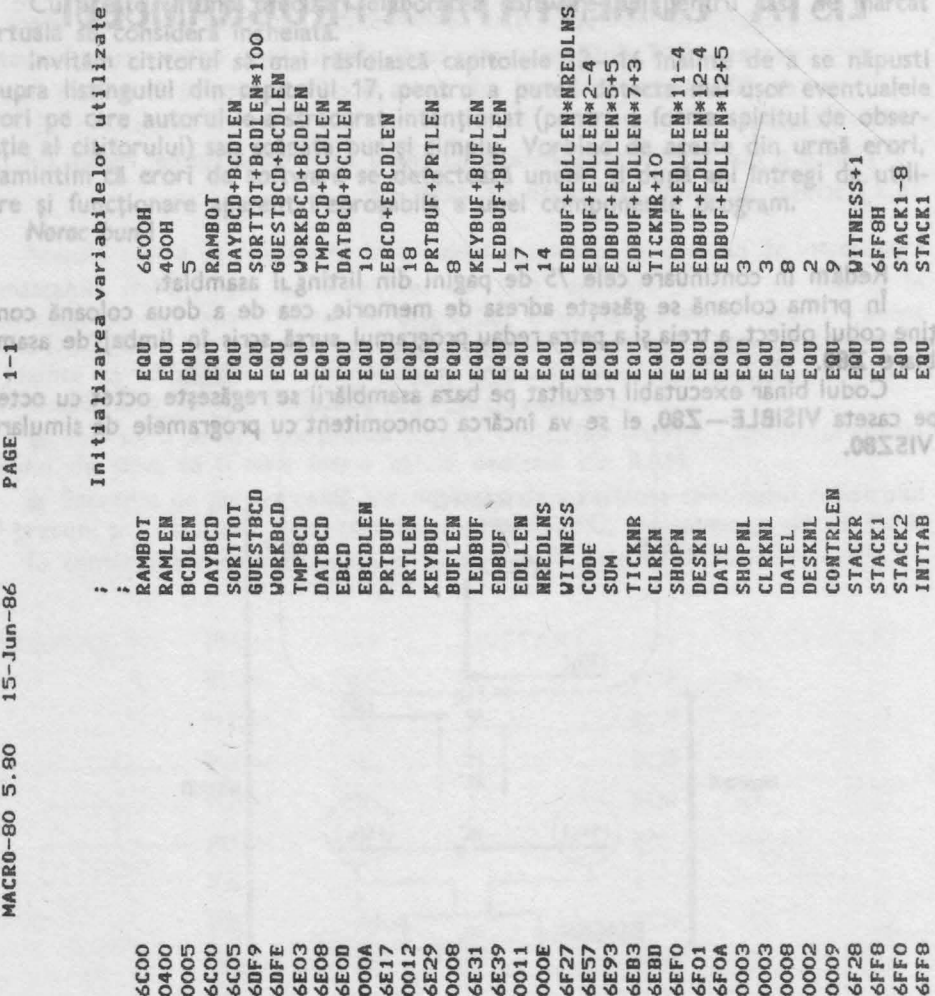

17. LISTINGUL PROIECTULUI

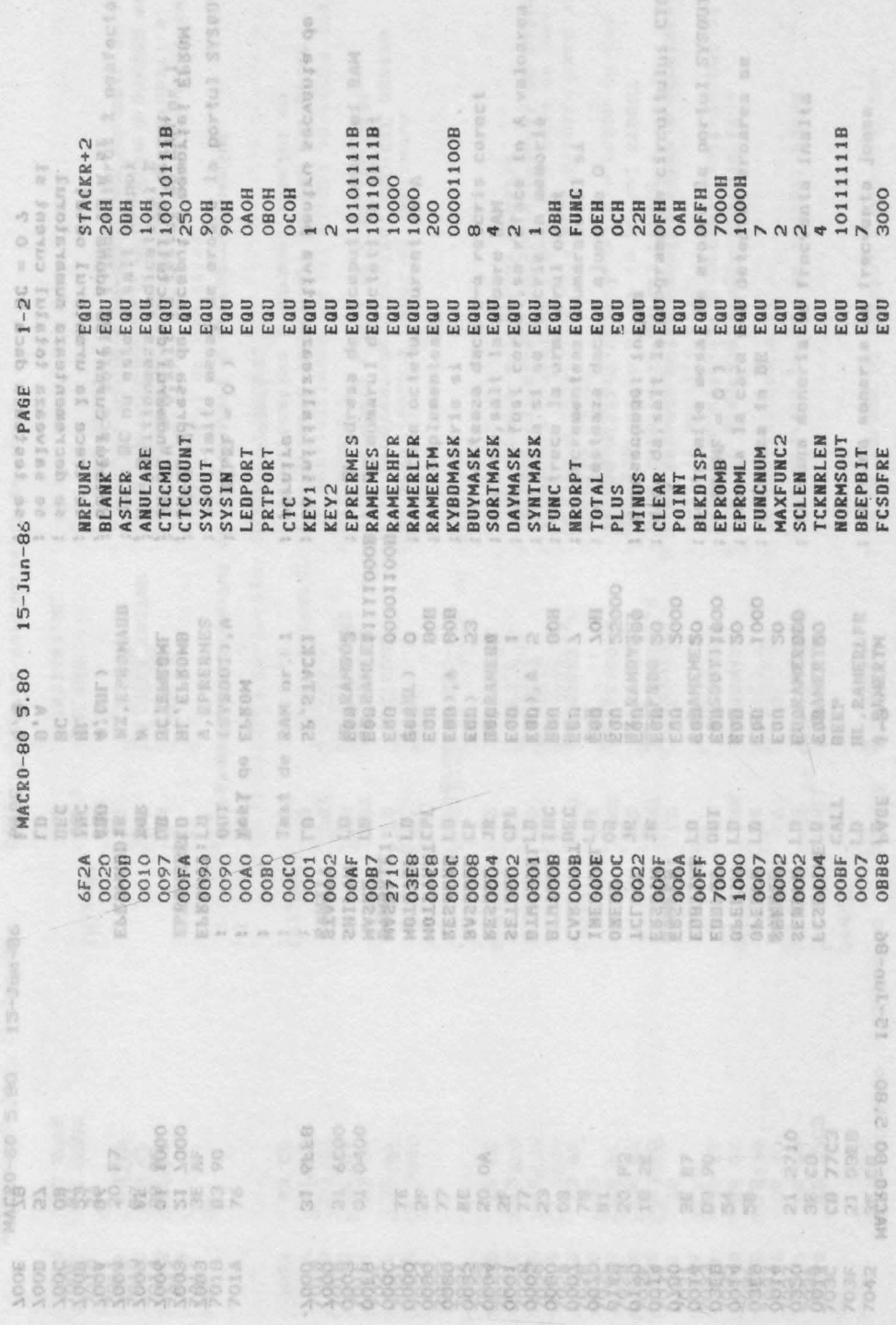

 $\sim$ 

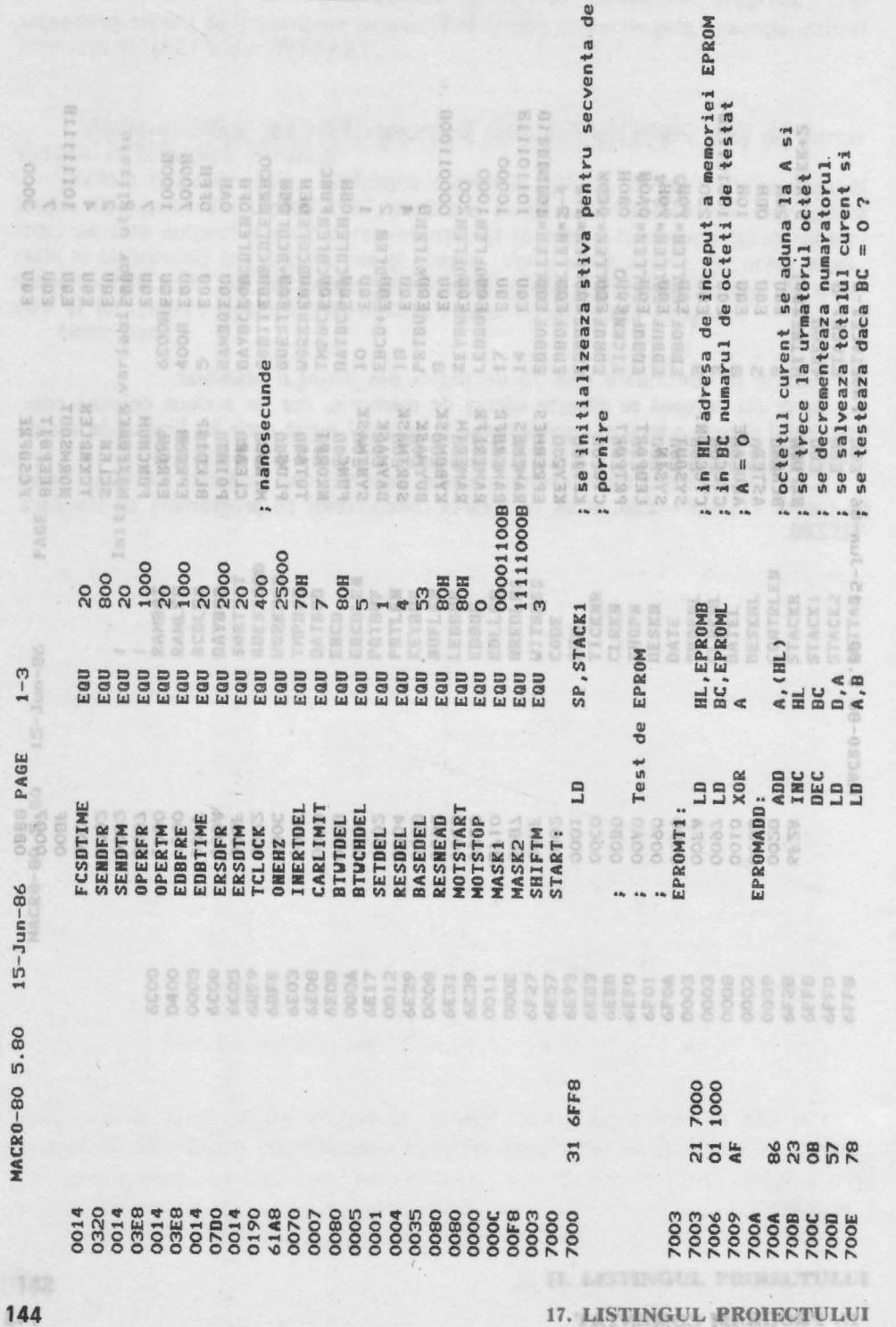

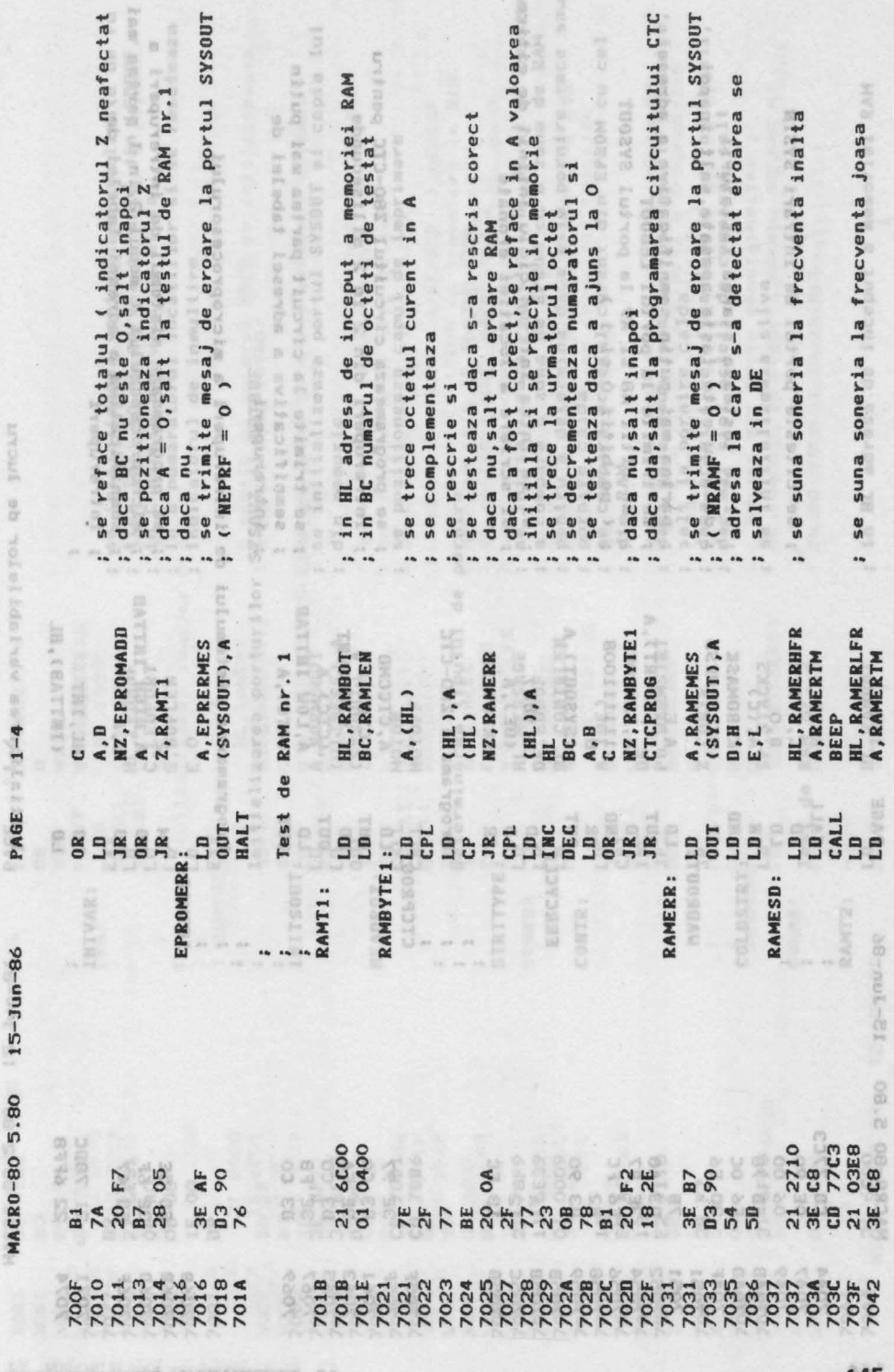

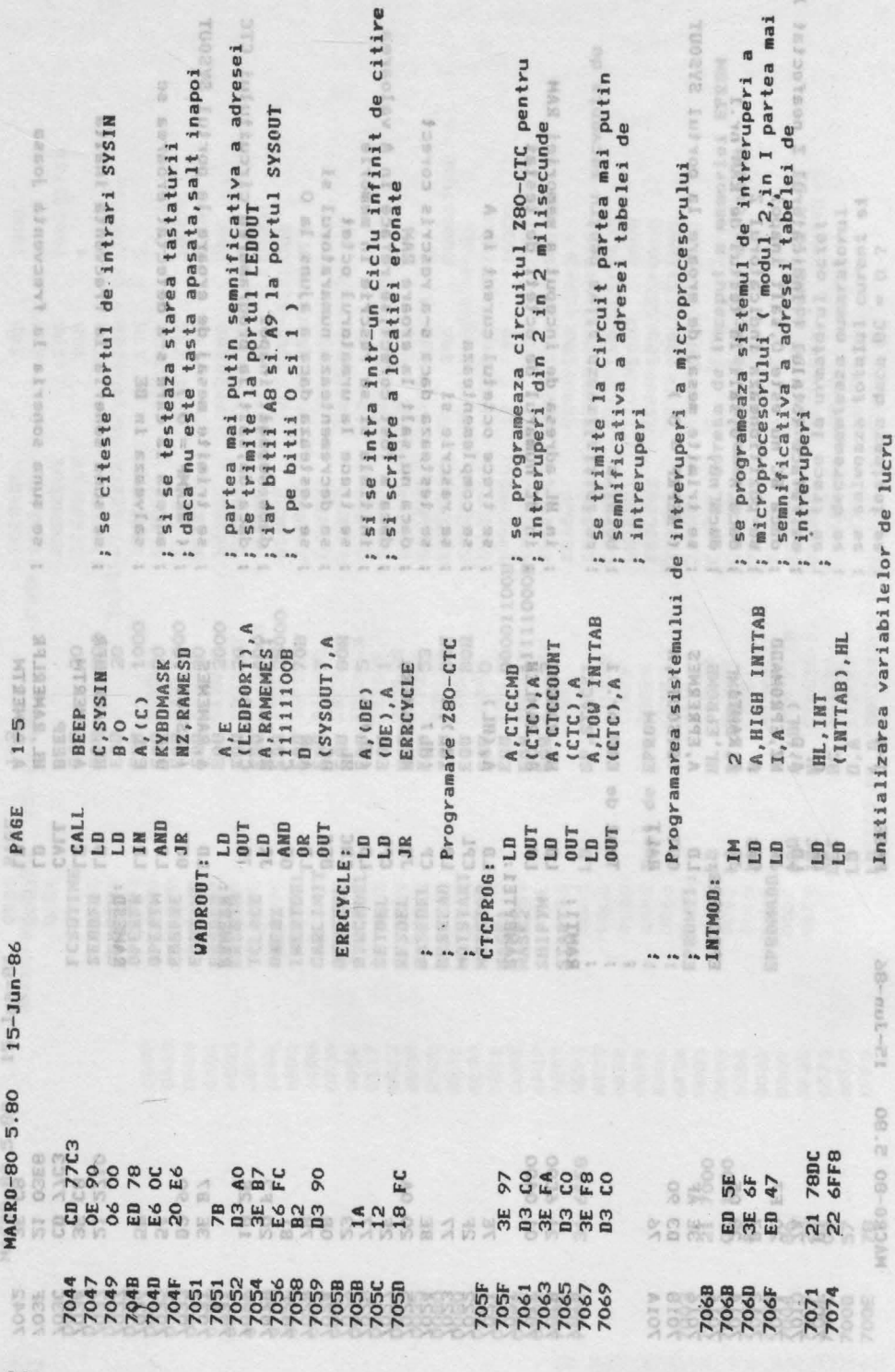

**17. LISTINGUL PROIECTULUI** ~

~ 146 .....

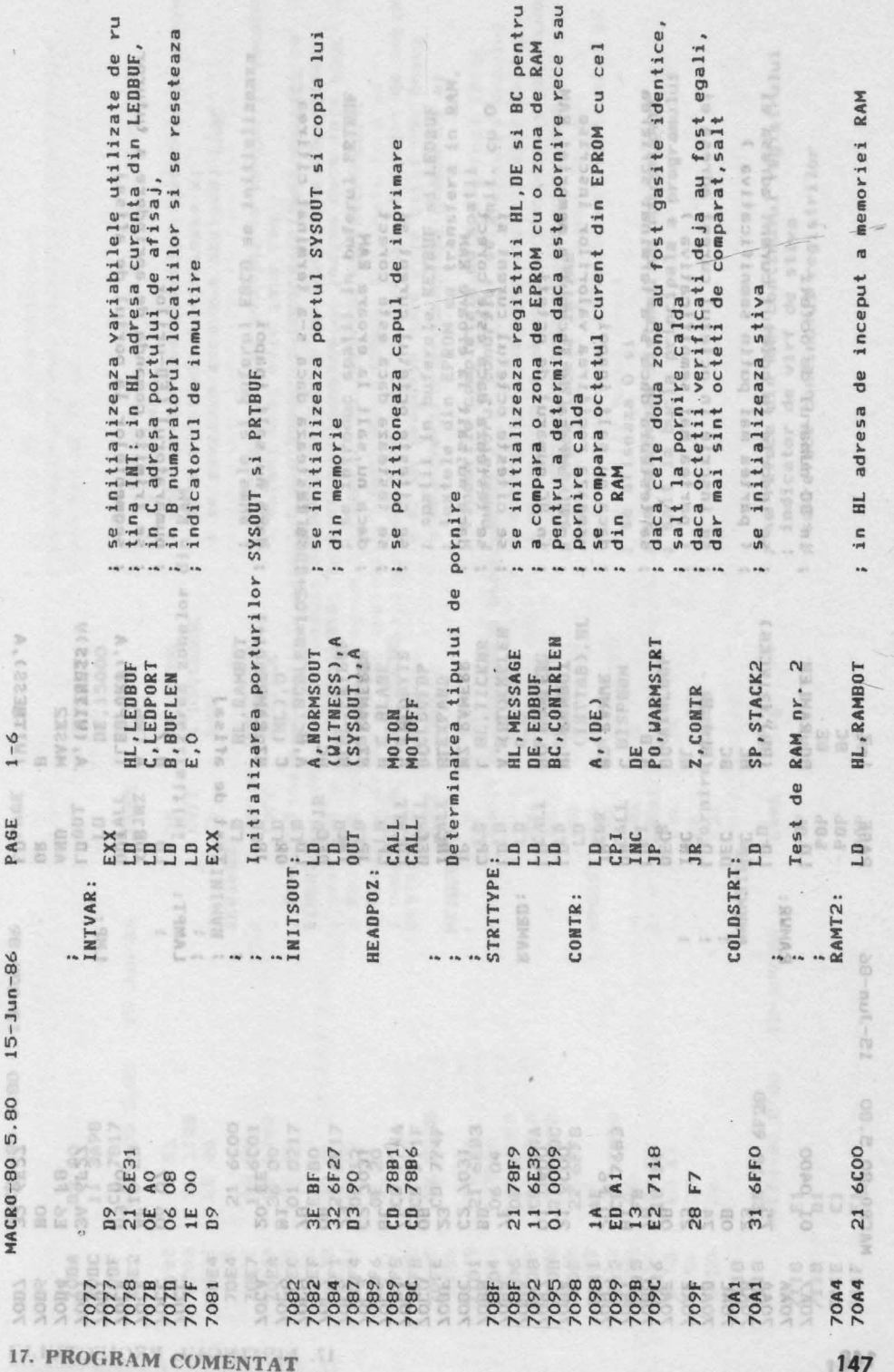

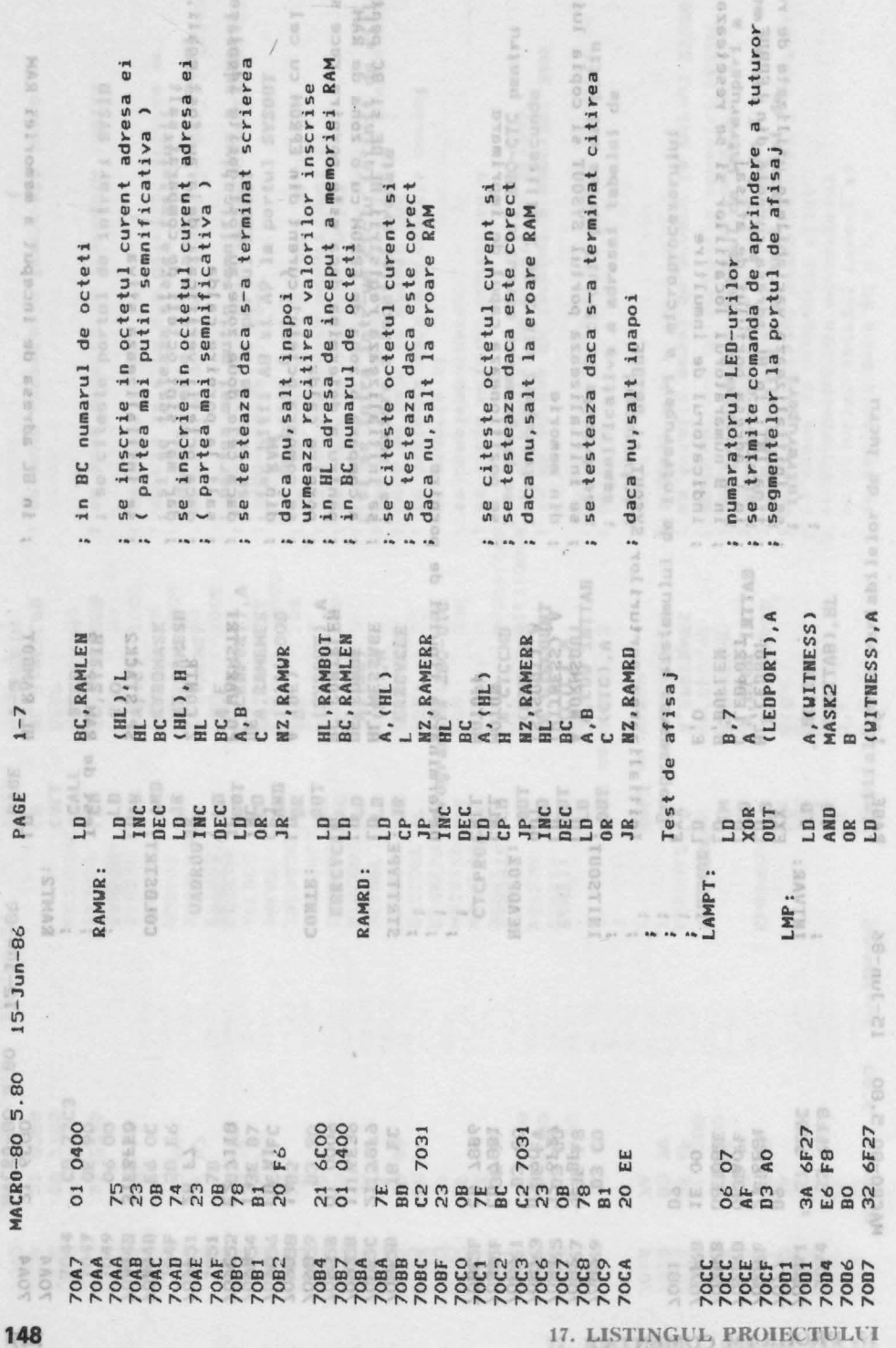

 $\lambda$ 

式

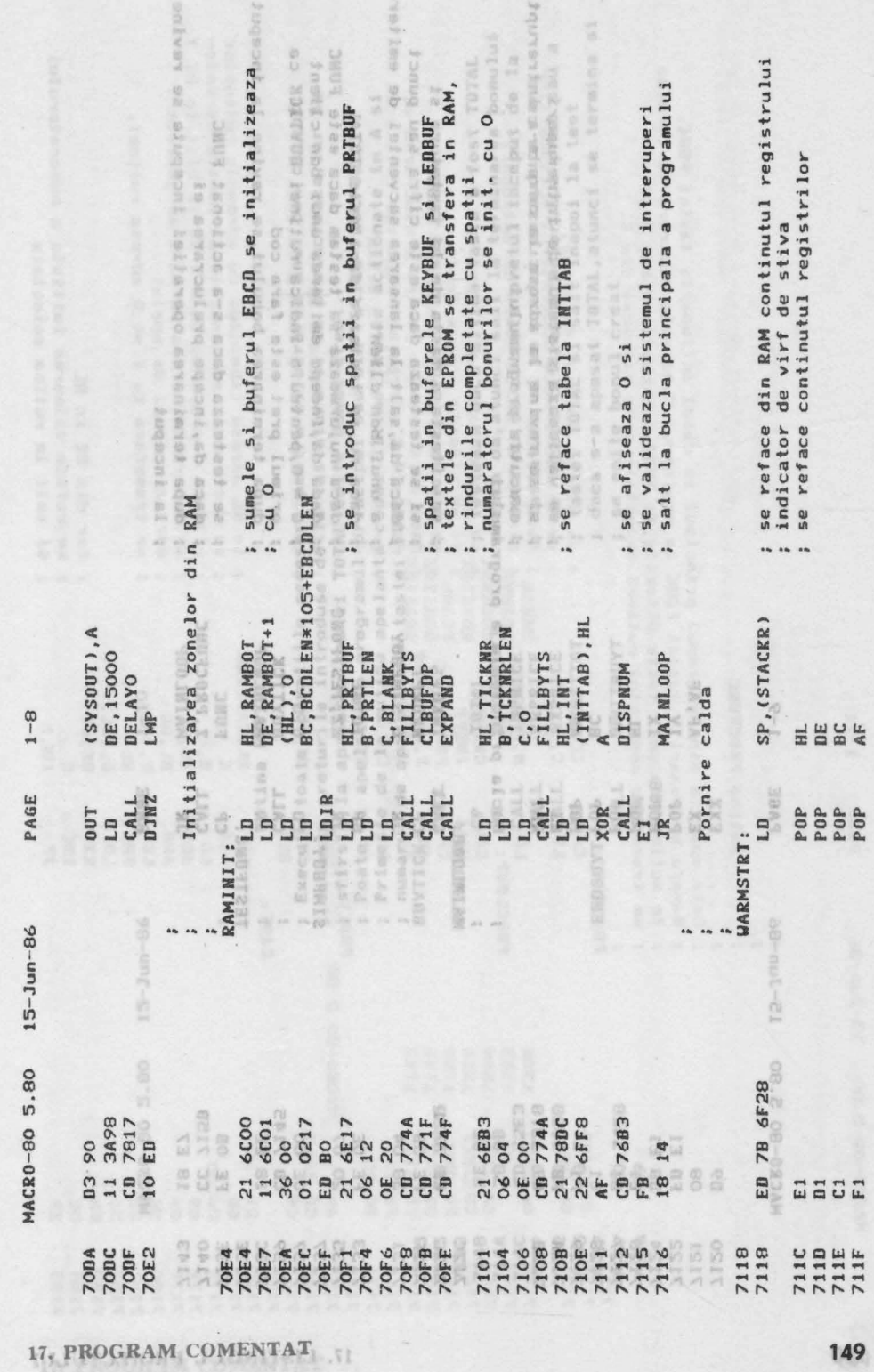

 $\mathbb{R}^n \to \mathbb{R}^n_0$ 

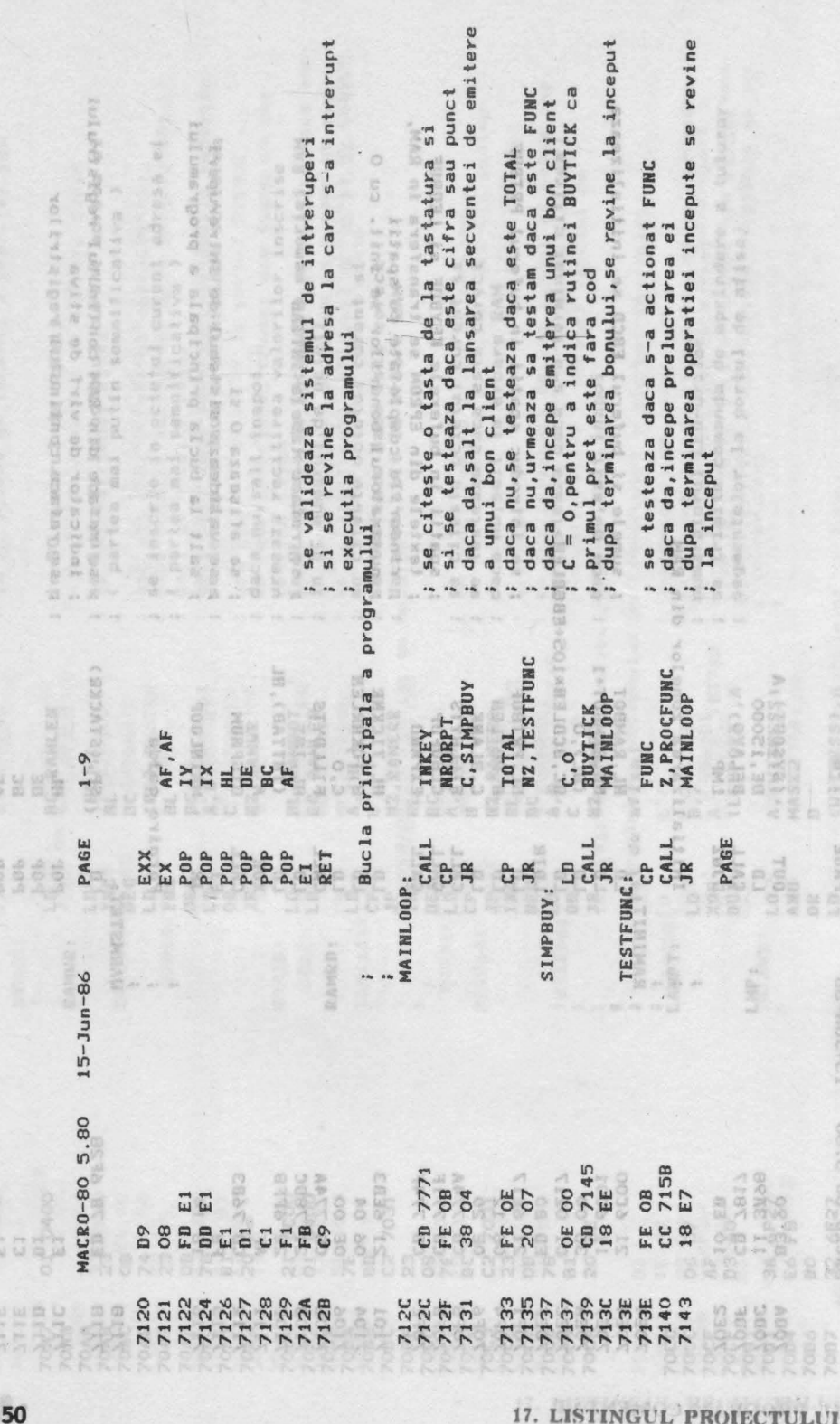

**LISTINGUL PROIECTULU** 

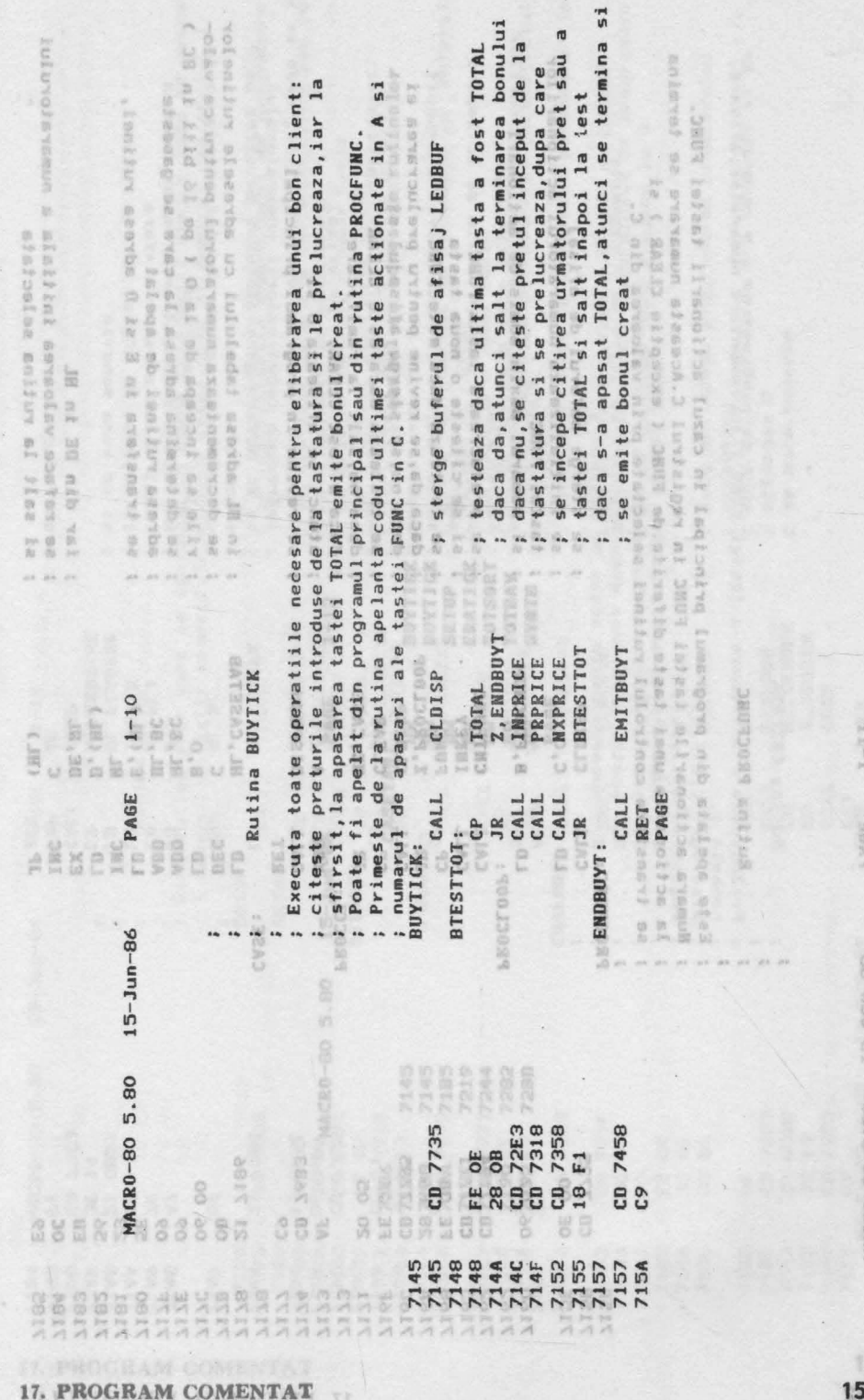

 $\psi$  and

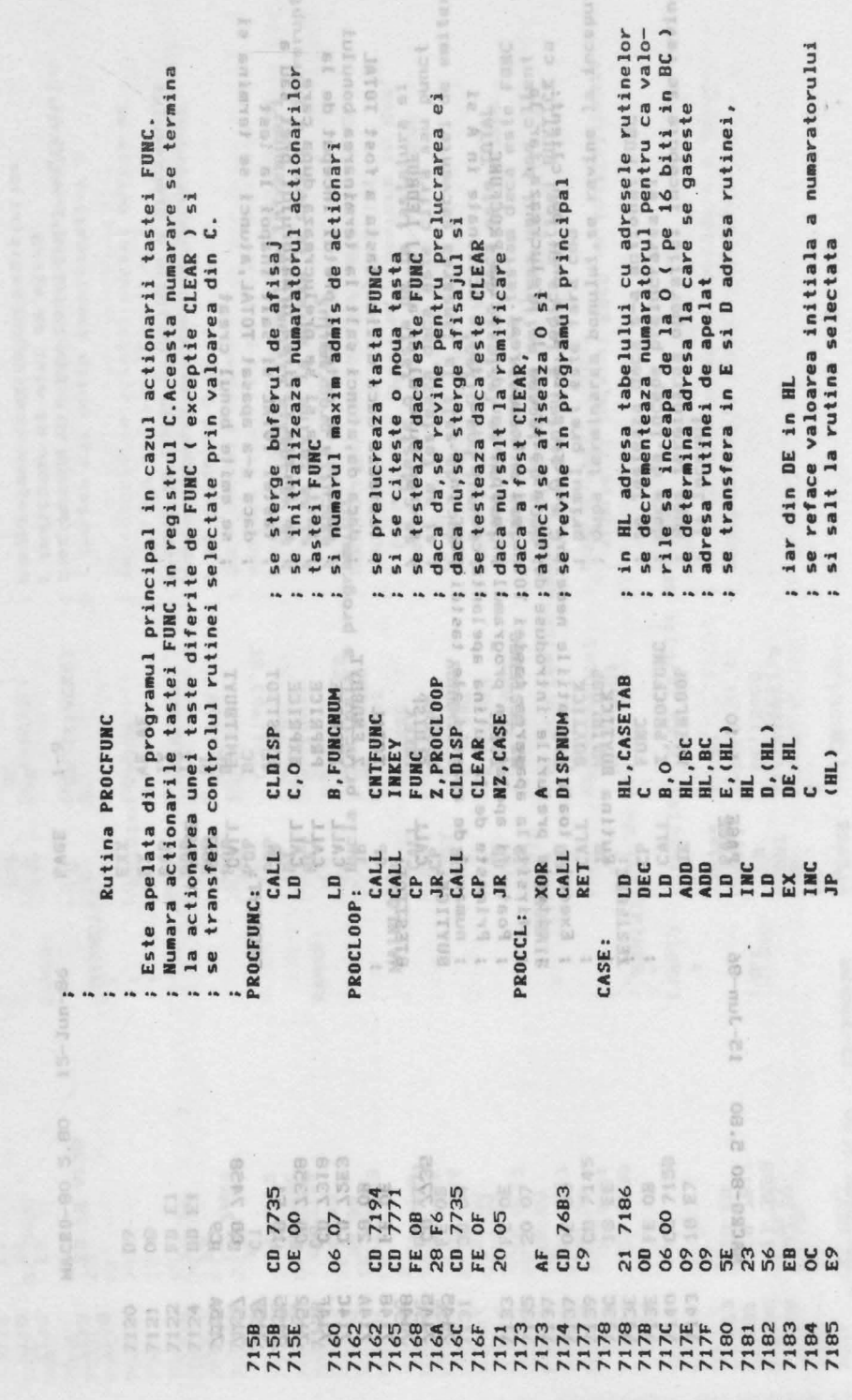

17. LISTINGUL PROIECTULUI

152

 $1 - 11$ 

PAGE

MACRO-80 5.80 15-Jun-86

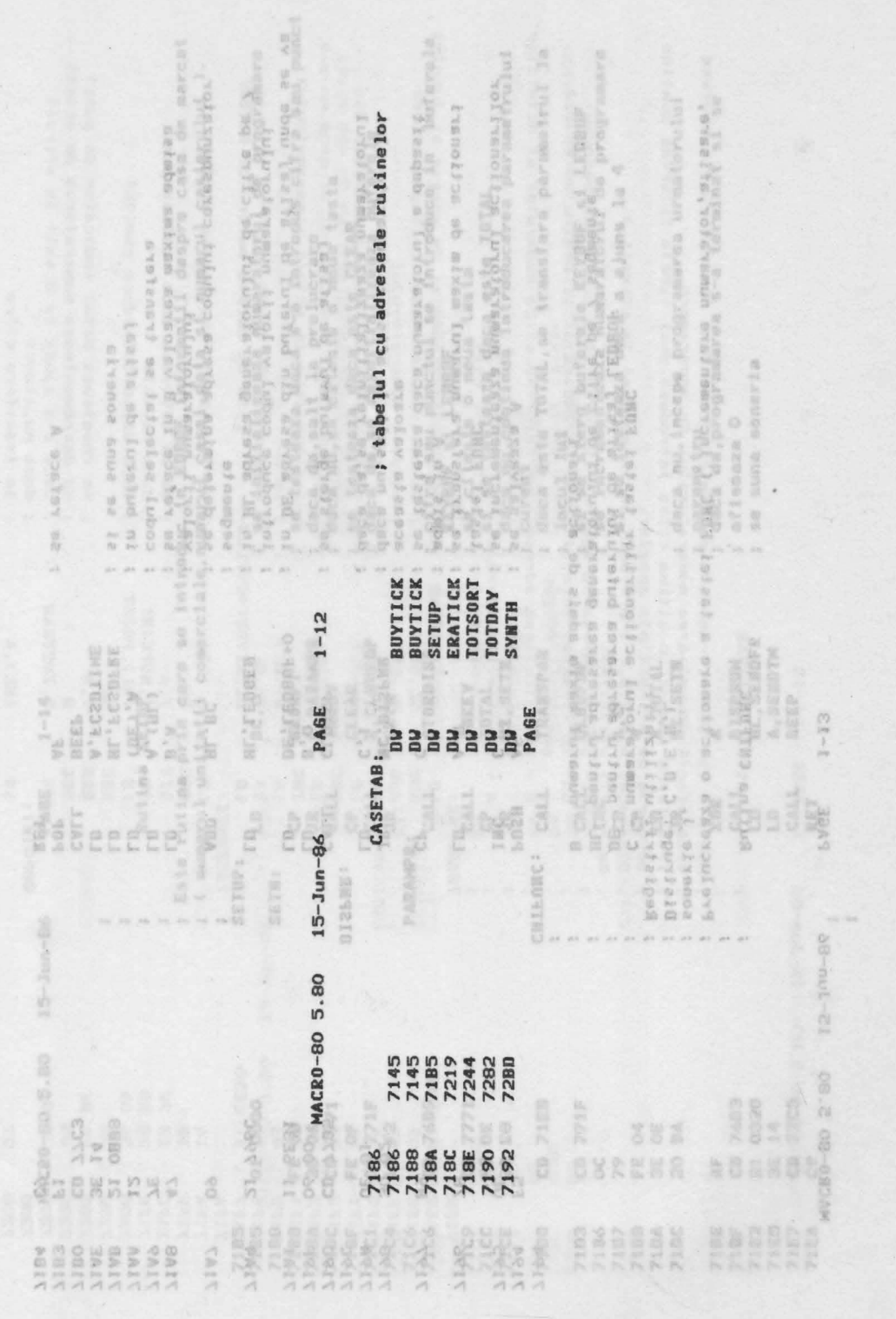

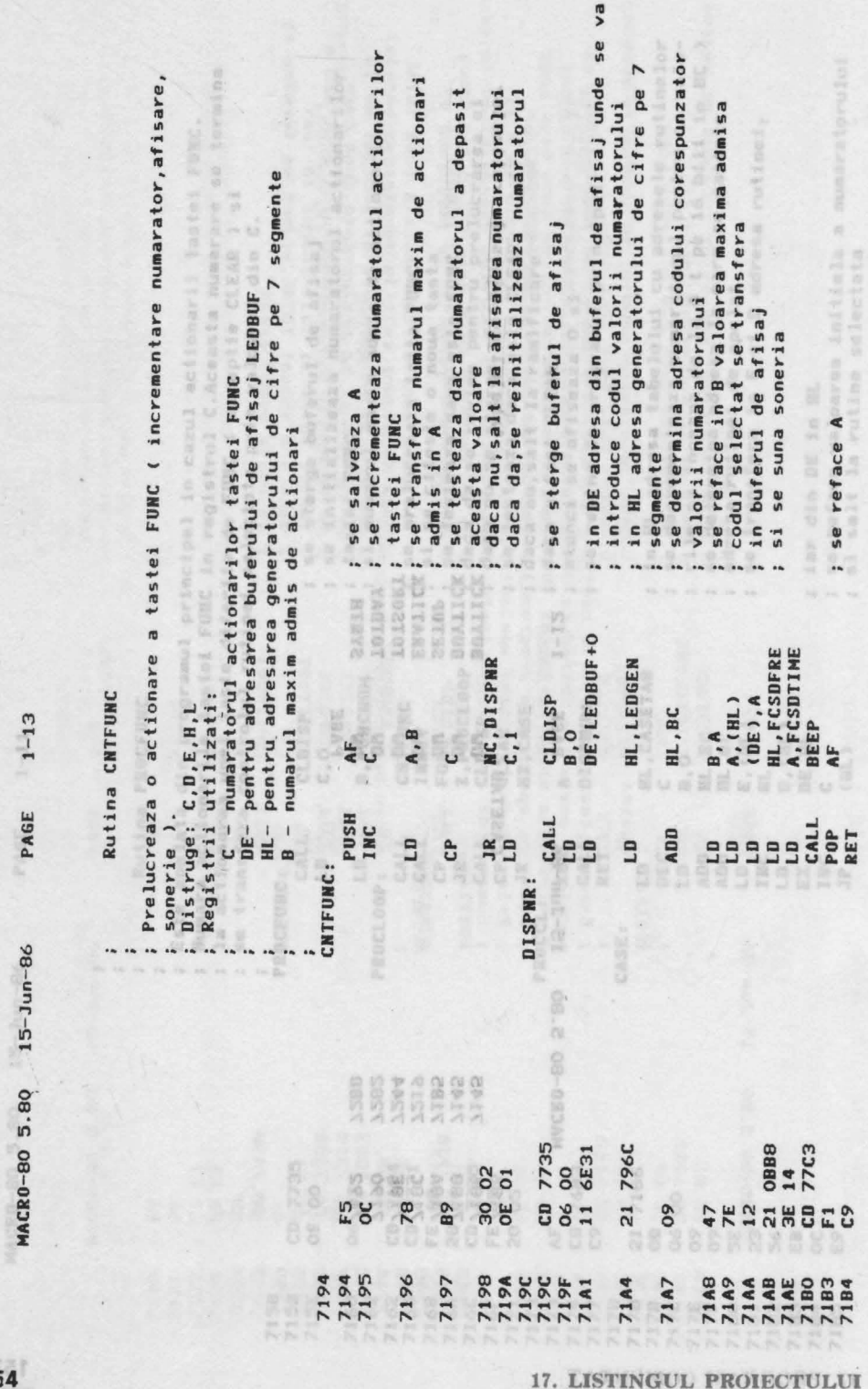

 $\mathfrak{m}$ 

**15** 

U. ESTINGEL PROPETOLET

 $_{\star}$ 

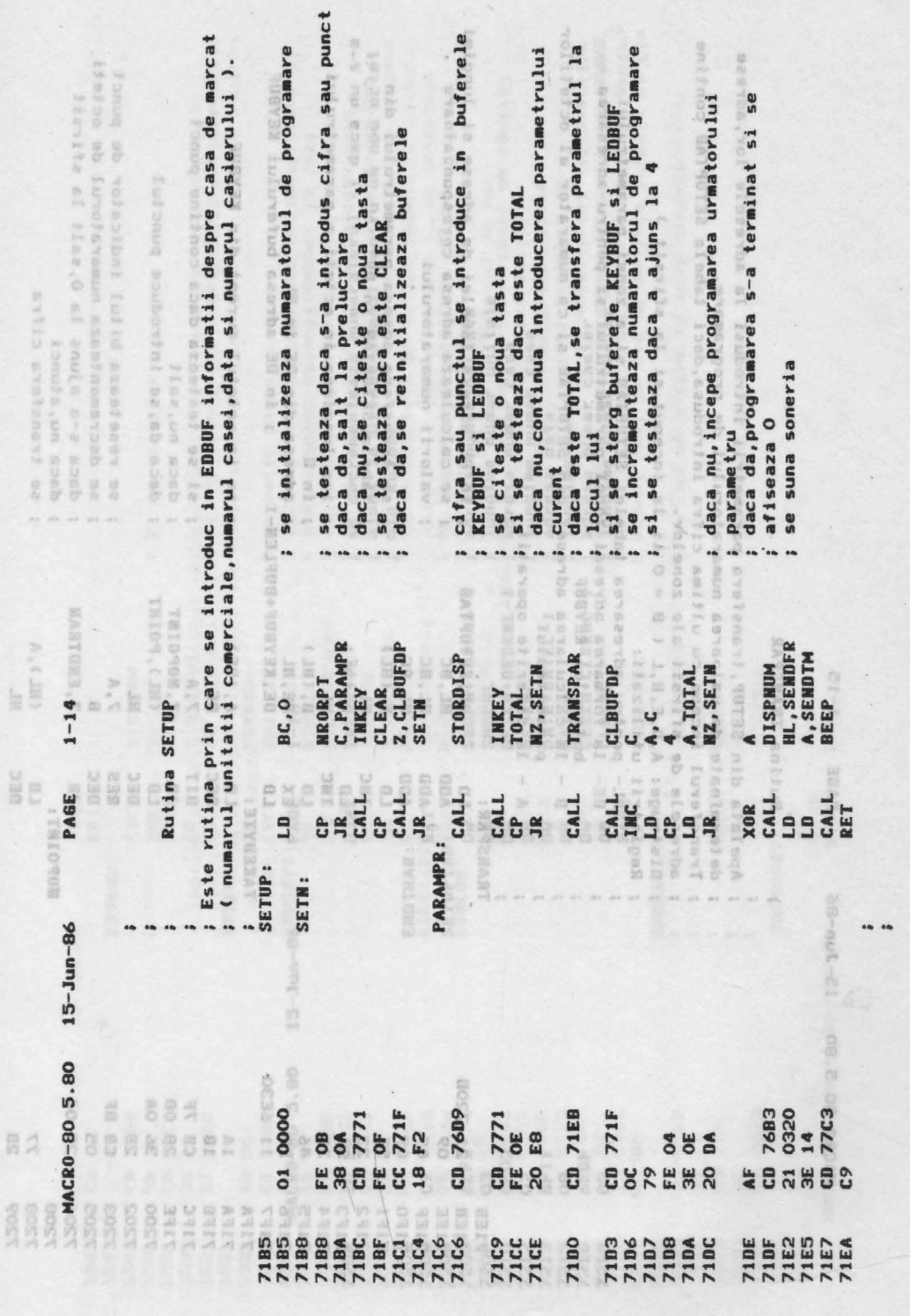

 $\cdot$ 

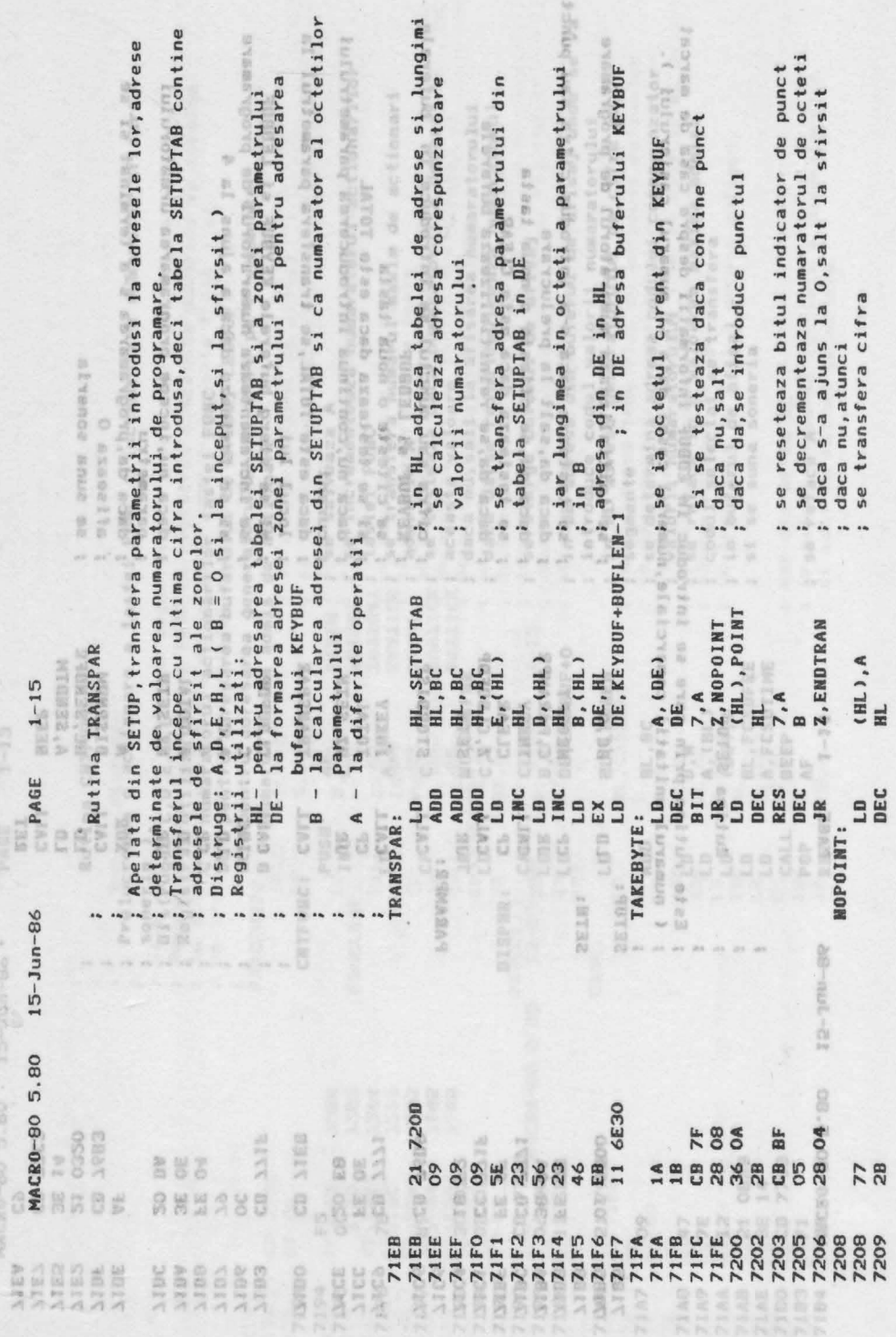

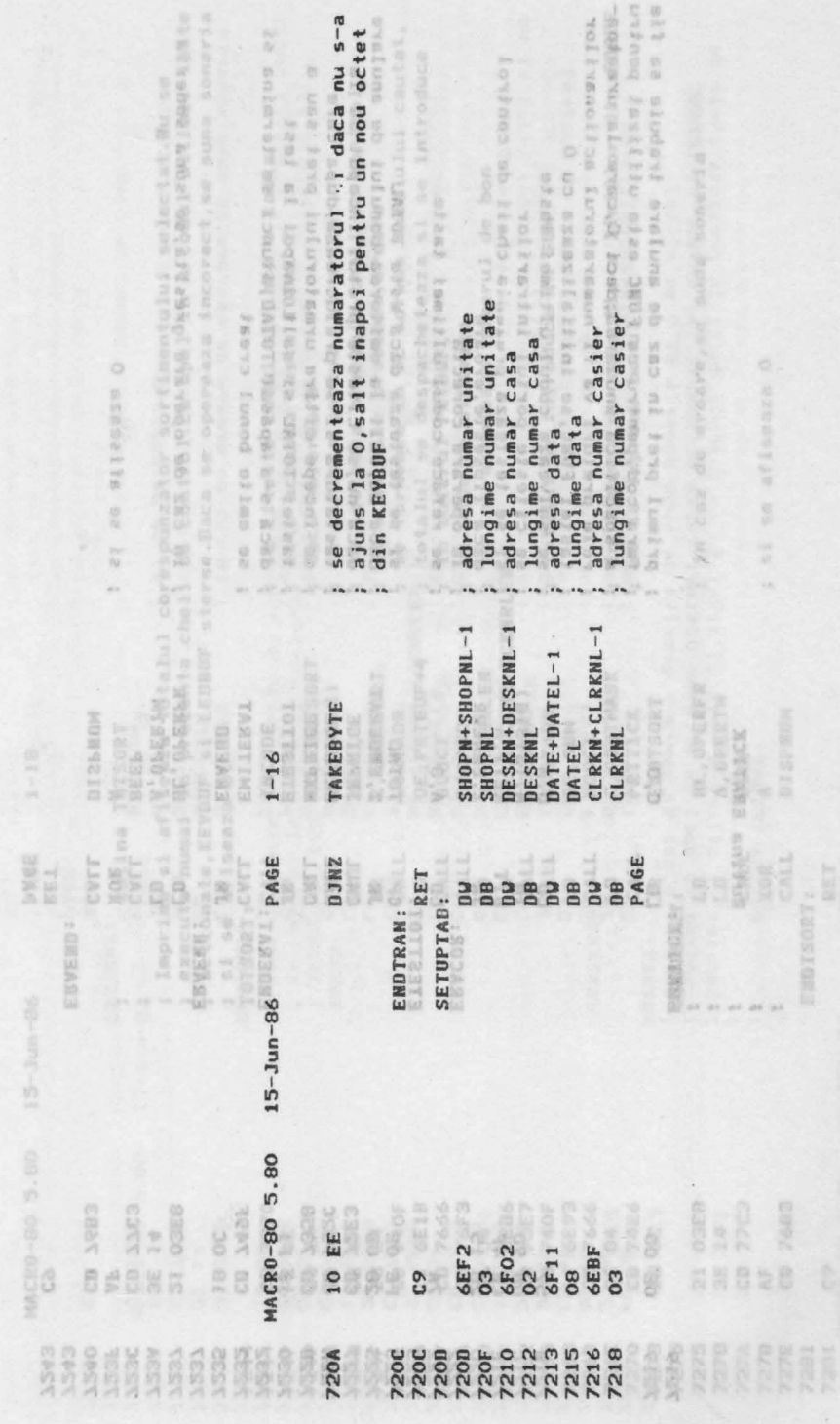

 $\lambda$ 

17. PROGRAM COMENTAT

157

 $1 - 1 \Delta$ 

SVEE

be-min-as

NACE 0-90-50

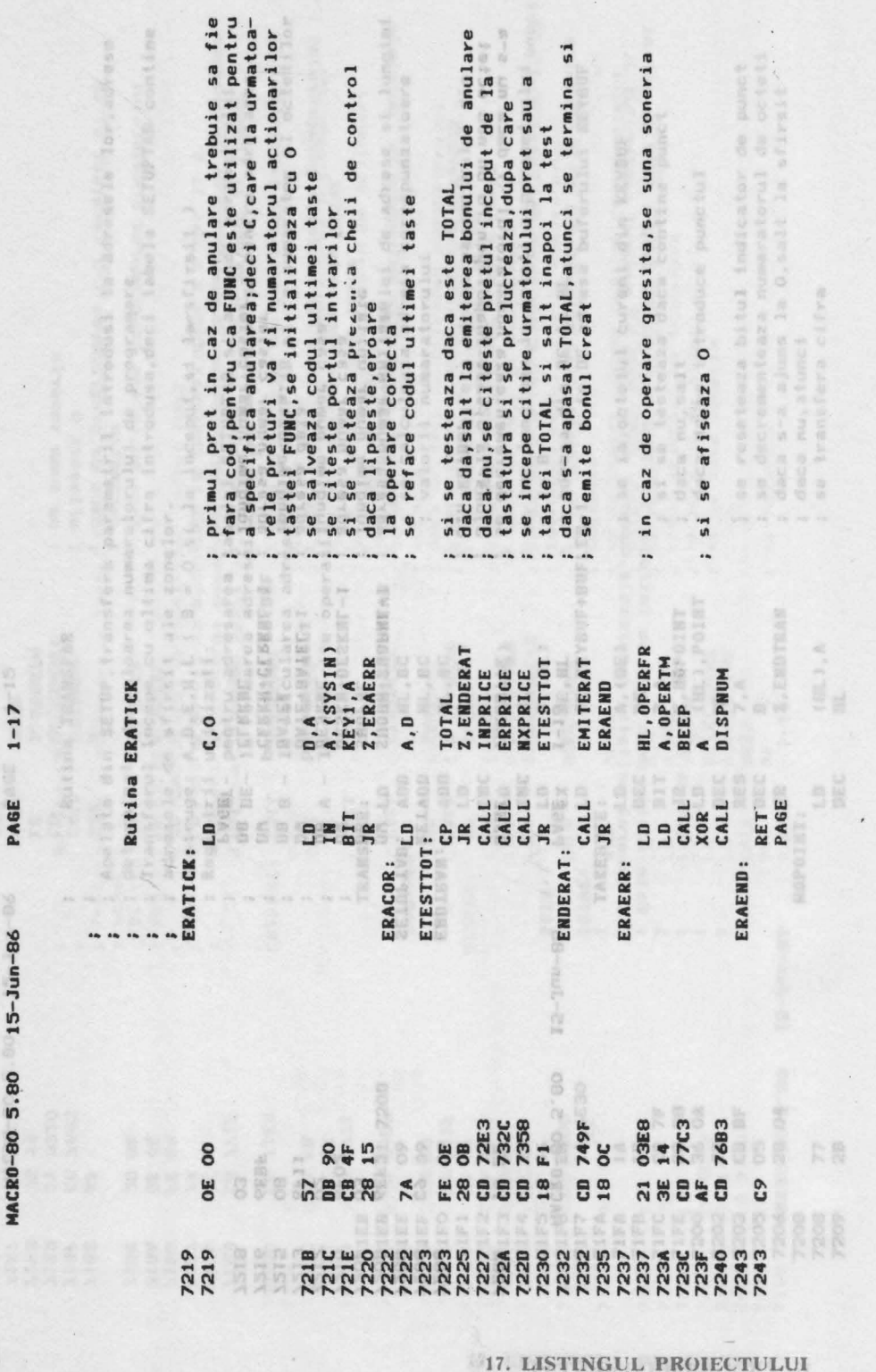

**158** 

17. LISTINGUL PROIECTULUI

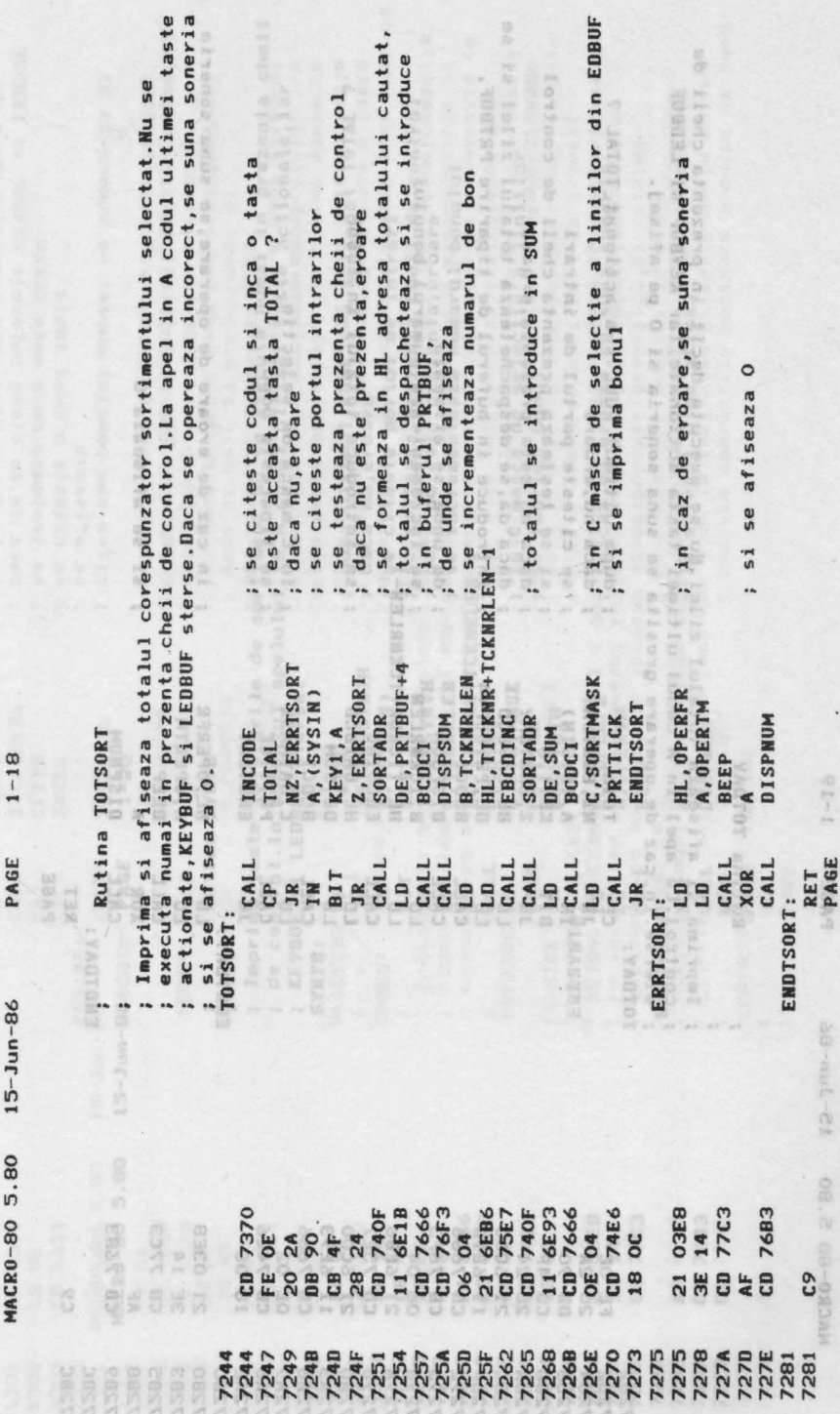

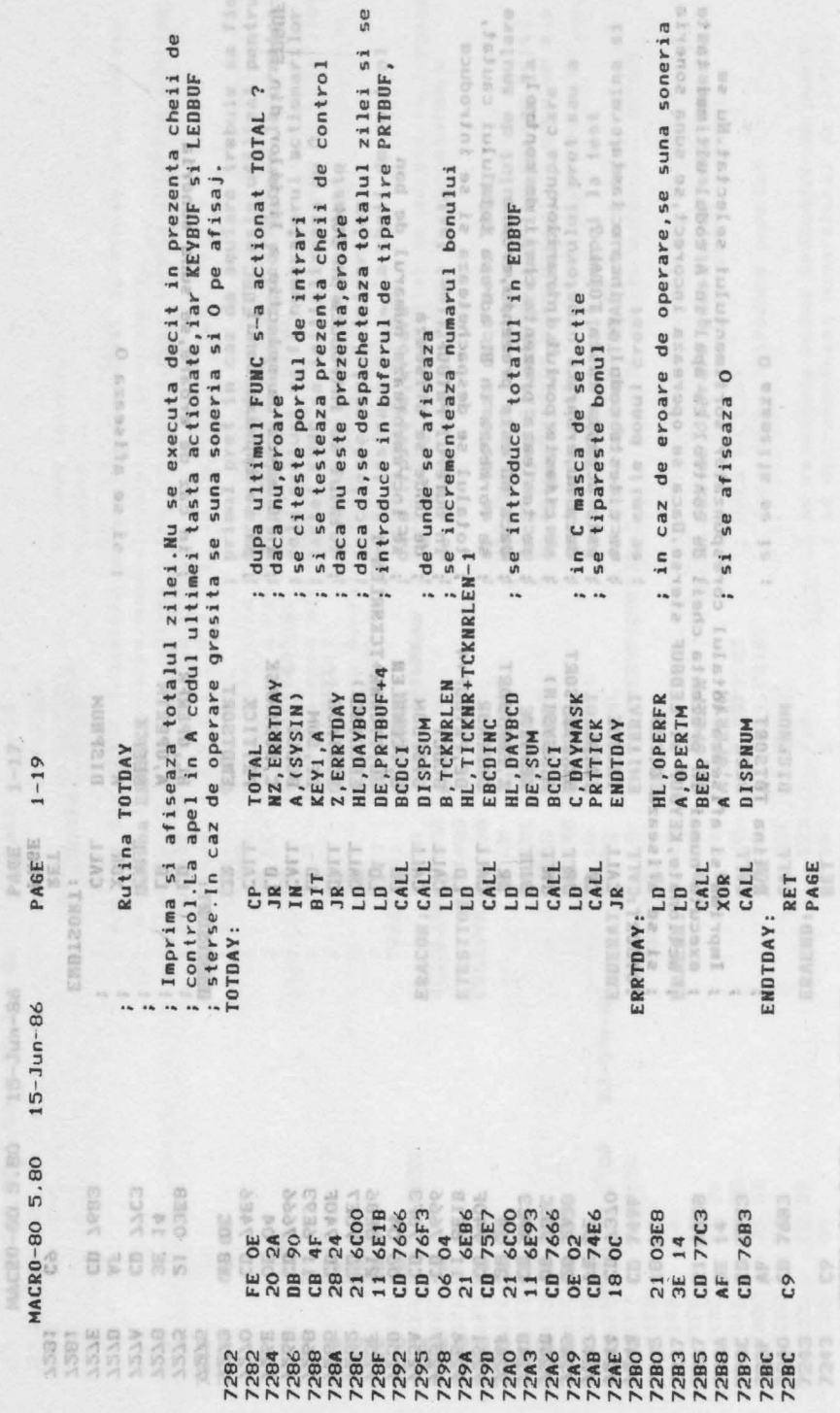

17. LISTINGUL PROIECTULUI

12-10N-95

ò,

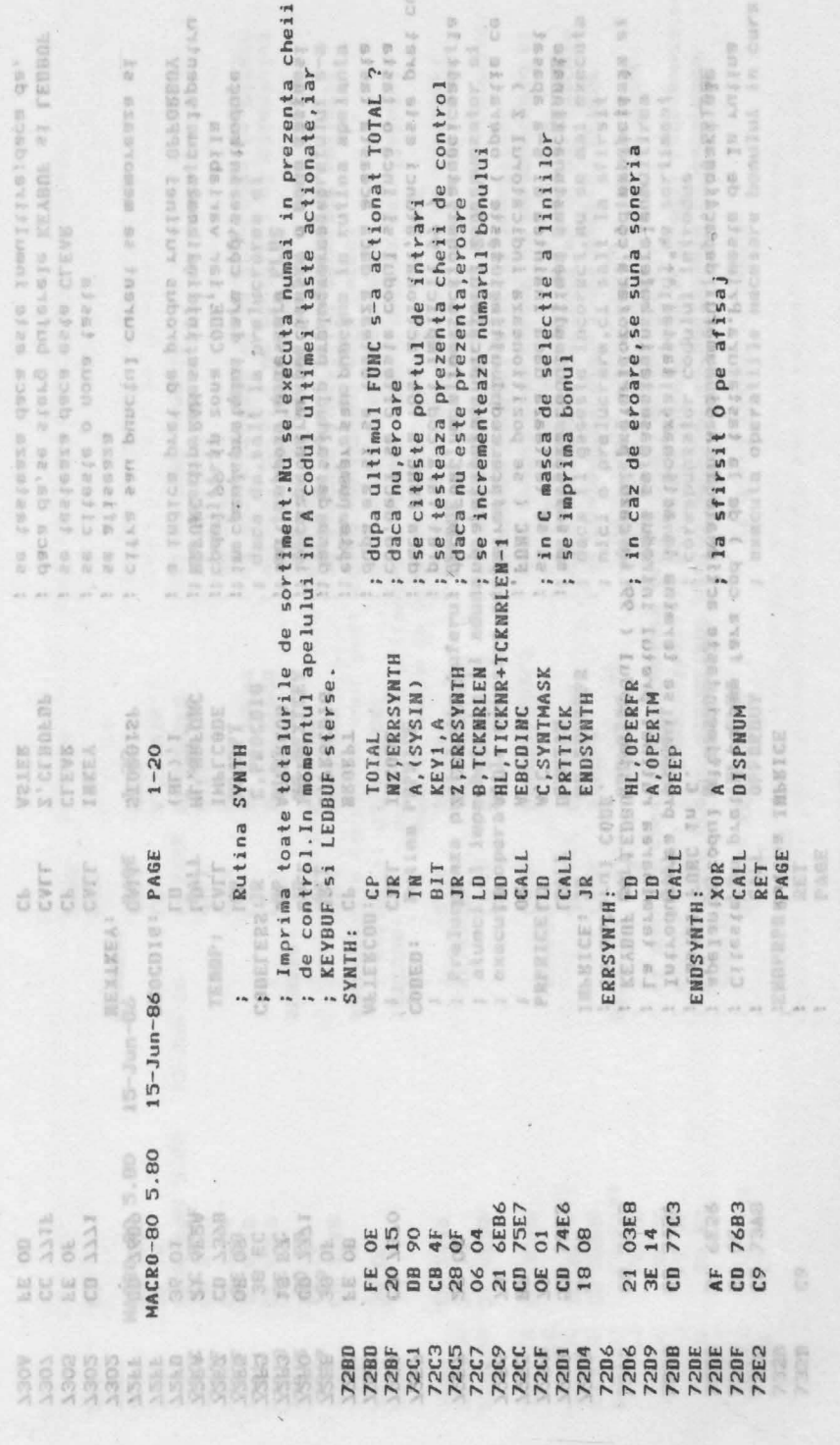

161

 $1 - 51$ 

**SVEE** 

 $15 - 2400 - 26$ 

oe is og-dagaan<br>Afrika as

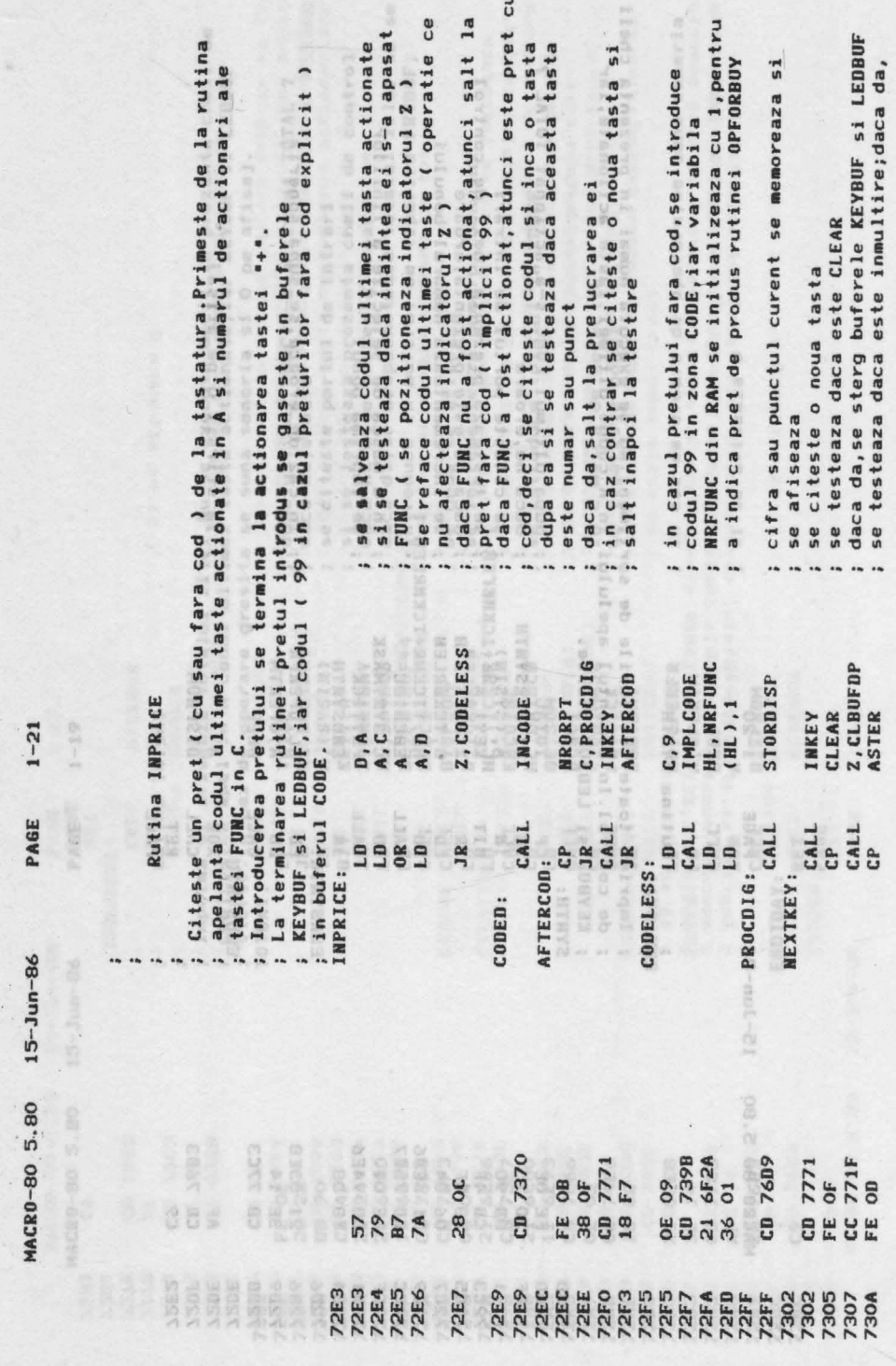

17. LISTINGUL PROIECTULUI

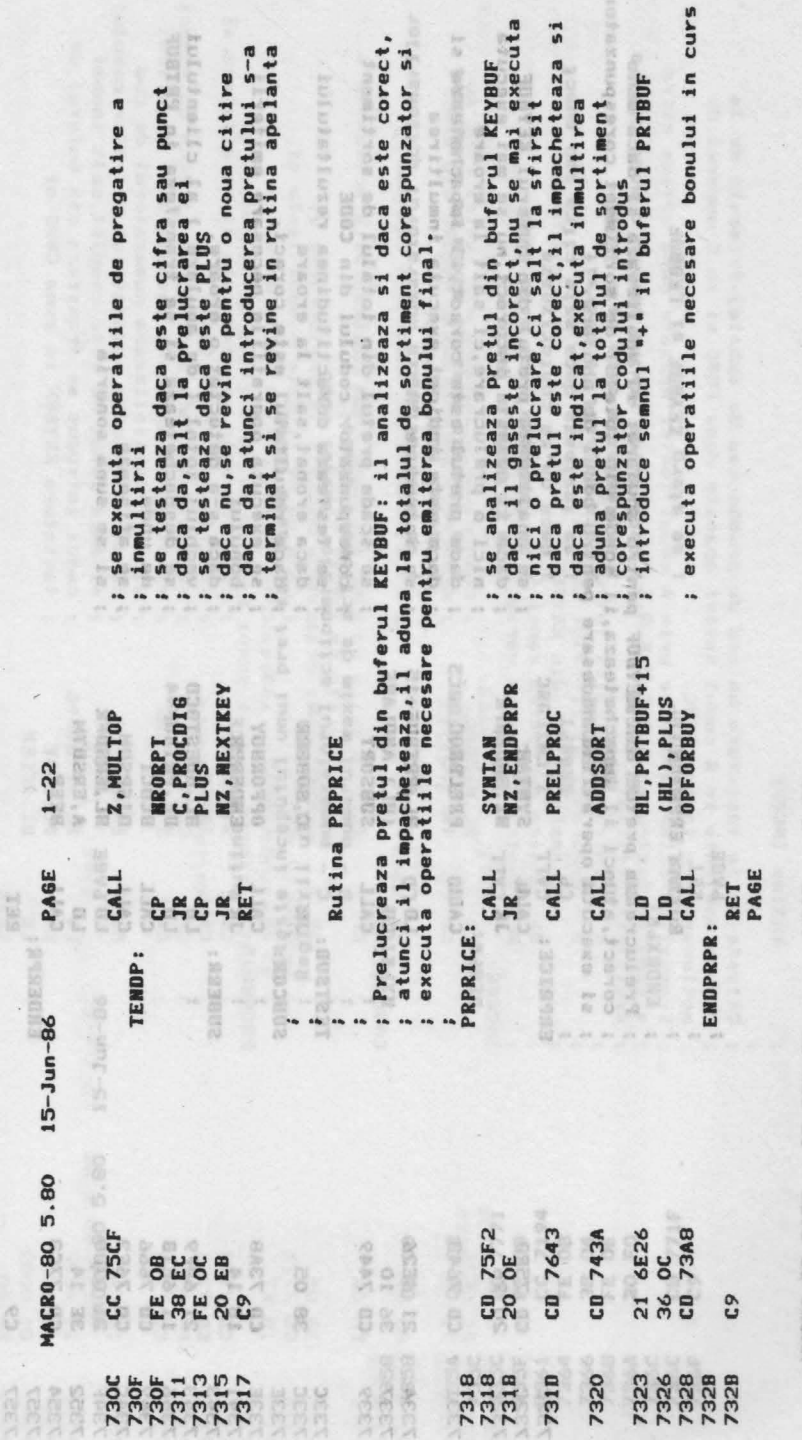

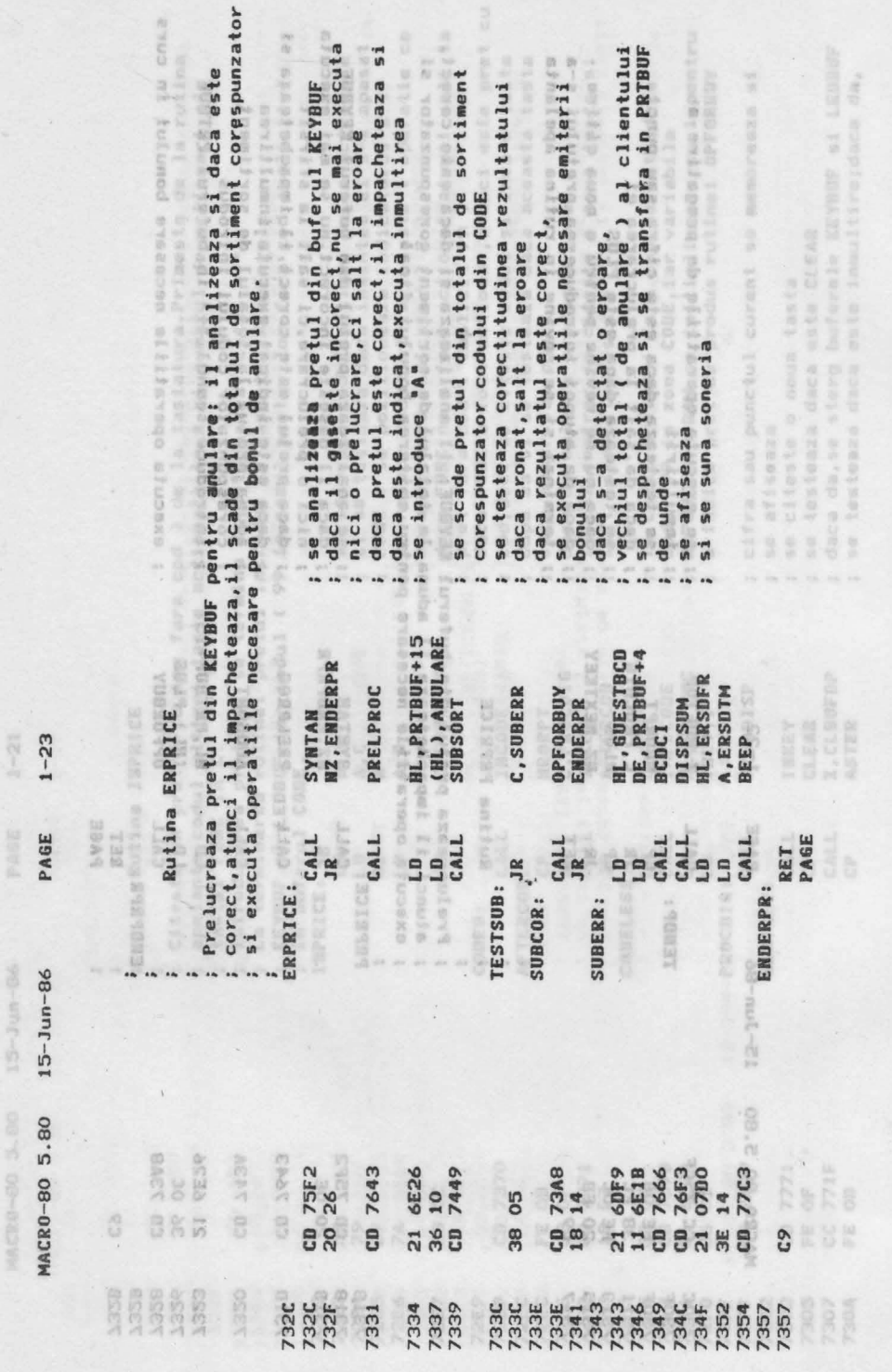

Ii /'

17. LISTINGUL PROIECTULUI

v.

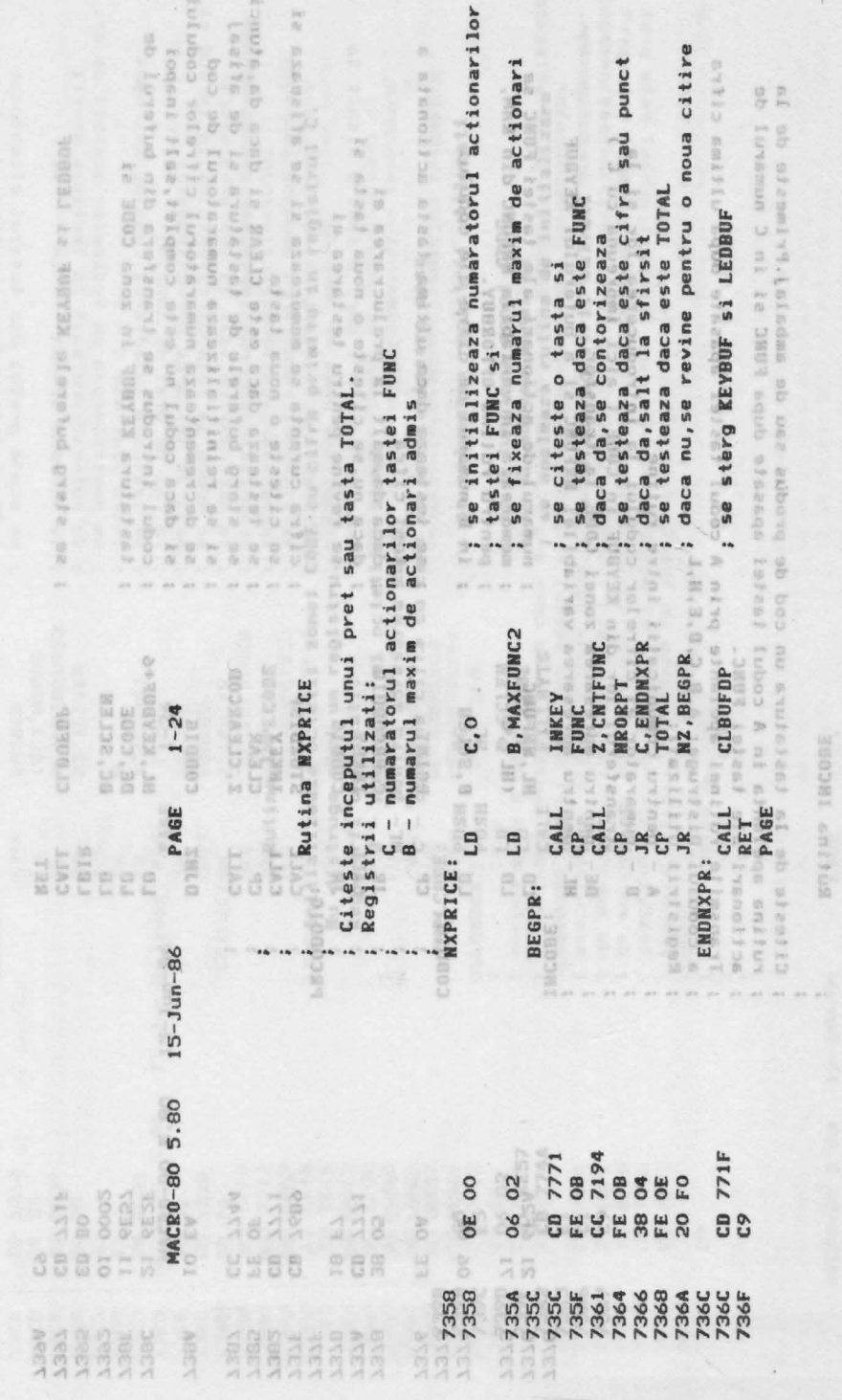

 $165$ 

 $\epsilon$ 

 $1 - 52$ 

**b** VOE

12-100-09

 $8.$ 

NVCBO-00 2

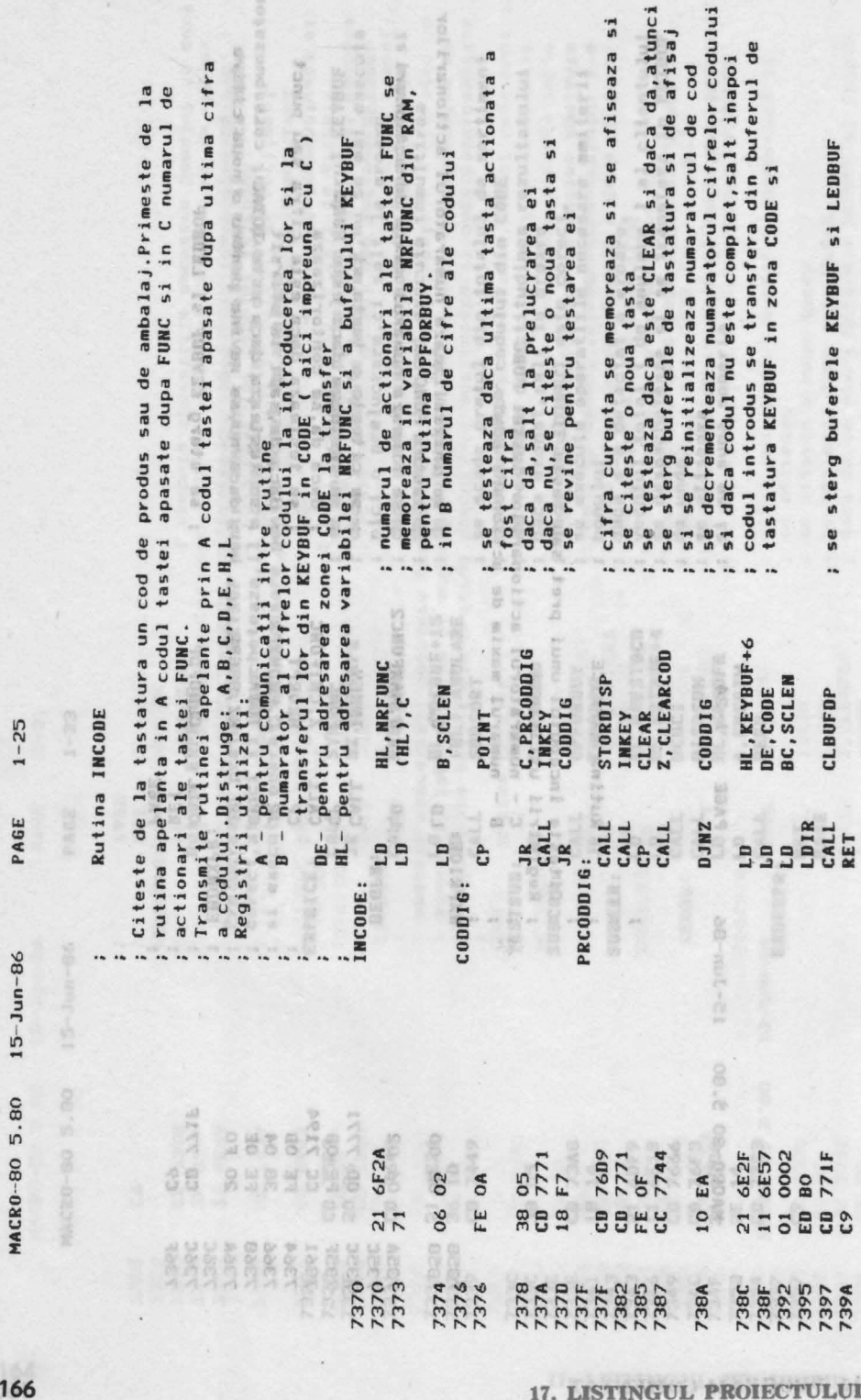

**7. LISTINGUL PROIECTULUI** 

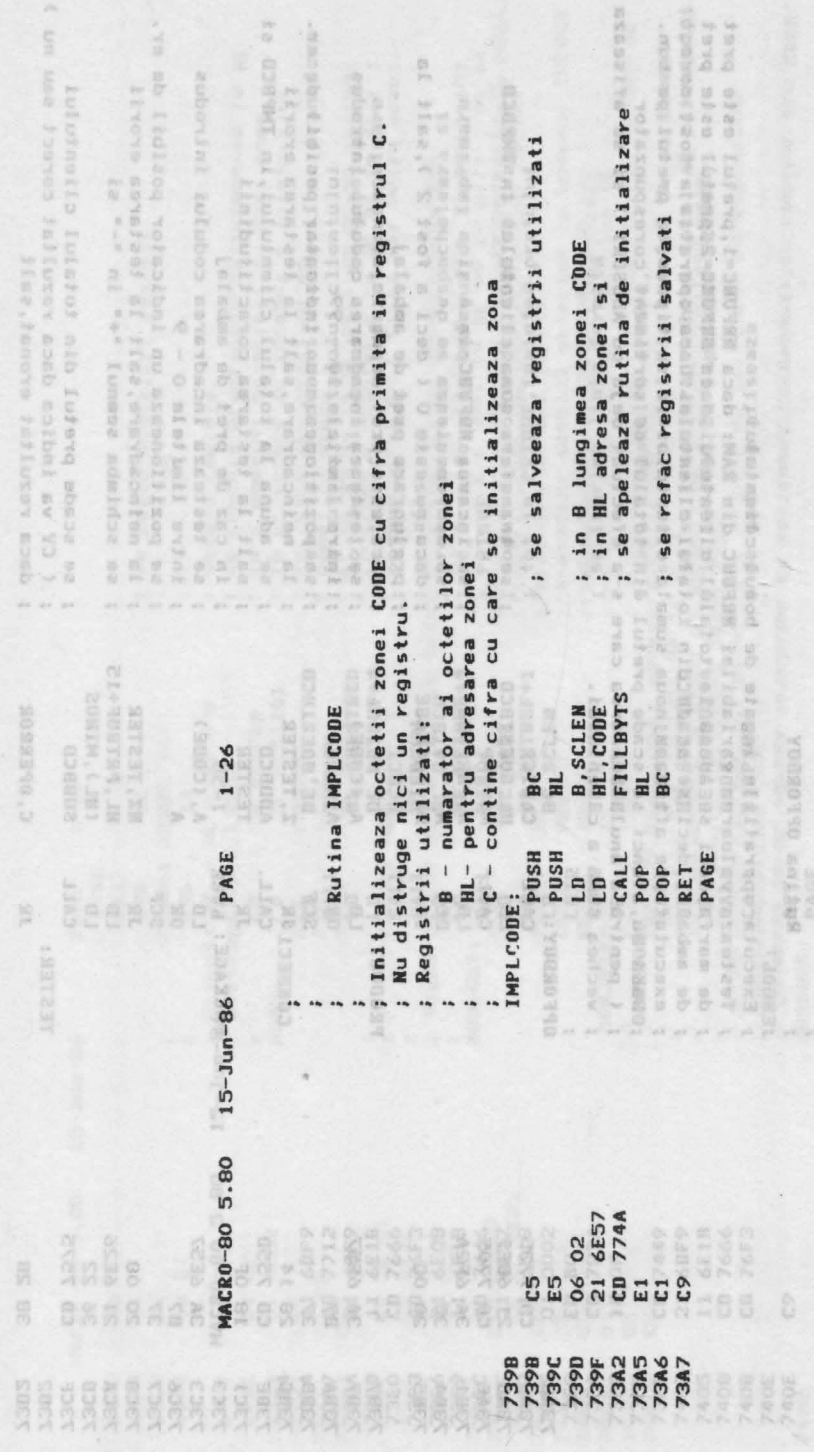

167

Ver

Bunn-au

106.6 08-05.

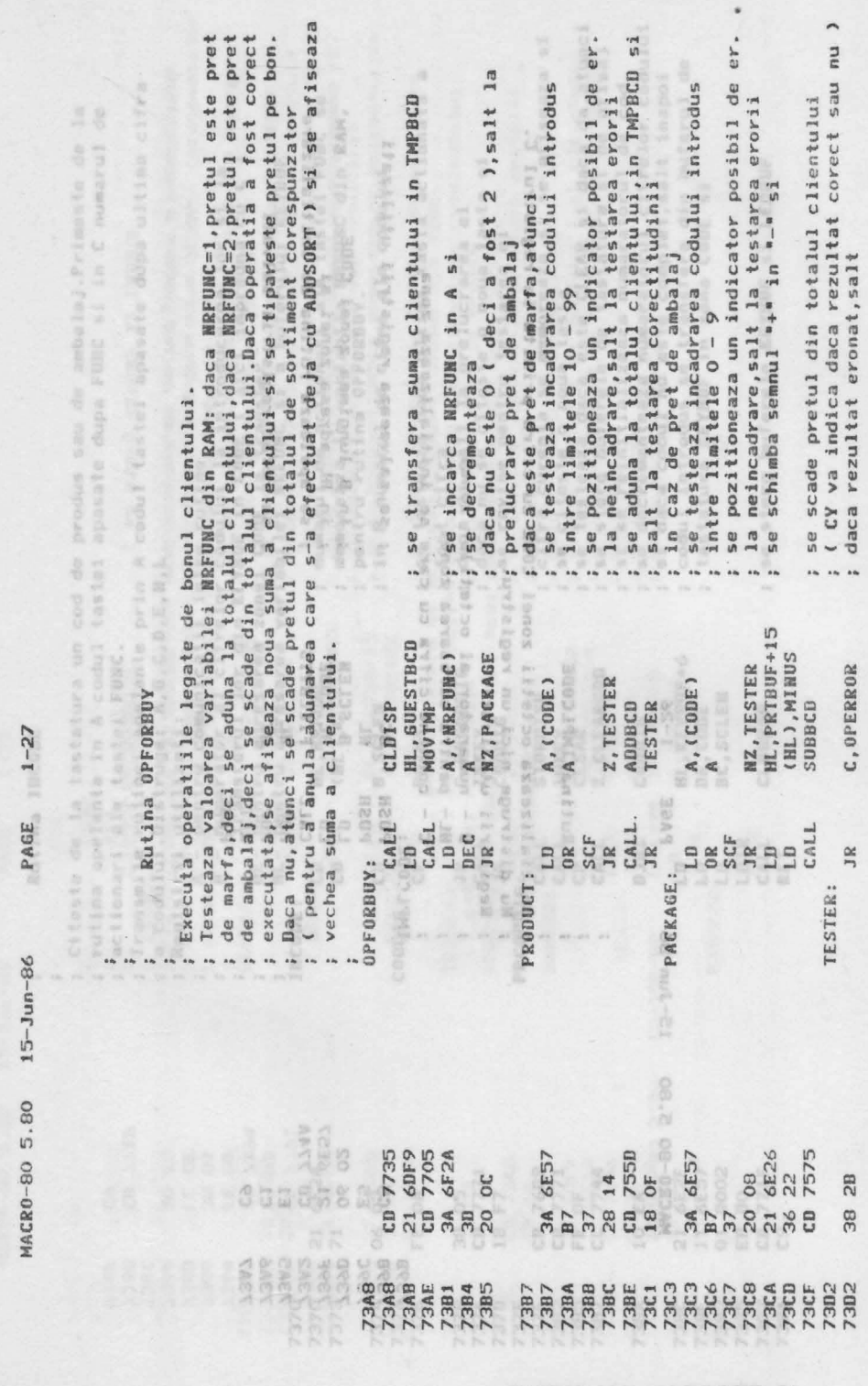

17. LISTINGUL PROIECTULUI

 $168$ 

PAGE 7 3-25

 $15 - J \tan -0.6$ 

**CEO-30 5.80** 

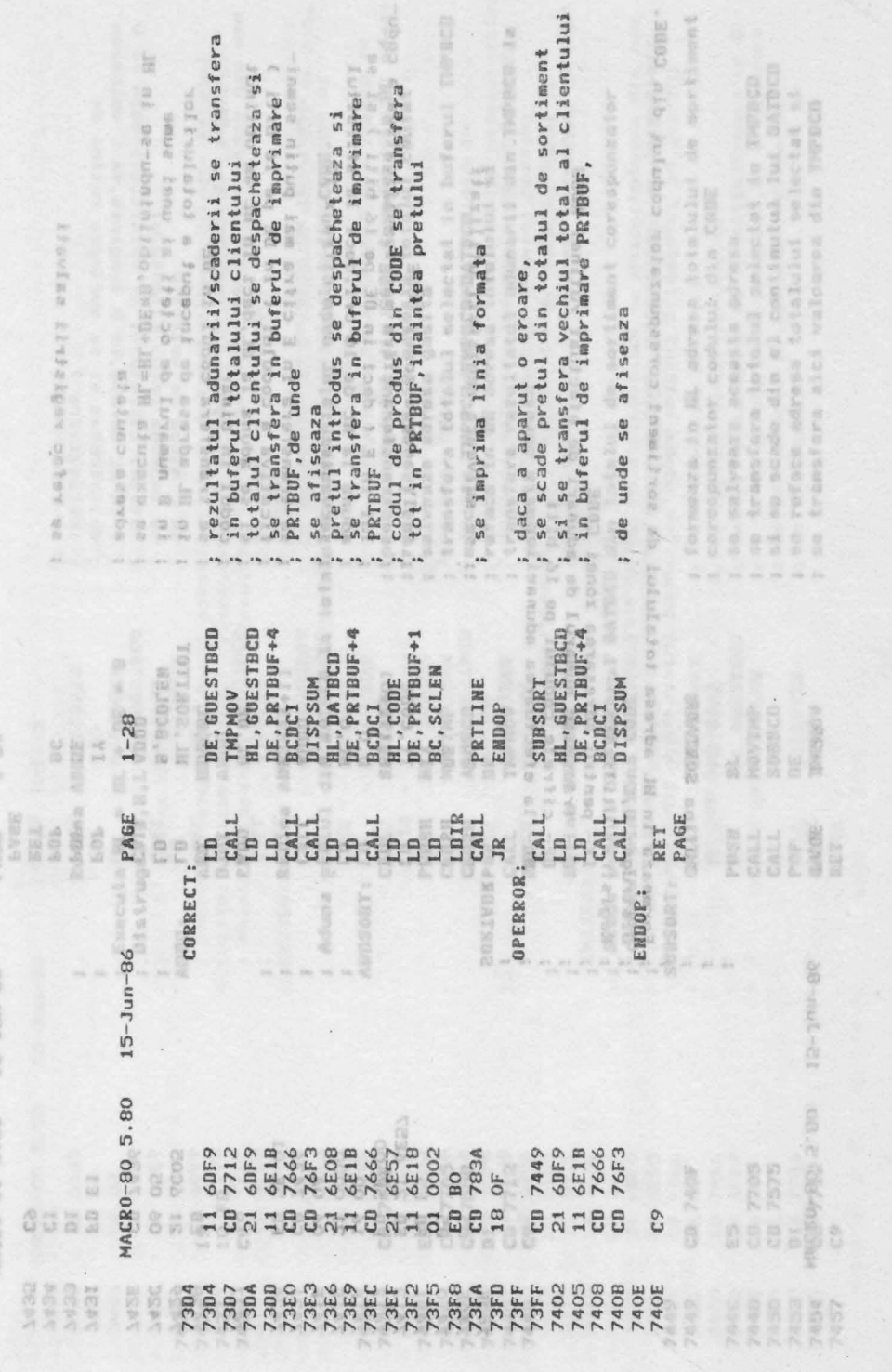

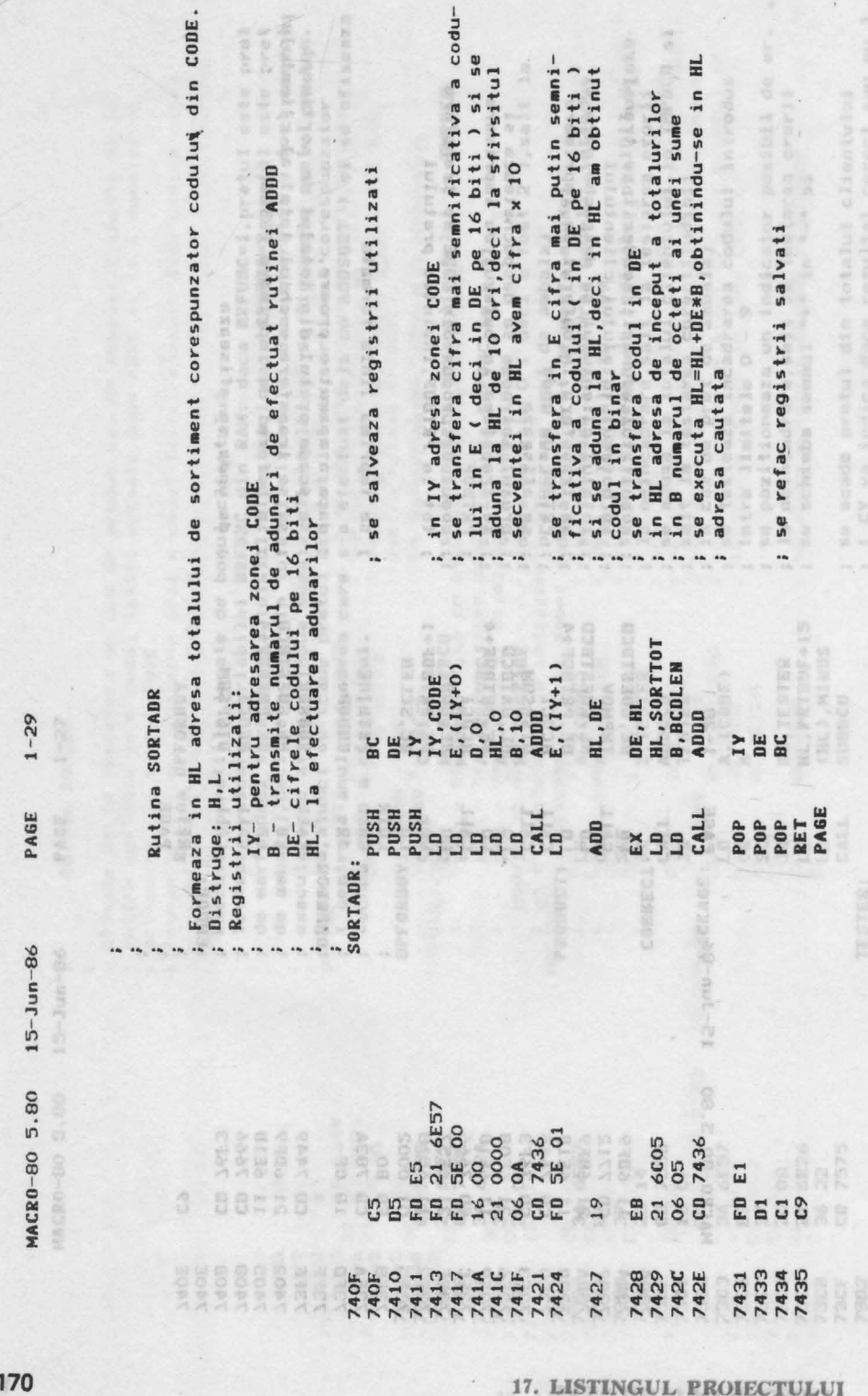

à,

17. LISTINGUL PROIECTULUI

Nama 19
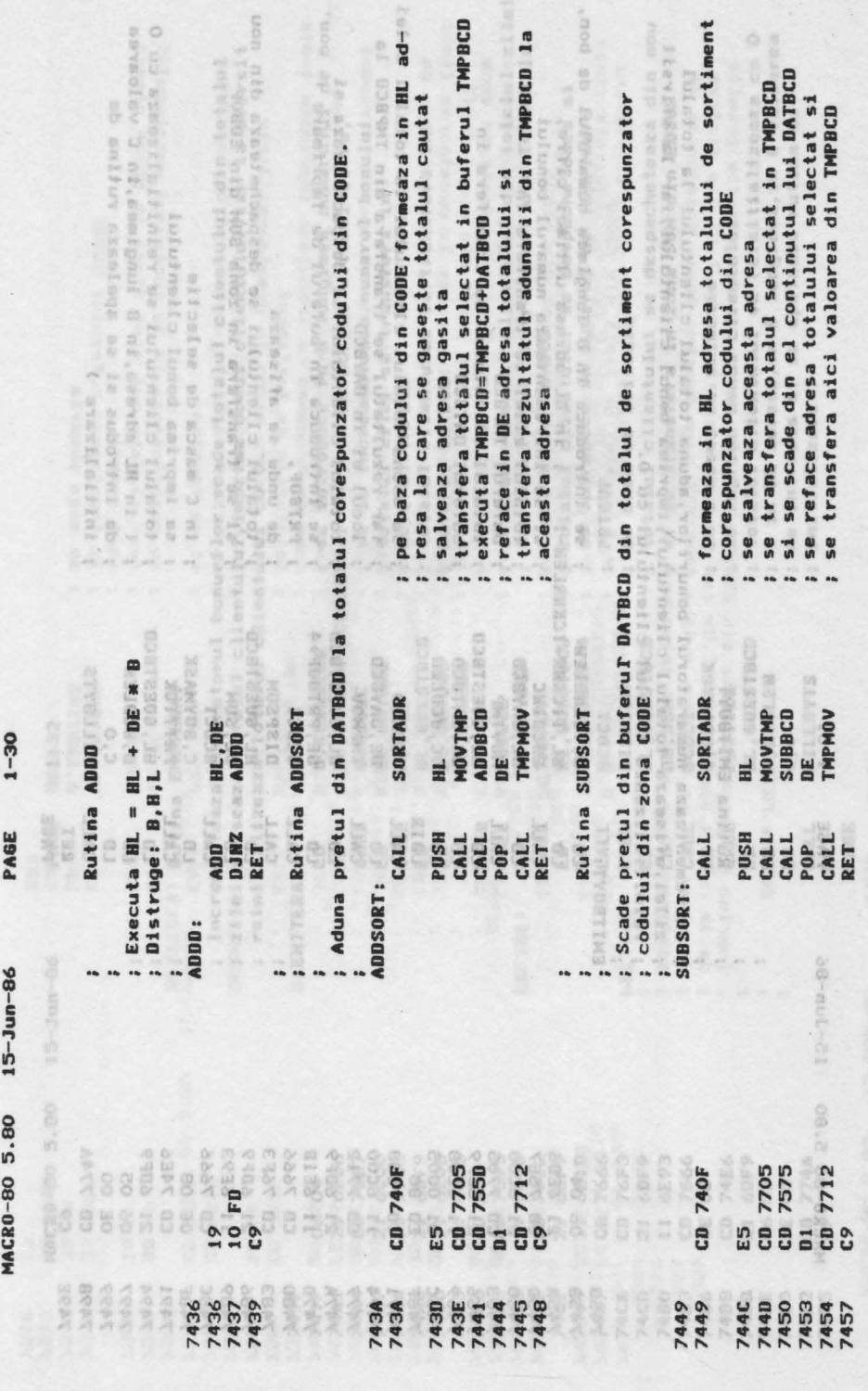

**EXECUTE AND COMENTAT AND RESERVE ASSESSED ASSESSED ASSESSED ASSESSED ASSESSED ASSESSED AND RESPONSE ASSESSED A** 

 $\ddot{\phantom{a}}$ 

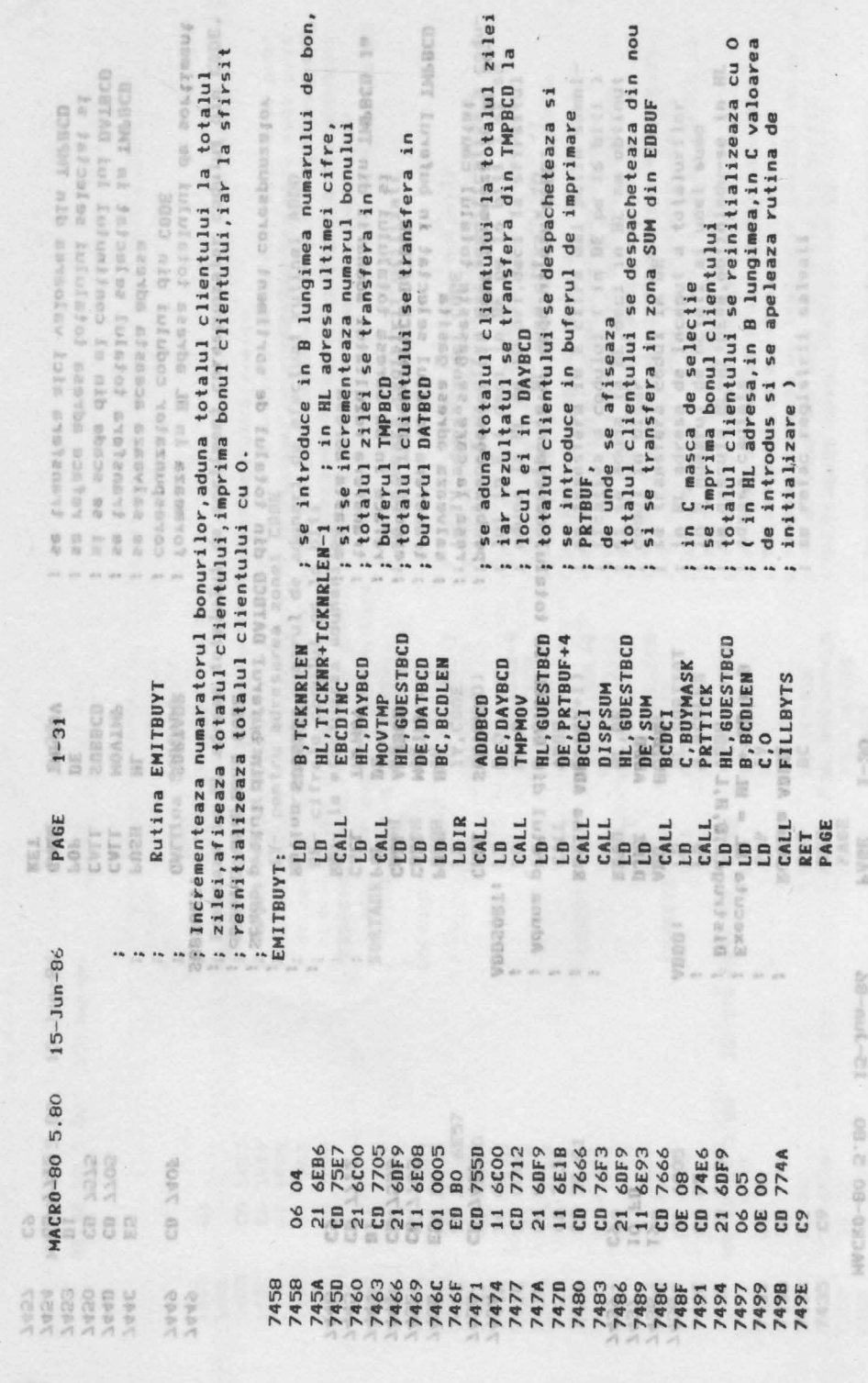

17. LISTINGUL PROIECTULUI

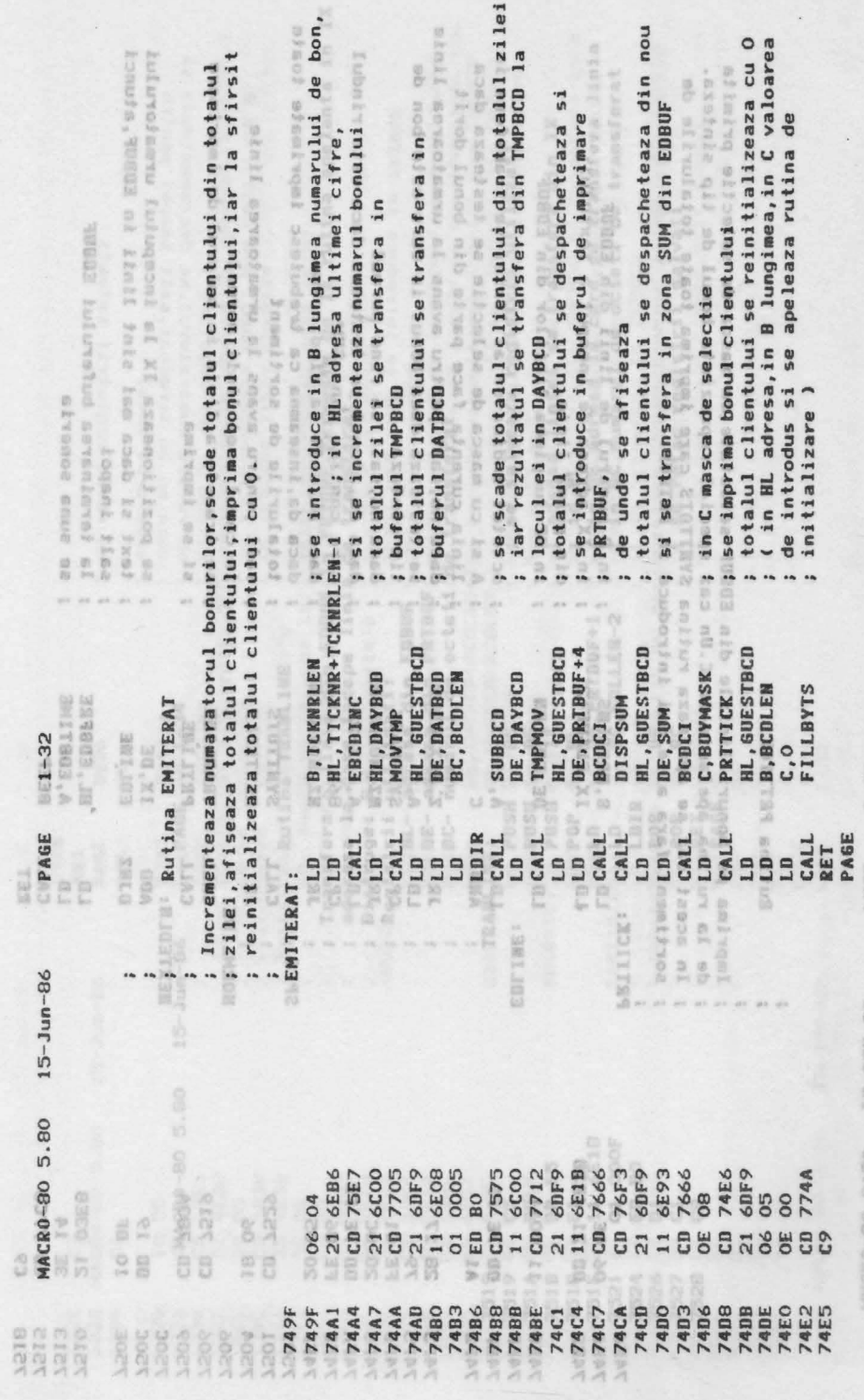

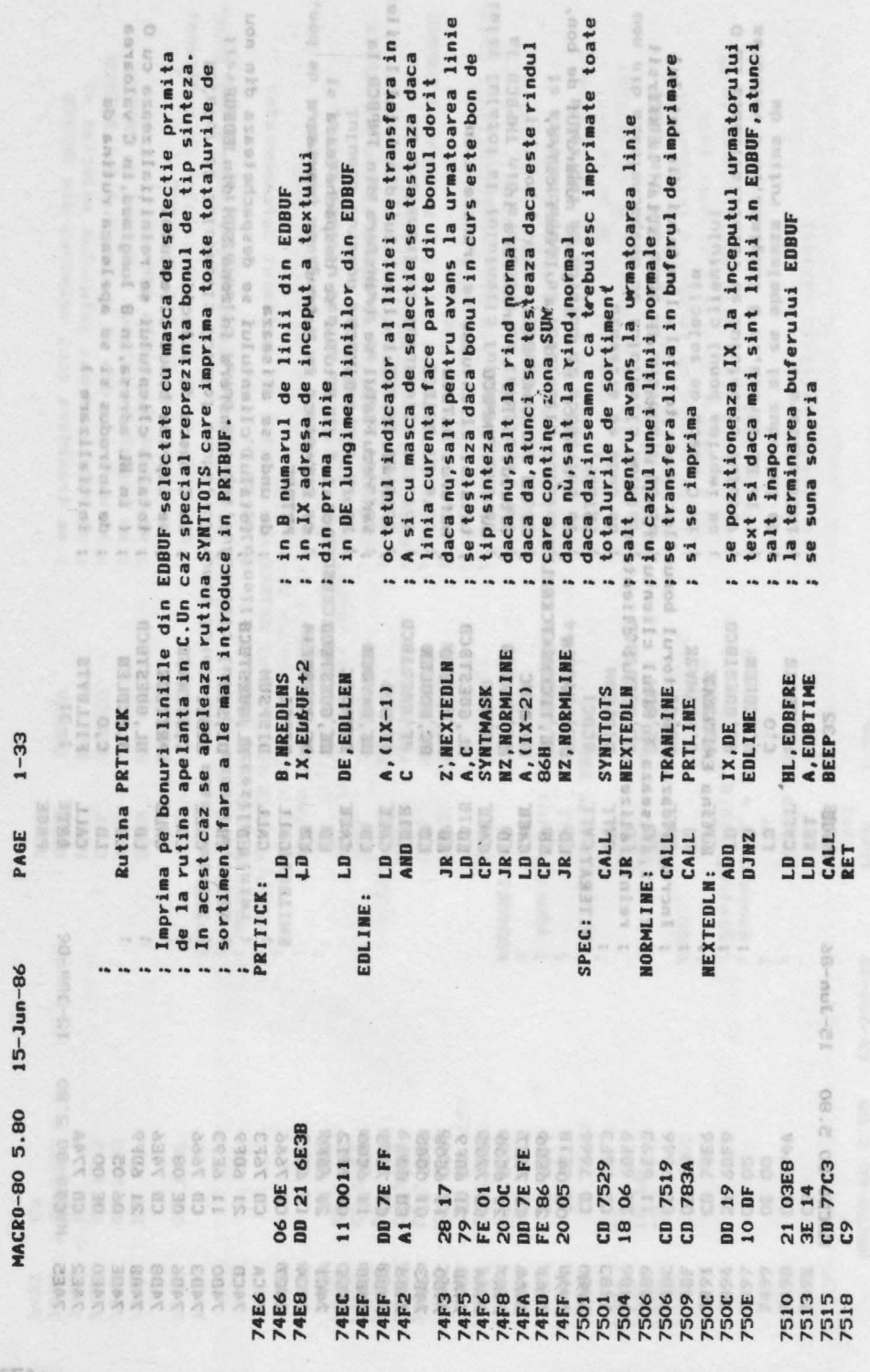

17. LISTINGUL PROIECTULUI

 $174$ 

f.

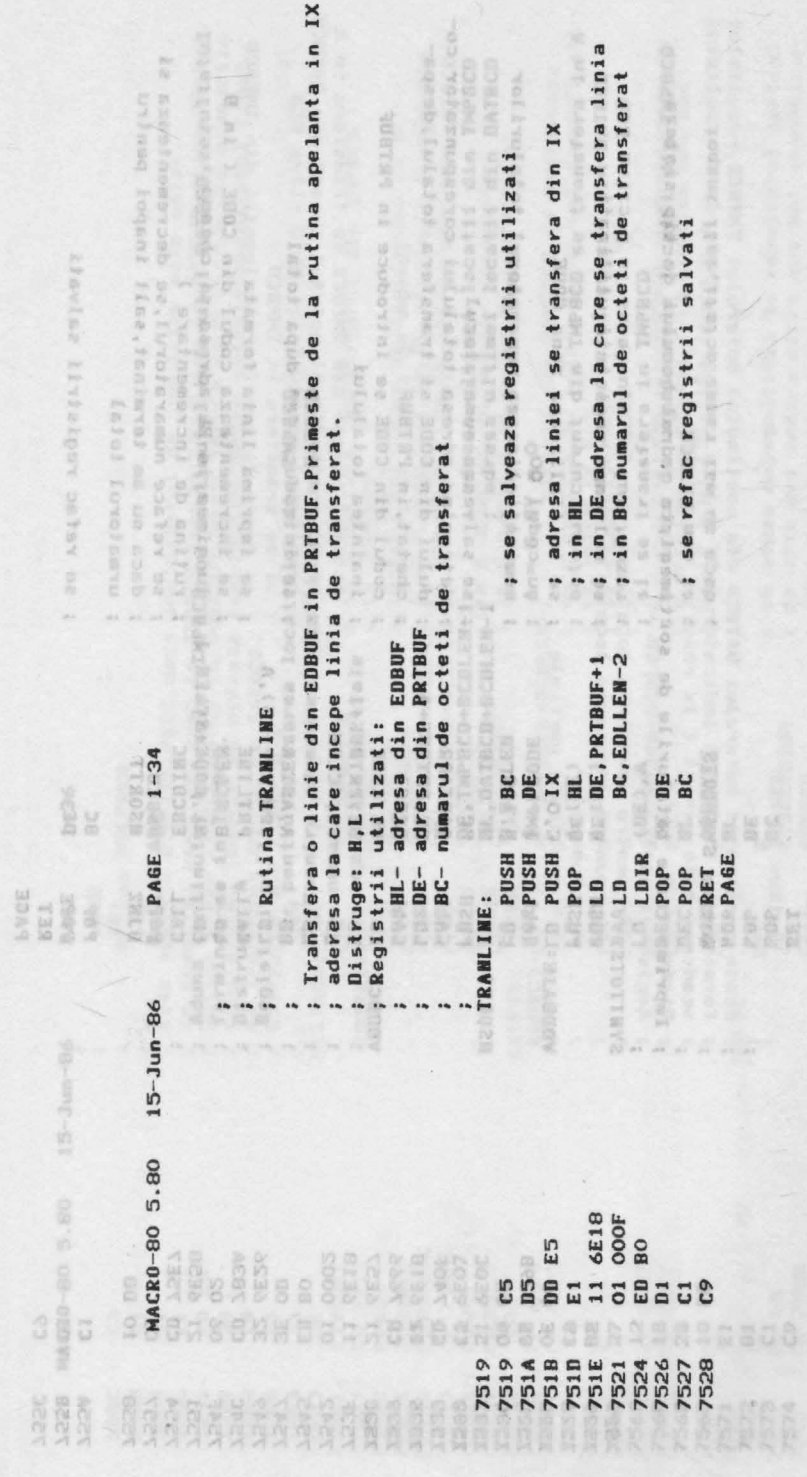

75

 $\overline{\Omega}$ 

Terru.

NVCBD-BO 2780

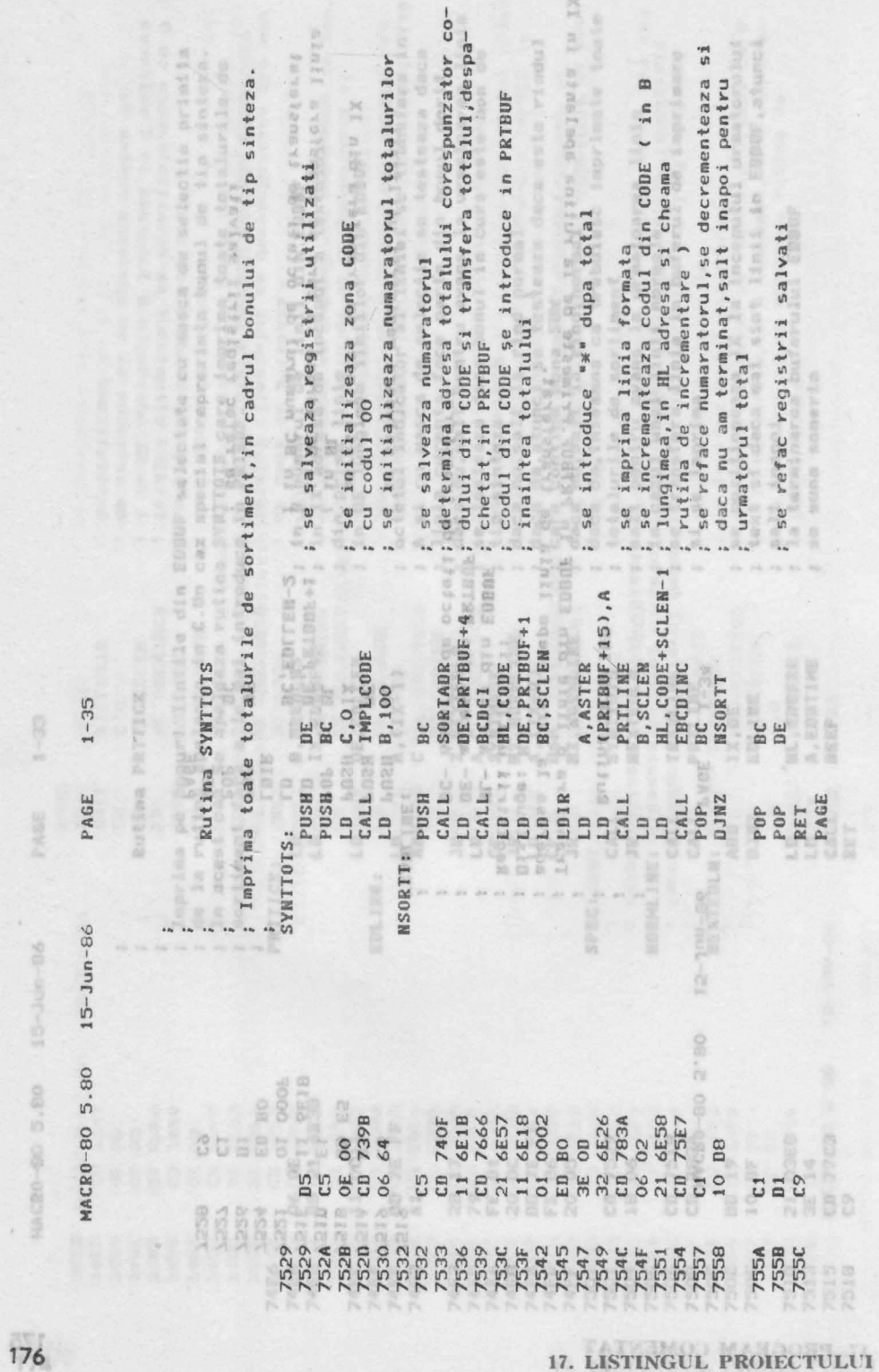

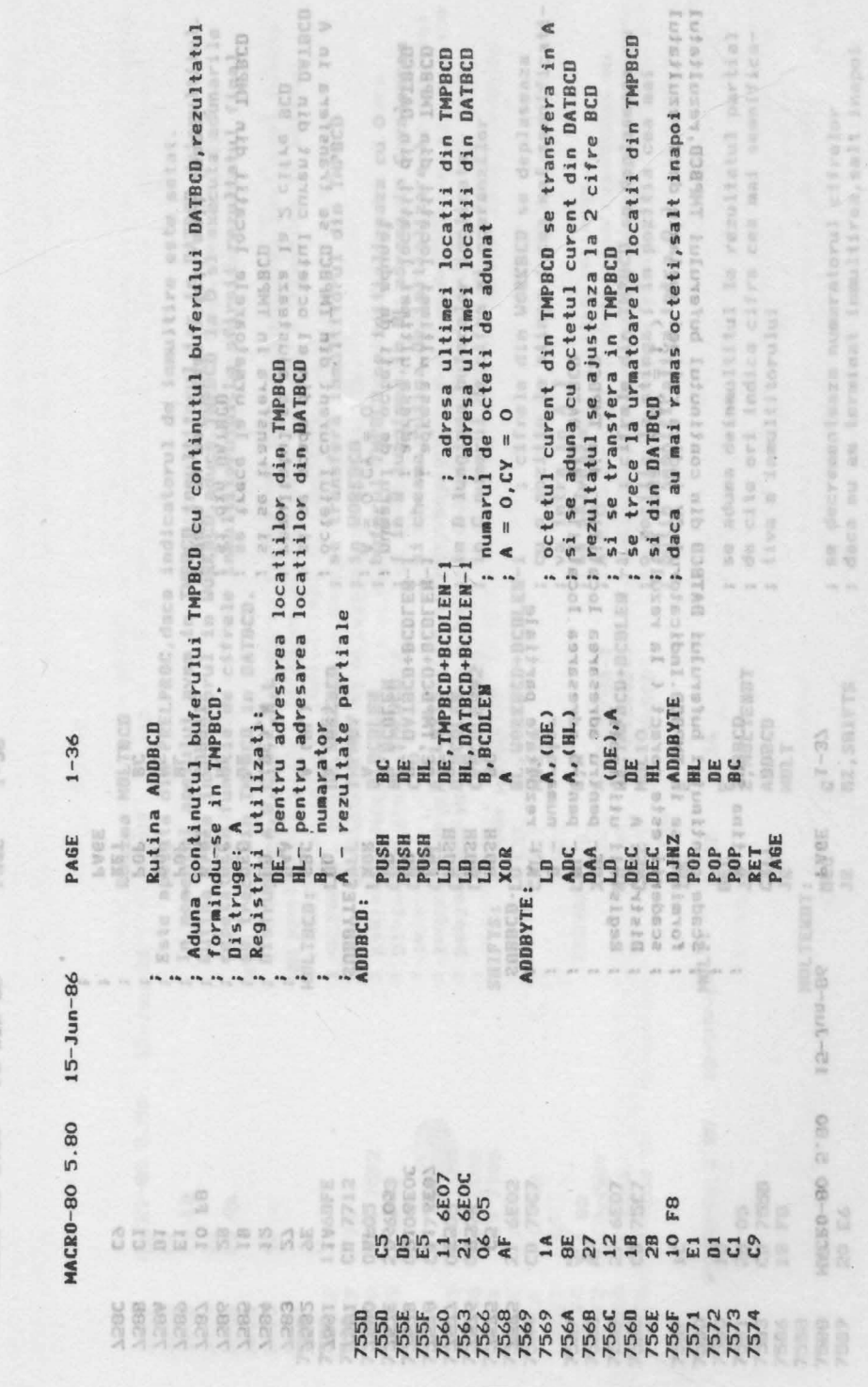

ú,

17. PROGRAM COMENTAT

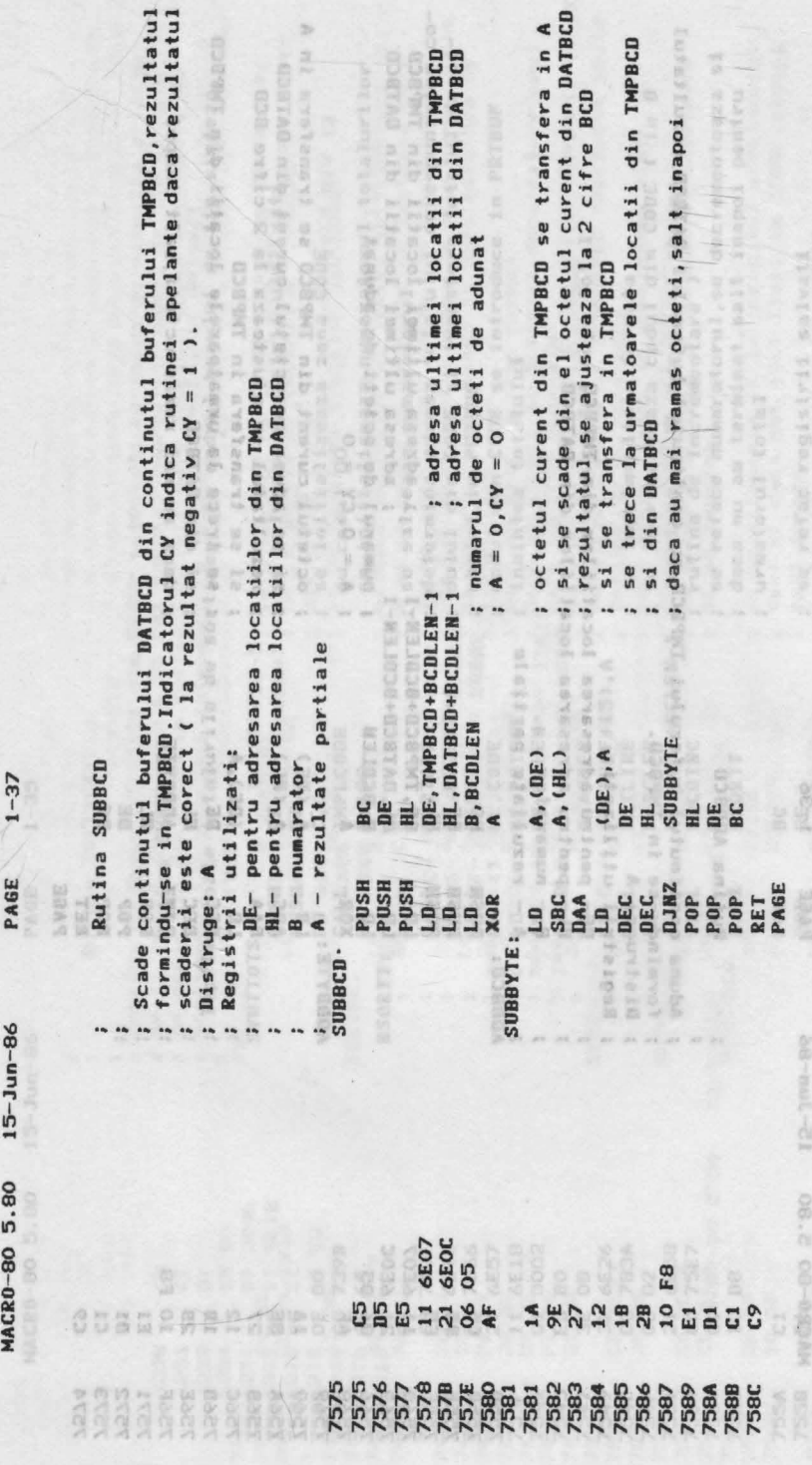

17. LISTINGUL PROIECTULUI

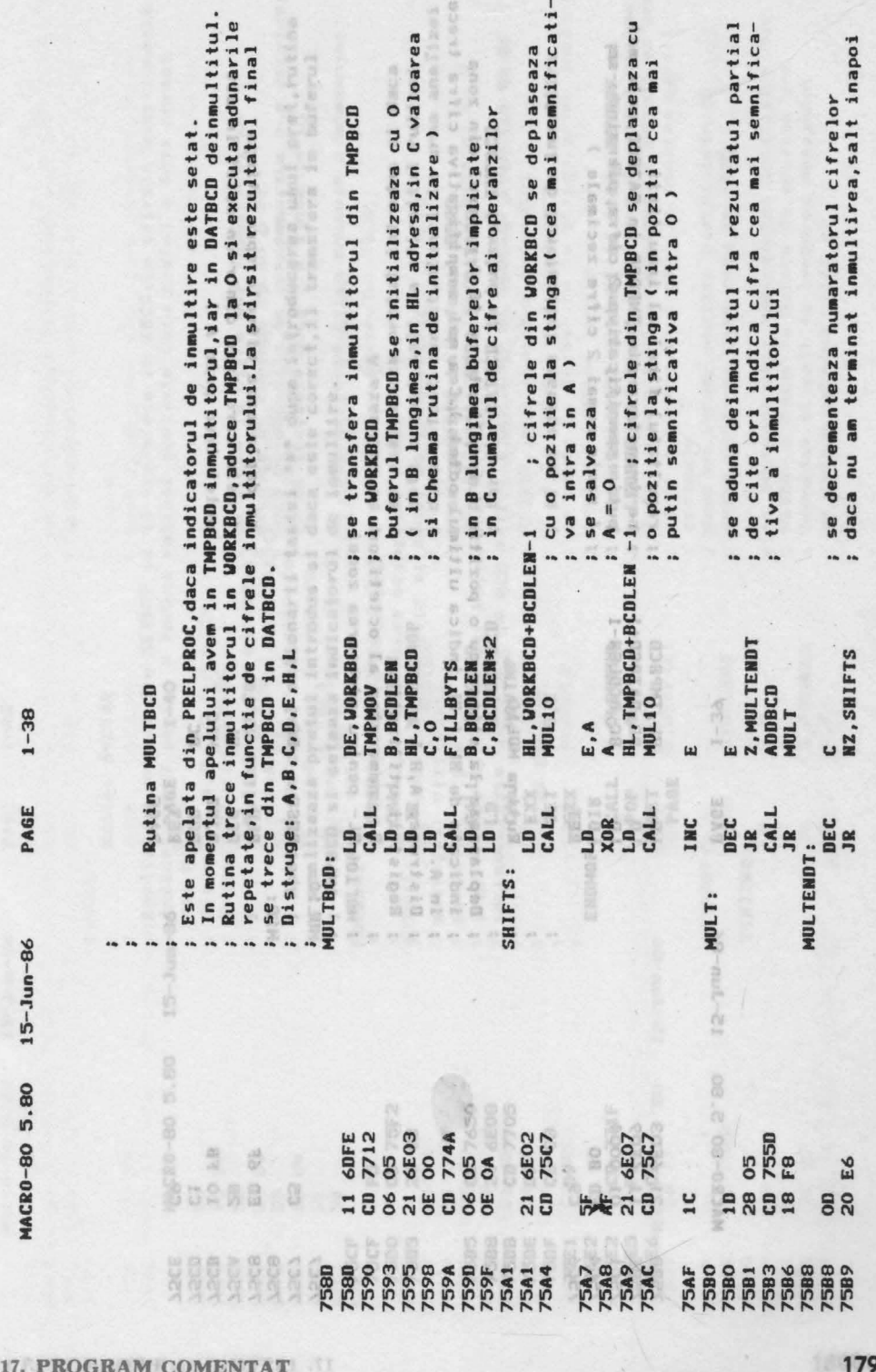

..... 179

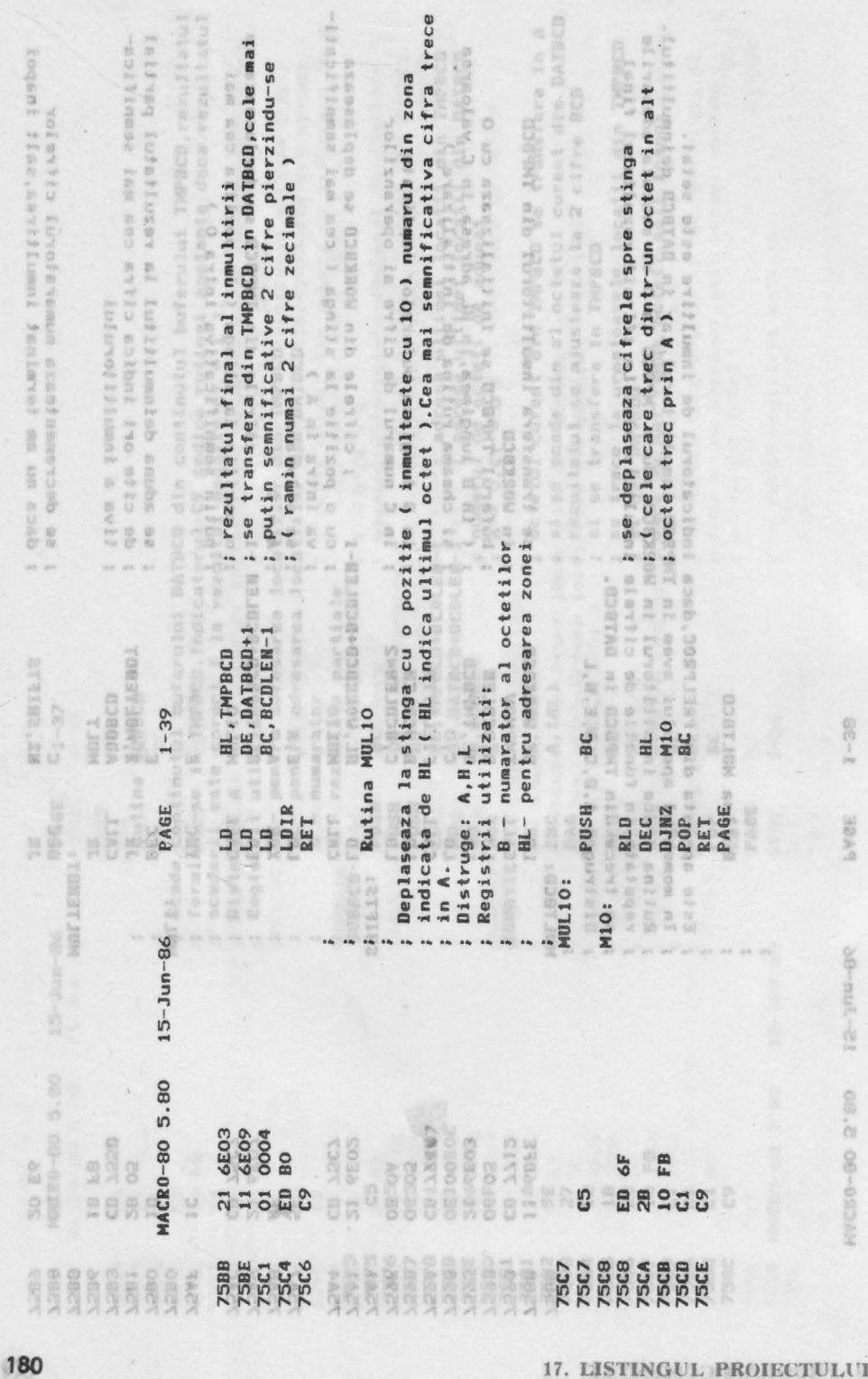

**RAARE** 

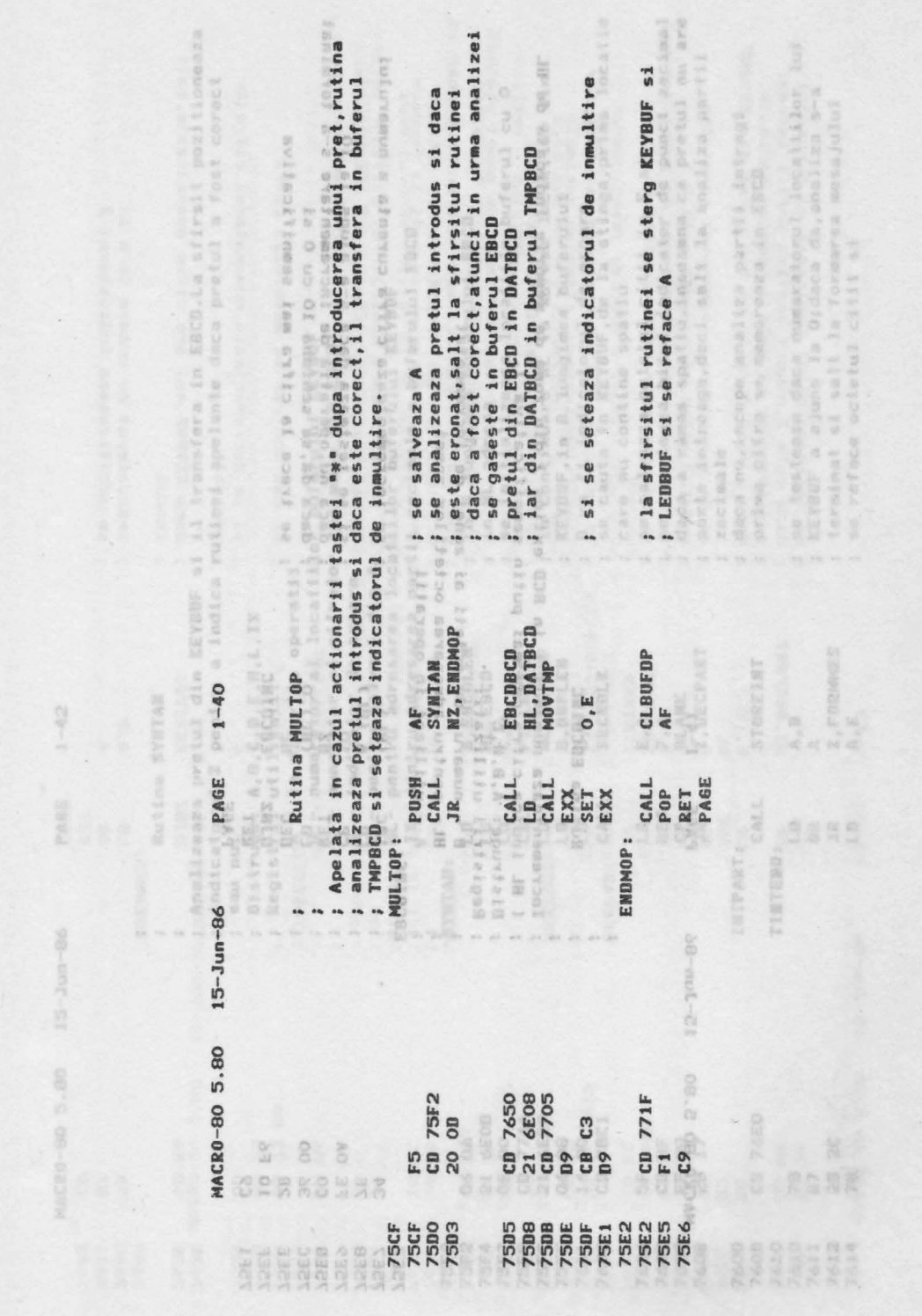

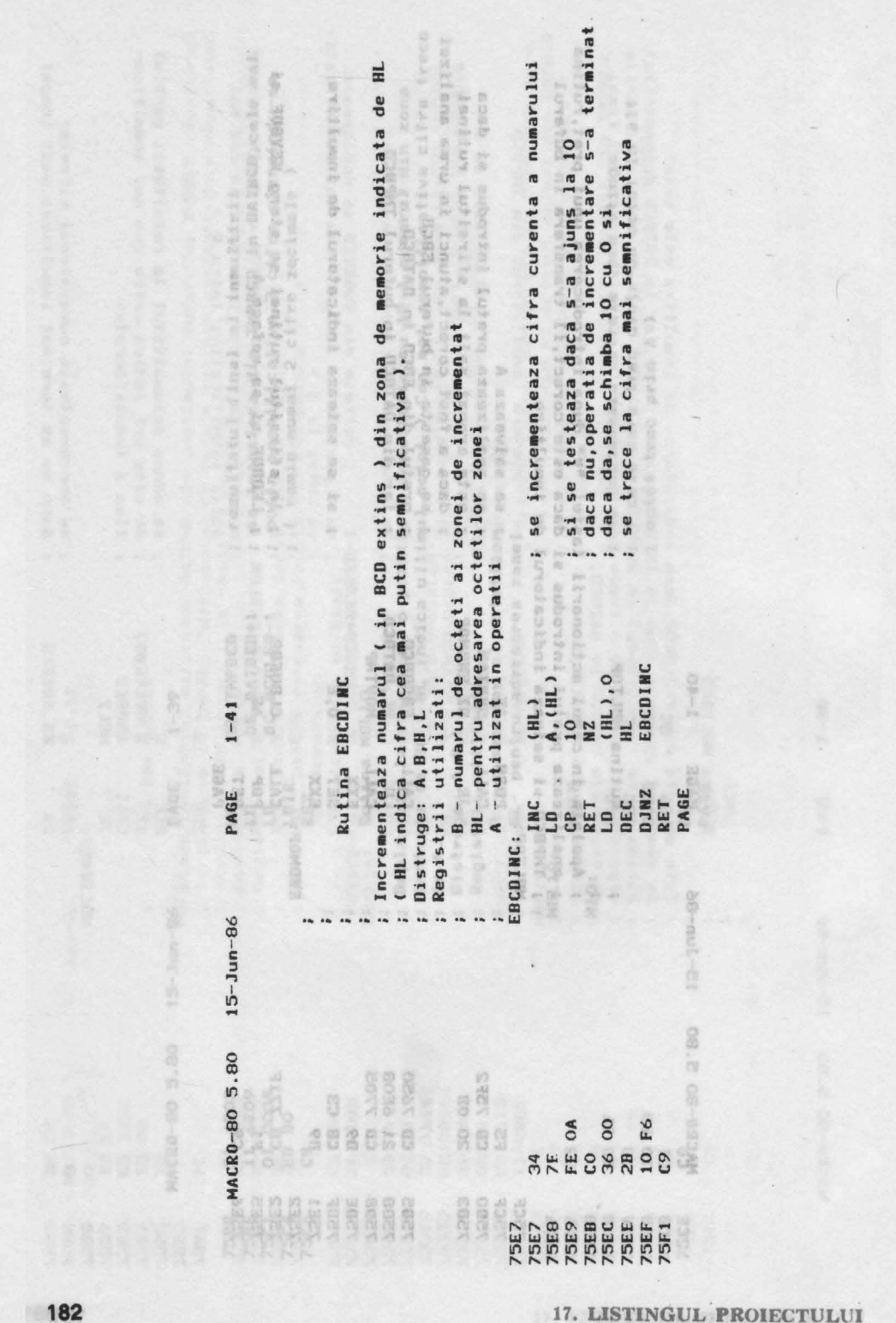

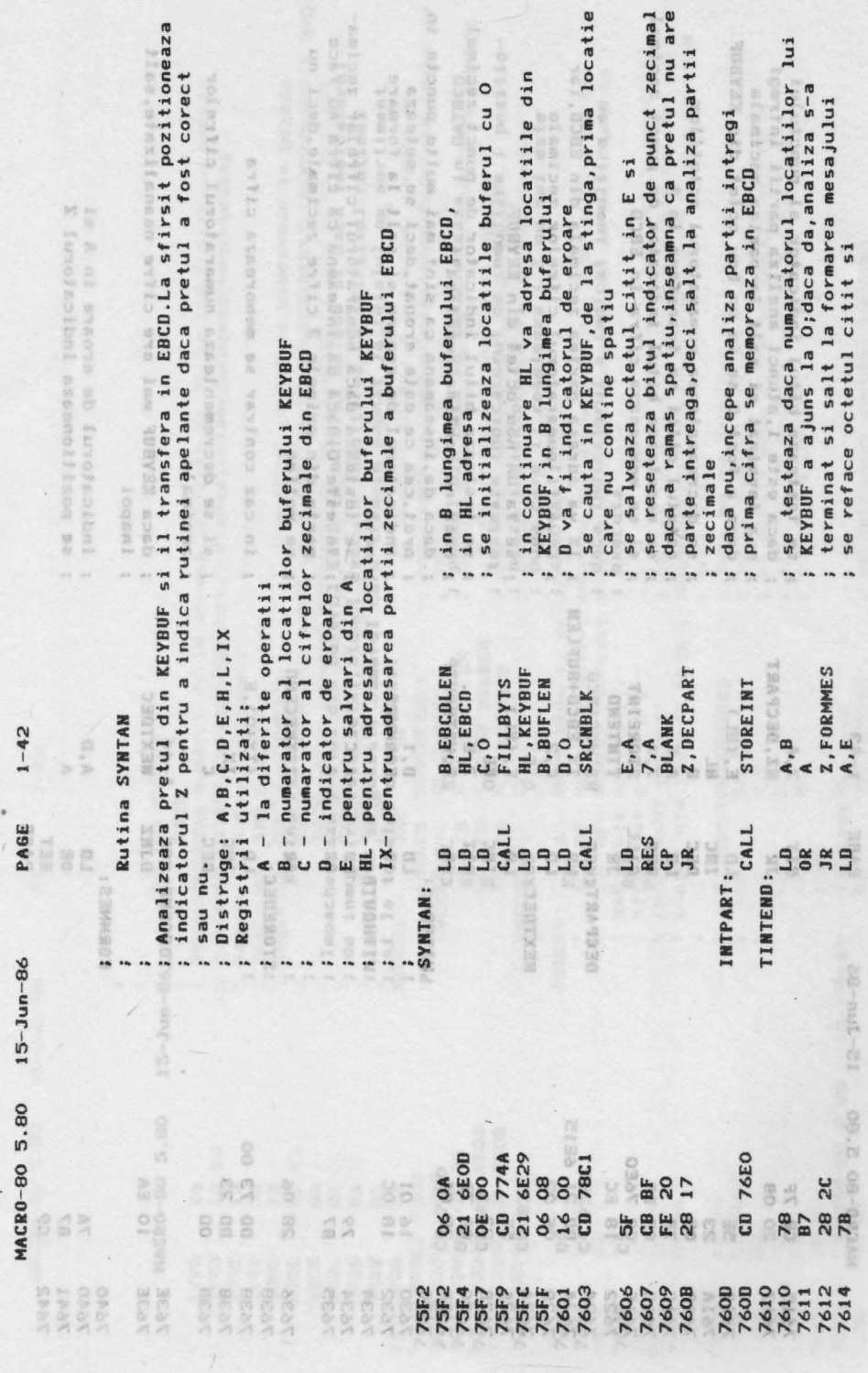

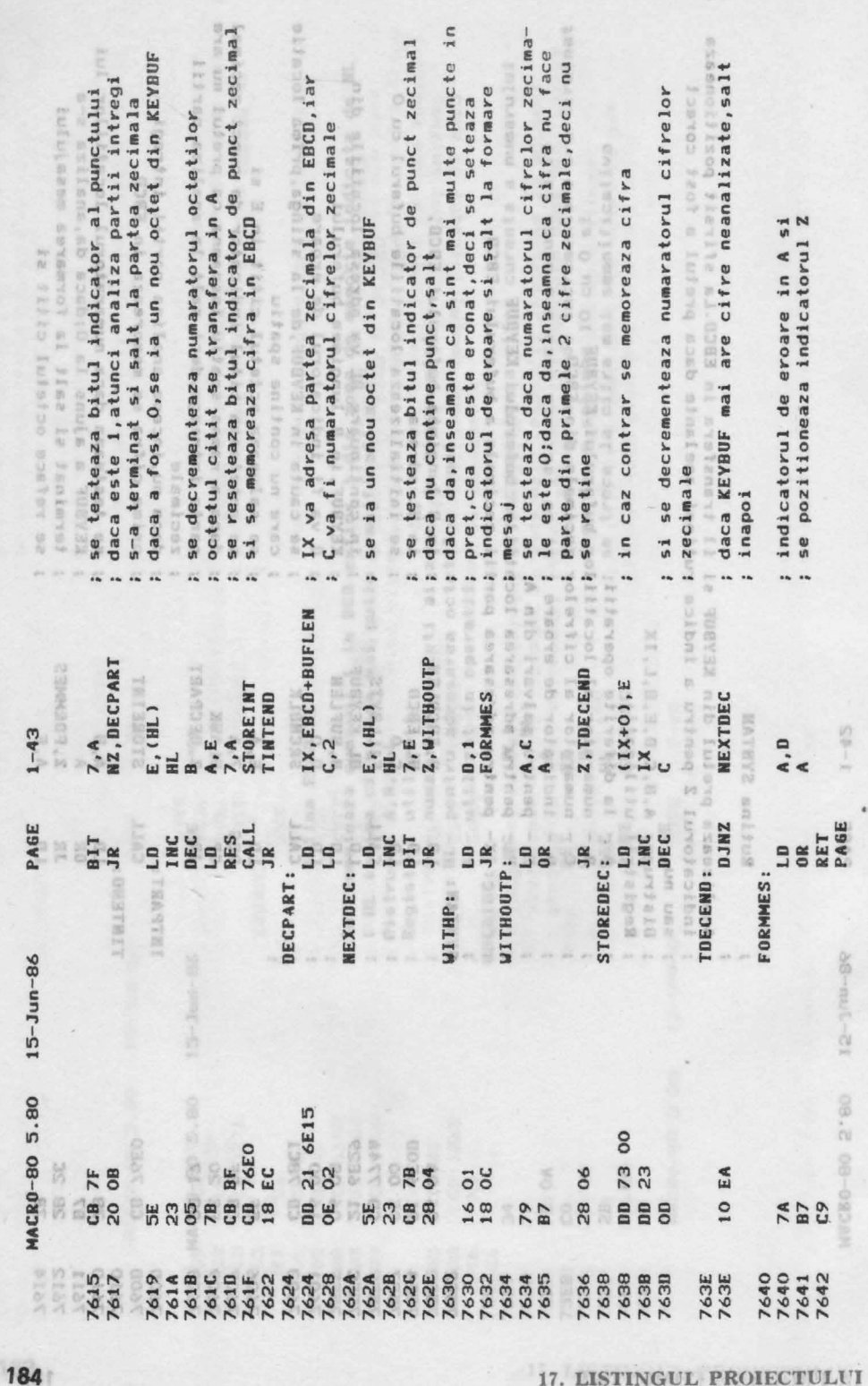

17. LISTINGUL PROIECTULUI

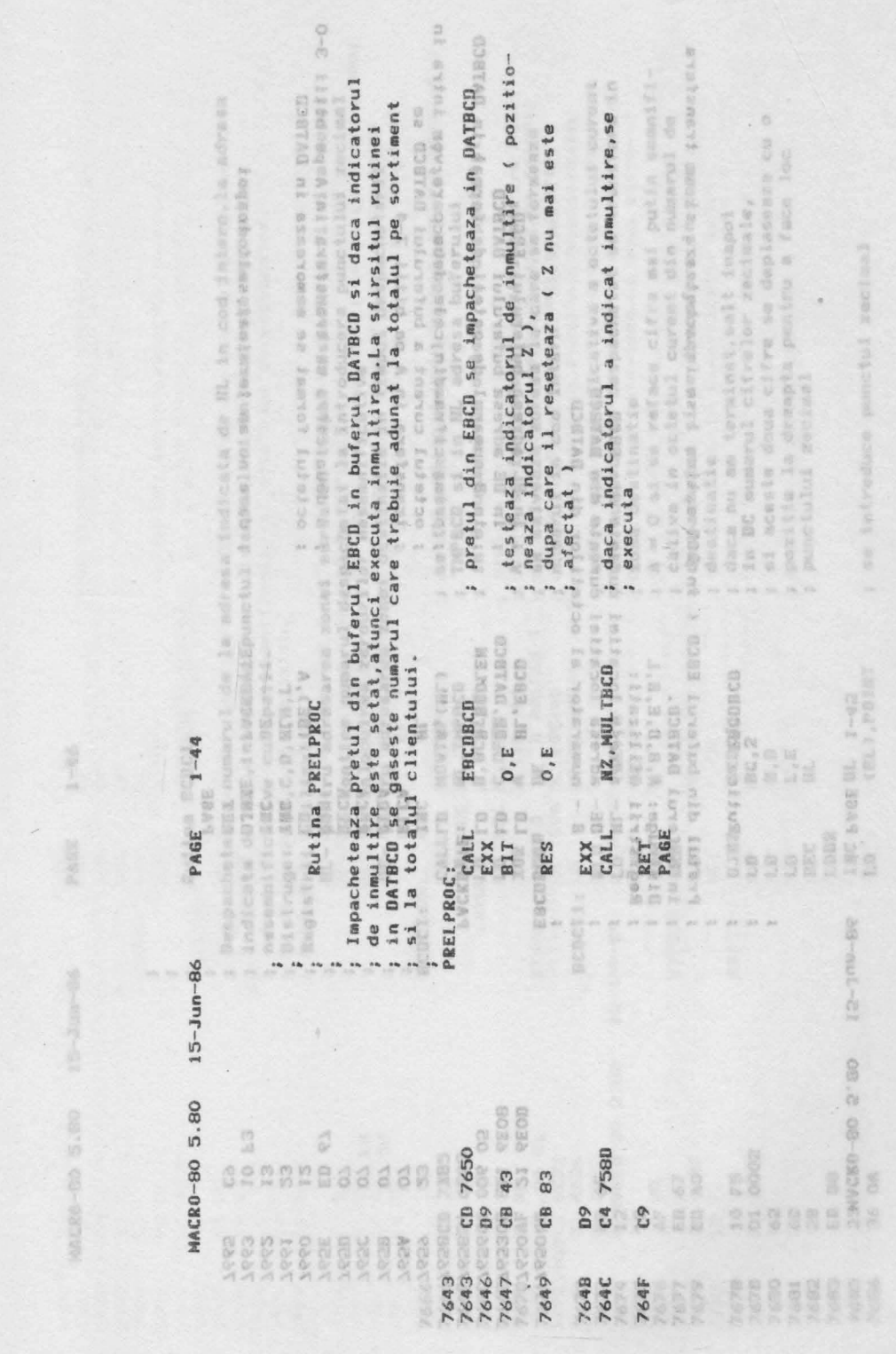

- ;"' **"a** ~ ~ ,::, > ~ ~ o :: ~ ..i > ~ --

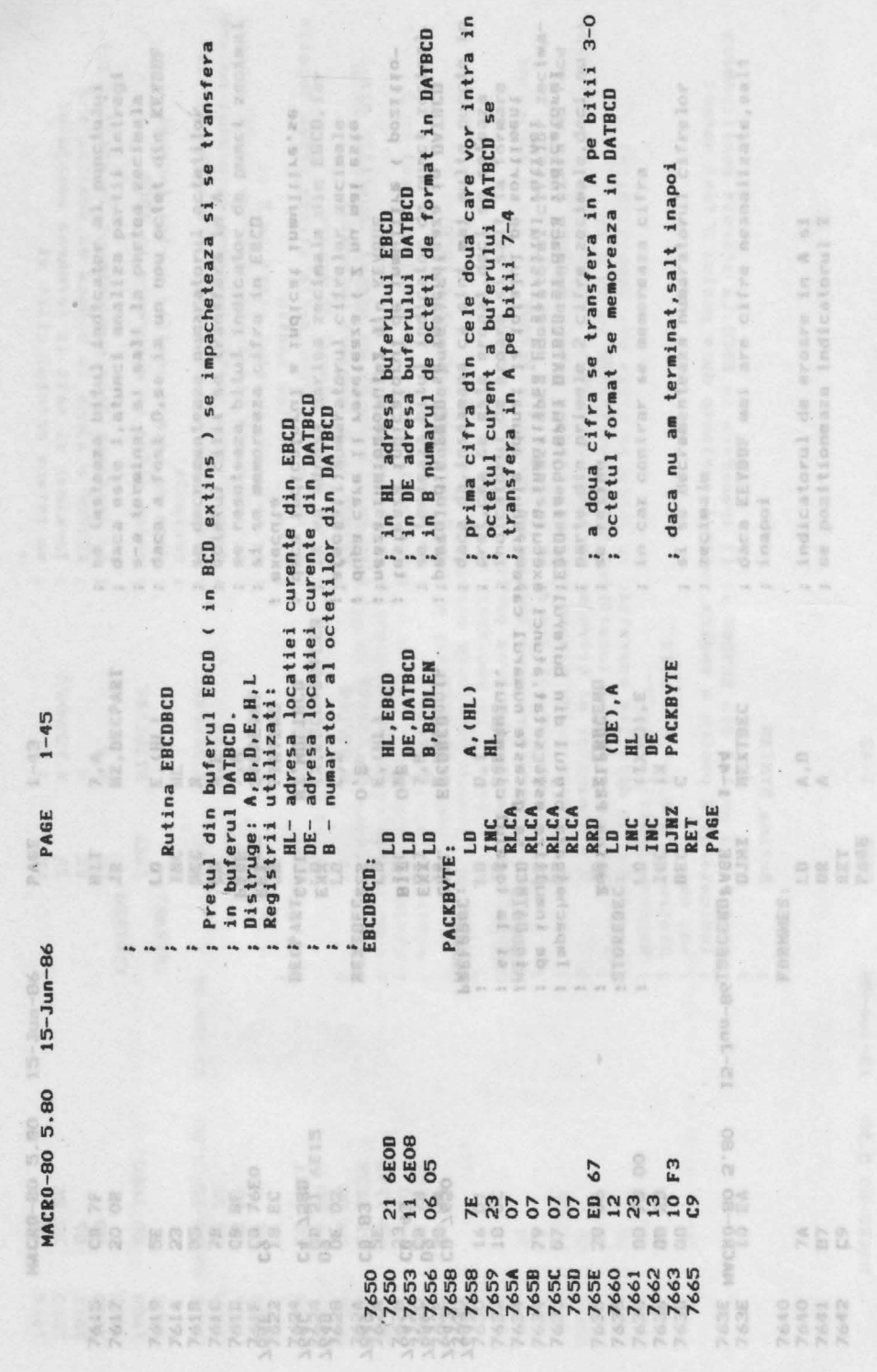

17. LISTINGUL PROIECTULUI

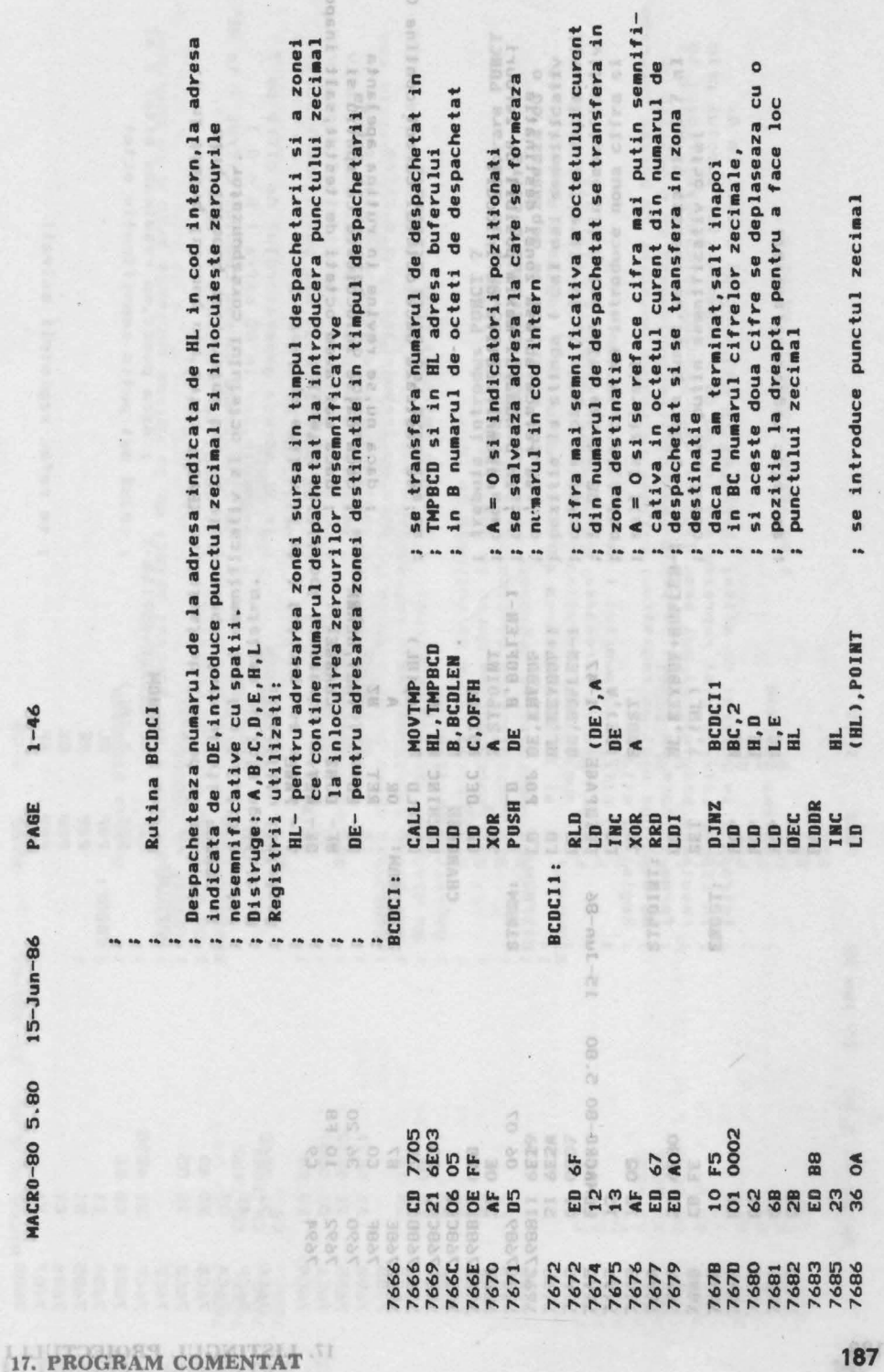

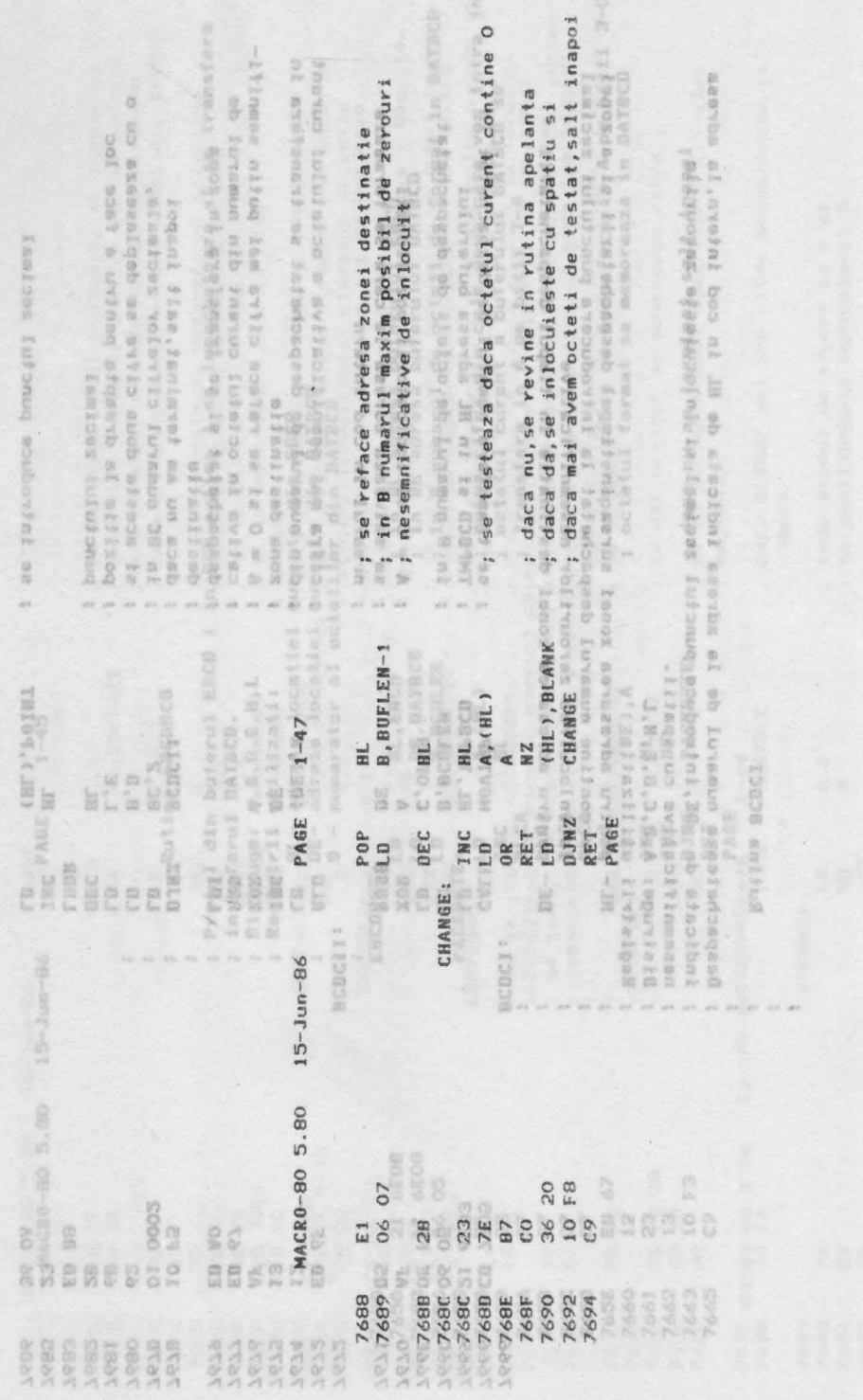

17. LISTINGUL PROIECTULUI

 $3 - 10$ 

NVIDE

NACRO-GO 5.00 15-Jun-96

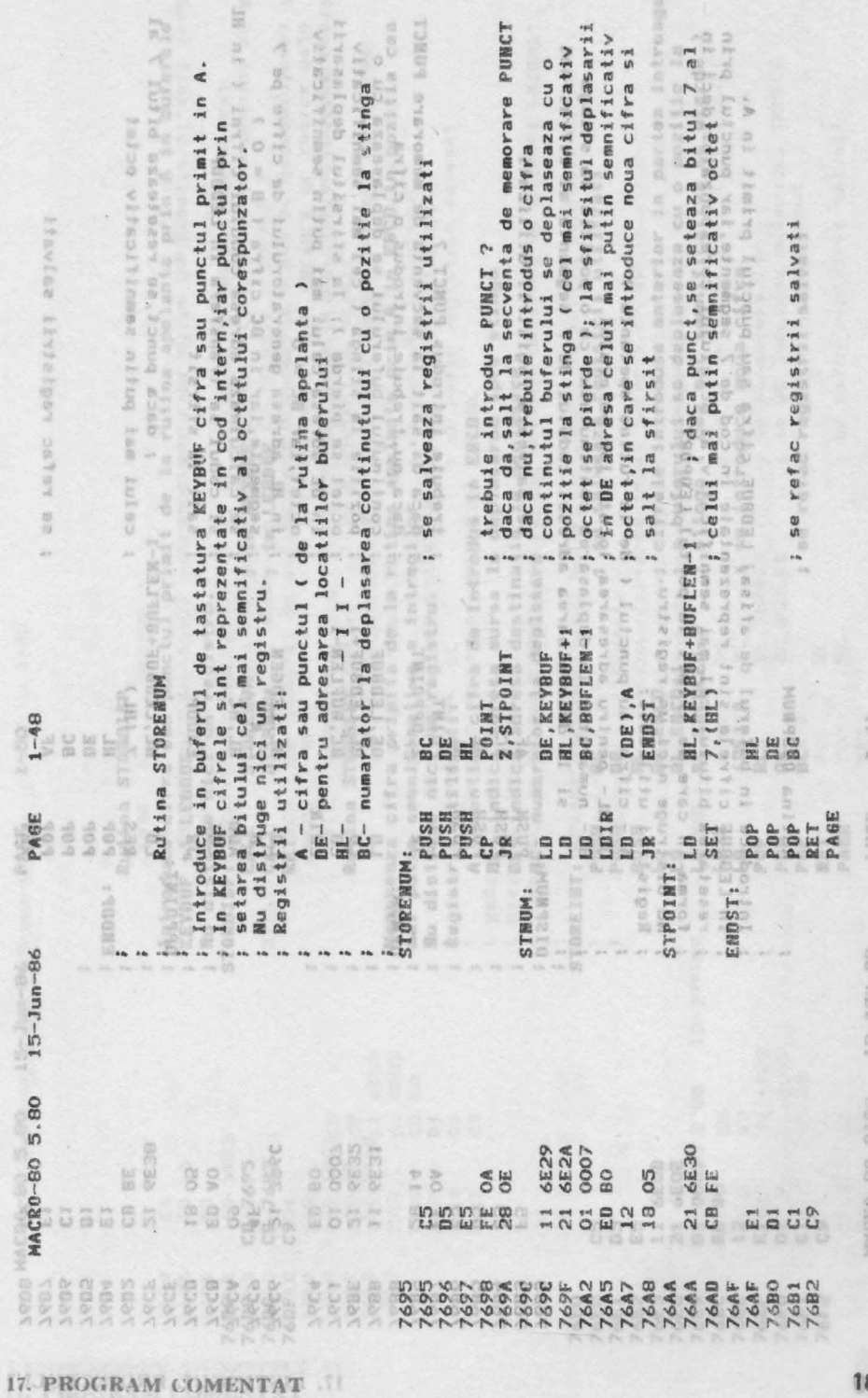

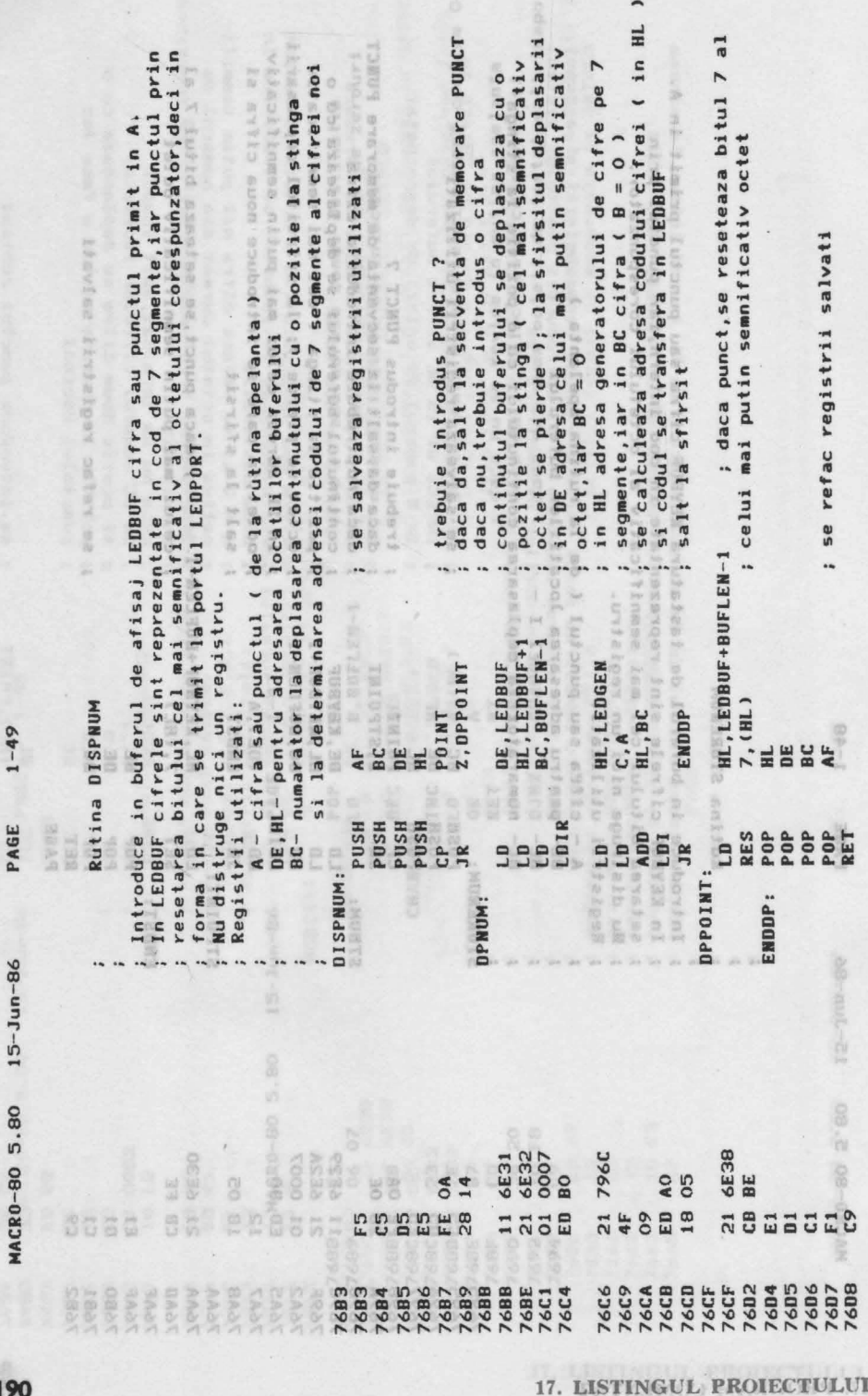

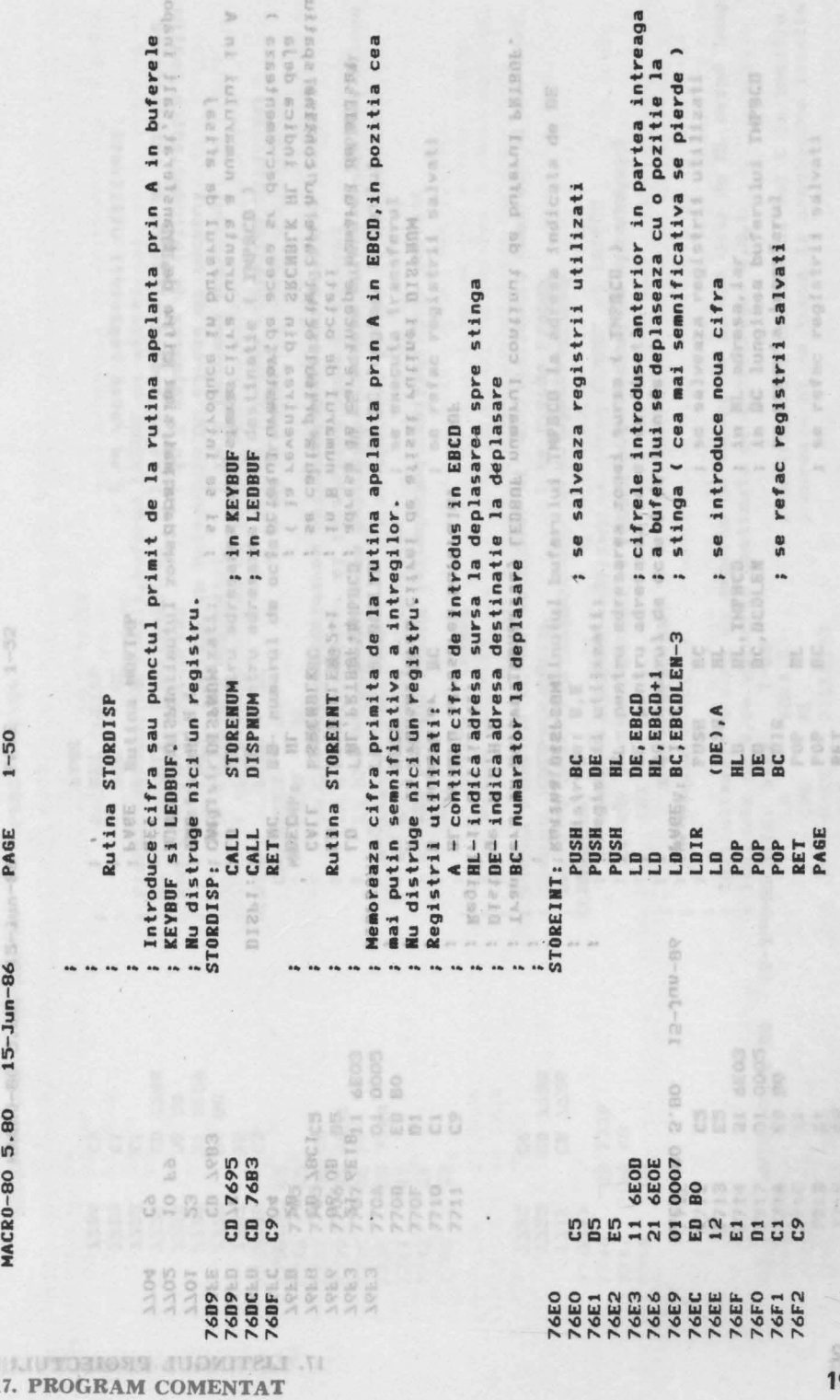

....

**,o**  ...

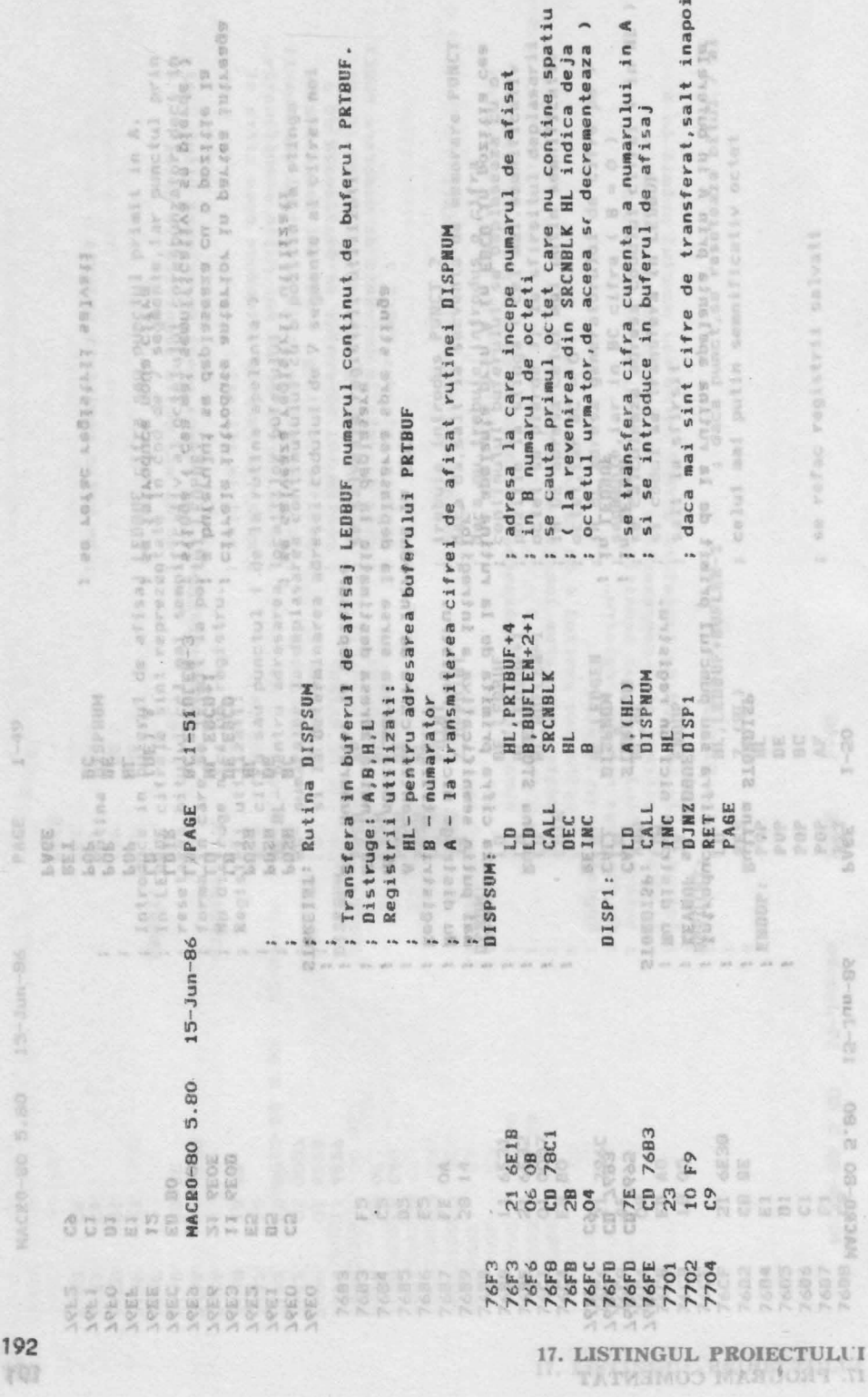

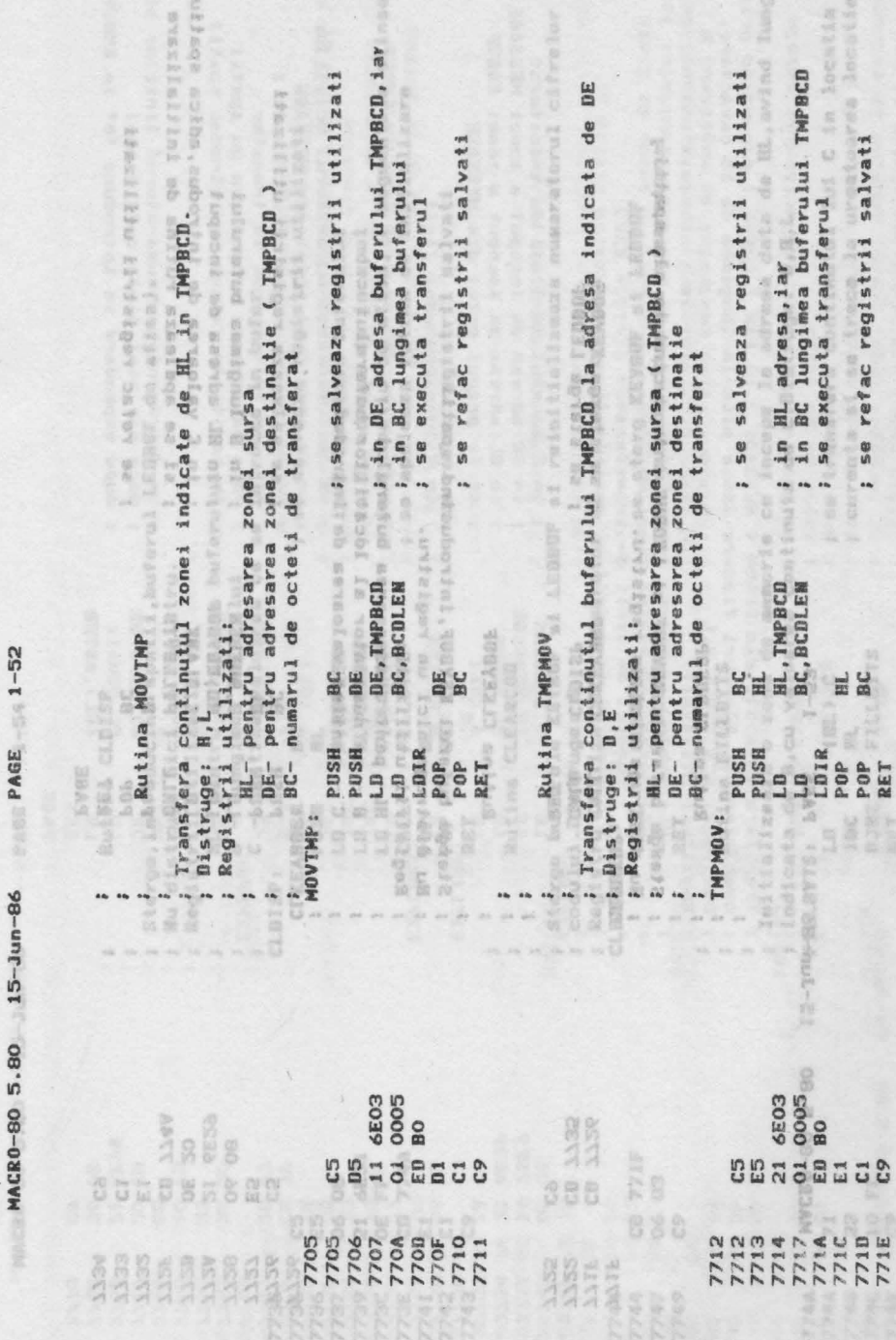

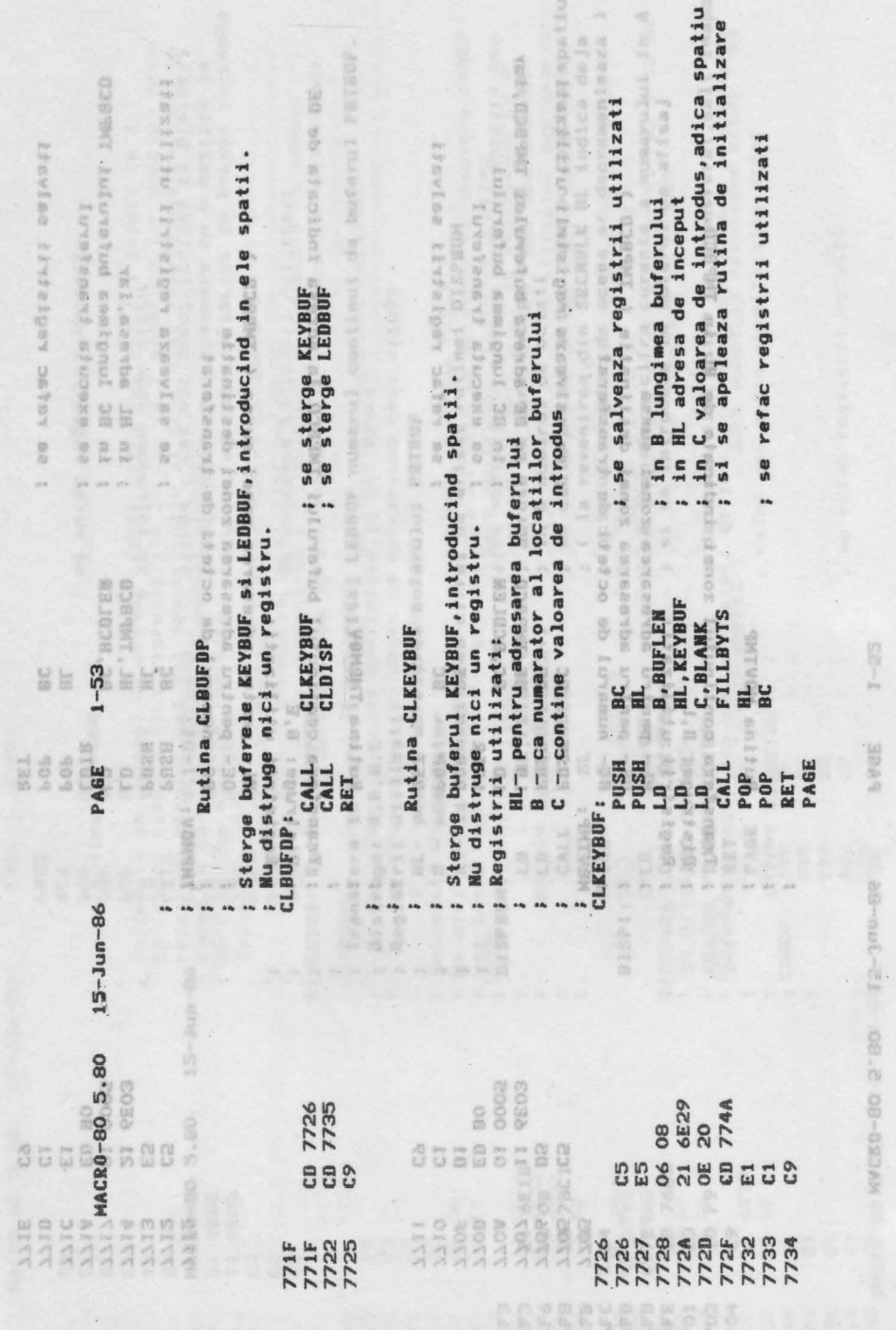

17. LISTINGUL PROIECTULUI

KRKKKKKARA

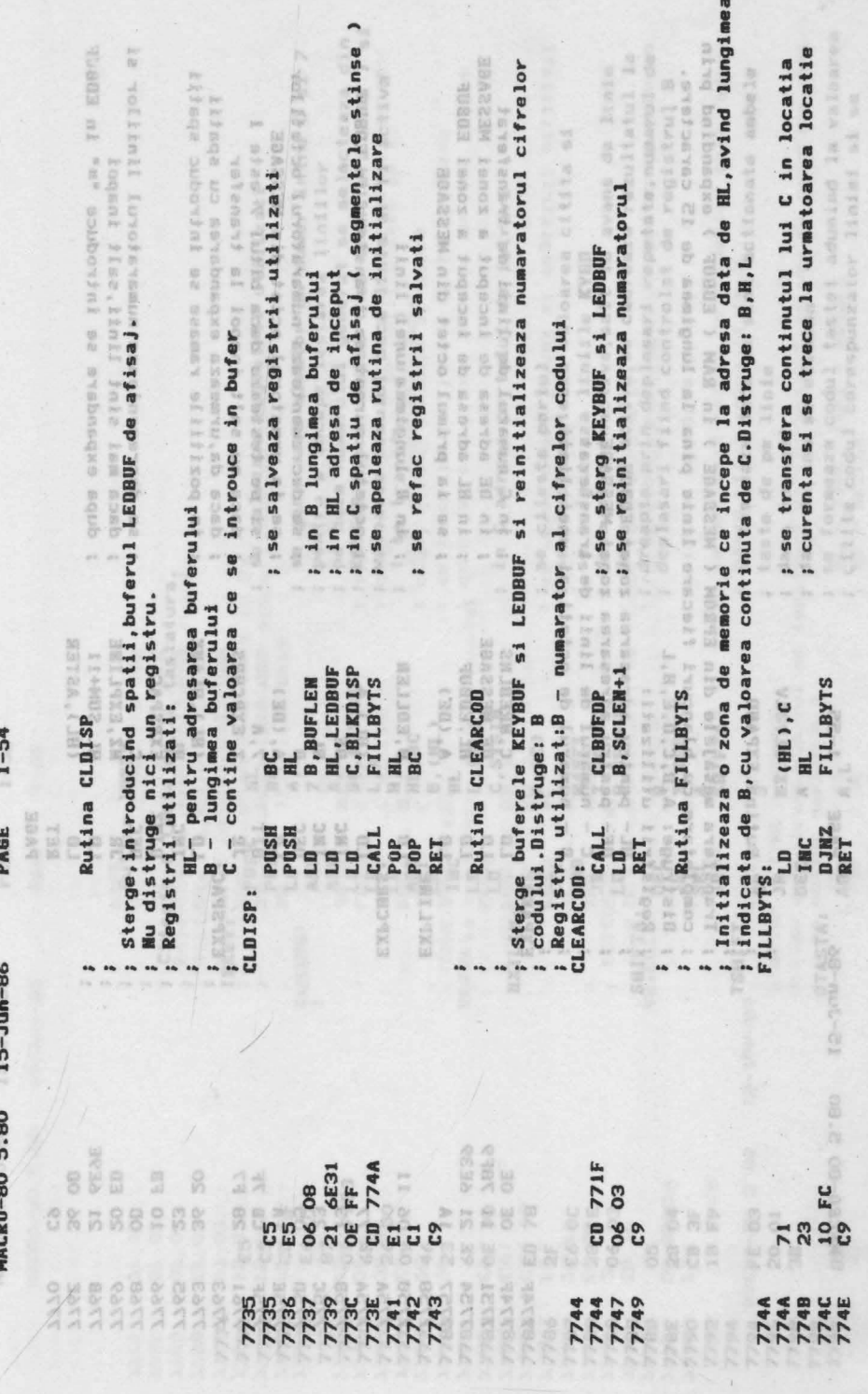

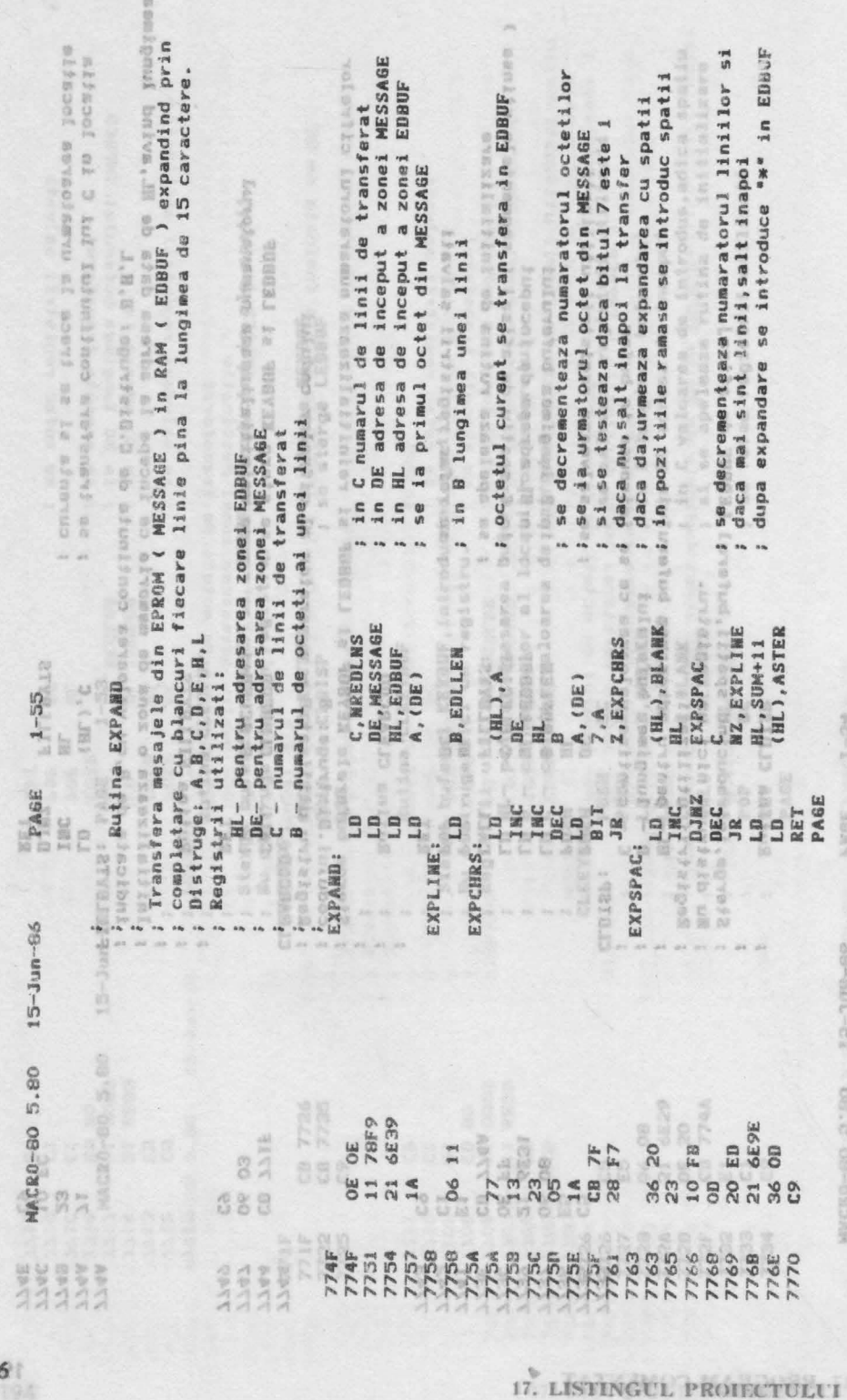

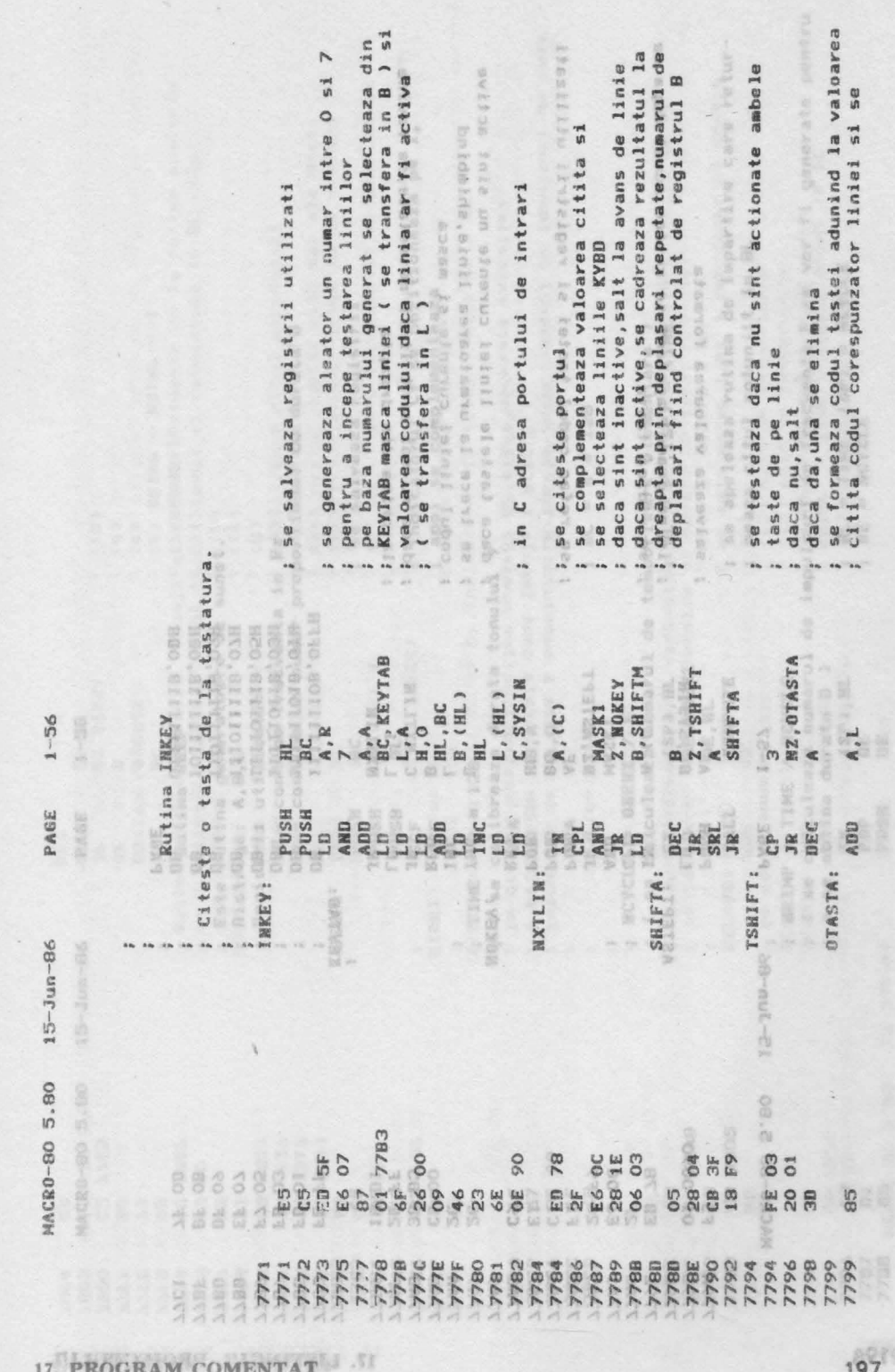

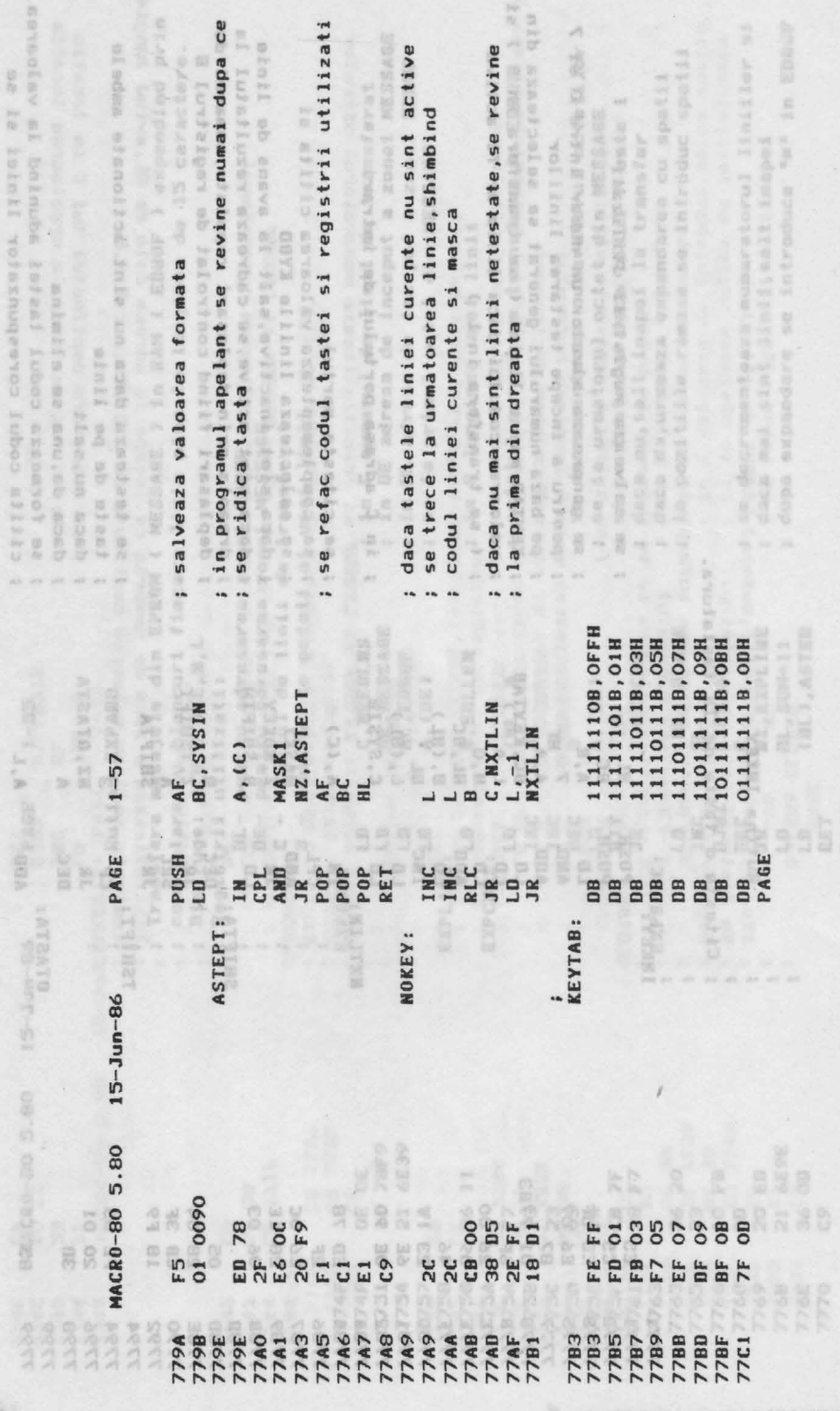

17. LISTINGUL PROIECTULUI

aet+1

**SWORES** 

as and the state

WEB8-00-000

 $\ddot{\phantom{a}}$ 

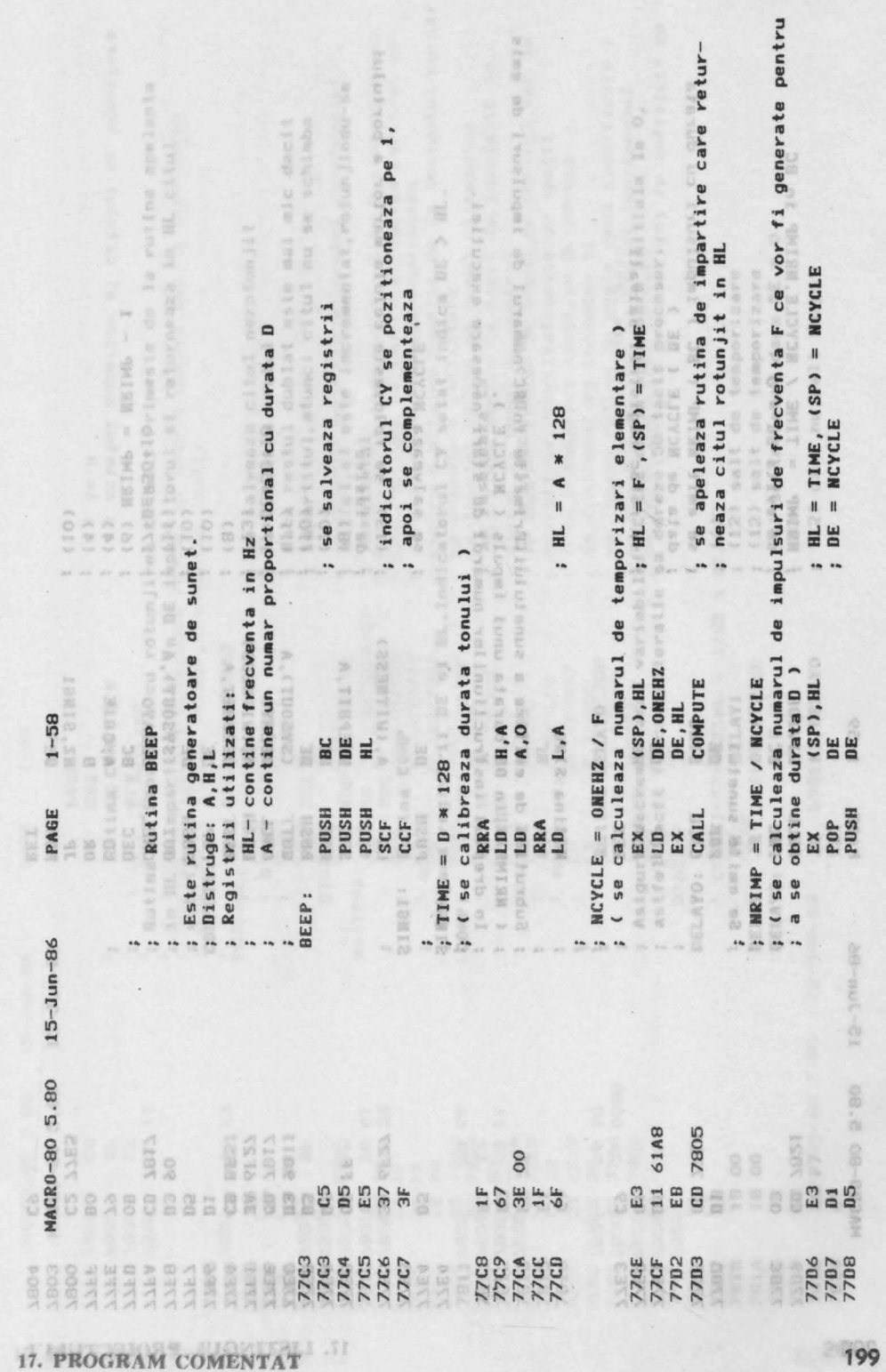

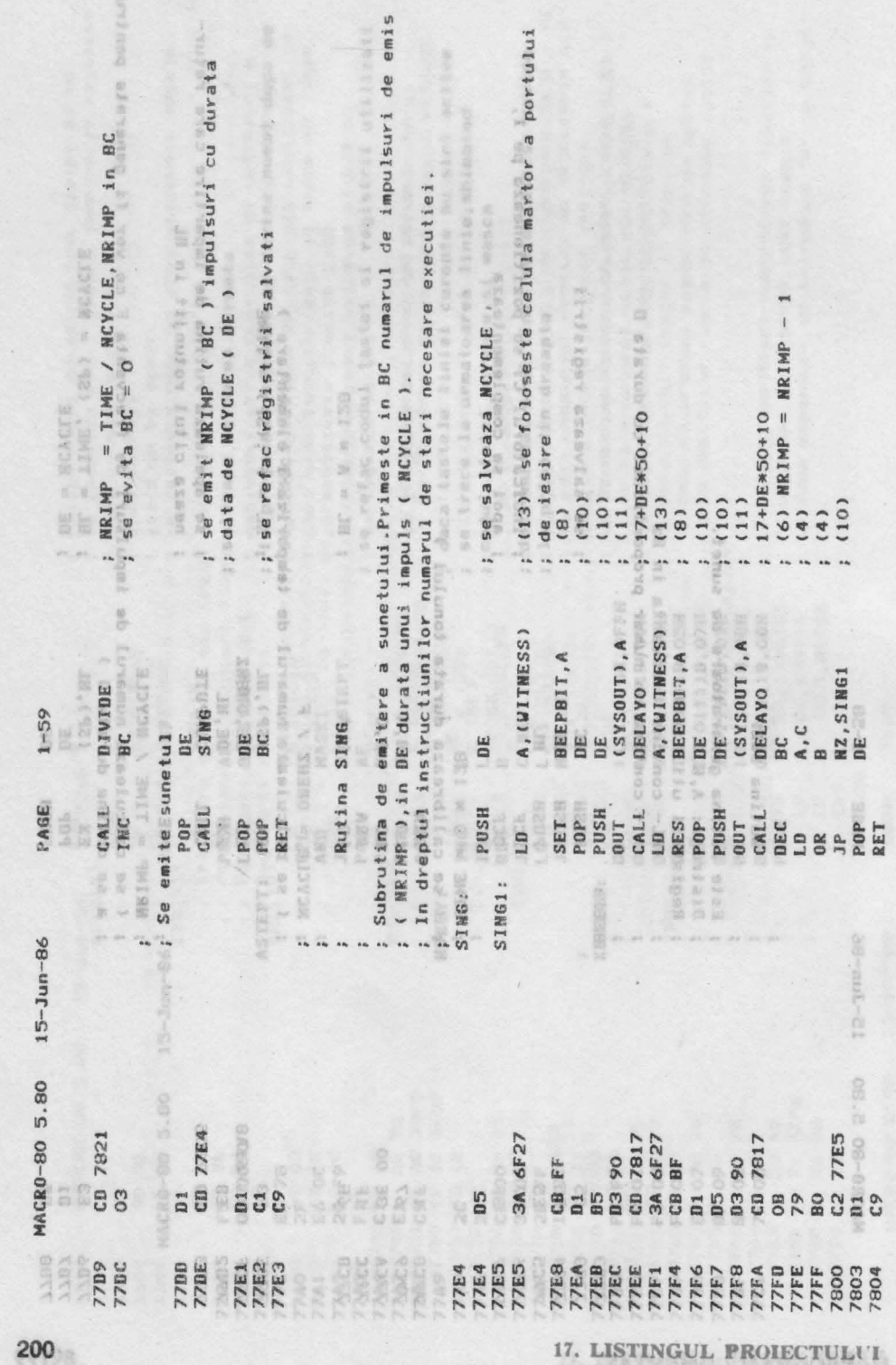

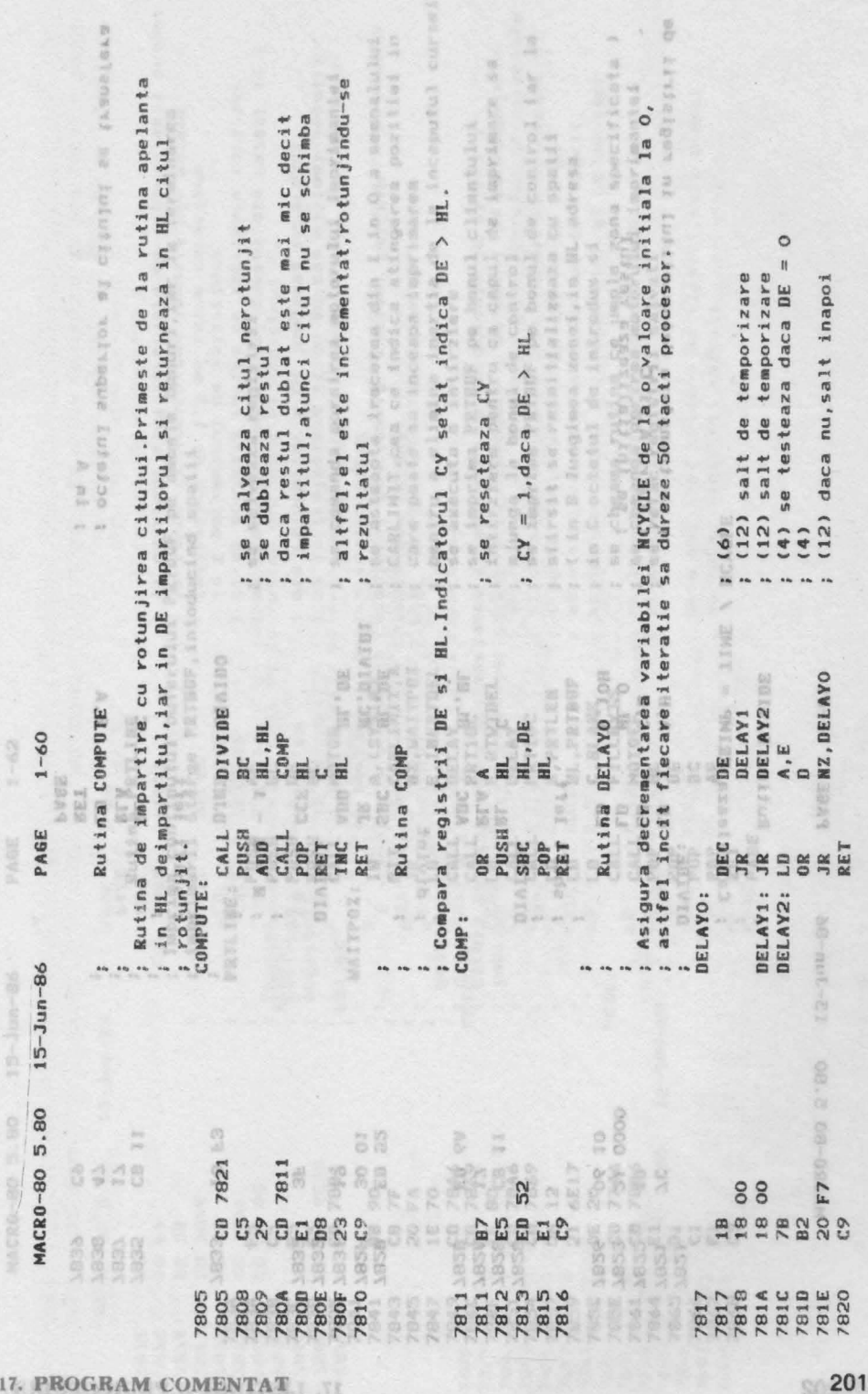

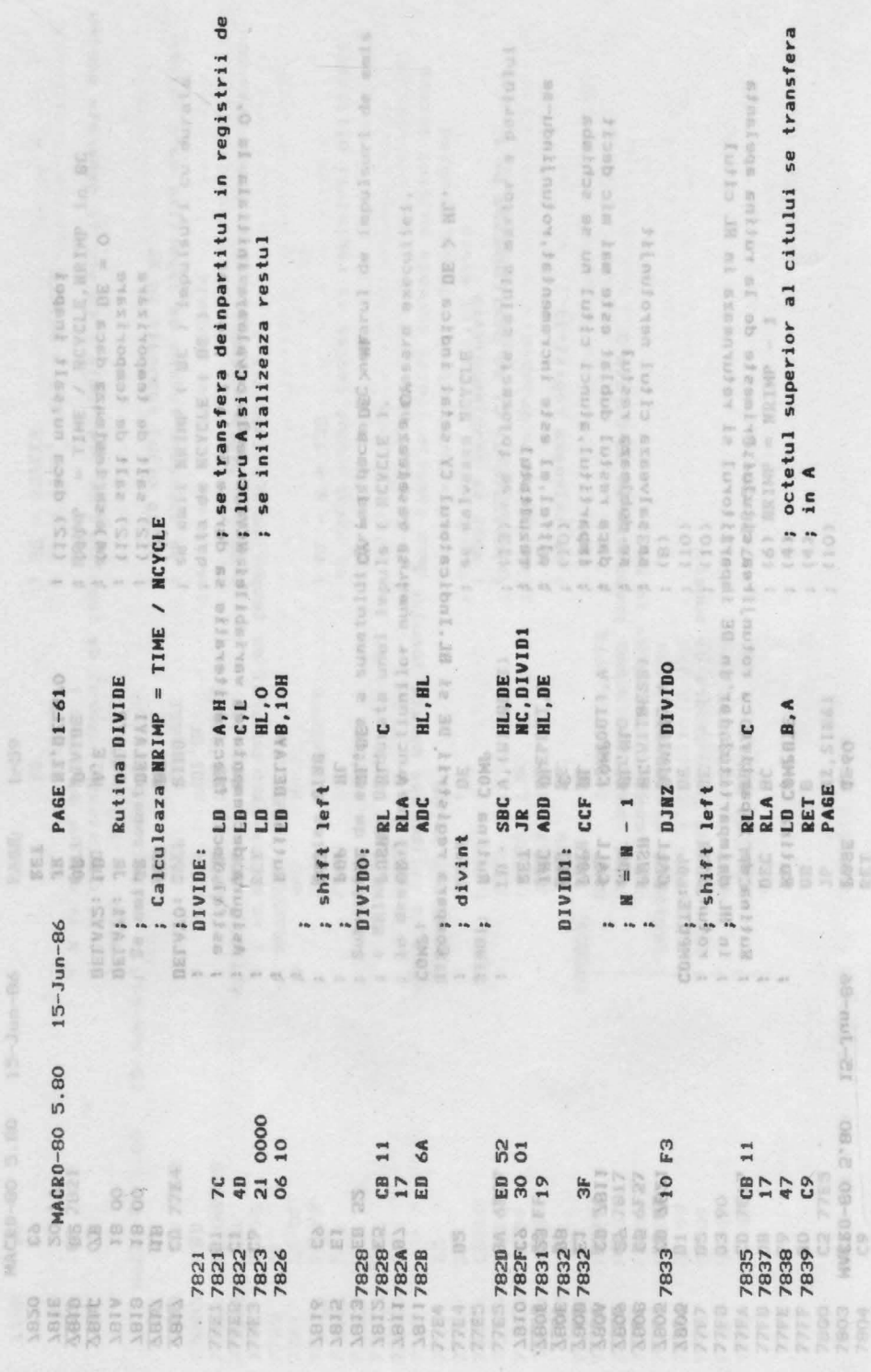

17. LISTINGUL PROIECTULUI

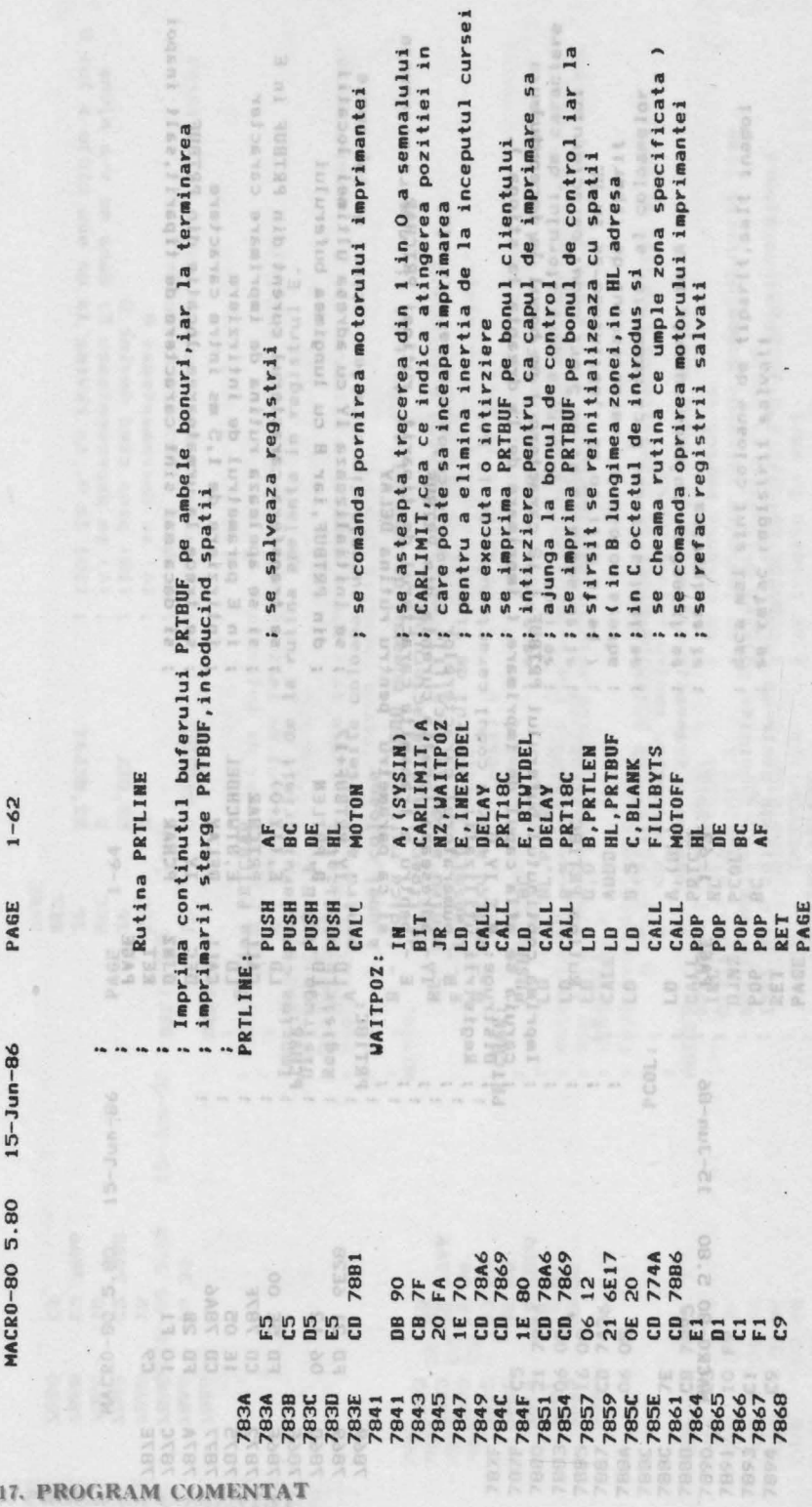

ABSS

П. LISTINGUL PRODUCTELL

ì

ć

 $\overline{15}$ 

 $\mathbf{I}$ 

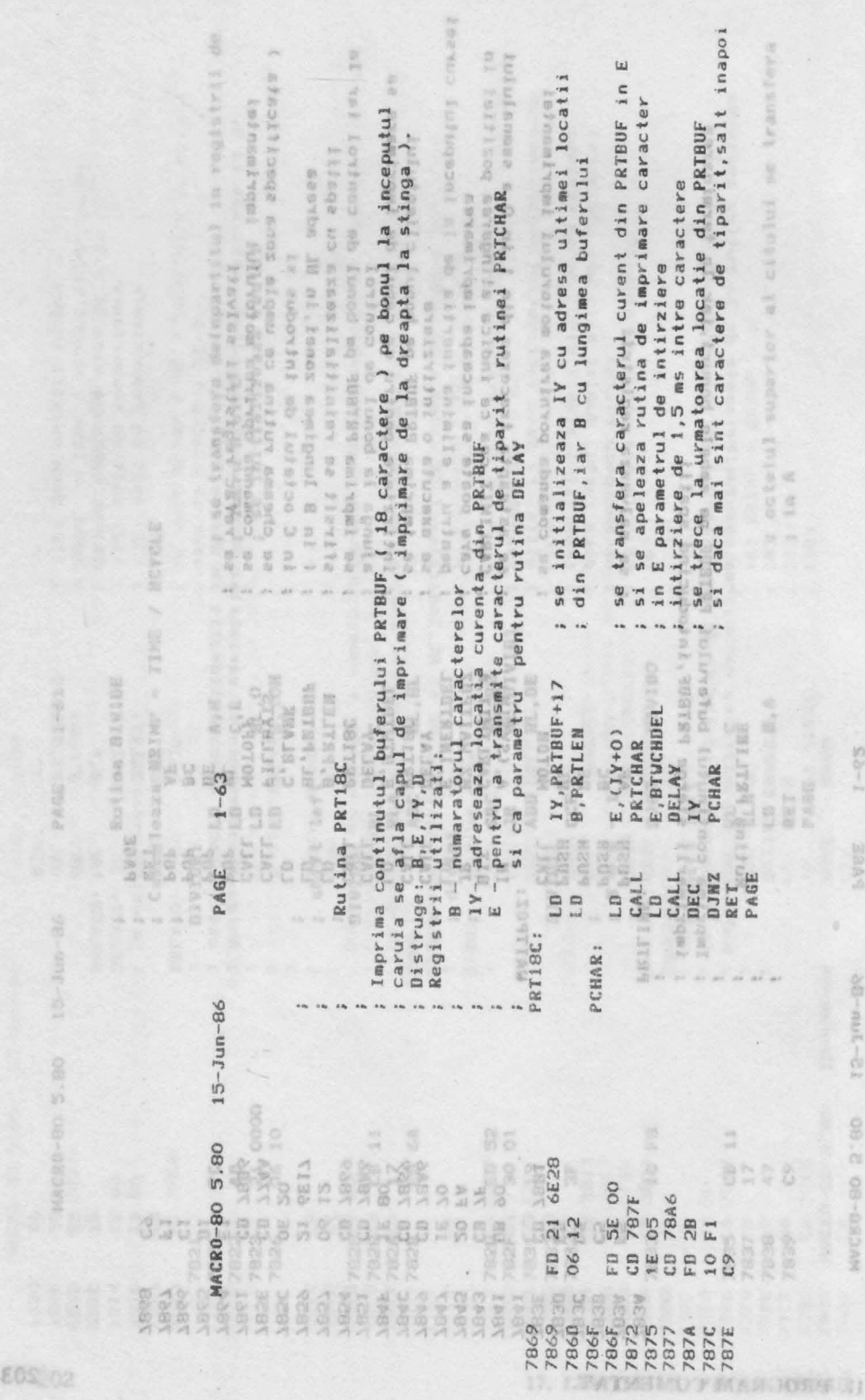

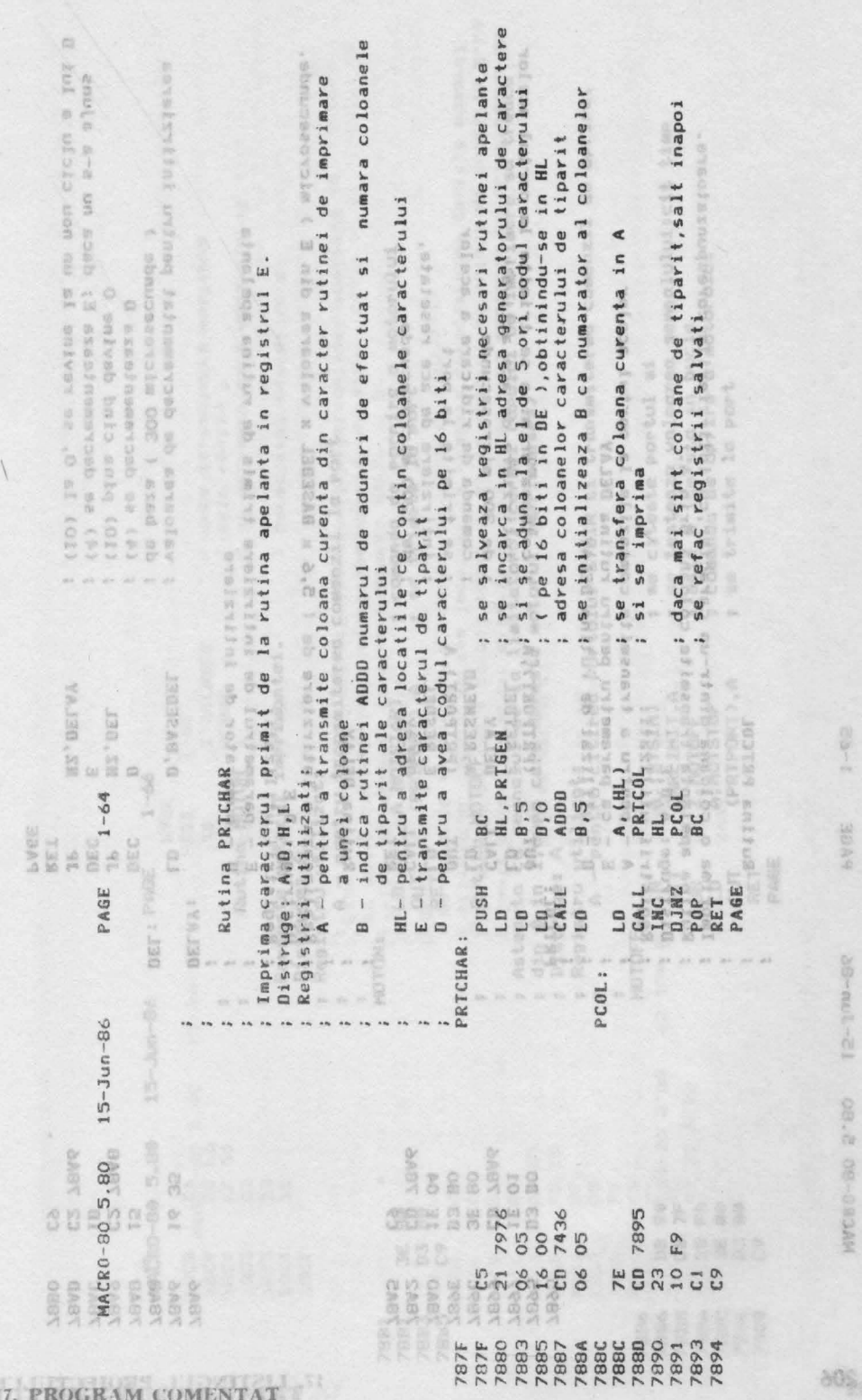

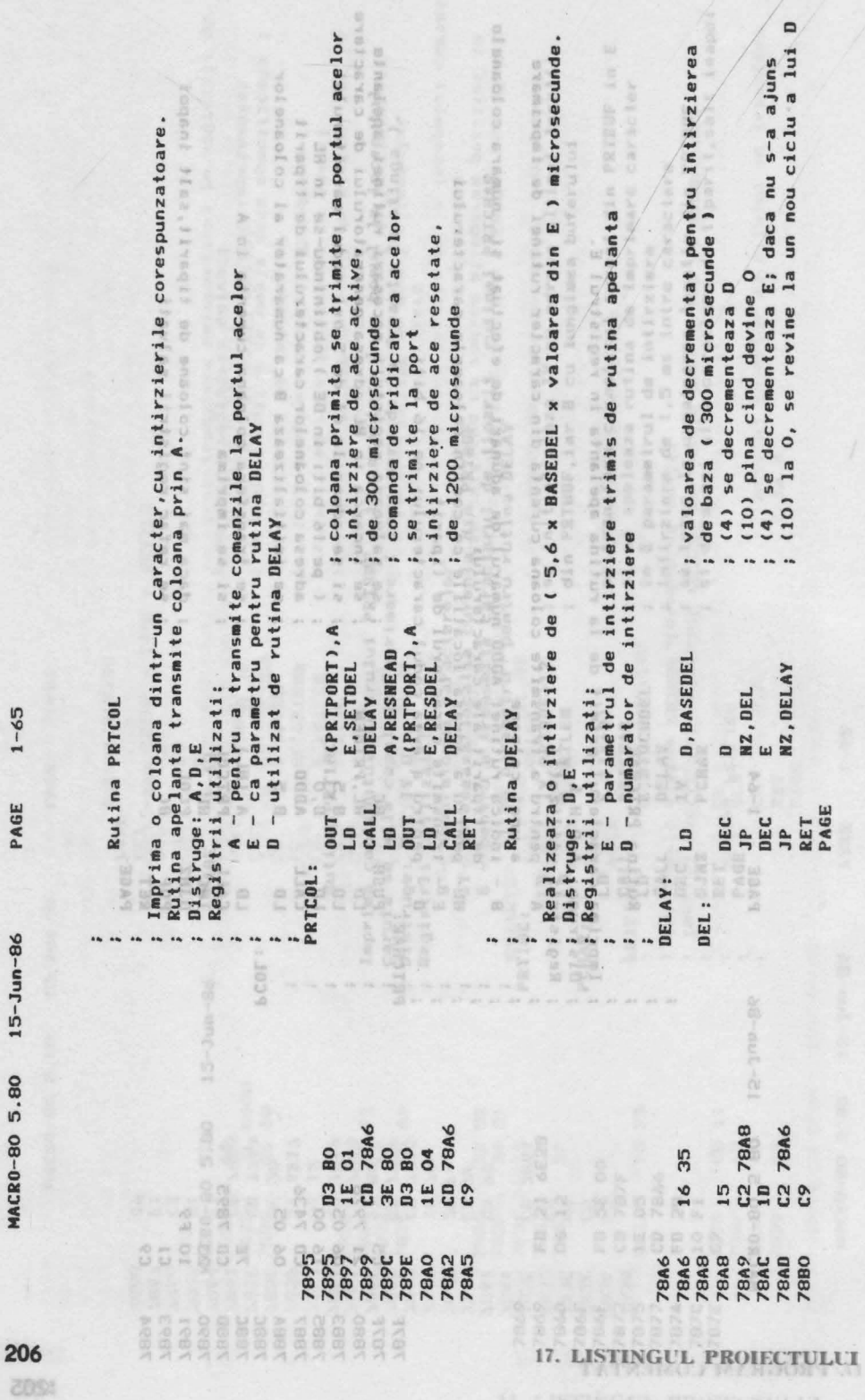
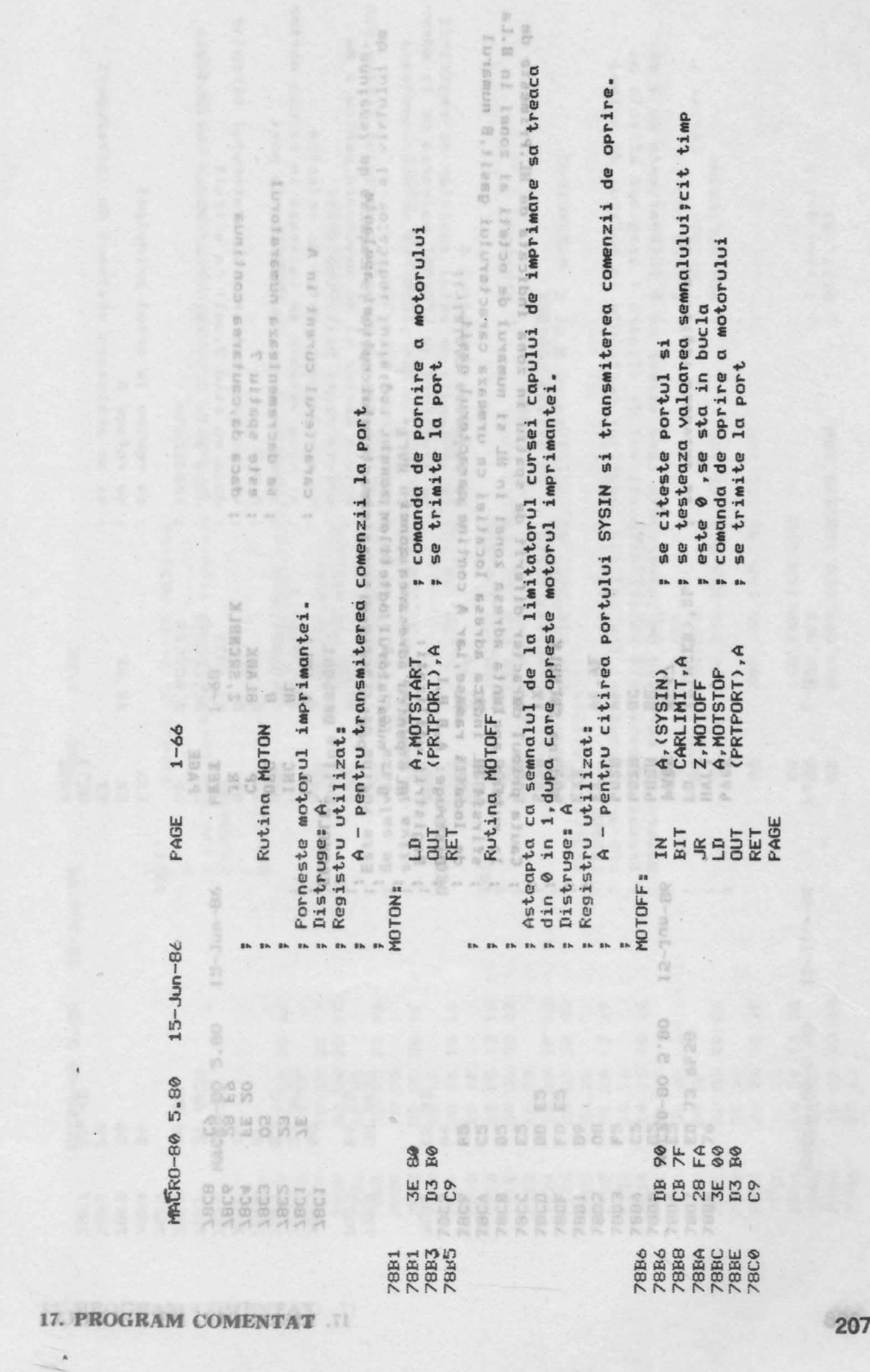

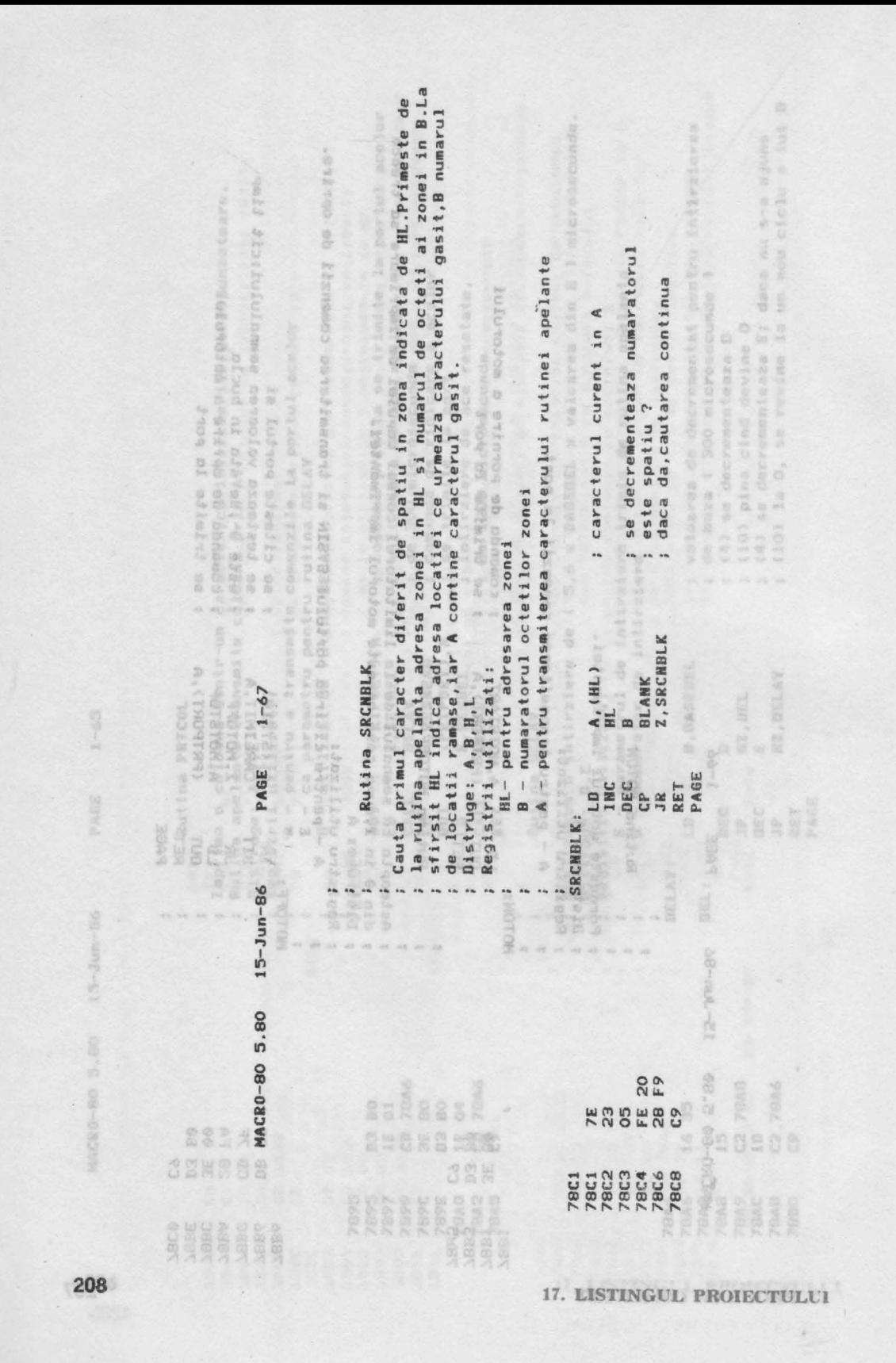

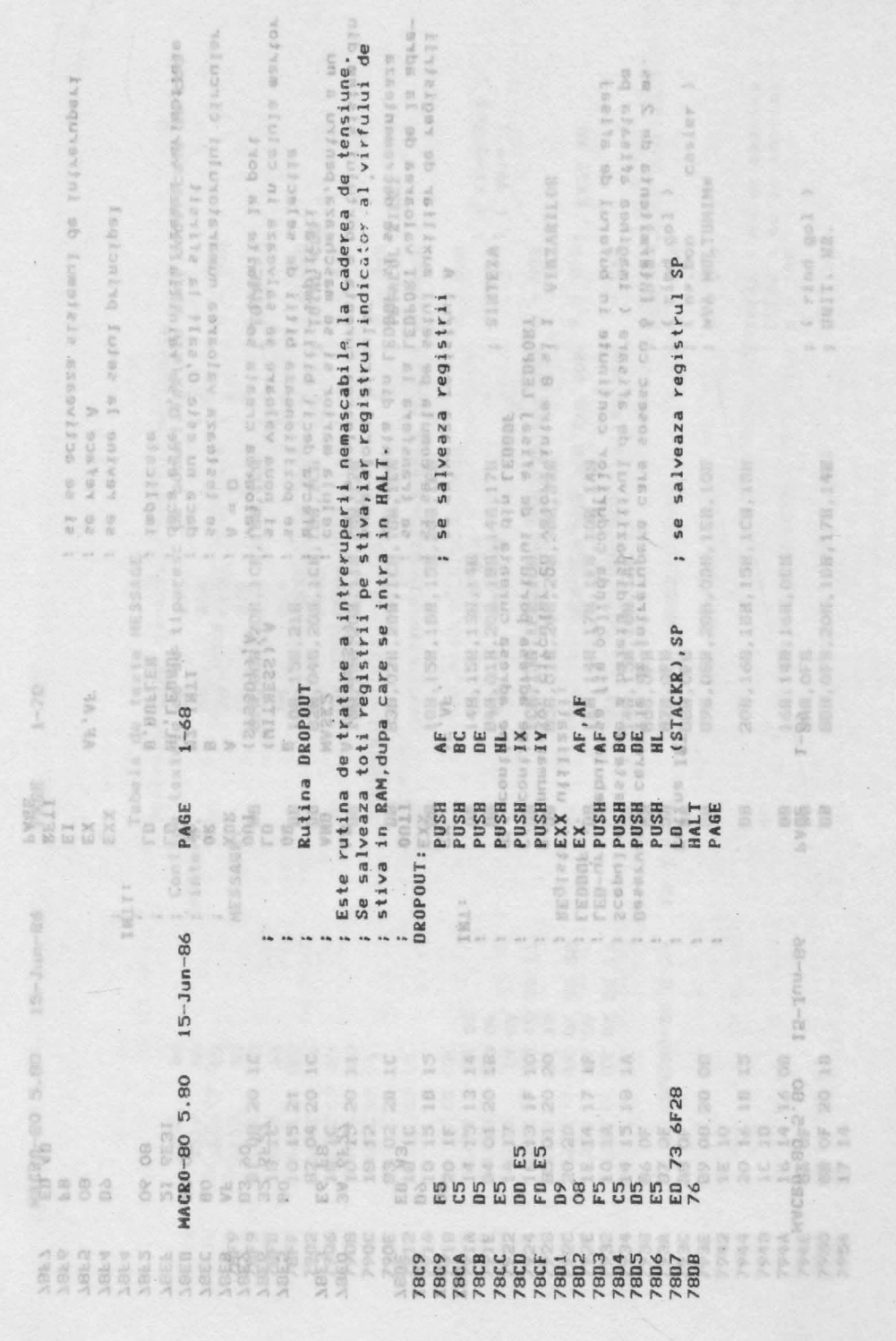

17. PROGRAM COMENTAT

209

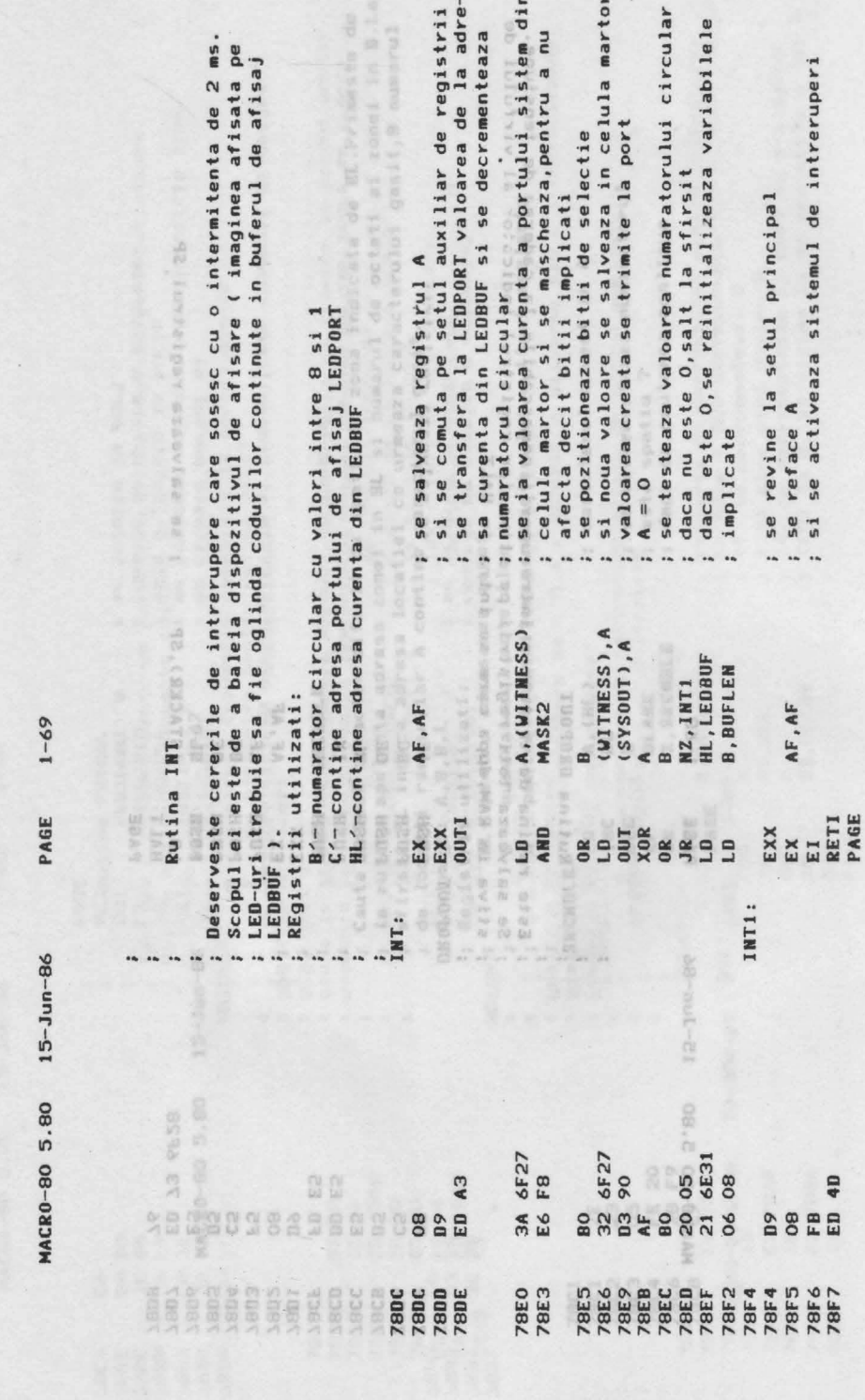

210

17. LISTINGUL PROIECTULUI

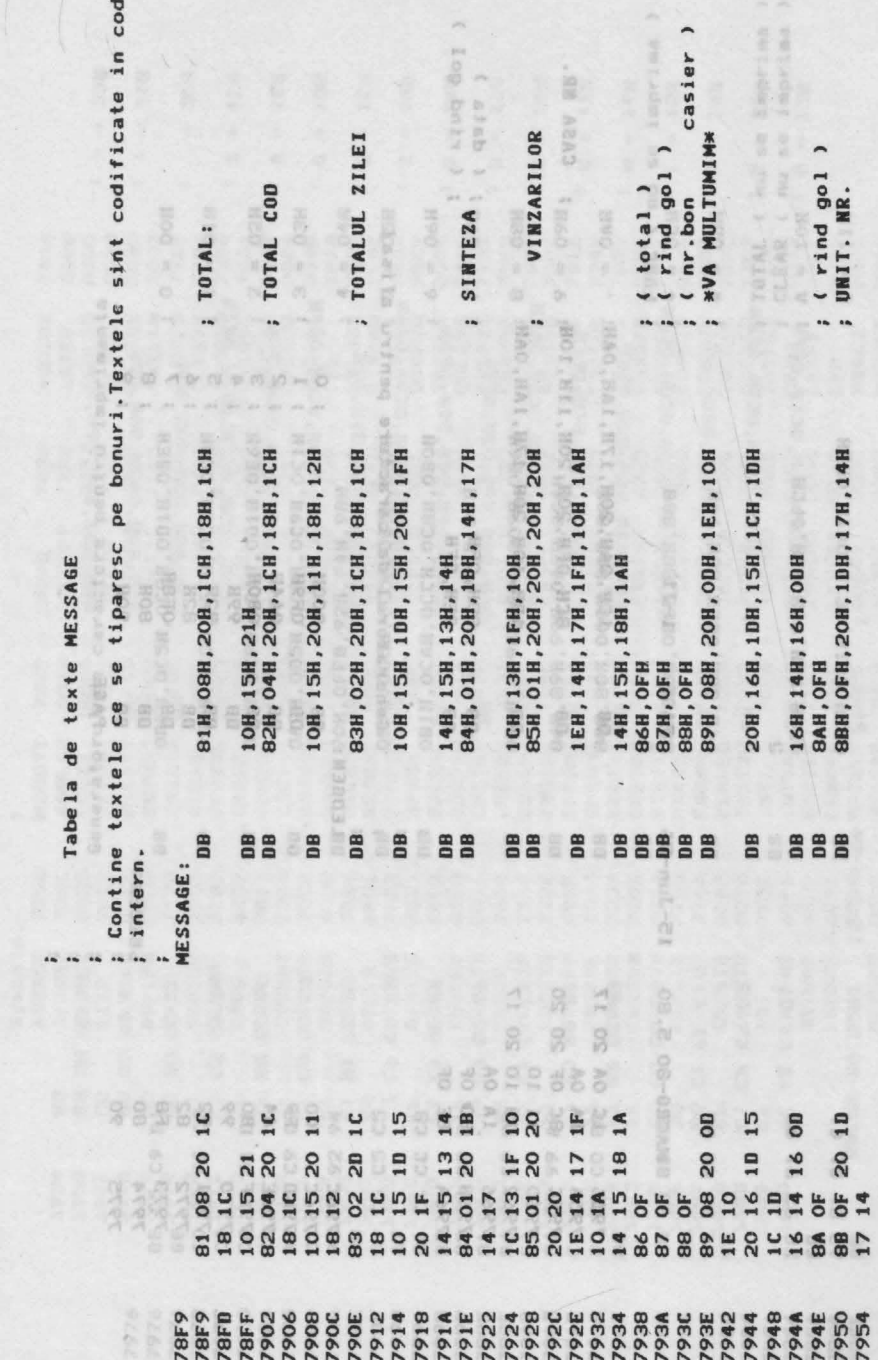

17. PROGRAM COMENTAT

 $1 - 70$ 

PAGE

MACR0-80 5.80 15-Jun-86

211

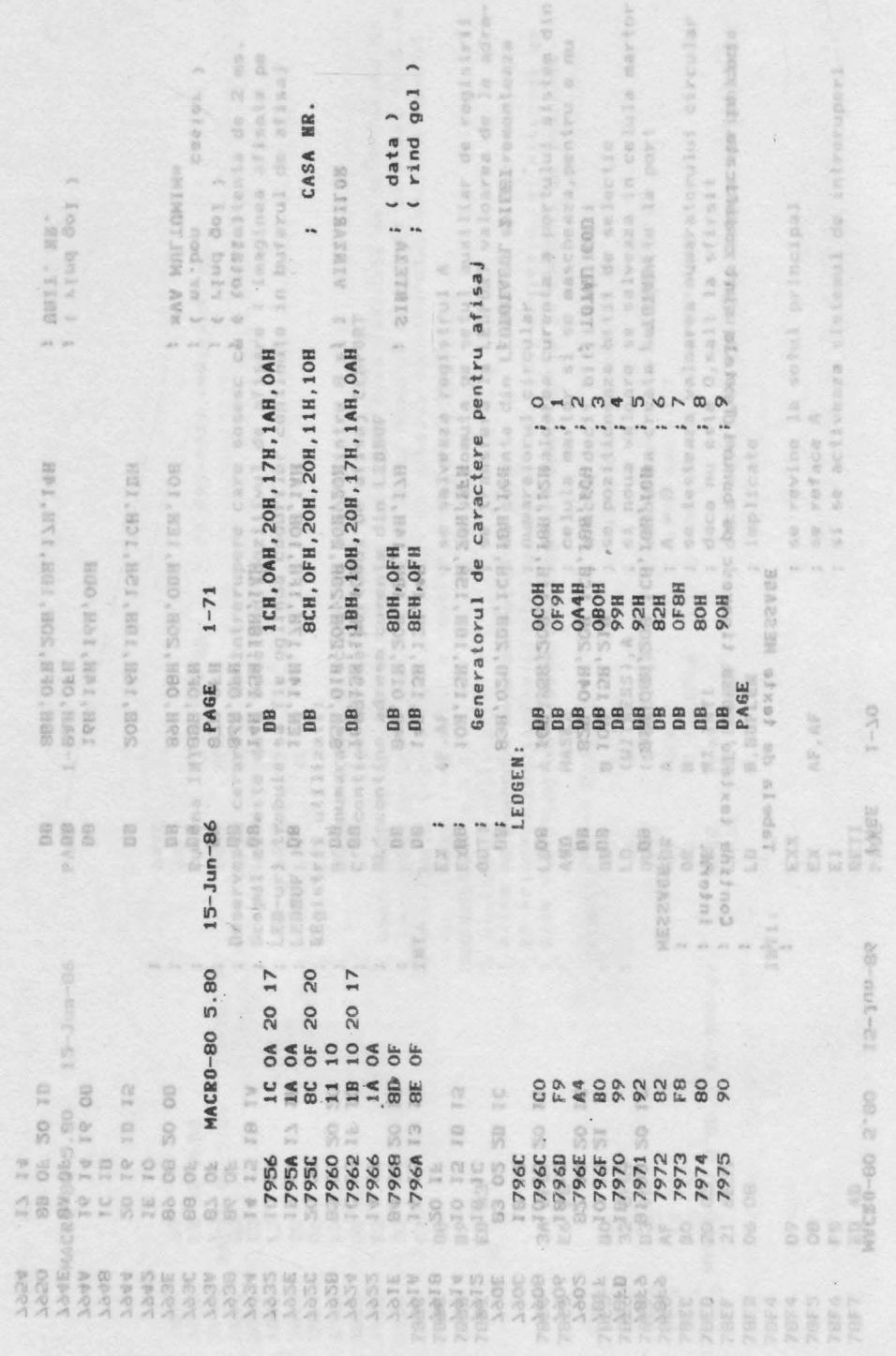

17. LISTINGUL PROIECTULUI

212

15-Jun-86 MACEO-BO-540

MACR0-80 5.80

 $\frac{1}{2}$ 

FUNC ( nu se imprima 20 20 k ivi é я is. a ö is.  $+ = 0CH$ **NEO 04H**  $= 00H$  $= 01H$  $HCO =$  $= 05H$  $=$  06H  $= 07H$  $B = 08H$  $H60 =$  $=$  0AH **ASA** . Ù  $\sim$  $\omega$  $\sqrt{2}$ o 6 ... 4  $\overline{ }$  $\circ$ Generatorul de caractere pentru imprimanta ù š ü NUMBER **ASYWP CONTRACTOR** olite niesig? aps EM<sup>R</sup>eiw<sup>y</sup> ОВЕН, ОС5Н, ОС9Н, ОД1Н, ОВЕН 0А2Н, ОДБН, ОС9Н, ОС9Н, ОС1Н 0898, 0C5H, 0C5H, 0C5H, 0A7H ОВ1Н, ОСАН, ОССН, ОСВН, ОВОН OCON, OCOH, OFFH, OC2H, OC4H OC6H, OC9H, OD1H, OD1H, OE6H овен, осэн, осэн, осэн, овен B6H, 89H, 99H, 0A9H, OC6H 5<br>88H, 88H, 0BEH, 88H, 88H 90Н, ОГГН, 92Н, 94Н, 98Н 83H, 85H, 89H, OF 1H, 81H вон, вон, осон, вон, вон ●にていたので umu, 50F C 1991-98.  $1 - 72$ DRYY **GRUGGE** PAGE **BB** DB **DS**<br>DB **DB** B 80 BB BB BO DB BB BO **PRIGEM:**  $15 - Jun - 86$ 3.25 35 35 35 35 (後の) (後に) CERTA 是的 一般 ä 9 g  $\frac{1}{\alpha}$ t 8 ġ  $B1^{\circ\circ}$ 88 g g  $B1<sup>+</sup>$ 80 88 C<sub>2</sub> e, C<sub>8</sub> C9 A9 C5 94 F1 BE C5 C9 63 63 80 CO **14 00 00** C6 C9 D1 42 05 C9 C5 C5 CA CC 86 68 **38 88 EE** 92 85 89 **DSAST** BAIR 28.65  $C4<sup>-1</sup>$  $B6$ 86 80  $\overline{50}$ 89  $B1$  $\overline{3}$  $\frac{8}{2}$ 98  $\overline{B}$  $\overline{a}$  $C6$ 80 EG A<sub>7</sub>  $\overline{86}$ 전 976 7976 797A **BL6L** 6661 79A2 **EV64 JARZ** 797F 7980 7985 6864 **AB67 1864** E66L 8664 1664 **3664 79A7 UV64 2864** 7984 **1864** 

**TER** 

FEB1

TDEE

¥

**ICH** 

ń

**FRR HAI** 

ä

ï

'n

TEB TAH.

u. ä

開行的

ń W. ù. W.  $\mathfrak{g}$ 

51H 508 TOTAL ( nu se imprima<br>CLEAR ( nu se imprima

j.

š

as vocas

odzwec

ne en  $\mathsf{in}$ 

**888** 

CERECORA **CONTROL** 

56

91  $C1$   $C1$ 

 $\overline{8}$ 9

U

7906

EC

79CA 436.

 $C1$ 

A<sub>2</sub>

**8364** 

94Н, 88Н, ОВЕН, 88Н, 94Н

0B

四世

la.

ä

88 ū

**BB BE** 

BB 94

**LB61**<br>1984 1988 **JB64** 

ś

**MCL** 

14. (1)

 $= 10H$ 

 $\overline{\phantom{a}}$ U

 $= 11H$ 

OA2H, OCIH, OCIH, OCIH, OBEH

BB

OFCH, 92H, 91H, 92H, OFCH

0022

FdH

 $\frac{1}{2}$ 

 $* = 00H$ 

125 **TOP** 

> ii.  $\mathfrak{n}$

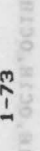

×  $\mu$  $0.8$ 

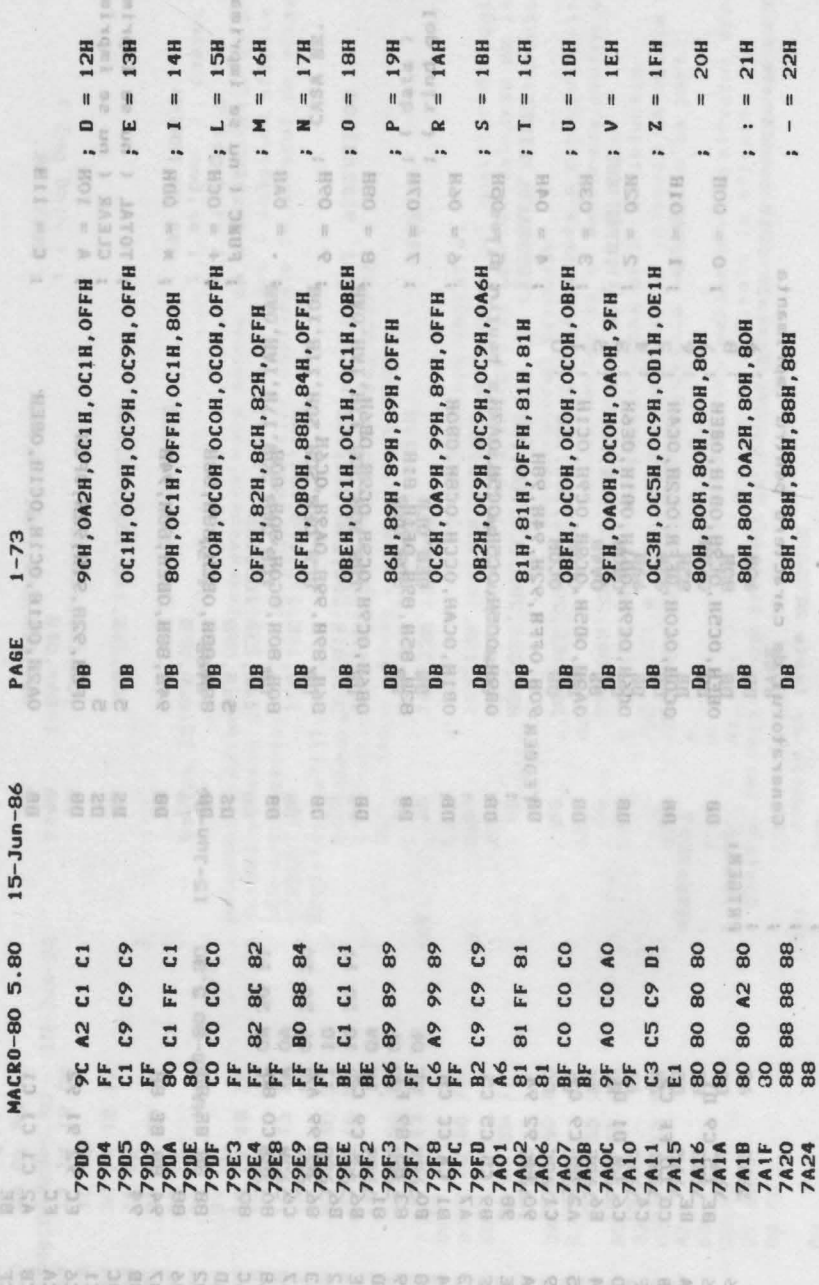

 $rac{3}{2}$  END

á

**NACES** 

17. LISTINGUL PROIECTULUI

 $214'$ 

MACRO-80 5.80 15-Jun-86

sorul

infer

s

PAGE

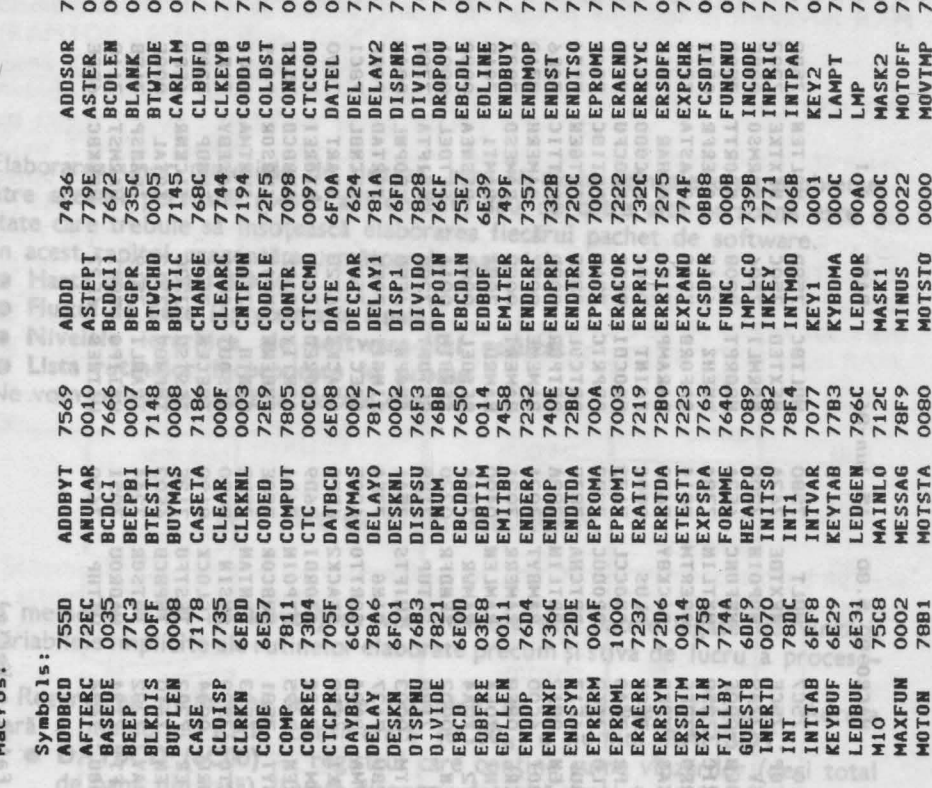

SOROOSTANSSOSSE EN BOOT EN SOROSTAN SOROOSTER

Urmează totalurile de vinzări aferente celor 100 de clase de sortimente (TOTSORT<sub>o</sub>-TOTSORT<sub>ps</sub>: 6C05-6DF8), fiecarel sume rezervindu-l-se cite 5 octeți. Acesstă tabelă ocupă aproape jumătate din memoria RAM disponibila.

GUESTBCD (6DF9) este registrul RAM in care se genereară suma cileri-

@ WORKECD (6DFE), TMPBCD (6503) și DATBCD (6E08) sint registrii de lucru al aritmeticii BCD cu virgulă fixă și fără semn ;

EBCD (6E0D) - este o zoni de 10 octeți în care se vor depune numerele normalizate, in format BCD extins.

17. PROGRAM COMENTAT  $X$ 

ö.

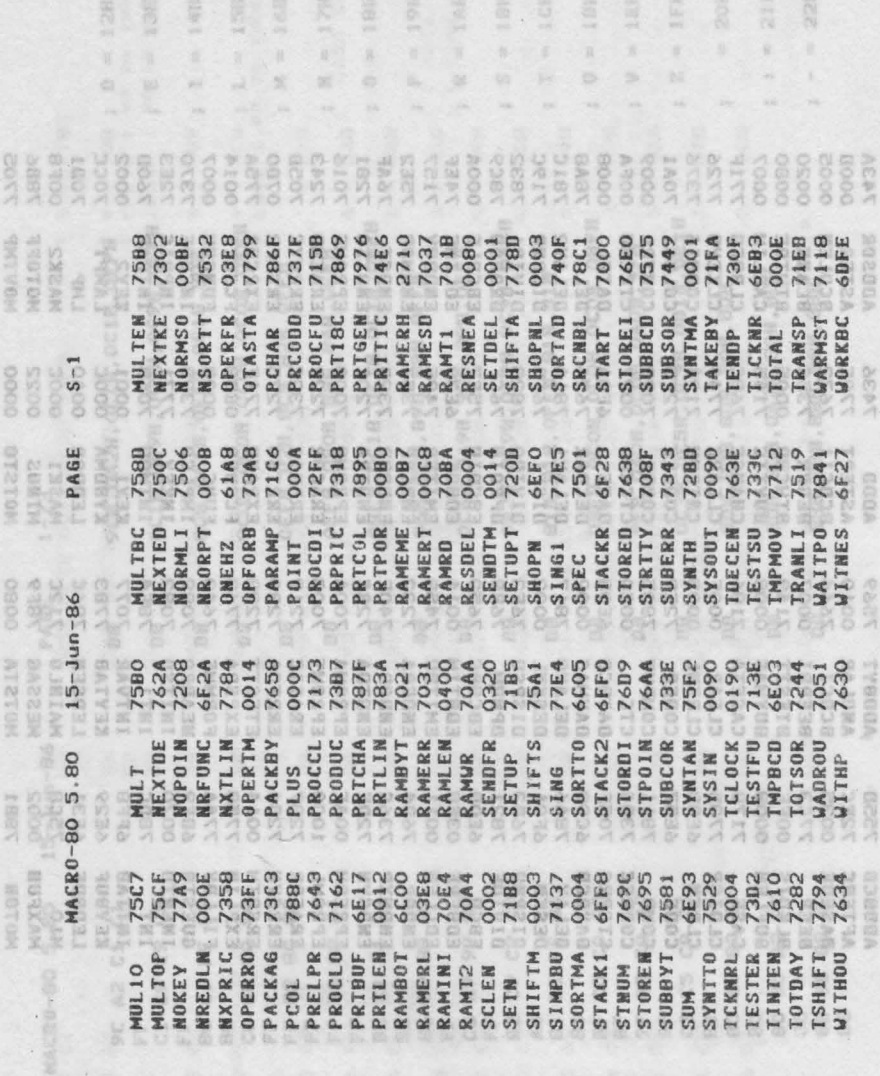

RERE ERRETE EN EN EN ERRETE ET ET ET ET

ns.

PAGE

66-nut-21 08.2 09-320M

No Fatal error(s) Selection 20

Elaborarea unor materiale de sinteză, care să ajute reînţelegerea problemei de către aceeaşi persoană (peste ani de zile) sau de către altă persoană este o activitate care trebuie să însoţească elaborarea fiecărui pachet de software.

modona (6FFF-6FF8) eff@TMARvatá pentru vectori de intrerupere.

 $2270$ 

Avind of singura sur li de intrenuperi (circuitul CTC pentru afișaj) vom avea

PPOH2

fectuarea a 62 de salvari suc

T mil

CATACI

WORKBCO

**MARIO CONTROLL RAM** 

a de (1999)  $(1010)$ 

 $(0830)$ 

1

ln acest capitol prezentăm următoarele materiale :

vector: INTTAB (6FF8-6FF9)

 $\bullet$  Harta memoriei RAM

pentru memorarea datei calen-

Etnaminomi utinso

sim sineu

• **Fluxul de date** (aproximaţia **finali)** 

**MEMENT Unitionede puncte de intrare:**<br>pentru memorarea datei calen-<br>expres and pentru numarul casei de marcat

zonā pentru numārul magazimului

zona pentru, identificatur casieru-

(RAMTOP-6FFFL stiva

- **Nivelele Ierarhice ale software-ului realizat**
- **Lista** rutlnelor **încorporate** tn **produs**

Ne .vom referi pe scurt la fiecare din ele.

**DESKN 6FD** 

18.1. Harta memoriei RAM o completează pe ces di

În memoria **RAM (1 kbyte)** se vor memora atît datele legate de vînzări, cît și variabilele implicite ale rutinelor elaborate precum și stiva de lucru a procesosorului.

■ Rezervarţa memoriei se face începînd de la adrese inferioare. Adresa inferioară a memoriei **RAM** considerată **(6COO..)** o numim **RAMBOT.** 

- **DAYBCD (6C00)** registrul care conține suma vînzărilor (deci total de bani din casă) îl vom dispune, datorită importanței lui, în primele celule RAM.
- Urmează totalurile de vînzări aferente celor 100 de clase de sortimente (TOTSORT<sub>o</sub>-TOTSORT<sub>oe</sub>: 6C05-6DF8), fiecărei sume rezervîndu-i-se cite 5 octeţi. Această tabelă ocupă aproape jumătate din memoria RAM disponibilă.
	- **GUESTBCD (6DF9)** este registrul **RAM** în care se generează suma clientului;
	- **WORKBCD (6DFE), TMPBCD (6E03)** şi **DATBCD** (6E08) sînt regiştrii de lucru ai aritmeticii **BCD** cu virgulă fixă şi fără semn ;
	- **EBCD (6E0D)**  este o zonă de 10 octeţi în care se vor depune numerele normalizate, în format **BCD extins.**

stat

- PRTBUF (6E17-6E28) este bufferul de ieșire pentru imprimantă ; KEYBUF (6E29-6E30) si LEDBUF (6E31-6E38) vor fi zonele de
- manevră pentru tastatură și dispozitivul de afisai.
- · EDBUF (6E39-6F26) este bufferul de editare pentru imprimantă în care pe lîngă cele 14 linii se disting următoarele puncte de intrare : DATE: (6FOA) - 8 byte - zonă pentru memorarea datei calendaristice

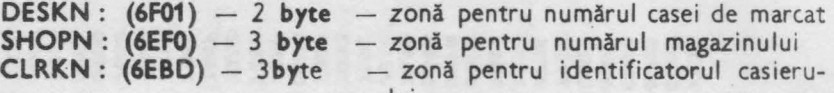

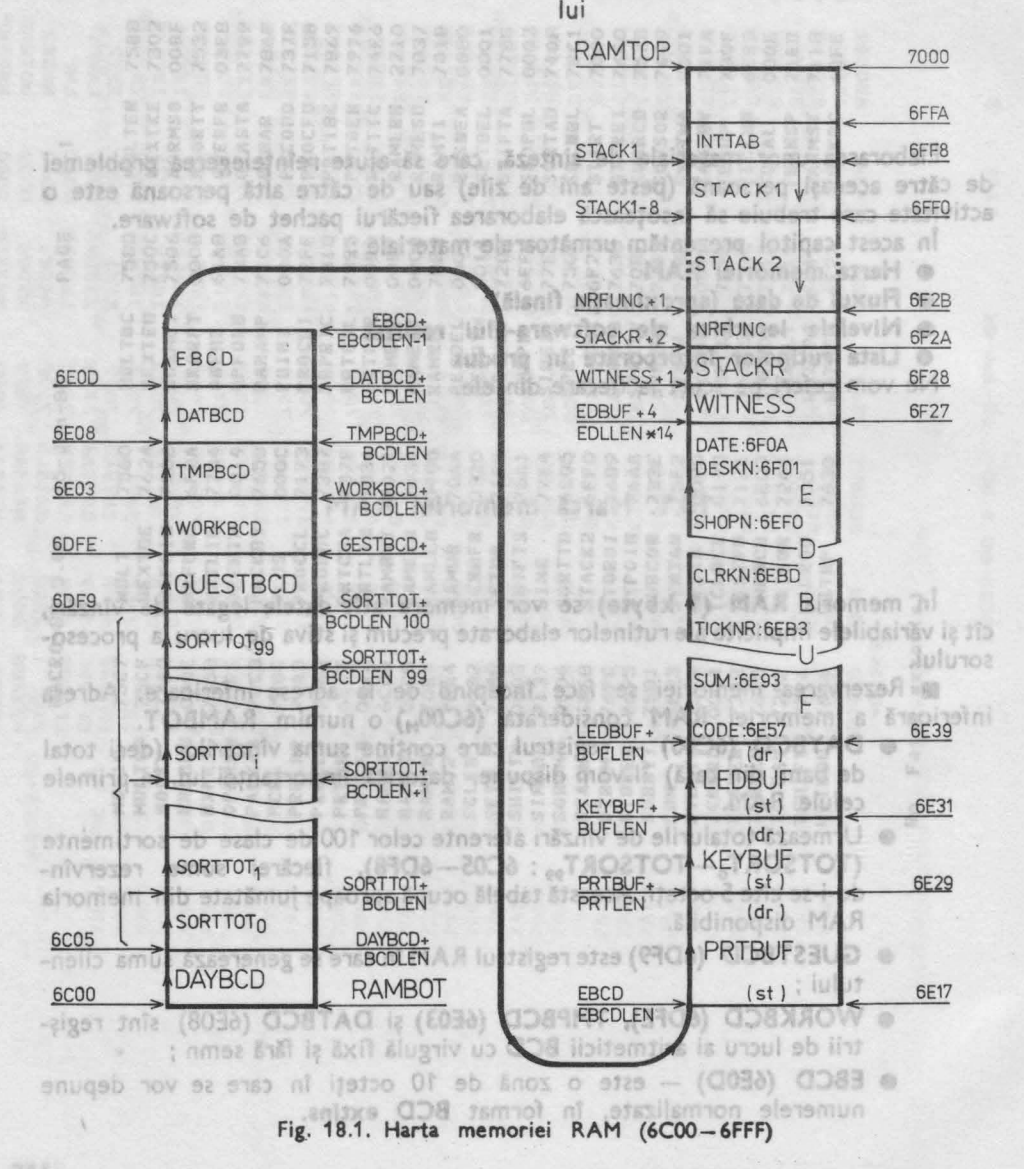

18. MEMENTO-UL PROJECTULUI

 $TICKNR : (6EB3) - 4 byte - zonă pentru numărul current de bor$ **SUM: (6E93)** - 11 **byte** - zonă pentru sumă totală

- **CODE: (6E57)**  2 **byte**  zonă pentru cod de sortiment • **WITNESS (6F27)** este celula martor a portului de ieşire **SYSOUT**
- **STACKR (6F28 6F29)** sînt locatiile în care se salvează valoarea.

curentă a indicatorului de stivă, la aparitia căderii de tensiune **(DROPOUT)** 

• **NRFUNC (6F2B)** - este o variabilă de lucru, care contorizează numărul de tastări **FUNC** (1 sau 2) în cazul bonurilor normale și a celor de anulare ;

- **Elementele de** stivă se definesc faţă de capătul superior al memoriei **RAM (RAMTOP <sup>=</sup> 6FFF),** stiva fiind descrescătoare .
- Zona **(6FFF-6FF8)** este rezervată pentru **vectori de întrerupere.**  Avînd o singură sursă de întreruperi (circuitul **CTC** pentru afişaj) vom avea un singur vector: **INTTAB (6ff8-6FF9).**

■ Zona **ST ACK1 (6FF8 - 6FF0)** este **stiva** locală care va fi folosită de către secventa program cuprinsă între adresa 0 (reset) și punctul de ramificație STAR-**TTYPE.** Fiecare din cele două ramuri **CSTART** şi **WSTART** care pornesc din acest punct, îşi vor reiniţializa indicatorul de stivă : pornirea rece îl va iniţia iza la **ST ACK2(6FF0),** iar cea caldă după conţinutul celulei **ST ACKR.** 

■ Zona **ST ACK2(6FF0-6F2B)** este **stiva de luctu** propriu-zisă folosită de casa de marcat. Dimensiunea ei C5<sub>H</sub> va permite efectuarea a 62 de salvări succesive pe stivă, fără ca să pericliteze integritatea zonei de variabile a memoriei RAM.

a ultimul nivel jerathic (nivelul 3) cuprinde a 1881203 over de uz general. **18.2.** Fluxul **de date** în **casa de marcat** (aproximaţia finală)

de produs : criunetico allasesi, programa sareggia o amaia

Schema din fig. 18.2. <sup>o</sup>completează pe cea din fig. 13.15 concretizînd numele unor activități și suplimentînd figura cu ramuri care nu le-am întrezărit la elaborarea proiectului.

**CKPNAD** 

pe sare 18.3. Ierarhia modulelor de software elaborate

Ca un ultim element dedicat propriet neastre memperi relaboram lista tuturor rutinelor din pachetul elaborat, specificind in drentulyfinctrela numele rutinelor.

- INKEY, BUY Mulţimea rutinelor cuprinse în listingul din Cap. 17 a fost împărţită în trei clase **A, B,** C.

**A** - **software pur,** rezultat al specificaţiei funcţionale

**B** - secvenţă de iniţializări şi **teste** de trezire

C - **rutine de tratare fizică a perifericelor** (rutine "driver" sau "handler") *Cele trei clase* fiind indispensabile, le-am acordat aceeaşi *prir•ritate,* neîncercînd o interclasificare a lor. De aceea în fig. 18.3. le regăsim ca ramuri paralele. Referindu-ne în continuare la modulele **ramurii A,** specificăm criteriile care au stat la baza ierarhizării :

**• în nivelul 0 am inclus modulele software care fac jonctiunea dintre spe**cificația tehnică și programele care vor realiza aceste funcții impuse. Ele

**18.:J. IERARHIA MODULELOR 219** 

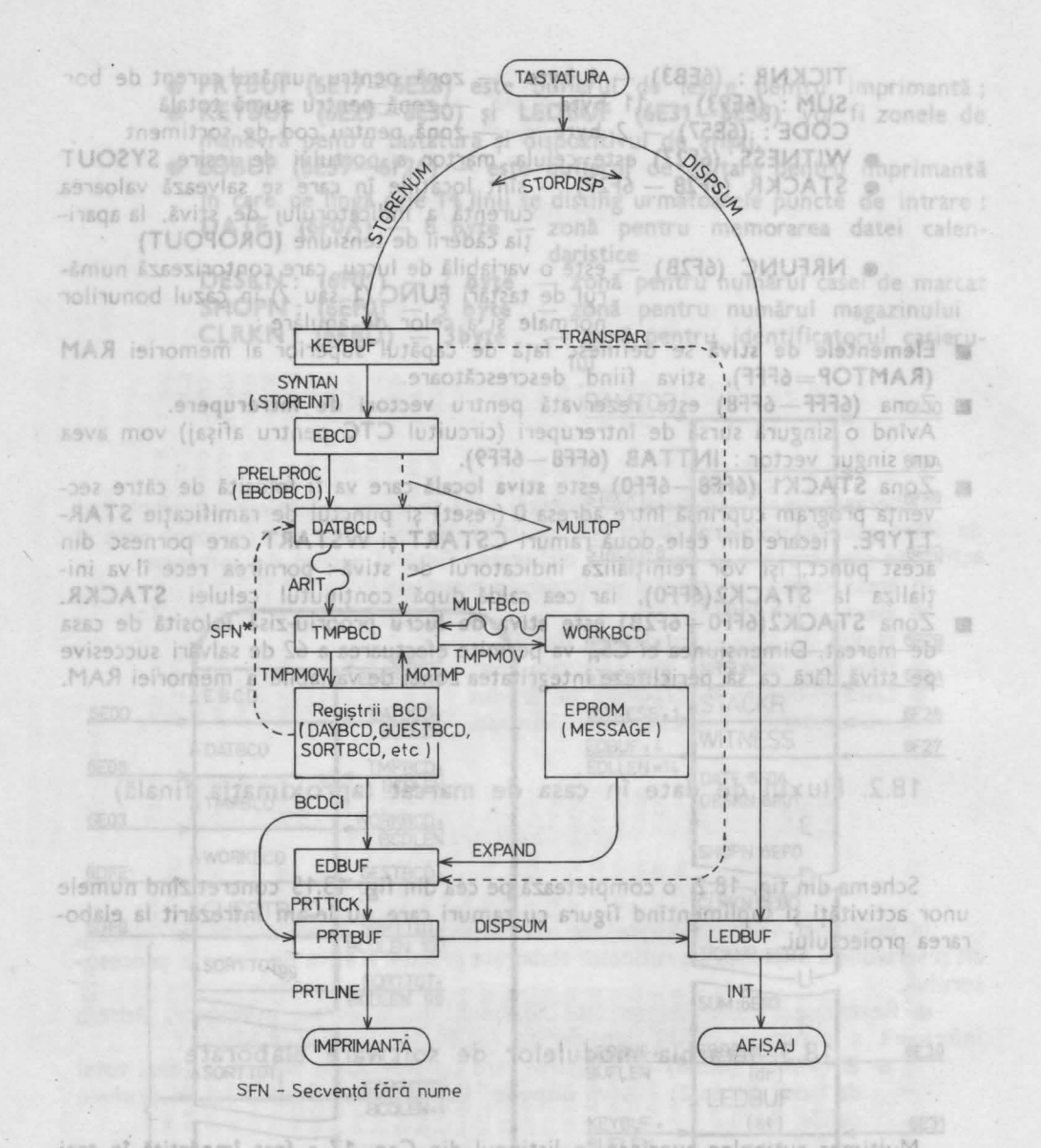

Fig. 18.2. Fluxul de date în casa de marcat (aproximația finală)

disonal istraoitiong is latinsen nug shawalda-B - secventă de inițializări și teste de trezire. C -- rutine de pratire fizica a perflericelor (tutine, driver" sau ... bandler") Cele trei close fiind indispensabile, letam acordat oceeași piliturial neîncercînd o interclasificare a lor. De acesaño fig. 183. le regisim ca ramuri paralele. Referindu-ne în continuare la modulele ramurii A, specificam criteriile care au stat la baza ierarhizärii :

e în nivelul 0 am inclus modulele software care fac joncțiunea dintre specificatia tehnica și-orogramele care vor realiza aceste funcții impuse. Ele

IL ROJENJOURA ADISARILLE AL.

R.

612

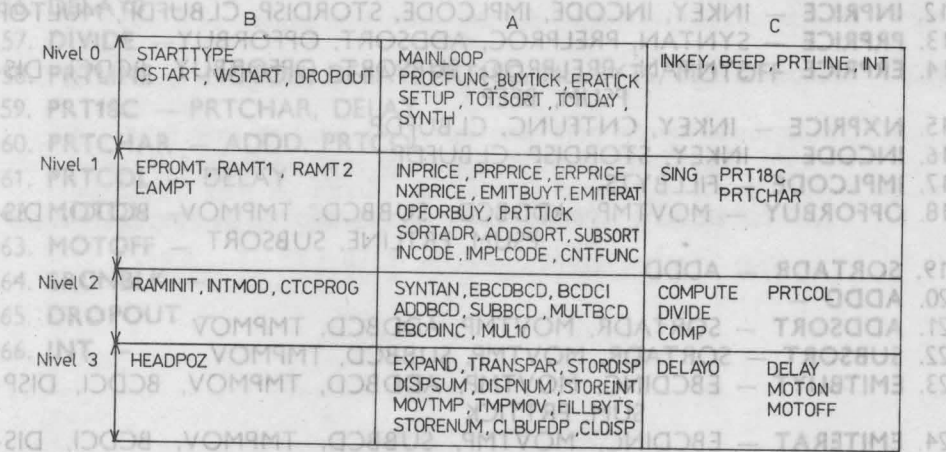

Fig. 18.3. Nivelele ierarhice ale software-ului realizat

YA HR YOUTTAR MIJ2R

creează *de fapt codrul pentru nivelele inferioare,* fără să *rezolve probleme concrete.* 

- în **nivelul 1** regăsim modulele care rezolvă *principial sarcinile impuse prin* specificația tehnică. CA ONIUM 2TY8 JUR VOMPMT 0. NUM OR
- în **nivelul 2** se găsesc *rutinele de* uz *general,* **care** sînt cvasiindependente de produs : aritmetică *BCD* şi *programele de conversie.*  SOTJUM
- ultimul nivel ierarhic (nivelul 3) cuprinde *module slove* de uz general, precum şi *citevo* excepţii **(TRANSPAR,EXPAND)**

**18.4. Lista rutlnelor încorporate în produs** 

STORENUM, DISPNUM

Ca un ultim element *dedicat propriei noastre* **memorii** elaborăm lista tuturor rutinelor din pachetul elaborat, specificînd în dreptul fiecăreia numele rutinelor pe care ea le apelează.<br>1. **START** (EPROMT,

- RAMT1, RAMT2, MOTON, MOTOFF, COLDSTRT, WSTART, LAMPT, RAMINIT)
- 2. **MAINLOOP** INKEY, BUYTICK, PROCFUNC
- 3. **BUYTICK**  CLDISP, INPRICE, PRPRICE, NXPRICE, EMITBUYT
- 4. **PROCFUNC**  CLDISP, CNTFUNC. INKEY, DISPNUM, BUYTICK, SETUP,
	- ERATICK, TOTSORT, TOTDAY, SYNTH
- 5. **CNTFUNC** CLDISP, BEEP
- 6. **SETUP** INKEY, CLBUFDP, STORDISP, TRANSPAR, DISPNUM, BEEP
- 7. **TRANSPAR** -
- 8. **ERATICK** INPRICE, ERPRICE, PRPRICE, EMITERAT, BEEP, DISPNUM
- 9. **TOTSORT** INCODE, SORTADR, BCDCI, DISPSUM, PRTTICK, BEEP, DISPNUM
- 10. **TOTDAY** BCDCI, DISPSUM, PRTTICK, BEEP, DISPNUM.
- 11. **SYNTH** PRTTICK, BEEP, DISPNUM

**18.4. LISTA RUTINELOR 221** 

 $3MOD-22$ 

PRELPROC

**MUM92IO** 

SPICEROTA CHAISBOTT

**SMTVOM** 

.12. **INPRICE** - INKEY, INCODE, IMPLCODE, STORDISP, CLBUFDP, MULTOP<br>13. PRPRICE - SYNTAN, PRELPROC, ADDSORT, OPFORBUY 13. **PRPRICE** - SYNTAN, PRELPROC, ADDSORT, OPFORBUY 14. **ERPRICE** - SYNTAN, PRELPROC, SUBSORT, OPFORBUY, BCDCI, DIS-PSUM, BEEP 15. **NXPRICE - INKEY, CNTFUNC, CLBUFDP** 16. **INCODE** -- **INKEY, STORDISP** CLBUFDP **SPRONT RANCE RANCE** 17. **IMPLCODE** - FILLBYTS 18. **OPFORBUY** - MOVTMP, ADDBCD, SUBBCD, TMPMOV, BCDCI, DIS-PSUM, PRTLINE, SUBSORT 19. **SORTADR** - ADDD RAMMIT, NTMOD, CTCPROGLE PARKING ERCENCI 20. **ADDD** - 21. ADDSORT - SORTADR, MOVTMP, ADDBCD, TMPMOV 22. SUBSORT - SORTADR, MOVTMP, SUBBCD, TMPMOV 23. **EMITBUYT** - EBCDINC, MOVTMP, ADDBCD, TMPMOV, BCDCI, DISP-SUM, PRTTICK 24. **EMITERAT** - EBCDINC, MOVTMP, SUBBCD, TMPMOV, BCDCI, DIS-PSUM, PRTTICK, FILLBYTS 25. **PRTTICK** - SYNTTOTS, TRANLINE, PRTLINE, BEEP 26. **TRANLINE** - 27. **SYNTTOTS** - IMPLCODE, SORTADR, BCDCI, PRTLINE, EBCDINC 28. **ADDBCD** -29. **SUBBCD** - bus: loldbring biloso easy delution misses it lulavin nt of 30. **MULTBCD** - TMPMOV, FILLBYTS, MUL10, ADDBCD 6 in nivelul 2 se găsei richards oz general care shashes bellul 176 32. **MULTOP** - SYNTAN, EBCDBCD, MOVTMP, CLBUFDP ubong ship 33. **EBCDINC** - vols slebon sbnhoup (8 lulevin) pidasel lovin lumitly a 34. **SYNTAN** - FILLBYTS, SRCNBLK, STOREINT 35. **PRELPROC** - EBCDBCD MULTBCD 36, **EBCDBCD** - 37. **BCDCI** - MOVTMP 38. **STORENUM** - **boxed in address to an analyzer analy 4.8** 39. **DISPNUM** -40. **STORDISP** - STORENUM, DISPNUM 41. **STOREIND**  $-$ 42. **DISPSUM - SRCNBLK, DISPNUM** is non-position tradition au aD rutinetar din pachetul elaborat, specificind in dreptle function at **MOVTMP** pe care ea le fabilitie. 44. **TMPMOV** - 45. **CLBUFDP** - CLKEYBUF, CLDISP TMAR 1. START (EPROPHT, **46. CLKEYBUF - FILLBYTS MUTOORS, JOITYUS YEARS - SOOJMIAM .S** 47. CLDISP - FILLBYTS MAXM JOINARA JOINALL AND DIVIDE .8 48. **CLEARCOD & CLBUFDP** (3) A CHARGED **- DAURDORP** 49. FILLBYTS ACTOT , TROSTOT , NOITARE 5. CIVITFUNC - CLOISP, BEEP **50. EXPAND JARREMART REIGROTE STORUGE.** CLAUSEAR OR ART 1991 .51. **INKEY** - - ЯАЧЕИАЯТ Г **52. BEEP :- COMPUTE, DIVIDE, SING AD ARRE , BOITAL - XOITARE 8** 53. SING **-- INCODE , SOAT AND STATES** 300 DM -- TROSTOT R 54. **COMPUTE** - DIVIDE , COMP DISPNUM 55. **COMP** -11. SYNTH - PRTTICK, BEEP, DISPNUM

**18. MEMENTO-UL PROIECTULUI** 

SOLARITUS ATELI LA

- 56. DELAYO să modifici programele întelese, foiosino criterii bine definite" 57. DIVIDE -58. PRTLINE - MOTON, DELAY, PRT18C, FILLBYTS, MOTOFF 59. PRT18C - PRTCHAR, DELAY tea unar bragramatori consacrati si rezeiville. 60. PRTCHAR - ADDD. PRTCOL 46084m400001 M 61. PRTCOL - DELAY in cartes pins la acest punct, se aba la cea de a 62. MOTON -63. MOTOFF pe calculatoarele PRAE  $64.$  SRCNBLK  $-$ 65. DROPOUT -
	- $66.$  INT  $-$

Cartea de față fiind dedicată în totalitate instruirii, problemele și exercițiile. "blued bois hands a so sit the streom sail the orad where divinately approach tolo Hero IV is fasiesich in Southabitable o To Jamaldong ebratum (Une billing MHC) al va preda in registrul. A codulat asquee riselfast tanu bitantabad sons avec farm. Recommidam folosires rutinetor de citire a tancaturo plastente in EPROPAurile

is Reamintim Taprul of ambele calculatosce folosese coduri ASCII, motiv pentru cere EMKEY va trebuists diamated spannascolle I, din cod ASCII in codul Intern, specific casei de marcin (vezi cap. 13). Ca metodà de transcodare và recomandam utilizarea unei tabele a carui intrare (surese) o reprezintă codul ASCII

the o strell lesire (sate) vor fi enduring in diedom tesliegt its grun faugl but de sine statates doctate un terriere om marina interest alleszitiv de stissi cu 179 uci, imprimana matriciali precedente precedente experience beingerische Tortenberg ein Bei Beisera Vieler ZBO, proposition ZBO der eine eine eine Scheiner

anu informational să verificați exactitatea implementării este necesar să contri-

@ of offerae Intocmal ca si projector identitioner laphanetopen ander a lotza , trages Arana es tenes prima linas hogo energios socioloni seste s carui cagivis qua verignanciase luncreluoleo eq exenciparui da le soni

lulevin bon simbut off offrailgings ism use flome souldness of independent so merciatilitecendo lab ettindicelda ebisvilos stairenual ab Sutsovasemus cars ie posedati despre ageste, calculatione, Depinde do la dividualisates leccares in purta, dara porneste la drum sun nu. Cert esta ca lentru incedienti acesso este continuous fireason a processibility de estimilare aller material de minemare. Sit schipan pe scurt translo sa judou sa dispara i fundamin orașilgeb

代为数 对出身 化加重光 my #1

## TROTOM TRELPROC 19 AU TO PROTOM INKEY CNTFUNC **N LOC DE PROBLEME** ŞI EXERCIŢII 47. **vices**, invierea" casei de marcat electronice " **pe ale atoarele PRAE** ş9 **aMIC**

21. ADDSORT - SORTADR, MOVTMP, ADDBCD, TMPMOV 22. SUBSORT := SORTADR, MOVTMP, SUBBCD, TMPMOV-

O. MULTBCO - TMPMOV. FILL BYTS, MUL10, ADDBCD

34. SYNTAN - FILLBYTS, SRCNBLK, STOREINFT

EMITRUPT - FRODING MOVIME ADDECD TMPMOV SUM PRITICK

12. INPRICE - INKEY, INCODE, IMPLCODE, STORDISP, CLBUFDPYA43910P

S/ DIVIDE

麻香

.2ă

66. INT

**SCOUTRY DEP** 

**TUOROSO** 

24. EMITERAT - EBCDINC MOVTMP. Cartea de față fiind dedicată în totalitate instruirii, problemele și exercițiile nu pot lipsi. Ne vom abate - încă o dată - de pe "drumurile bătute", enunțînd nu un șir de probleme, ci o temă de lucru. Finalizarea ei va oferi celor perseverenţi satisfacţia unei realizări palpabile.

19.1. Enunțul temel de lucru

După cum aţi realizat probabil, casa de marcat elaborată reprezintă o entitate de sine stătătoare, dotată cu interfeţe om-maşină proprii : tastatură, dispozitiv de afişaj cu LED-uri, imprimantă matricială.

Cu toate că proiectul software elaborat în capitolele precedente este complet și este înregistrat în totalitate pe caseta Visible-Z80, casa de marcat electronică<br>nu va "învia" pe calculatoarele dumneavoastră. Motivul este cît se poate de simplu : rutinele de intrare/ieșire sînt specifice proiectului realizat și au fost elaborate pentru un hardware virtual, care diferă cert de cel al calculatoarelor **Prae** şi **aMIC.** 

Puteţi vizualiza oricînd secvenţe ale acestui software, cu ajutorul simulatorului grafic încorporat în Visible-Z80, folosind comanda - G urmată de o adresă aleasă după <sup>p</sup>lac din listingul capitolului 17. Dar astfel veţi putea vedea doar "copacii" nu și "pădurea". Dacă doriți să vedeți casa de marcat "în acțiune", sau intenţionaţi să verificaţi exactitatea implementării, este necesar să modificați proiectul software realizat.

lată deci enunţul temei de lucru :

Să se modifice software-ul, al cărui listing sursă se află în cap. 17, astfel **tnctt el** să funcţioneze **pe calculatorul personal Prae sau aMIC.** 

Sarcina vi se va părea simplă sau mai complicată, în funcţie de r,ivelul dumneavoastră de cunoştinţe software şi în funcţie de informaţiile sistem pe care le posedaţi despre aceste calculatoare. Depinde de individualitatea fiecăruia în parte, dacă porneşte la drum sau nu. Cert este că *pentru* începători *aceasta* este *continuarea* firească *<sup>a</sup>procesu/ul de asimilare,* în materie de programare. Să schiţăm pe scurt :

*1. lncearcd* sd 1nţelegi *programe existente, scrise de* alţii.

**224 19.** ..INVIEREA<sup>"</sup> CASEI DE MARCAT

14: ERPRICE

11 MIJI 10 30 37

- 2. lncearcă să *modifici programele* înţelese, *folosind criterii bine definite exer* citii *impuse*.
- *3.* lncearcă să defineşti *criterii de modificare proprii* şi implementează-le *figuri liber alese.*
- *4.* Solicită *teme de lucru din partea unor programatori* consacraţi, şi rezolvă-le.
- *5.* lncearcă să enunţi teme *de lucru* şi implementează-le.

震

Începătorii care au parcurs cartea pînă la acest punct, se află la cea de-a doua etapă din lista schițată. Lor le vom elabora un ghid de lucru.

## Aftertingthi "Curisq hogma" isnos www.majuridya ay 8.81.3.9 ag. 301.17.83

## 19.2.1. **Exerciții Impuse** ab alanitur par analist Dichinanda<br>1924 dos — nisoni pos și **19.2.1. Exerciții Impuse** ab alanitur par analist<br>511nii politică de la Romani Imperii Impuse și preșen politicianul Santa și care

■ **a.** Se va elabora o rutină, s-o numim **EMKEY (emulator de** tastatură), menită să substituie rutina **INKEY.** Ea va citi tastatura calculatorului **(Prae** sau **aMIC)**  şi va preda în ·registrul **A** codul tastei apăsate, neafectînd alţi regiştrii interni. Recomandăm -folosirea *rutine/or de citire* a tastaturii *existente* în EPROM-urile calculatoarelor amintite.

• Reamintim faptul că ambele calculatoare folosesc coduri **ASCII,** motiv pentru care **EMKEY** *va trebui* să *efectueze* şi o *transcodare,* din cod **ASCII** în **codul Intern,** specific casei de marcat (vezi cap. 13). Ca metodă de transcodare vă recomandăm utilizarea unei *tabele* a cărui *intrare* (adrese) o reprezintă codul **ASCII**  şi a cărei ieşire (date) vor fi **codurile Interne.** 

• Ştiind că hardware-ul casei de marcat preconiza doar 16 taste, *recoman* dăm *ca* **EMKEY** să *filtreze toate codurile de* tastă *care* diferă *de cele 16 definite:*  O, 1, 2, 3, **4,** 5, 6, 7, **8,** *9,.,+,* \*, F-func, C-clear şi T-total. Astfel revenirea din **EMKEY** se va face doar în momentul obţinerii unui *cod intern valid.* 

■ **b.** Se va elabora o rutină, fie ea **EMDP (emulator pentru dispozitivu! de** afişaj), care va substitui rutina **DISPNUM.** 

• Definim pe ecran o zonă *pe care* se *vor* afişa *numerele* pe care casa de marcat le-ar afişa pe dispozitivul de afişaj cu LED-uri. Propunem ca zona respectivă să fie locată pe cel de-al doilea rînd (începînd din marginea inferioară a ecranului), centrat pe axa de simetrie verticală a imaginii.

• Recomandăm *utilizarea rutine/or de* scriere *pe ecran,* rezidente în EPROMurile calculatoarelor.

Sarcinile pe care această rutină le va rezolva vor fi următoarele :

- să afișeze întocmai ca și proiectul inițial, de la dreapta la stînga ; în acest scop se vor folosi tehnicile de poziționare a cursorului, specifice fiecărui calculator (vezi par. 19.4).
- va trebui să efectueze o *transcodare* din **cod Intern** în cod **ASCII** utilizînd o metodă asemănătoare celei descrise la punctul **a.**
- înainte de a afişa un caracter (obligatoriu cifră sau punct zecimal), *rutina va deplasa* conţinutul *zonei ecran cu* o poziţie *la stinga,* cifra cea mai semnificativă ieşind din zona vizualizată (dacă numărul de cifre semnificative depășește numărul de 8) - ea va trebui să dispară.

MAN HI DRAFT A BREFINE. 15 - Totul despre microprocesorul Z 80 vol. 1 si 2 ■ **c.** Se va elabora o rutină, a cărei nume să fie **SIMPRT (simulator pentru impri**mantă), care va substitui rutina **PRTLINE.** 

• Întrucît imprimanta lipseşte cu prisosinţă din majoritatea sistemelor realizate cu calculatoarele **Prae** şi **aMIC,** ne propunem să o simulăm tot pe ecranul "full-graphic" al acestor calculatoare personale.

• Definim pe ecran o zonă (fereastră) *de imprimare.* Rezervăm în acest scop cite 18 caractere centrate pe axa verticală a imaginii, pe primele 24 rînduri (numărate din extrema superioară). niq secheo anuonaq us enso linotageoni

Functiile pe care **SIMPRT** le are de efectuat sînt analoage cu cele ale rutinei **PRTLINE,** pe care ea o va substitui. Să le recapitulăm:

- **•** la apelare, ea va transfera continutul zonei tampon pentru imprimantă **(PRTBUF)** *pe rîndul inferior al zonei de* mprimantă, rezervată pe ecran  $(24 \text{ rînduri} \times 18 \text{ coloane})$  ;
- reţinem faptul că **PRTBUF** conţine informaţiile codificate în cod intern, iar rutinele de afişare pe ecran ale calculatoarelor **Prae** şi **aMIC** solicită coduri **ASCII** ; *se va efectua deci* o *transcodare* **cod intern** - cod **ASCII,**  folosind tabela definită la punctul **b.** ; recomandăm să folositi și în această tabelă un cod rezervat (ex. FF<sub>H</sub>) pentru marcarea caracterelor nedefinite în proiectul de casă de marcat ; dacă rutina primește - printr-o întîmšiaem plare - un cod nepermis  $(FF_H)$ , atunci ea îl va filtra, netrasmitîndul spre afişare ;
- înainte de a "imprima" un rînd (pe rîndul inferior al zonei ecran de 24  $\times$ 18), conţinutul *zonei de* imprimantă *se va muta în sus (defilare)* cu *un rînd,*  şi se *va* şterge (afişînd 18 blancuri) *rîndul inferior al zonei,* rînd pe care urmează să se facă imprimarea ;
- după afişarea rînd ului dorit, **SIMPRT** *va* şterge conţinutul *zonei* **PRTBUF,**  aidoma rutinei **PRTLINE.**

■ **d.** Se va elabora o rutină **EMCLDP (emularea** ştergerii **dispozitivului de** afişaj), care va substitui rutina **CLDISP.** 

 $\bullet$  Intrucît rutina **CLDISP** "șterge" dispozitivI de afișaj în mod nemijlocit, apelînd rutina **FILLBYTS, EMCLDP** *va trebui* să *"umple"* cu *blancuri* (spaţii) *zona ecran* care este menită să înlocuiască dispozitivul de afişaj cu **LED-uri.** 

■ **e.** Se va modifica rutina CNTFUNC. astfel incit ea să afişeze valoarea numărătorului **de** tastări **succesive FUNC** *pe ecran,* în extrem 1tatea stingă a zonei de afişaj (definită la punctul b.)

• Recomandăm utilizarea rutinelor de scriere pe ecran, rezidente, precum şi folosirea tehnicilor de adresare a cursorului.

■ f. Se va elimina rutina **BEEP**, pentru a evita îngreunarea implementării modificărilor. (Rutina **BEEP** acţionează portul de ieşire **SYSOUT.** Emiţînd valori neadecvate pe porturile sistem ale calculatoarelor **Prae** și a**MIC**, se pot întîmpla lucruri absolut imprevizibile). Implementarea acestei rutine va fi făcută de cei mai ambiţioşi, doar în momentul în care ei vor cunoaşte bine structura hardware a calculatorului pe care lucrează. *Eliminarea rutinei* **BEEP** *se face substituind pnmul*  octet al rutinei cu codul instrucțiunii **RET** (C9<sub>H</sub>).

■ **g.** Se analizează secvenţa *de* trezire **a** casei de marcat, *eliminînd* (prin substituire cu NOP-uri OOH) *toate* instrucţiunile *sau* secvenţele care *ar putea deranja* funcţio*narea calculatorului* (ex. testele de trezire sînt inutile, fiincă calculatorul este oricum trezit în momentul încărcării programului **Visible-280;** se elimină referinţele la sistemul de întreruperi **El,IM x;** se elimină iniţializarea portului **SYSOUT;**  etc.). Thinks entities to funkmum asabjes as light we are the ballet pressure.

■ Vom *considera remanierile drept bune* dacă comanda **C7000,712C(CR)** lansată din monitorul rezident al lui **Visible-280** se execută fără *cusur,* făcîndu-se revenirea în monitor odată cu atingerea adresei de breakpoint (712C<sub>H</sub>). Amintim faptul că nu se vor elimina secvenţele de iniţializare ale variabilelor definite în proiectul de casă de marcat.

**■ Programele nou elaborate se vor asambla în spațiul de adrese 6800 -6DFFu.** ■ În *corpul* iniţial al *programului* de casă de marcat cuprins în spaţiul de adrese <sup>7000</sup>*-1* **A2-4H** se *vor* efectua *substituirile necesare, pentru a devia salturile* : din rutinele înlocuite, la rutinele înlocuitoare. În fiecare rutină înlocuită se vor modifica primii trei octeți, care vor fi înlocuiți cu cîte o instructiune de salt neconditionat la începutul rutinei înlocuitoare.

■ Vă recomandăm să salvaţi *programul modificat,* pe casetă magnetică, *sub forma unei* înregistrări *de sine* stătătoare, înregistrînd conţinutul zonei de memorie :  $6800_H - 7$ FFF<sub>H</sub>.

Dacă rutinele elaborate și modificările făcute sînt corecte, atunci la comanda C7000(CR), pe ecranul calculatorului dumneavoastă va "învia" casa de marcat electronică, proiectată în partea a III-a a cărții de față. Răbdare și perseverență.

Ajunsi la sfîrsitul noului proiect, constatăm că software-ul initial al casei de marcat a trecut destul de bine "proba de ifoc" a modificărilor, cerință considerată drept esențială (vezi experiențele formulate în cap. 10).

Trebuie totuşi să recunoaştem că s-ar fi putut şi mai bine. Într-un caz ideal, în corpul programului ar fi trebuit să facă doar cinci modificări (INKEY, DISPNUM, PRTLINE, BEEP, INIT) față de cele șapte enunțate mai sus.

Asta e ! ce să-i facem ? N-am rezistat ispitei de a trata dispozitivul de afişaj în mod neconventional, renuntînd la serviciile rutinei DISPNUM în două cazuri : CLDISP, CNTFUNC. Atenție. nu e bine să alegi calea cea mai ușoară!

**19 2 2 6 2 19 2 2 Figuri .** liber alese"

Runnah sinbilar 3

TV

33

we caseta magnetica up bloc de datromiat in theffe-

mor

 $-70$ 

pon

rà la lister-

Cei care au elaborat lucrarea enunţată la paragraful 19.1. şi definită la paragraful 19.2.1. vor putea să treacă mai departe dînd frîu liber imaginatiei lor. aducînd noi modificări proiectului de casă de marcat. Nu vrem să vă influențăm, exercitiile fiind "liber alese.", dar amintim cîteva posibilități intuite de noi :

■ dispozitivul de afişaj emulat pe ecran, să afişeze caractere similare cu cele pe care le-ar vizualiza afişorul cu **LED-uri** (cifre formate din 7 segmente - şi nu caracterele proprii ale calculatoarelor **Prae** şi **aMIC)** ;

■ în zona de imprimare rezervată pe ecran, să apară nu caracterele proprii ale calculatorului, ci cele definite în **PRTGEN** ;

■ ,.imprimarea" pe ecran să fie asortată de un zgomot specific imprimantelor matriciale cu ace, zgomot realizat pe cale software ; etc. ...

Cu cît proiectul rezultant va aproxima mai bine casa de marcat virtuală, definită în capitolul 11., cu atît\_emularea va fi mai perfectă.

Cei care au trecut prin etapele definite la paragraful 19.2. pot acum continua procesul de perfecţionare în domeniul programării, continuînd de la punctul 4 al îndrumarului din paragraful 19.

Pe paginile următoare redăm lista codurilor ASCII, şi cea a rutinelor uzuale ale calculatoarelor Prae şi aMIC, venind astfel în ajutorul celor care îşi propun elaborarea lucrării enunțate în paragraful 19.1.11 moz lam est anto atrossago Oth<br>International de la provincia de la provincia de la provincia de la provincia de la provincia de la provincia

**TANKING SHEERING TESTING ON WARRANT** 

19.3. Tabela codurilor ASCII <sub>is</sub> us above an impri-

de casă de marcat

## Tab. 19.1. Codurile **ASCII**

Szerbi CODURILE A S C11 2000 - ZA24 se vor efectua substituitie **hify**<sup>15</sup> -ibon 201201 baitun **HEX** MSD 0 1 3 4 5 6 7 8 9 7  $-1001$  $0.624$ LSD  $BITS$  000 001 010 **111**  011 100 101 110 Ve o  $(1.65)$ pm<sub>10</sub>1  $0000$  NULL DLE<sub></sub> SPACE **o** (a) p p rdenu : site 1  $\mathbf{1}$ <sup>1</sup>**A** a 0001 SOH DC<sub>1</sub> a q sbnsno2sl 0010 STX D<sub>C</sub>2  $"$ b 2 B R un bi s<br>Byelentä. DC3 0011 ETX  $3 \mid C \mid S$ # C s ntasia \$ 4 sig DillonT 0100 EOT DC4 t  $1525$ d Atin- $-iz$ not 5 an ah 5 **E** U 0101 ENQ NAK  $\frac{1}{2}$ e u 0110 ACK **SYN** & 6 6 he F 60 up V  $f_{\text{min}}$  $V - 1$  $54.8$ lsobi MUL 12,  $003 - 0$ , 0111 **BEL** 7 G **w**  ETB g **w**  JT89 1000 BS CAN  $\left($ h **8 de alisa** 8 H **X X**  A.  $:1103$  $9$ 1001 HT  $\mathbb{P}$ )  $9$  Day  $1$  y i0 pan ini EM **y**  1010 LF : J z **A SUB** \* j **z**  ifisan. m d B 1011 VT { ESC k + ; **K** [ C 1100 FF FS  $\leq 1$ l , - } o 1101 CR GS = **M** ] m RS  $> 1$   $N$ E<sub>1</sub> 1110 SO  $\cdot$  $n$ 6160 **Fiel**  $1111$   $ST$ US *I*   $2^{\circ}$  0 DEL F o daubs

ion ab atiutai. It is liditon care/fo chitmina adre. Lessla macit, dinit. slig answer **NUL** - **OLE** - Data Link Escape **NUL** — Null<br>**SOH** — Start of Heading<br>**STX** — Start of Text<br>**ETX** — End of Text **DC** - Device Control Start of Text **NAK** - Negative Acknowledge End of Text **SYN** - Synchronous idle **ETB** - End of Transmission Block **EOT** - **ENQ-**Enquiry **CAN** - Cancel End of Transmission **ACK-BEL EM** - End of Medium Acknowledge **SUB** - Substitute Bell **ESC** Escape Backspace Horizontal Tabulation FS - File Separator Line Feed **GS CS CRITICS** GS **CRITICS** GS CRITICS **RS** Record Separator Vertical Tabulation **US** Unit Separator Form Feed **SP** - Space (Blank) Carriage Return Shift Out **DEL** Delete

MSD reprezintă cifra cea mai semnificativă (Most Significant Digit - D6-D4) iar LSD cifra cea mai puţin semnificativă (D3-D0) a codului ASCII.

19. JEWY JEWY

**BS HT LF VT** 

**FF CR so SI** 

Shift ln

19.4. 'Lista rutlnelor uzuale ale microcalculatoarelor PRAE şi aMIC

ob Sistilson United The Services on the washer smithliche, proposed for zero and ac

anilsis

În cei cîte 16 kocteţi de memorie fixă a calculatoarelor **PRAE** şi **aHIC**  rezidă cîte un **program** monitor şi cite un interpretor **BASIC.** Aceste pachete software contin multe rutine care pot fi folosite de către utilizatori, prin apelarea lor din programe proprii, scrise în limbaj de asamblare.

Redăm lista rutinelor importante :<br>PRAE

**PRAE** 

- CI  $3151_H$ - **Consol Input.** Citeşte un caracter de la consola selectată (tastatura proprie sau interfaţa serială). Codul caracterului citit se găseşte în registrul **A.**
- 

co - **Consol Output.** Transmite caracterul al cărui cod se află în re- $3154_H$  gistrul C la consola selectată.

CSTS **Consol Status.** Verifică starea consolei de intrare selectate şi 3169<sub>H</sub> remite în A - FF<sub>H</sub> dacă nu s-a apăsat nici o tastă, sau codul NSIT: 4018, Viteza de înregistrare a distati iulurationera entre Poate

Sf **Serial 1-nput.** Citeşte un caracter de pe interfaţa serială. Codul 317BH caracterului citit se găseşte în registrul **A.** 

so **Serial Output.** Transmite caracterul at cărui cod se află în regis-316C<sub>H</sub> trul **C**, la interfața serială.

**KYI**  318DH caracterului citit se găseşte în registrul **A. Keyboard Input.** Citeşte un caracter de la tastatura proprie. Codul

**CRTO CRT Output.** Afişează pe ecran pe poziţia indicată de variabila 3190H **PNT** caracterul al cărui cod se aftă în registrul **C.** Avansează cursorul cu o poziție la dreapta. lubosi  $|u|$ iulus

**KSTS Keyboard Status.** Rutina are acţiune similară cu **CSTS,** dar se 31 A2<sub>H</sub> referă doar la tastatura proprie. voeni assesse de MIN

**SSTS** - **Serial Status.** Rutină similară cu **KSTS,** dar se referă la inter-319F<sub>H mam</sub> fața serială. Brezo ag simeni auguiO estazzi

CASOUT- Înregistrează pe caseta magnetică un bloc de date aflat în buffe-3187<sub>H</sub> rul de casetă 4080<sub>H</sub>-40FF<sub>H</sub>. ab ianos samianul

**CASIN** Citeşte de pe casetă magnetică un bloc de date şi îl depune în 318A<sub>H</sub> bufferul de casetă 4080<sub>H</sub>-40FF<sub>H</sub>.

RAMT - Test nedistructiv pentru memoria RAM. Afișează adresa primei 31 AE<sub>H</sub> celule din care nu s-a putut citi corect valoarea înscrisă.

**EPROHT** - Test pentru memoria **EPROH.** Afişează un mesaj de eroare şi **1010-31 A8<sub>H</sub>** numărul **EPROM-ului** (0, 7) găsit a fi eronat.

**CRLF** - Transmite la consola de ieșire selectată, caracterele CR (OD<sub>H</sub>)

01 F2<sub>H</sub> și LF (0A<sub>H</sub>) (Retur de car și avans de linie).<br>**BLK —** Transmite la consola de iesire selectată, **caracte**i **BLK** Transmite la consola de ieşire selectată, **caracterul** spaţiu (20H).  $01E5_H$ 

**LBYTE**  - Listează la consola de ieşire selectată, **valoarea**  hexazecimală **a**   $024C_H$ **octetului** cuprins în registrul **A.** 

LADR — Listează la consola de ieșire selectață, valoarea hexazecimală a 0247<sub>H</sub> **celor doi octeți** aflați în registrul dublu HL.

IR ... IN ISBEN "ARREN DE SILVER"

Variabile sistem importante<sub>MOM</sub> up stogidos sistemuluoloo uunsi (2) BEG : 4004<sub>H</sub>-4005<sub>H</sub>. Contine adresa de început ecran pentru rutinele de **tipărire (EOOO<sub>H</sub> la PRAE 48K și 6000<sub>H</sub> la PRAE 16K). A RE 16K** 

**19.4. RUTINE PRAE, aMIC 229** 

 $: 510$ 

 $(5)$ 

Hautana Hautasys alt

BEGPLT : 401A-401 B<sub>H</sub>. Conține adresa de început ecran pentru rutinele de grafică.

19.4. Lista rutineler uzuale ala piarateulari pada al PRAE al alMC

FIN : 4008-4009<sub>H</sub>. Conține adresa primului octet după sfîrșitul memoriei atadase at an de imagine (0000<sub>H</sub> la PRAE 48K și 8000 la PRAE 16K).

PNT : 4006-4007<sub>H</sub>. Adresa curentă a cursorului de pe ecran. Utilizatorul îi poate acorda valori în gama  $E000_H - FFO0_H$  la PRAE 48K **1888 Si 6000 -7F00H la PRAE 16K. atomi rolanizun atali mäbaR** 

UPAD : 4010<sub>H</sub> Parametrii interfetei seriale.

grafică de la constitucional de la constitucional de la constitución de la constitución de la constitución de

**+o Martorul** portului de ieşire sistem

+2 **Număr** de biți utili ai cuvîntului transferat.

Număr **de** biţi utili ai cuvîntului transferat. **+3 Viteza de transfer:** \_FCH-300 baud, 7EH-600 baud, etc.

3A89

**ITINTERE** 

- **+4 Tipul de paritate** :  $b_0 = 0$  fără paritate ;  $b_0 = 1$  și  $b_1 = 0$
- ia simparitate pară; b<sub>o</sub>=1 și b, =1 paritate impară.

**+s** Numărul biţilor **de stop** (1 sau 2).

DEN SIT : 4018<sub>H</sub> Viteza de înregistrare a datelor pe caseta magnetică. Poate varia în limite largi 6-255, viteza de transfer fiind invers proporţională cu acest număr. La trezire se iniţializează la **0AH** 

Serial Output, Transmite caracterul 3.(2400 bit/s).e alla in registration del mondo.

**aMIC** 

*a* ) Pentru calculatoarele echipate cu monitorul VO.1.

**CIN**   $0$ /FD<sub>H</sub>  $\sin$  **A. Consol Input.** Citeşte un caracter de la tastatură şi îl furnizează

**COUT Consol Output.** Trimite la display caracterul conţinut de regis-OFEA<sub>H</sub> strul C (codul ASCII și îl afișează în poziția curentă a cursorului de pe ecran). The one sound aussi

**KIN**  0/F7<sub>H</sub> calculatorului, la adresa de la care a fost salvat. **Cassette Input.** Citeşte de pe casetă un fişier în memoria micro-

**KOUT Cassette Output.** Înscrie pe casetă un fişier din memoria calr.u-07F4<sub>H</sub> diatorului. La apelare HL va conține adresa de început, iar DE lungimea zonei de salvat. 1990 - 1998 - 1999 - 1999 - 1999 - 1999 - 1999 - 1999 - 1999 - 1999 - 1999 - 1999 - 1

**Variabile sistem Importante.** 

**6000H** Numărul rindulul alfanumeric, în care se află poziţionat cursorul pe ecran. Va fi cuprins în limitele 00-1FH, 00 corespunzînd Kainban primului rînd de pe ecran. Onlant Utinog TraT - TMORSE

6001<sub>H</sub> Numărul **coloane!** alfanumerice, în care se află poziţionat cursorul pe ecran. Valoarea va fi cuprinsă în limitele 00-1D<sub>H</sub>, 00 corespunzînd primei coloane, din stînga ecranului. The statute of the

*b) Pentru calculatoarele echipate cu Monitor ZBO VO.O* 

TH Thob turniger, it its

Faţă de cele de la **pct. a)** apar diferenţe de adresă la rutinele de casetă : **KIN - 3C1CH 8781391** 

**KOUT** - 3 BAEH - parametrii de apel : HL - adresă de început

**BC** - număr total de octeţi

**DE** - număr fişier (4 cifre hexa).

*c) Pentru calculatoarele echipate* cu *MON. aMIC* V0.3 sau *monitorul DEST.*  **Toate rutinele se apelează cu CALL 0005<sub>H</sub>.** 

Octetul conţinut în registrul **C** va defini funcţia de efectuat, iar **D** ţi E con• ţin eventualii **parametri.** 

s si

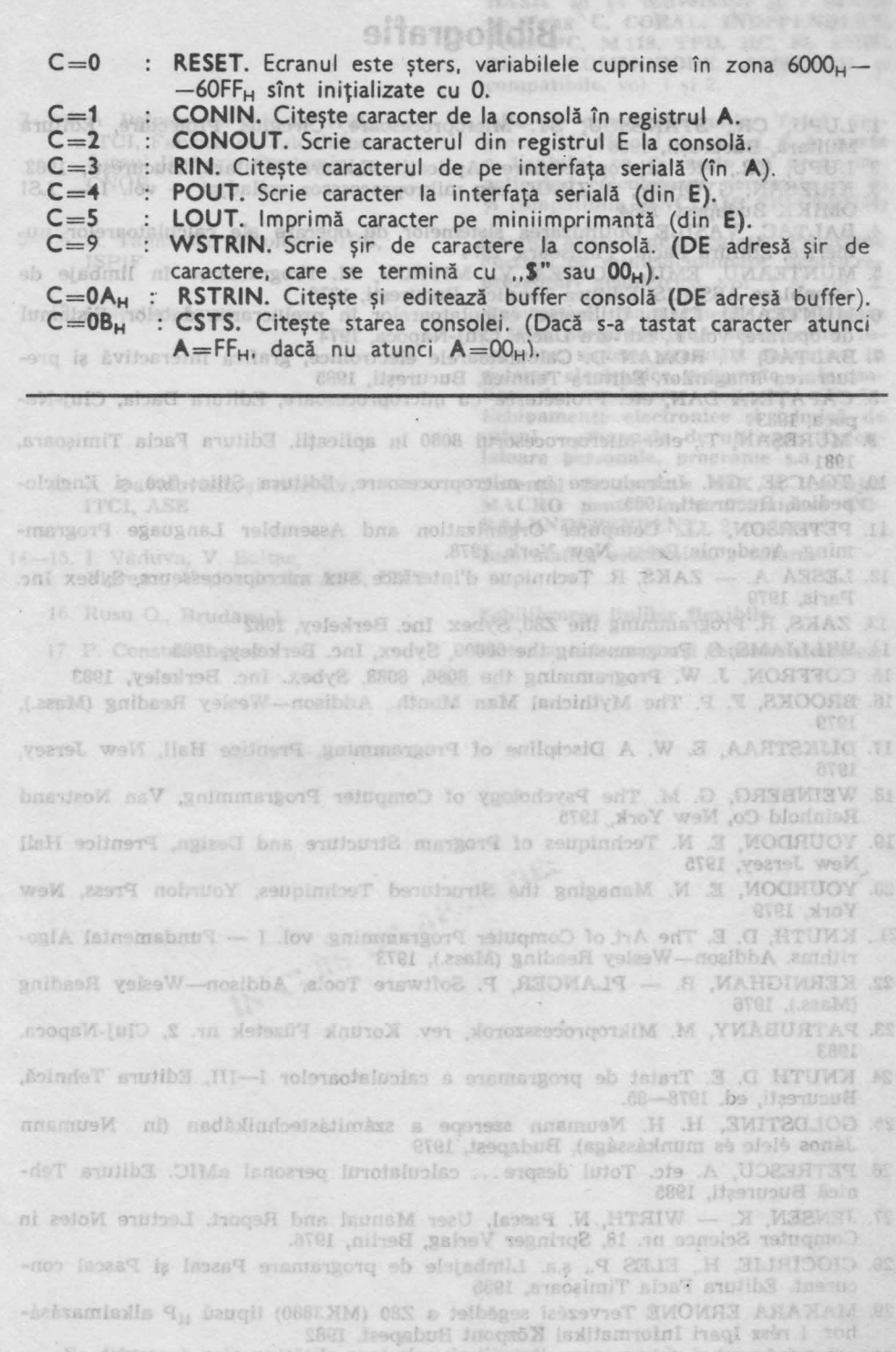

L = 2 L Dianitrasce

STRIP Morache Library Thomas TV  $688 - 18$ 

derde și cittoril.<br>
PENTRU ACESTE CARTI SE TOT FACE<sup>STU</sup>-RETA-RPC-MPAUP AUSU.<sup>698</sup> UNITURA TEINIU ACESTE CARTI SE TOT FACE<sup>STU</sup>-RPC-MPAUP AUSU.<sup>698</sup> U<br>
TDITURA TEINIU (1998) est controlle in distribution de aceste de la Bh

1. LUPU, CR., STANESCU, ST. Microprocesoare. Circuite. Proiectare, Editura Militară, Bucureşti, 1986

-60FF<sub>u</sub> sint initializate cu 0.

- 2. LUPU, CR., etc. Microprocesoare. Aplicații. Editura Militară, București, 1982. 3. KRIZSÁN, GYÖRGY, A ZILOG cég mikroprocesszor csáladjai  $-$  vol. I  $-$  LSI OMIKK Budapest, 1984
- 4. BALTAC, VASILE Optimizarea sistemelor de operare ale calculatoarelor numerice, Editura Facla, Timişoara, 1974
- 5. MUNTEANU, EMIL, COSTEA V., MITROV, M. Programarea în limbaje de asamblare ASSIRIS, Editura Tehnică, Bucureşti, 1976
- 6. MUNTEANU, EMIL Utilizarea calculatoarelor în prelucrarea datelor. Sistemul de operare, vol. I., Editura Dacia, Cluj-Napoca, 1974
- 7. BALTAC, V., ROMAN D. Calculatoarele electronice, grafica interactivă şi prelucrarea imaginilor, Editura Tehnică, București, 1985
- 8. CAPAŢINA DAN, etc. Proiectarea cu microprocesoare, Editura Dacia, Cluj-Napoca, 1983
- 9. MUREŞAN, T., etc, Microprocesorul 8080 în aplicaţii, Editura Facla Timişoara, 1981
- 10,. TOACŞE, GH. Introducere în microprocesoare, Editura Ştiinţifică şi Enciclopedică, Bucureşti, 1985.
- 11. PETERSON, J.L. Computer Organization and Assembler Language Programming, Academic Press, New York, 1978.
- 12. LESEA A. ZAKS, R. Technique d'interface aux microprocesseurs, Sybex Inc. Paris, 1979
- 13. ZAKS, R. Programming the Z80, Sybex. Inc. Berkeley, 1982
- 14. WILLIAMS, S. Programming the 68000, Sybex, Inc. Berkeley, 1985
- 15. COFFRON, J. W. Programming the 8086, 8088, Sybex. Inc. Berkeley, 1983
- 16. BROOKS, F. P. The Mythichal Man Month., Addison-Wesley Reading (Mass.), 1979
- 17. DIJKSTRAA, E. **W. A** Discipline of Programming. Prentice Hall, New Jersey, 1976
- · 1a. WEINBERG, G. M. The Psychology of Computer Programming, Van Nostrand Reinhold Co, New York, 1975
	- 19. YOURDON, E. N. Techniques of Program Structure and Design, Prentice Hall New Jersey, 1975
	- 20. YOURDON, E. N. Managing the Structured Techniques, Yourdon Press, . New York, 1979
	- 21.. KNUTH, D. E. The Art of Computer Programming. vol.  $I -$  Fundamental Algorithms. Addison-Wesley Reading (Mass.), 1973
- 22. KERNIGHAN, B. PLANGER, P. Software Tools. Addison-Wesley Reading (Mass.), 1976
	- 23. PATRUBANY, M. Mikroprocesszorok, rev. Korunk Filzetek nr. 2, Cluj-Napoca. 1983
	- 24. KNUTH D. E. Tratat de programare <sup>a</sup>calculatoarelor I-III, Editura Tehnică, Bucureşti, ed. 1978-85.
	- 25. GOLDSTINE, H. H. Neumann szerepe <sup>a</sup>szamităstechnikâban (in Neumann János élete és munkássága), Budapest, 1979
	- 26. PETRESCU, A. etc. Totul despre . . . calculatorul personal aMIC. Editura Teh nică Bucureşti, 1985
	- 27. JENSEN, K. WIRTH, N. Pascal, User Manual and Report. Lecture Notes in Computer Science nr. 18, Springer Verlag, Berlin, 1976.
	- 28. CIOCIRLIE, H., ELES P., ș.a. Limbajele de programare Pascal și Pascal concurent. Editura Facla Timişoara, 1985
- 29. MAKARA ERNONÉ Tervezési segédlet a Z80 (MK3880) tipusú  $_{\text{H}}$ P alkalmazásához. I rész Ipari Informatikai Központ Budapest. 1982
	- 30. \*\*\* Z80. Technical Manual. Mostek, 1979
	- 31. \*\*\* Data Catalog. SGS ATES, 1982
- 1- 2. L. Dumitrașcu
- 3-4. A. Petrescu și colectiv IPB, ITCI, Fabrica de calculatoare, Liceul Dimitrie Cantemir, **CNOP**
- 5- 6. A. Tănăsescu și colectiv IPB, ISPJF
- 7-12. Colective largi
	- 13. A. Davidoviciu şi colectiv ITCI, ASE
- 14-15. I. Văduva, V. Baltac, Florescu V şi colectiv ASE, ITCI

16. Rusu O., Brudaru I.

17. P. Constantinescu

Invătăm microelectronică interactivă conversind in **BASIC.** Totul despre ... BASIC în 14 conversaţii şi 7 sinteze pe Felix C, CORAL, INDEPENDENT, Felix PC, **M** 118, TPD, HC. 85, aMIC. PRAE, COMMOQORE, AMSTRAD și compatibile, vol. 1 și 2.

ABC de calcul electronic. Totul despre ... HC 85, vol. 1, și vol. 2, (o parte a tirajului cu 2 casete cu programe. acţionînd calculatoare personale HC 85 şi compatibile SINCLAIR SPECTRUM)

Grafică asistată de calculator: Programe Fortran pe minicalculatoare, pentru reprezentări geometrice, vol. 1 și vol. 2.

Automatică, management. calculatoare **(AMC).** Serie continuă de instruire, **in**formare, sinteze, cercetări aplicative **în**  sisteme electronice, automate, informatice, de conducere, volumele 56-51. Echipamente electronice şi tehnică **de**  calcul - manuale de utilizare. Calculatoare personale, programe ş.a.

Sistemul de operare **MIX** şi limbajul **MACRO** pentru minicalculatoare **CO-**RAL/INDEPENDENT, 2 volume.

Informatică economică, 2 volume

Echilibrarea liniilor flexibile.

Sinergia, informaţia şi geneza sistemelor.

Se difuzează prin unităţile centrelor de librării, spre care se îndrumă întreprinderile şi cititorii.

PENTRU ACESTE CARȚI SE POT FACE, TOTUȘI, ȘI COMENZI FERME LA tDITURA TEHNICA, PIAŢA SCfNTEII **1,** BLCUREŞTI.

Comenzile întreprinderilor se semnează de director și contabil șef, cele ale cititorilor individuali au indicată adresa exactă. Comenzile se trimit de editură Ia centrele de librării, cu indicarea unor priorități de satisfacere a lor. Plata nu se face dccît la primirea exemplarelor.

· In prima parte a volumului 1 se prezintă exhaustiv structura si func-\ionarea amănunţită a microprocesorului, iar în partea a .doua sini grupate: manualul de utilizare a casetei, comparația intre limbajele de asamblare ale celor două microprocesoare uzuale (Z 80 și 1 8080), fișele detaliate ale tuturor instrucțiunilor microprocesorului Z 80, pe clase și grupe, lista instrucţiunilor publicate de ftrmă fi a celor descoperite de utilizatori **,,a.** 

• Volumul 2 este constituit din proiectarea completă **a unei case de**  marcat electronice cu microprocesor Z 80, pornind de la principiile și metodele proiectării-programării structurate in limbaj de asamblare, pină la listing-ul amplu comentat al tuturor modulelor proiectului.

· Ultimul capitol este "o provocare" și totodată un test: cititorii cărții ghidați de indicațiile autorului sint invitați să "învie" casa de marcat pe ecranul televizorului.

• ln esenţă, o carte originală, de largă respiraţie, scrisă de un reputat specialist, o ediţie complexă (structură, casetă, culoare **,.<sup>a</sup>.),** care deschide în Biblioteca de Automatică, Informatică, Electronică, Management **(BAIEM),**  ciclul de produse-program, ce va continua curind.

ISBN 973-31-0009-9 ISB N 973-31-0007-2